# NPAC SMS Release 3.1.0 Turn Up Test Plan

FINAL

Version 1.1

November 12, 2001

## **Publication History**

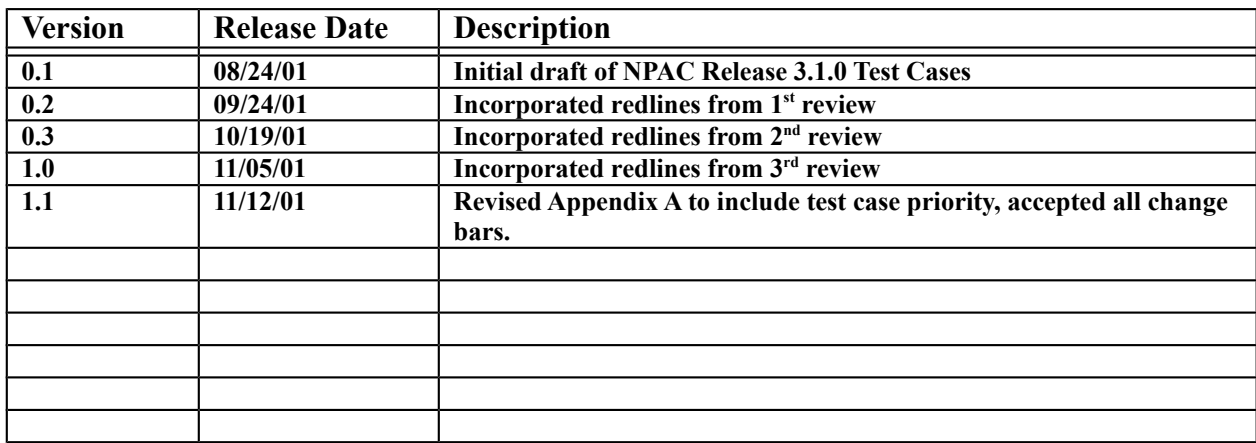

## **Table of Contents**

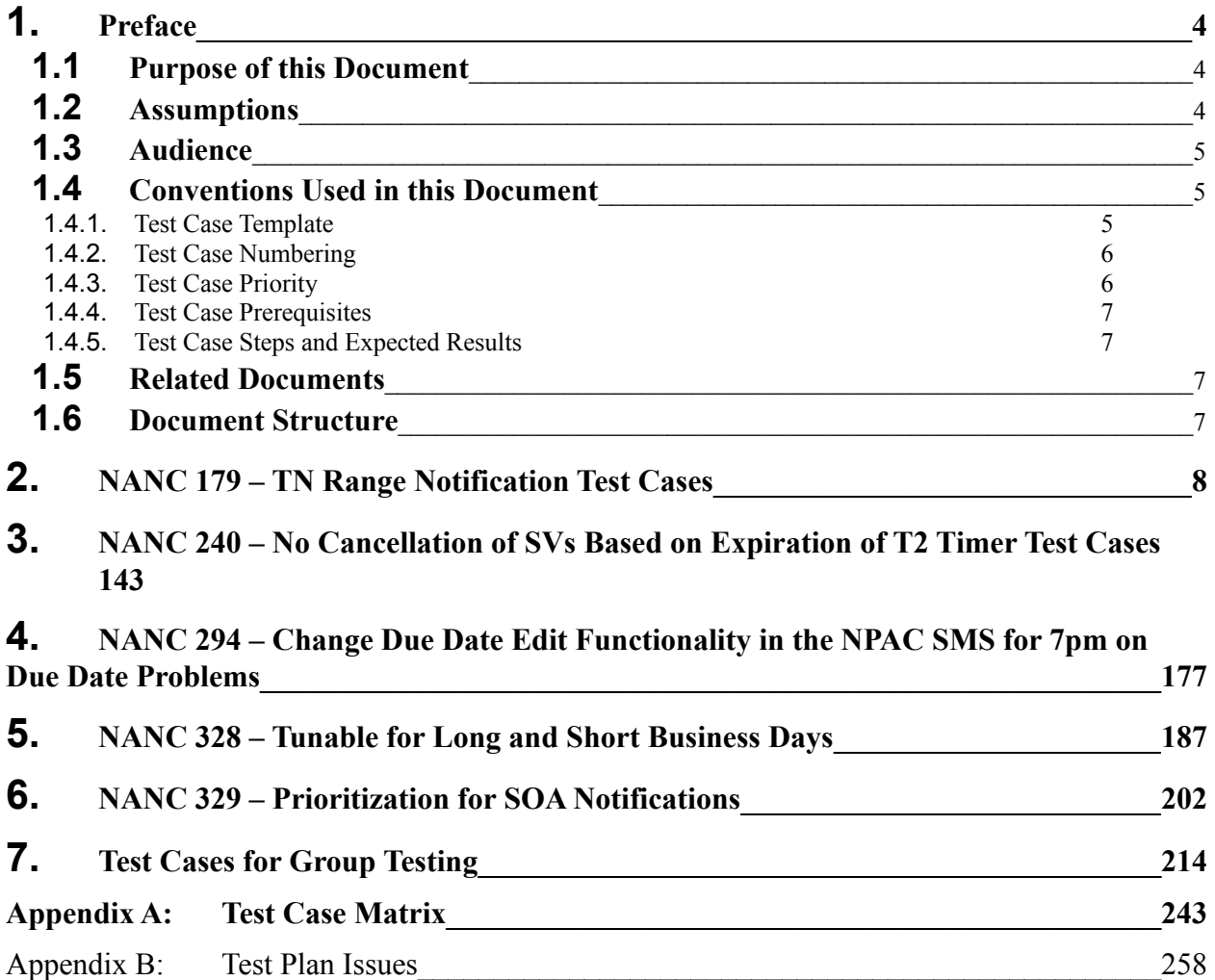

## <span id="page-3-0"></span>**1. Preface**

## <span id="page-3-2"></span>**1.1 Purpose of this Document**

The purpose of this document is to identify the NPAC Release 3.1 Test Cases. These Test Cases are based on NPAC SMS Release 3.1 requirements.

Actual Entrance and Exit criteria for test execution/completion are an agreement between individual Service Providers and the NPAC SMS vendor based upon the functionality supported by the local Service Provider SOA and/or LSMS systems.

This Test Plan contains Test Cases per functional component of the Software Release. The Test Cases cover basic Success and Error scenarios. Test Case Priority is indicated by the systems that participate in each respective Test Case. It is assumed that the NPAC SMS/NPAC Personnel participate in every Test Case of the Turn Up Test Plan. If the Test Case Priority for a system is marked as *Required* that system shall participate as the Test Case describes. A Test Case Priority of *Conditional* for a system means that the system shall participate in the Test Case as described, if the respective functionality has been implemented for that system. When the Test Case Priority is marked as *Optional* for a system, it is at the discretion of the Service Provider if they use the respective system to participate in the Test Case as described. Finally, the Test Case Priority may be marked as *N/A* for a Service Provider system which means that the functionality tested in this Test Case does not apply to this respective Service Provider system.

The different NPAC regions will turn-up Release 3.1 software at different times. As a result Service Providers that operate in multiple regions will need to handle Release 2, Release 3 and Release 3.1 interfaces (and respective data) simultaneously. This test plan does not include any guidelines or test cases for the purpose of testing backward compatibility between NPAC SMS releases.

## <span id="page-3-1"></span>**1.2 Assumptions**

All Test Cases should be executed where the Service Provider profile attributes are set such that they emulate the Service Provider's production environment unless otherwise stated in an individual test case. A list of Service Provider Profile Flags and the valid values are provided in the following table:

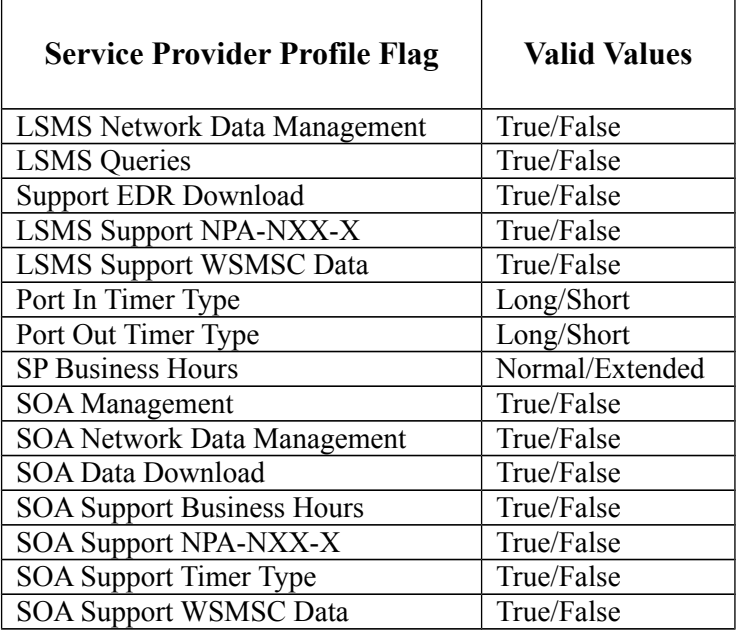

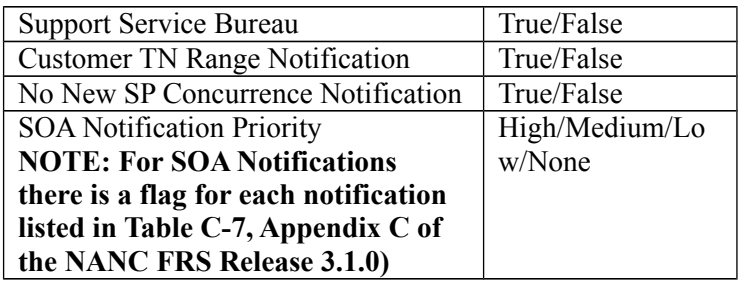

## <span id="page-4-2"></span>**1.3 Audience**

The intended audience for this document is NPAC SMS, SOA and LSMS system testers and anyone who is involved with NPAC SMS, SOA and LSMS testing. It is assumed that individuals using this test plan have an understanding of Local Number Portability, Number Pooling and related specification documents. The Test Cases are written from the Interface Interoperability Specification (IIS) perspective so users should have an understanding of this document specifically.

## **1.4 Conventions Used in this Document**

## <span id="page-4-1"></span><span id="page-4-0"></span>1.1.1. **Test Case Template**

Test Cases are the bulk of the information presented in this document. Test Cases are comprised of the following information:

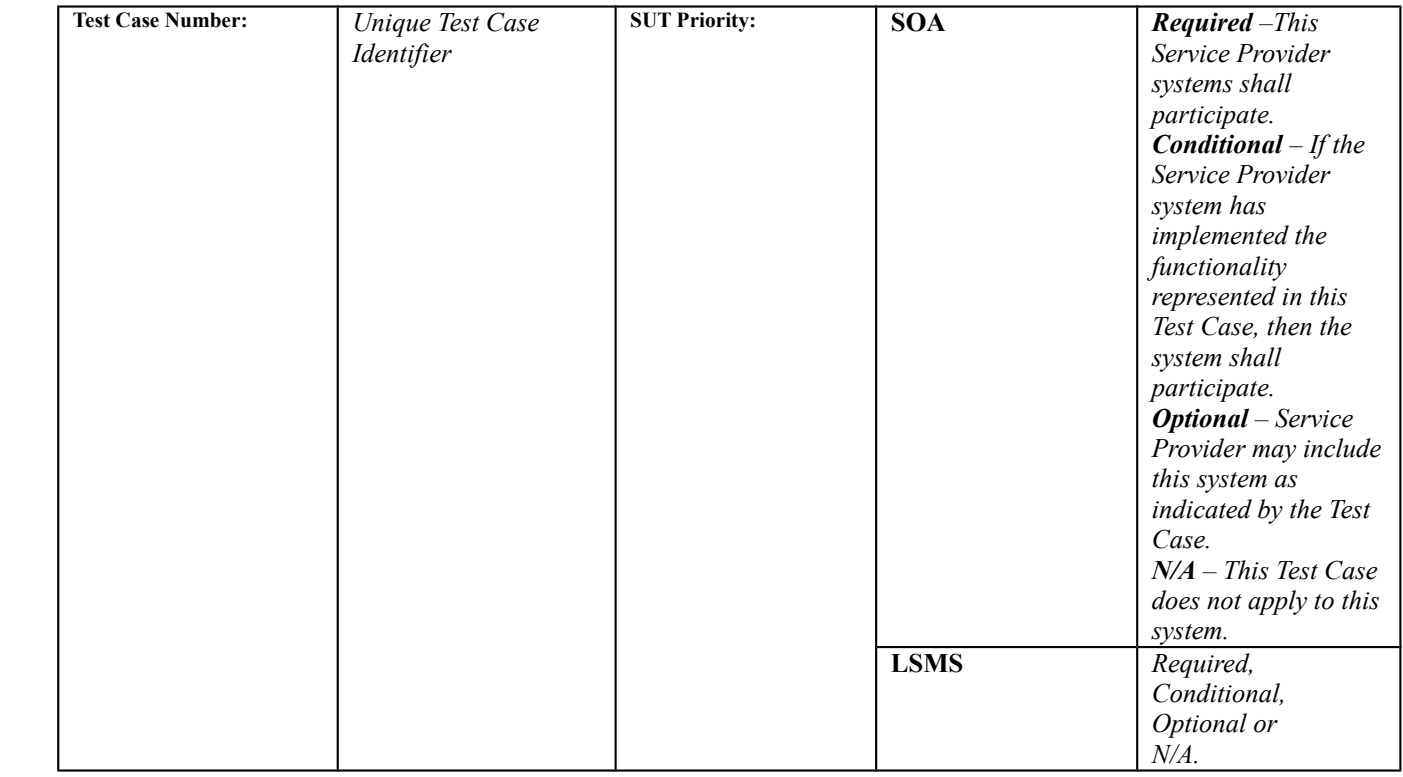

#### **A. TEST IDENTITY**

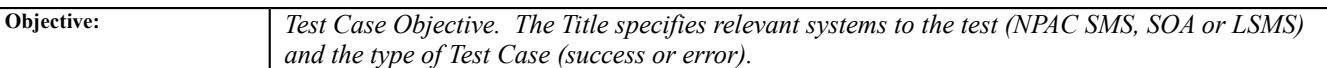

#### **B. REFERENCES**

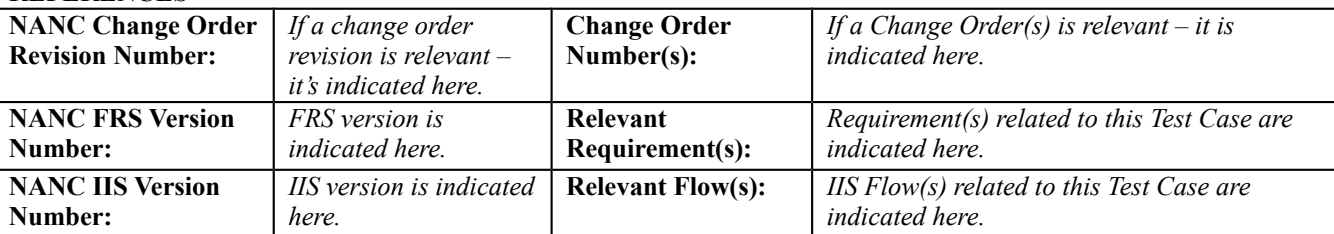

#### **C. PREREQUISITE**

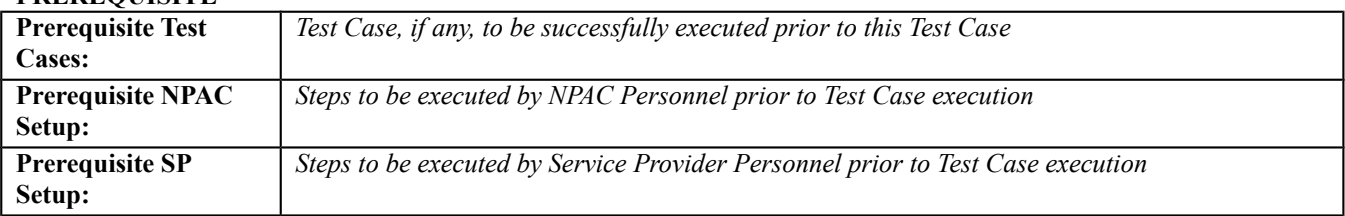

#### **D. TEST STEPS and EXPECTED RESULTS**

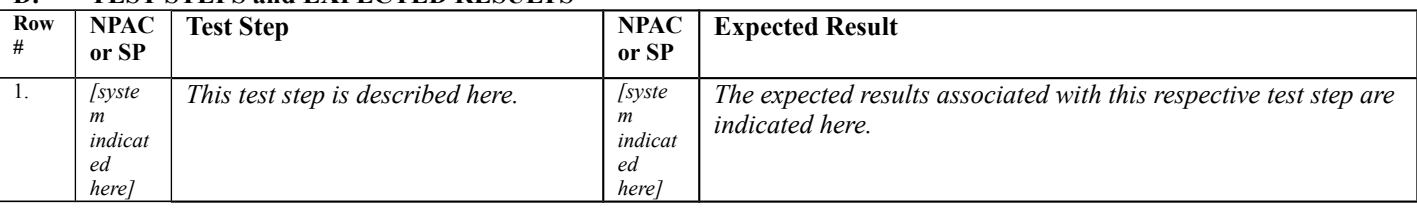

#### <span id="page-5-1"></span>1.1.2. **Test Case Numbering**

Test Case Numbers are numeric numbers that identify the sections of functional component and a unique Test Case number. Below is a matrix associating the numeric prefixes used in this document and the associated functional component for test:

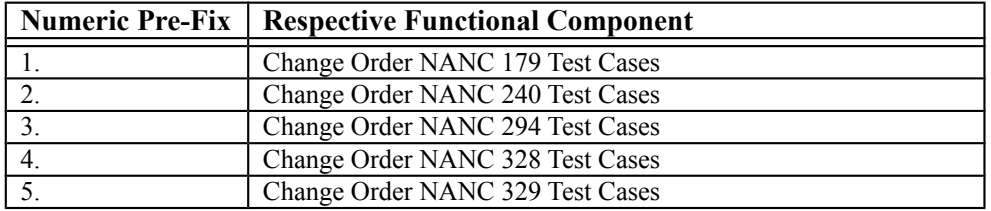

#### <span id="page-5-0"></span>1.1.3. **Test Case Priority**

Each Test Case will have an associated Test Case Priority.

- **Required:** This Test Case represents required functionality and shall be executed by the respective Service Provider system and/or NPAC SMS Vendor.
- **Conditional:** This Test Case represents optional functionality. If a Service Provider has implemented the suggested functionality for this respective Service Provider system in the Test Case, they shall execute the Test Case as written. If there are not any Service Providers that have implemented the functionality, and

therefore cannot verify the NPAC SMS behavior, the NPAC Personnel shall execute the Test Case with the use of simulators.

- **Optional:** Service Provider may execute the Test Case as written if they have implemented the suggested functionality for this respective system. Typically 'optional' Test Cases verify 'additional' attributes of a requirement.
- **N/A:** This Test Case does not apply to this Service Provider system. Thus the Service Provider does not need to test this respective system during this Test Case.

#### <span id="page-6-3"></span>1.1.4. **Test Case Prerequisites**

Each Test Case contains a section for Prerequisites including Prerequisite Test Cases and/or Prerequisite NPAC Setup and/or Prerequisite SP Setup. When Perquisite Test Cases are identified this is simply referencing a Test Case that, when appropriately executed, will setup the proper scenario for executing that respective Test Case. Prerequisite Test Cases are not a good source for Test Case ordering to ensure efficient execution. Ordering of Test Cases for efficient execution should be reviewed on a Service Provider by Service Provider basis, based on their specific suite of Test Cases for exiting Turn Up Test.

## <span id="page-6-2"></span>1.1.5. **Test Case Steps and Expected Results**

Test Case steps and Expected results have fields to indicate the respective systems, test steps and their expected results.

## <span id="page-6-1"></span>**1.5 Related Documents**

North American Number Council (NANC) Functional Requirements Specification Number Portability Administration Center (NPAC) Service Management System (SMS), Release 3.1.0

NPAC SMS Interoperable Specifications NANC Version 3.1.0

## <span id="page-6-0"></span>**1.6 Document Structure**

This document is organized into sections as defined below:

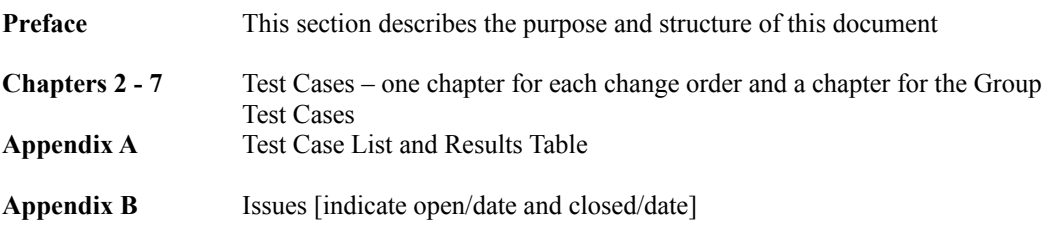

## <span id="page-7-0"></span>**2. NANC 179 – TN Range Notification Test Cases**

**NOTE:** Before proceeding with the test cases in this section, the NPAC and Service Provider Test Engineers need to do some coordination and planning so that test cases that require consecutive SVIDs across multiple TN ranges can be set up.

#### **A. TEST IDENTITY**

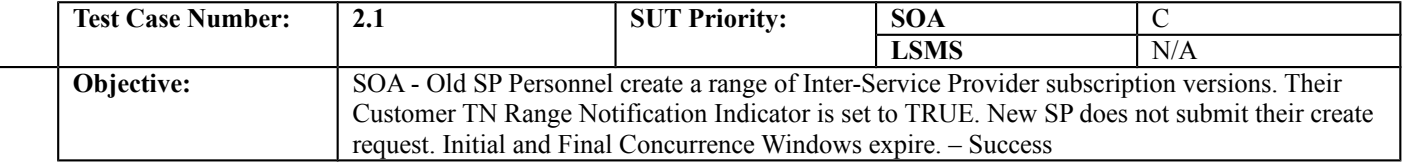

#### **B. REFERENCES**

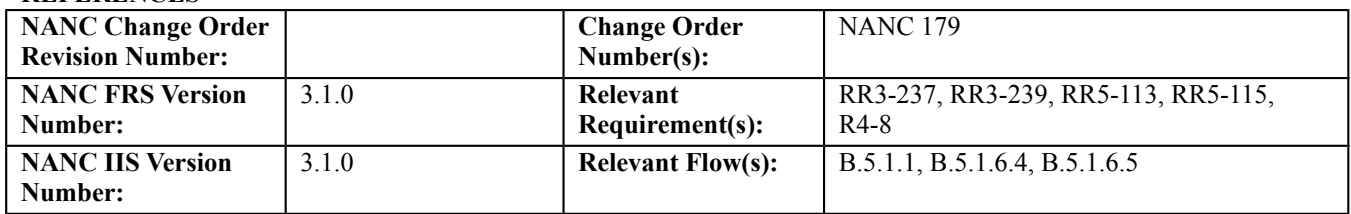

#### **C. PREREQUISITE**

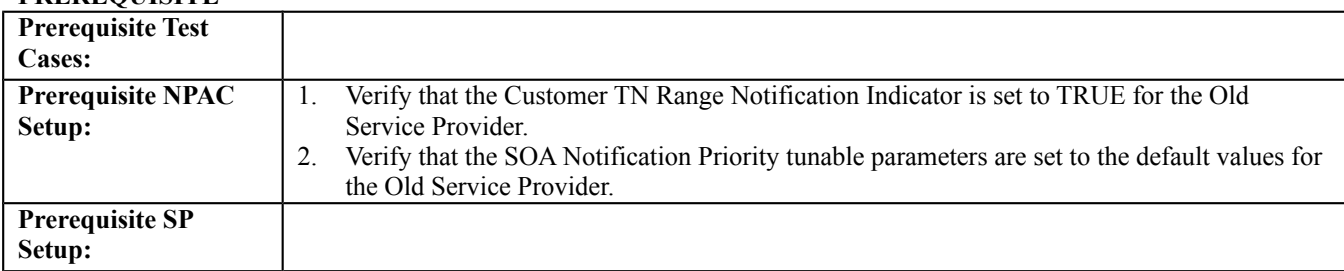

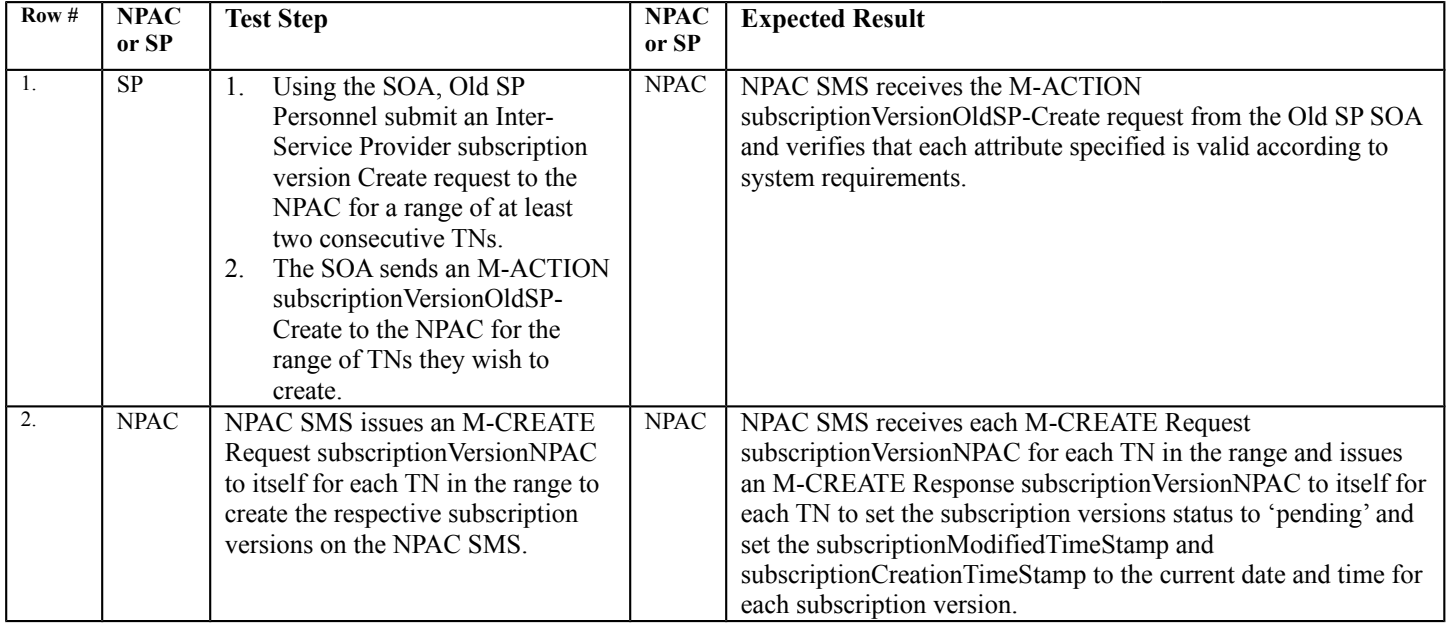

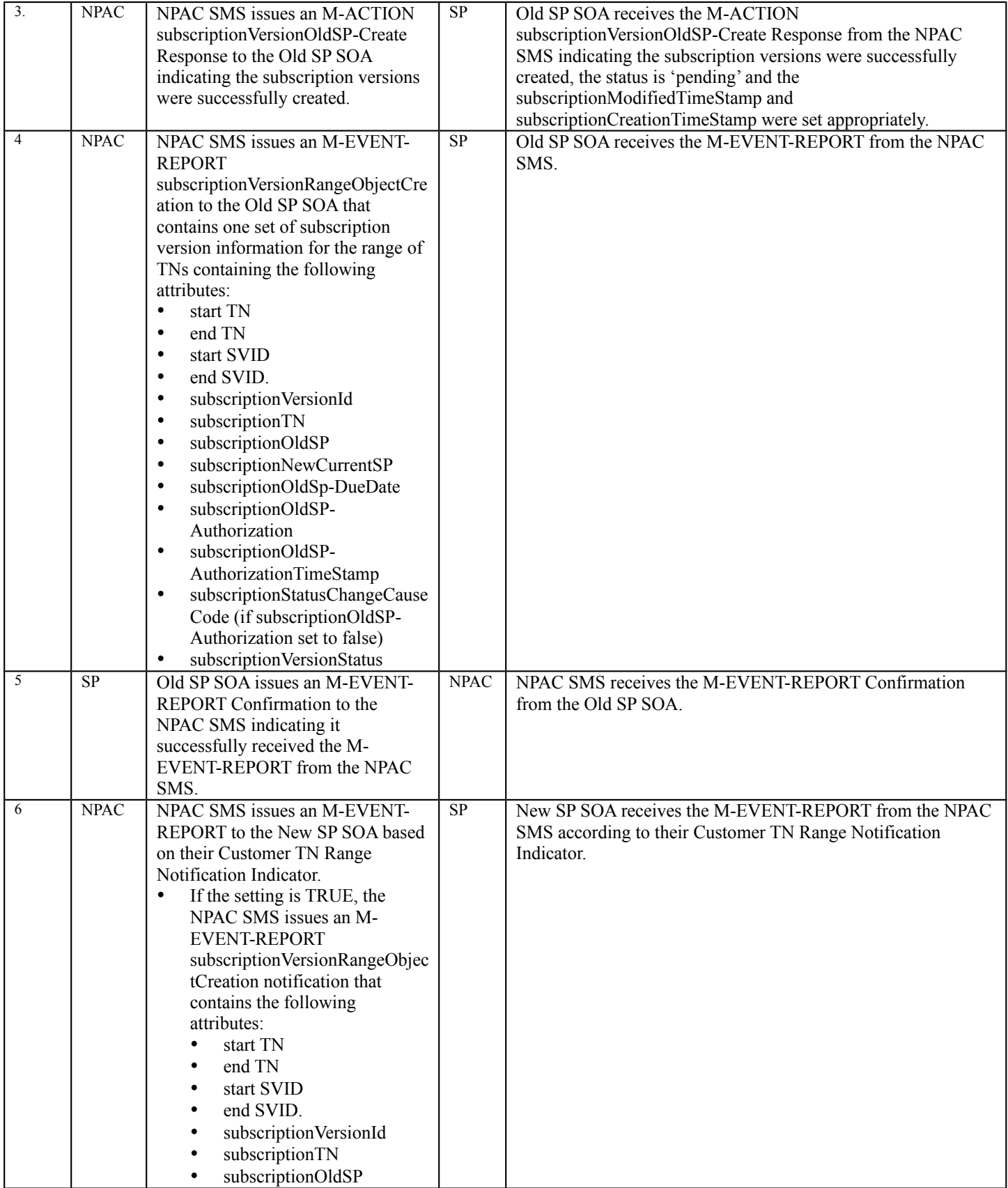

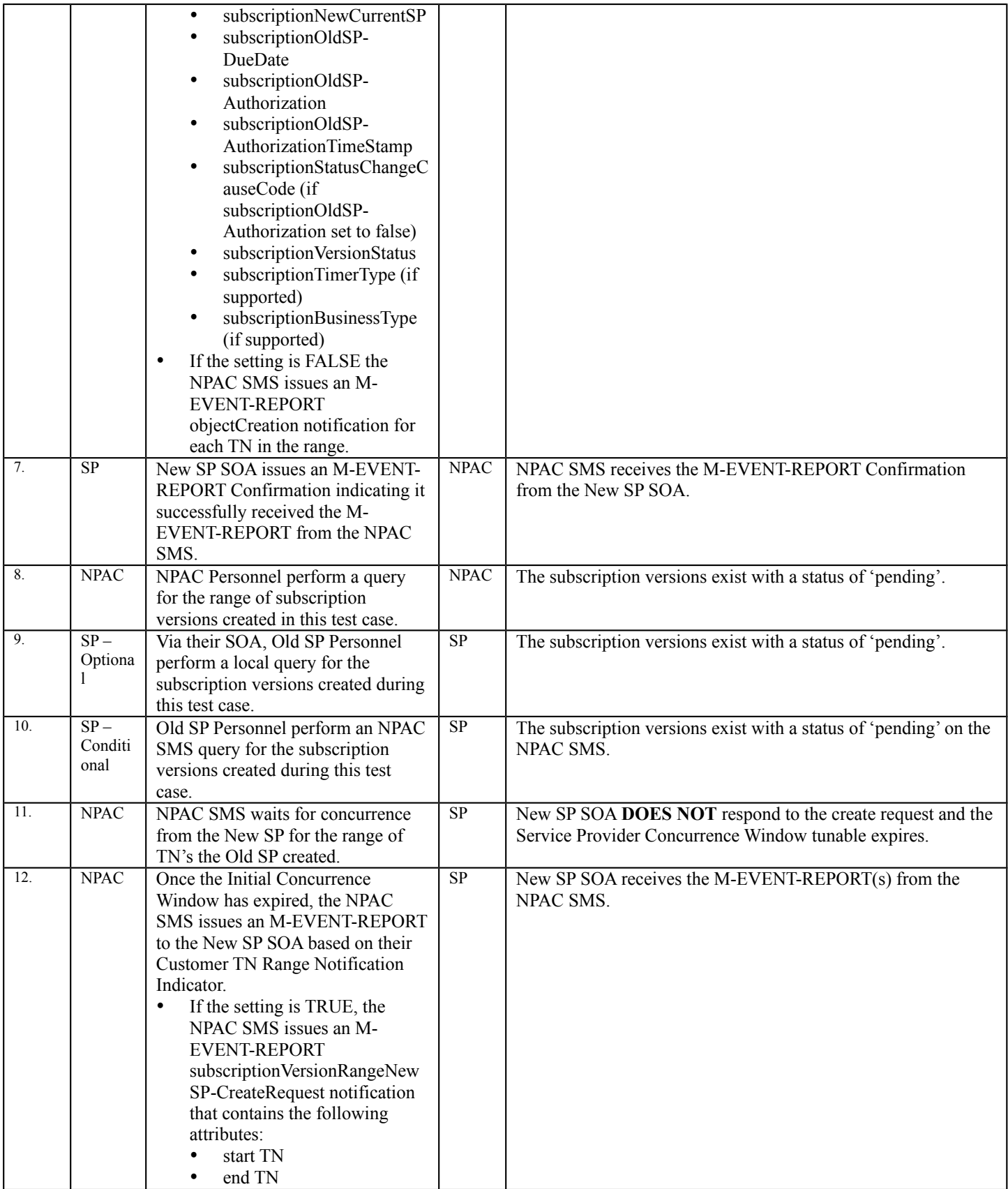

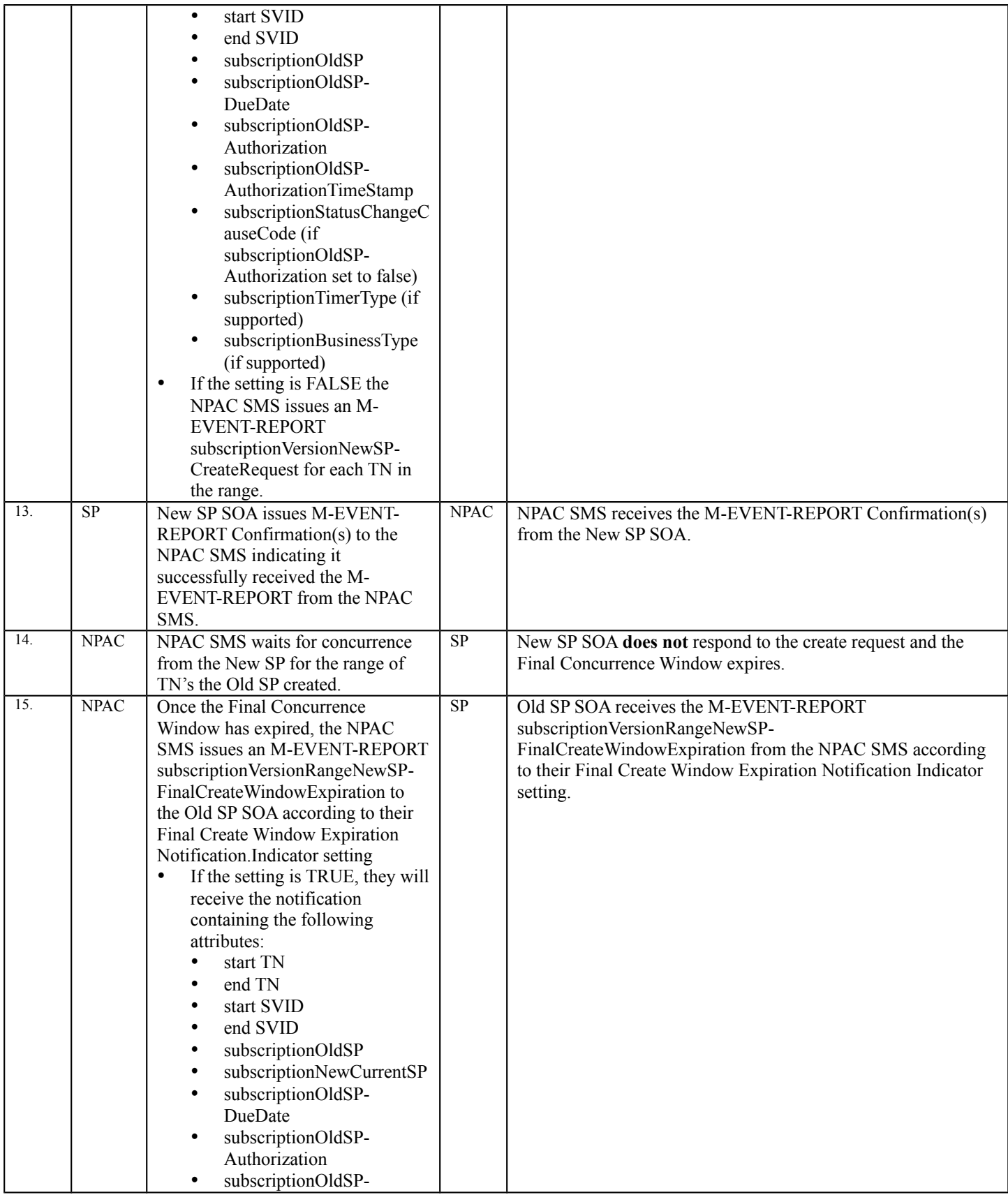

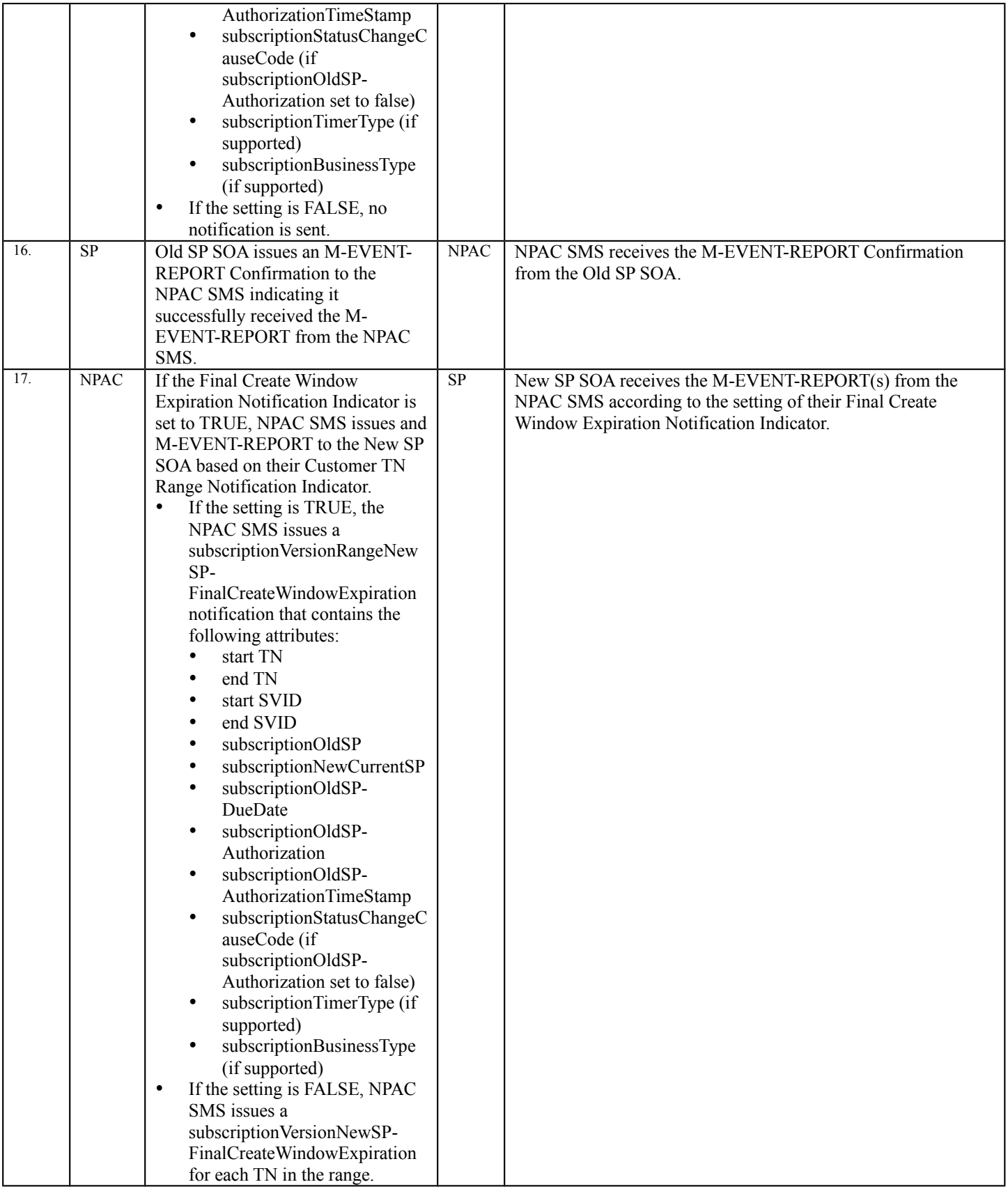

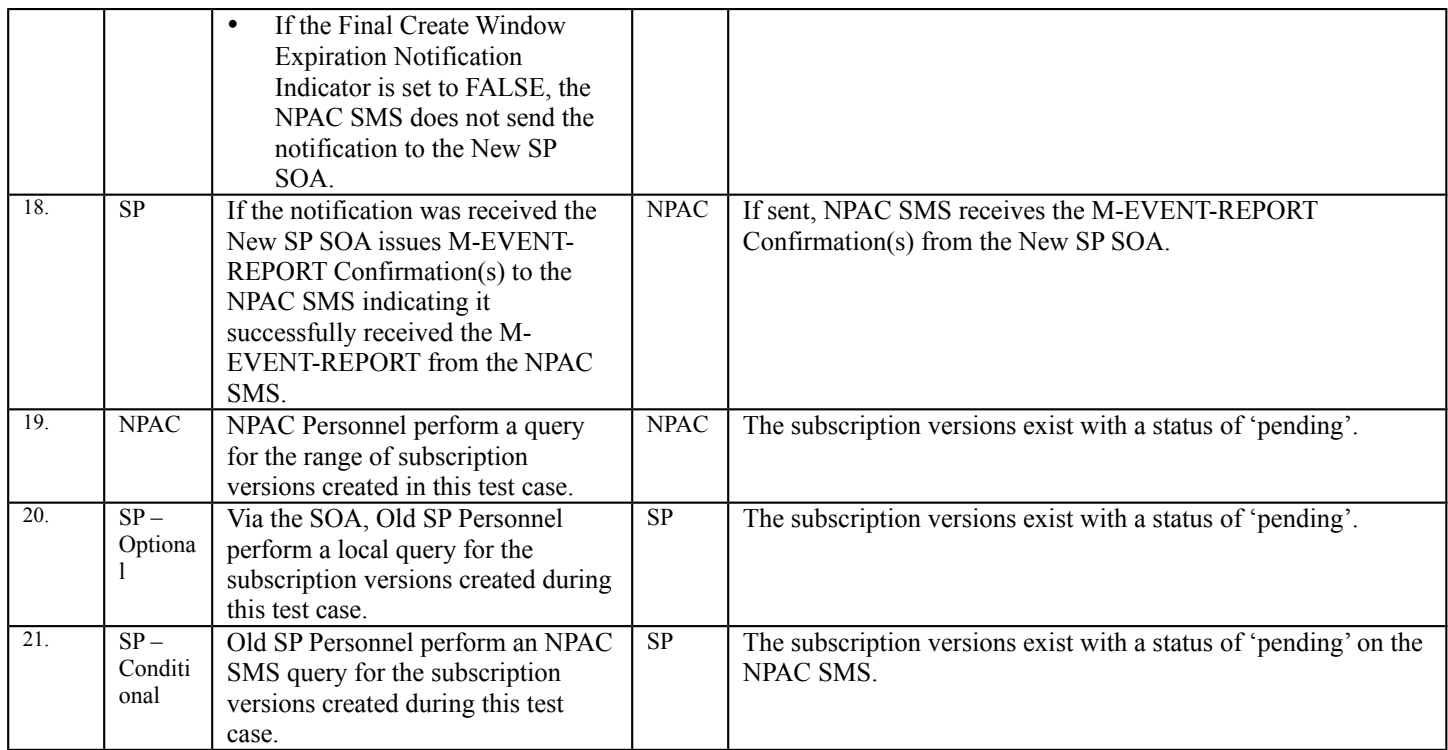

 $\overline{\phantom{0}}$ 

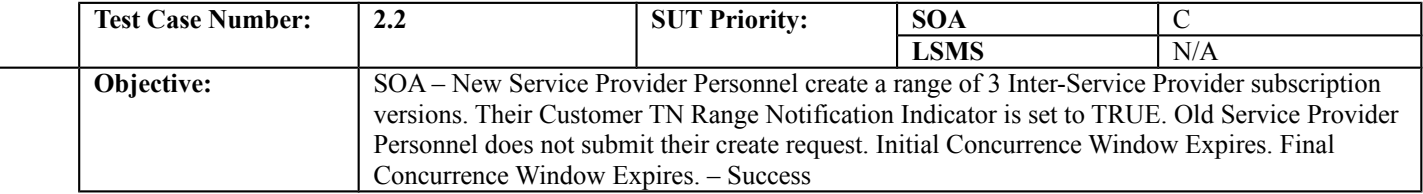

#### **B. REFERENCES**

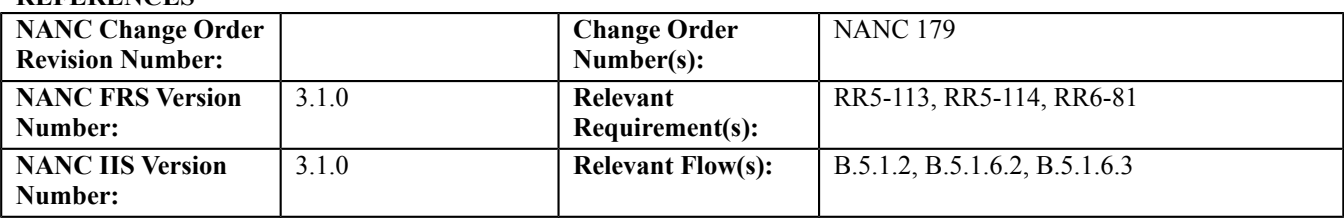

#### **C. PREREQUISITE**

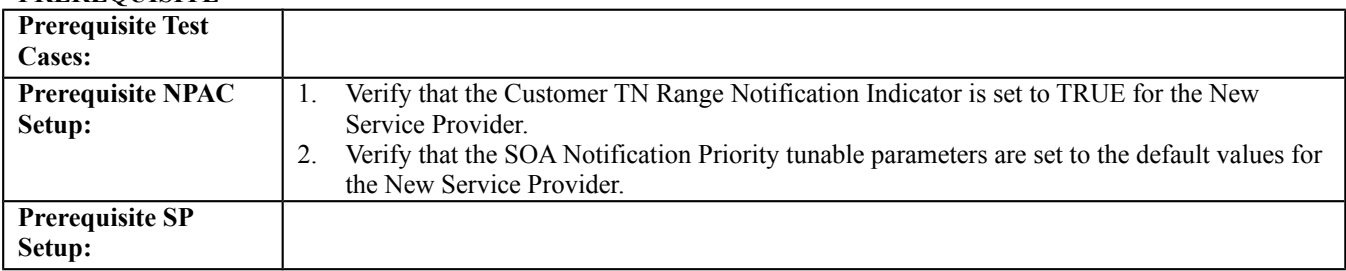

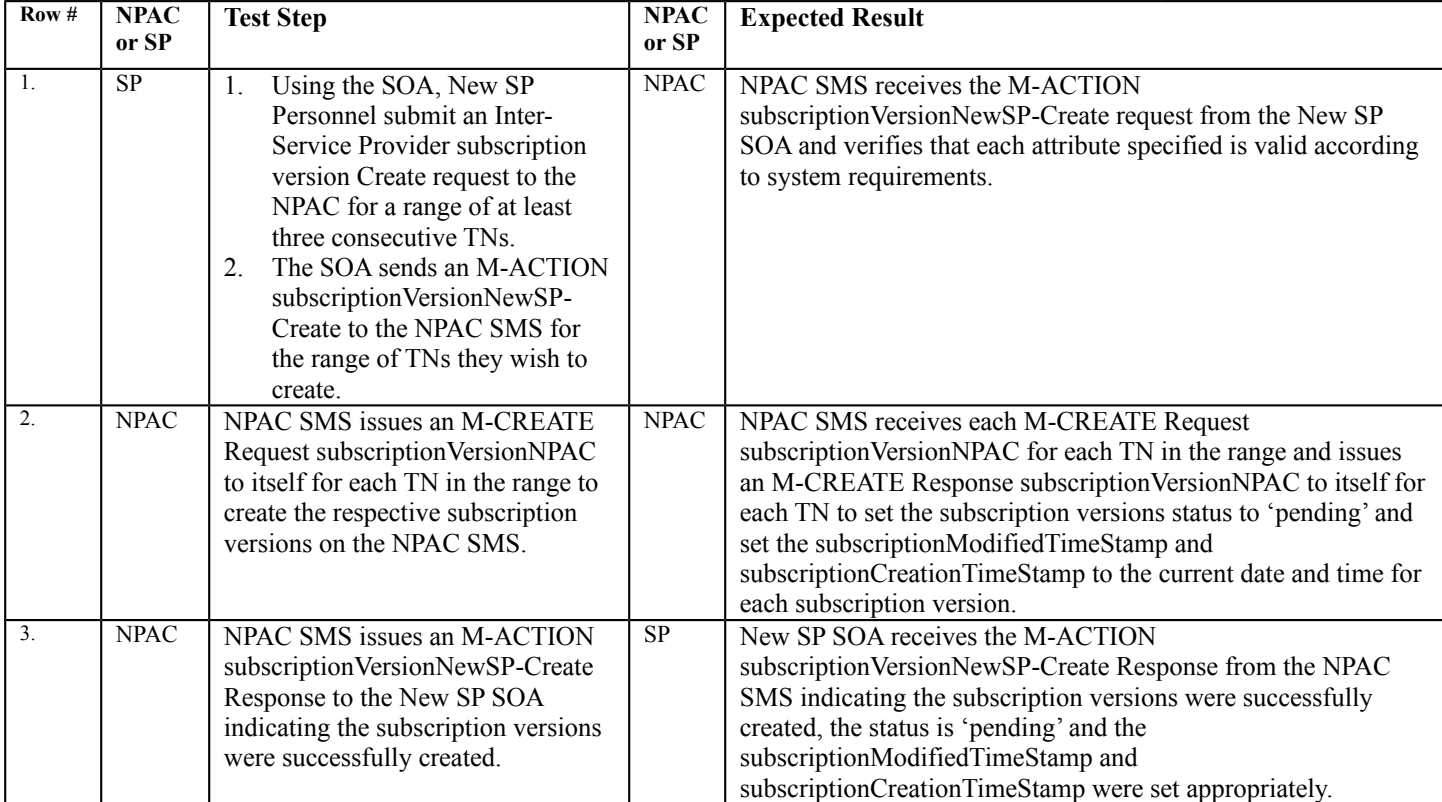

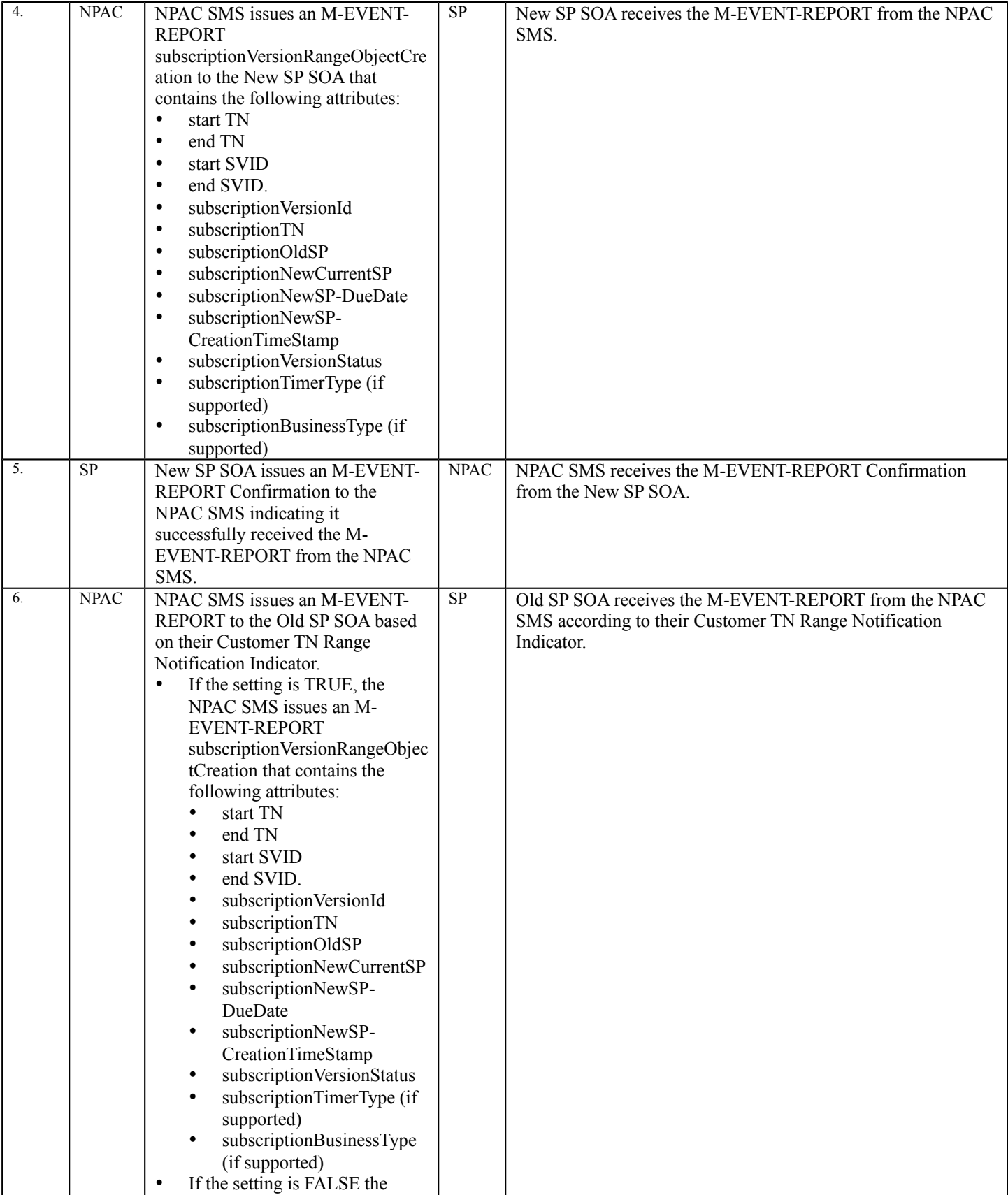

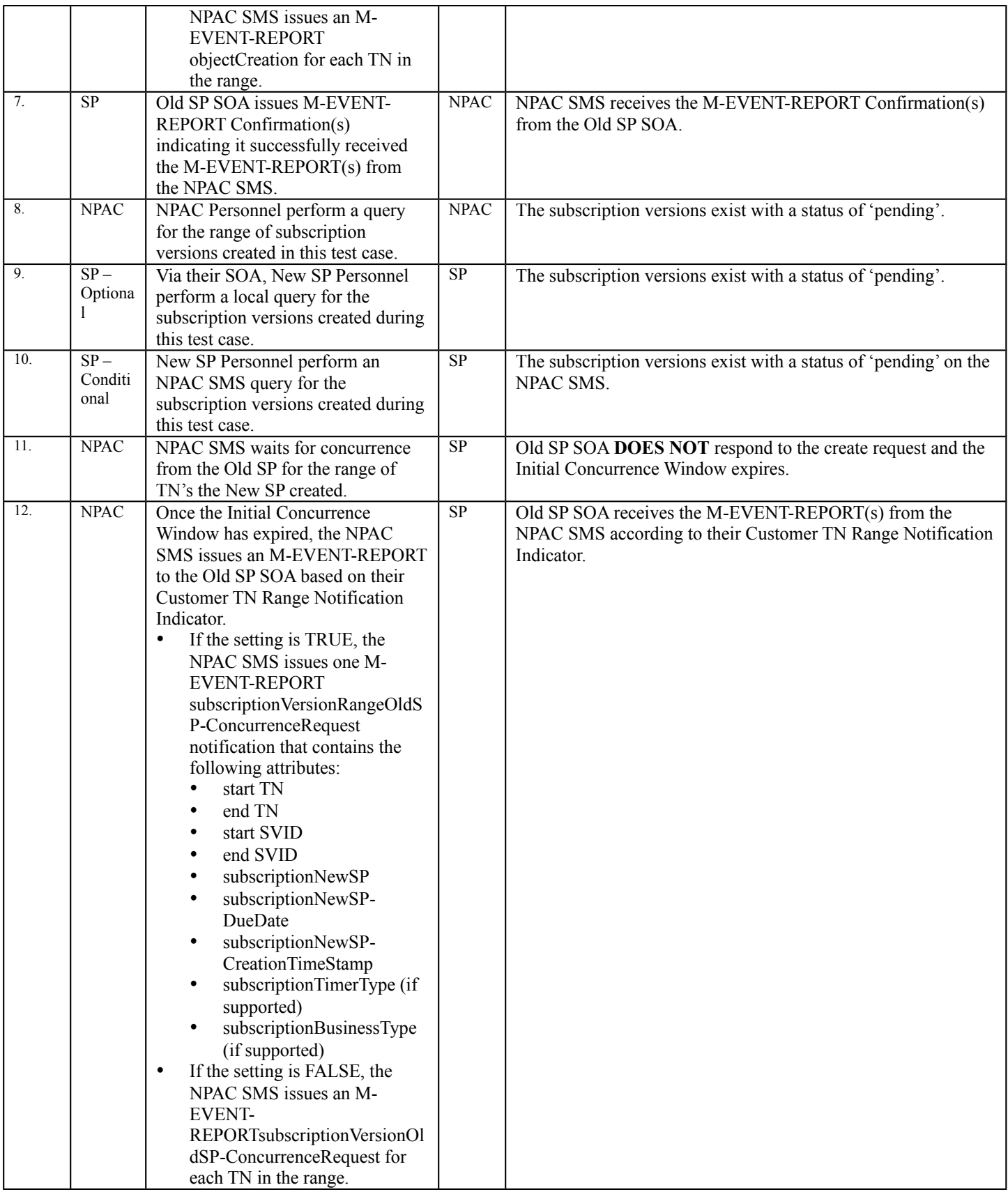

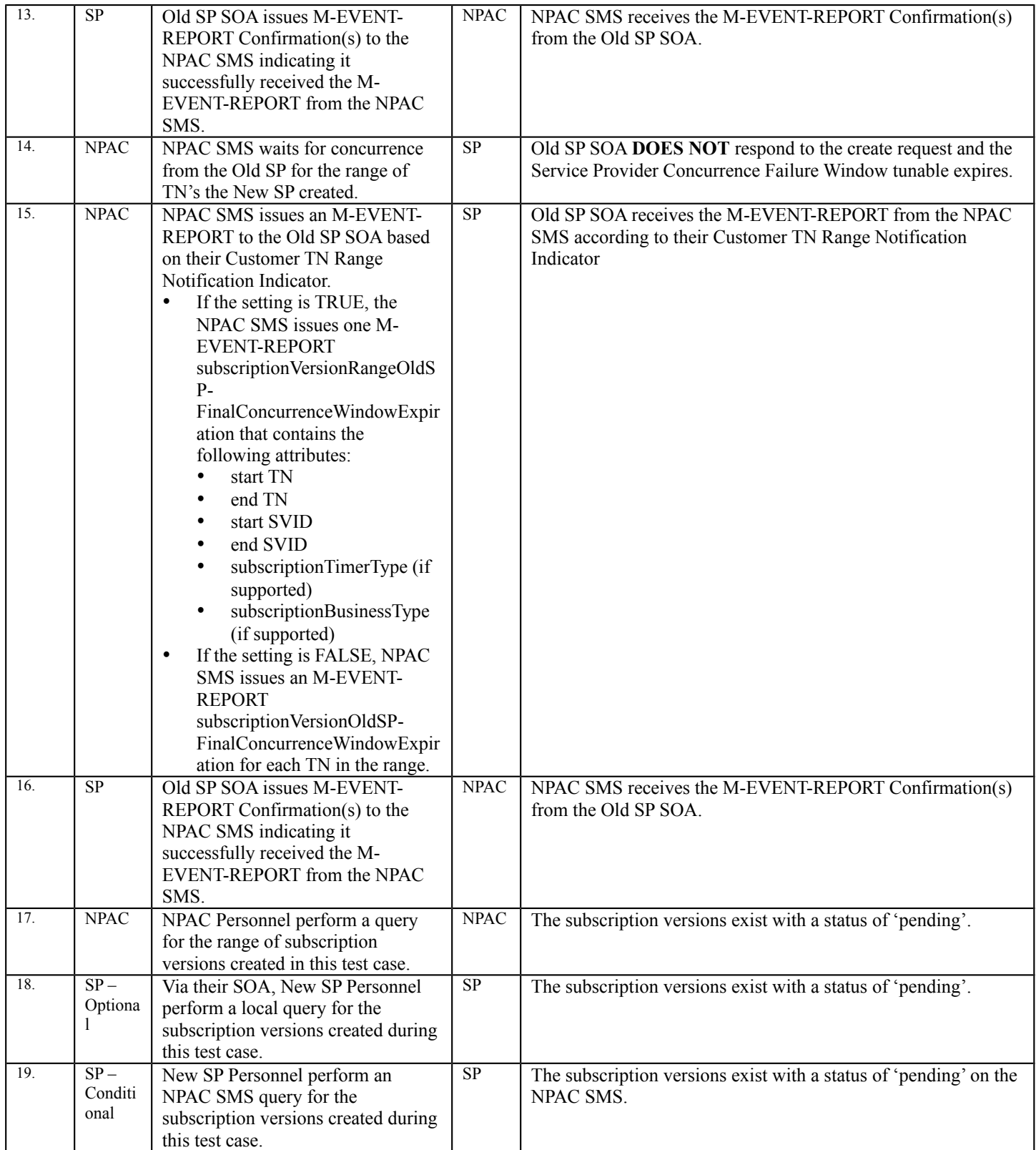

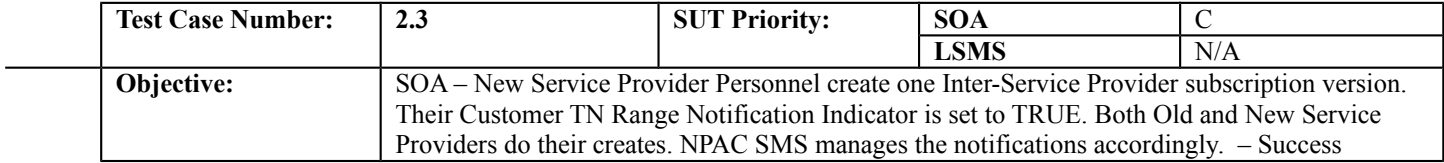

#### **B. REFERENCES**

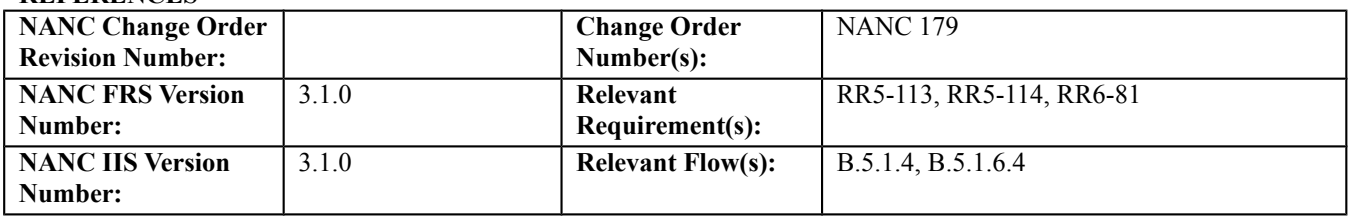

#### **C. PREREQUISITE**

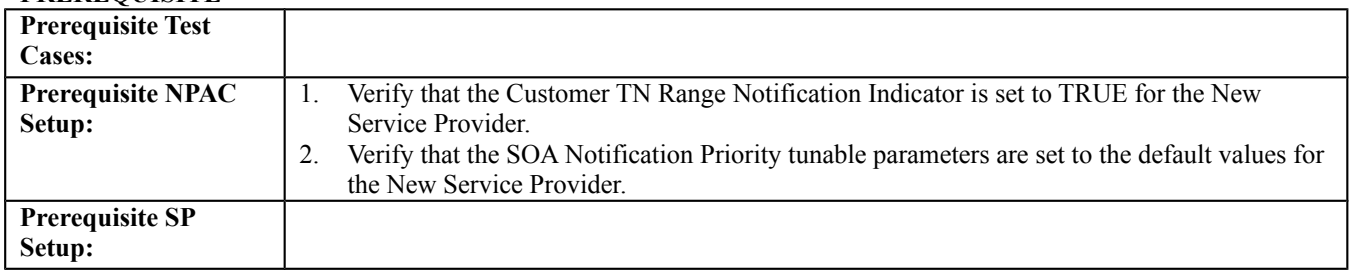

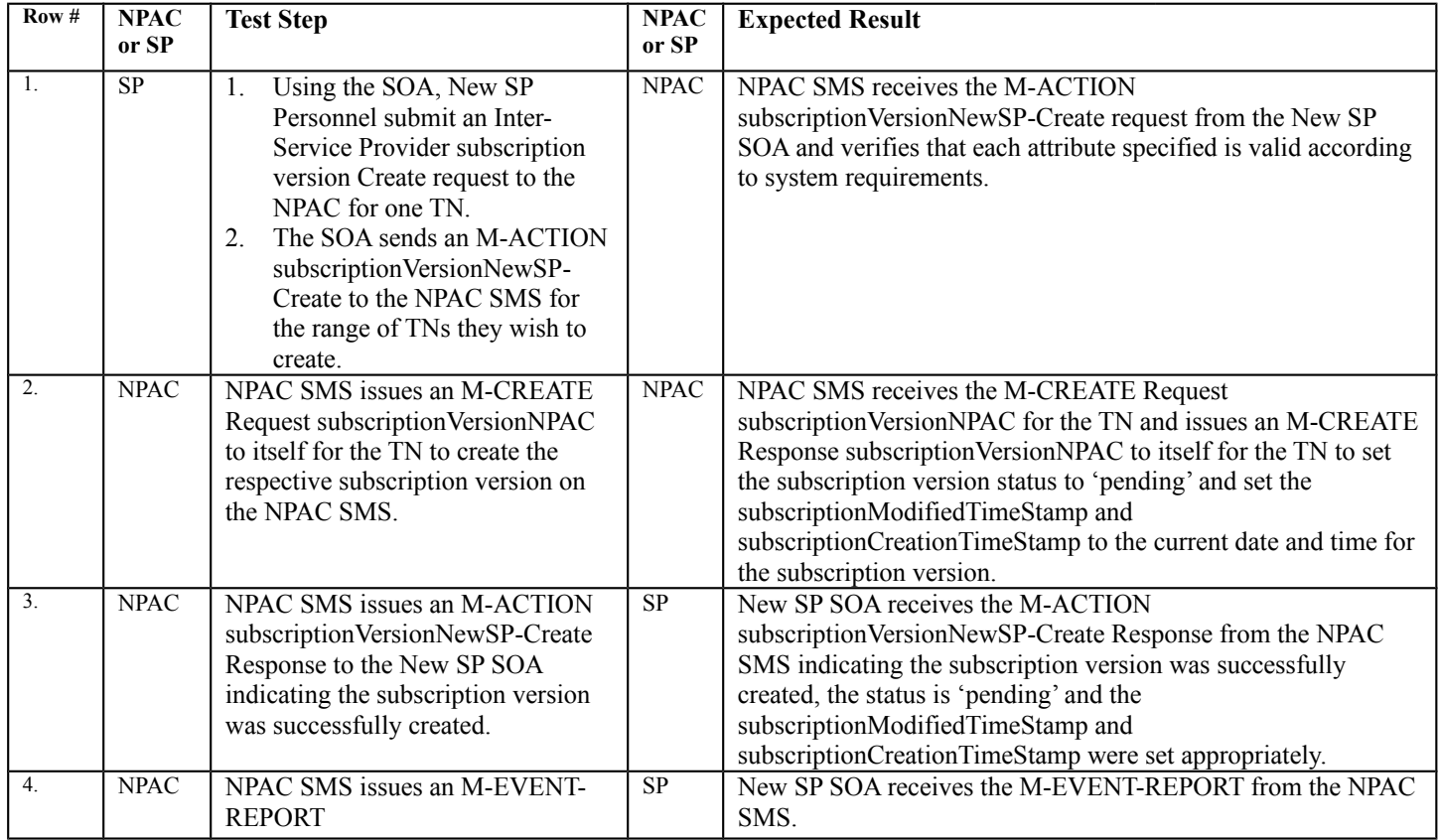

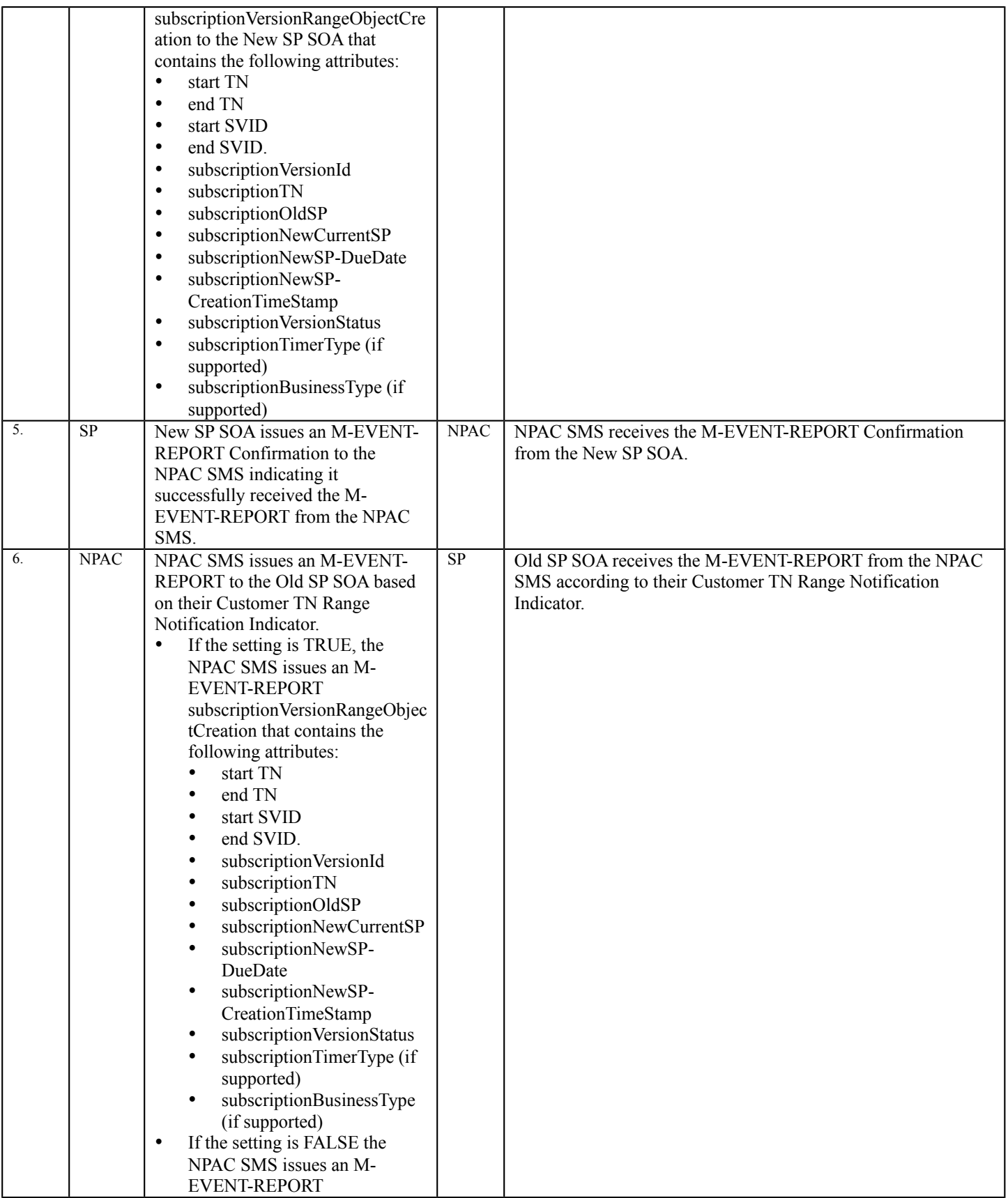

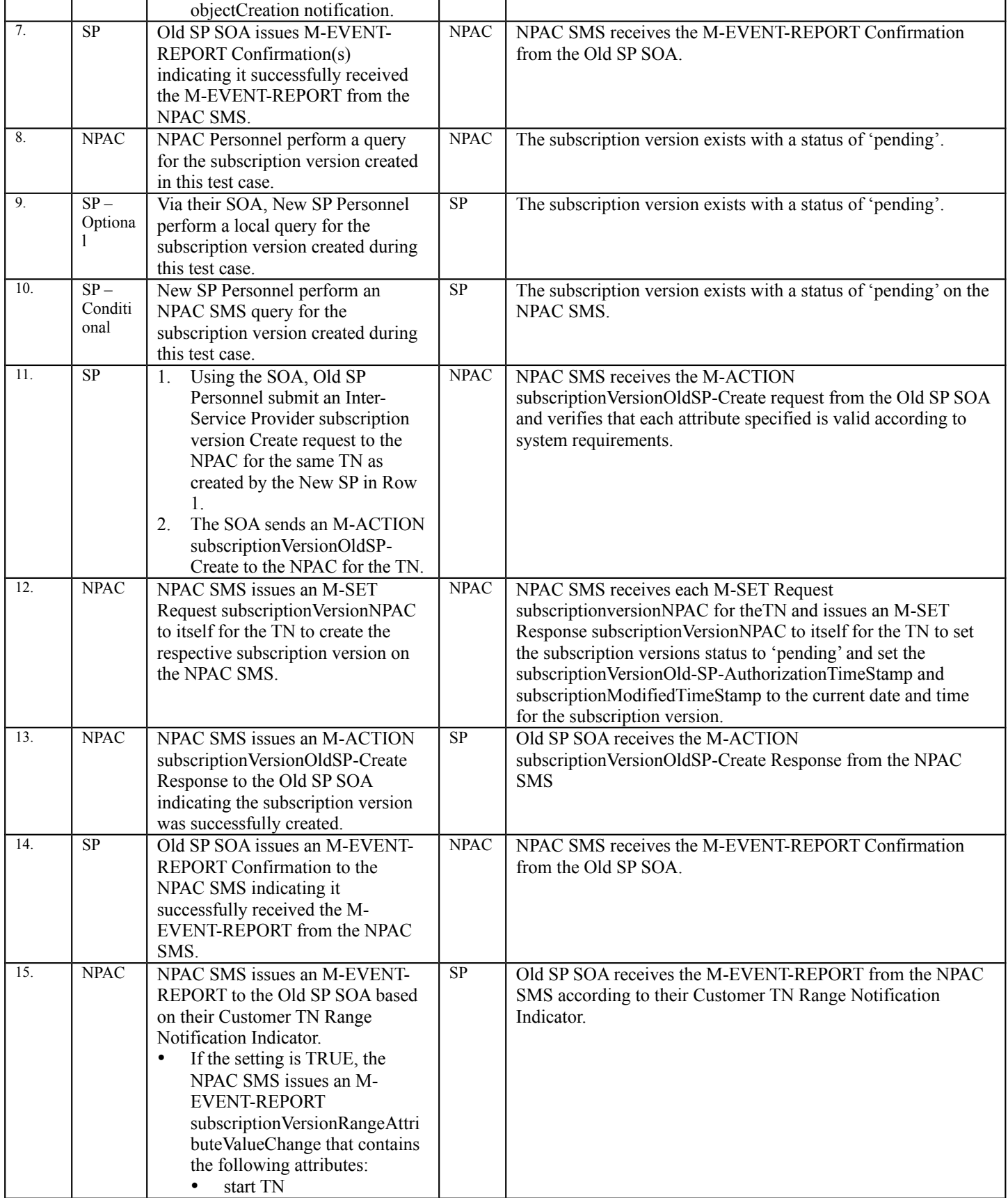

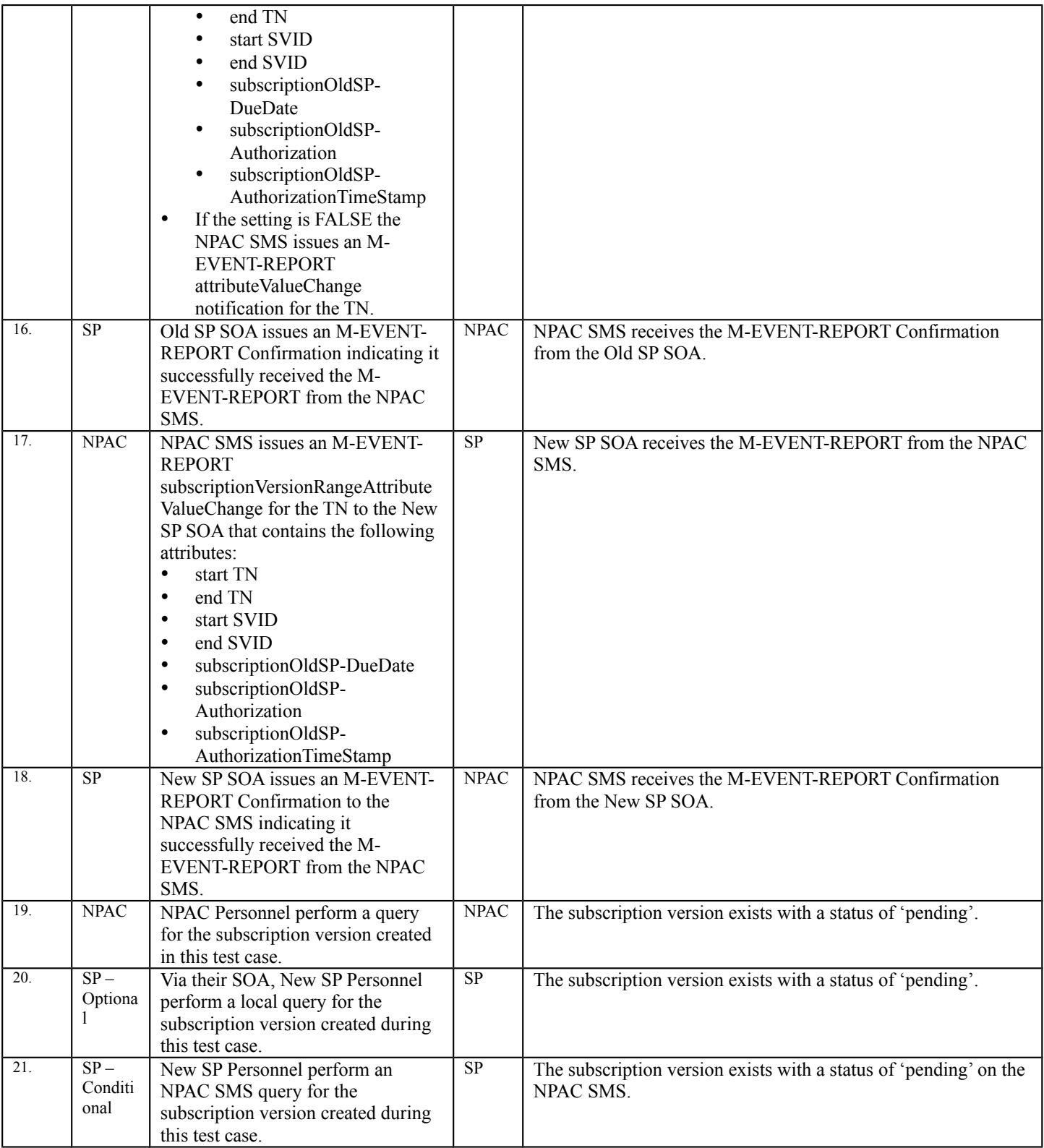

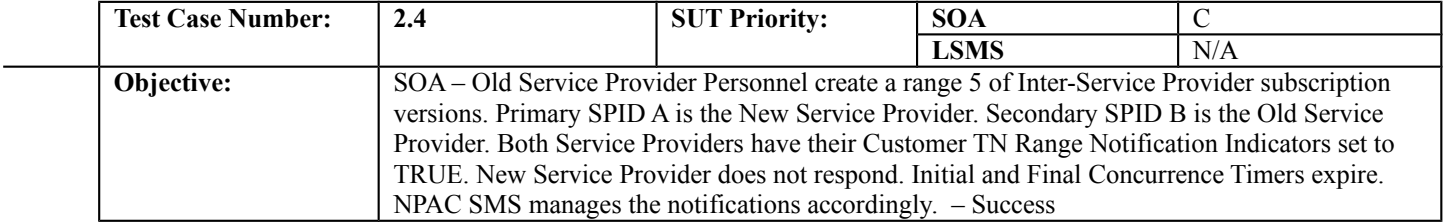

#### **B. REFERENCES**

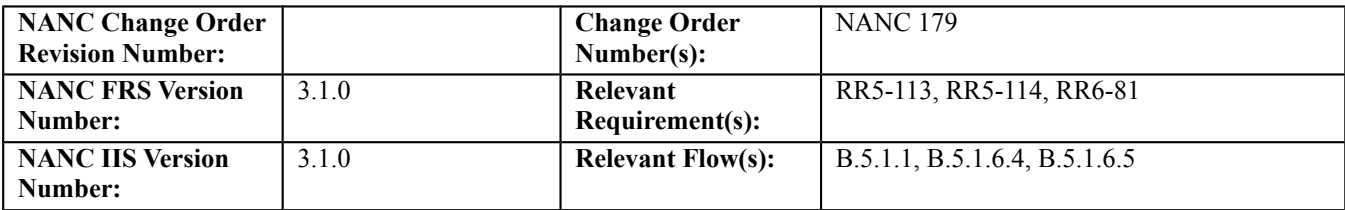

#### **C. PREREQUISITE**

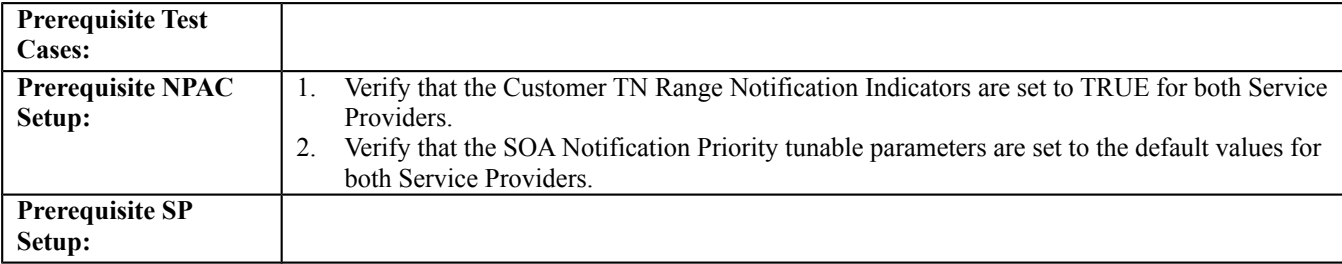

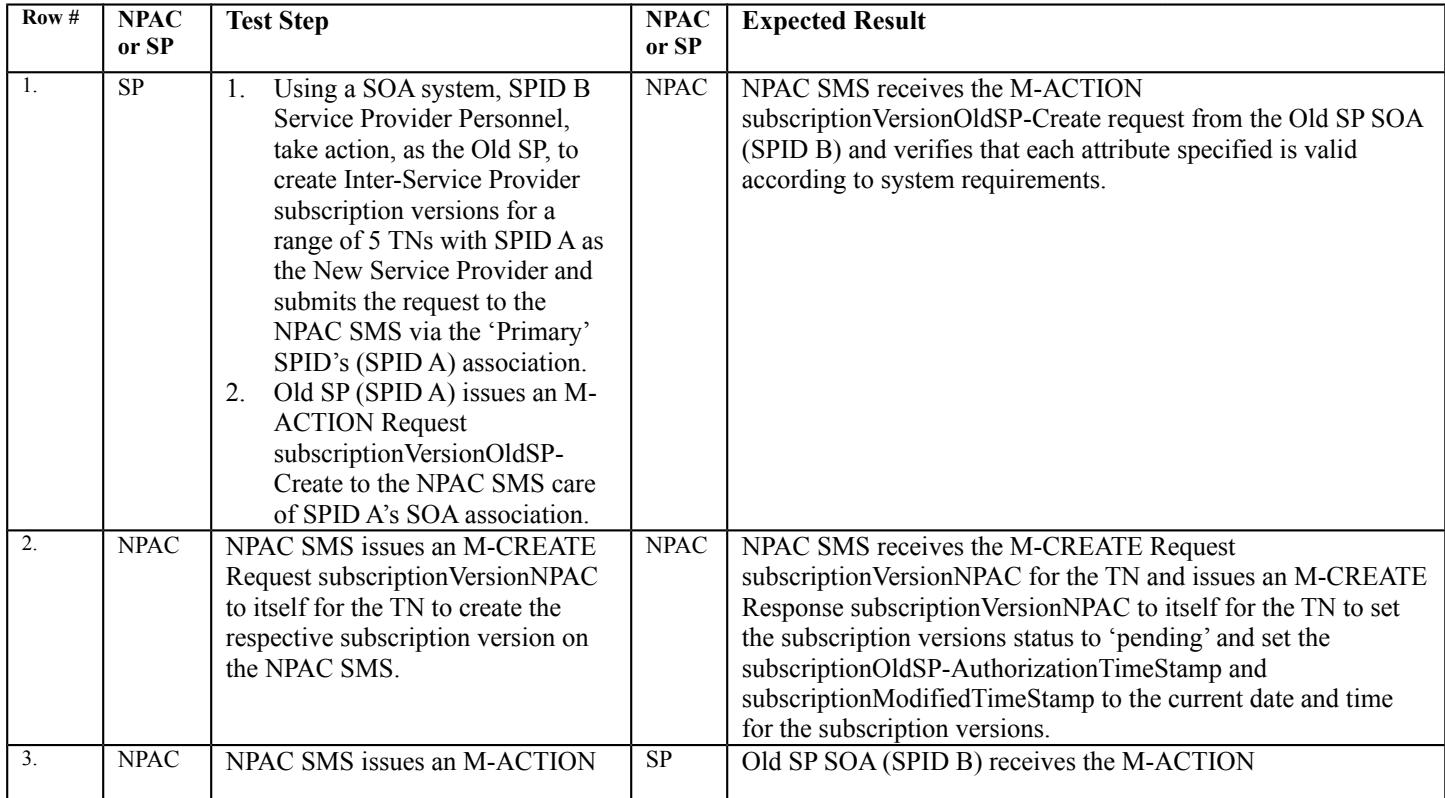

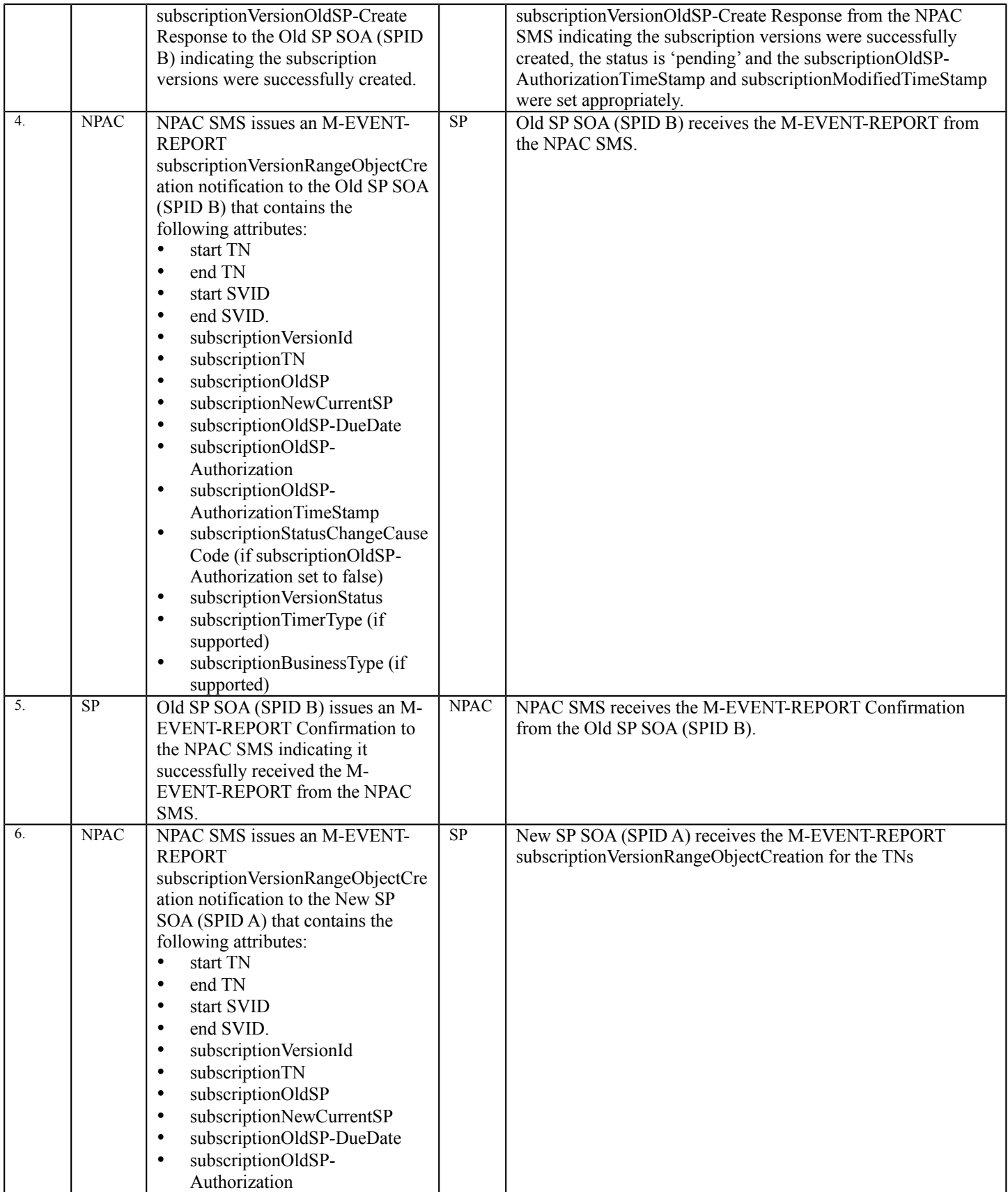

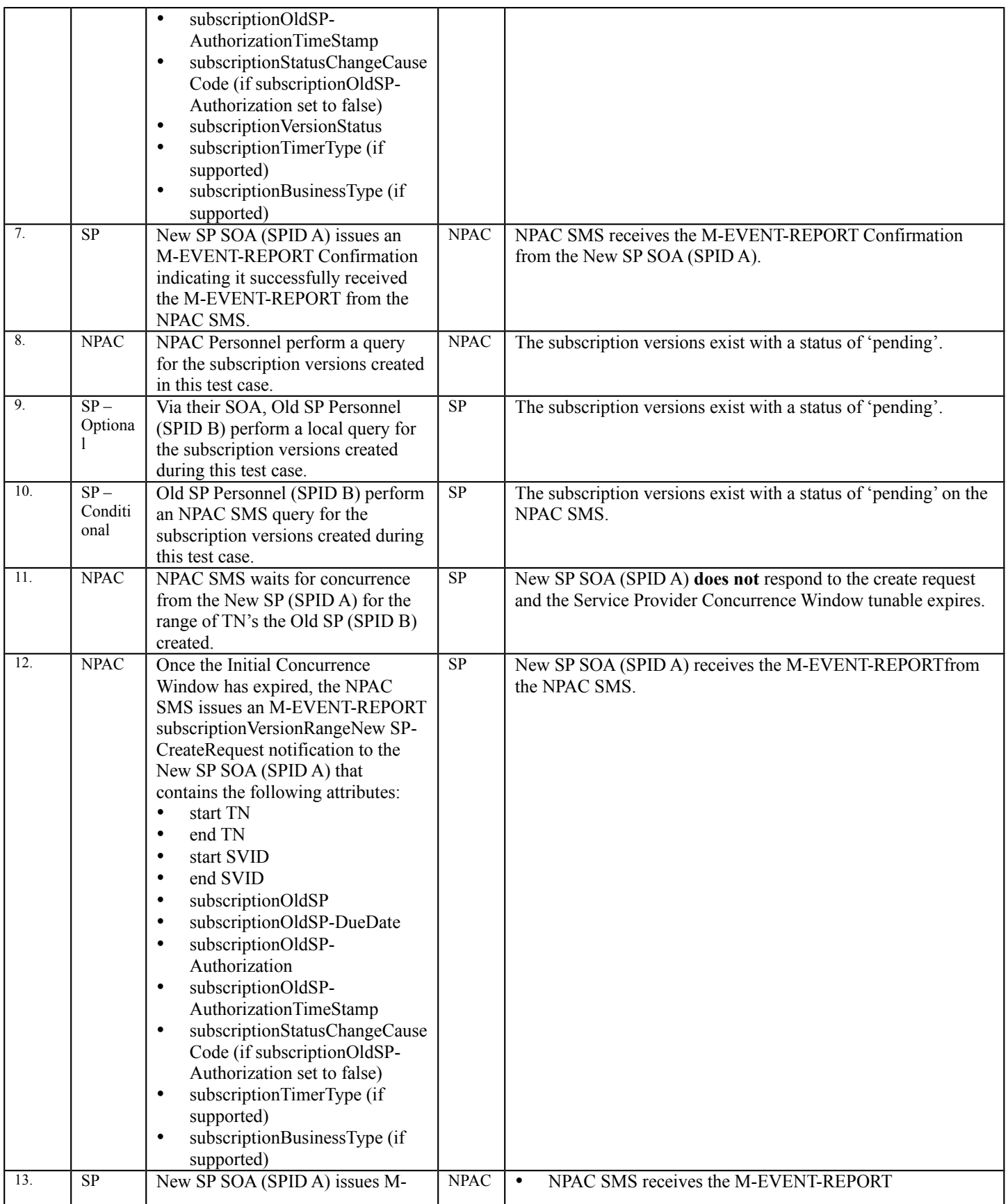

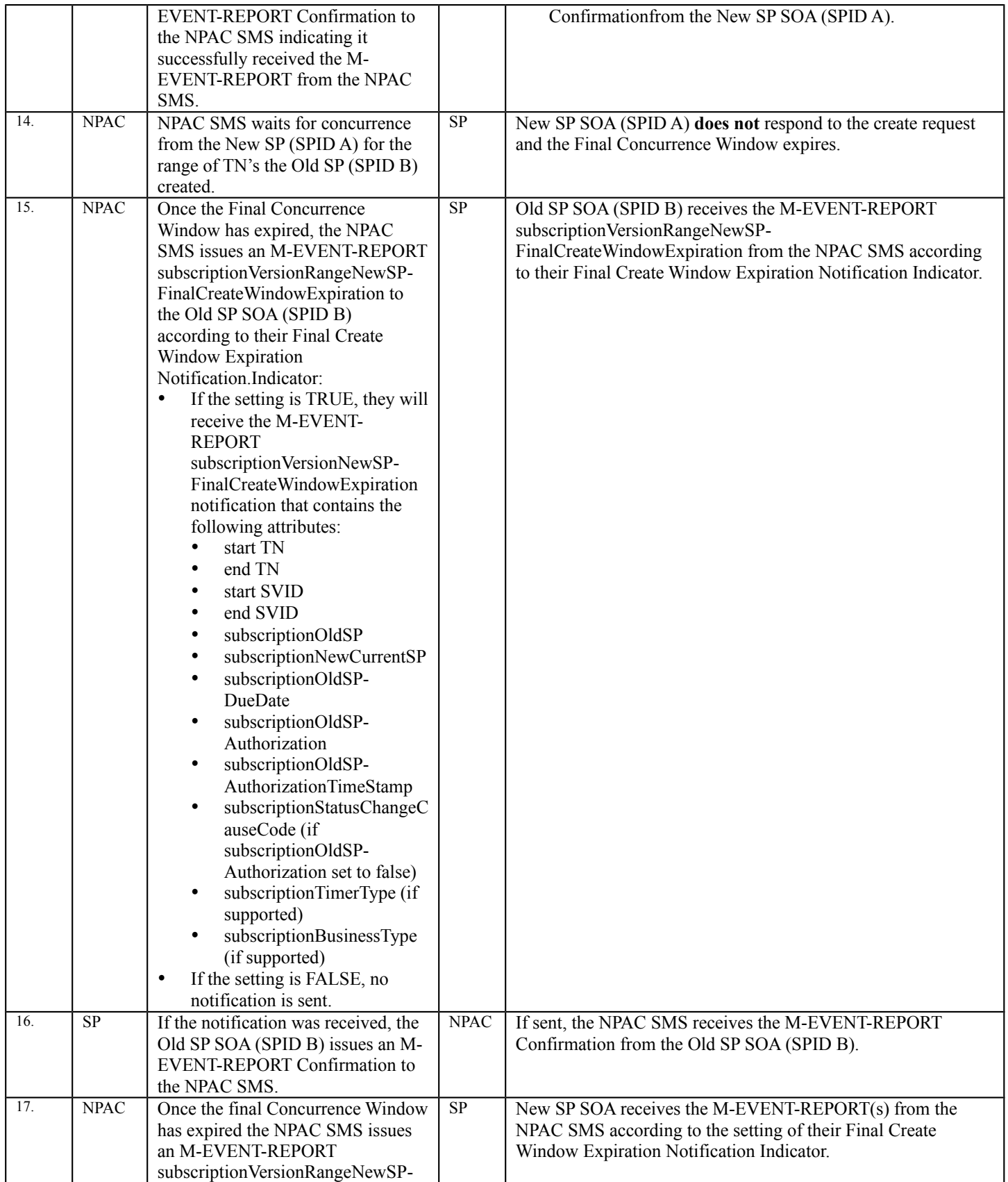

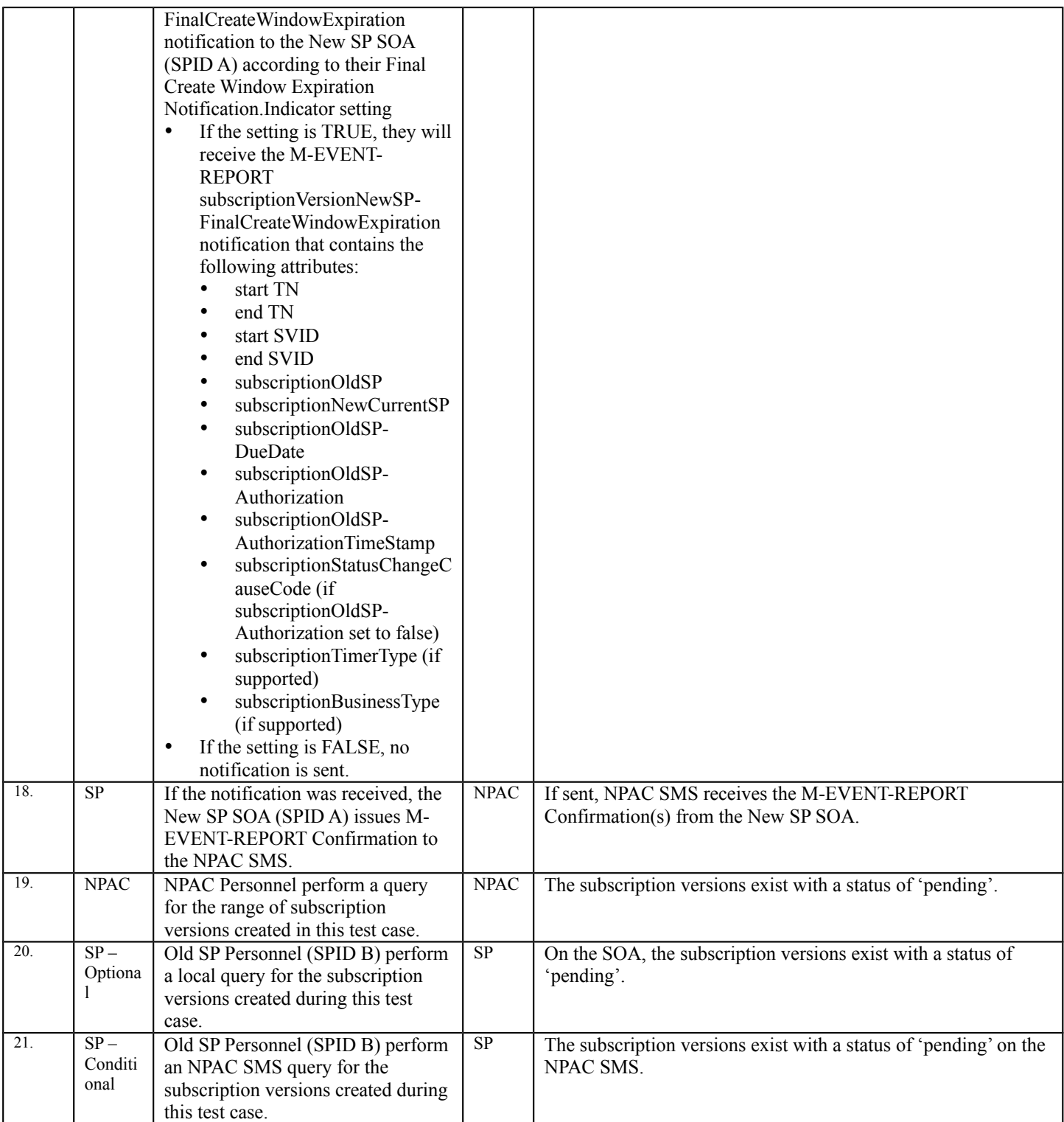

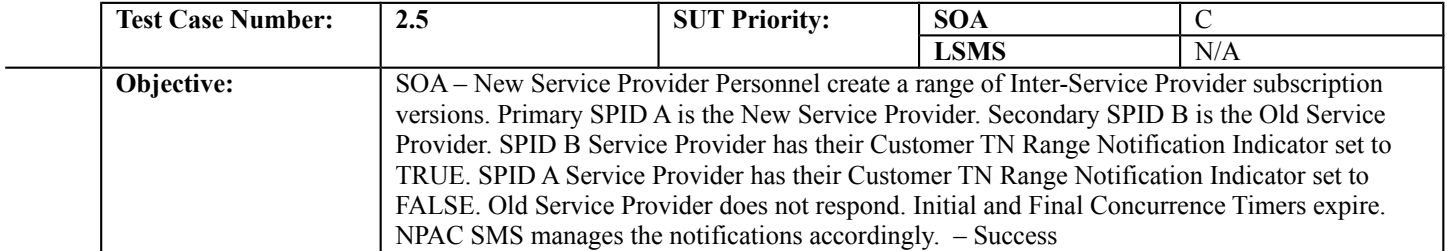

#### **B. REFERENCES**

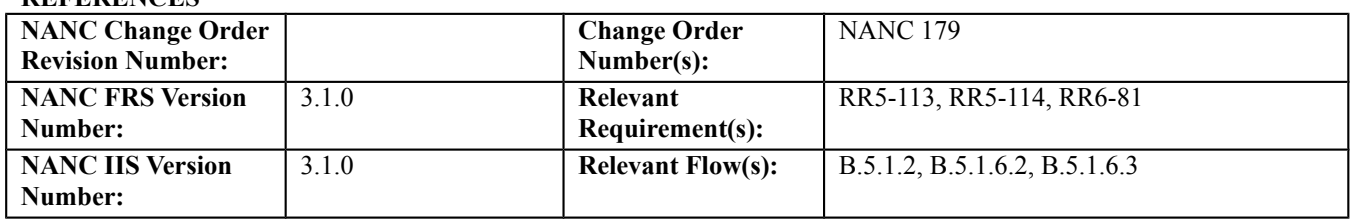

#### **C. PREREQUISITE**

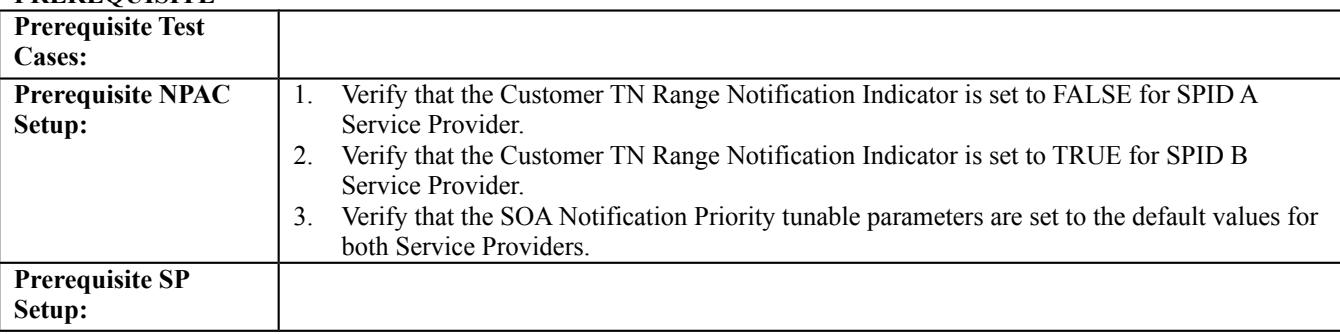

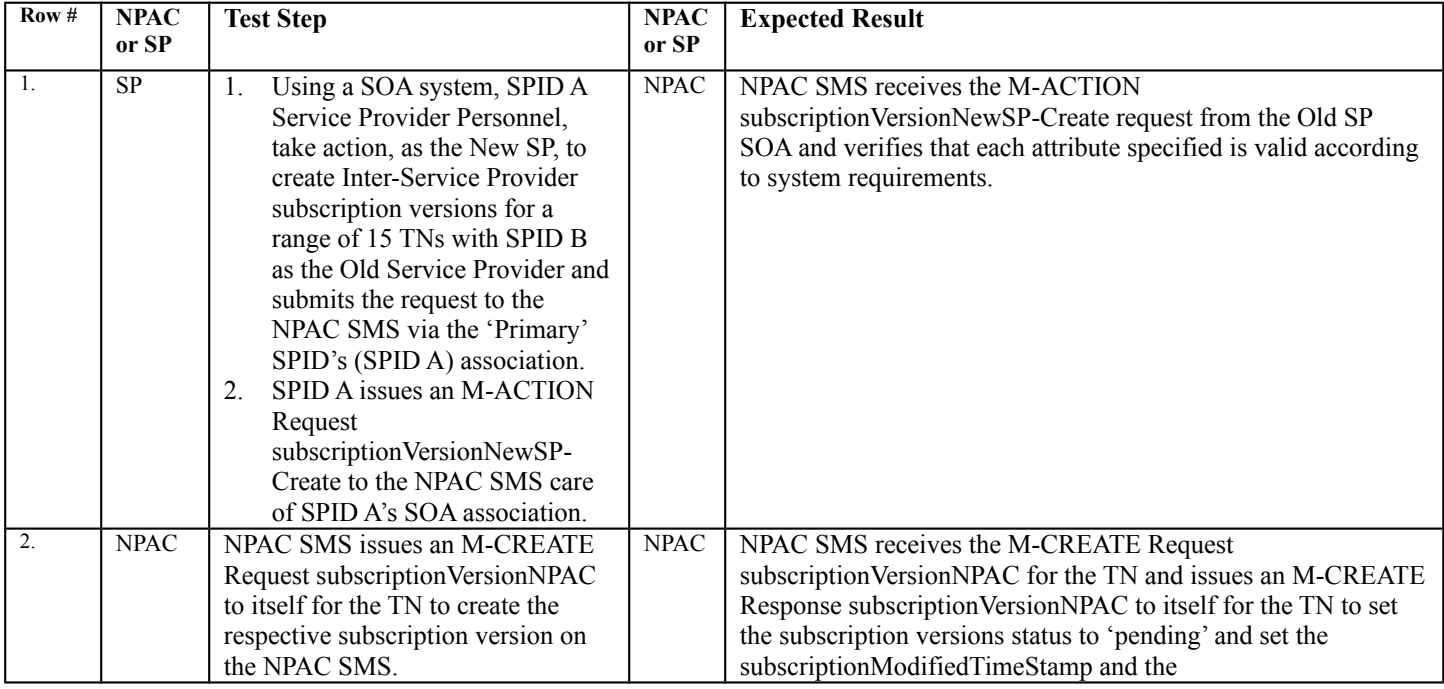

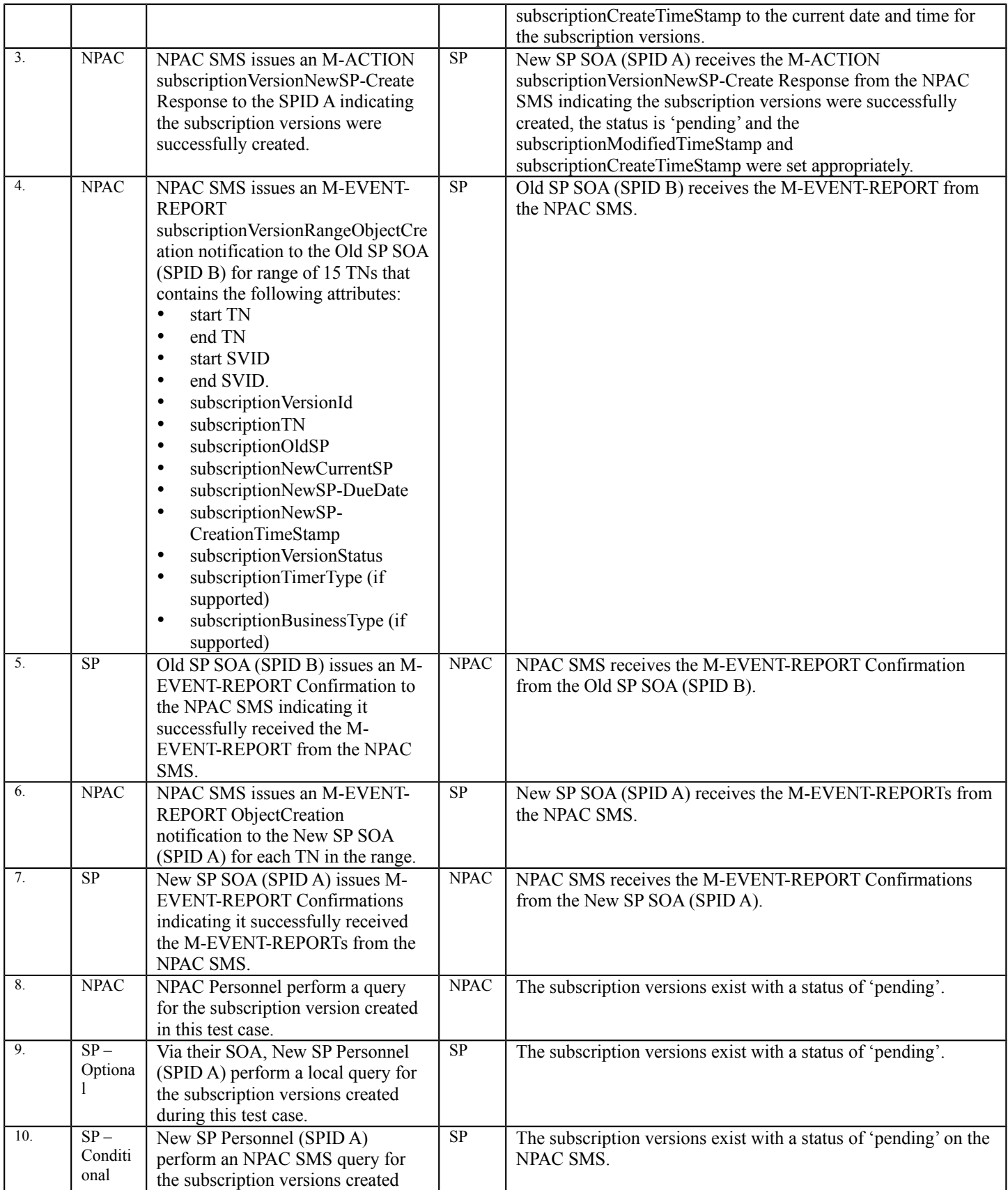

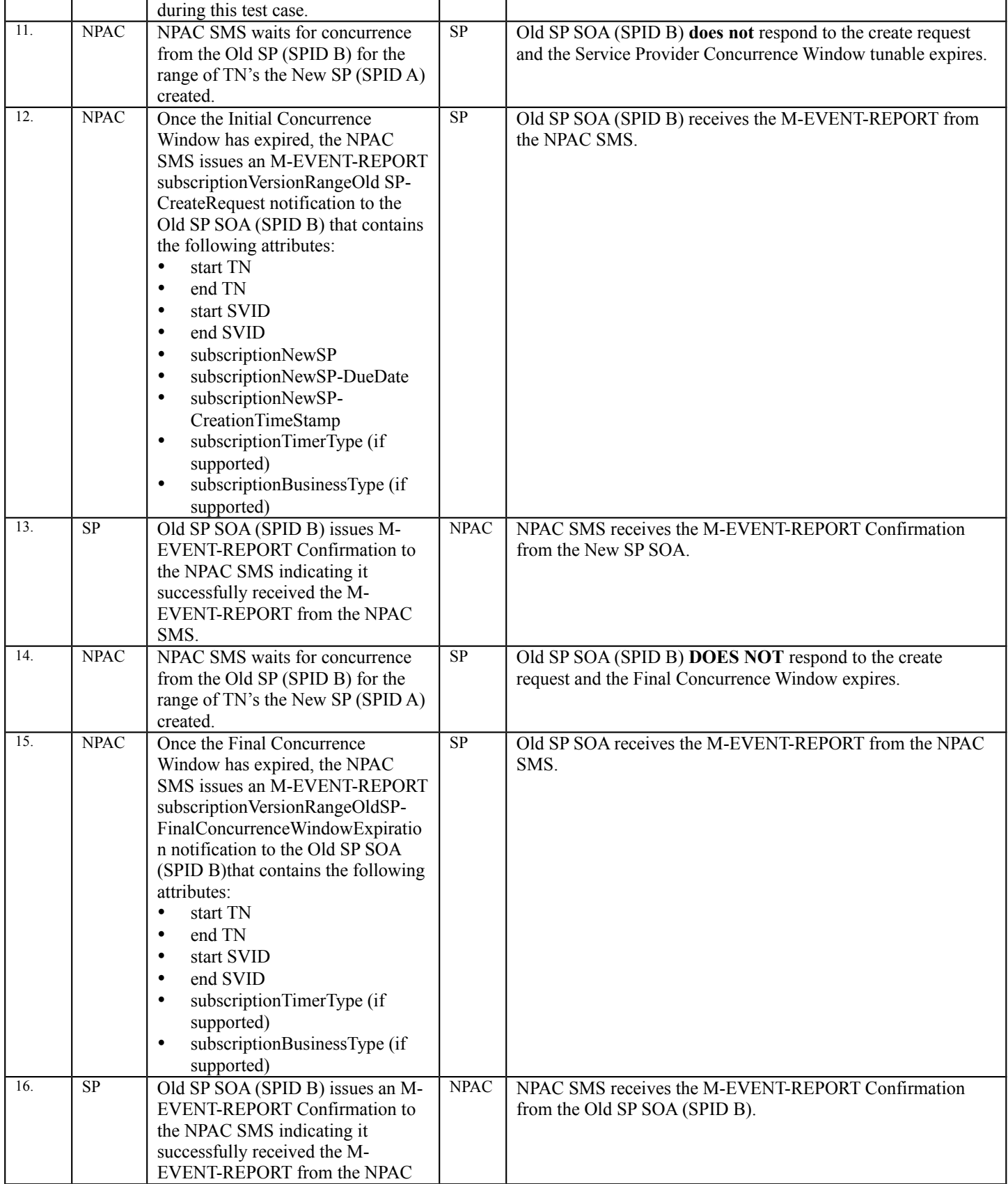

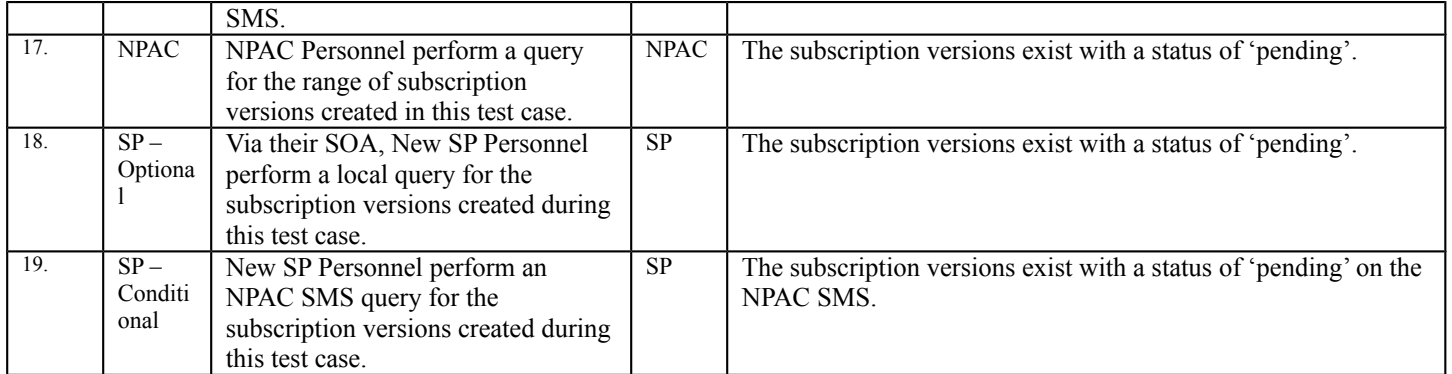

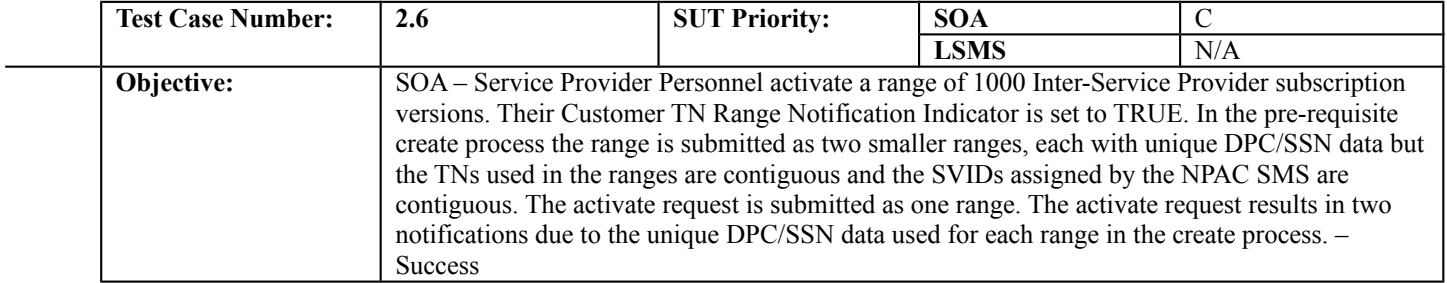

#### **B. REFERENCES**

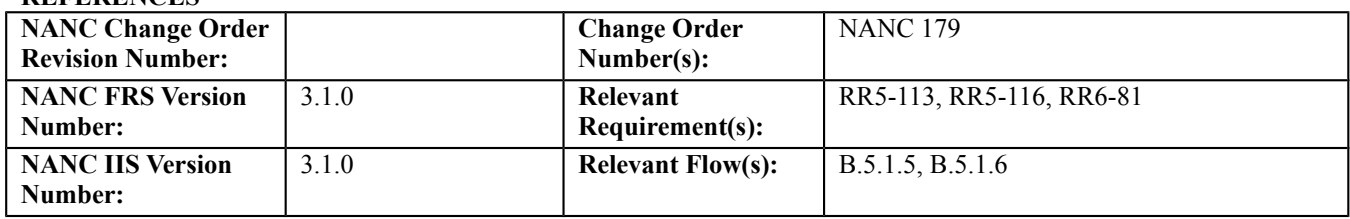

#### **C. PREREQUISITE**

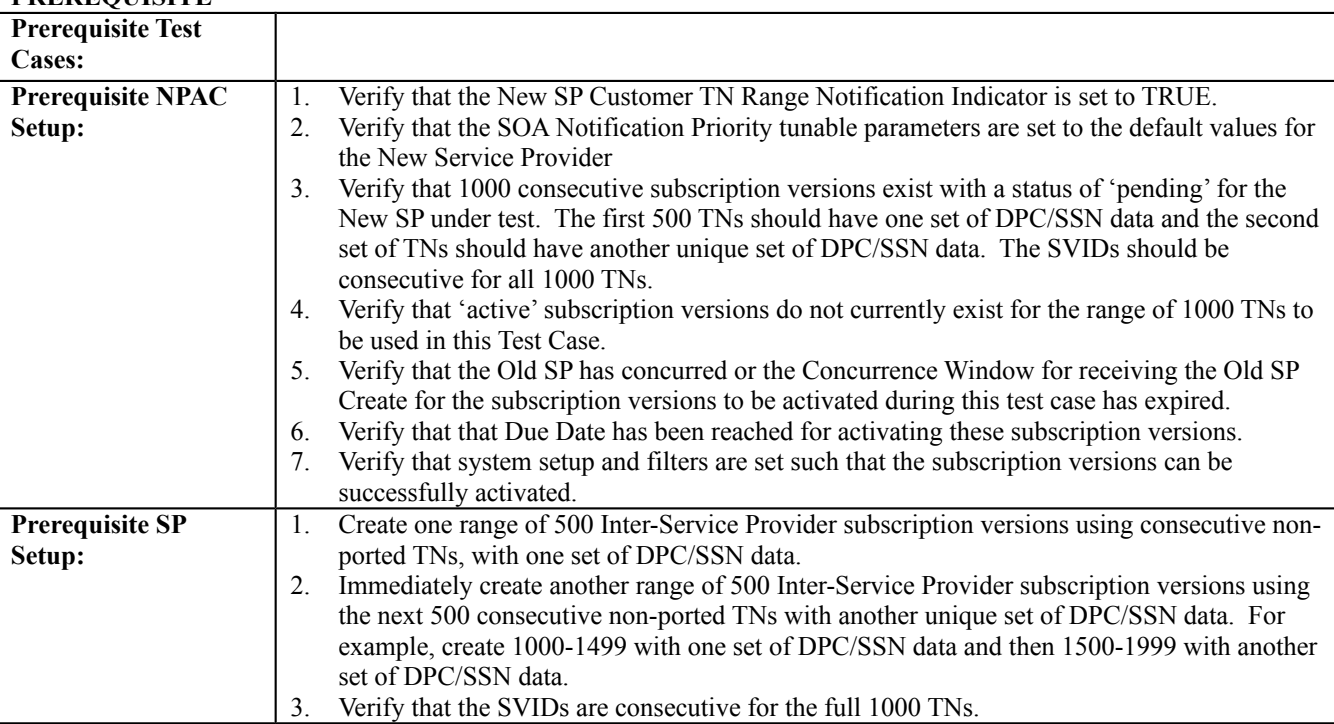

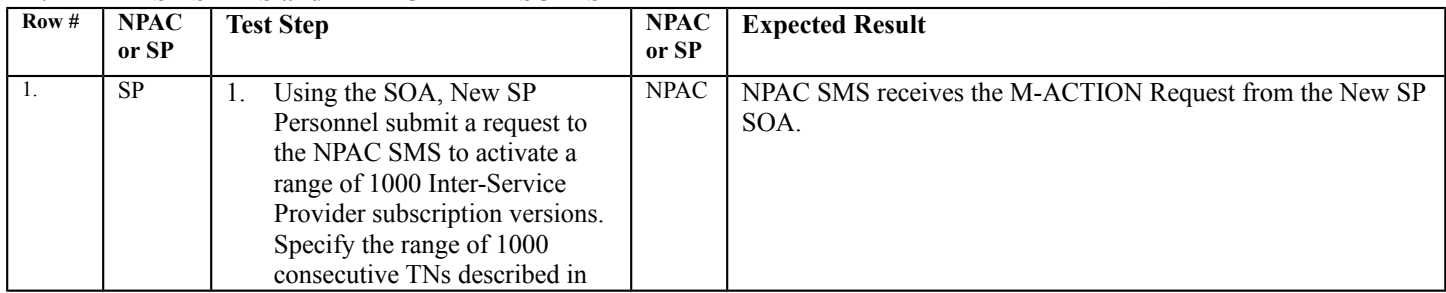

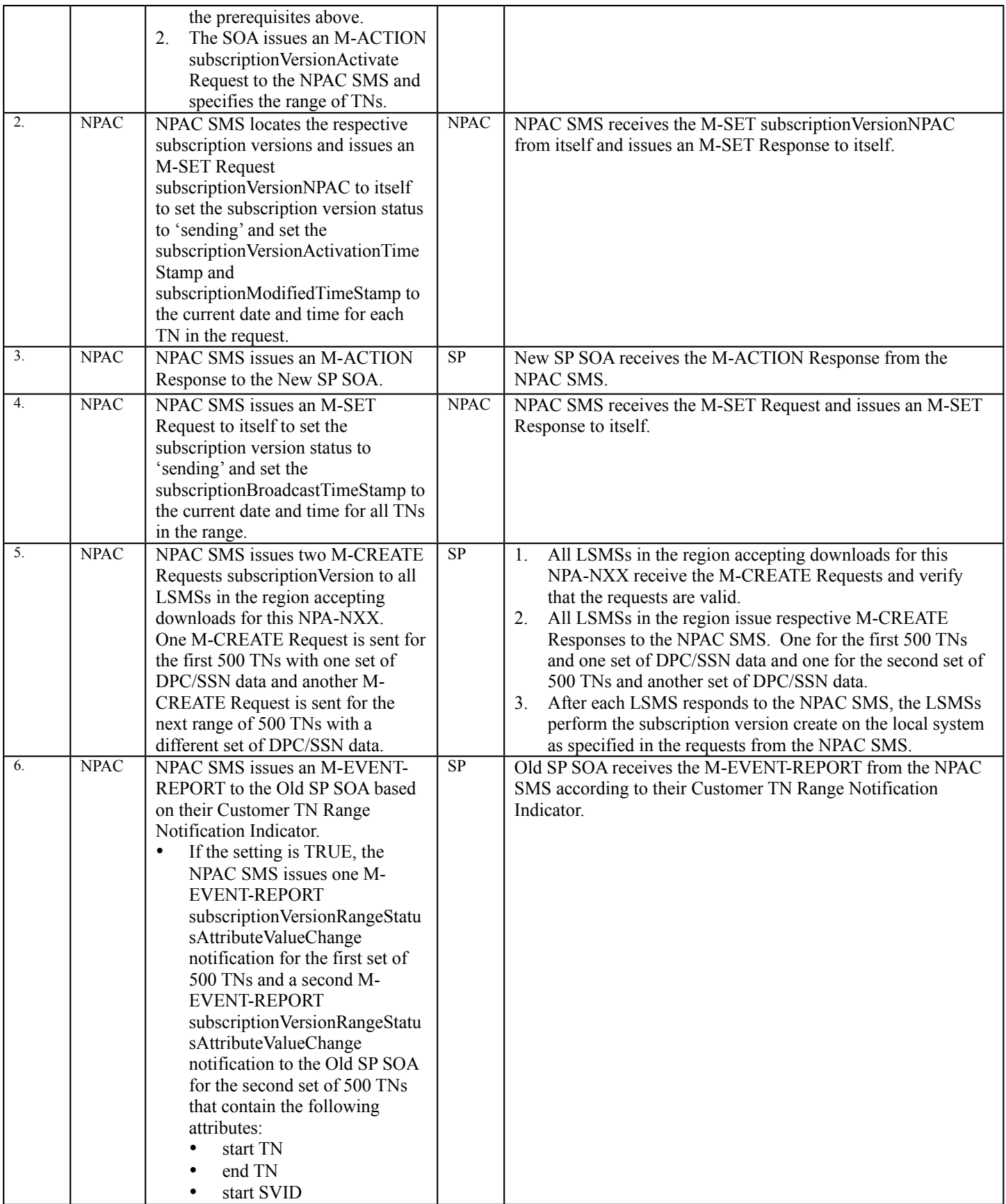

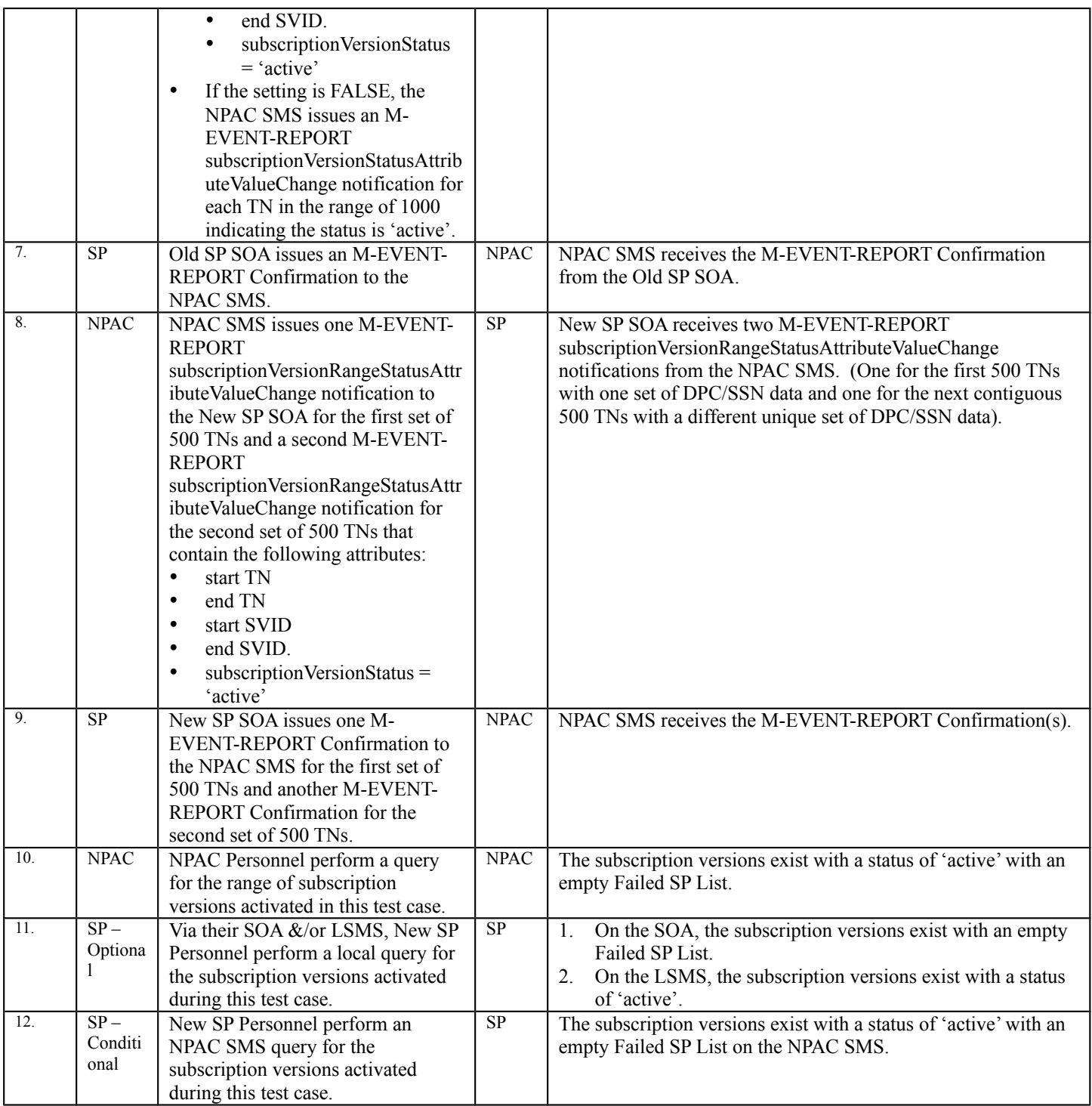

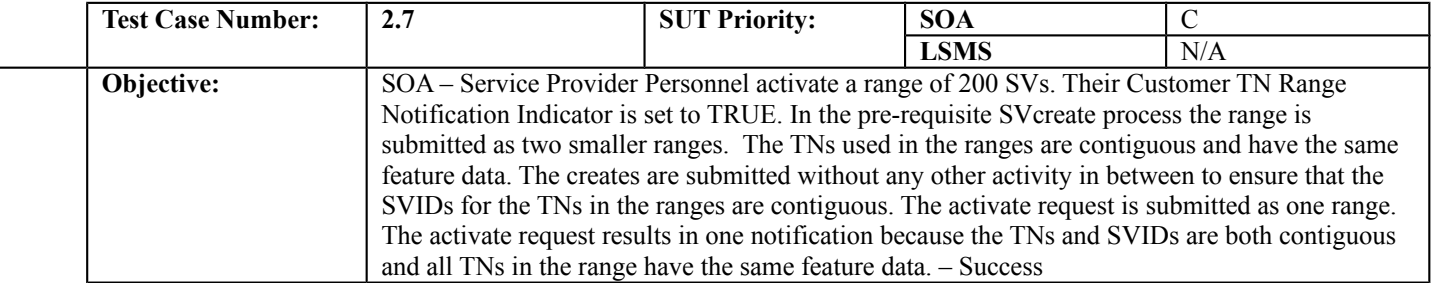

#### **B. REFERENCES**

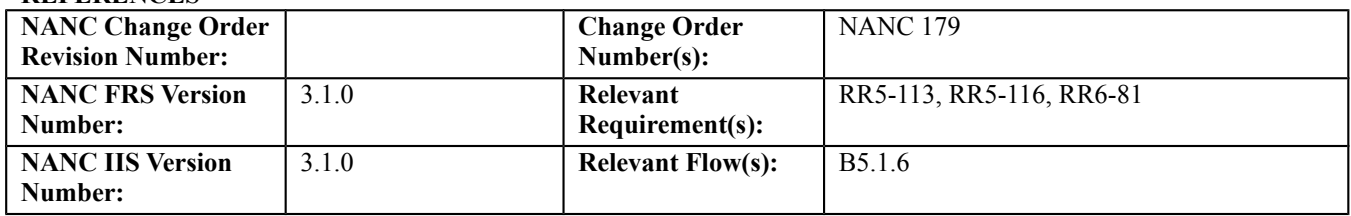

#### **C. PREREQUISITE**

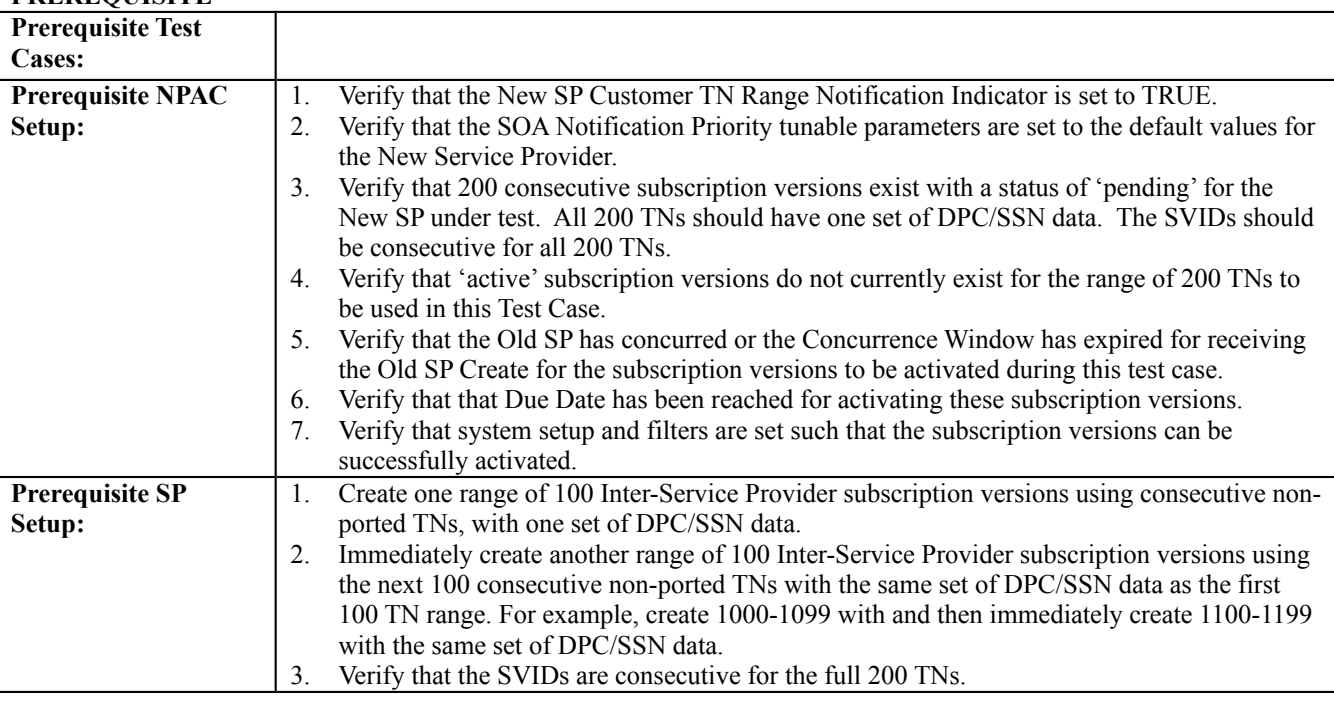

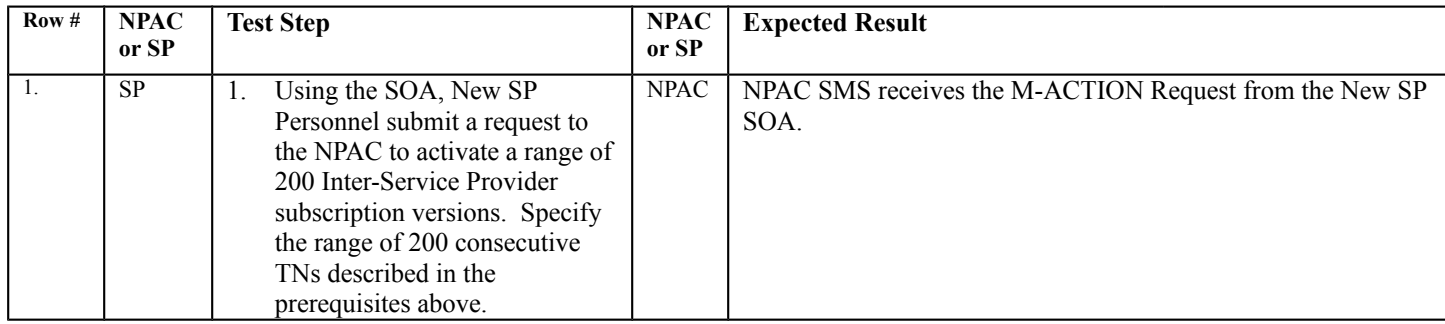

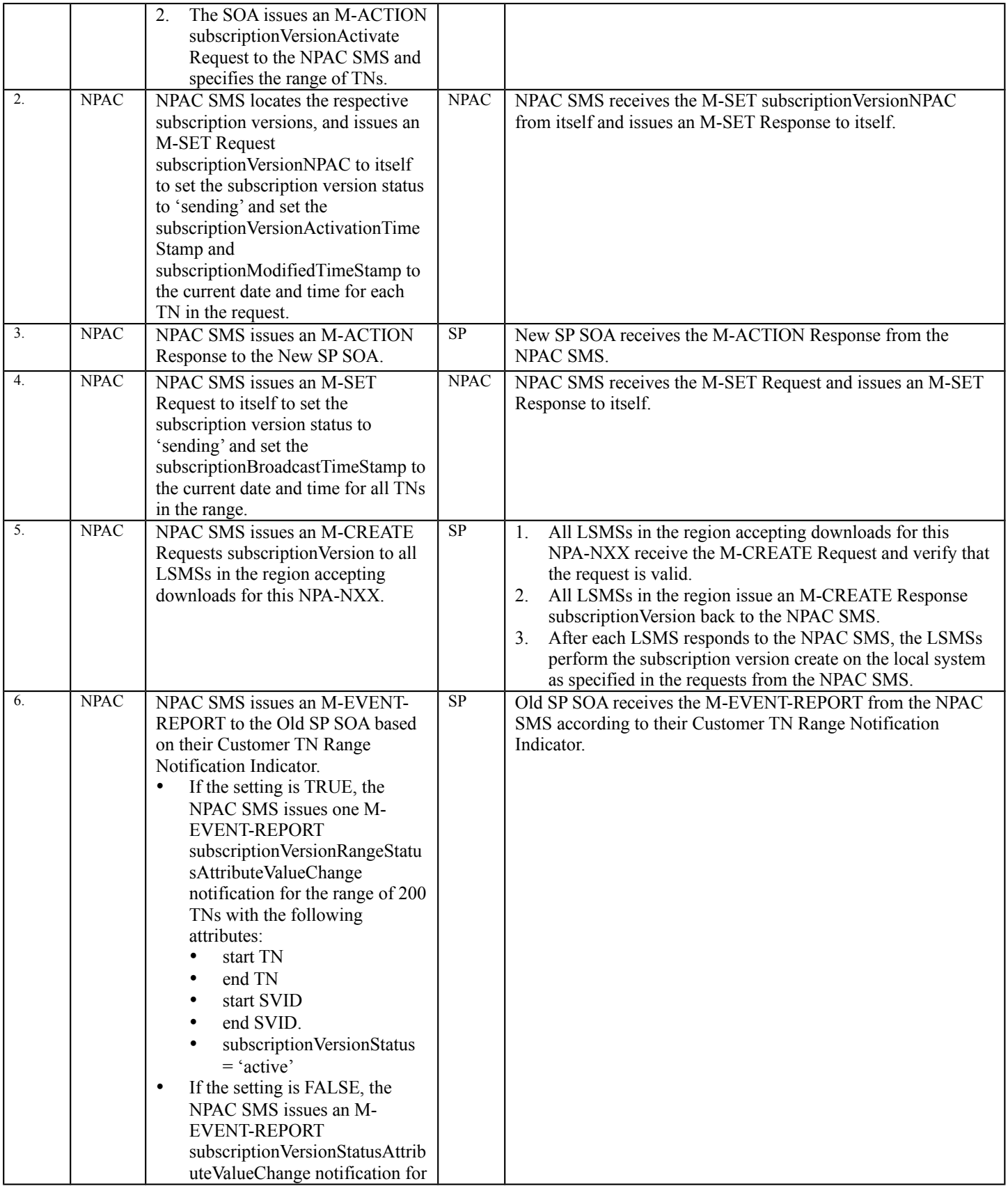

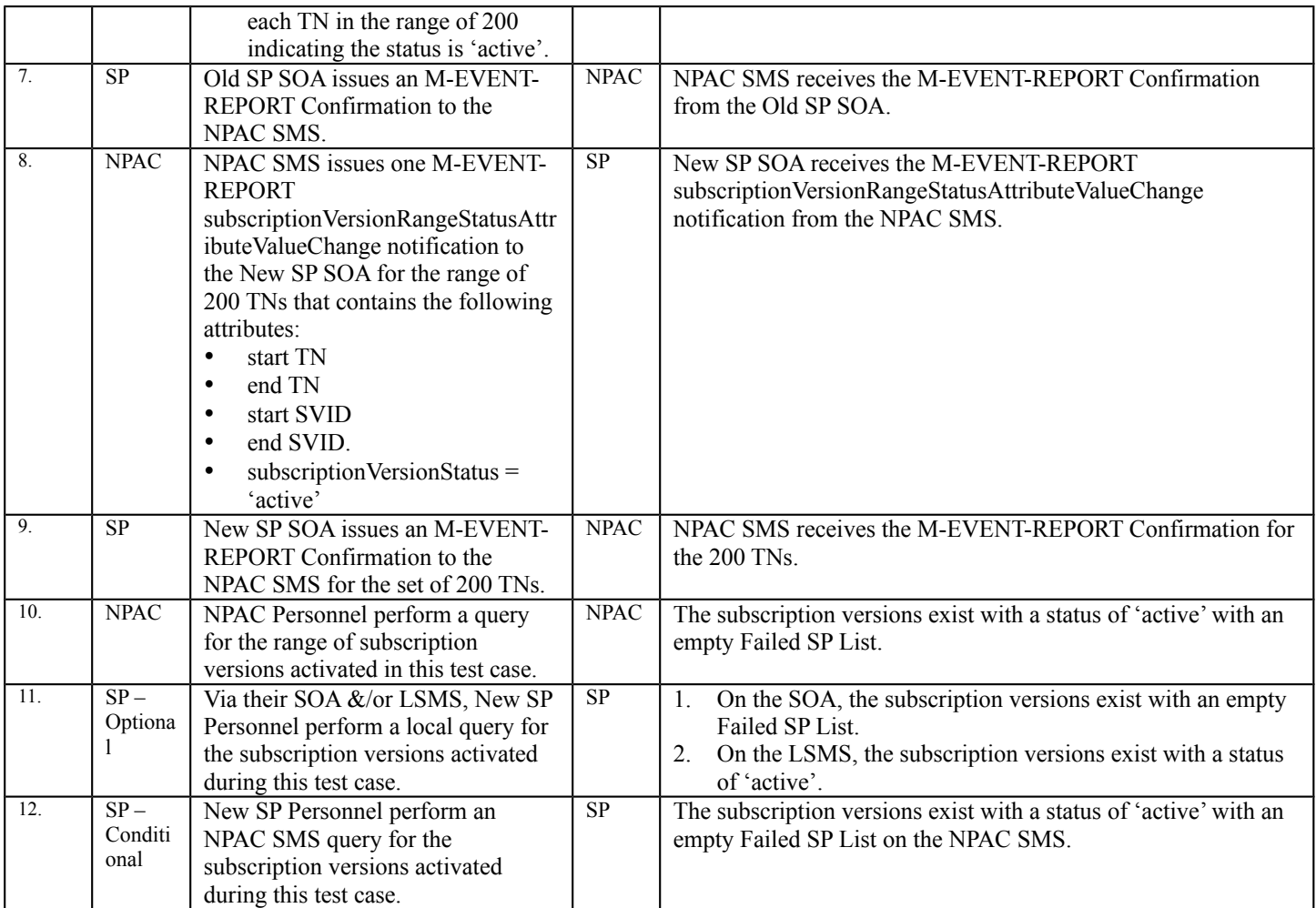
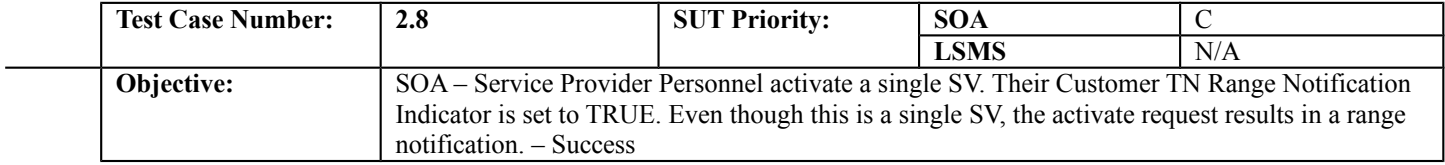

## **B. REFERENCES**

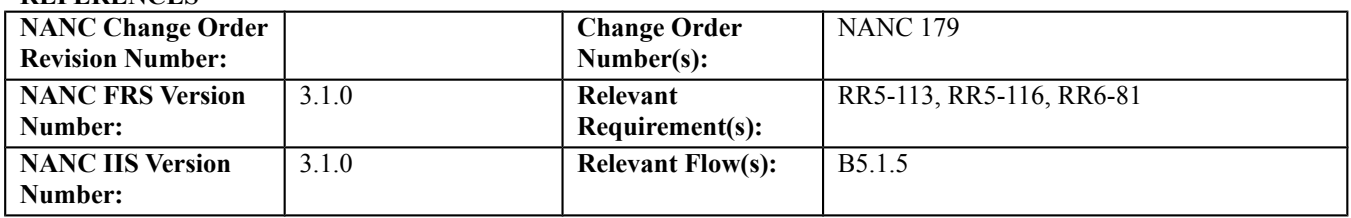

### **C. PREREQUISITE**

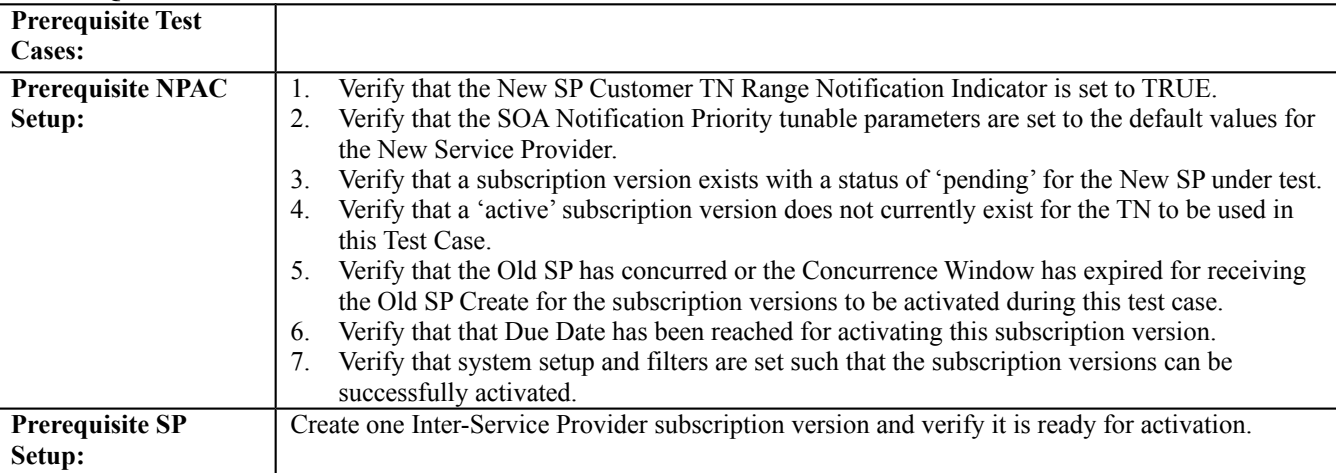

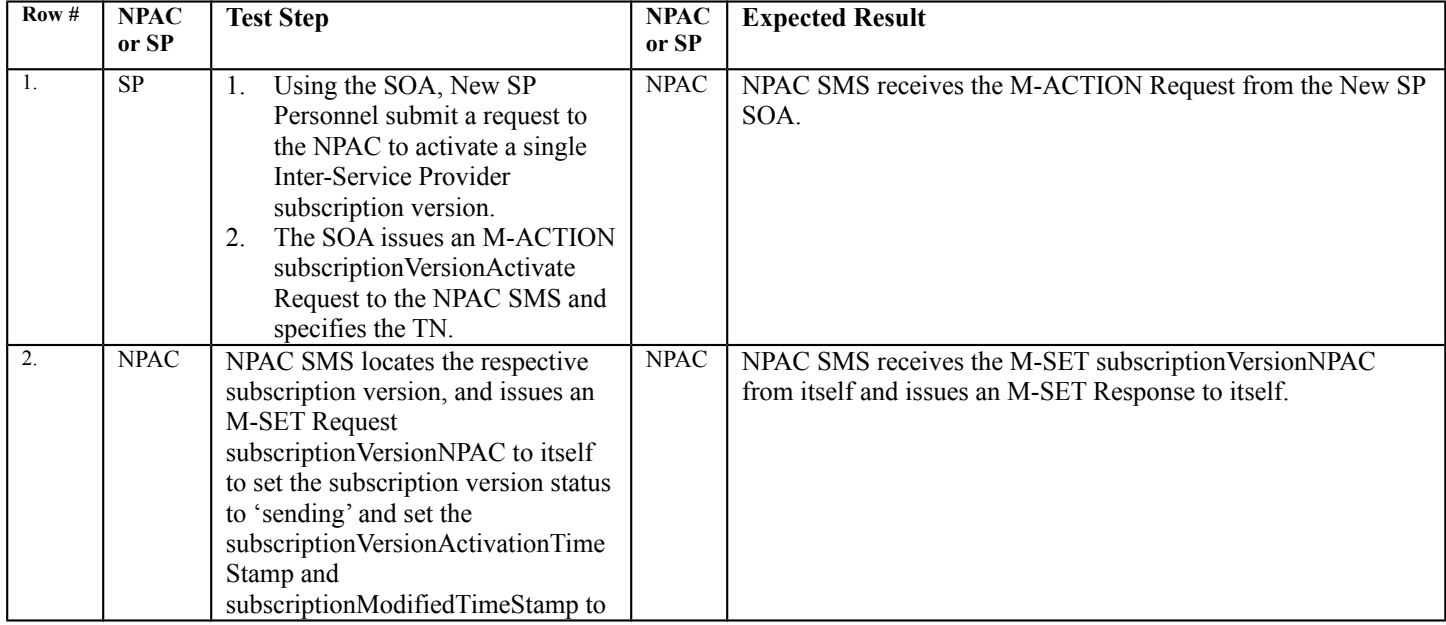

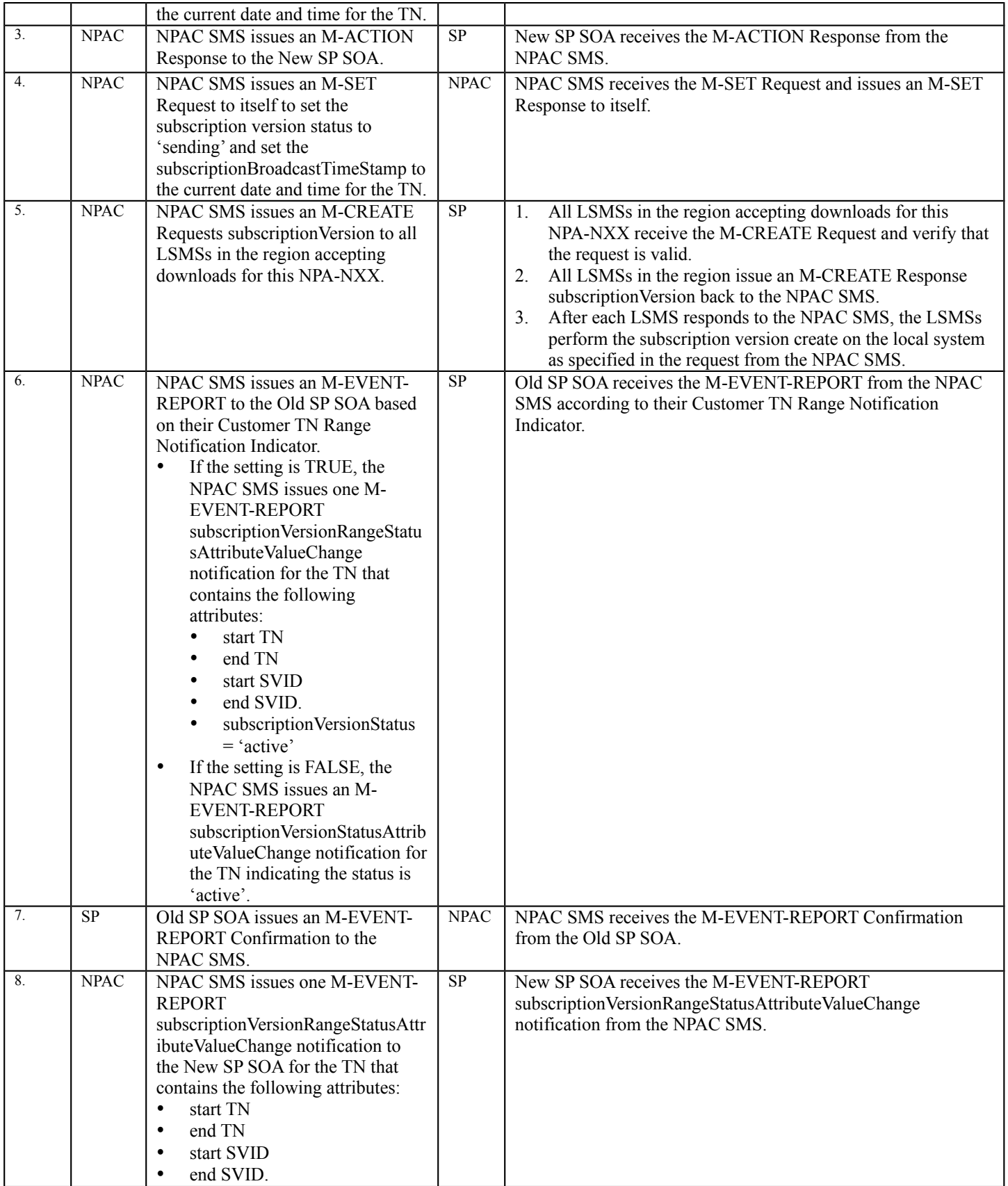

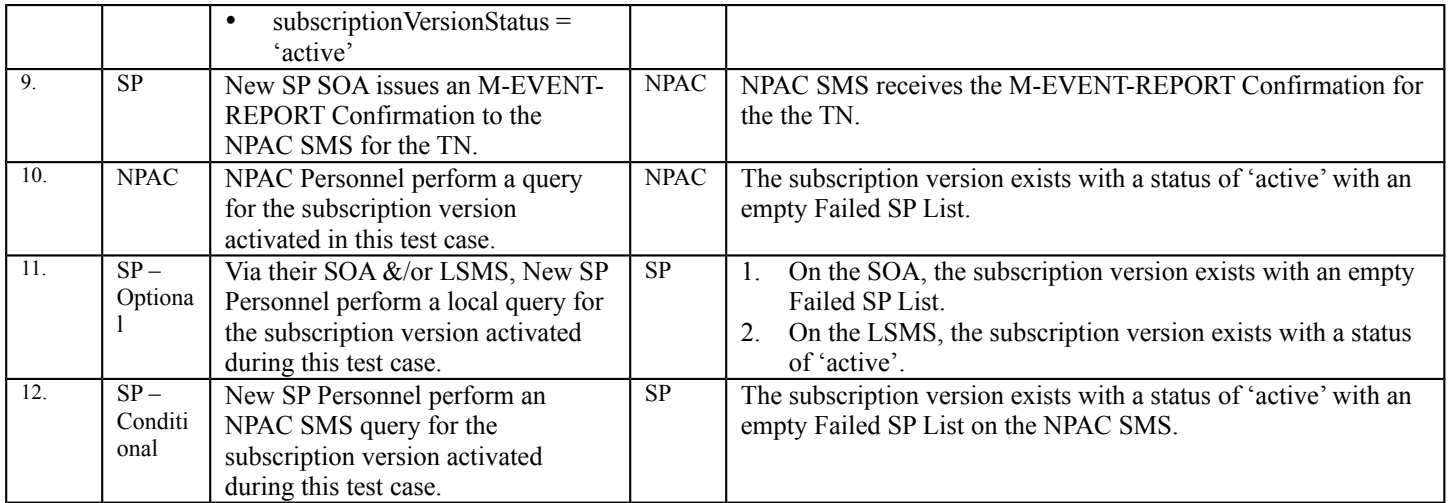

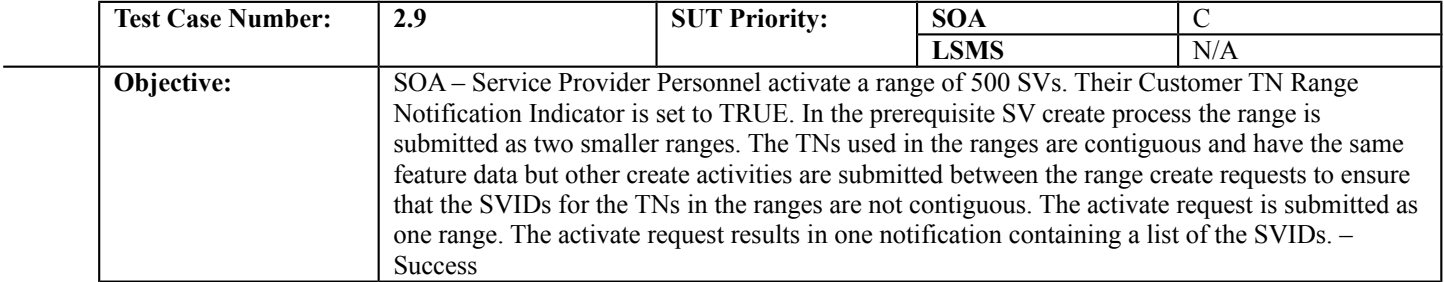

### **B. REFERENCES**

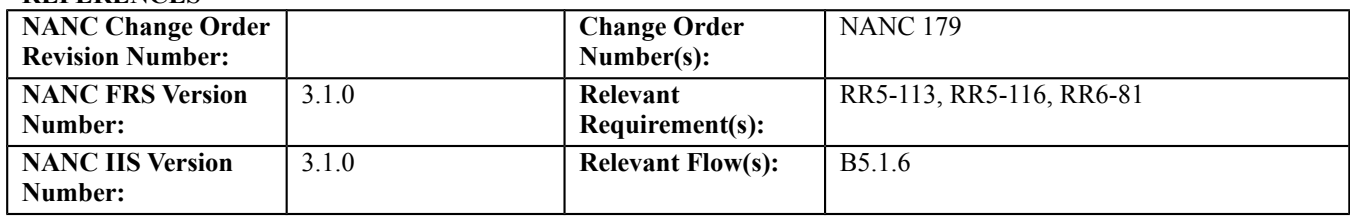

### **C. PREREQUISITE**

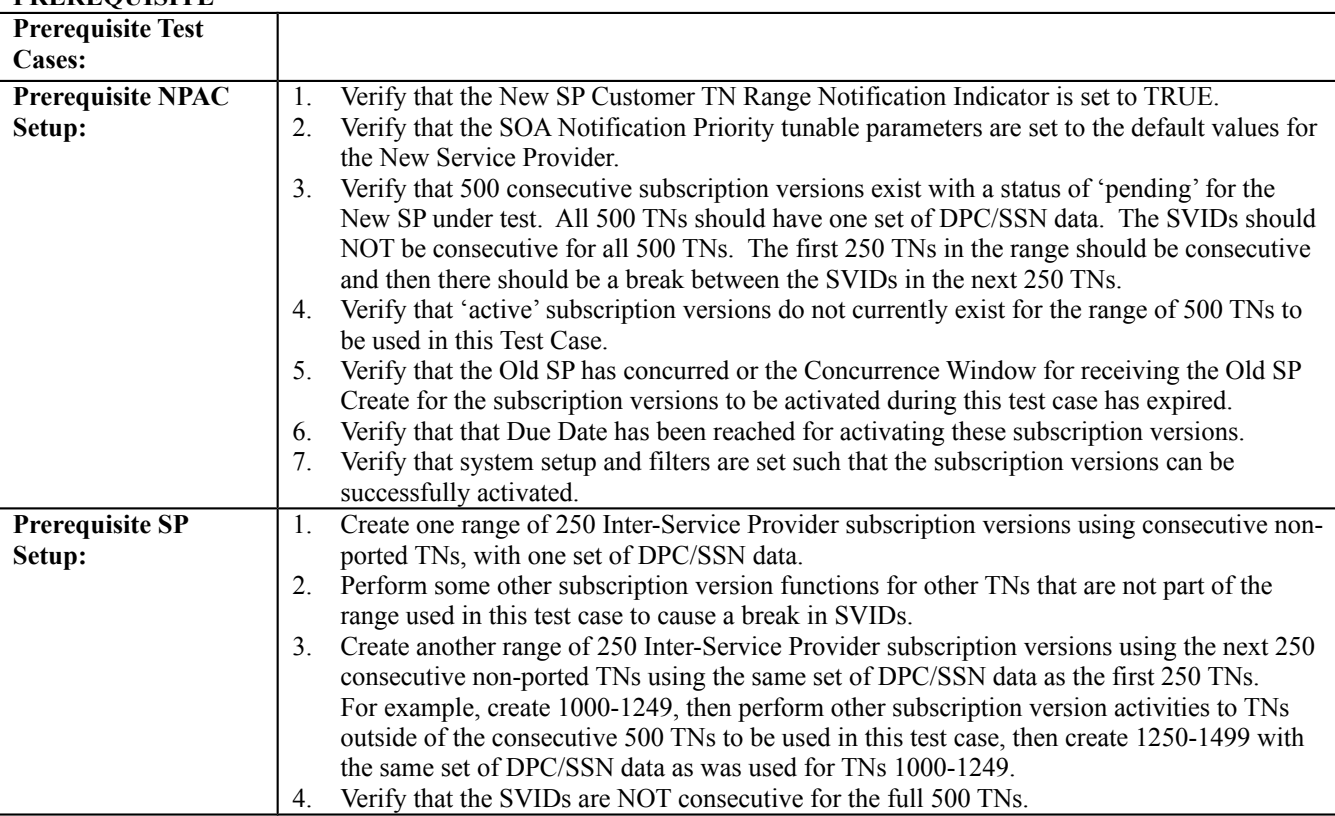

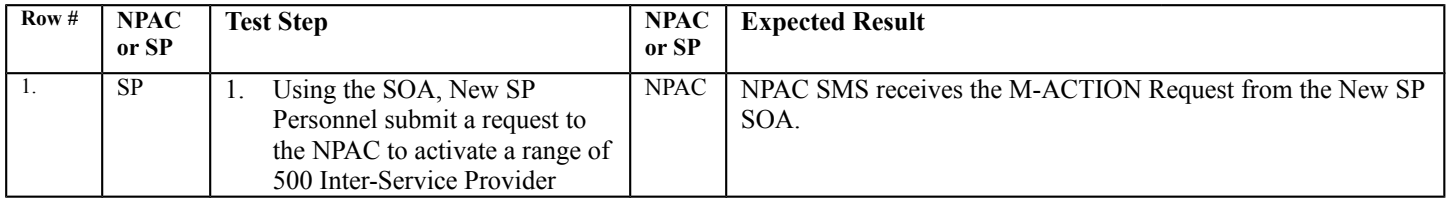

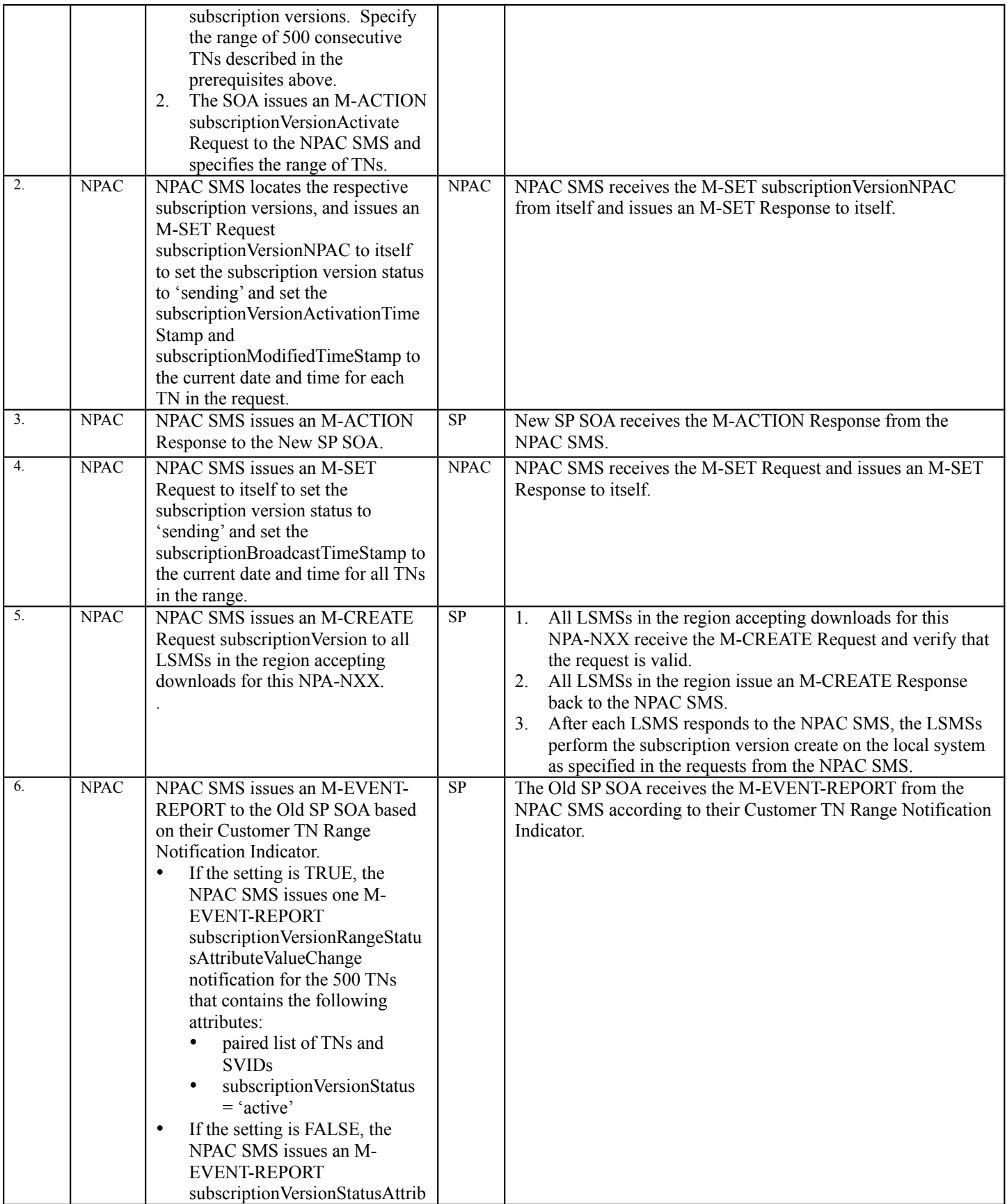

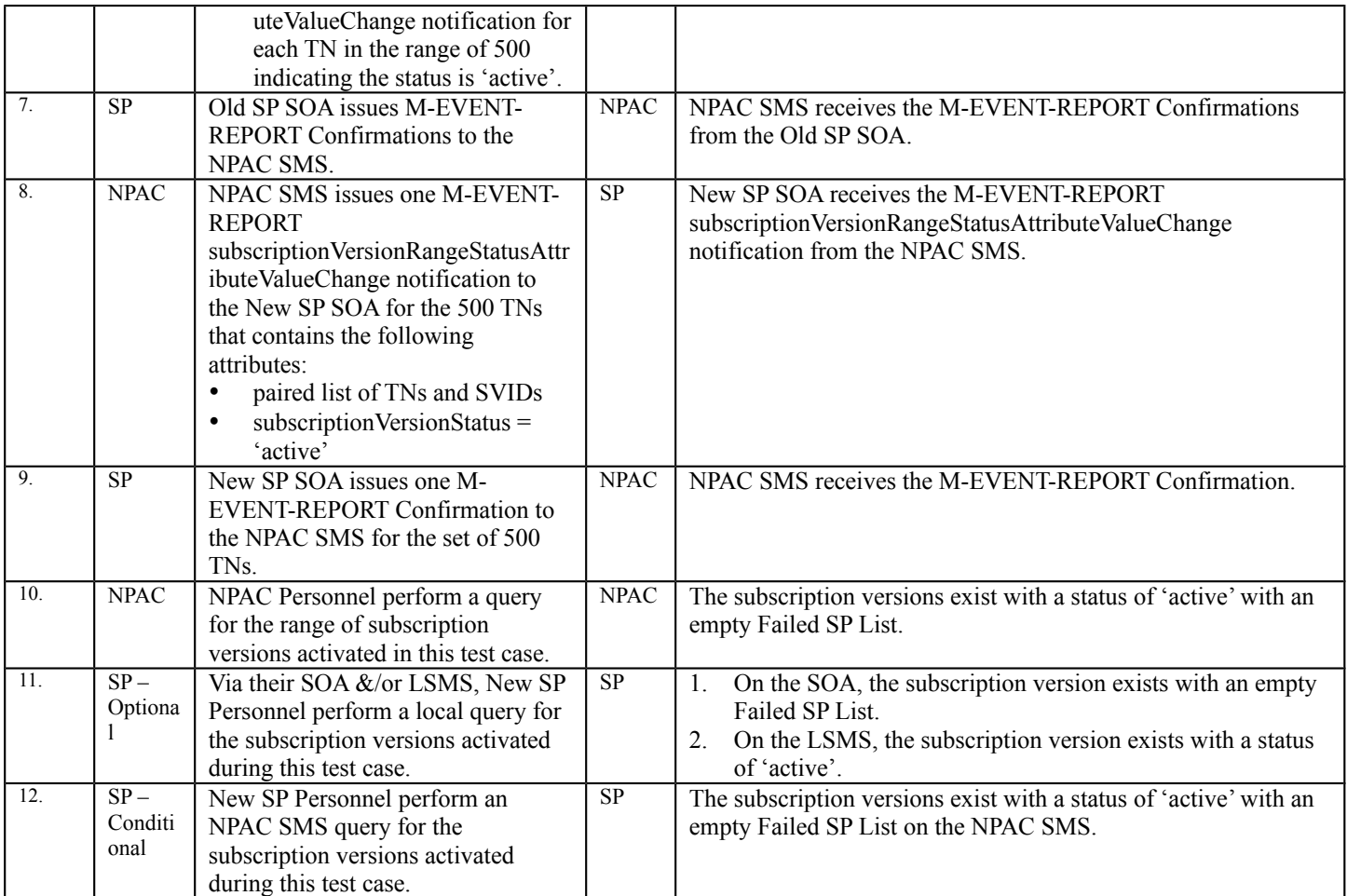

**NOTE**: Lead NPAC Test Engineer is investigating the use of an LSMS simulator for this test case.

# **A. TEST IDENTITY**

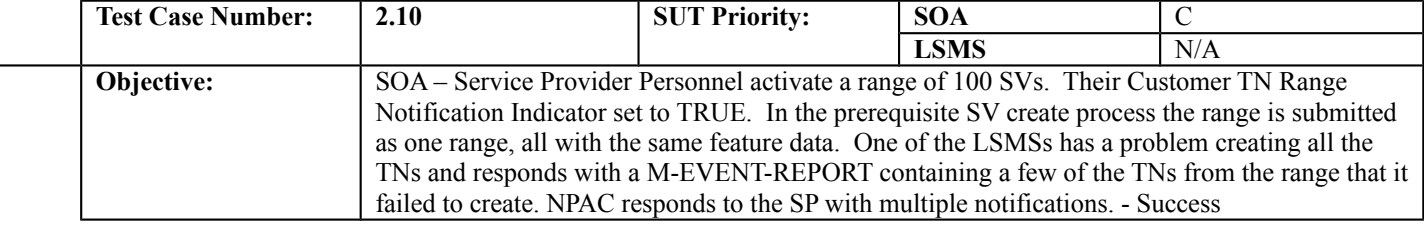

#### **B. REFERENCES**

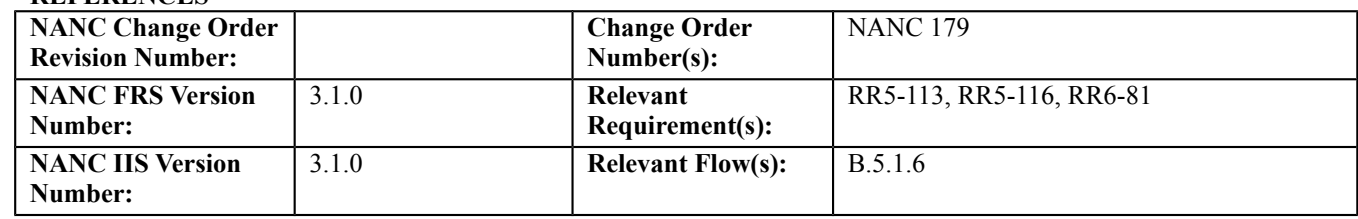

## **C. PREREQUISITE**

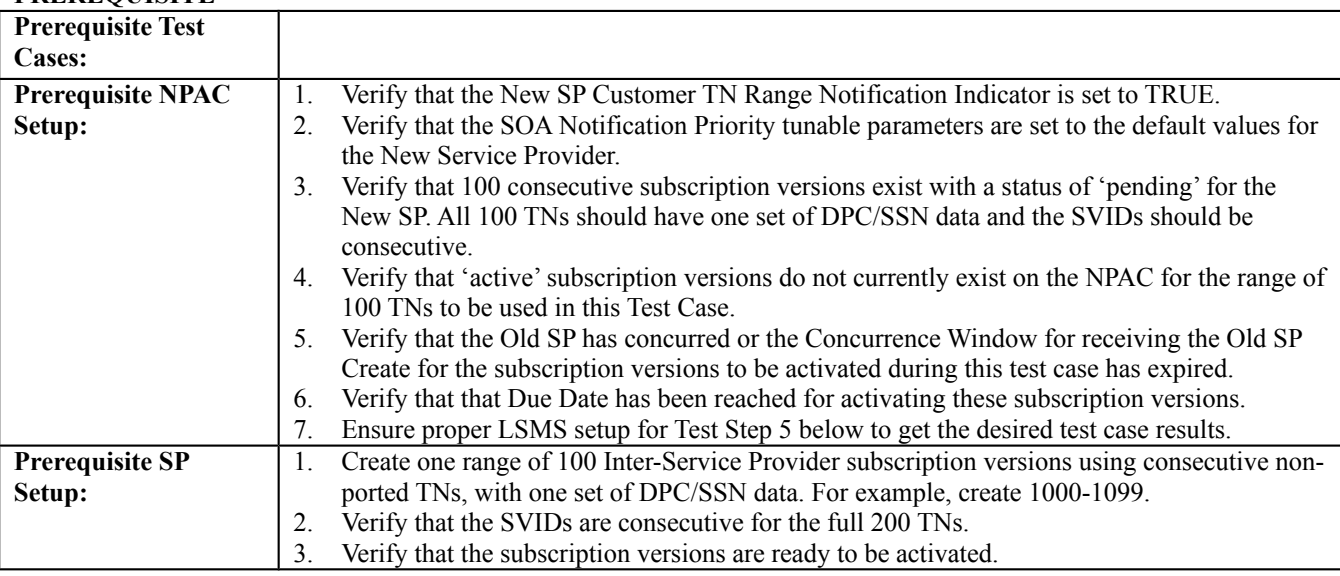

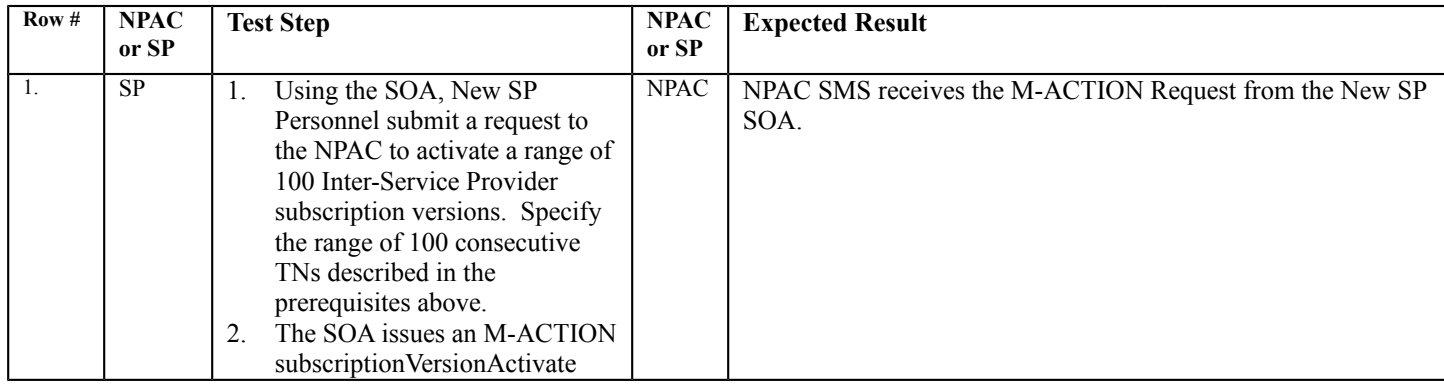

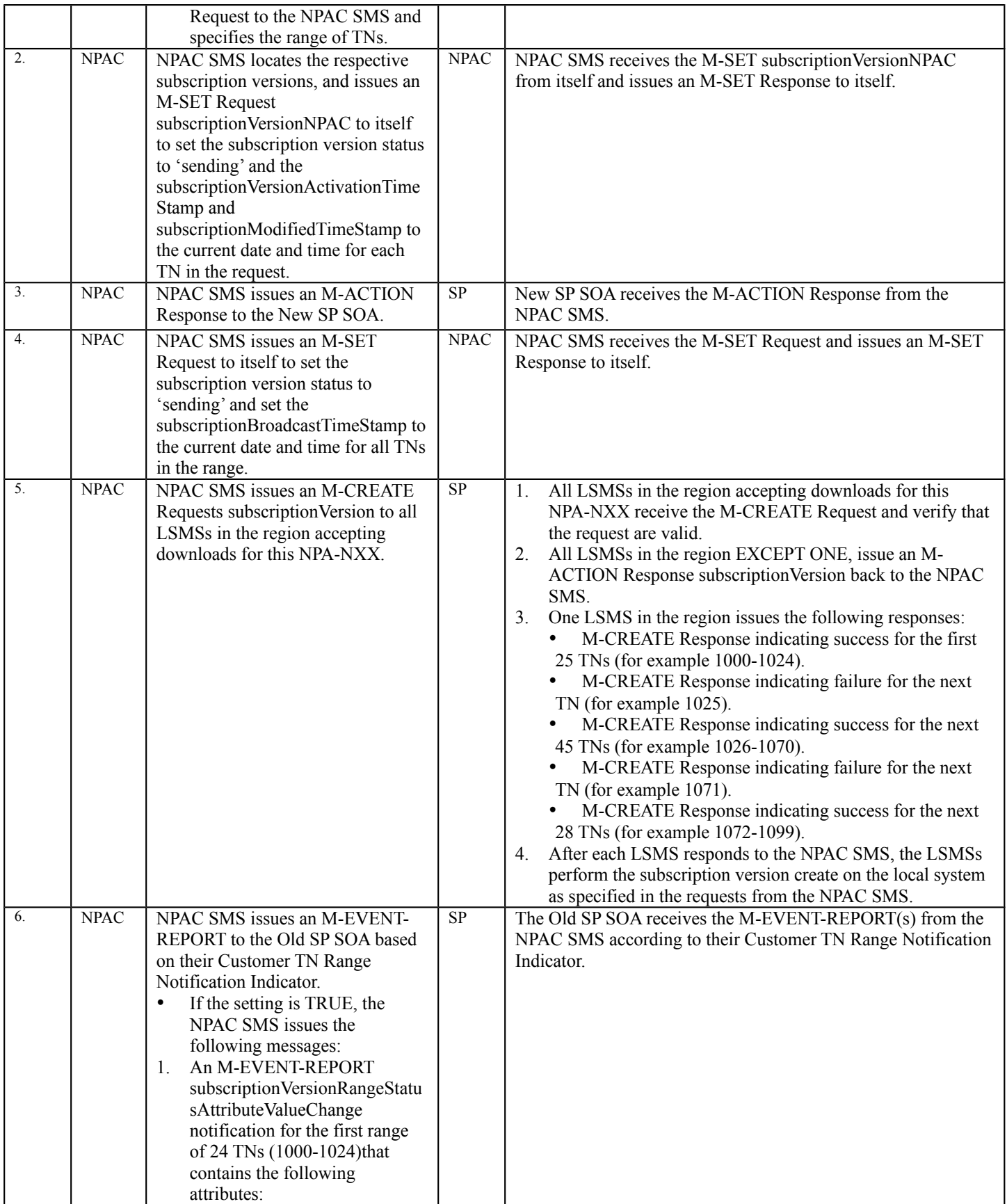

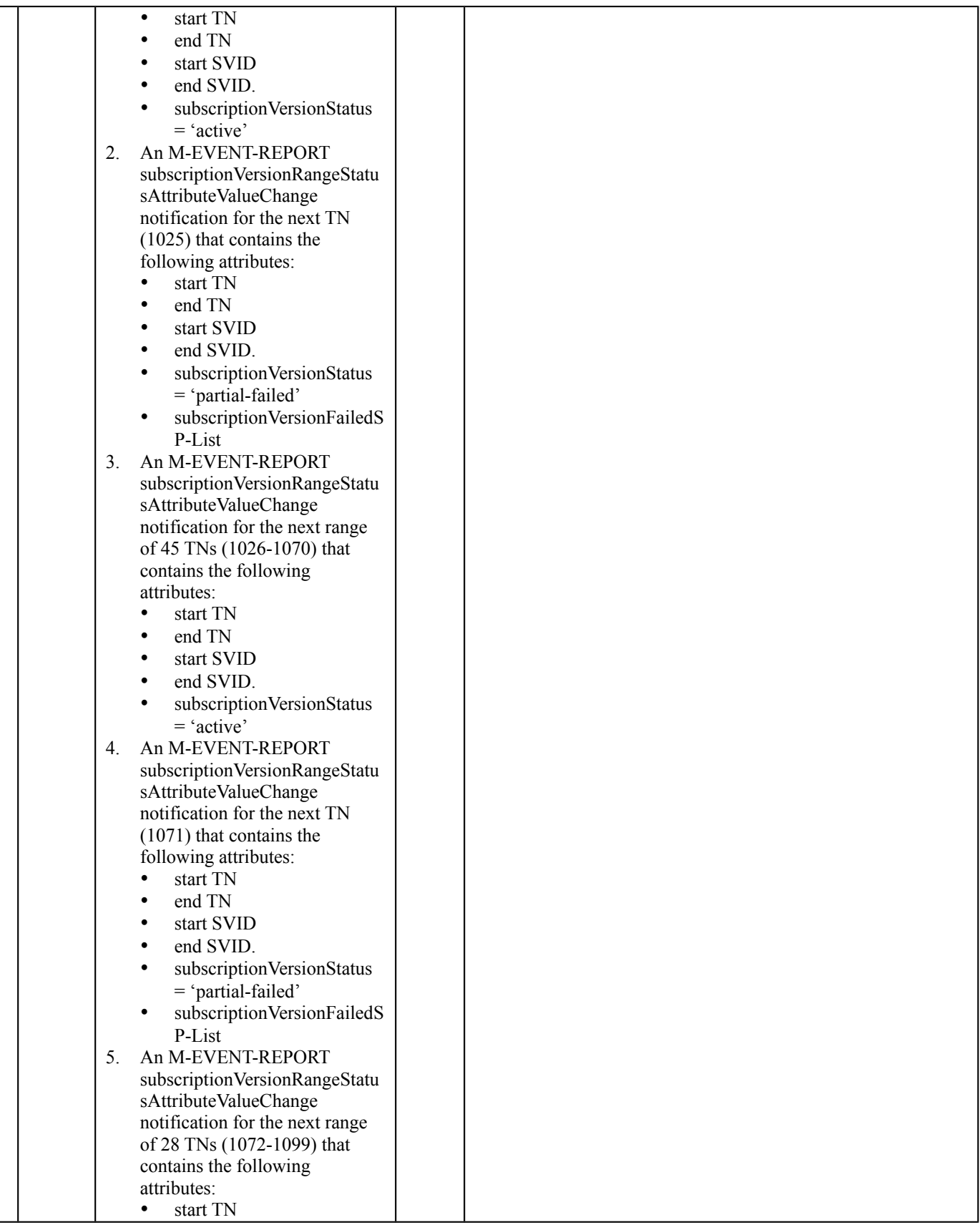

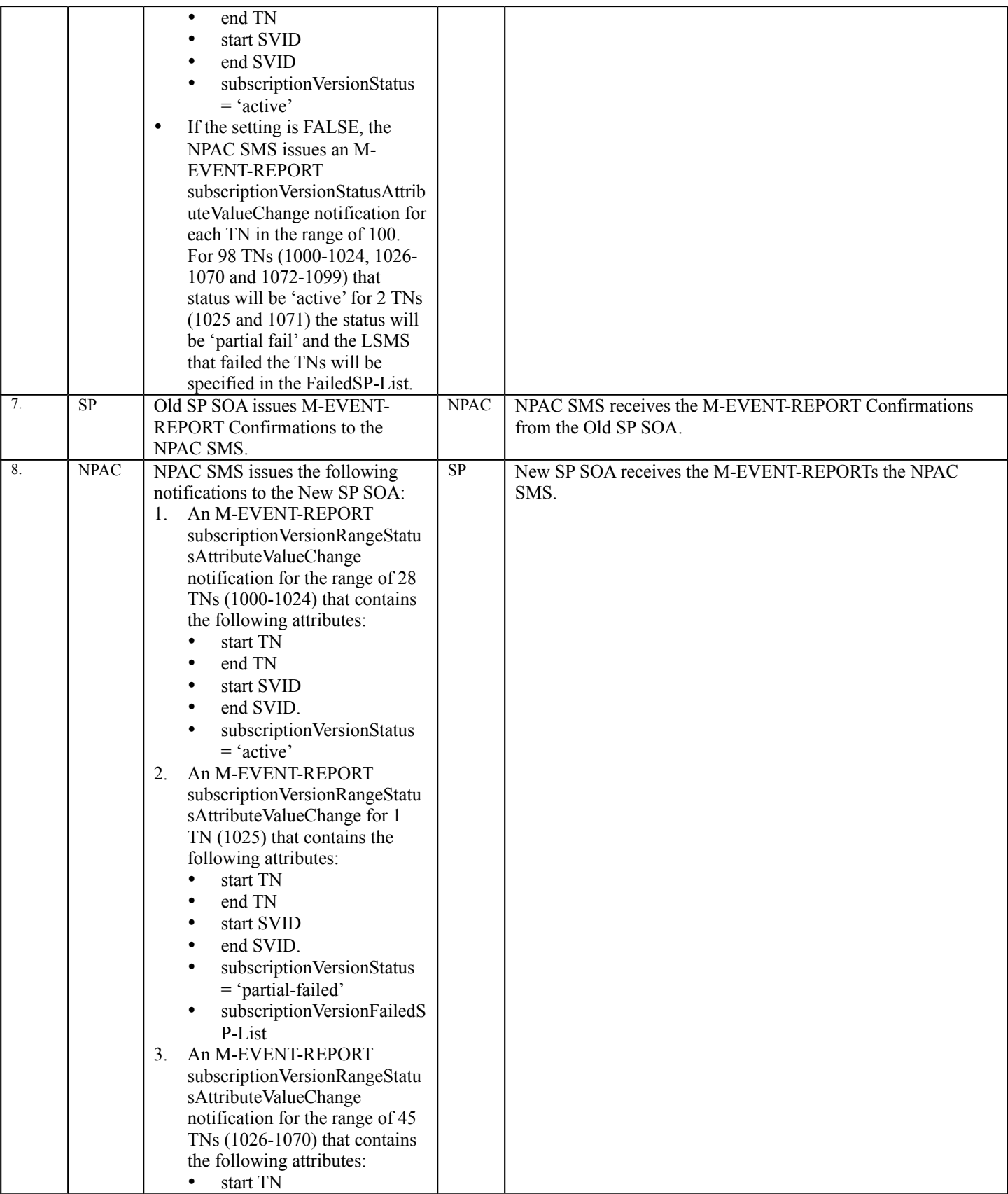

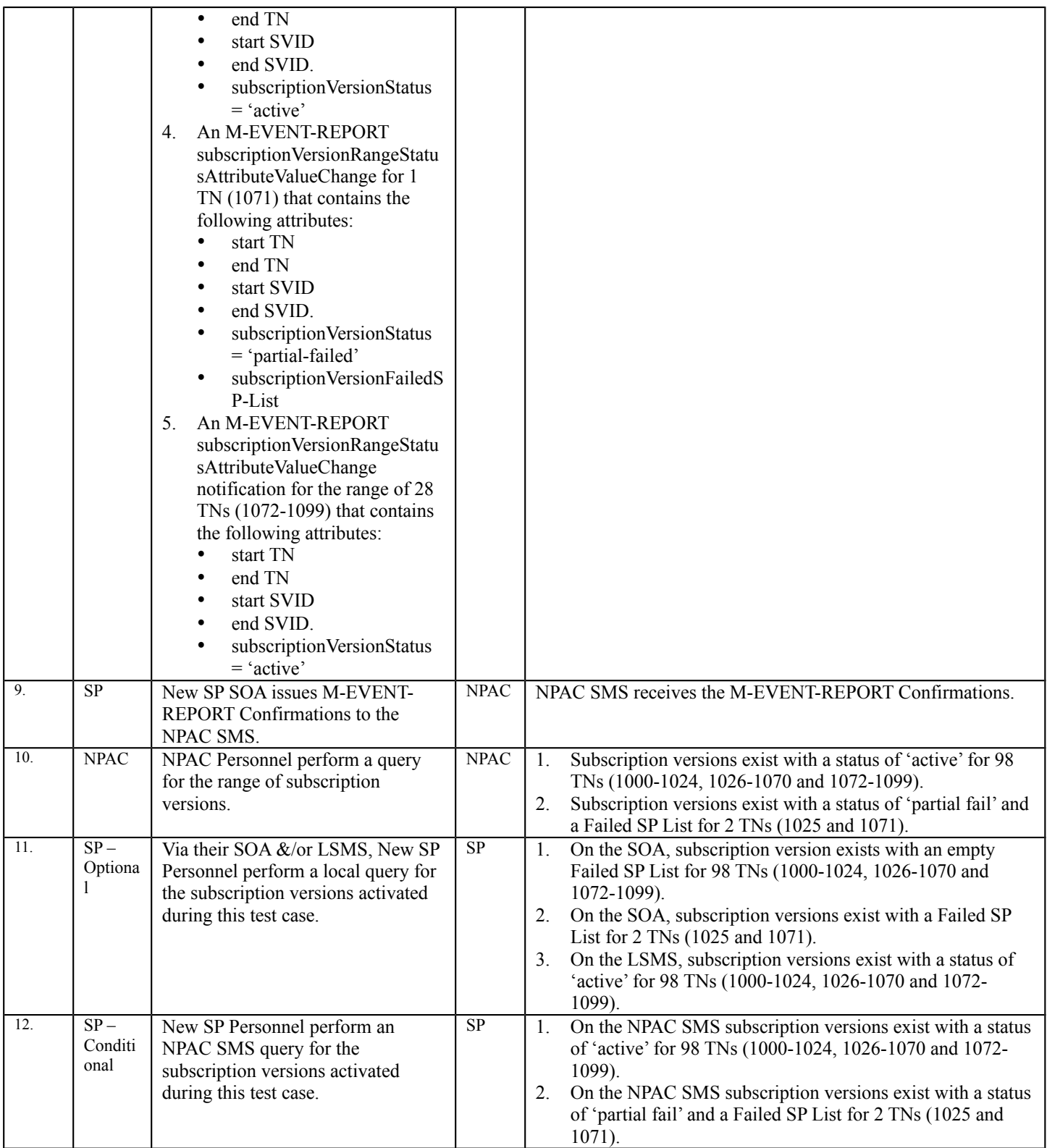

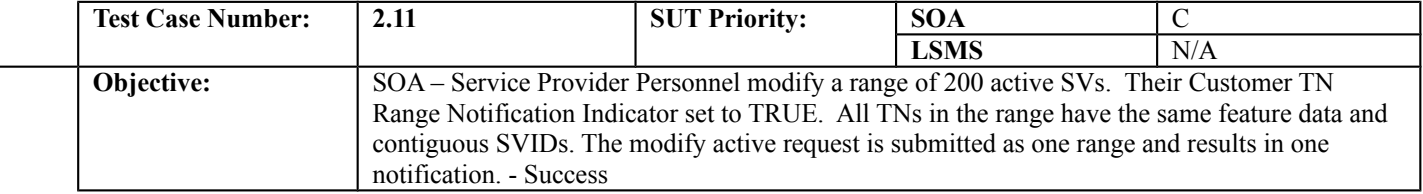

## **B. REFERENCES**

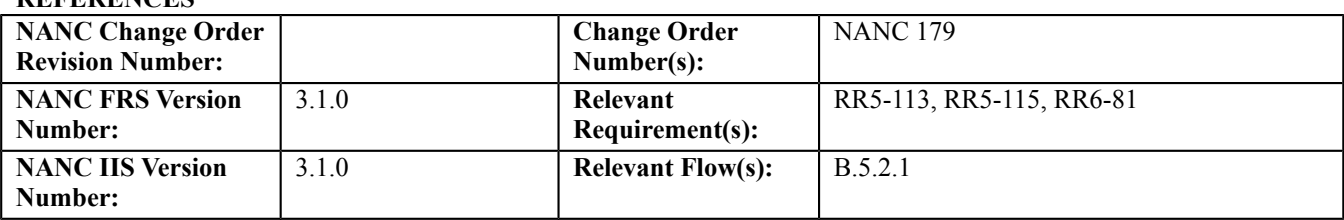

#### **C. PREREQUISITE**

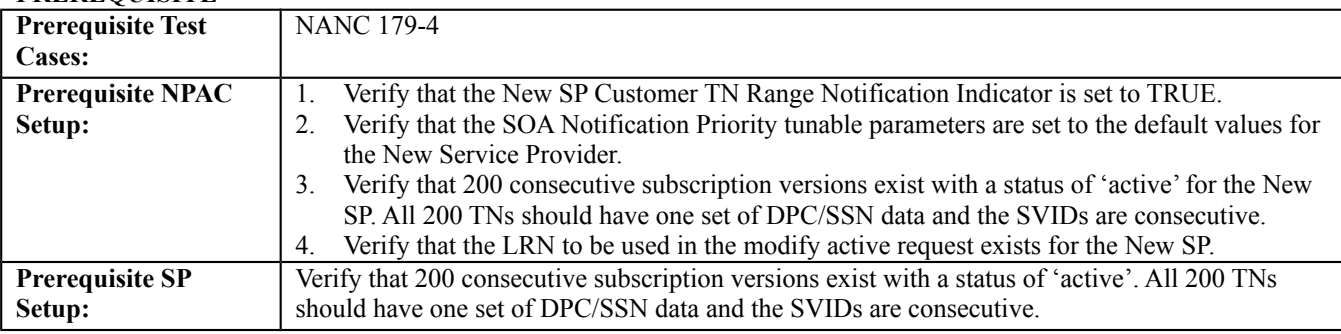

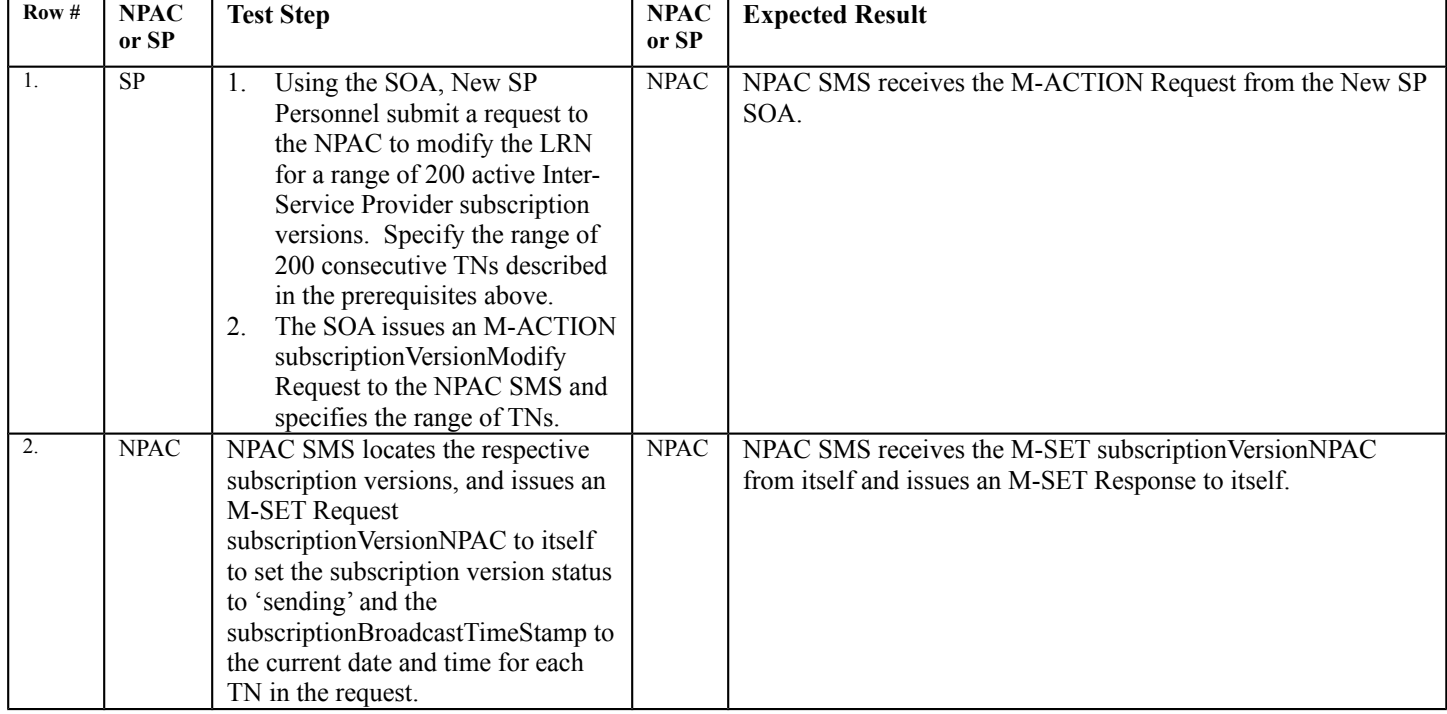

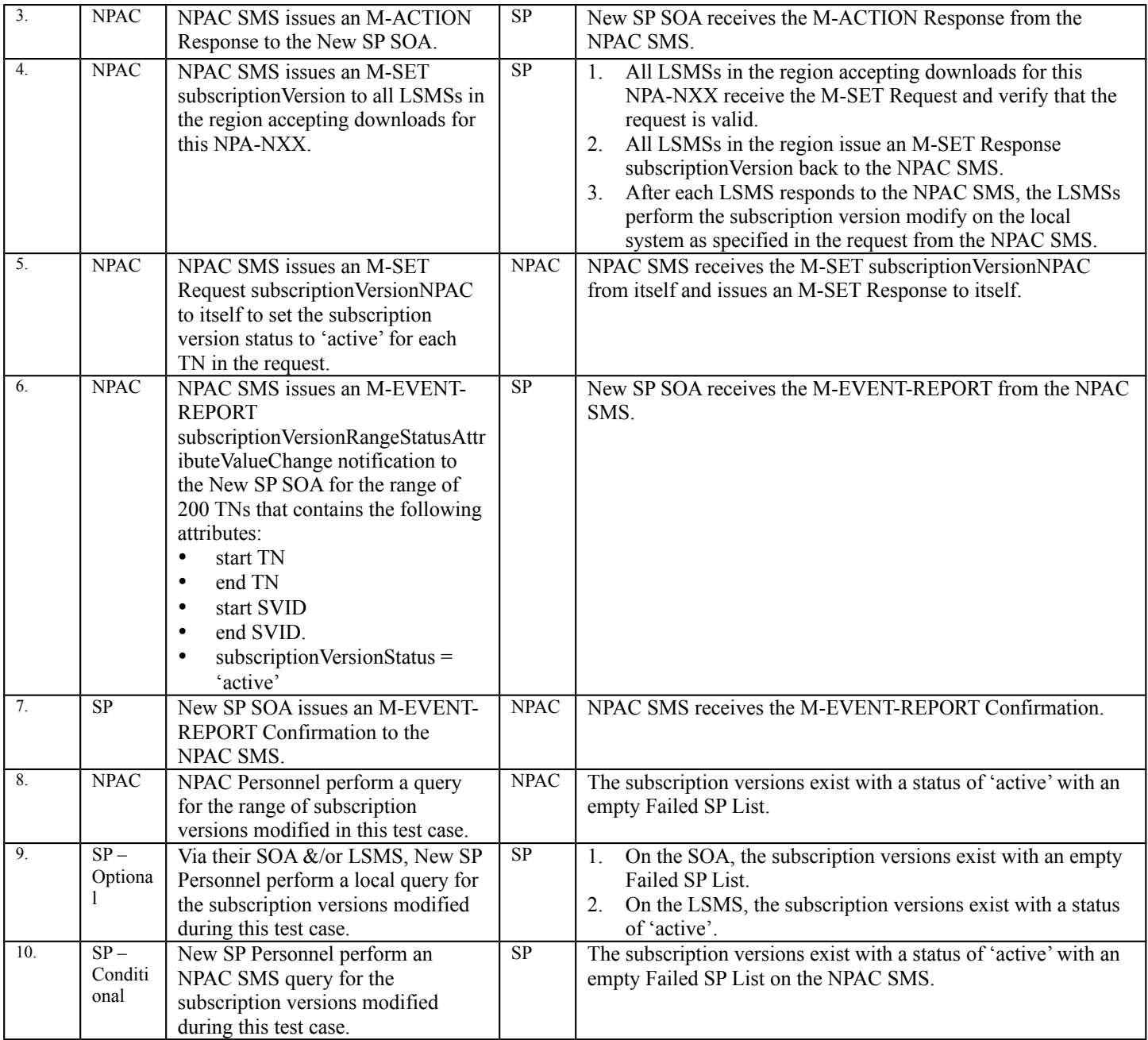

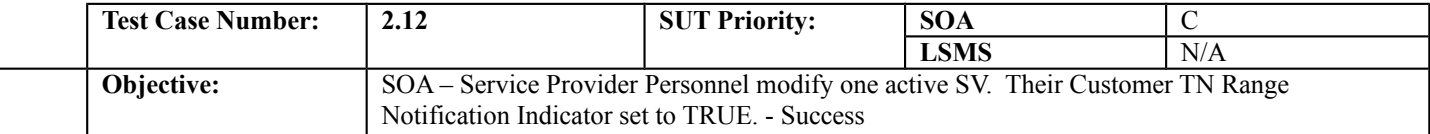

## **B. REFERENCES**

 $\overline{a}$ 

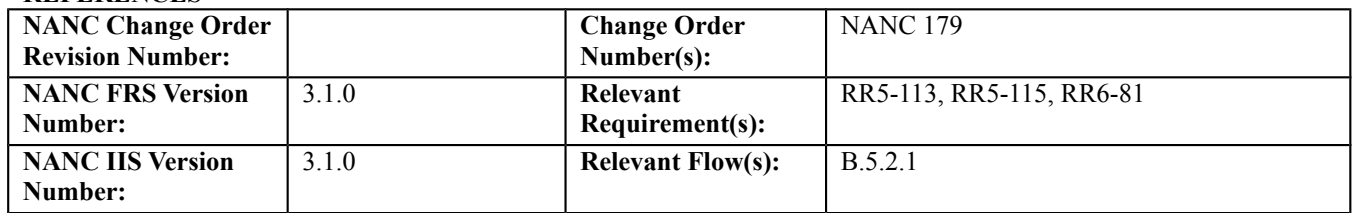

#### **C. PREREQUISITE**

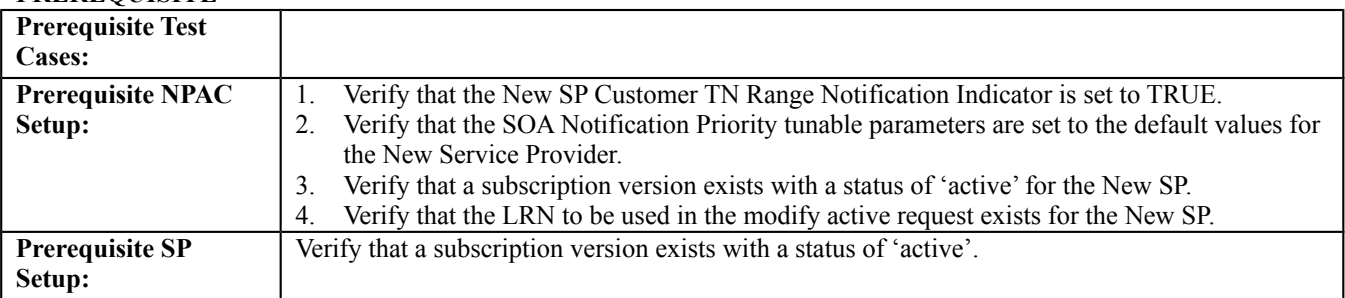

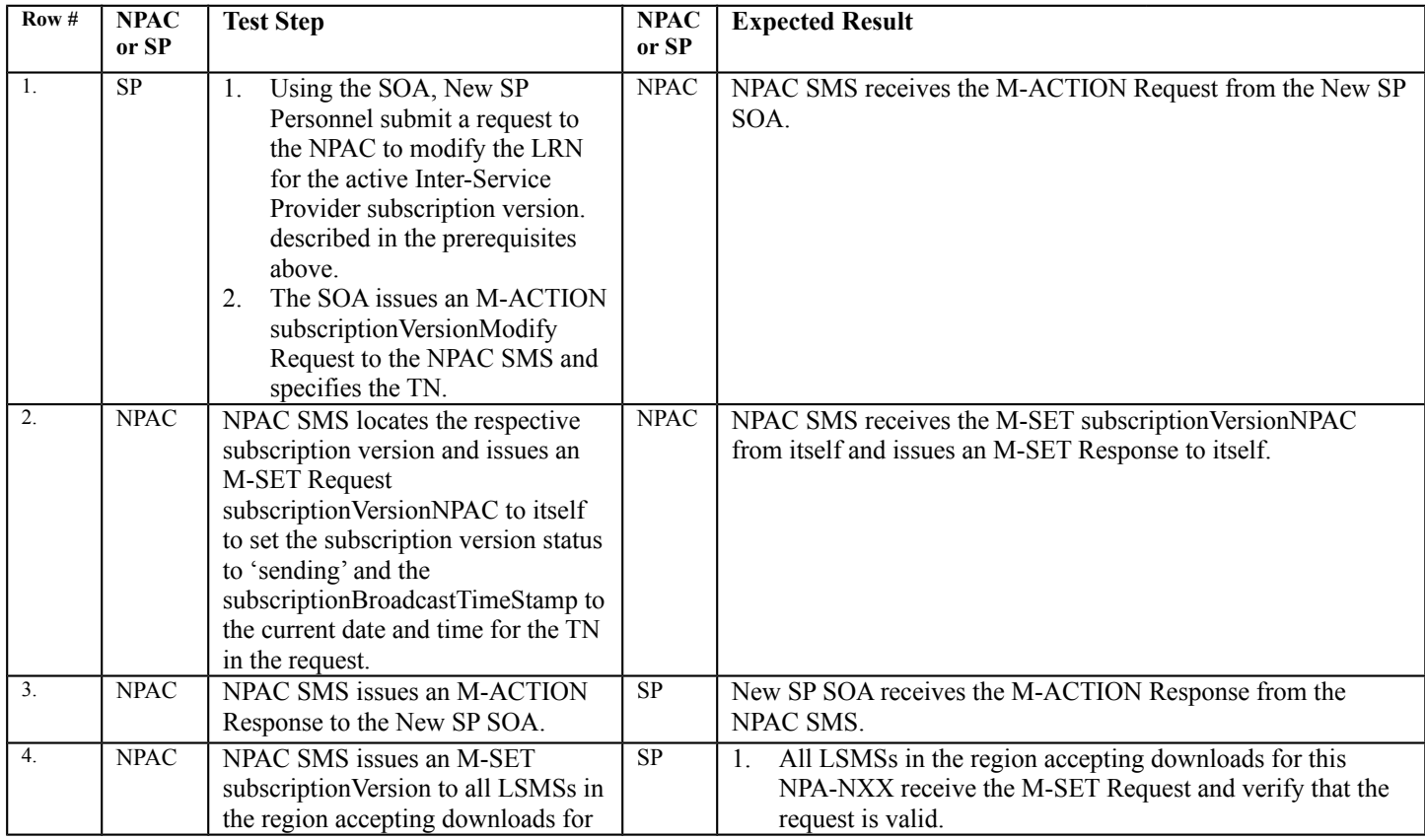

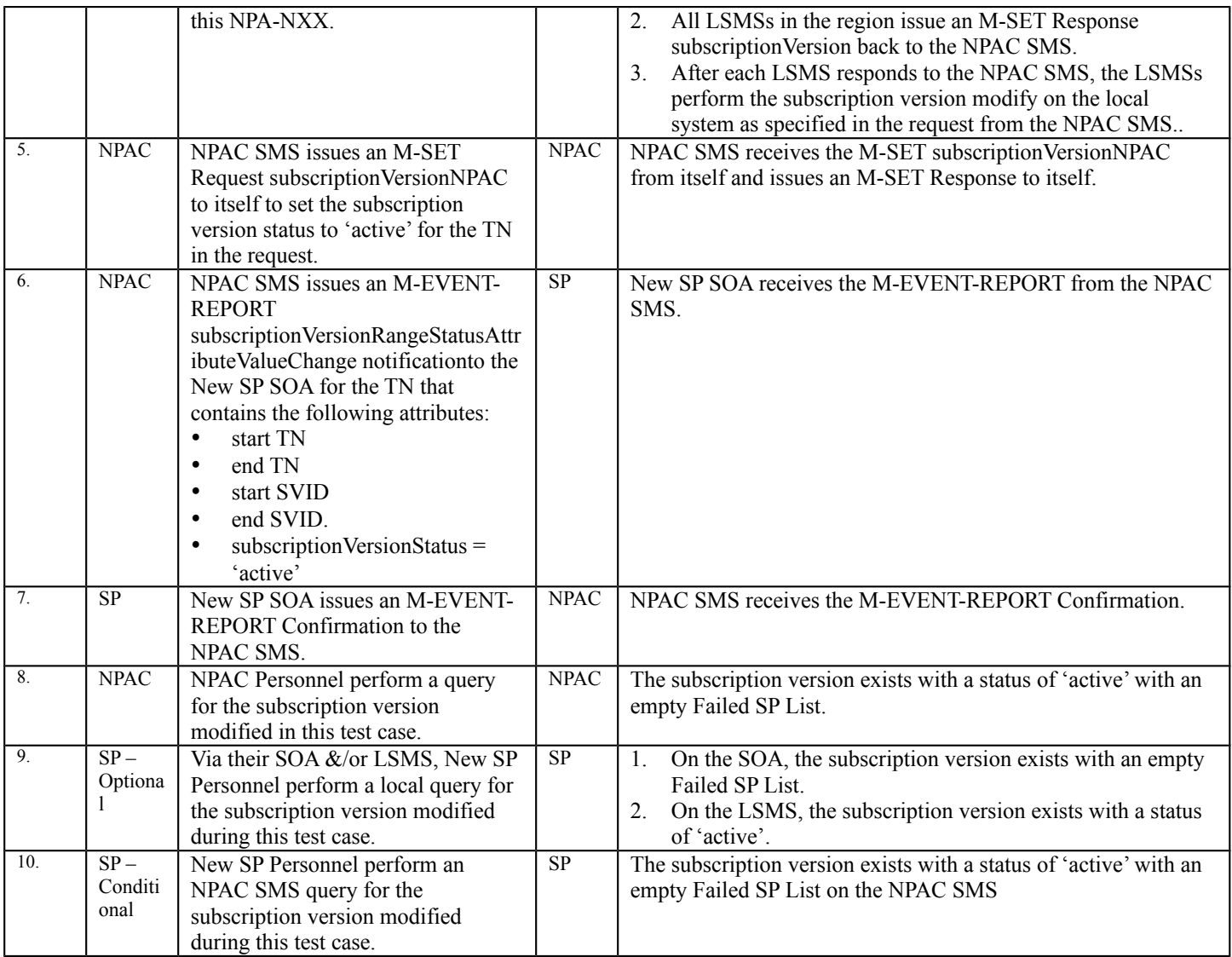

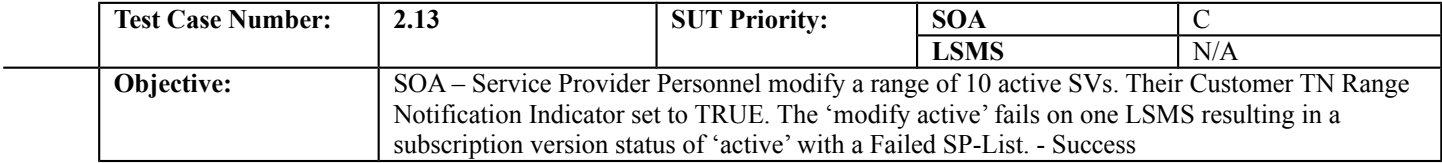

## **B. REFERENCES**

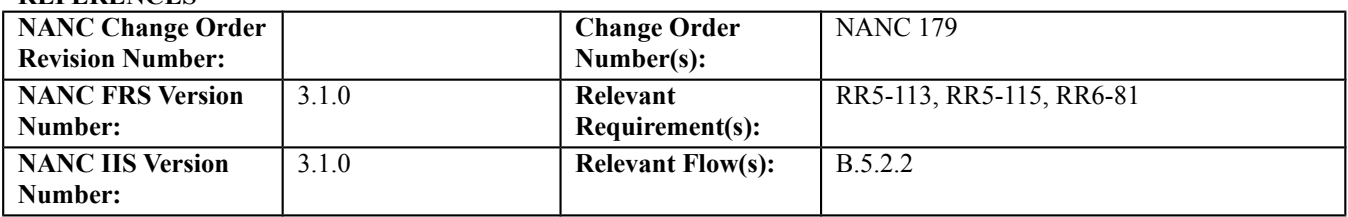

### **C. PREREQUISITE**

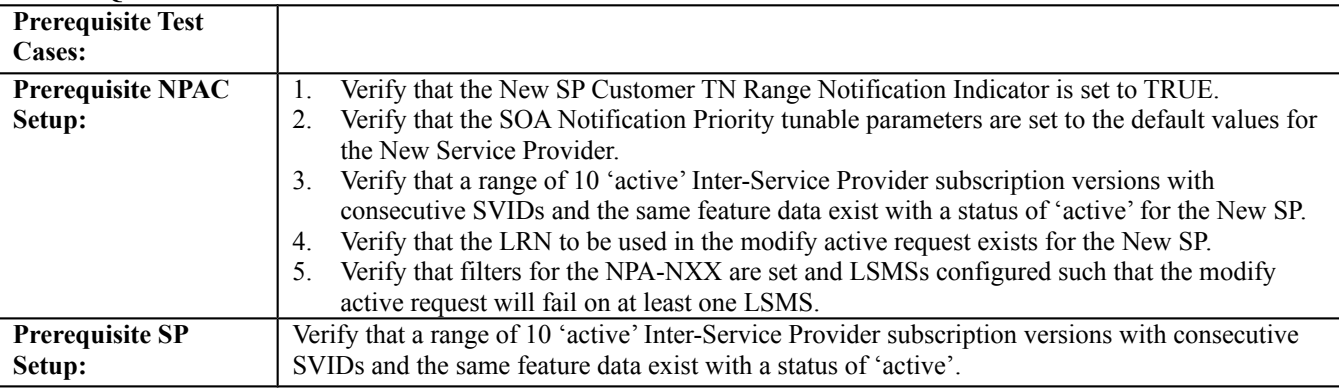

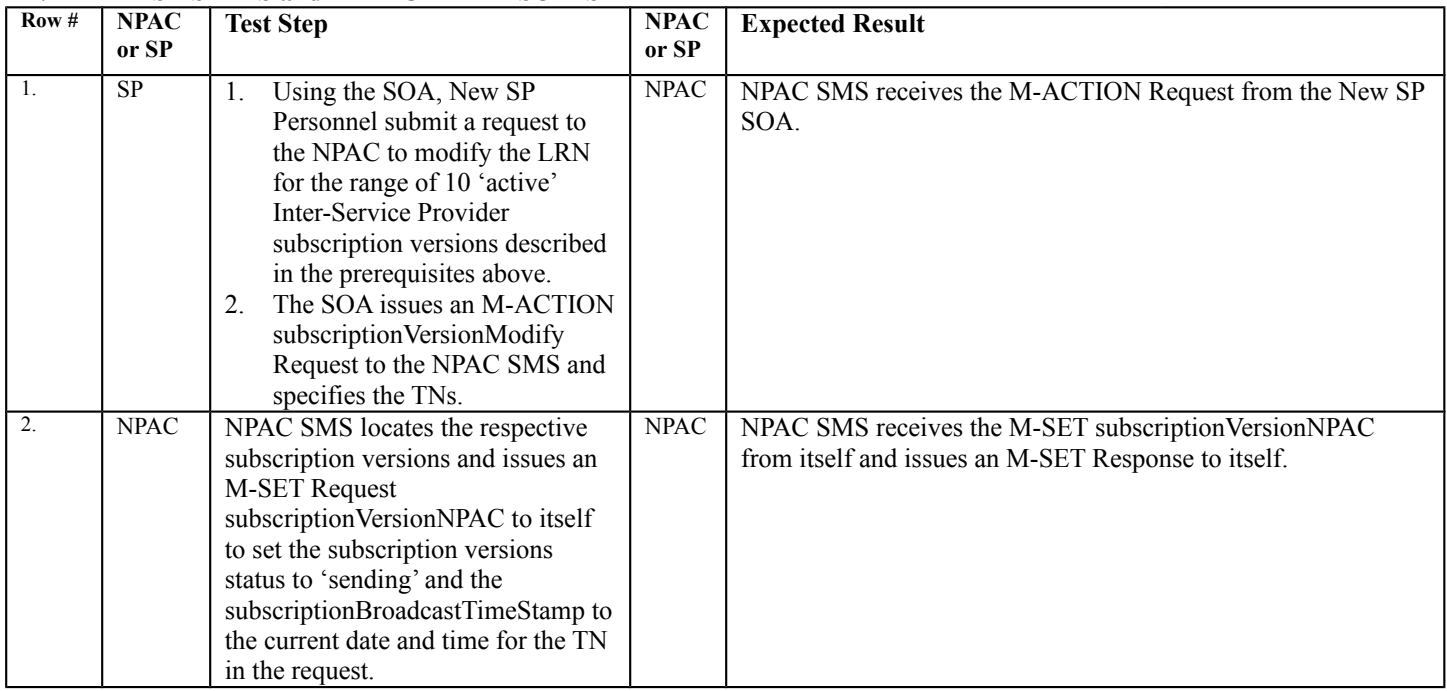

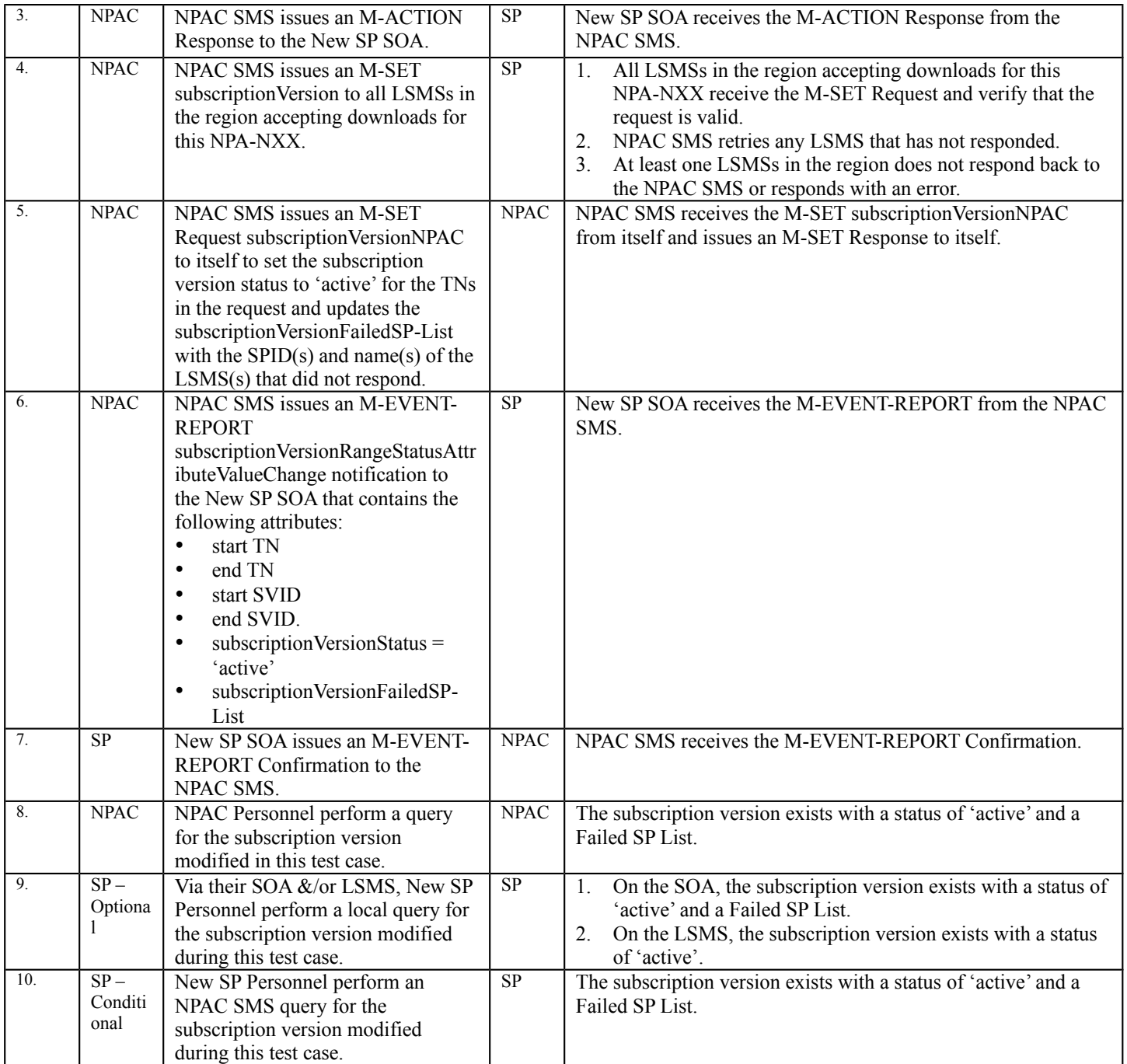

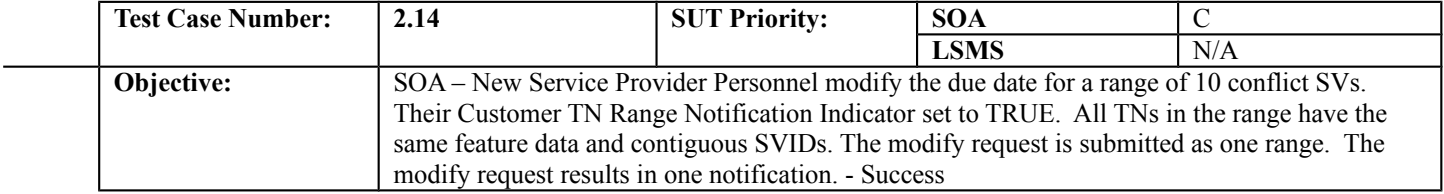

## **B. REFERENCES**

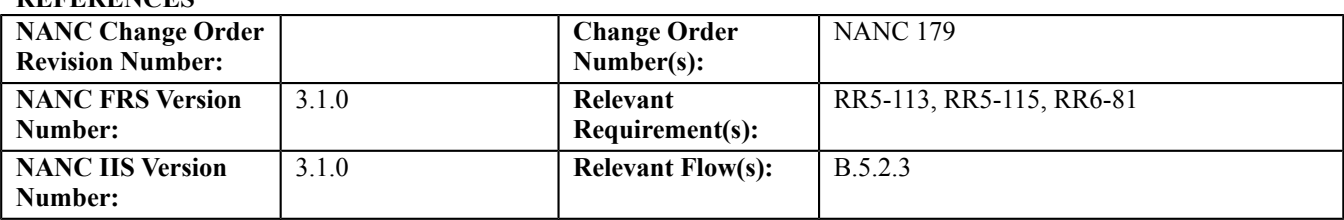

#### **C. PREREQUISITE**

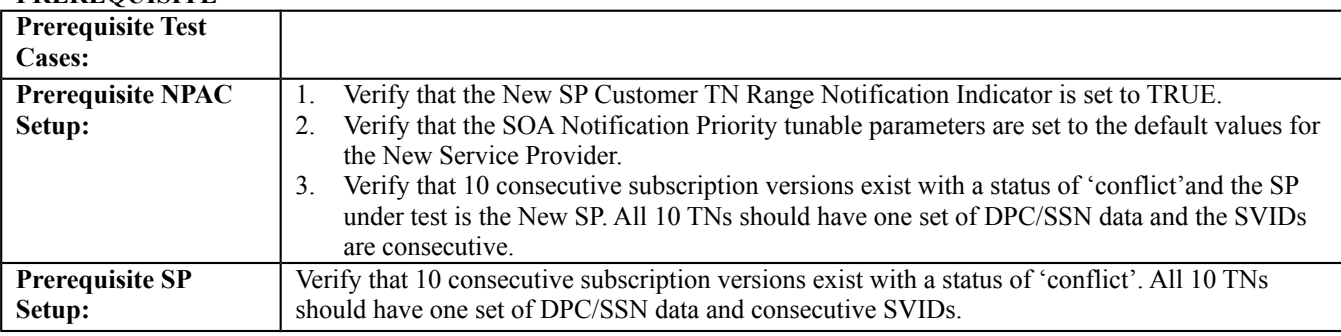

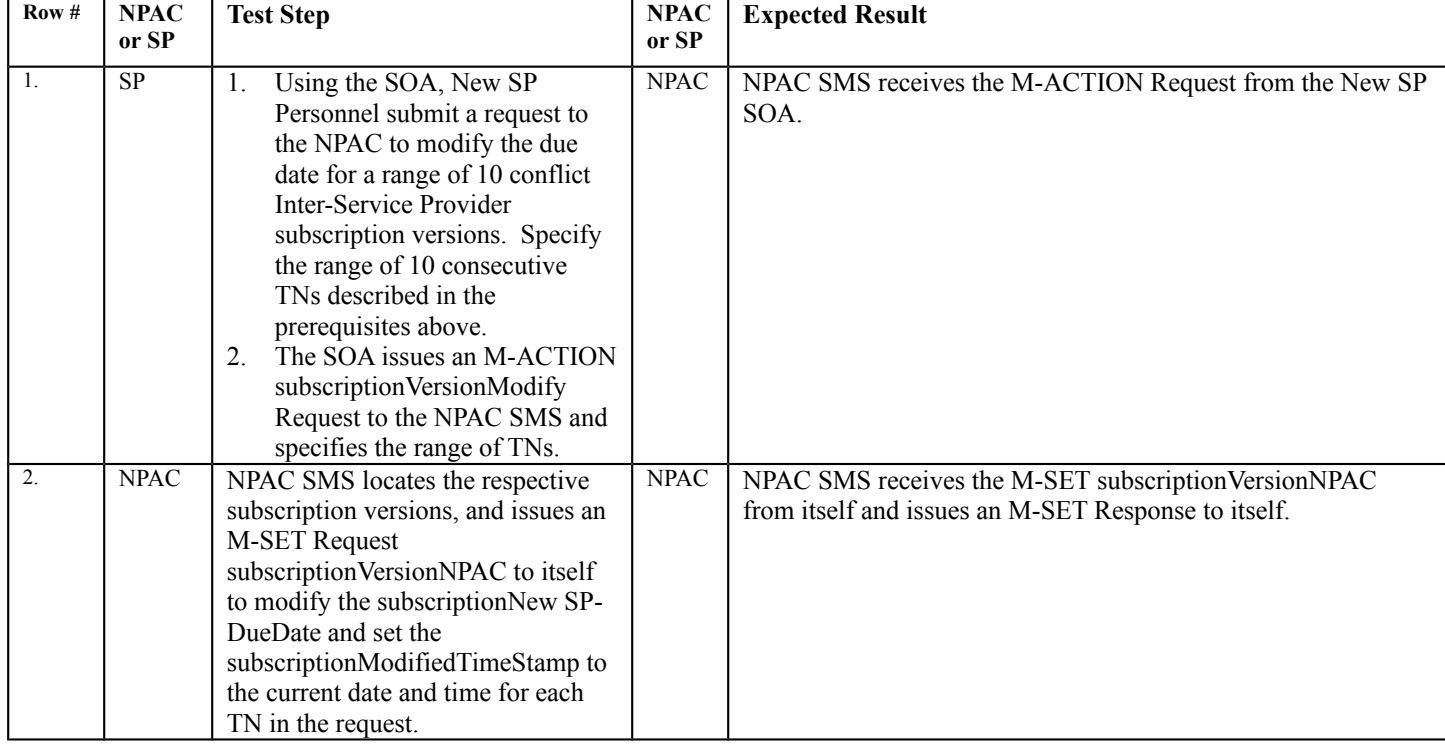

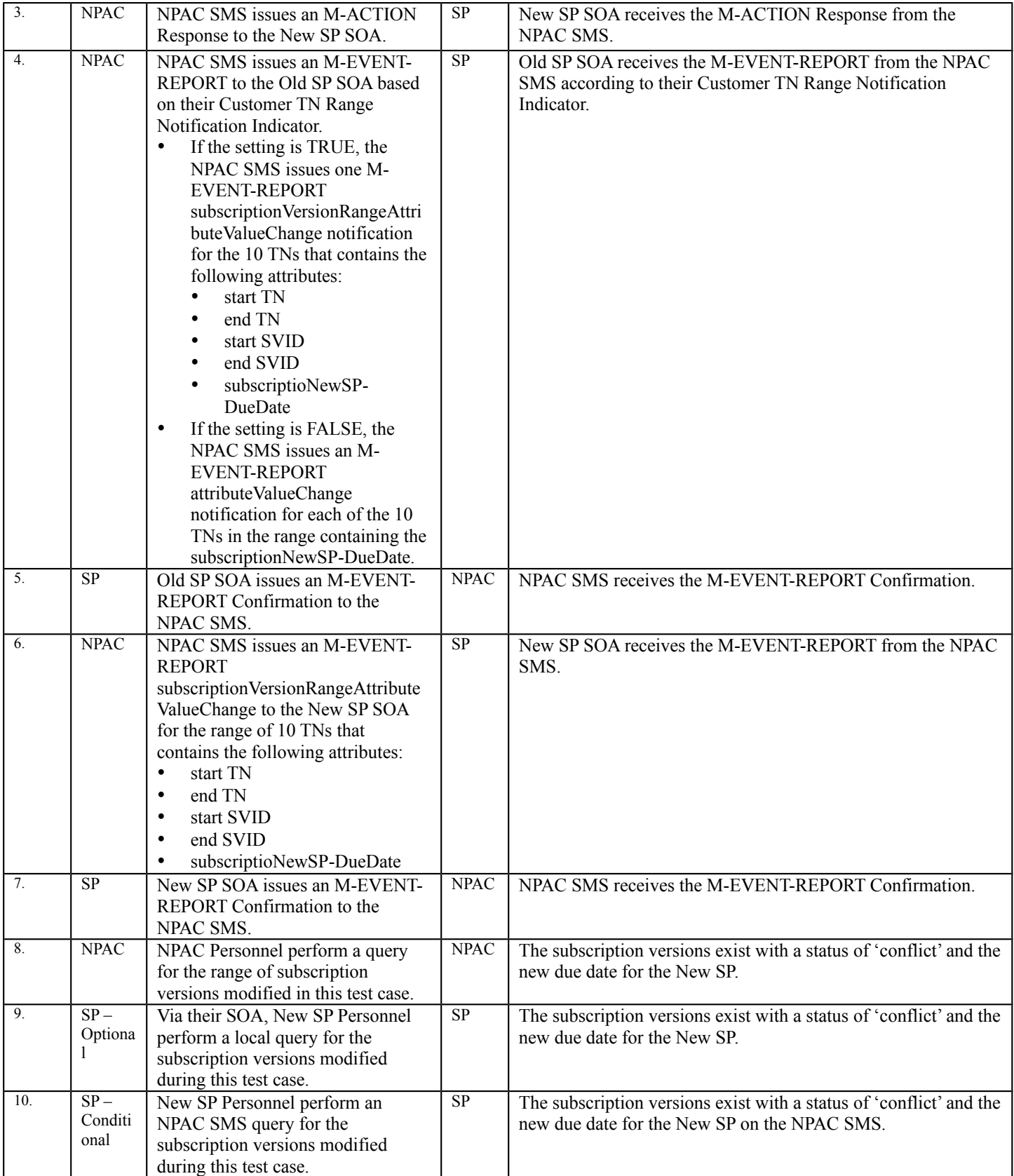

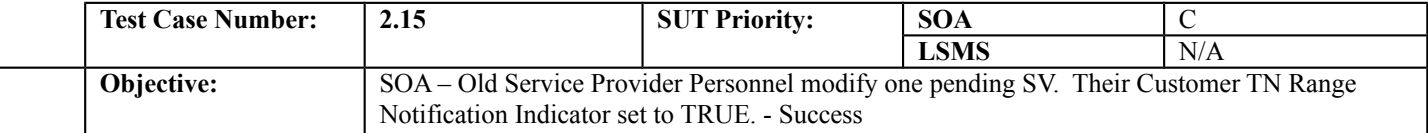

#### **B. REFERENCES**

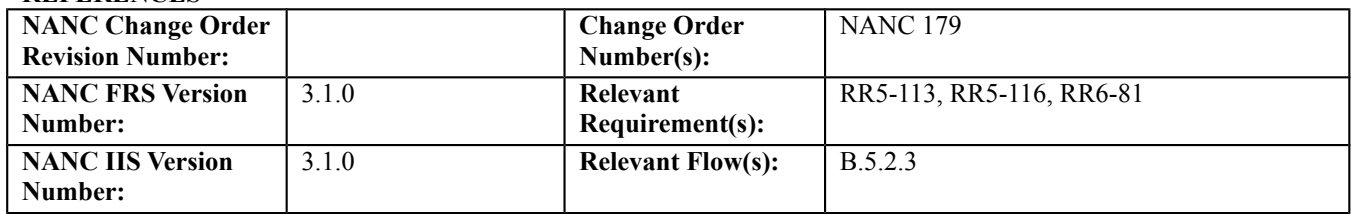

#### **C. PREREQUISITE**

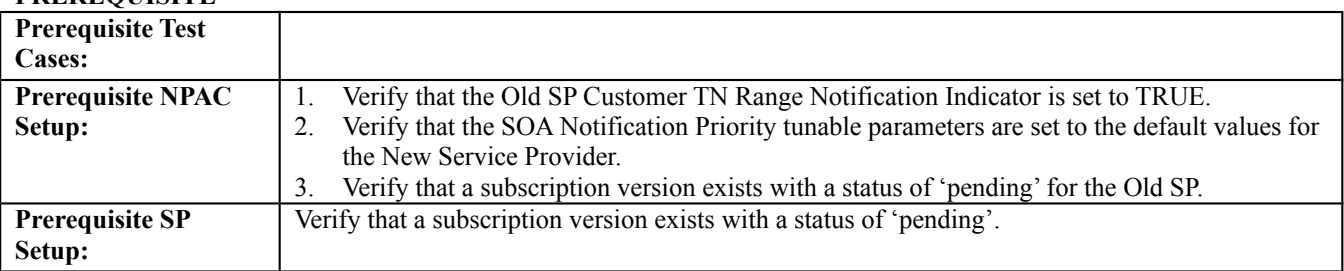

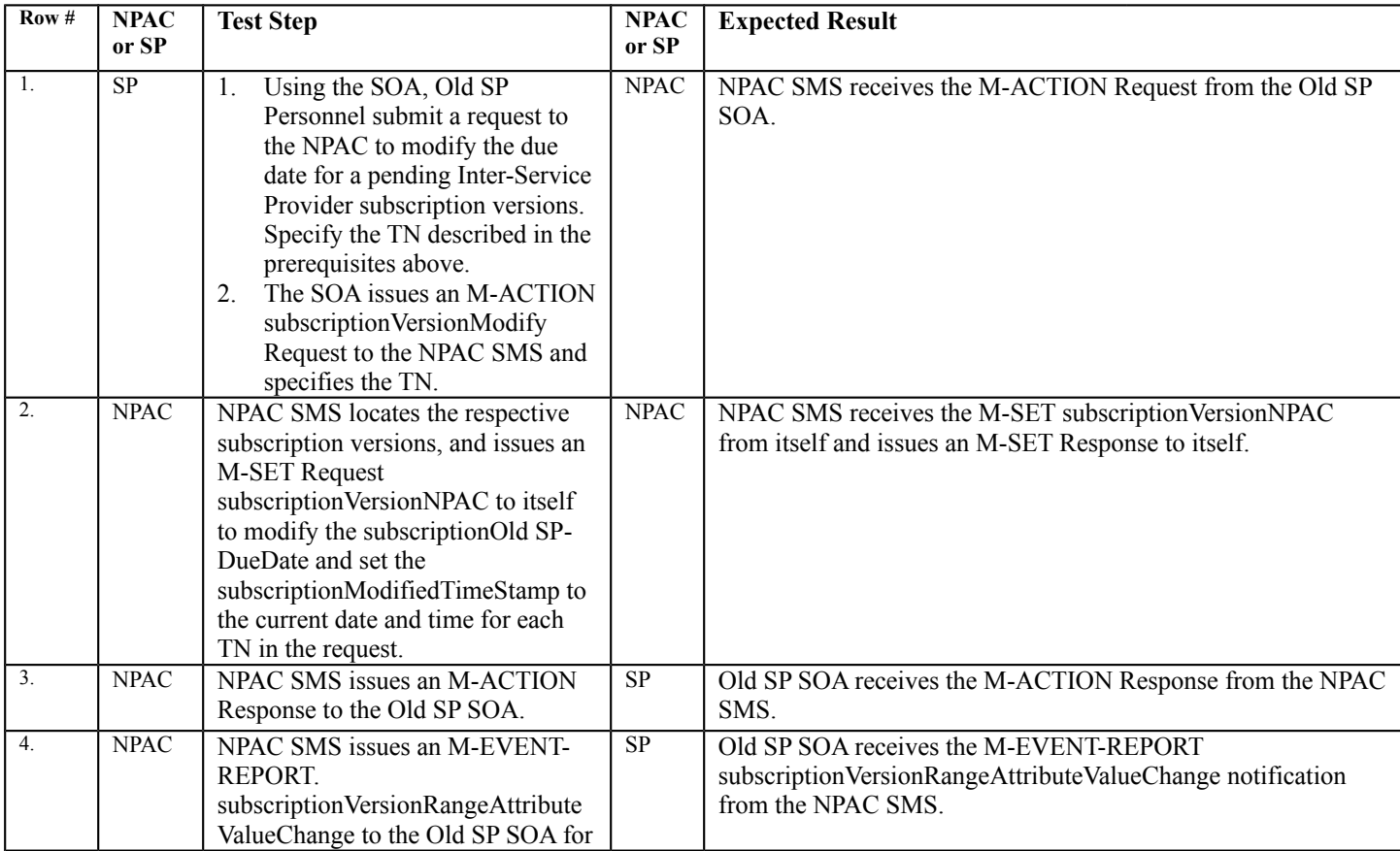

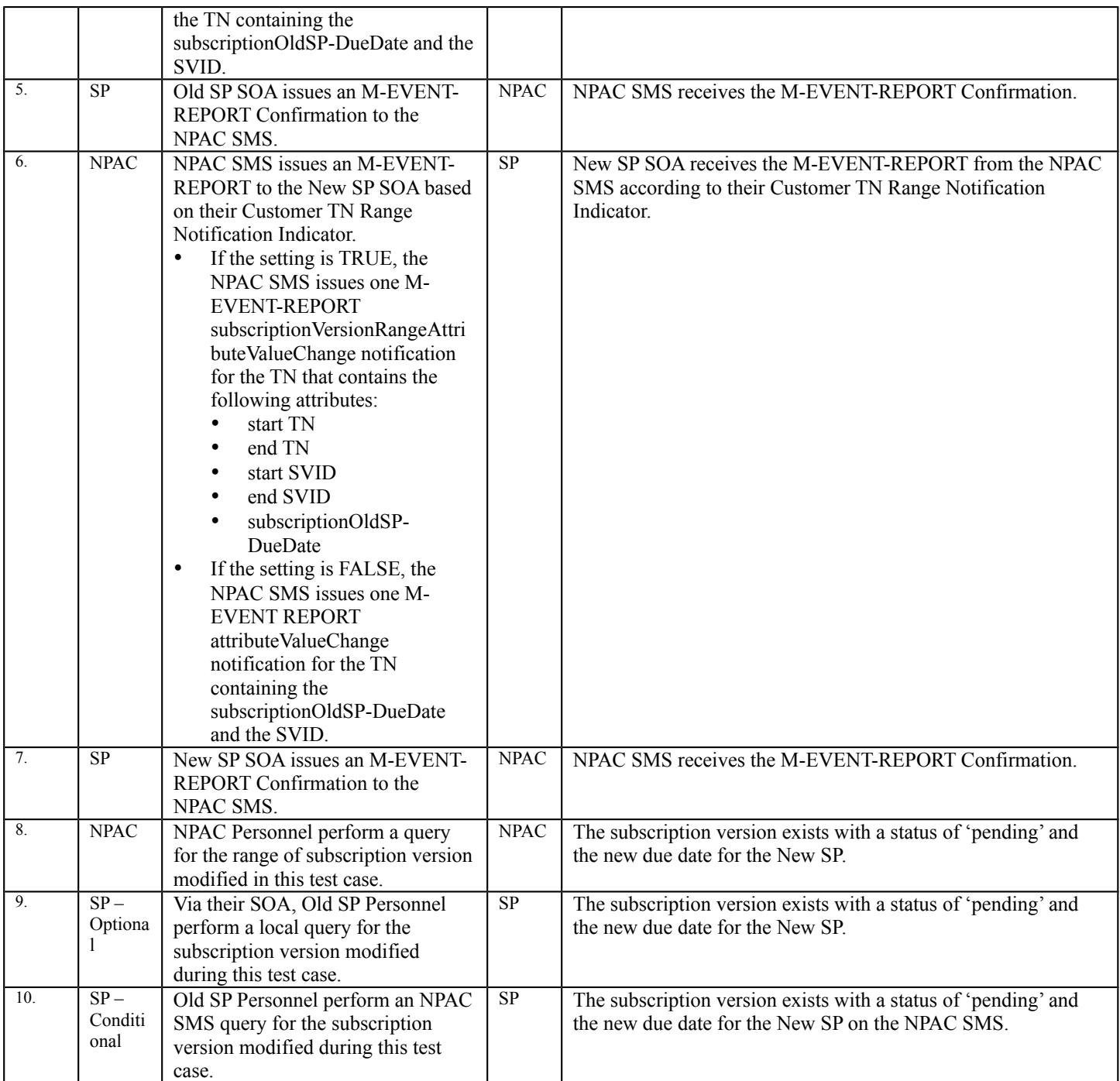

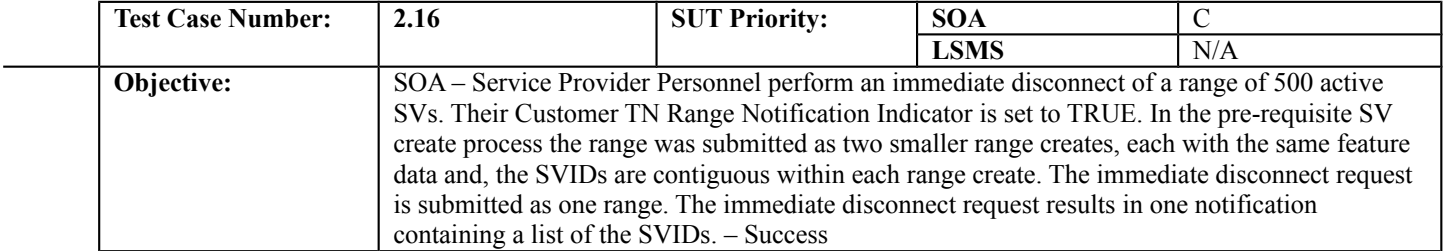

## **B. REFERENCES**

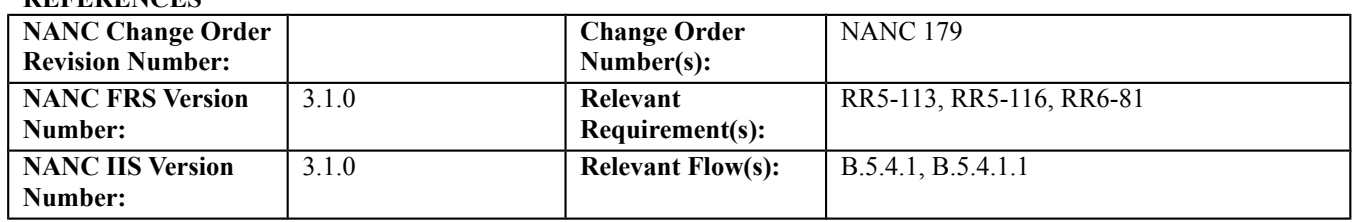

## **C. PREREQUISITE**

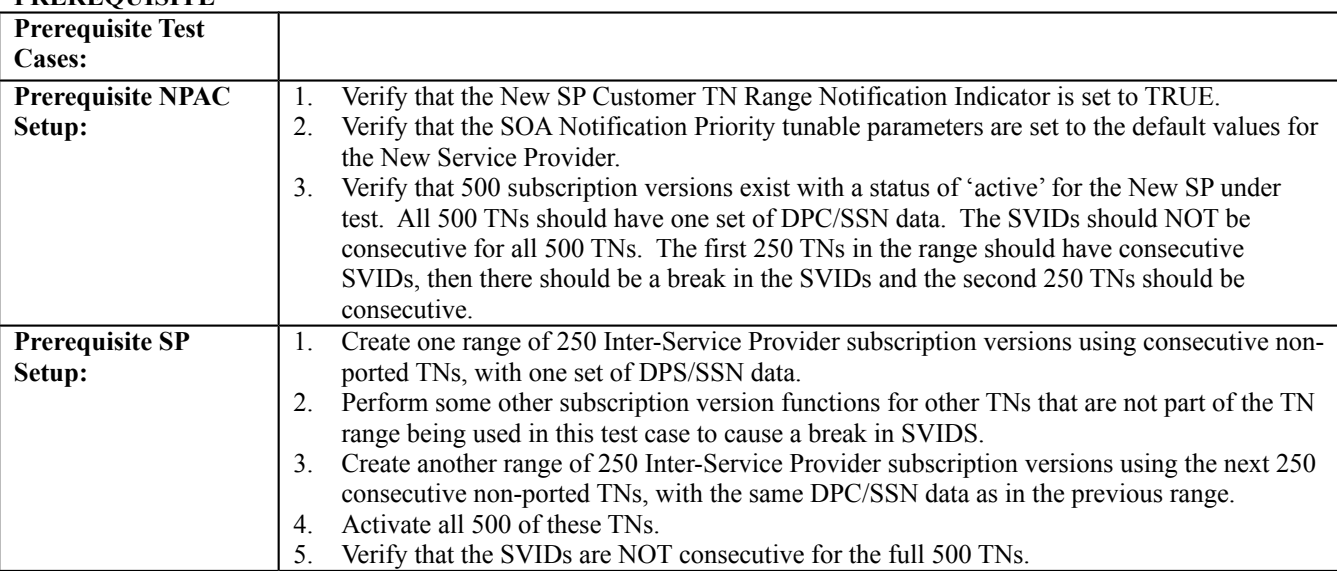

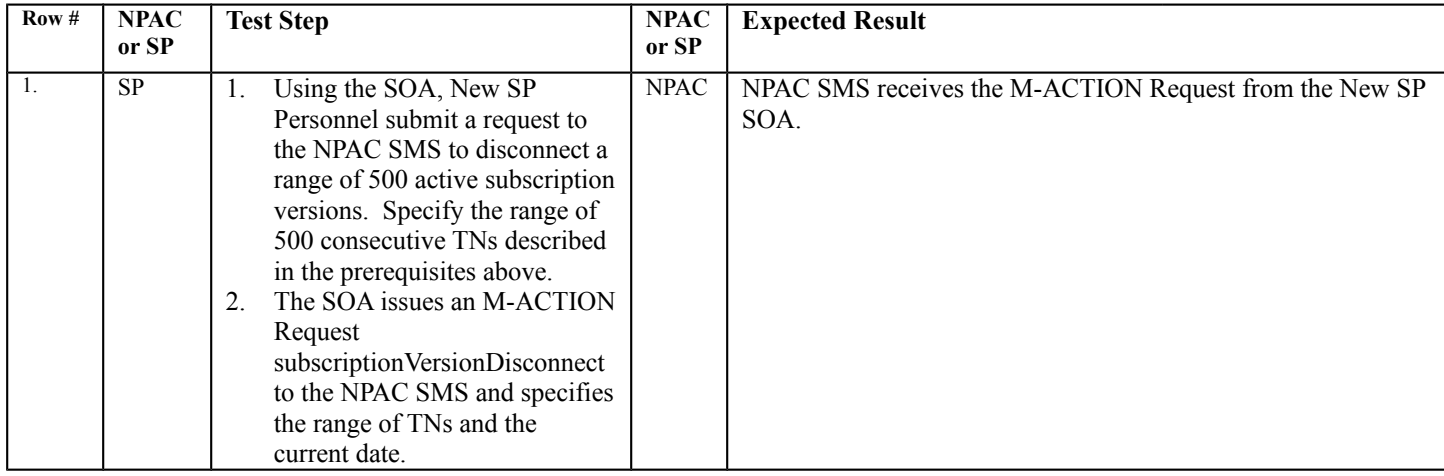

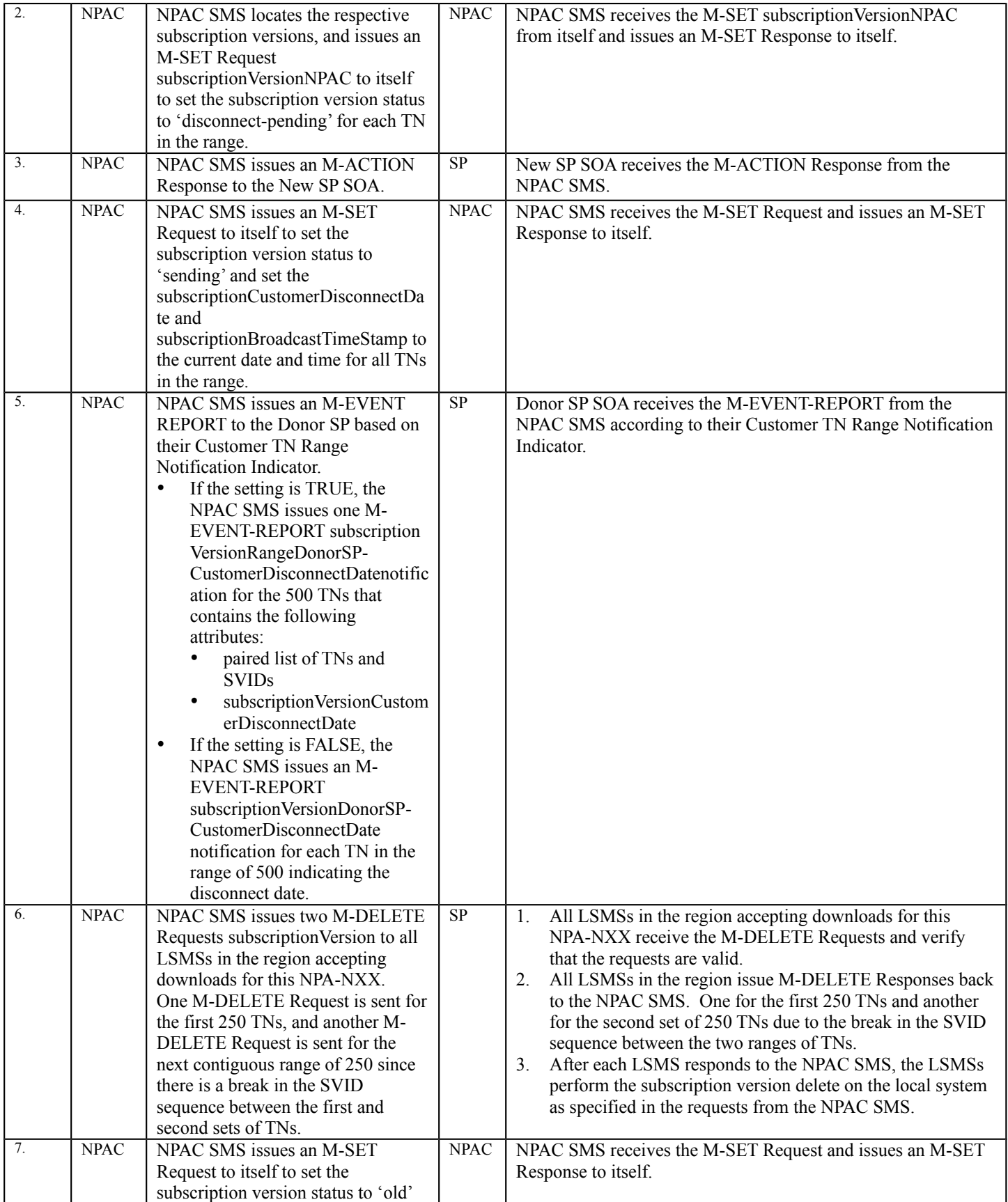

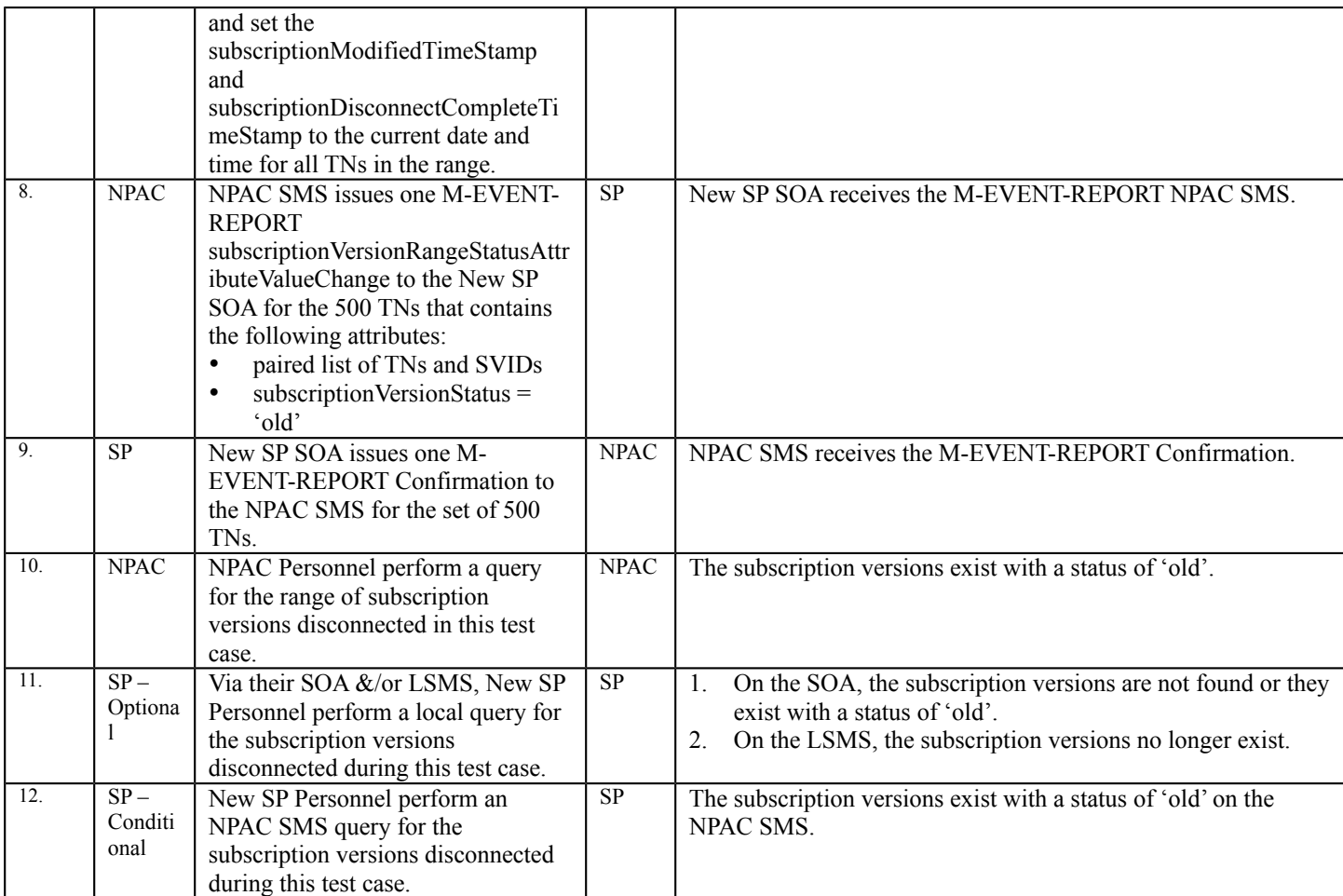

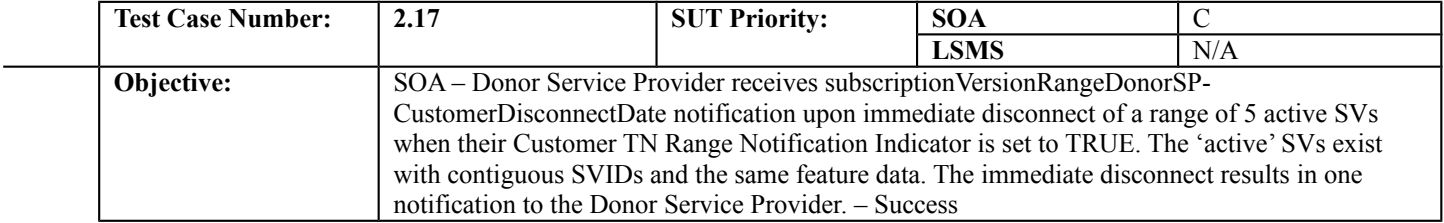

# **B. REFERENCES**

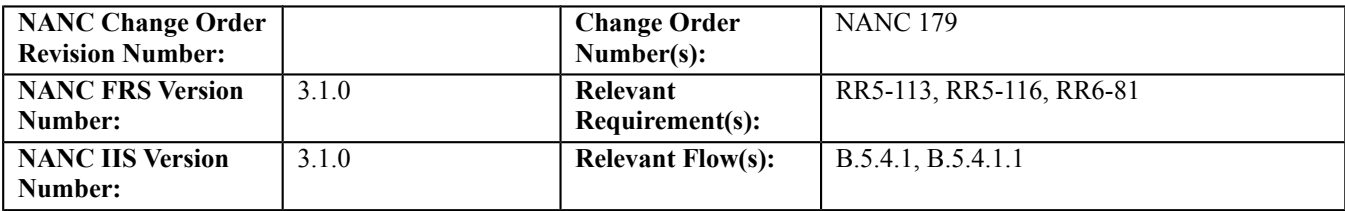

### **C. PREREQUISITE**

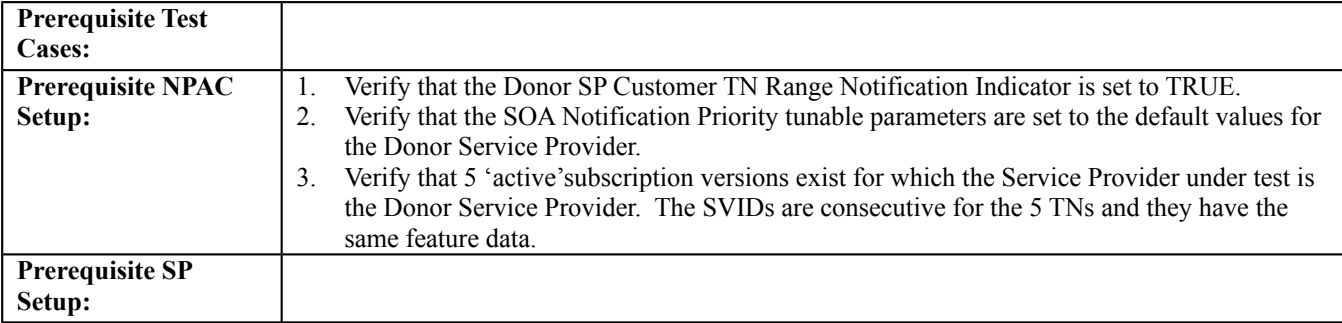

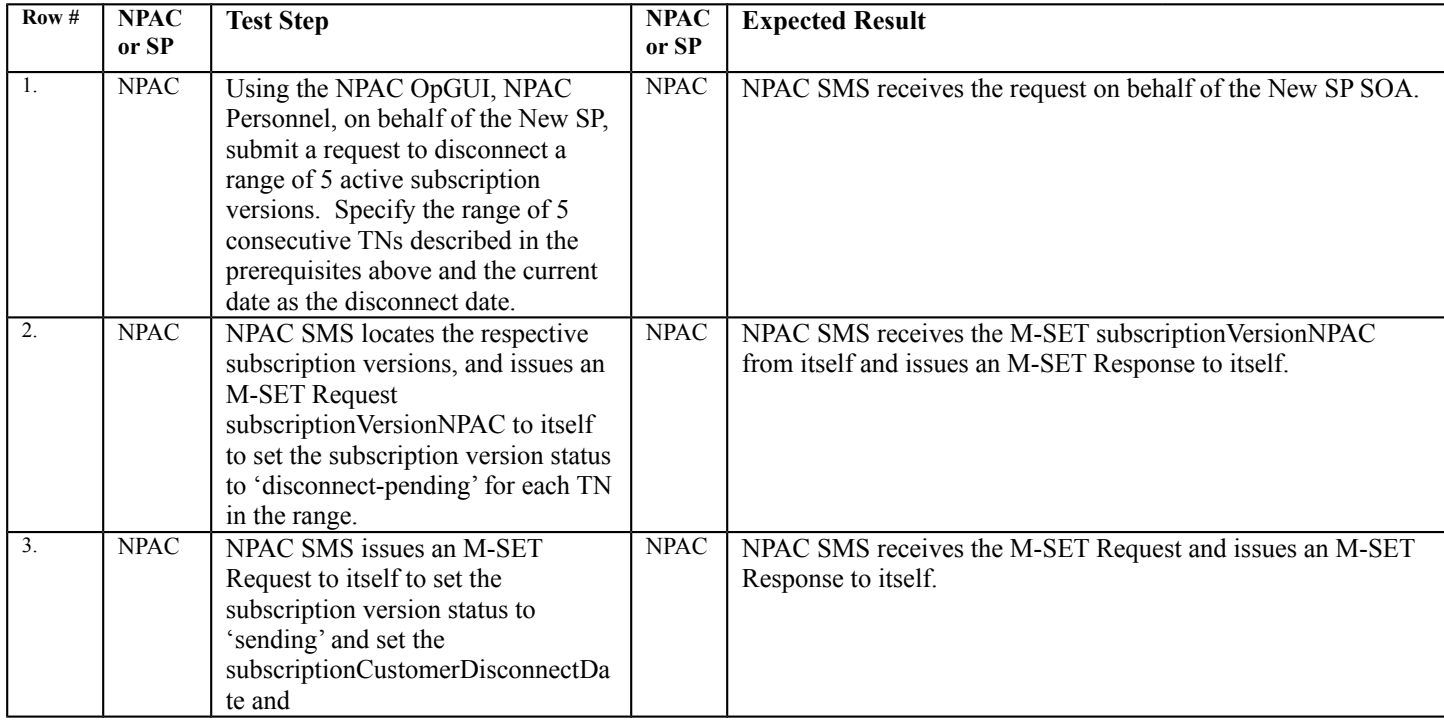

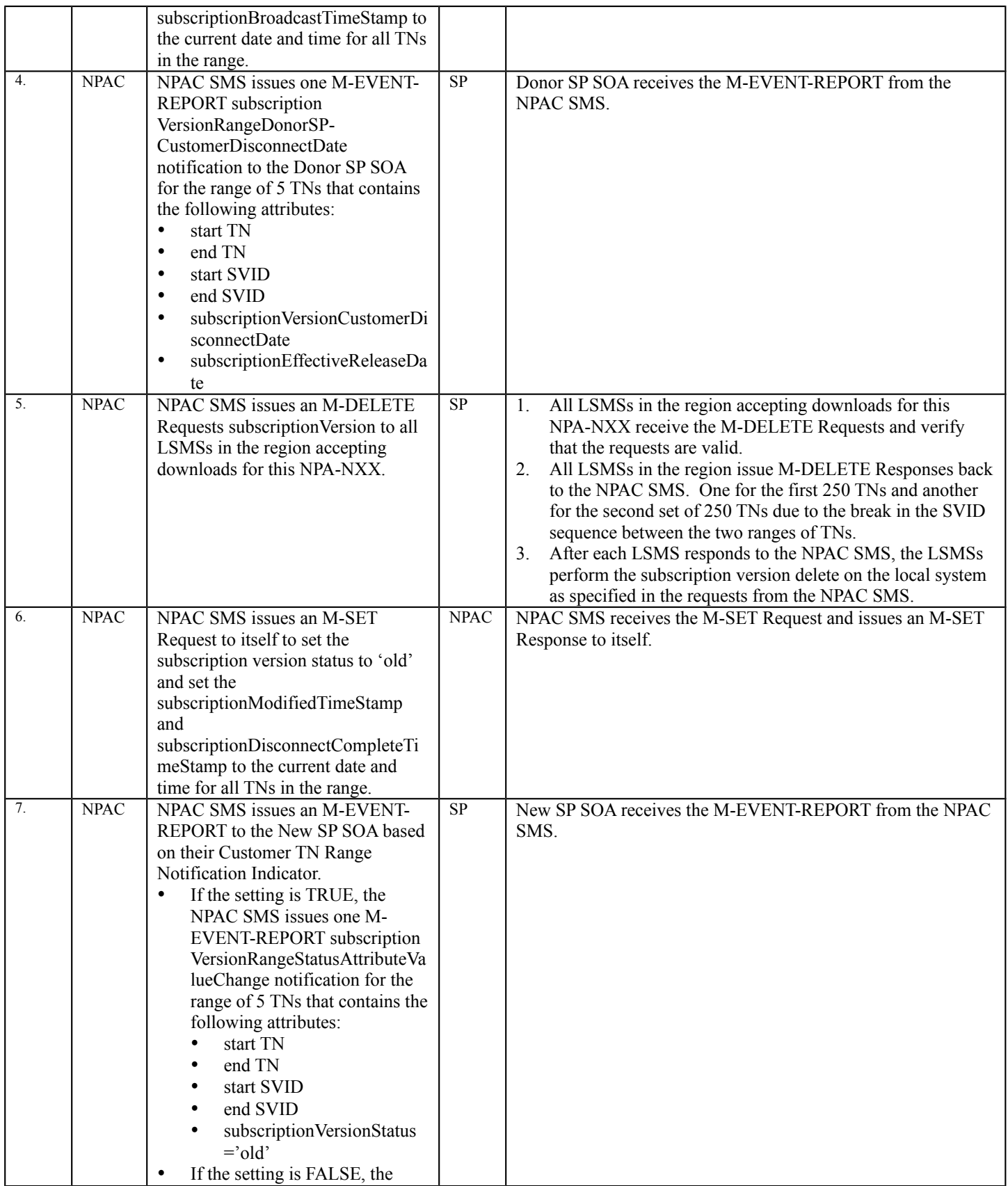

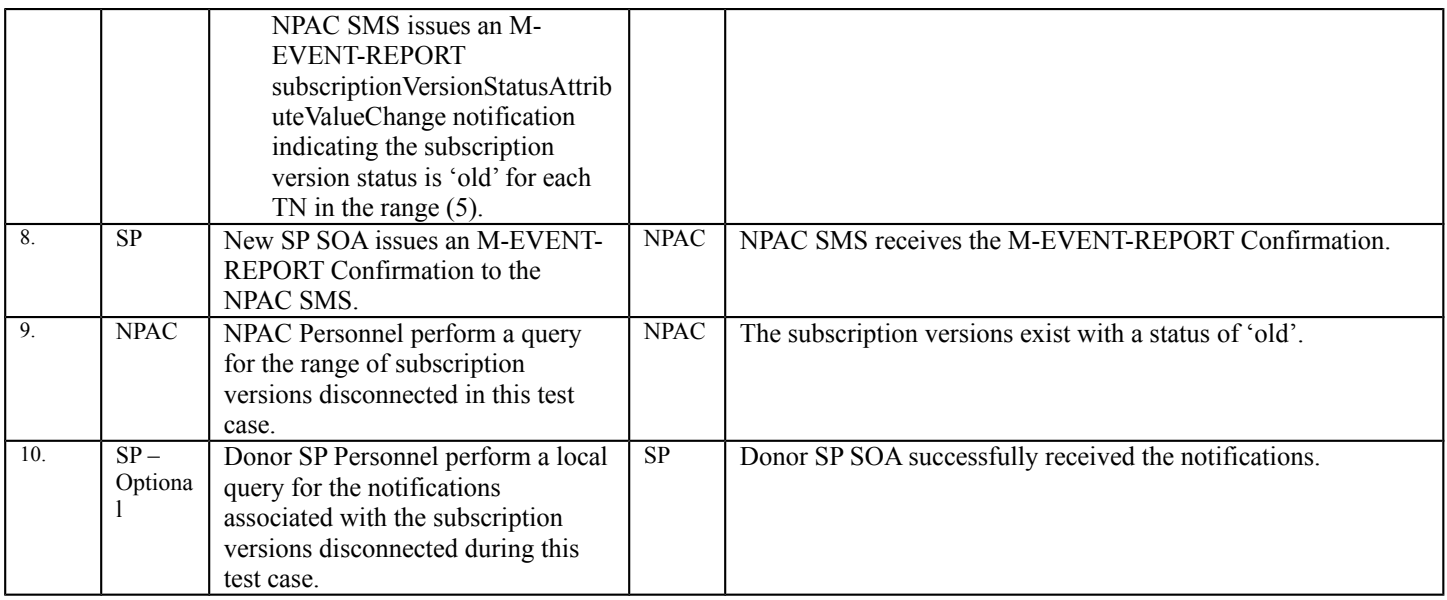

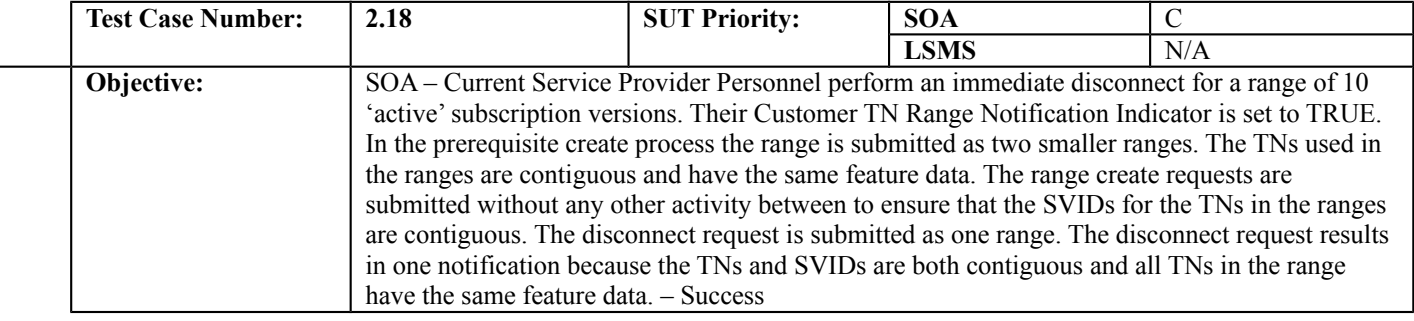

### **B. REFERENCES**

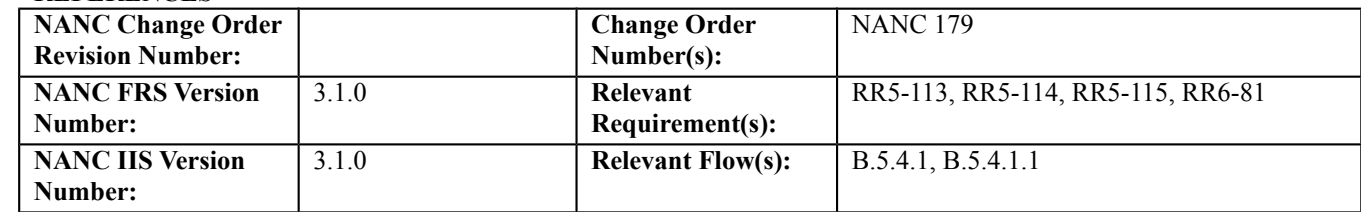

# **C. PREREQUISITE**

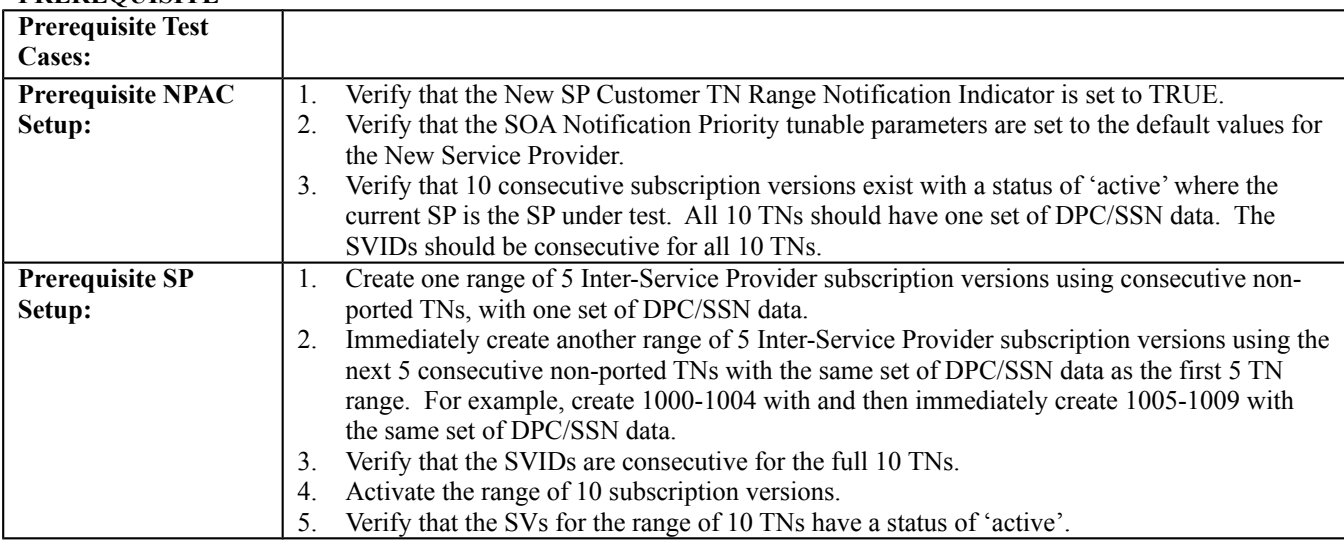

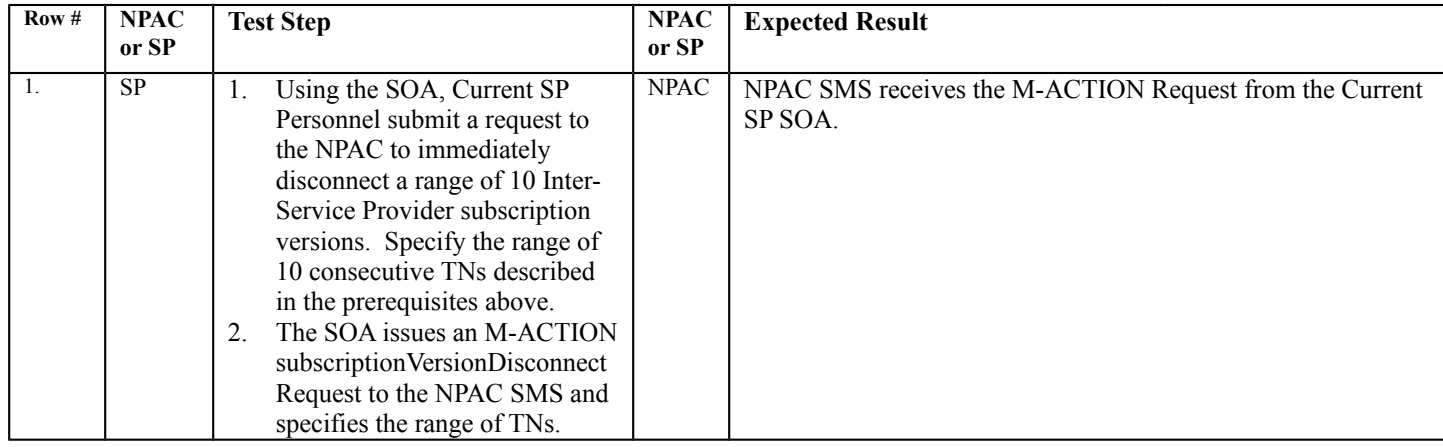

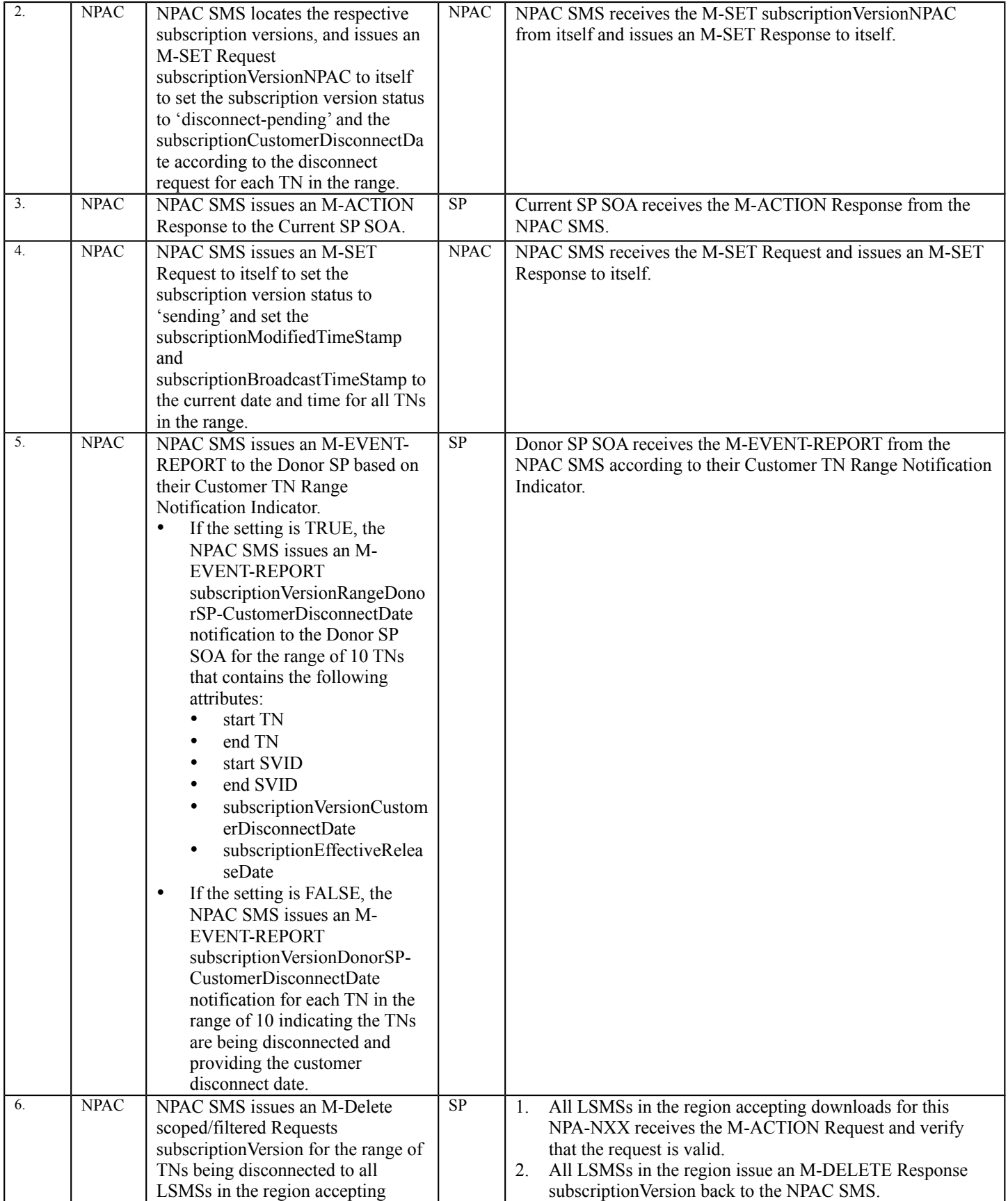

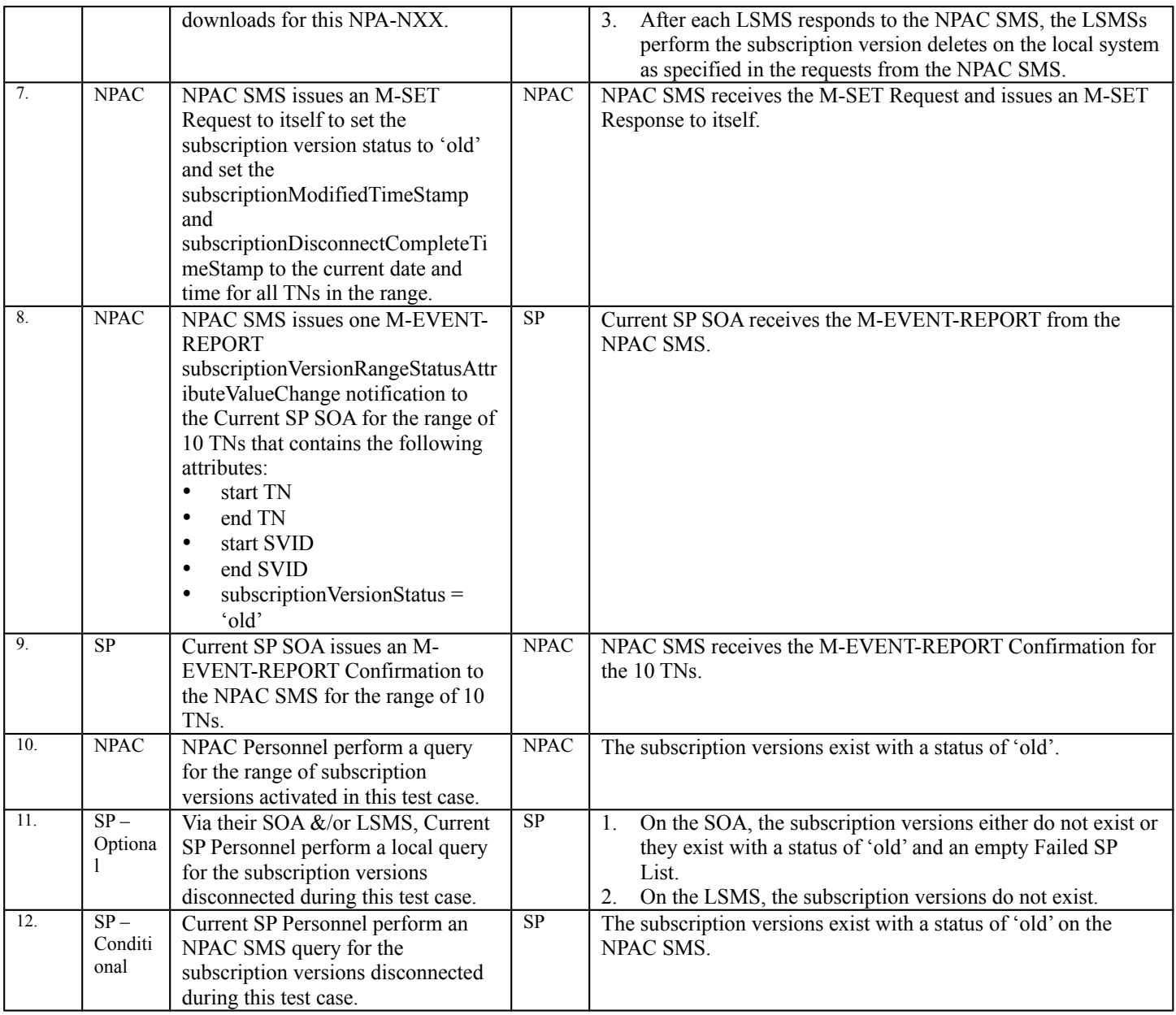

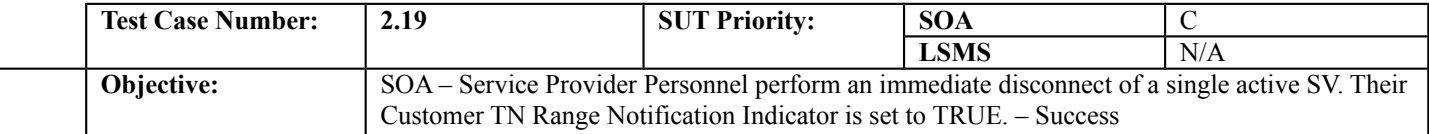

### **B. REFERENCES**

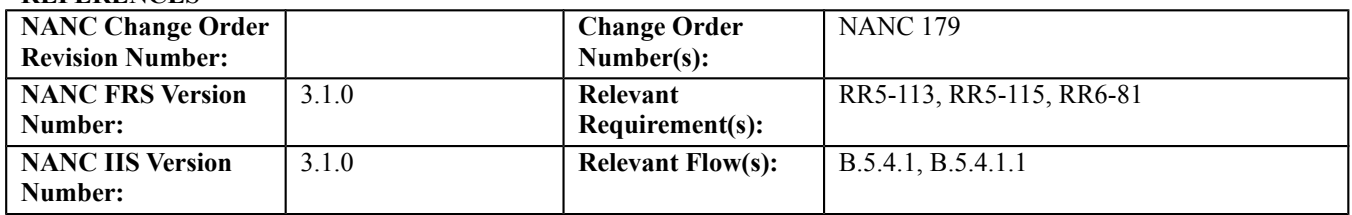

#### **C. PREREQUISITE**

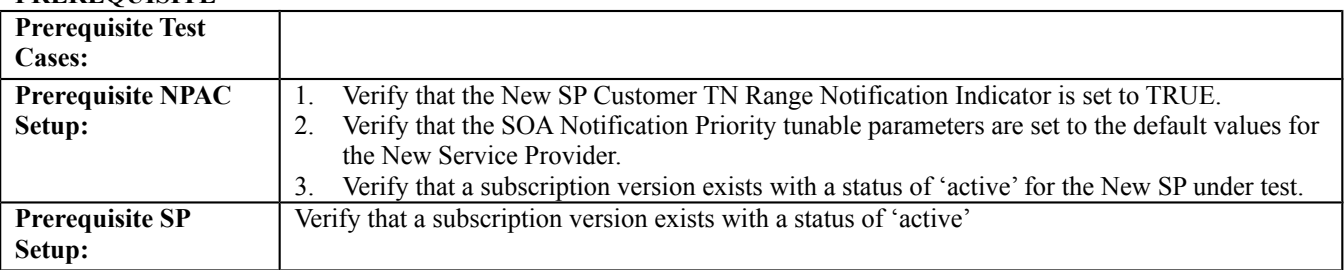

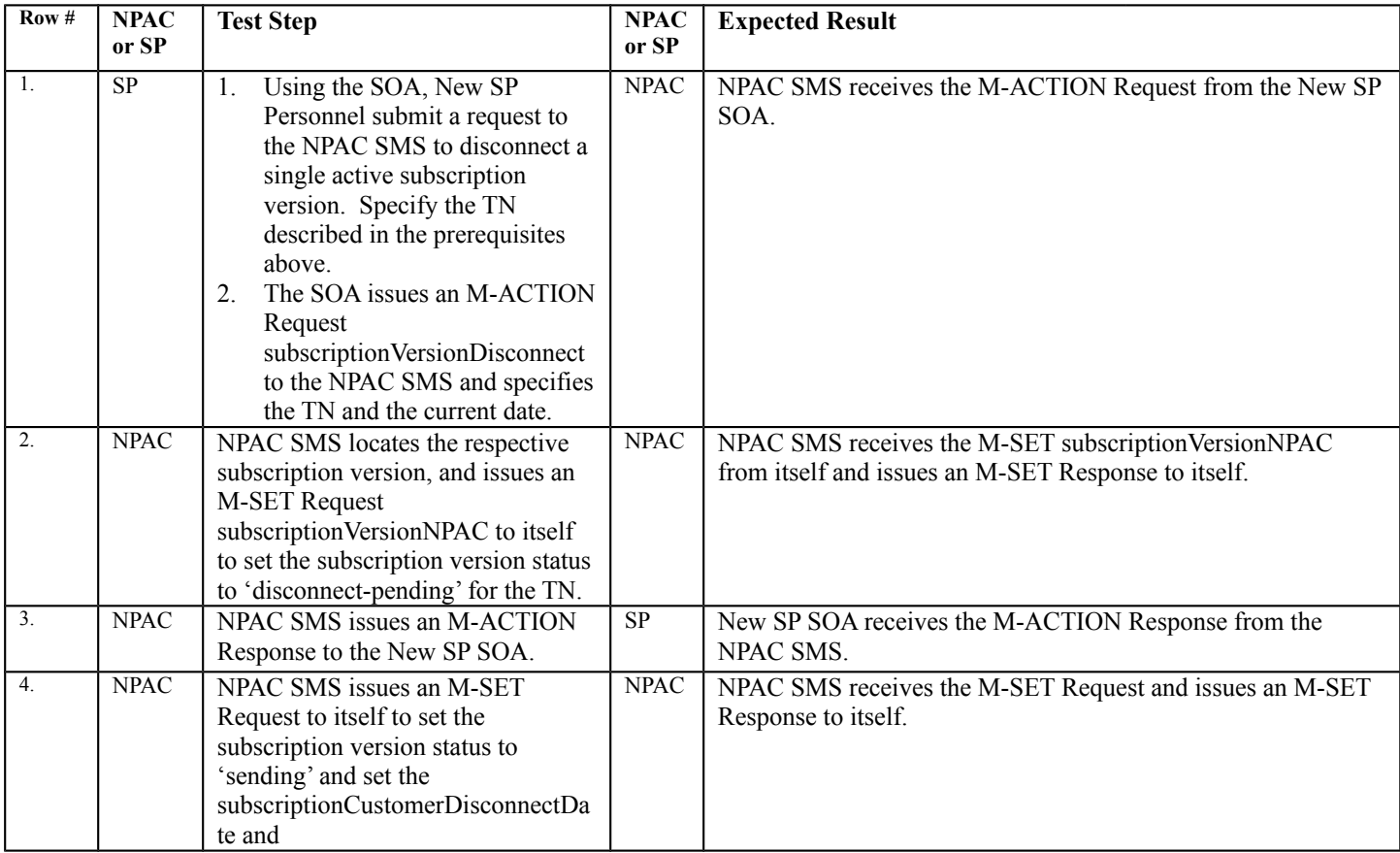

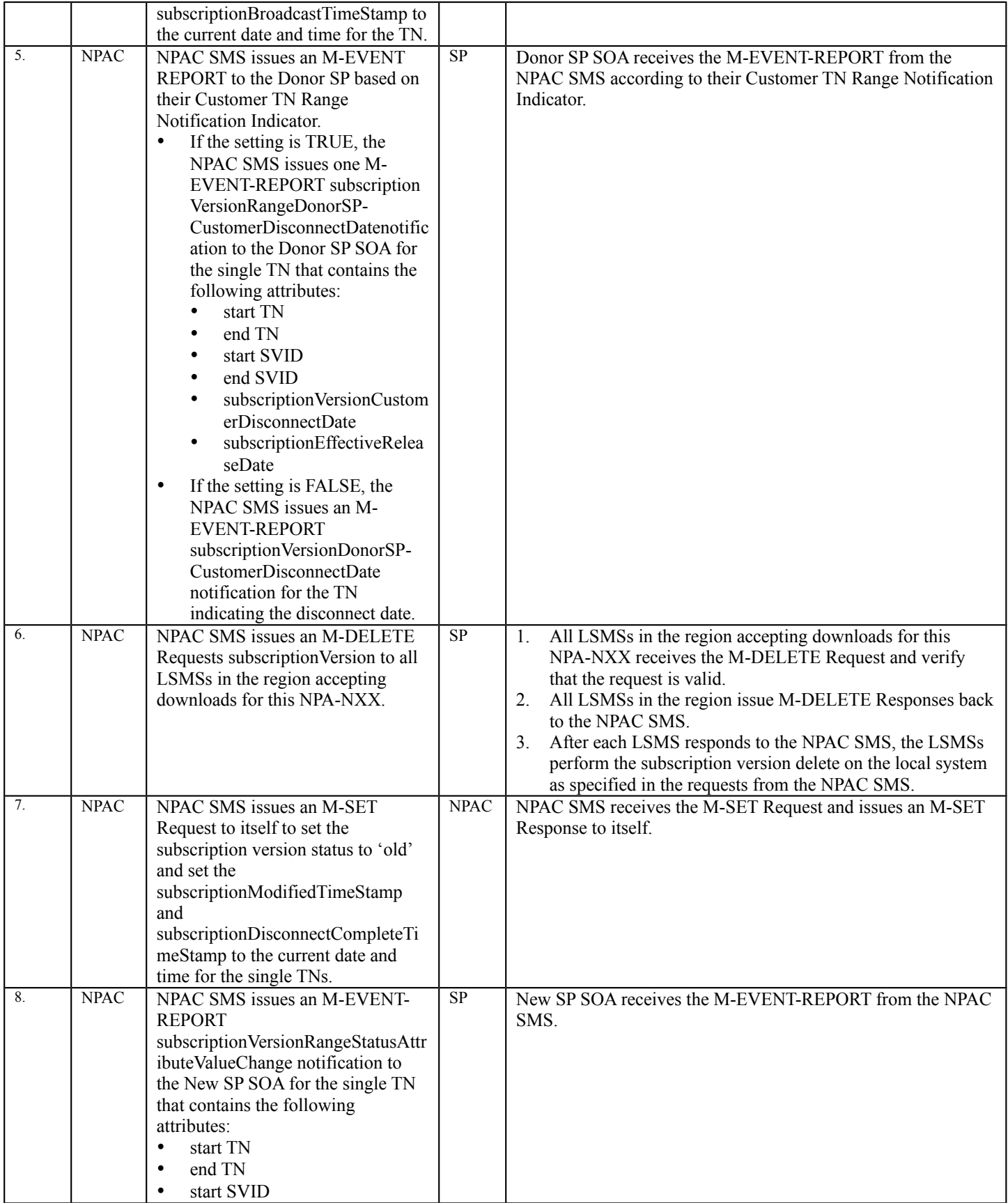

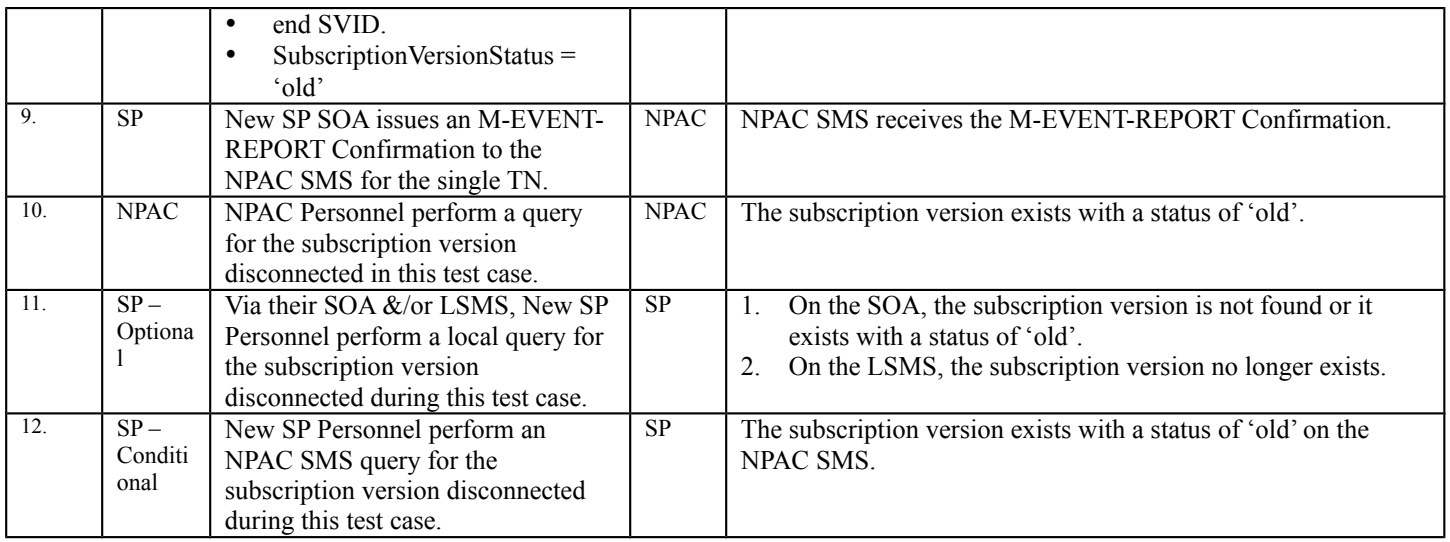

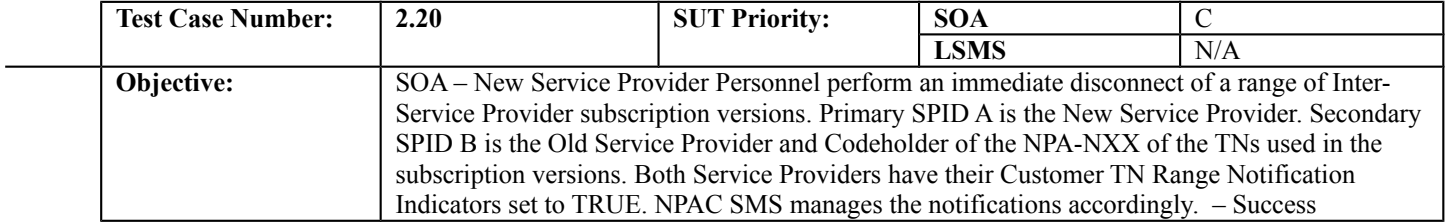

## **B. REFERENCES**

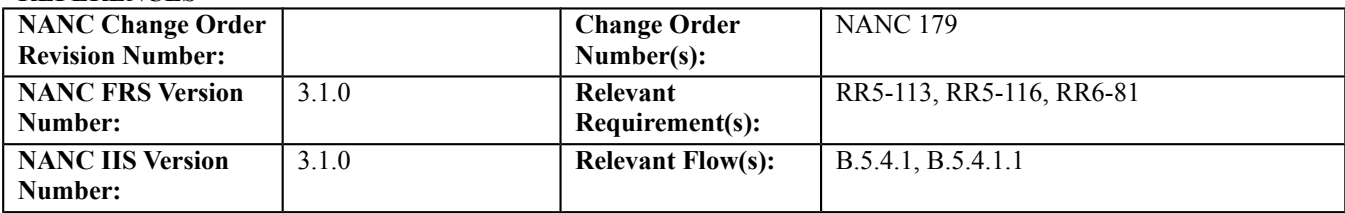

### **C. PREREQUISITE**

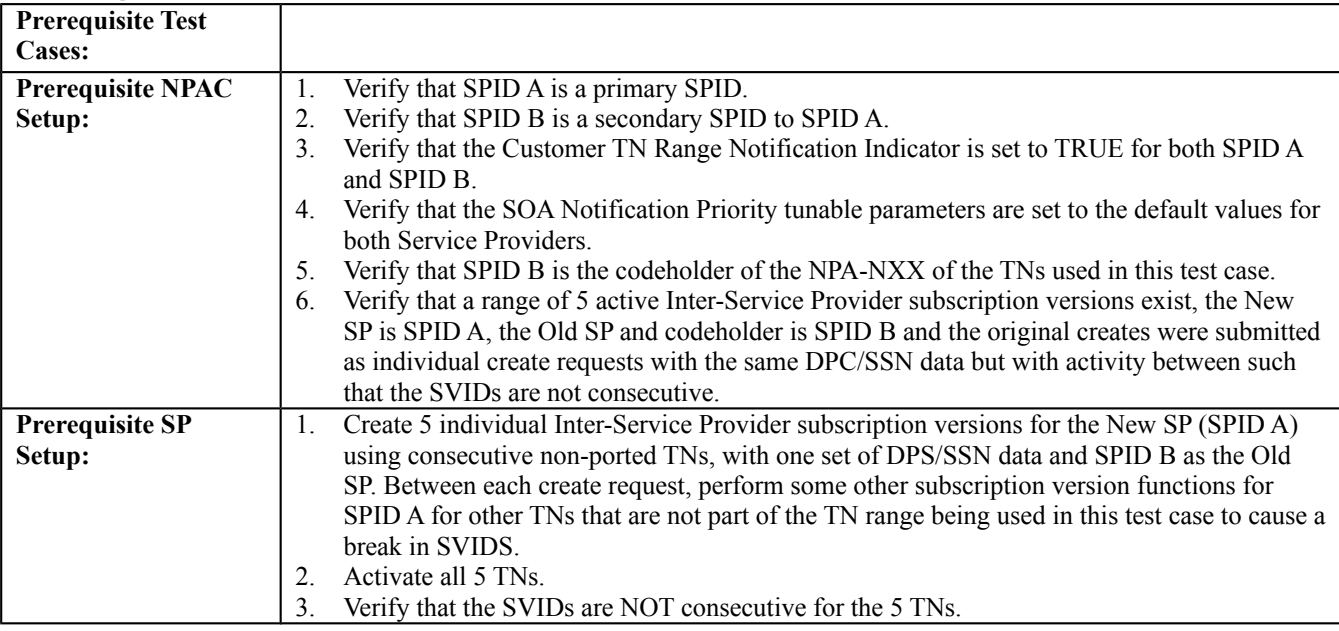

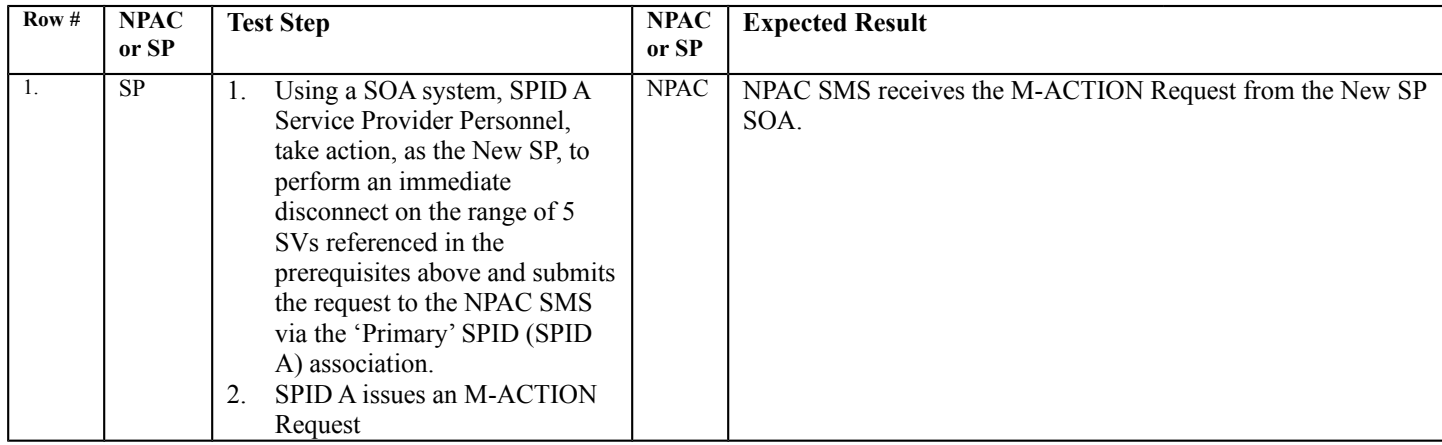

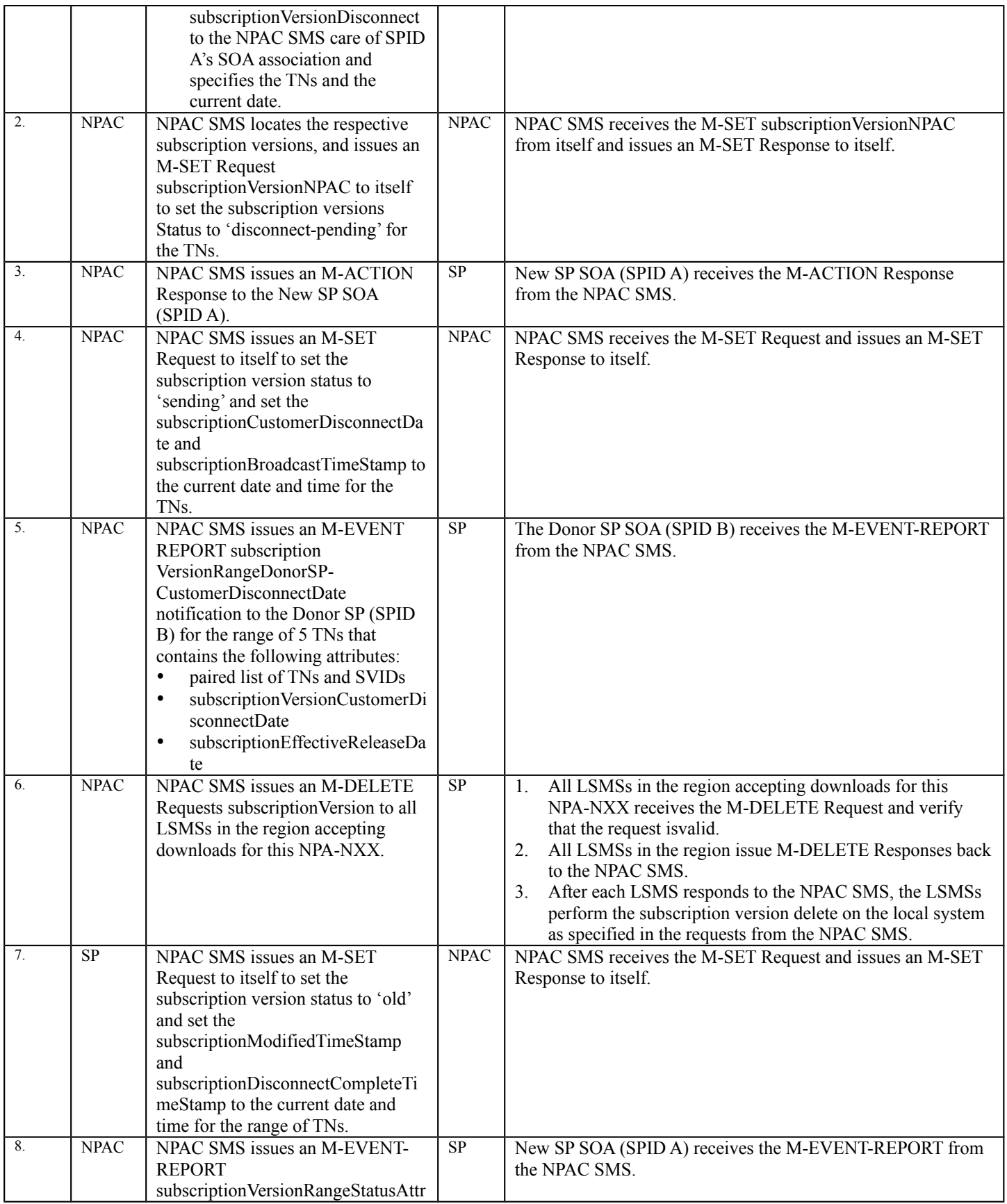

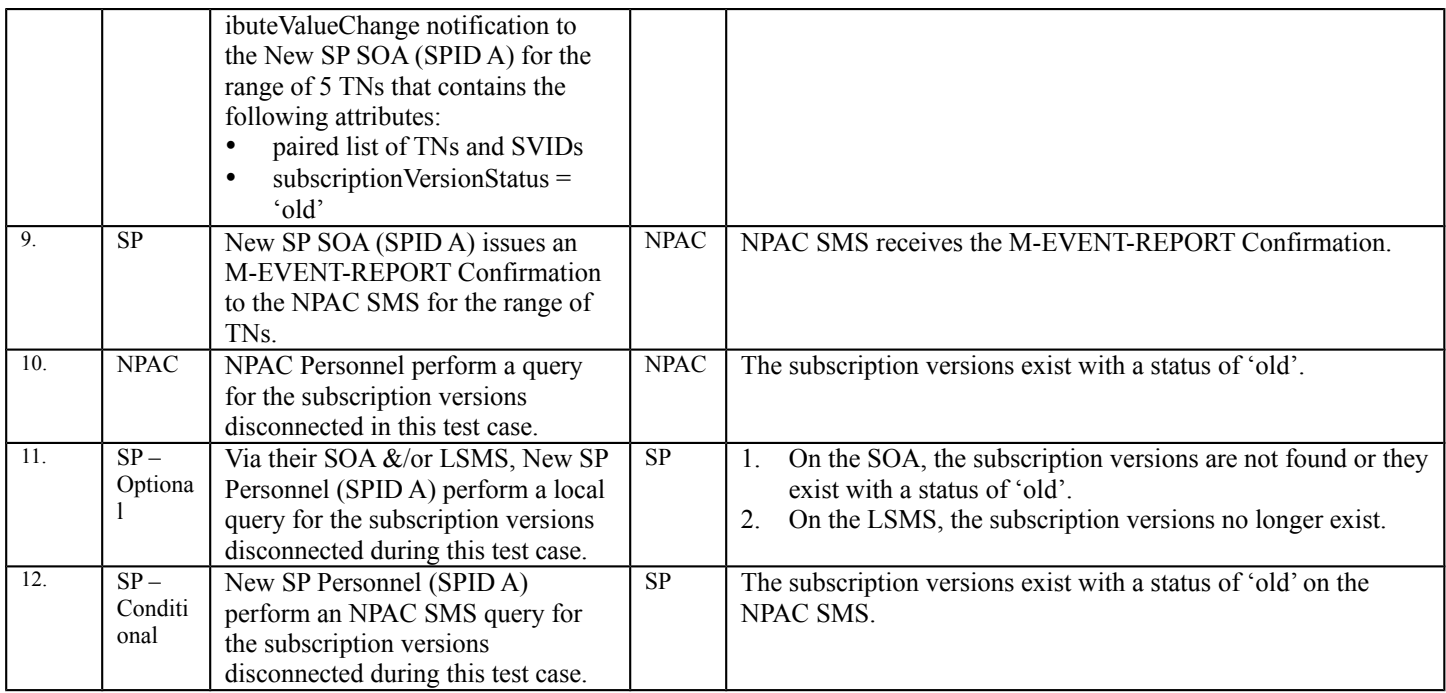
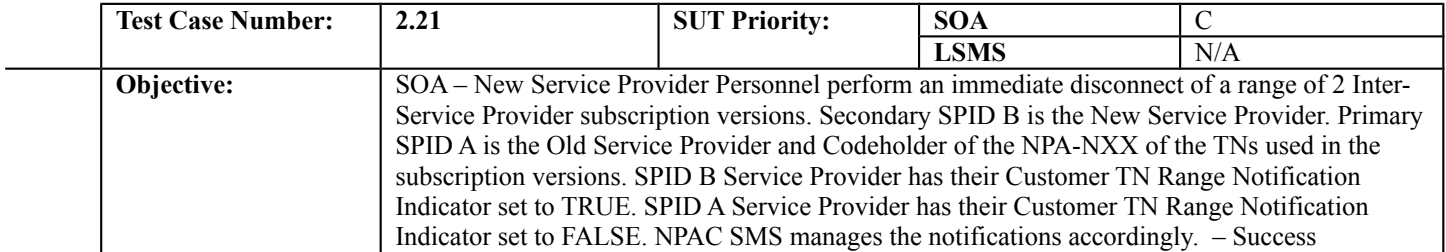

# **B. REFERENCES**

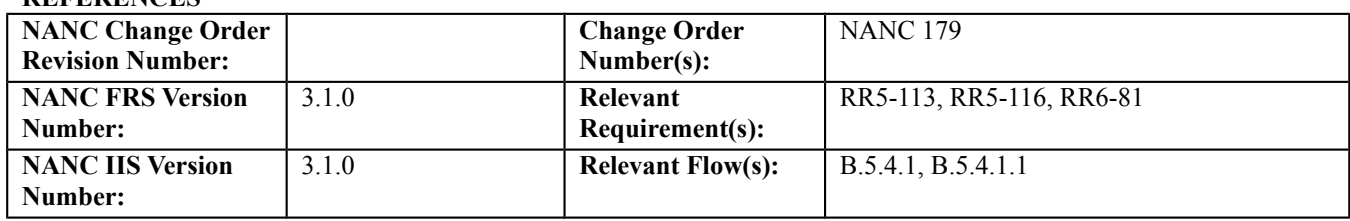

# **C. PREREQUISITE**

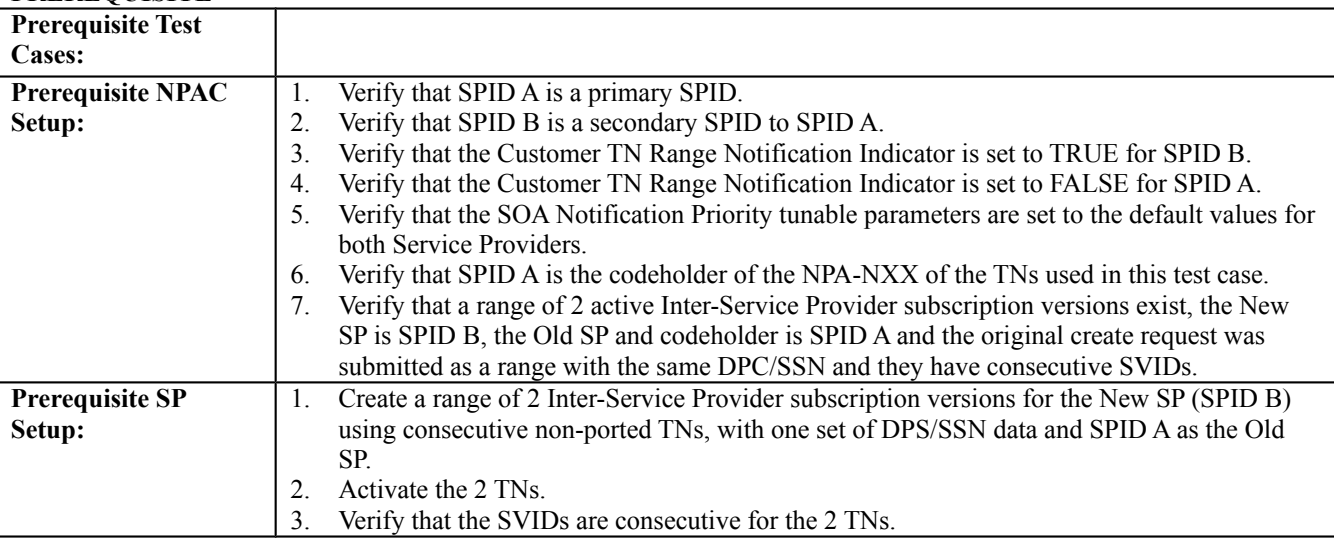

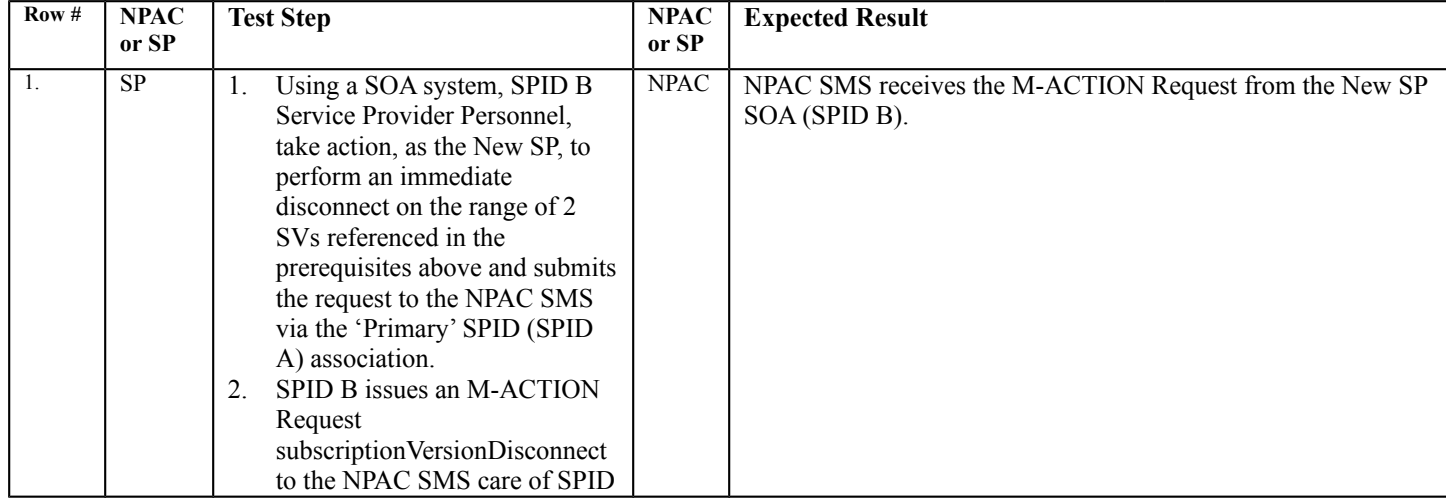

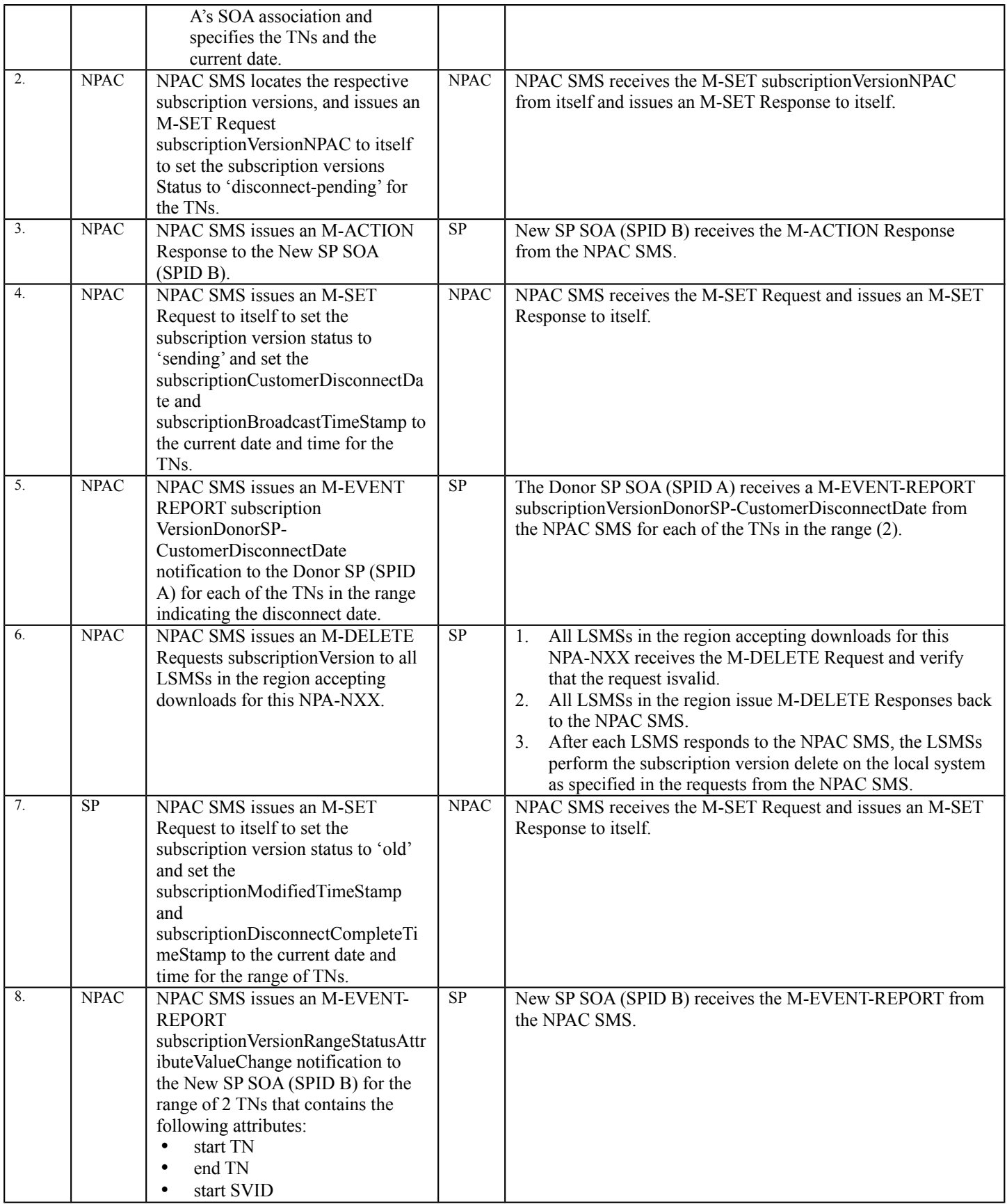

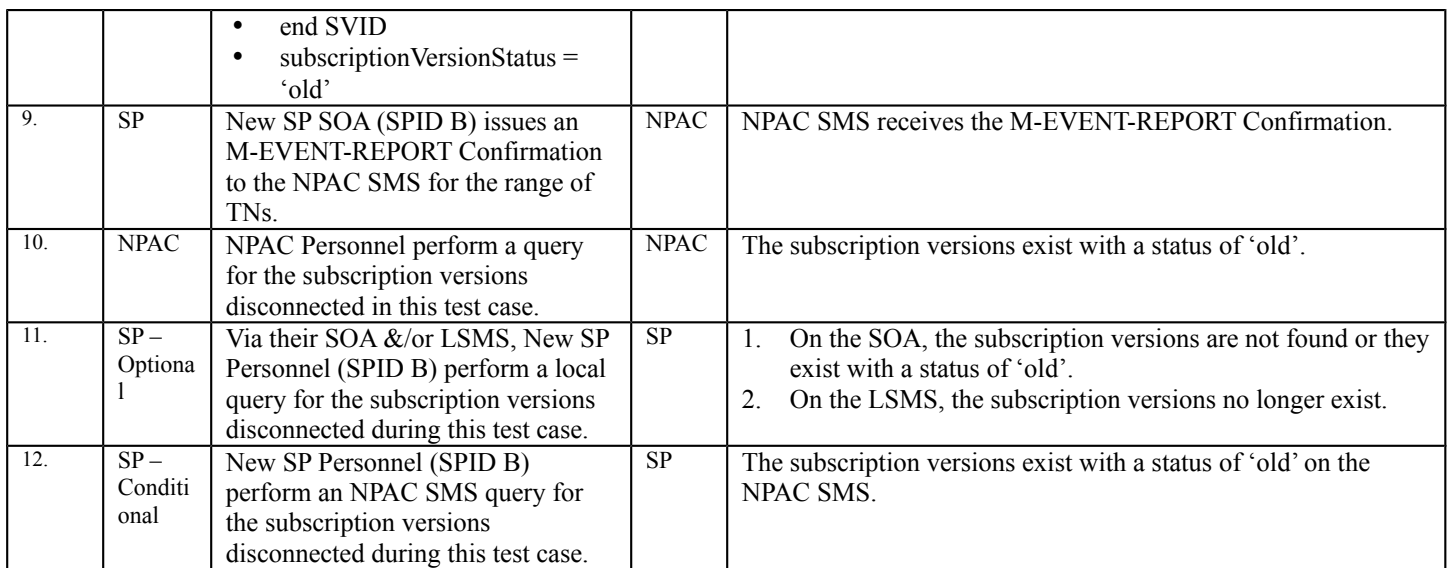

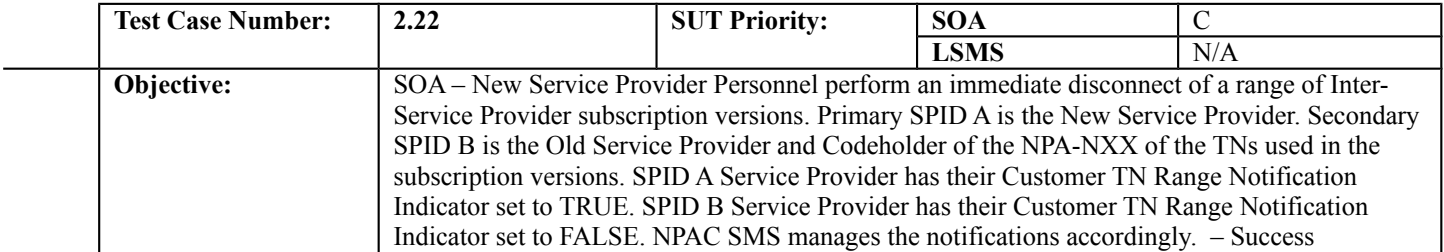

# **B. REFERENCES**

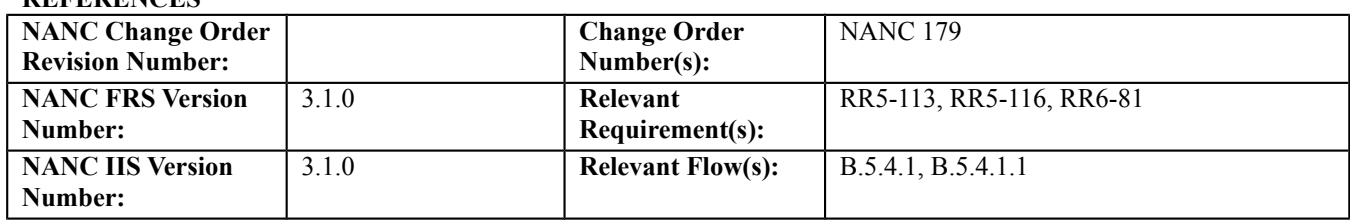

# **C. PREREQUISITE**

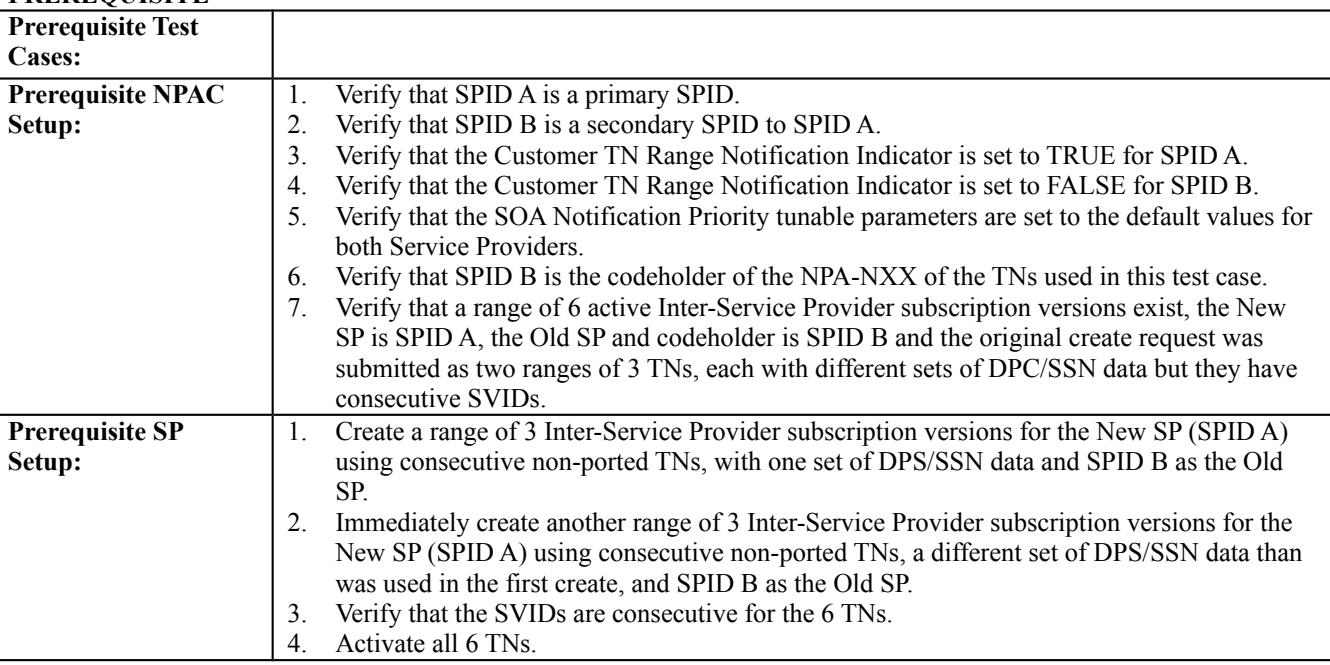

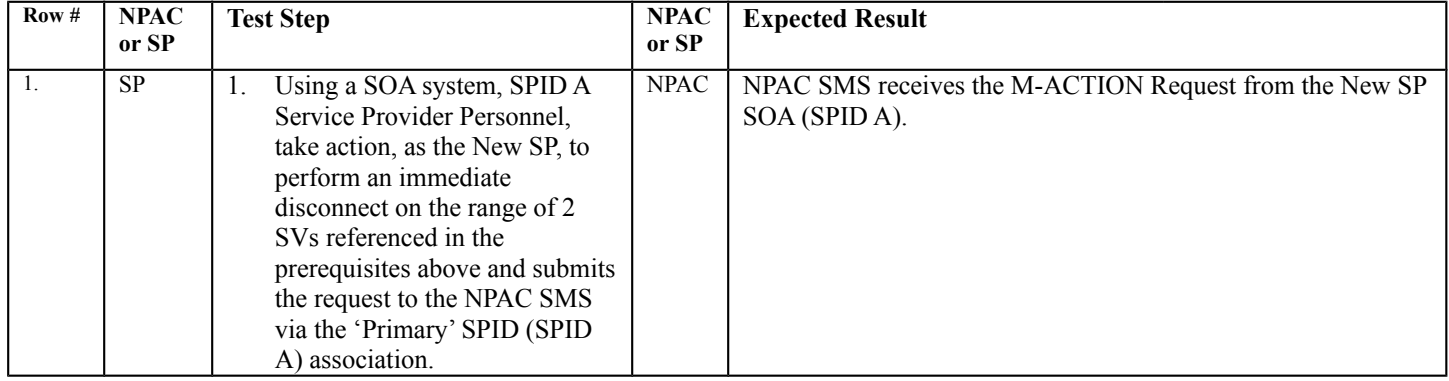

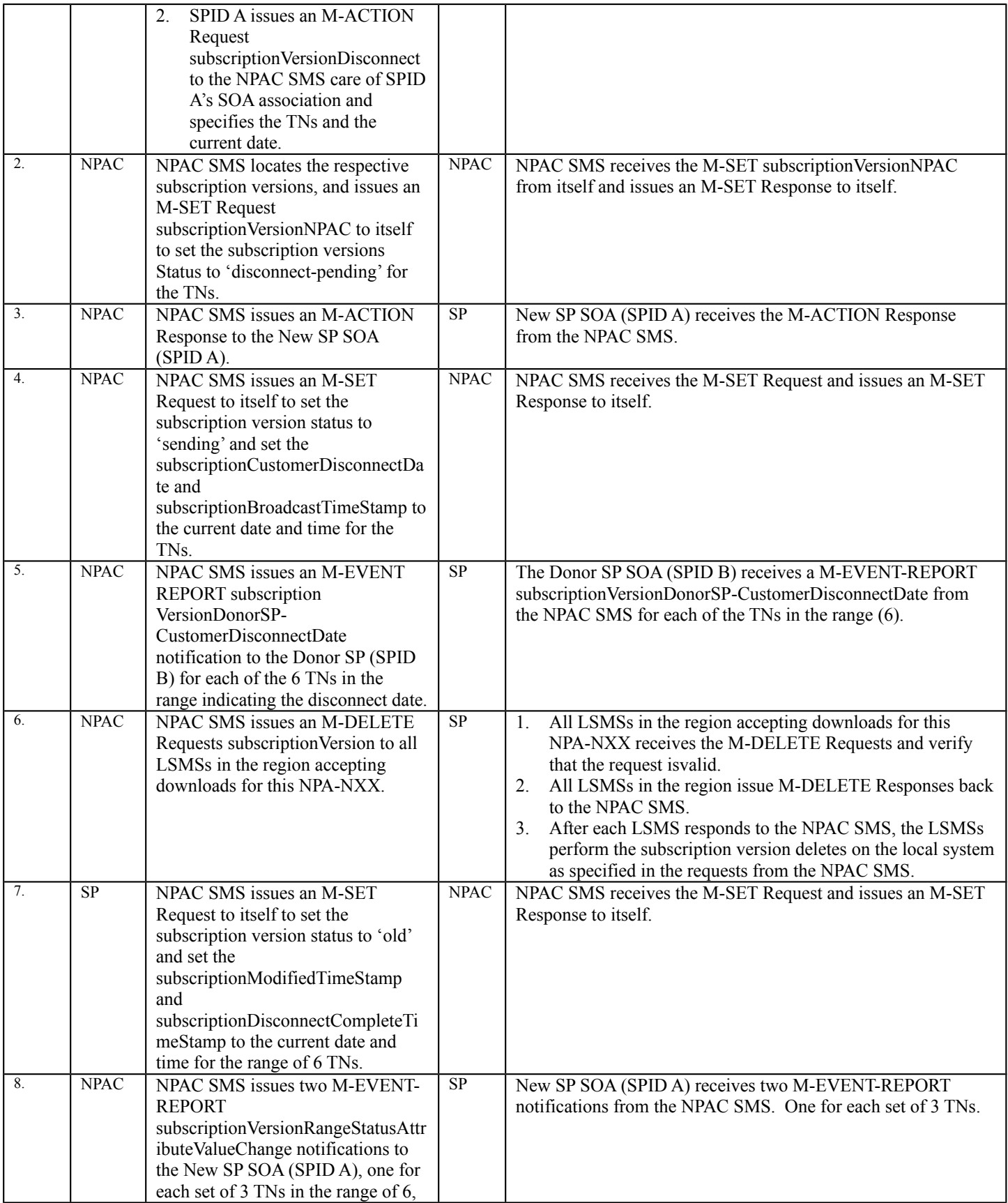

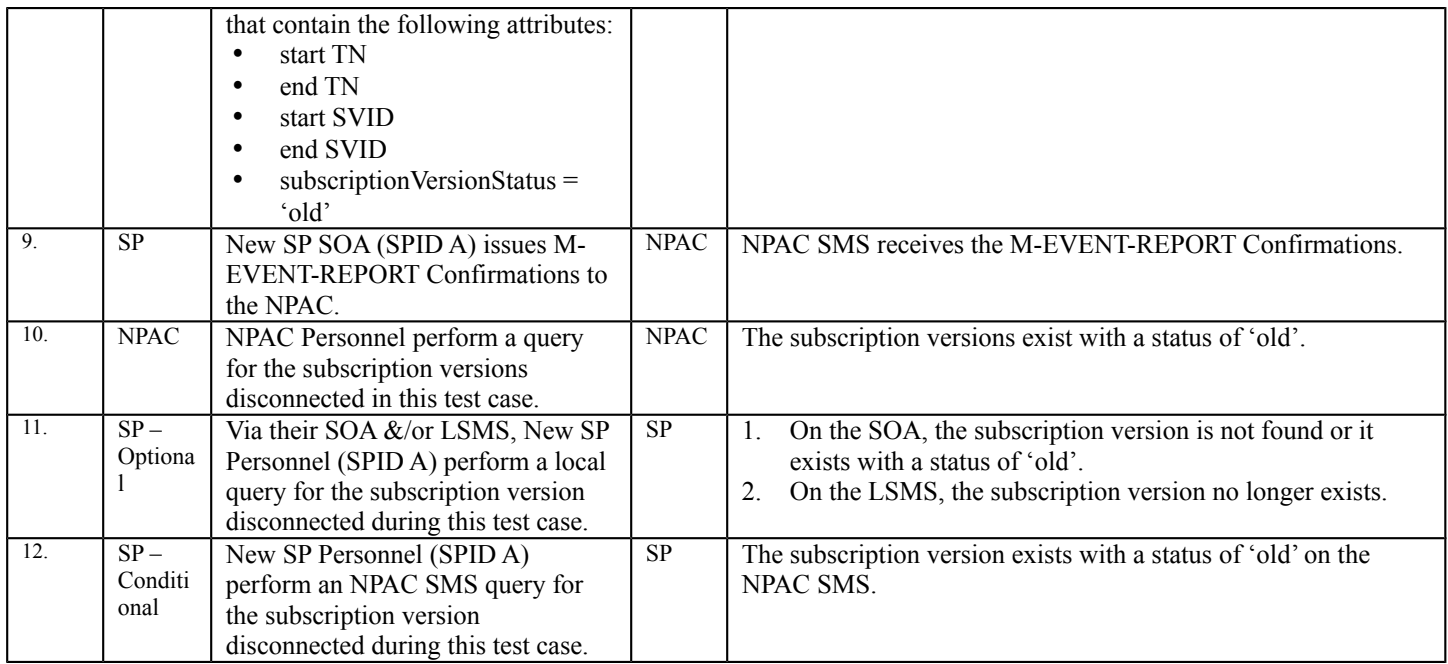

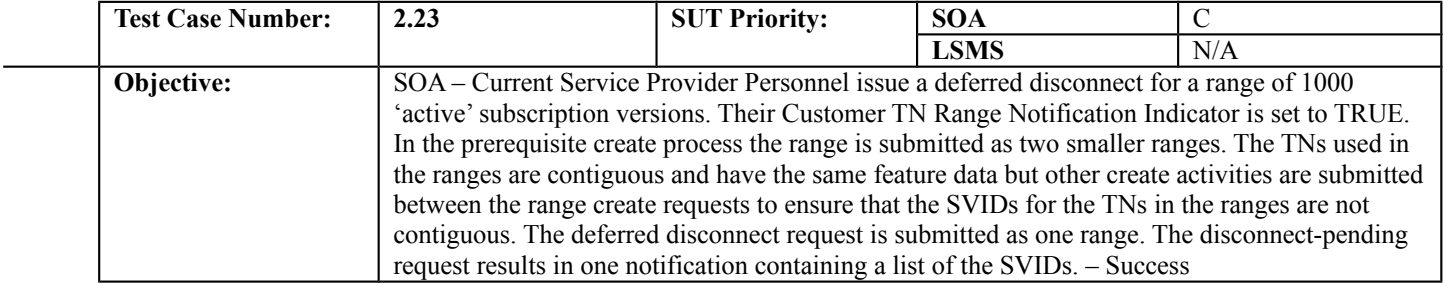

#### **B. REFERENCES**

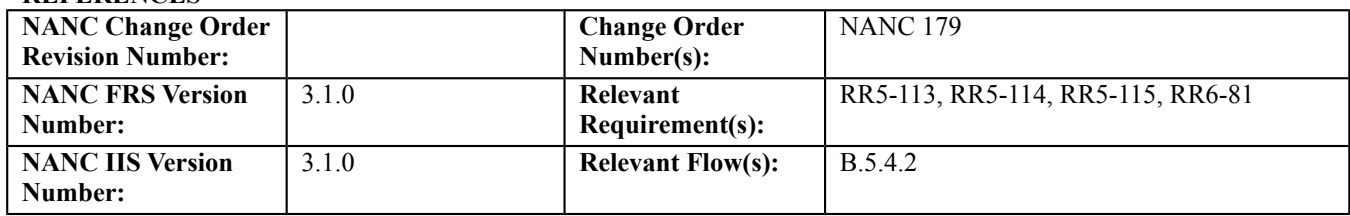

### **C. PREREQUISITE**

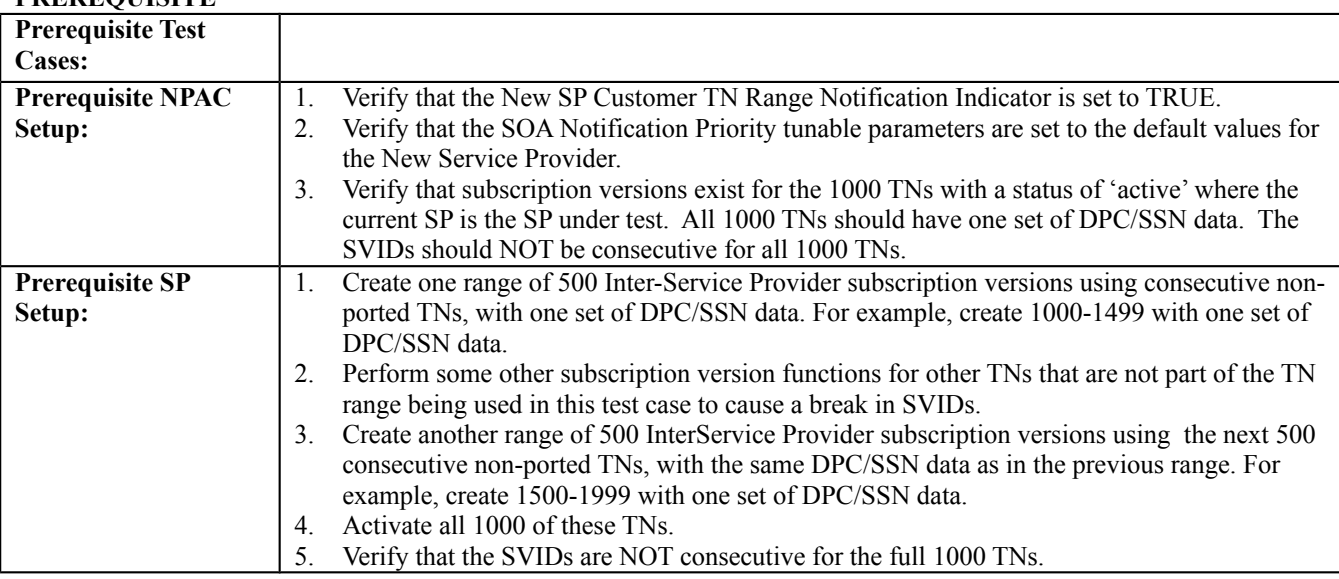

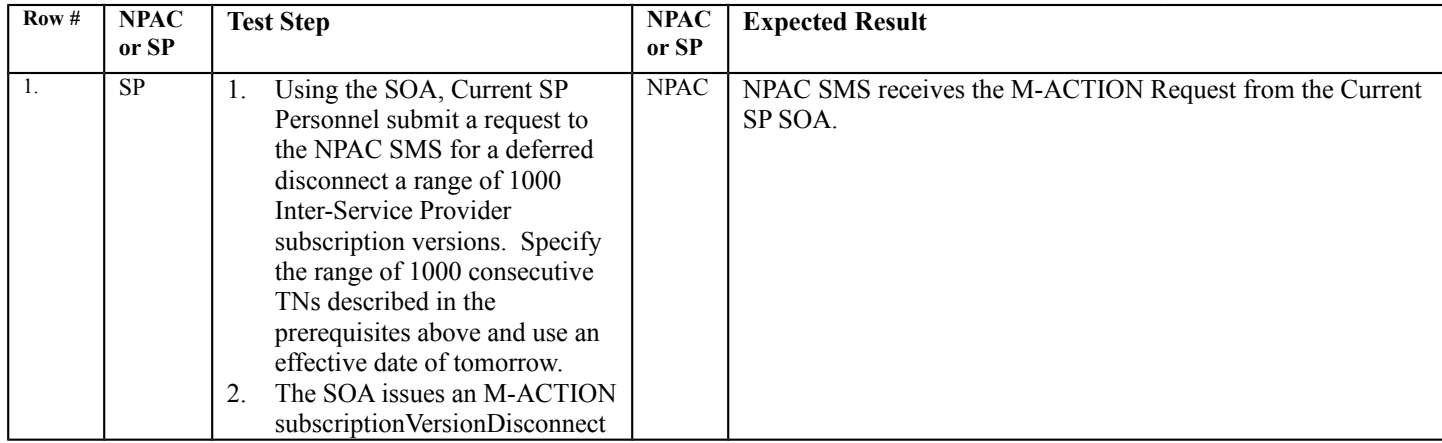

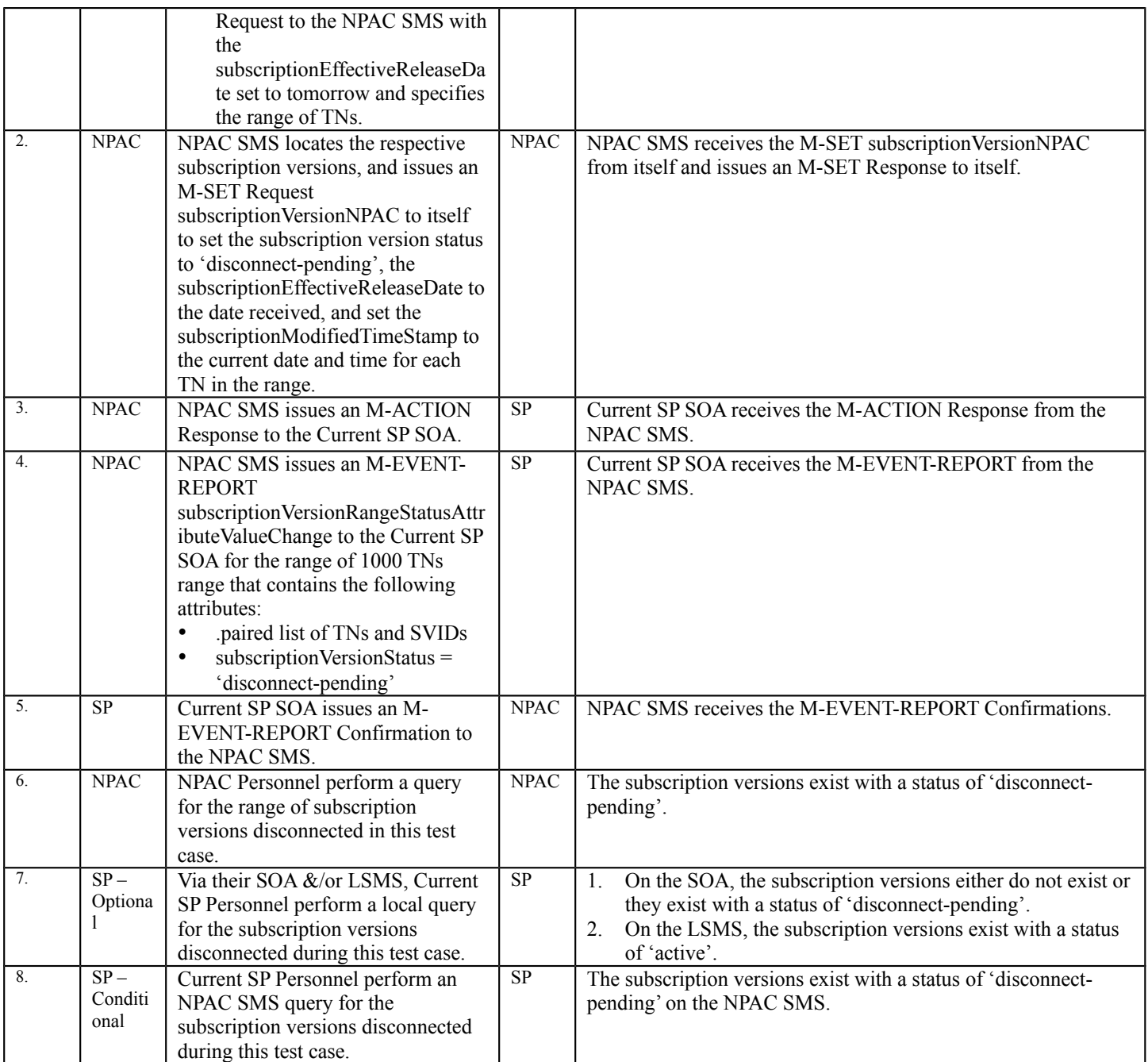

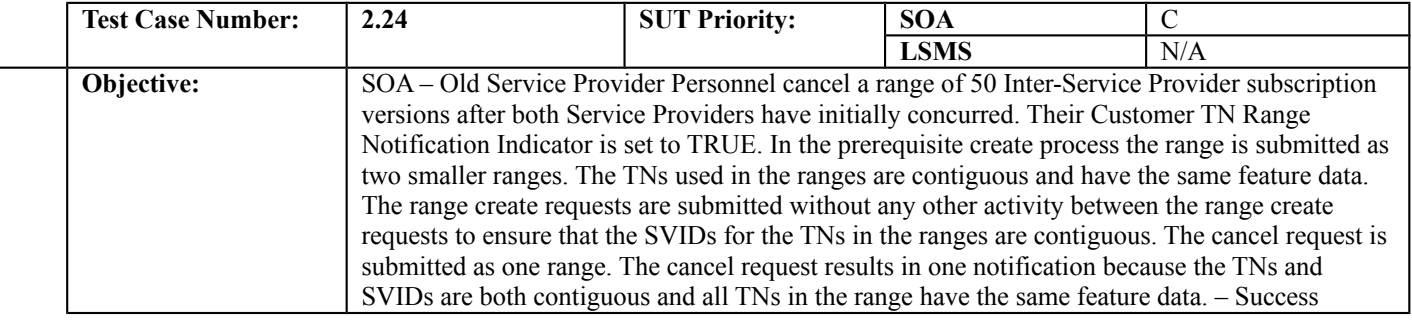

### **B. REFERENCES**

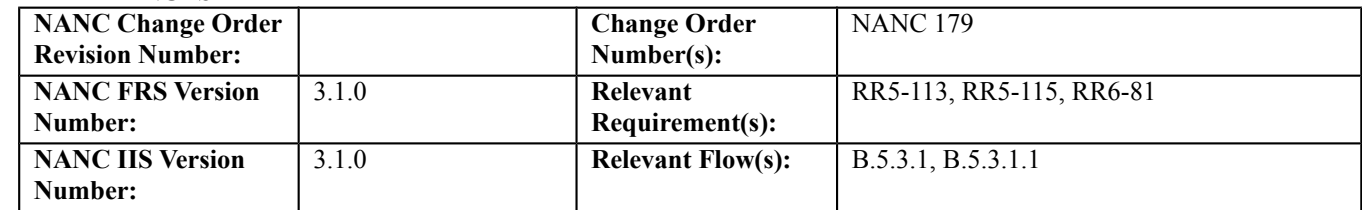

## **C. PREREQUISITE**

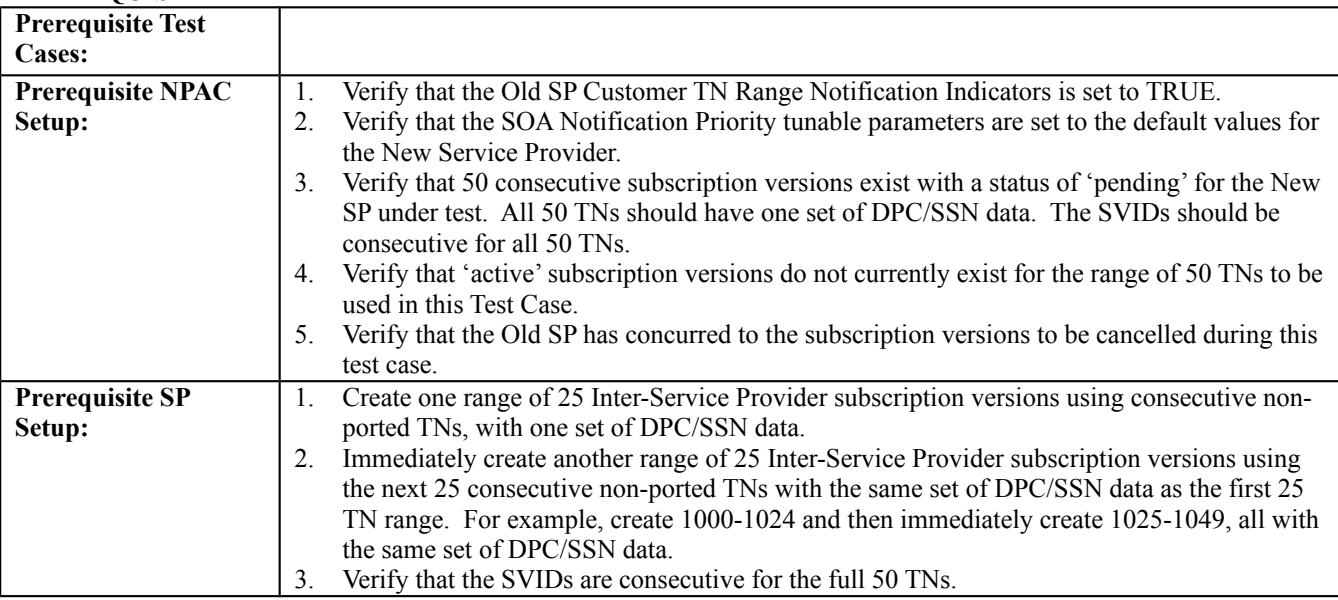

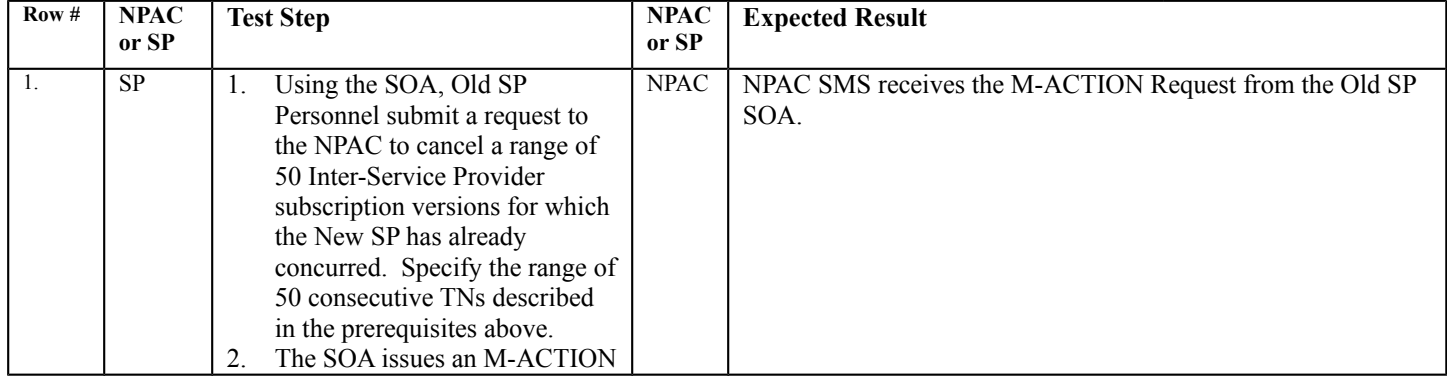

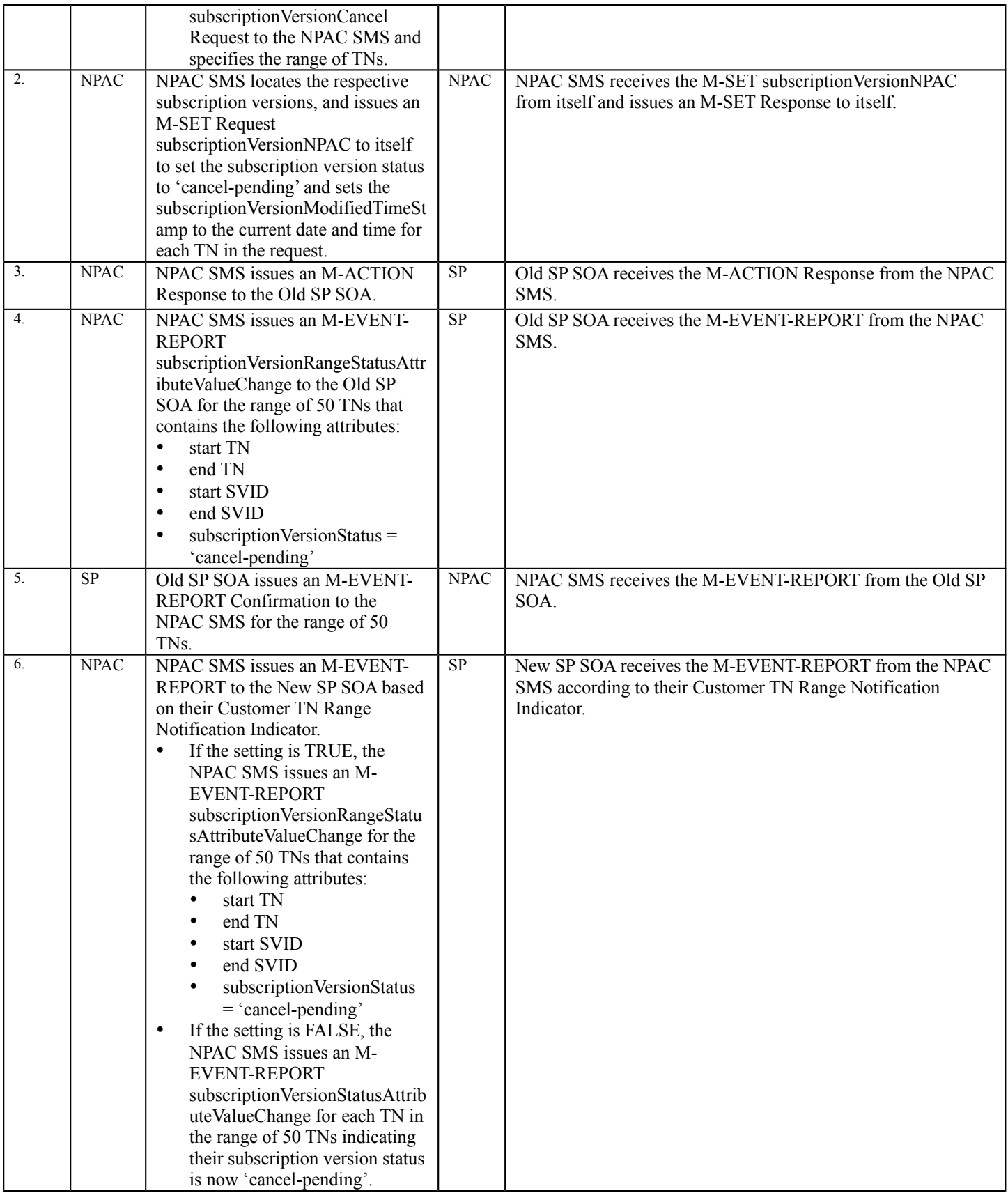

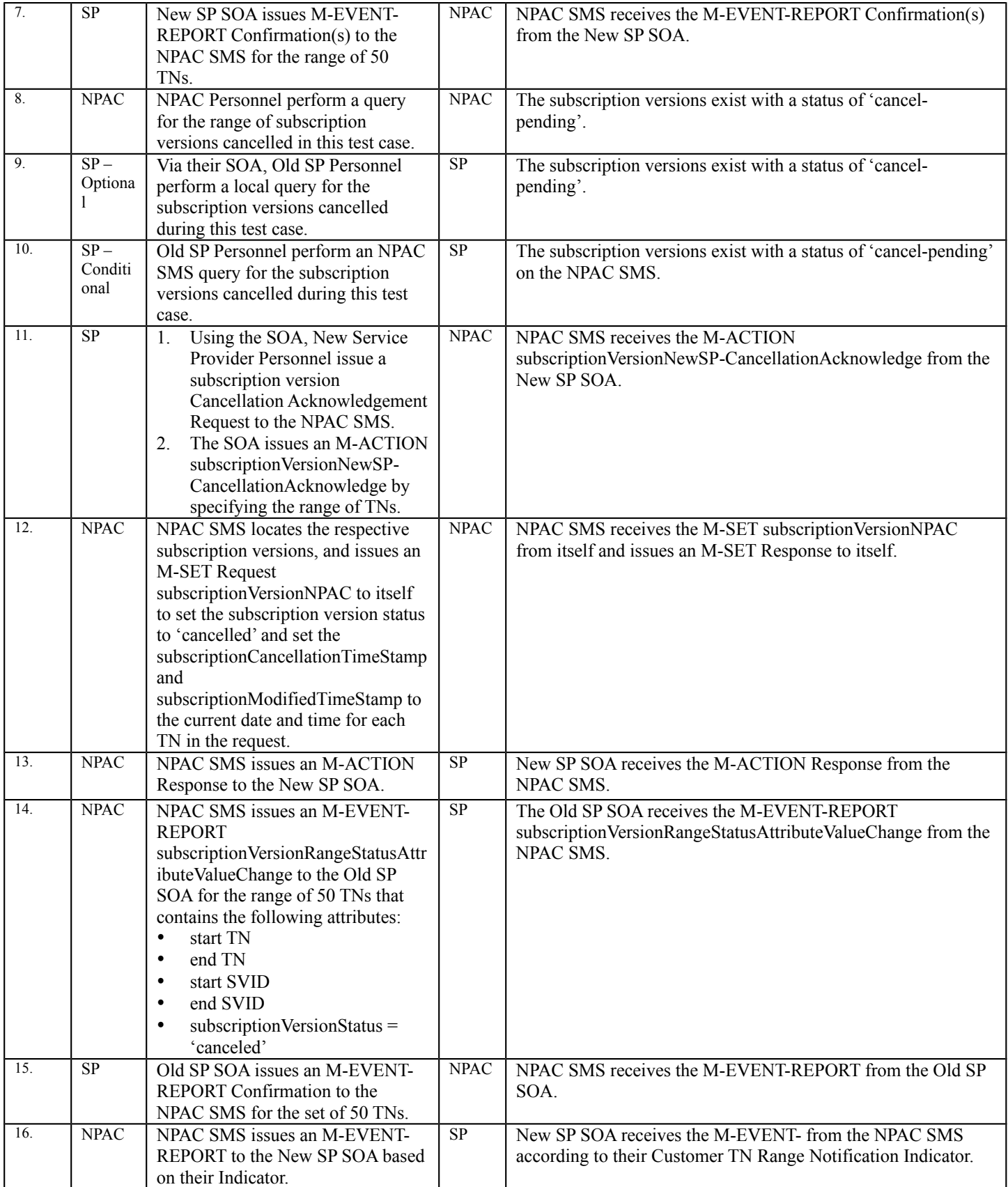

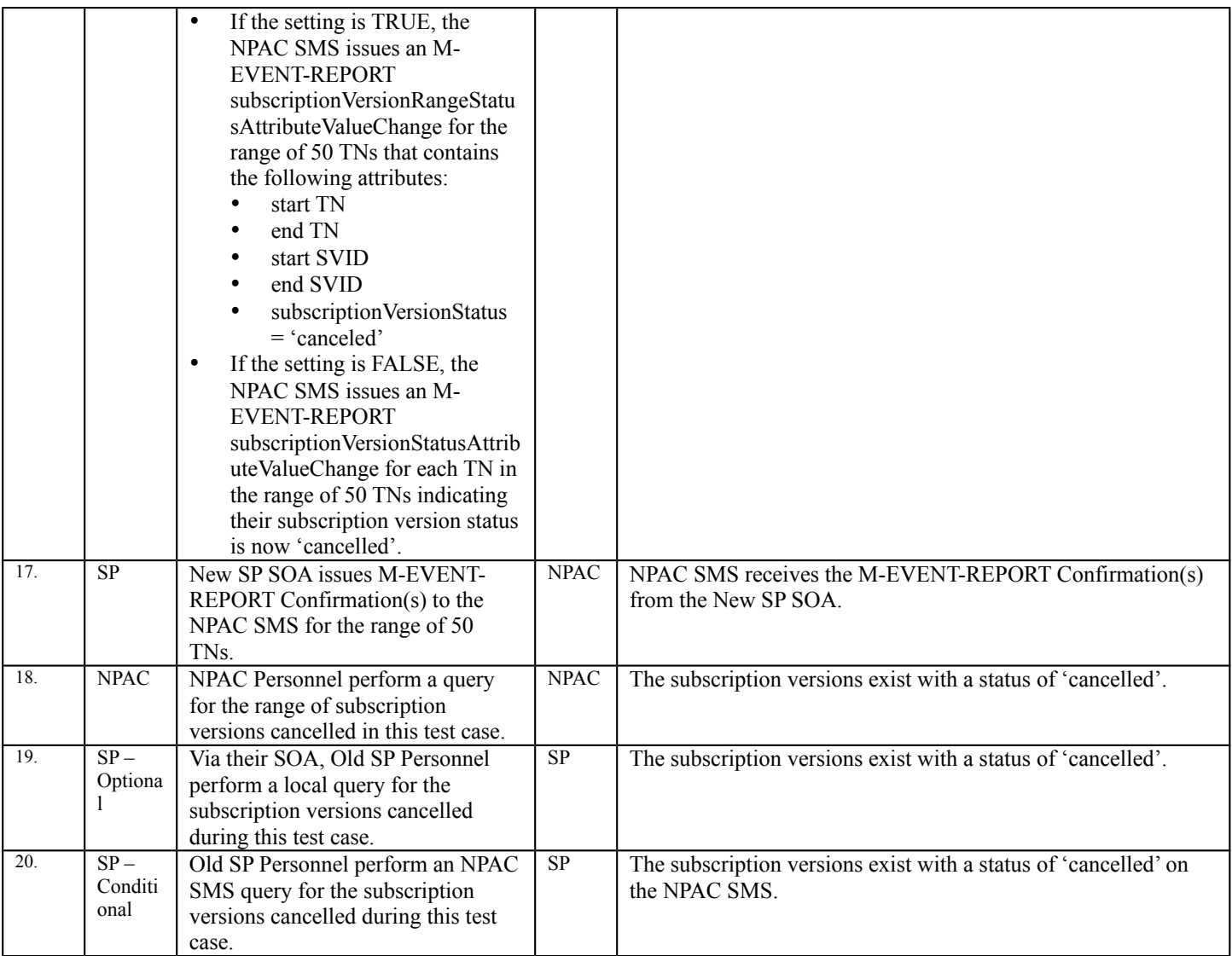

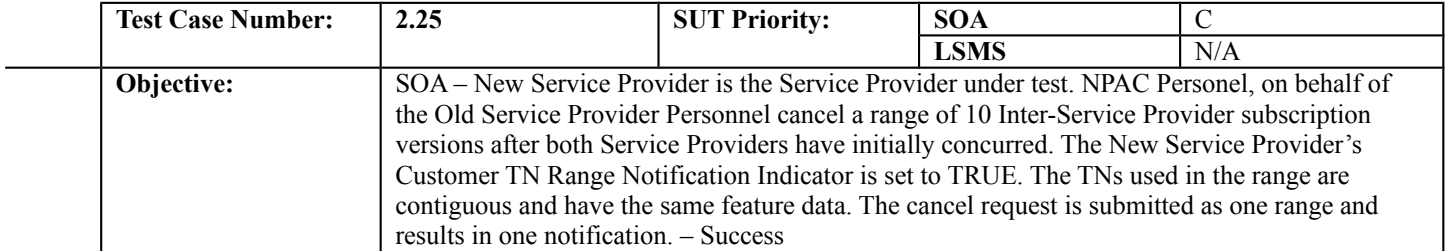

# **B. REFERENCES**

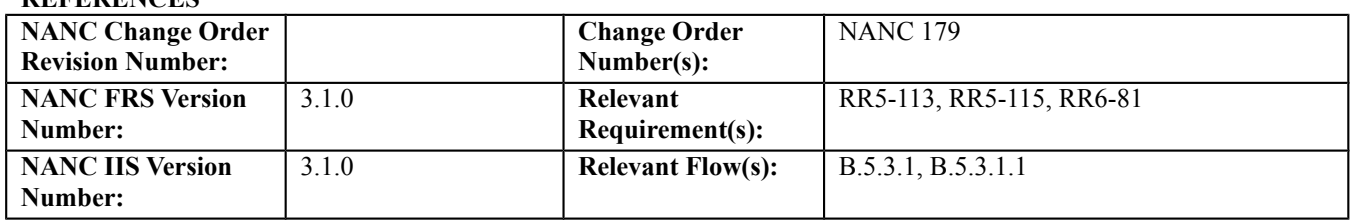

# **C. PREREQUISITE**

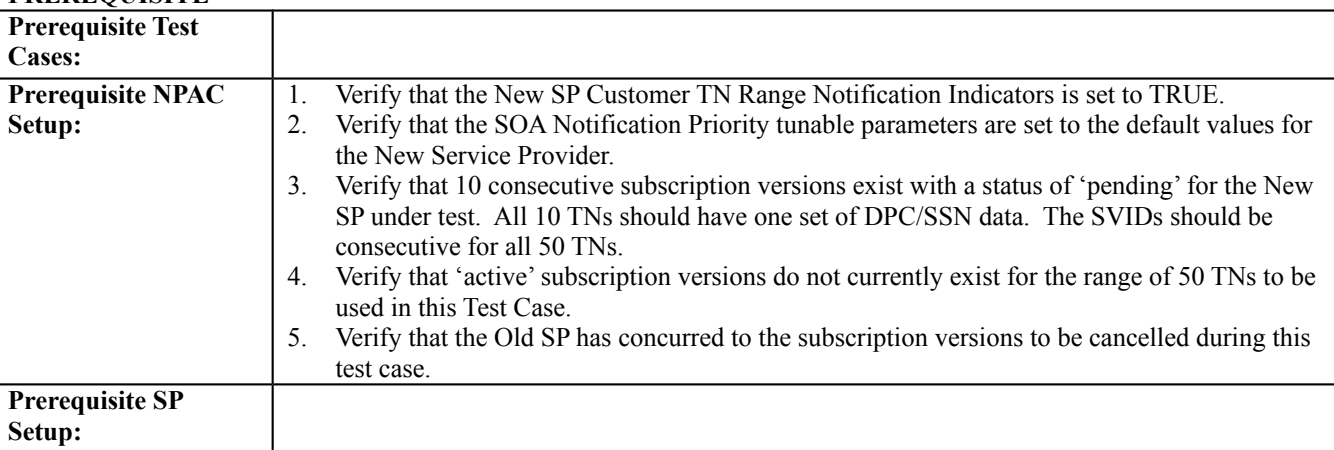

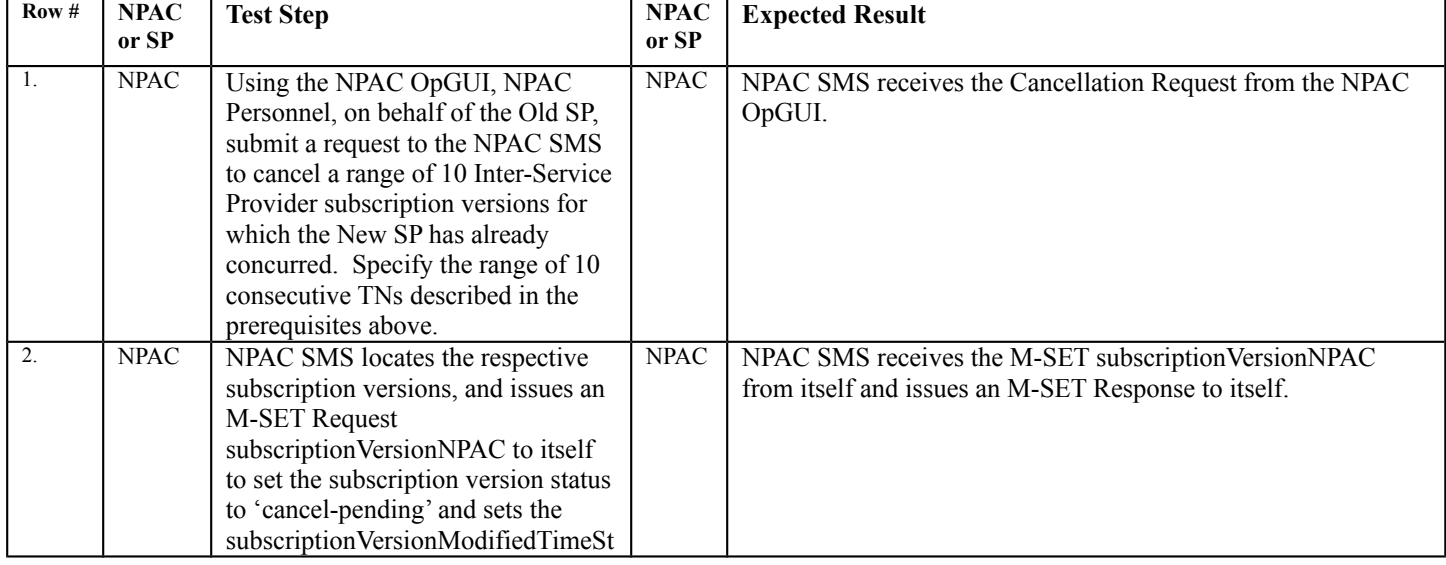

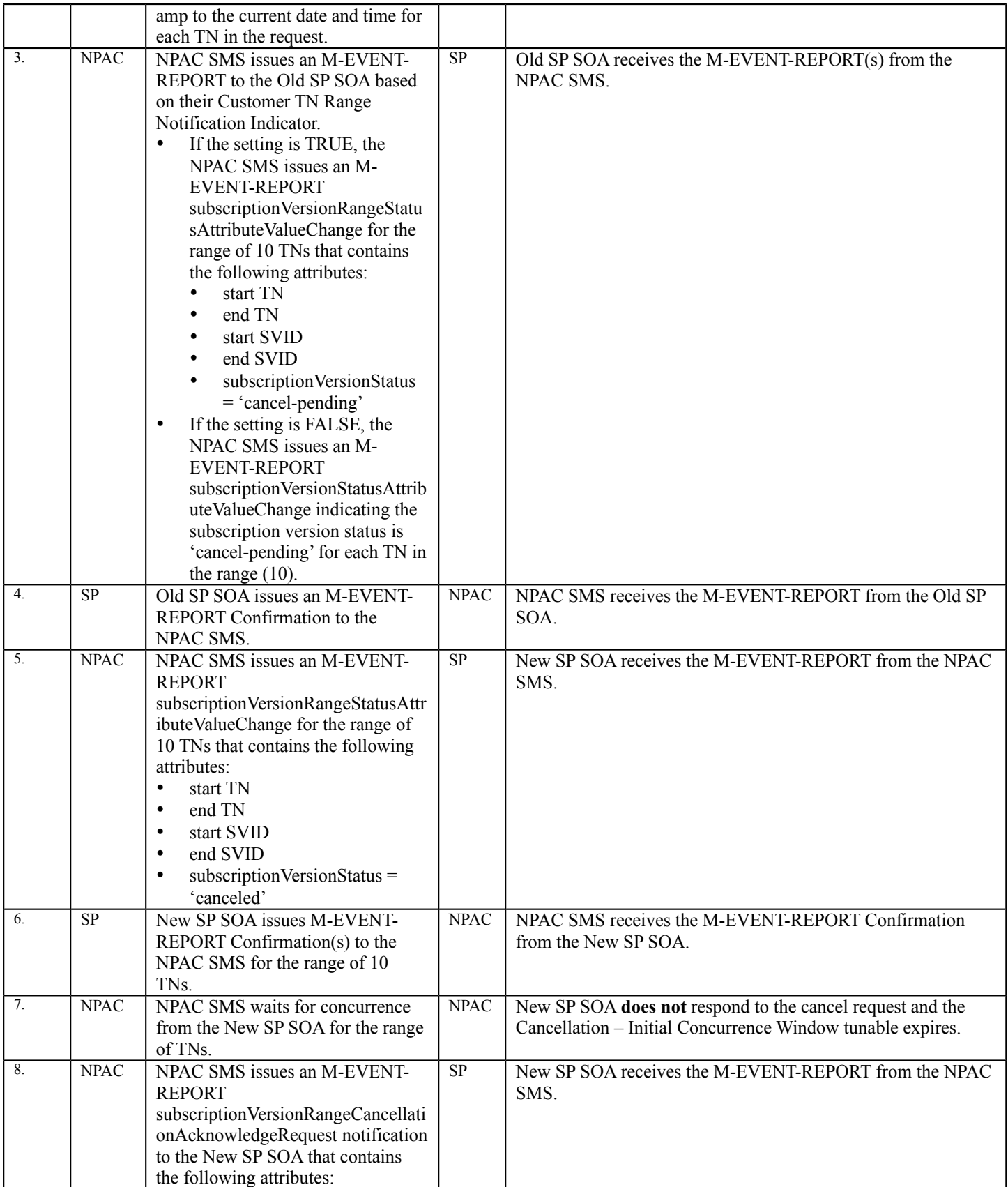

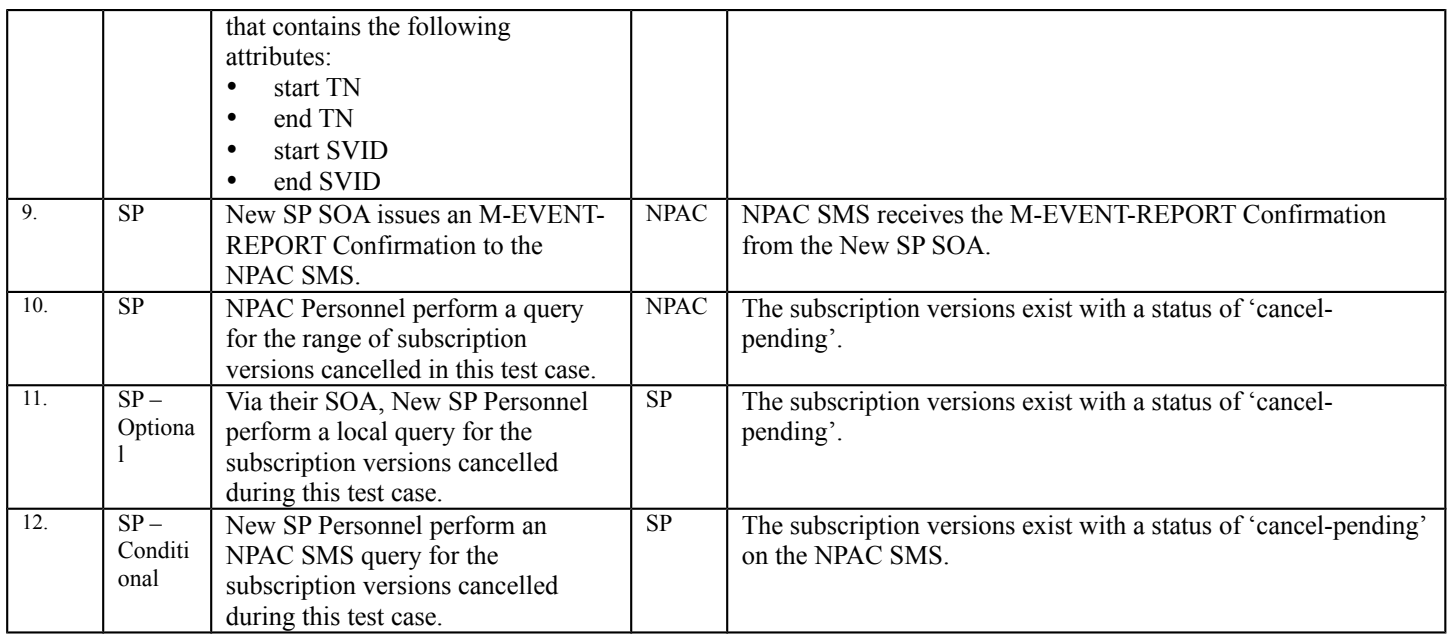

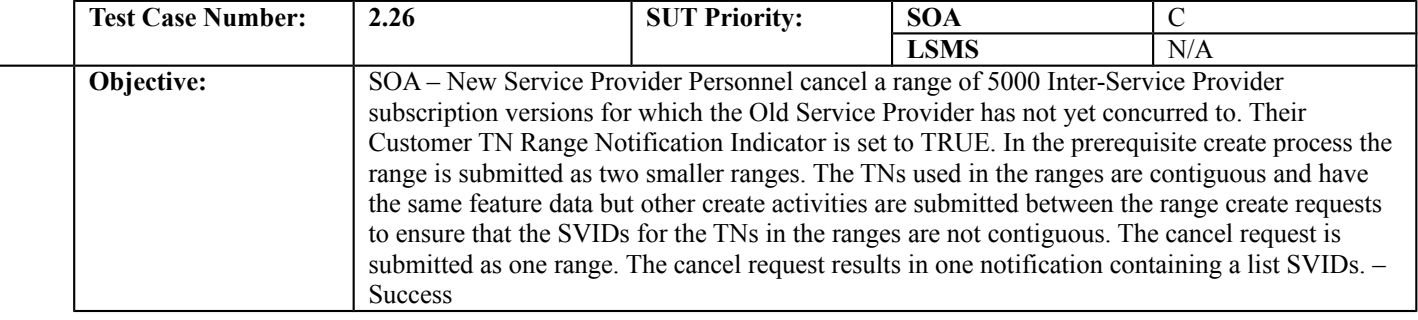

#### **B. REFERENCES**

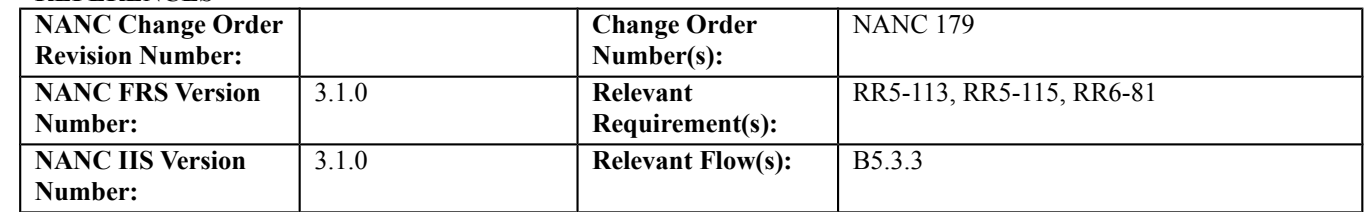

### **C. PREREQUISITE**

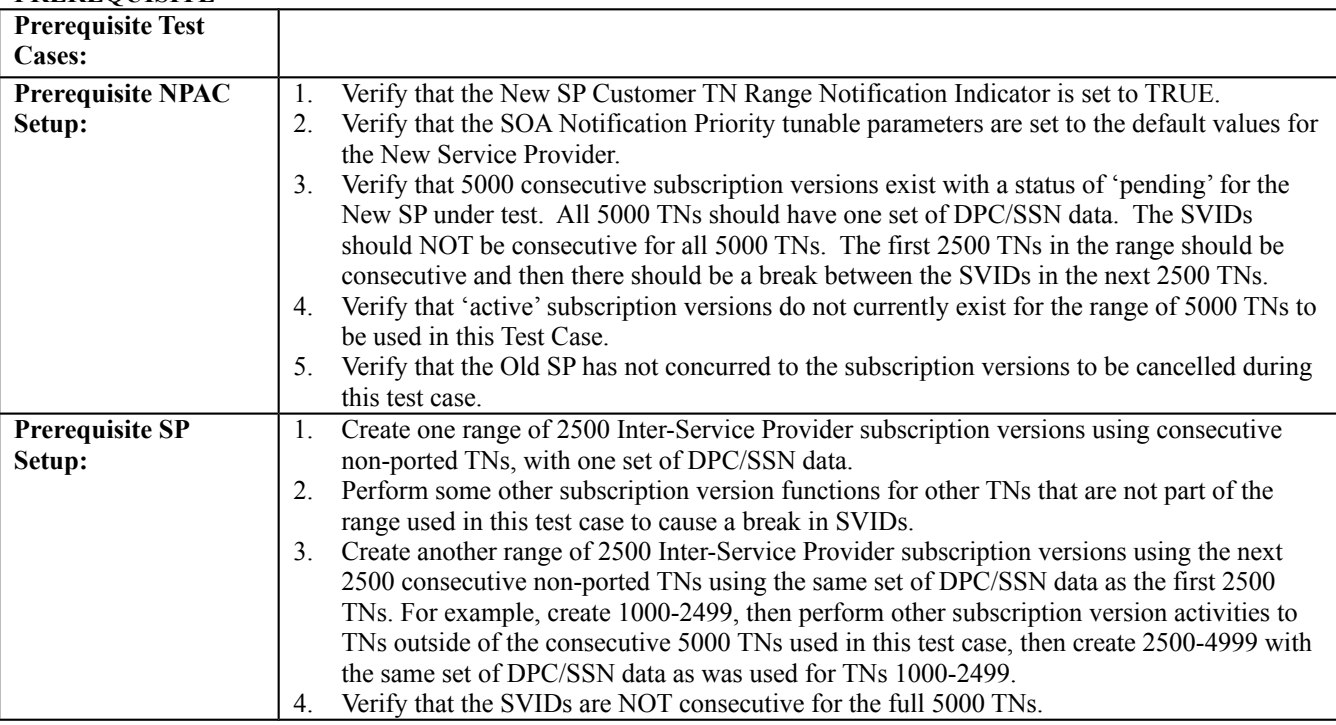

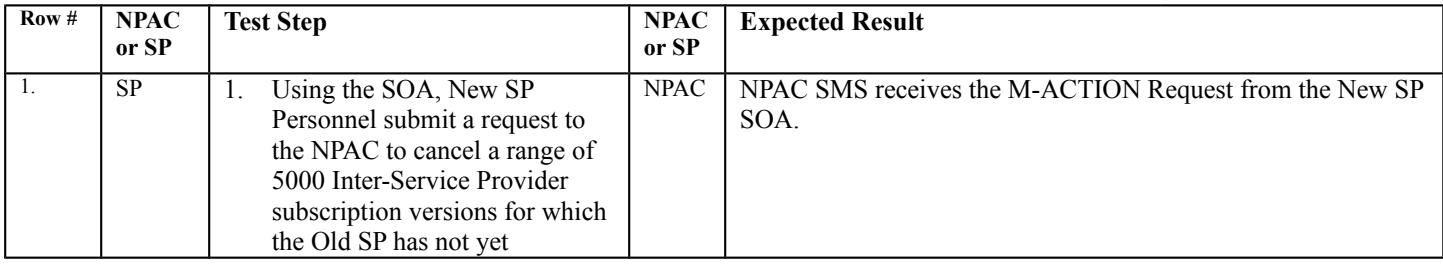

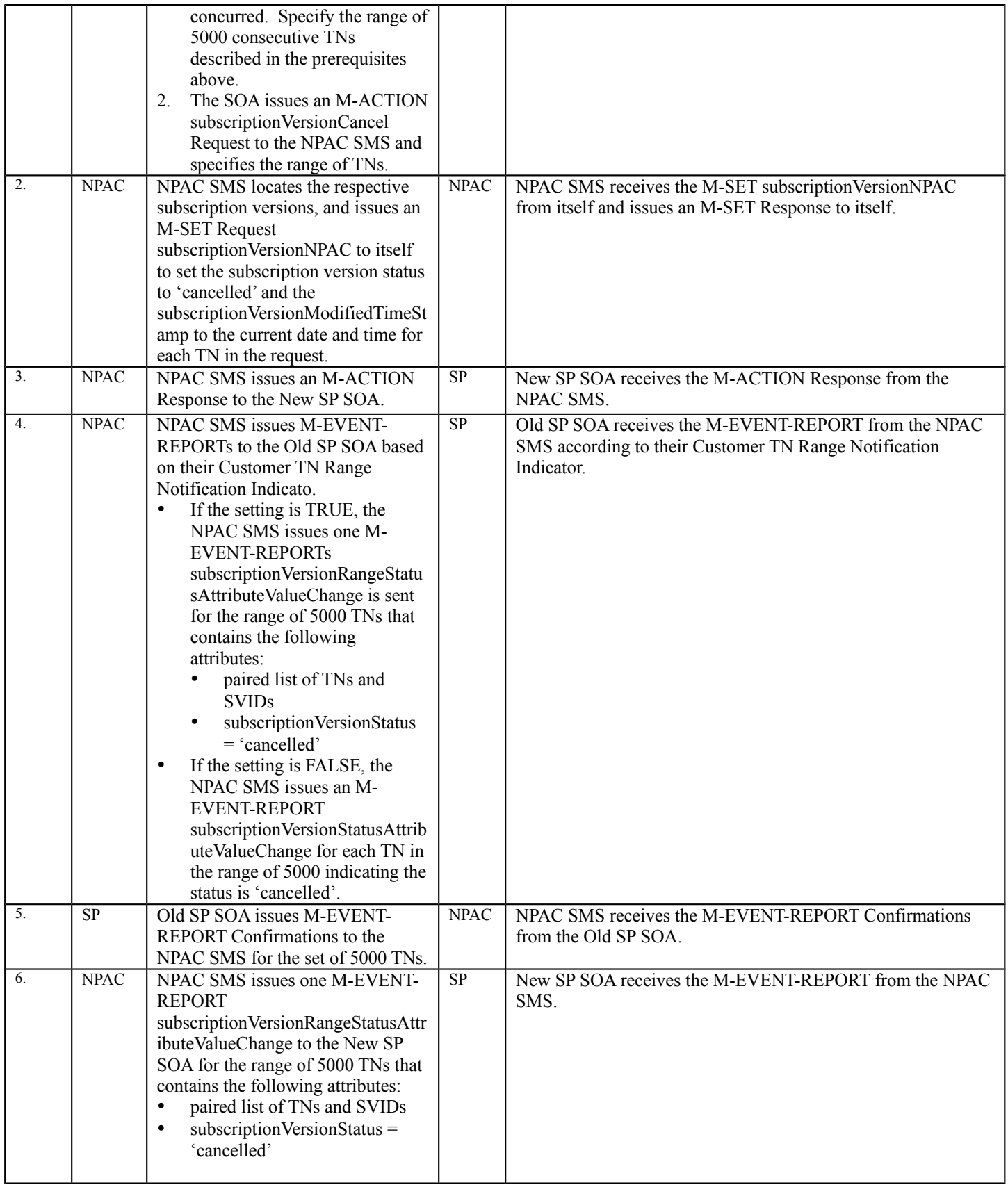

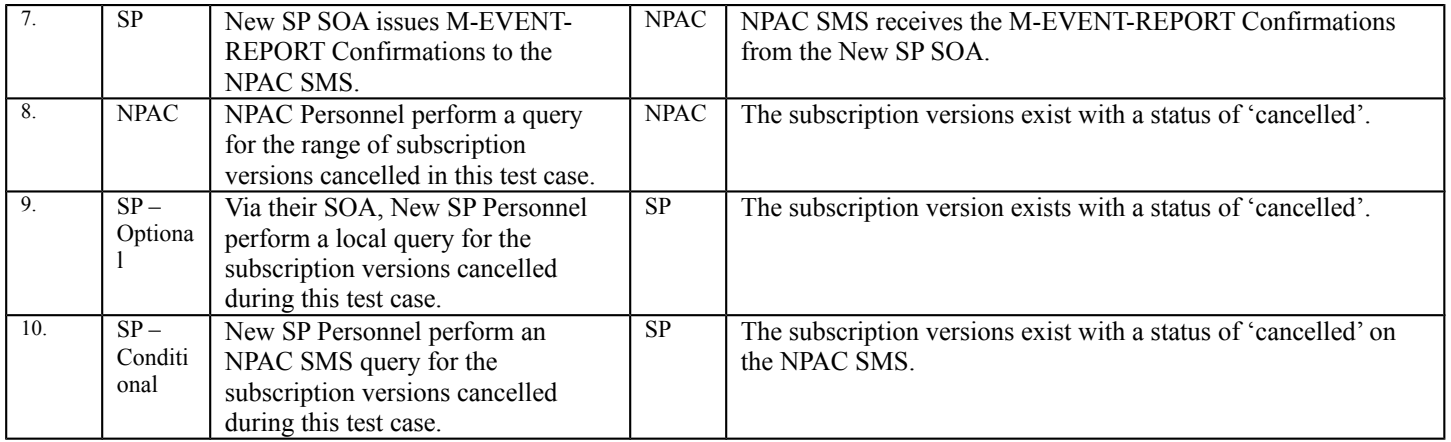

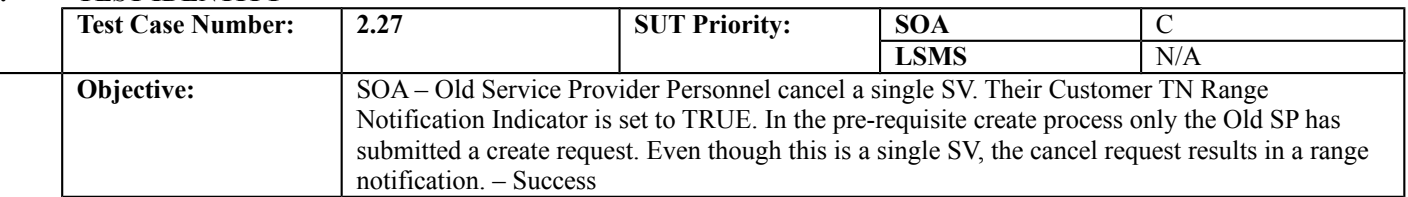

# **B. REFERENCES**

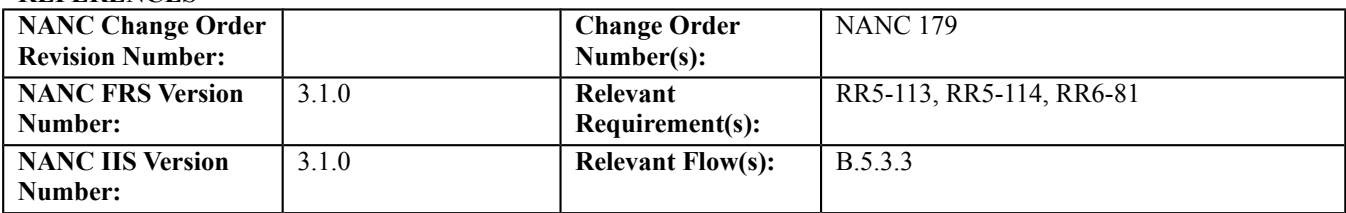

## **C. PREREQUISITE**

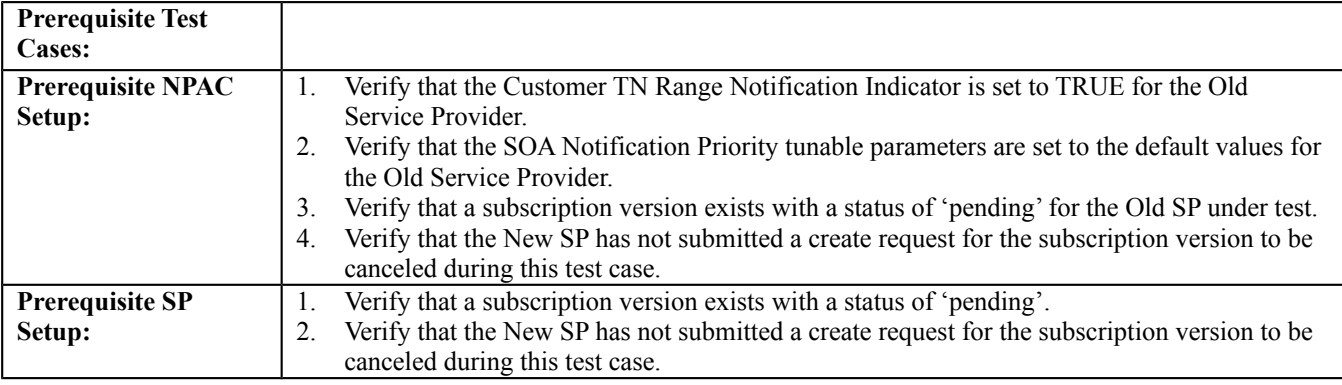

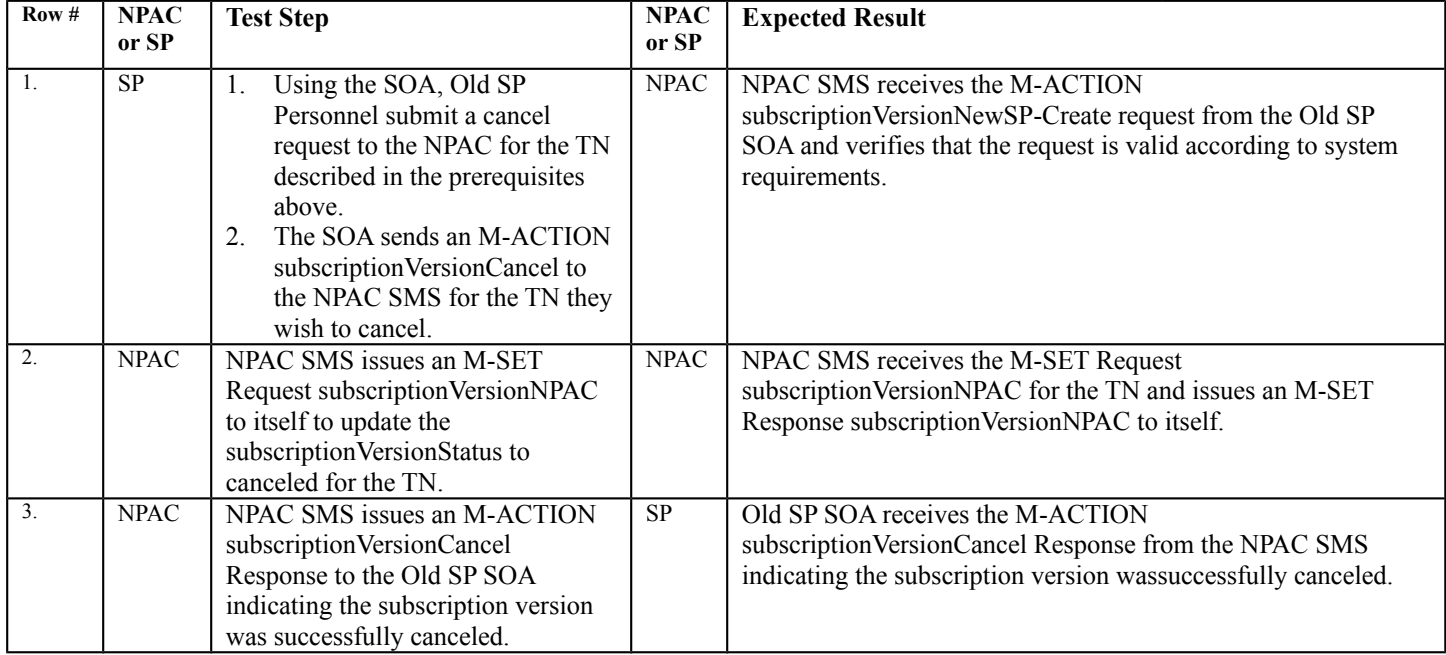

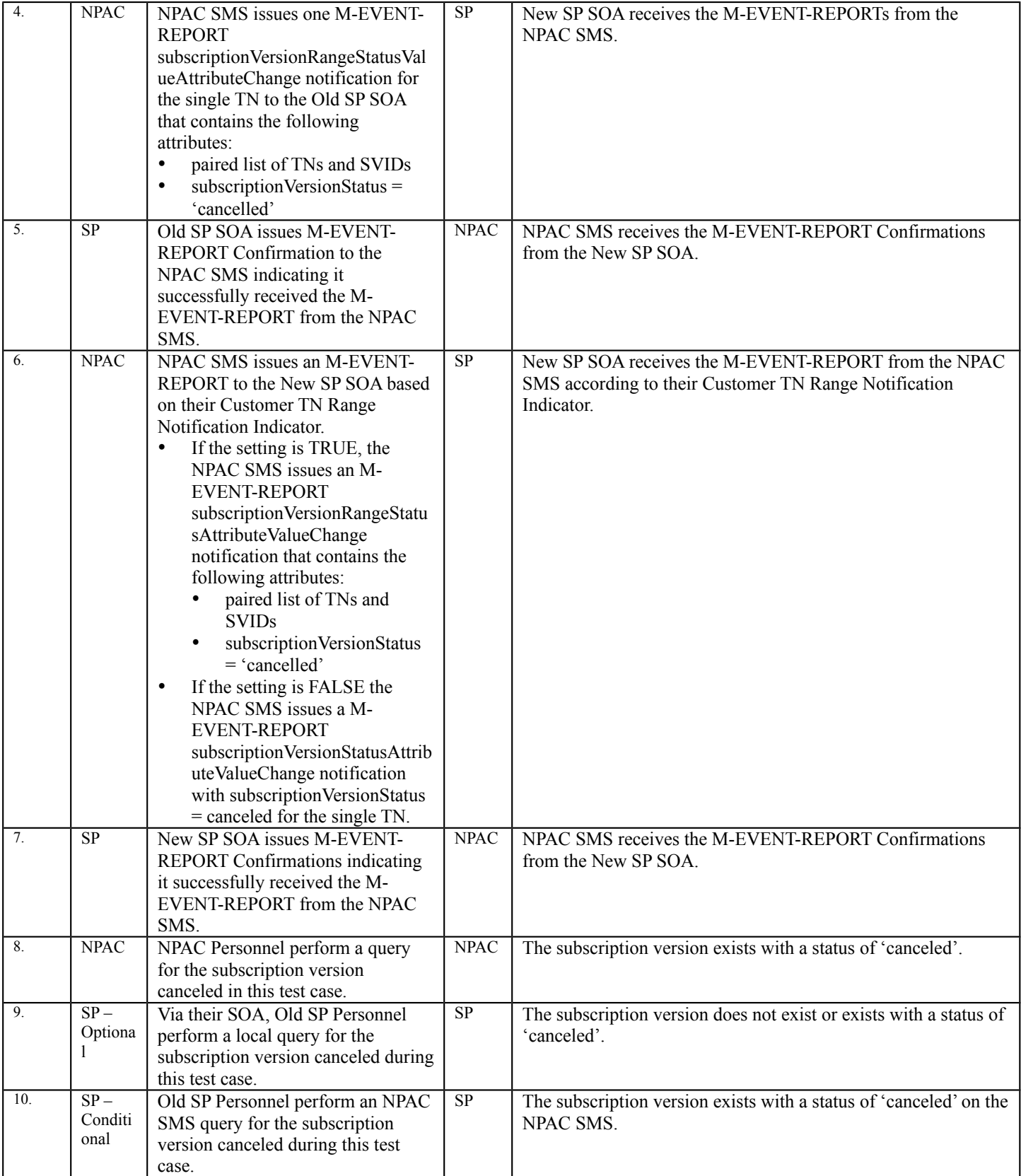

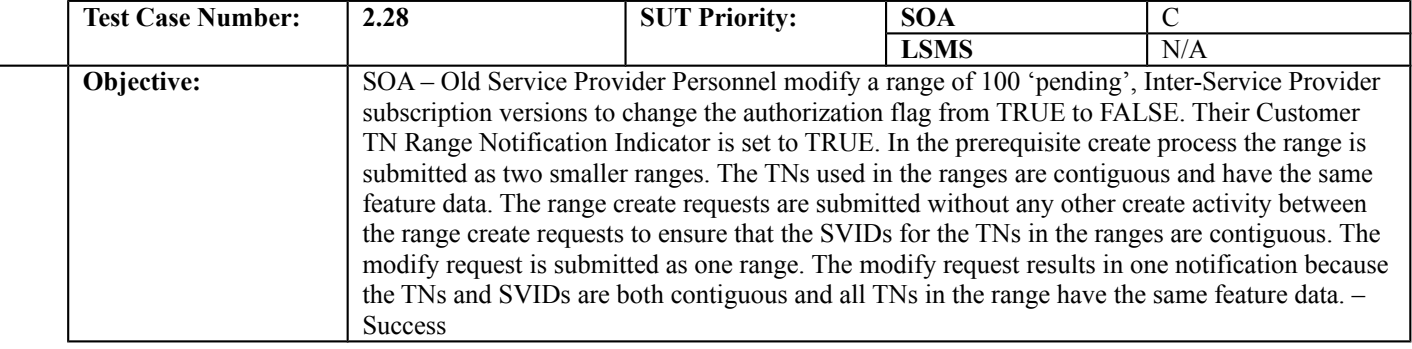

#### **B. REFERENCES**

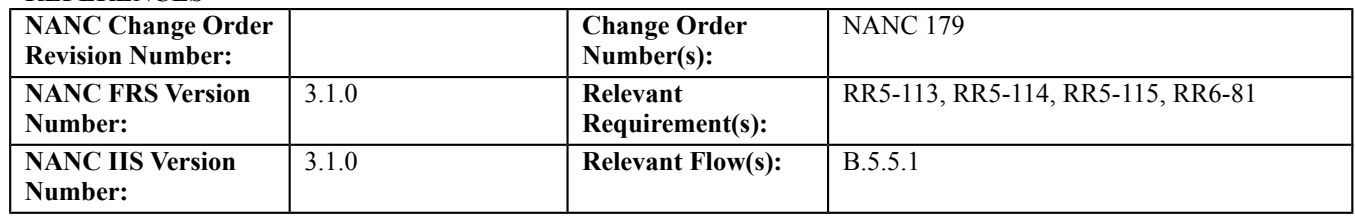

## **C. PREREQUISITE**

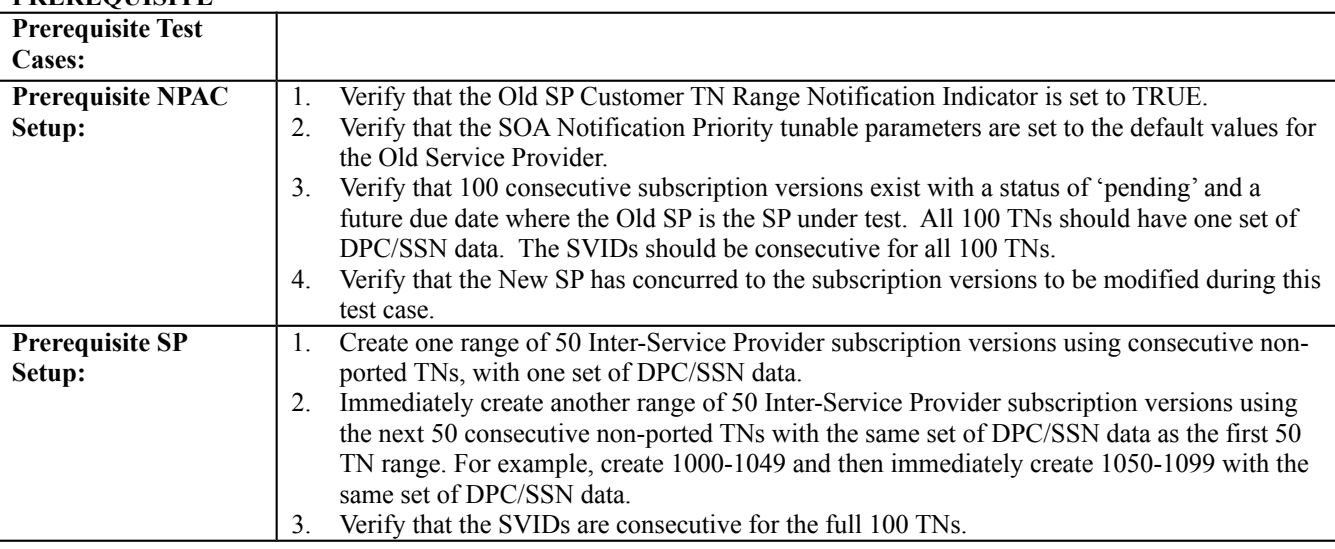

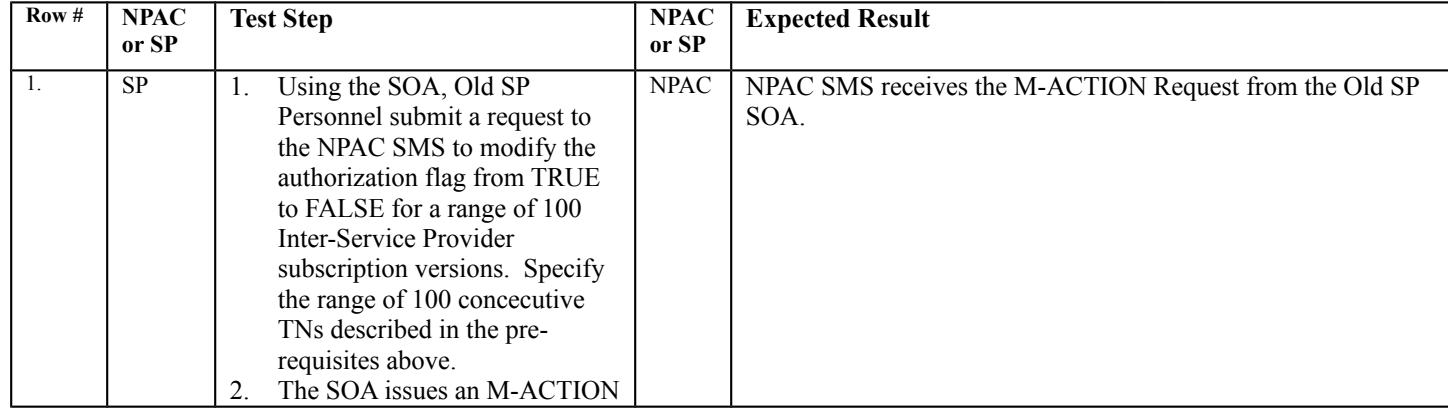

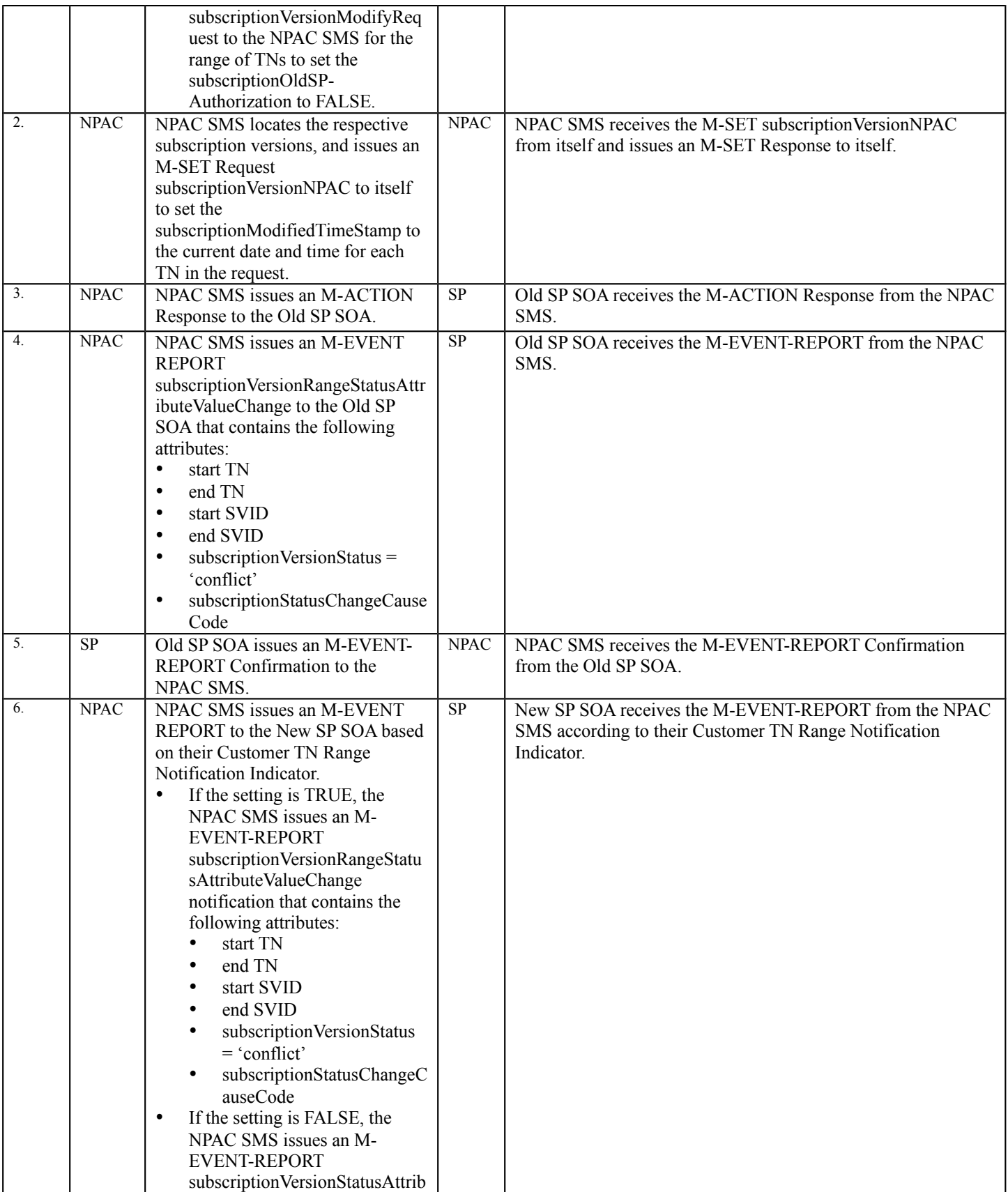

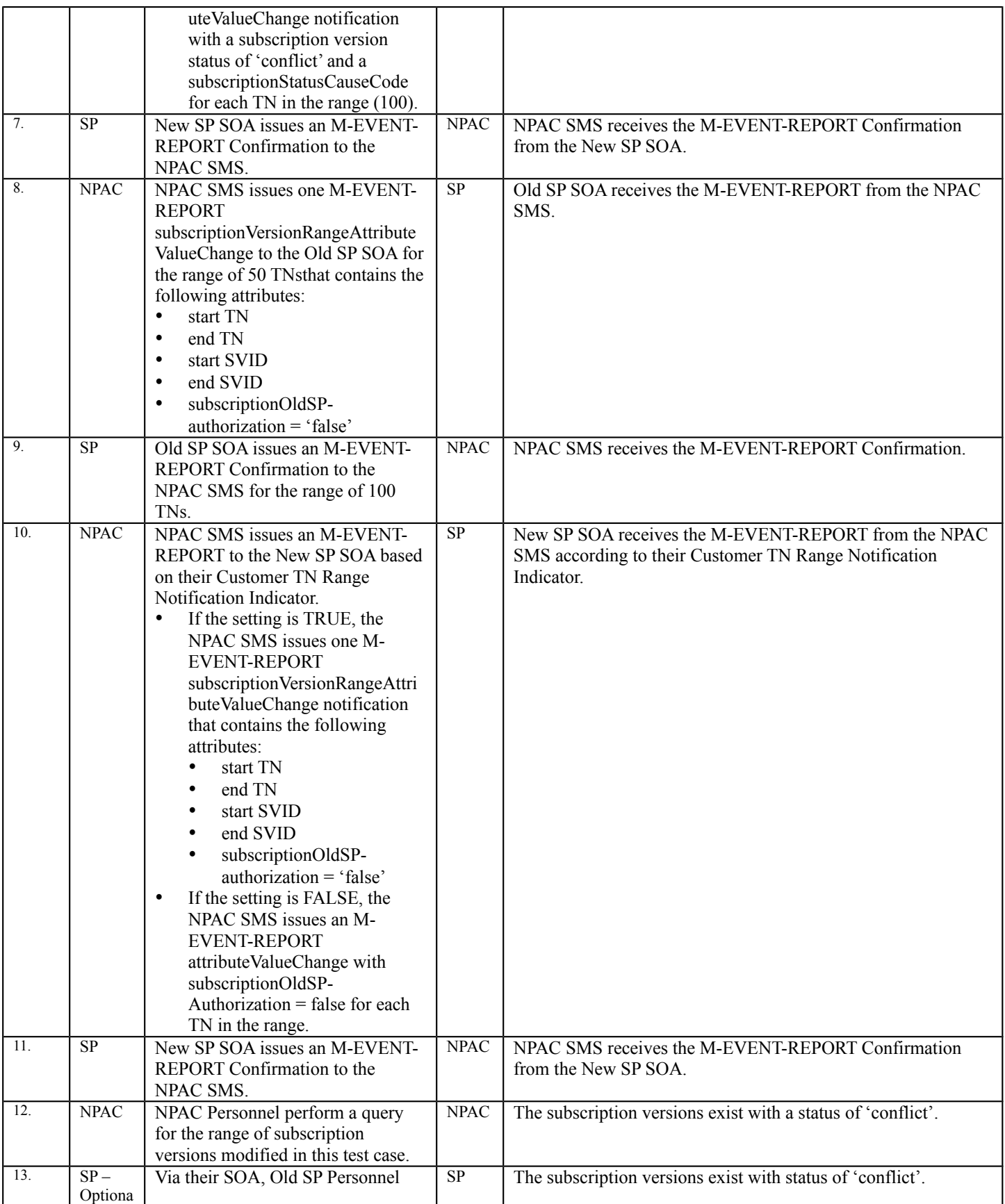

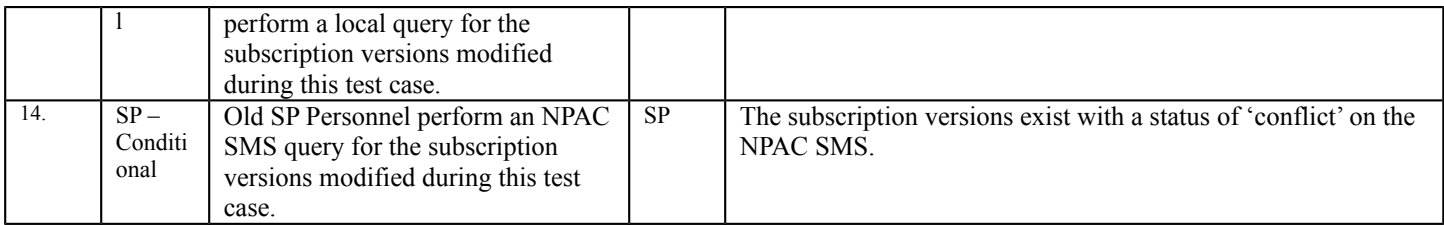

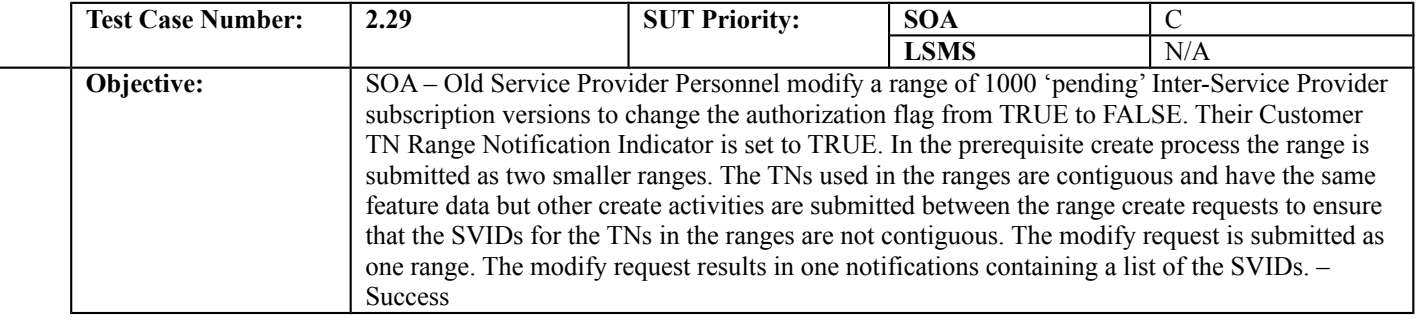

### **B. REFERENCES**

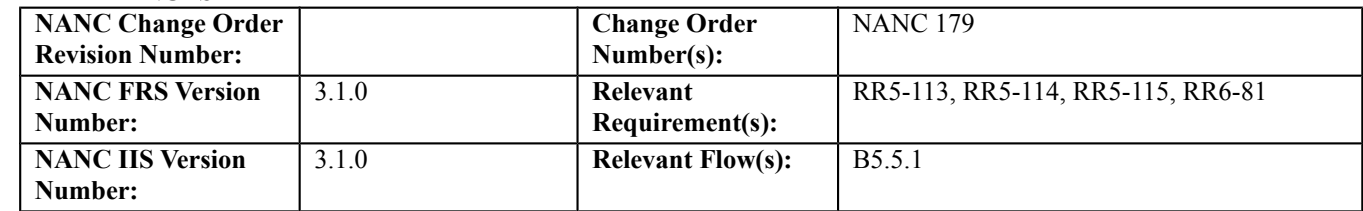

# **C. PREREQUISITE**

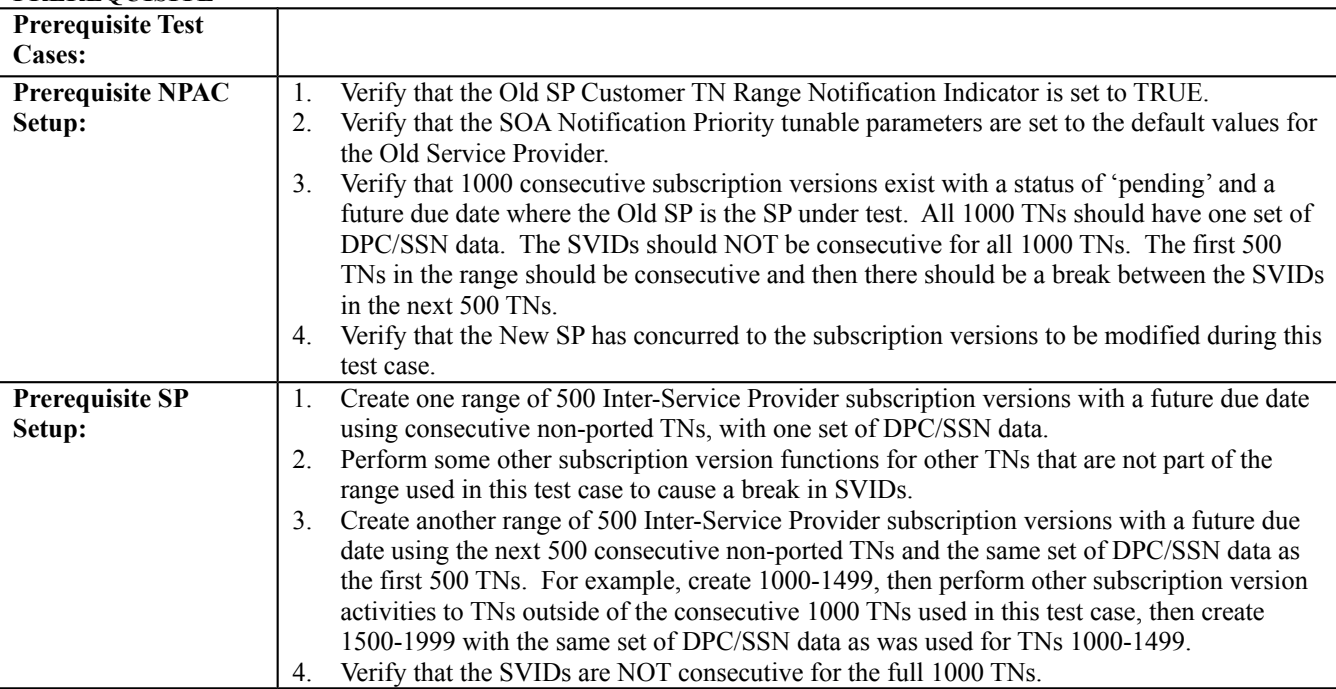

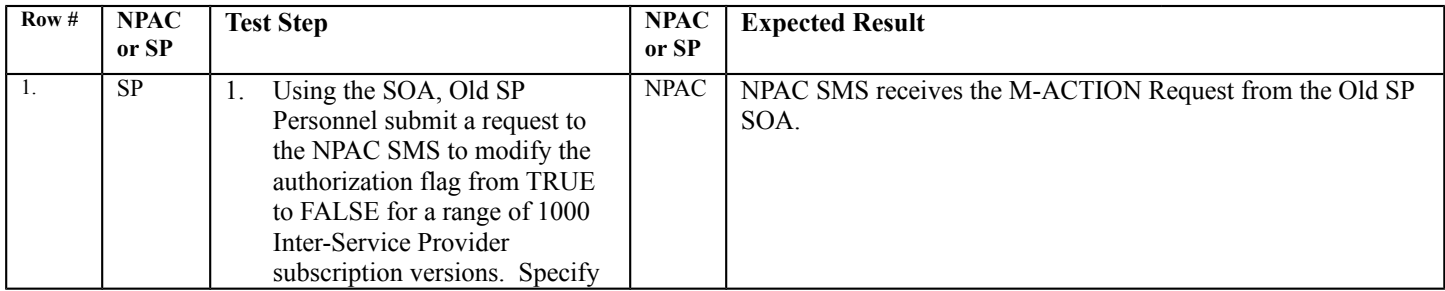

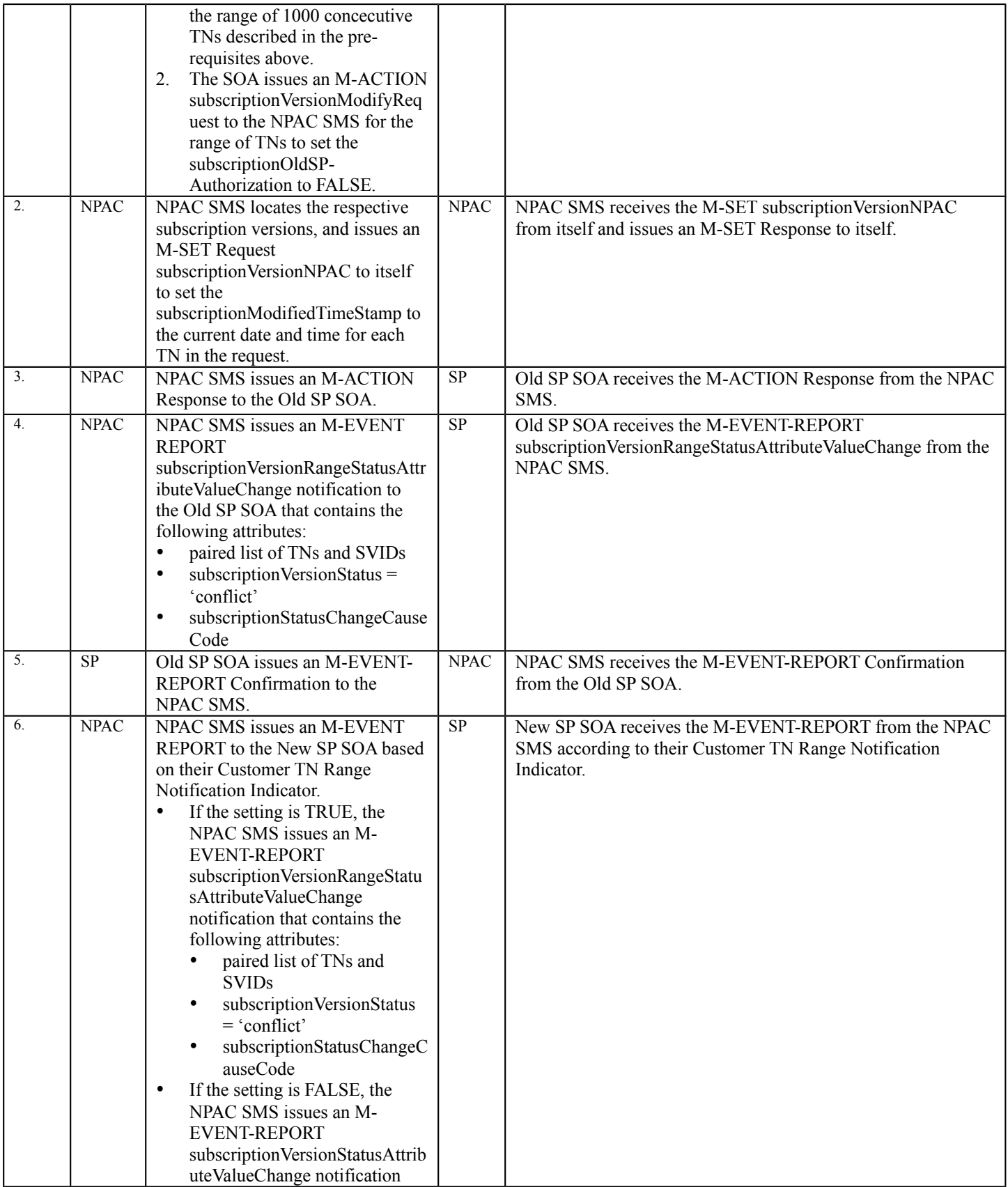

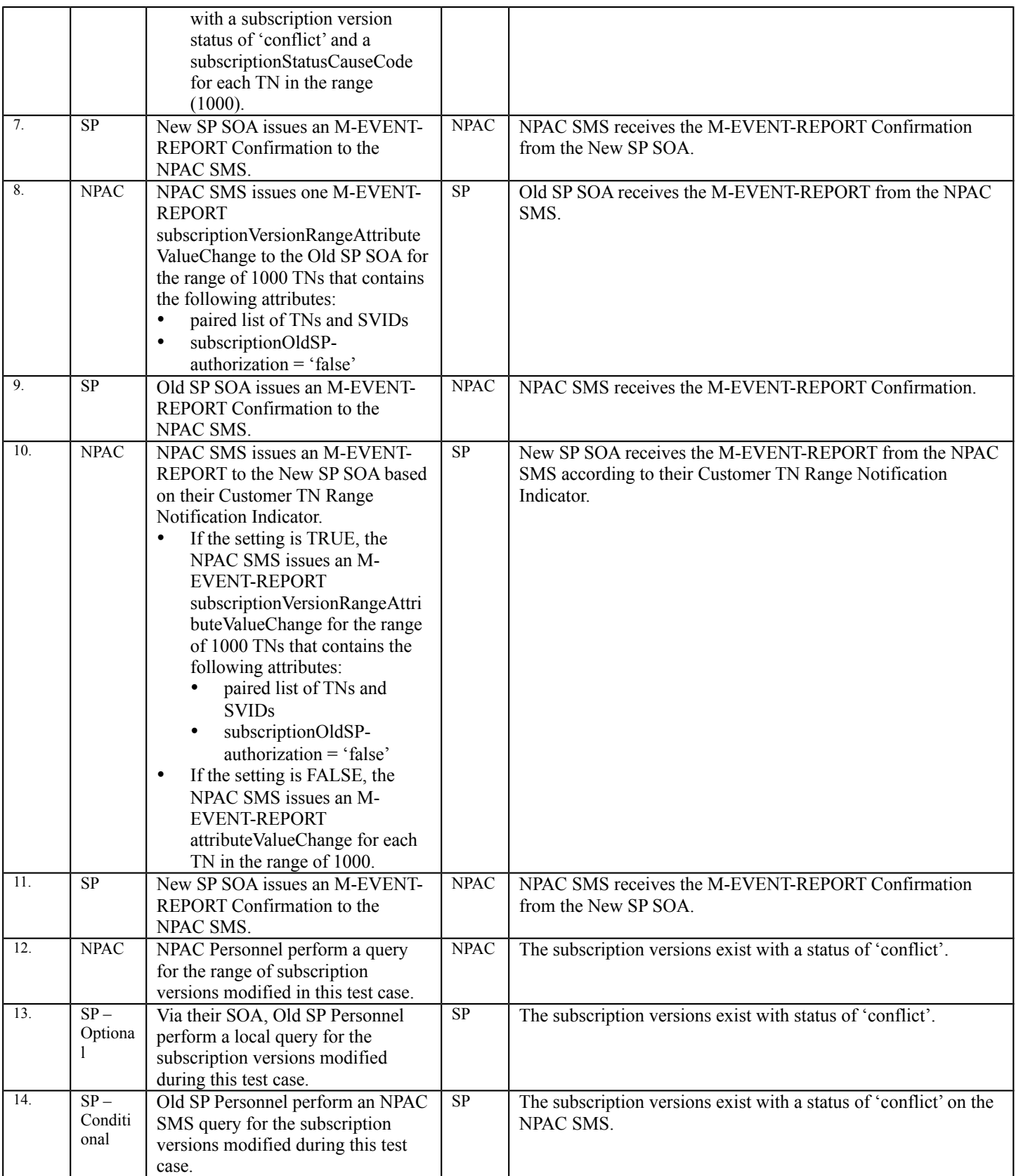

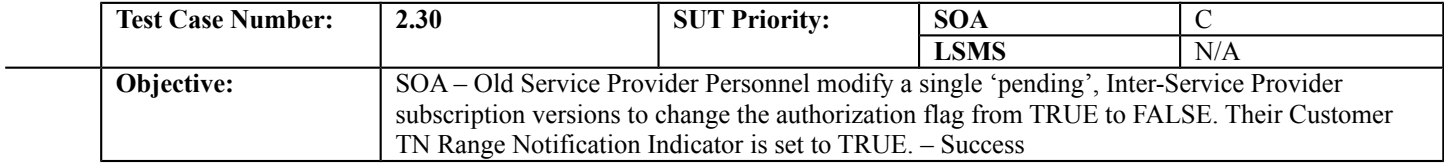

## **B. REFERENCES**

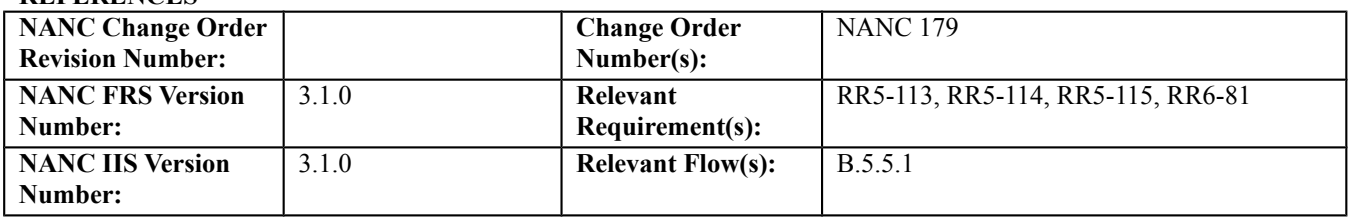

### **C. PREREQUISITE**

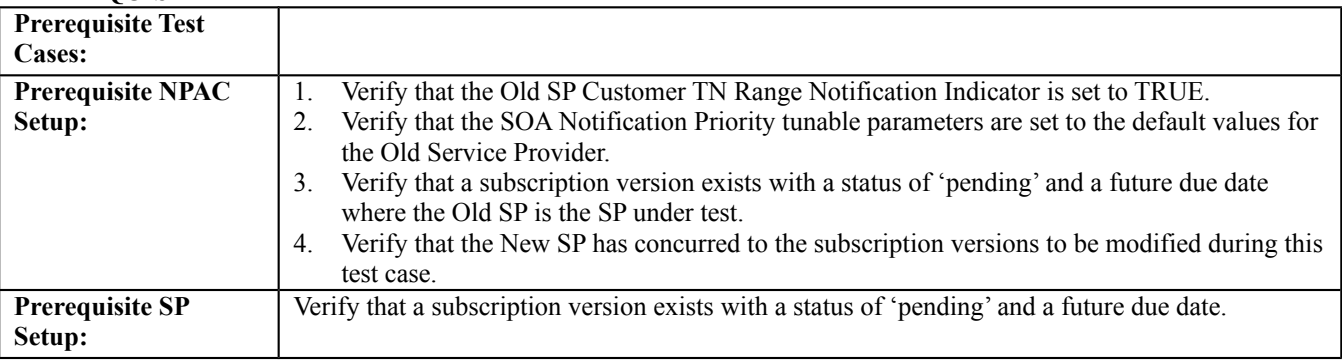

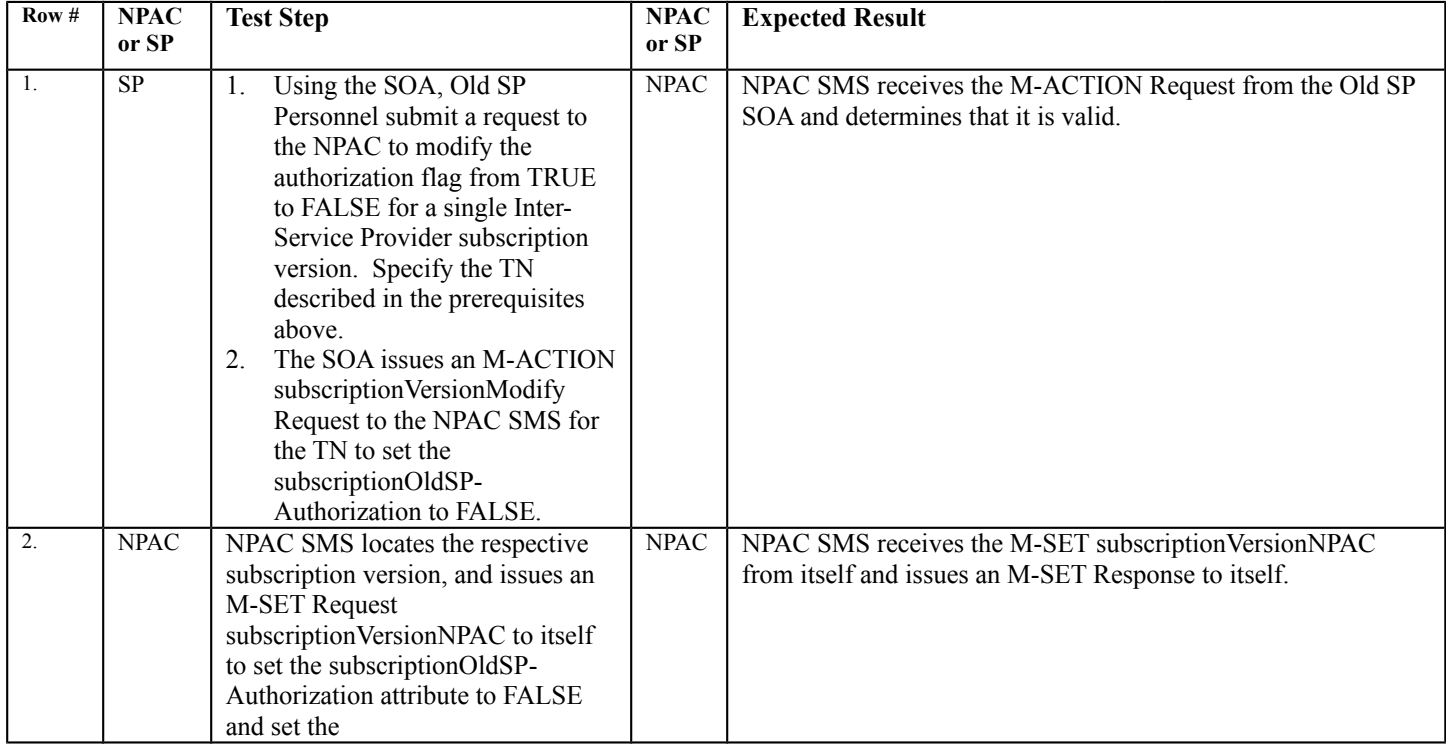

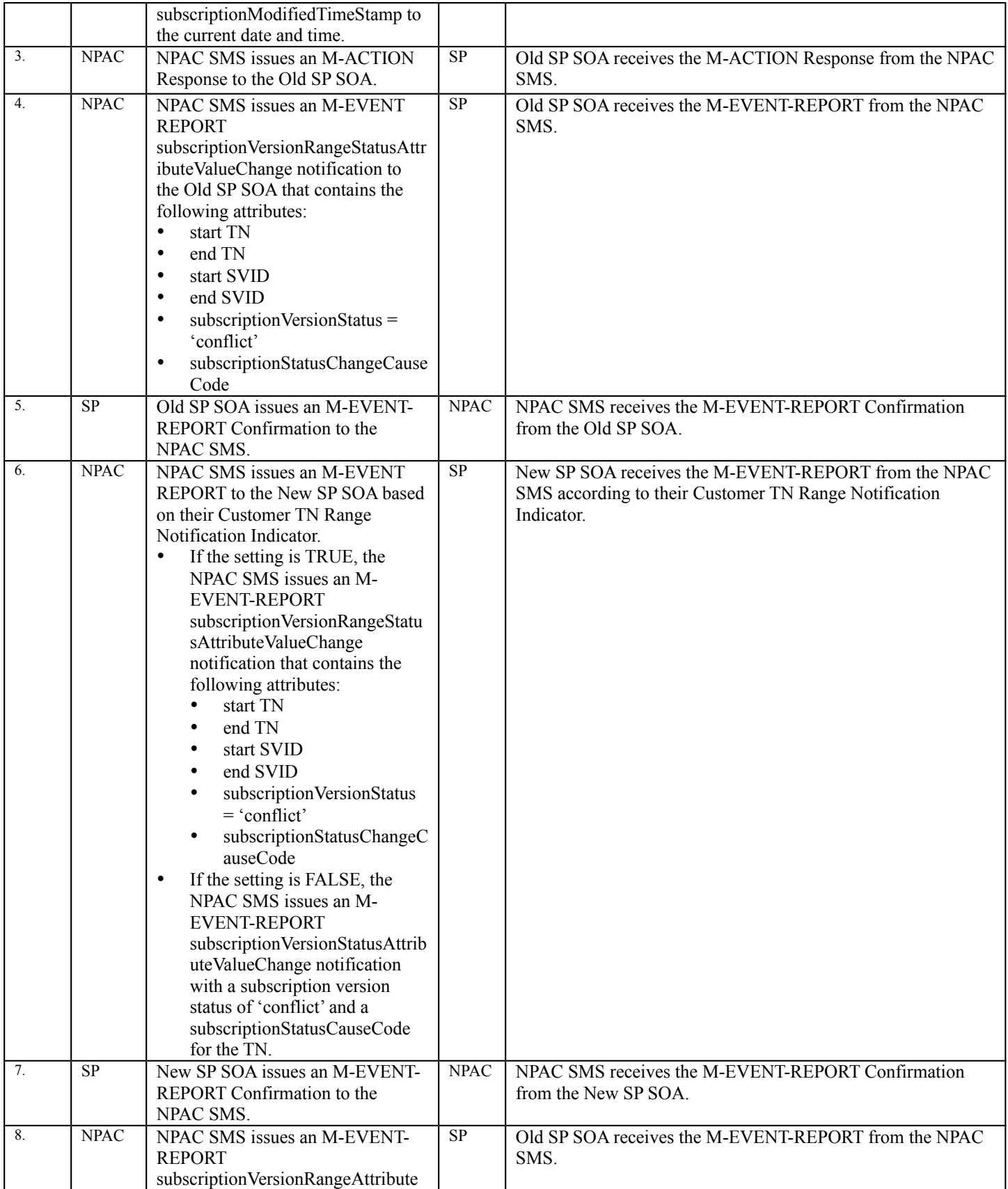

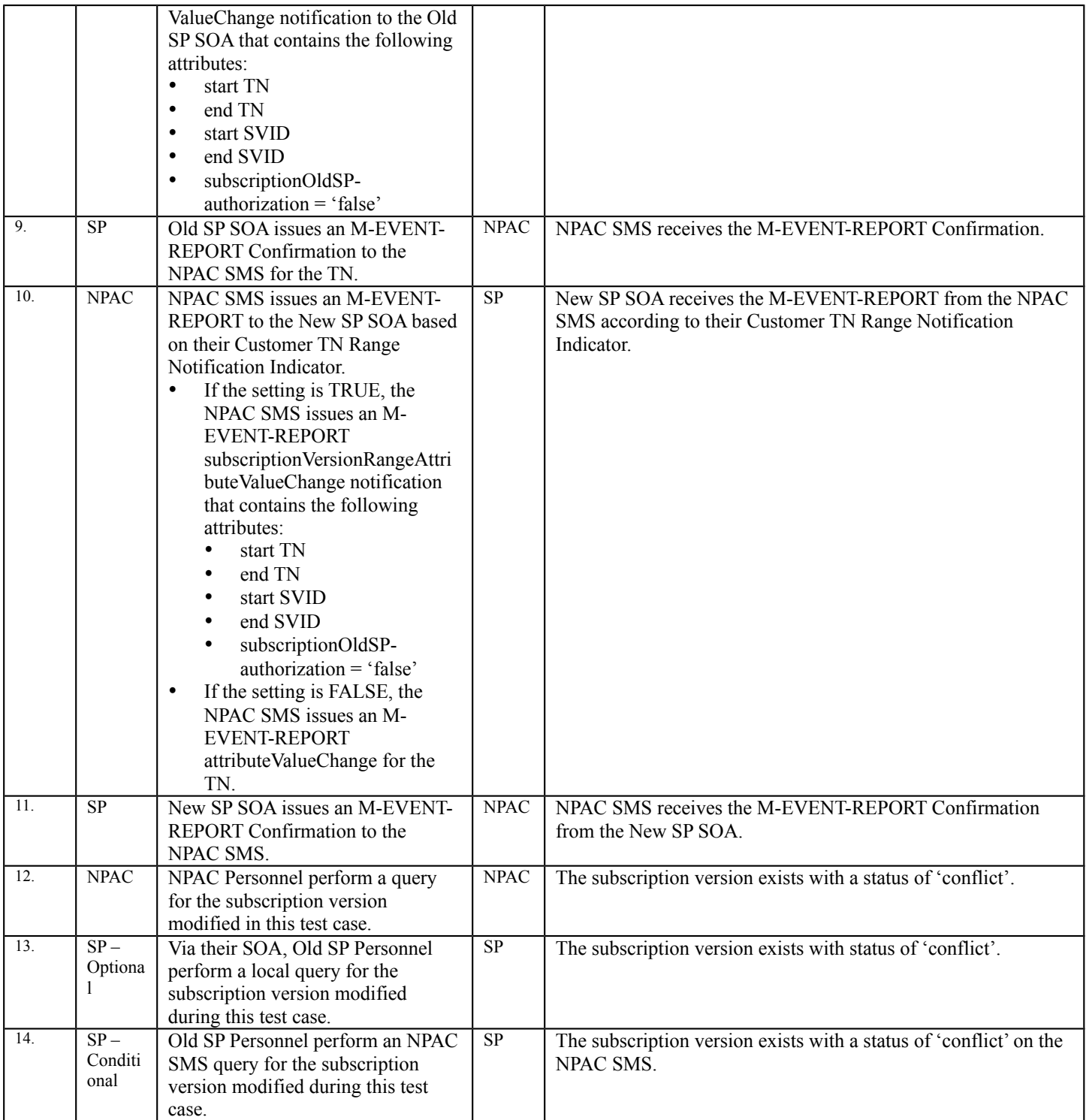

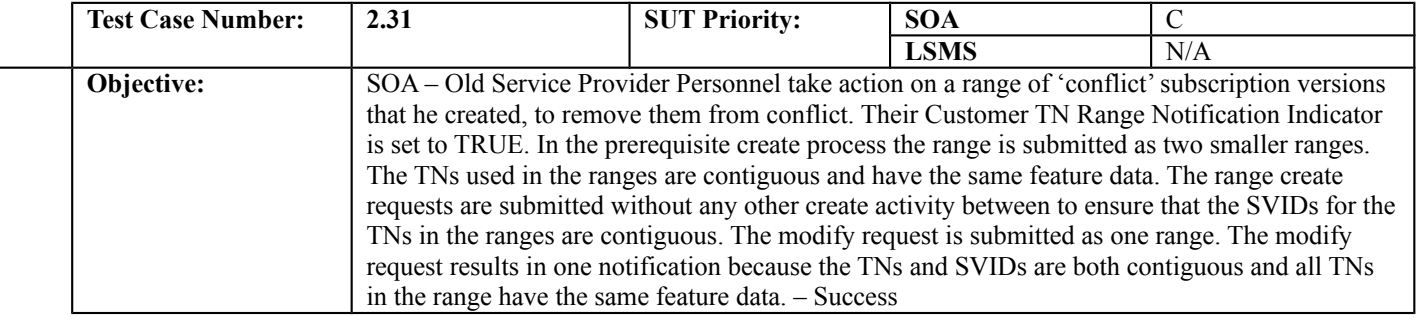

### **B. REFERENCES**

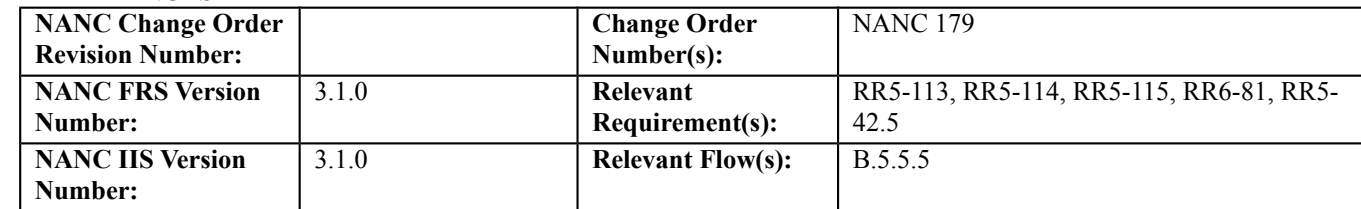

### **C. PREREQUISITE**

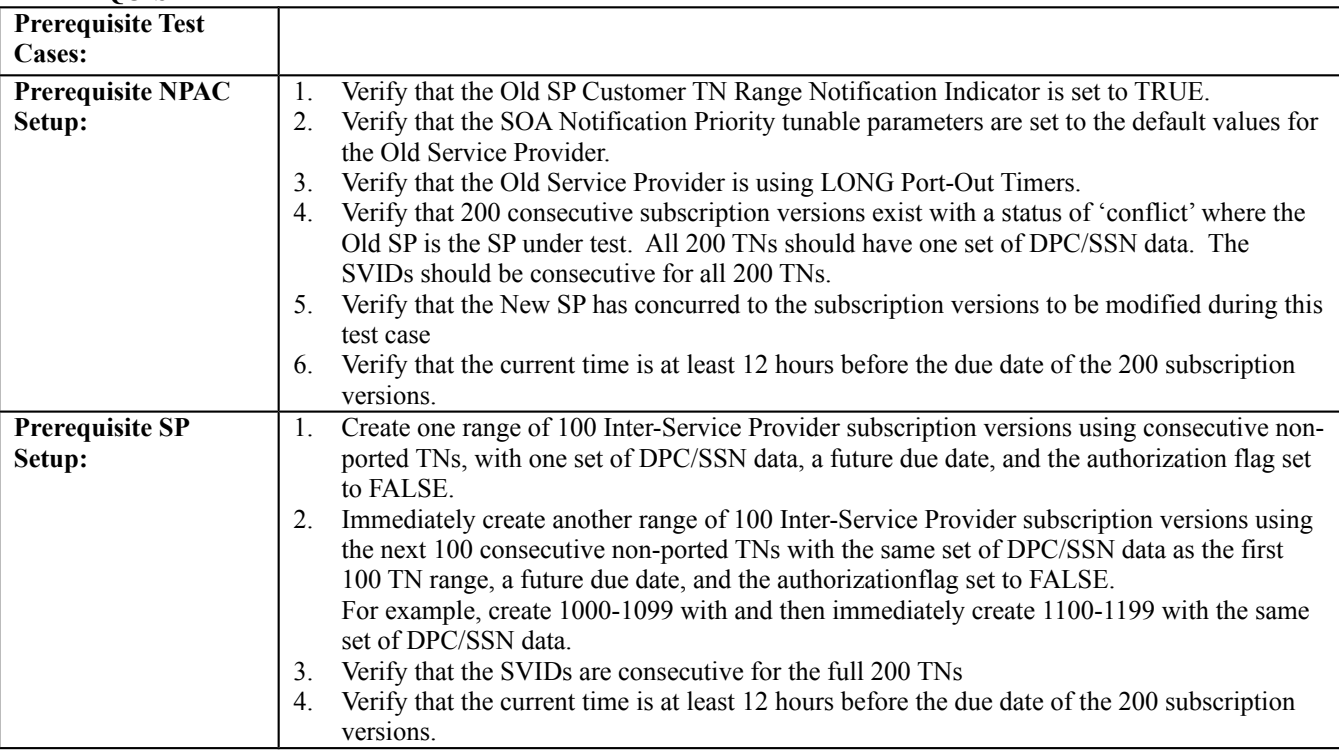

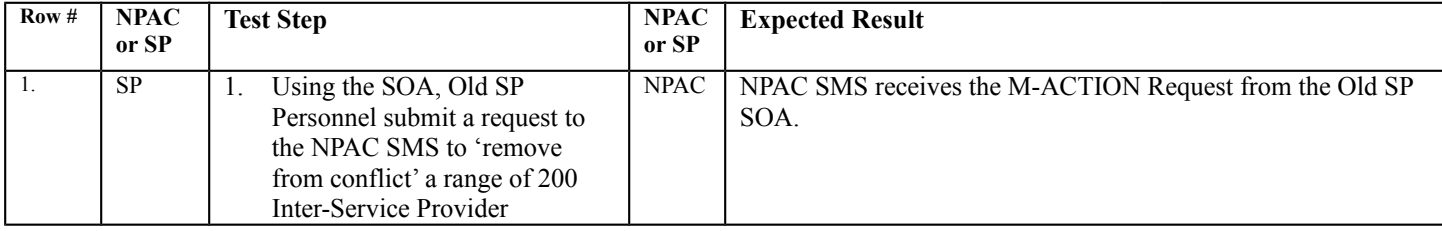

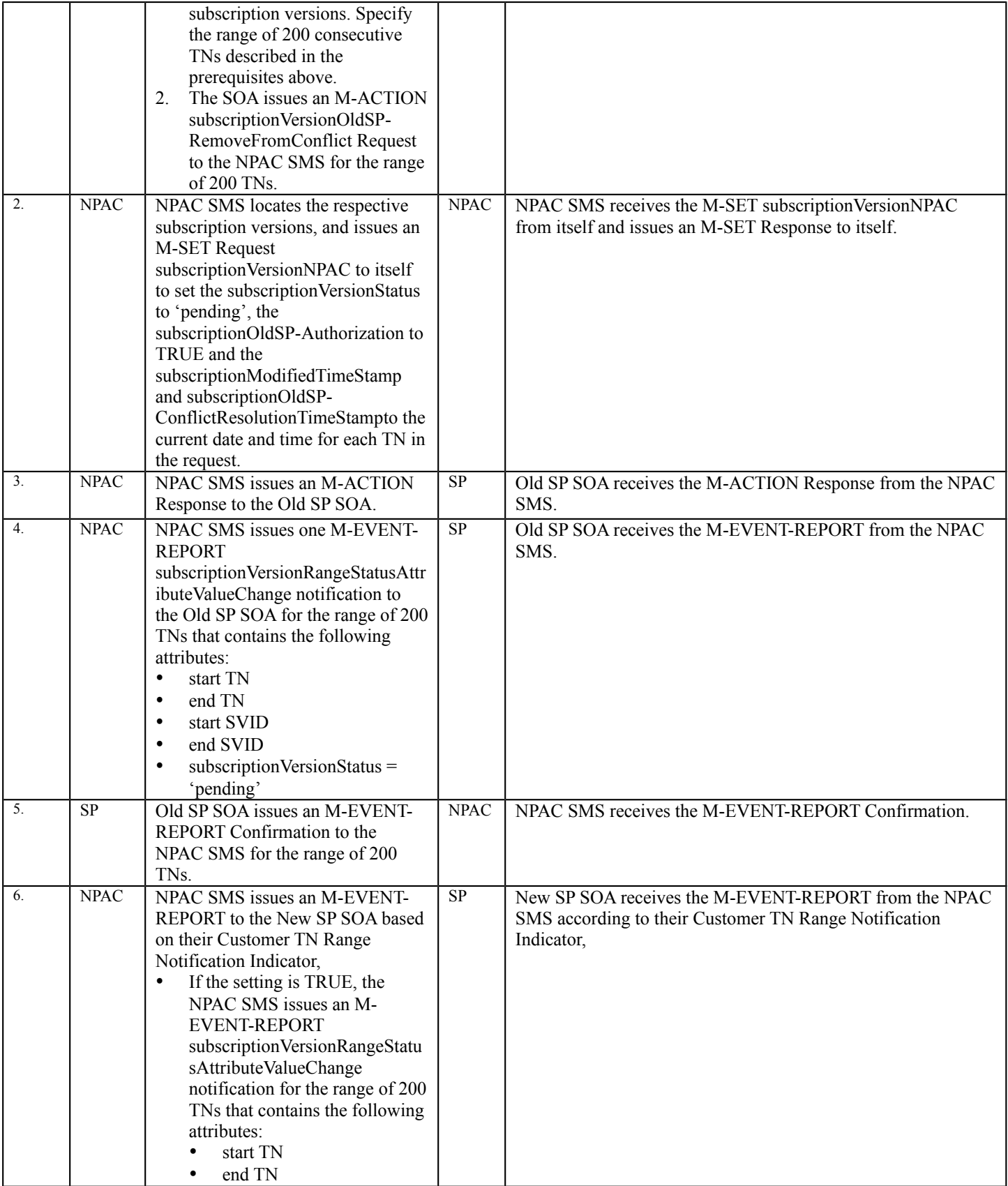

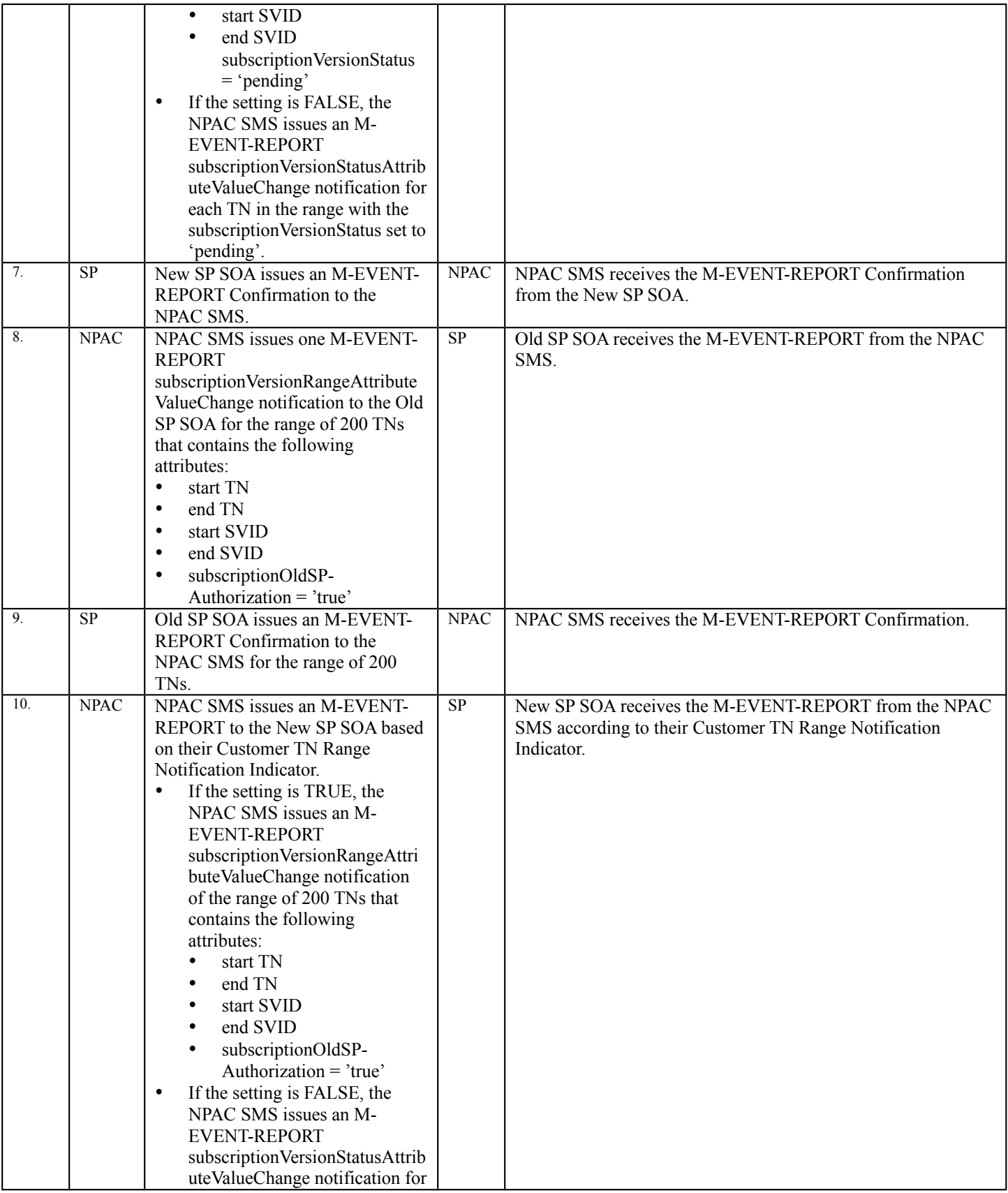

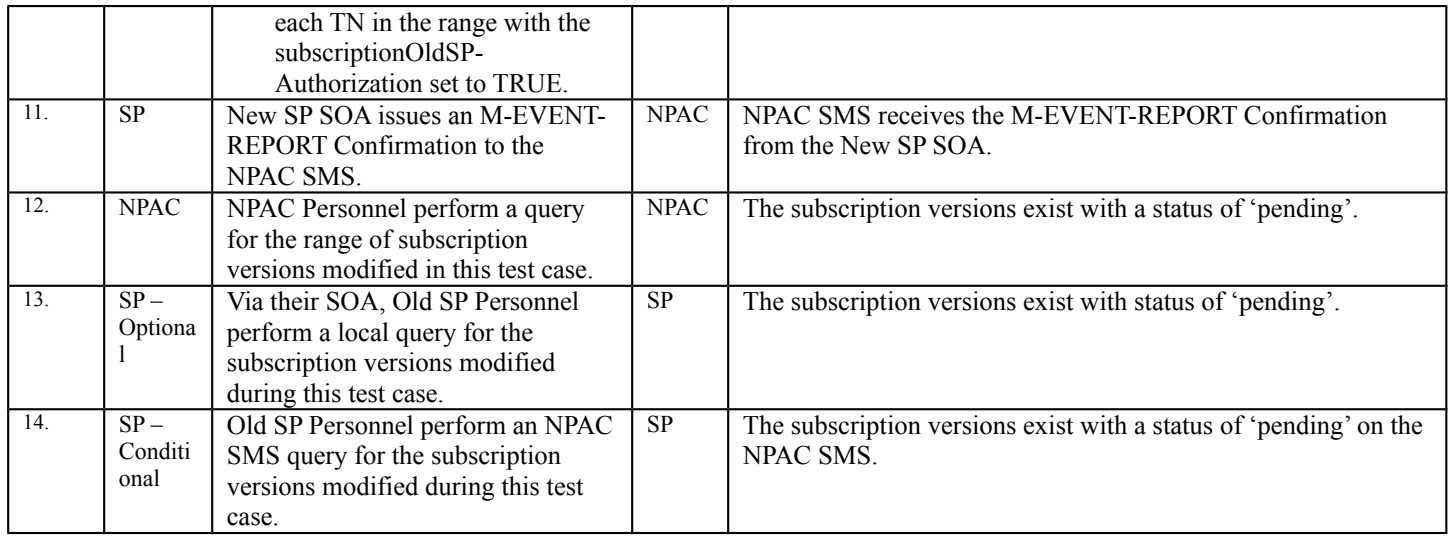

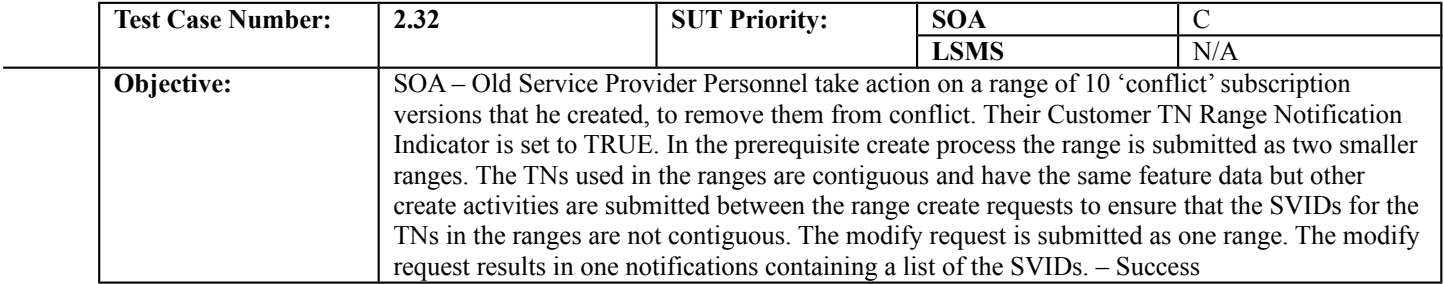

#### **B. REFERENCES**

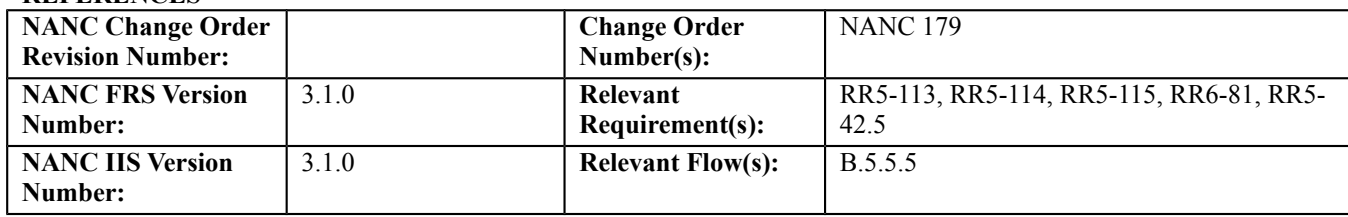

#### **C. PREREQUISITE**

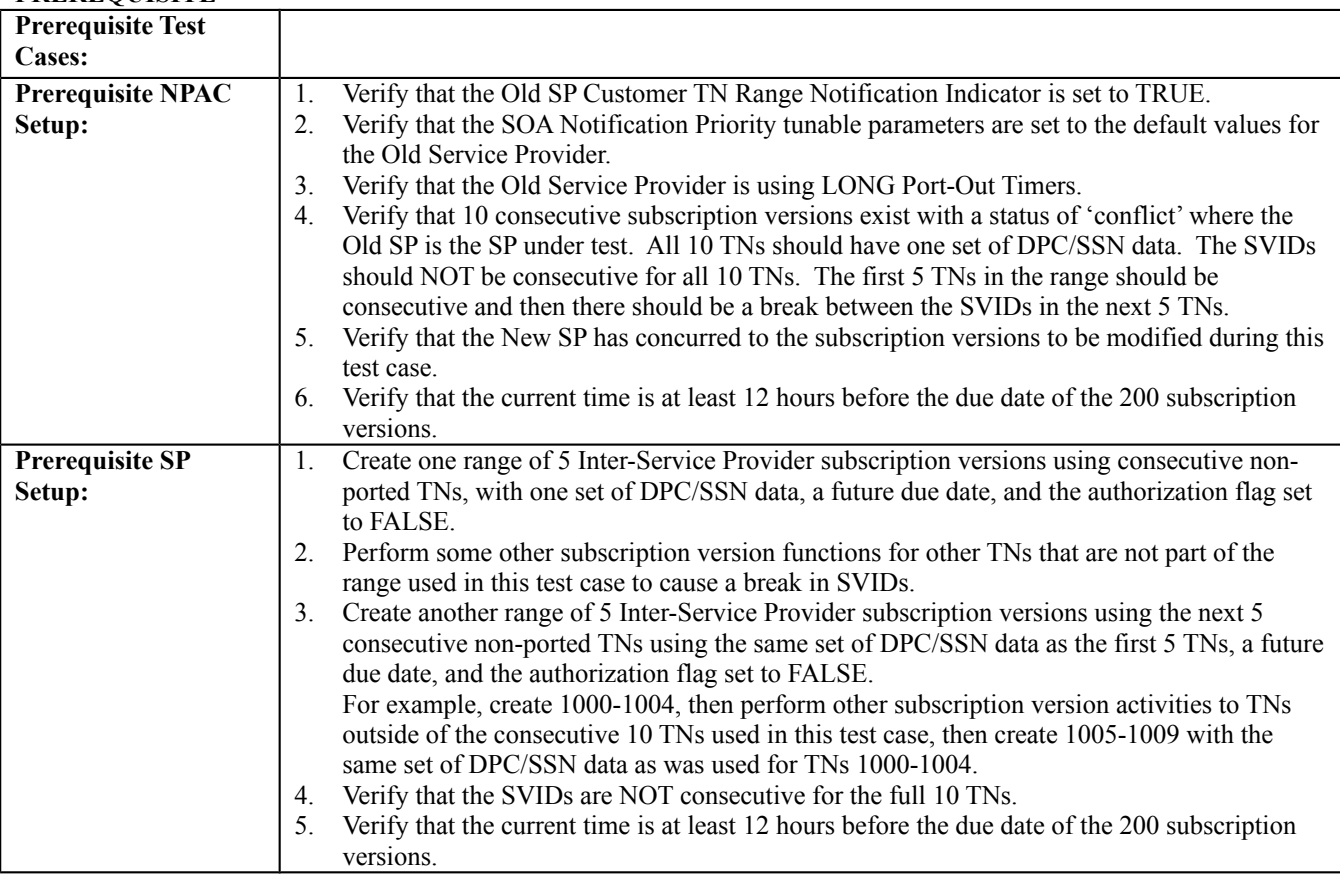

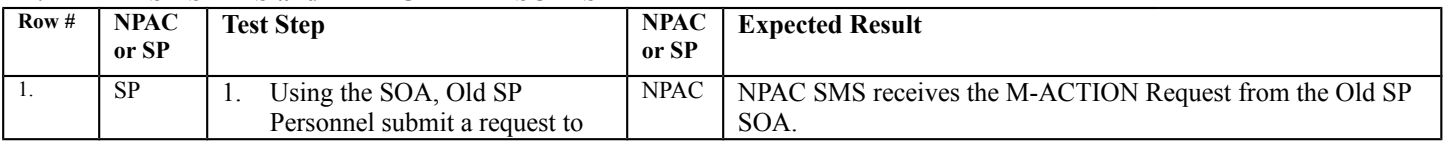

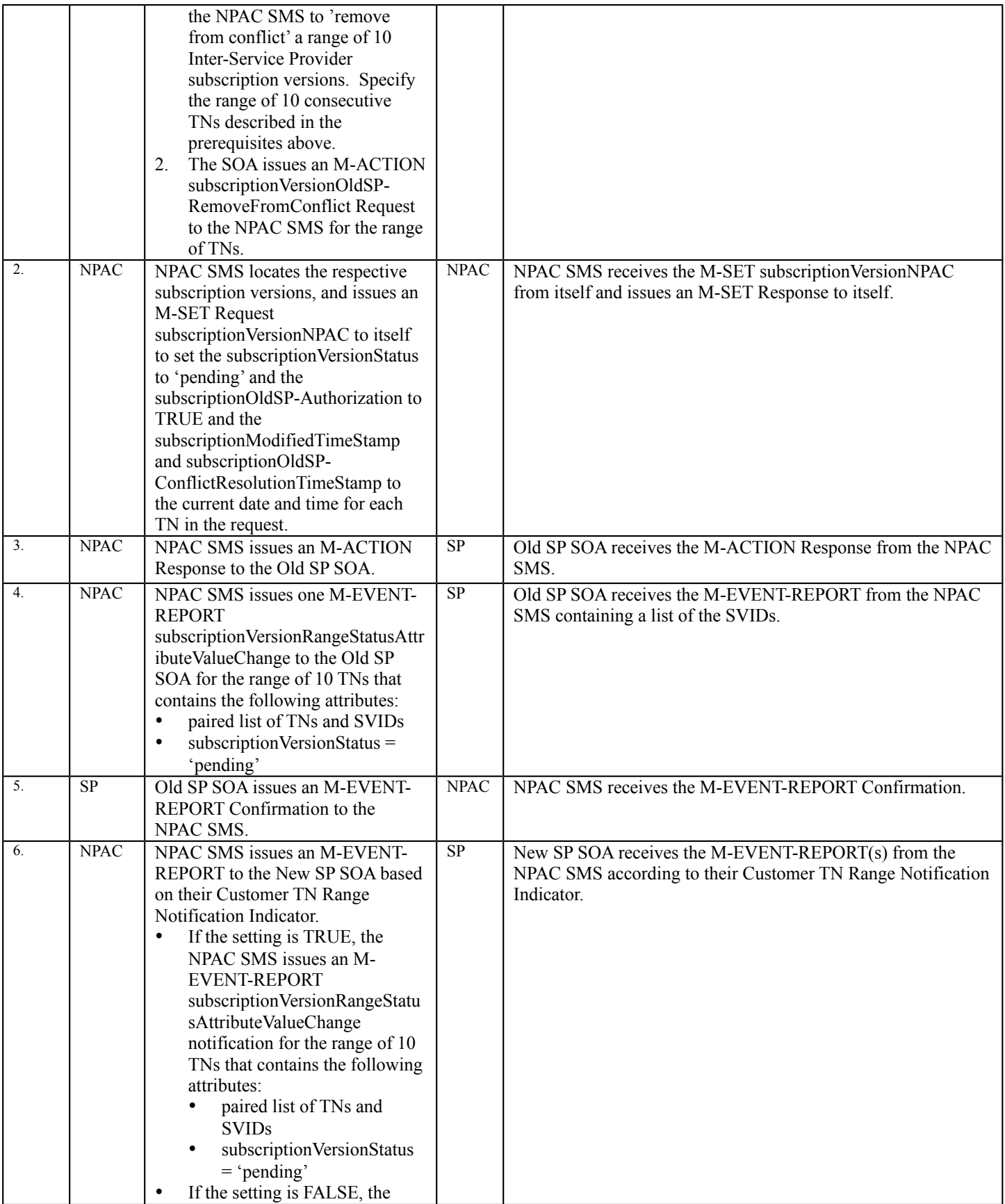
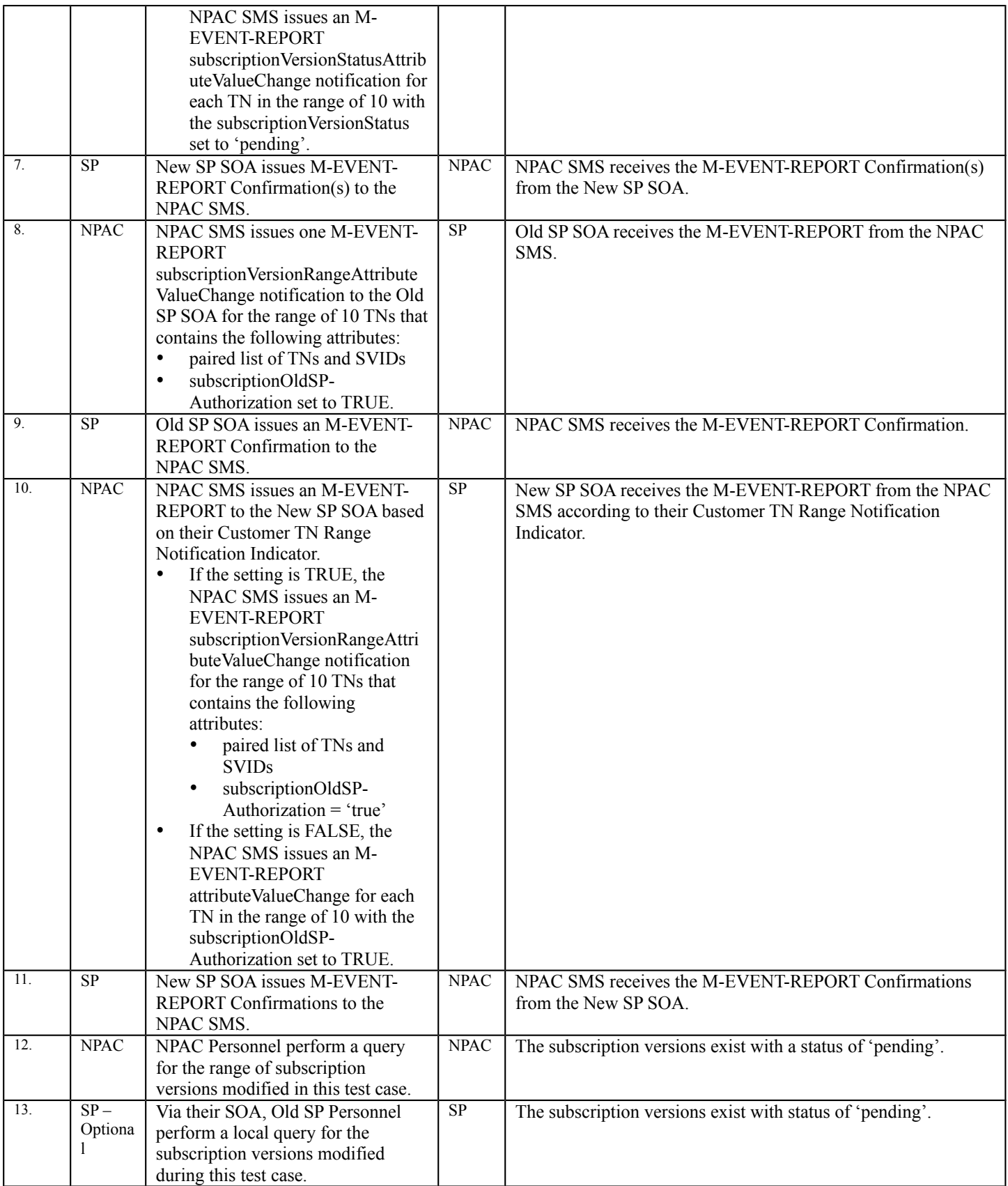

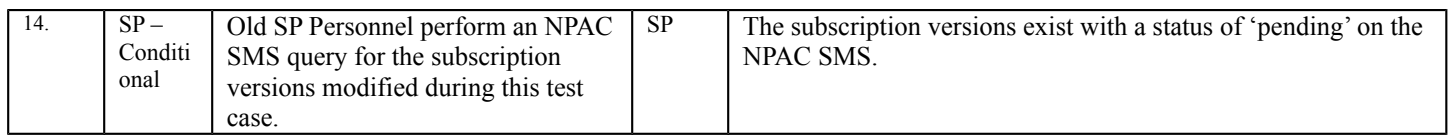

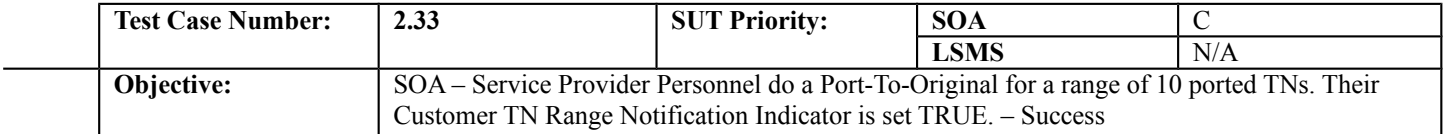

## **B. REFERENCES**

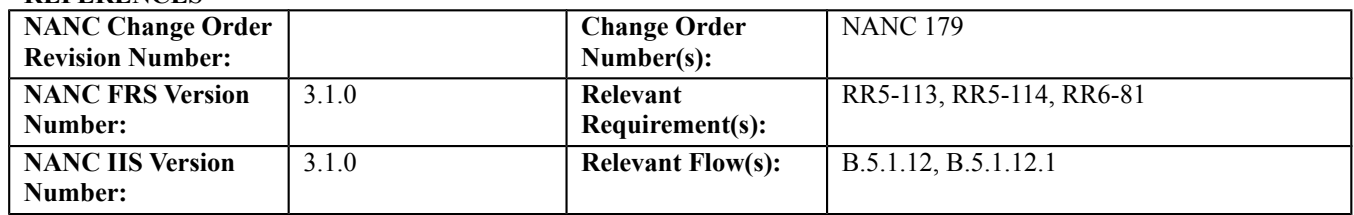

#### **C. PREREQUISITE**

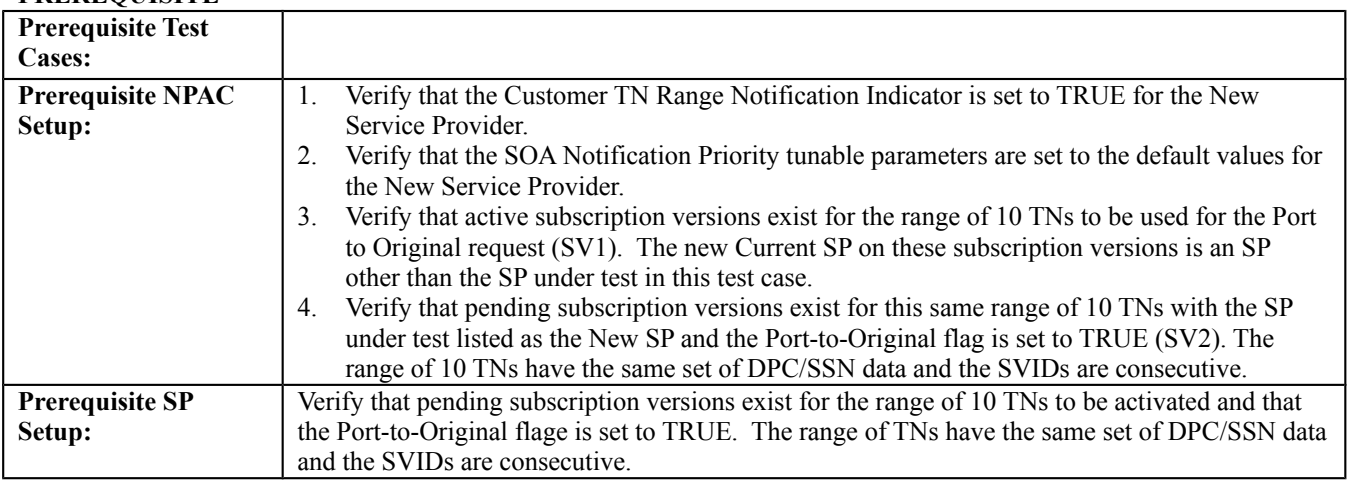

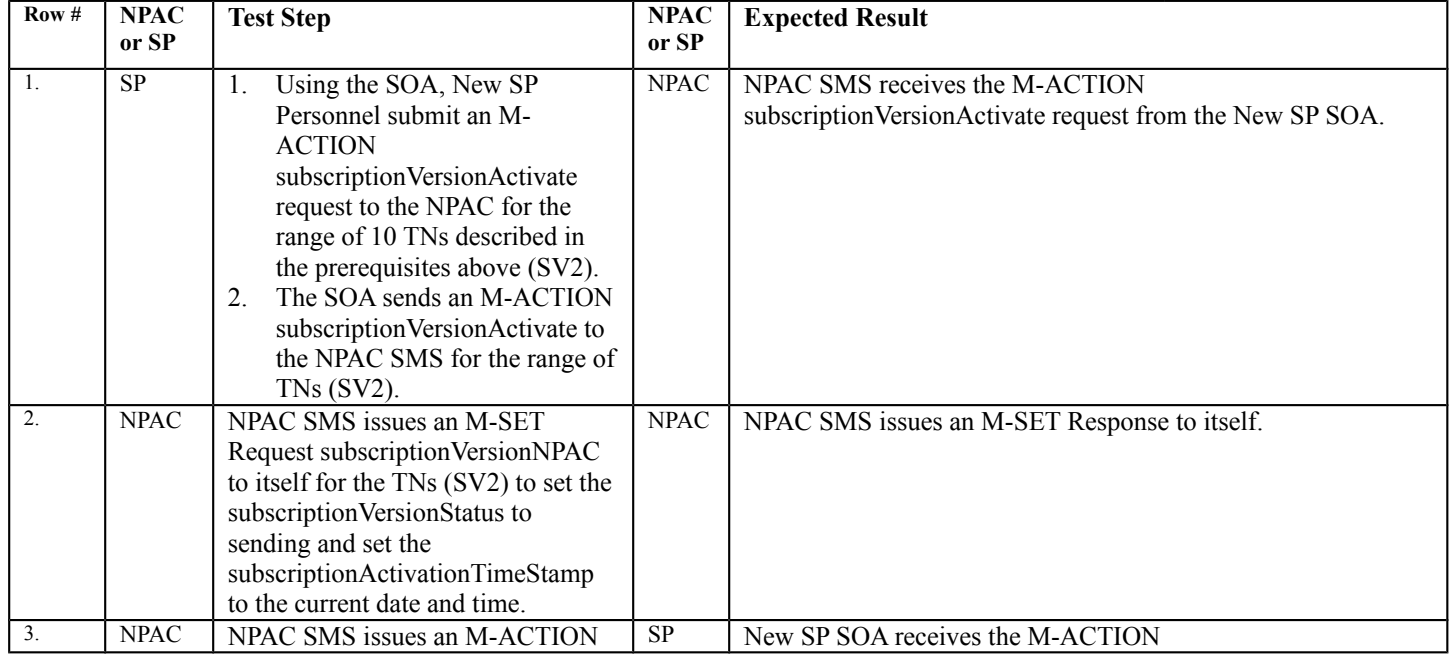

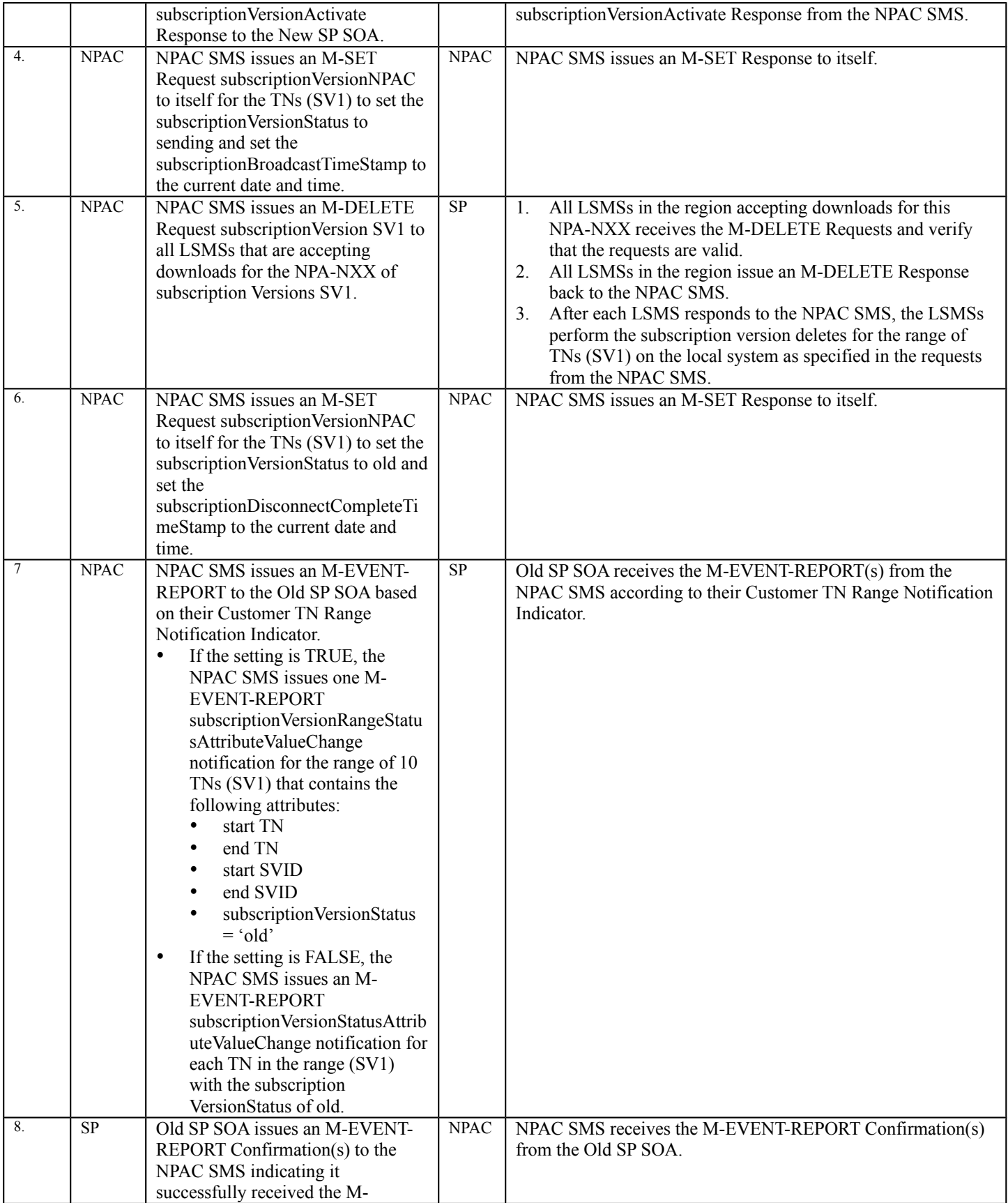

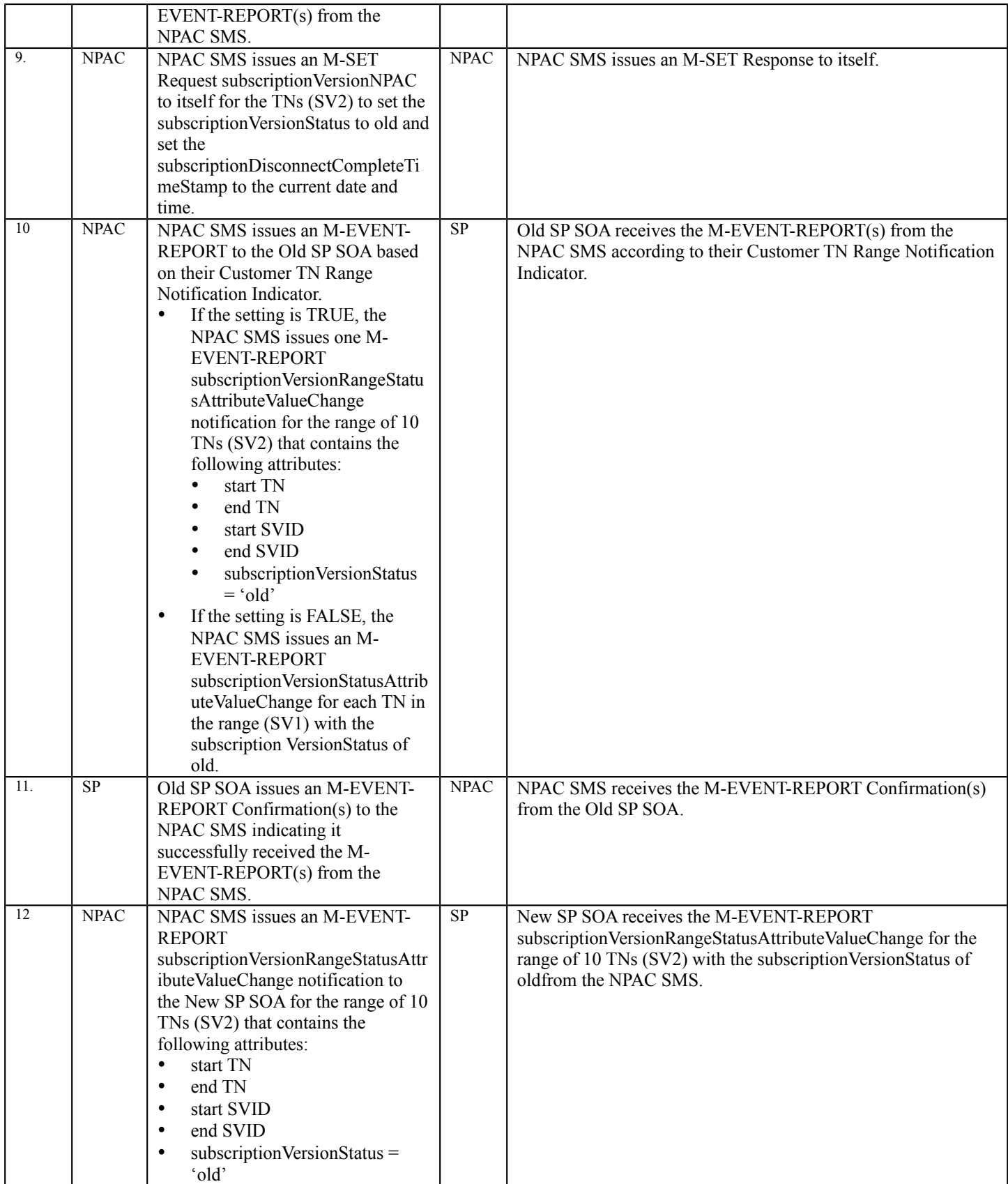

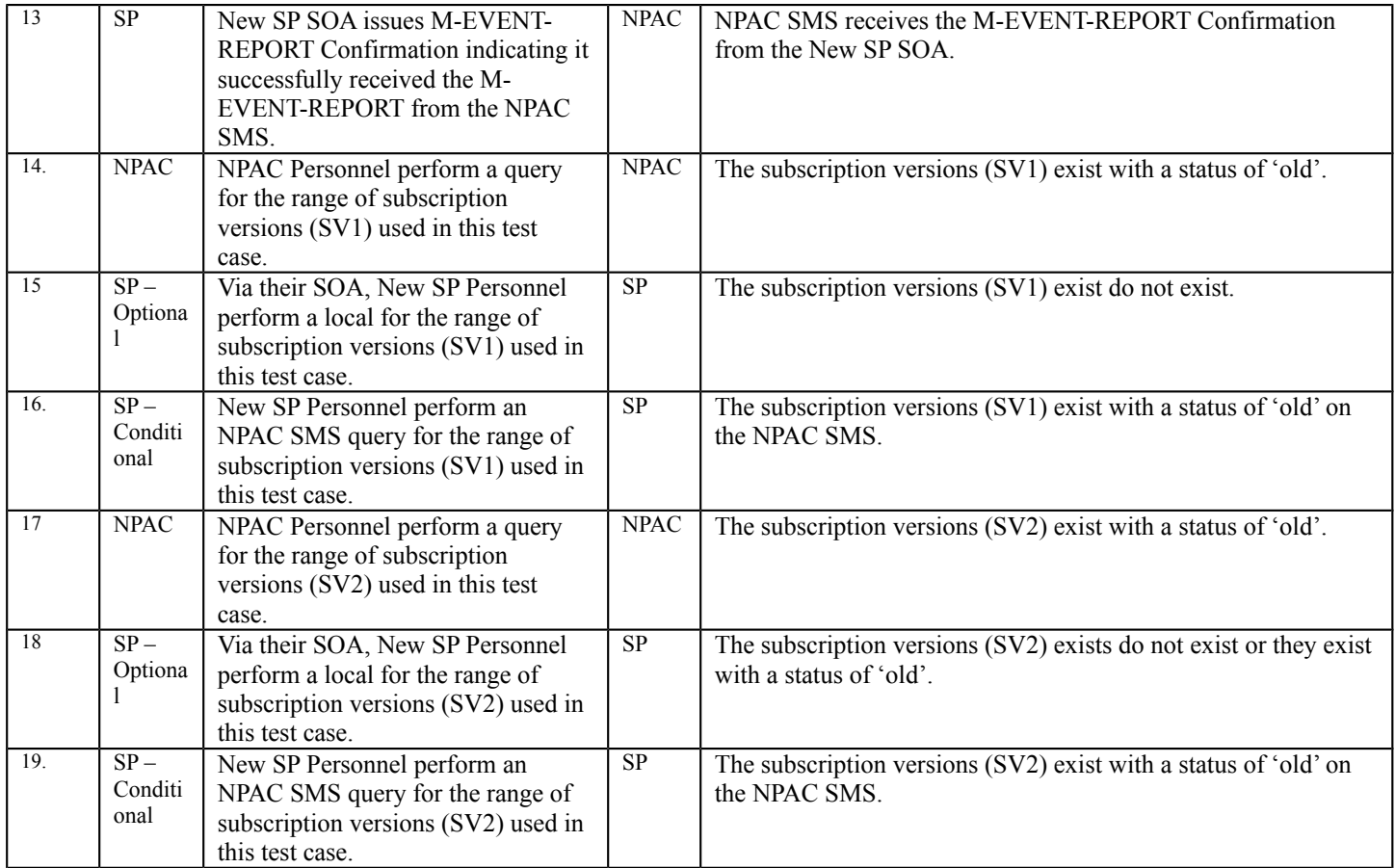

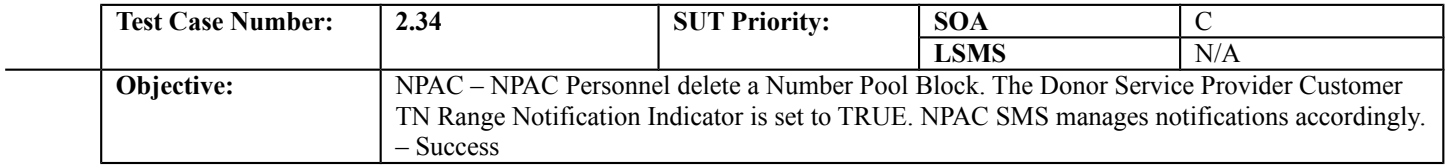

# **B. REFERENCES**

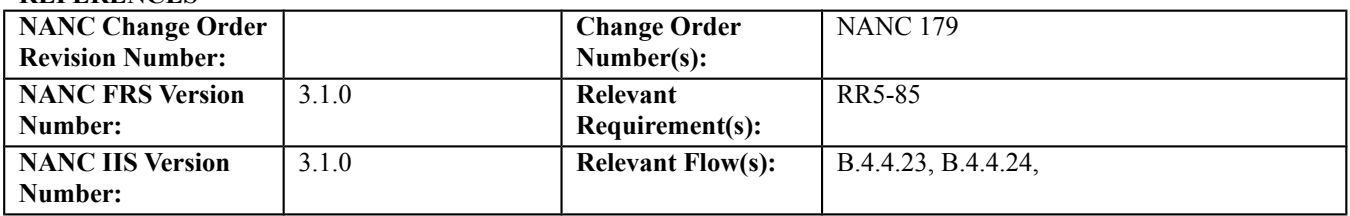

## **C. PREREQUISITE**

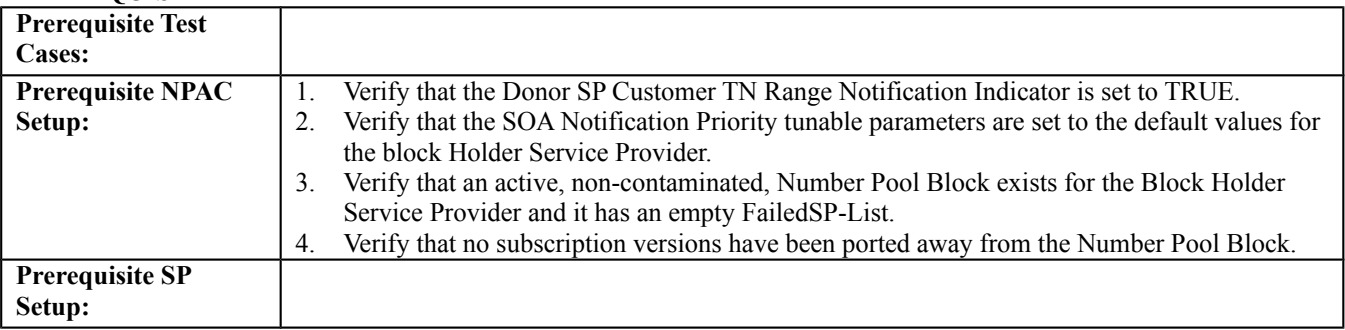

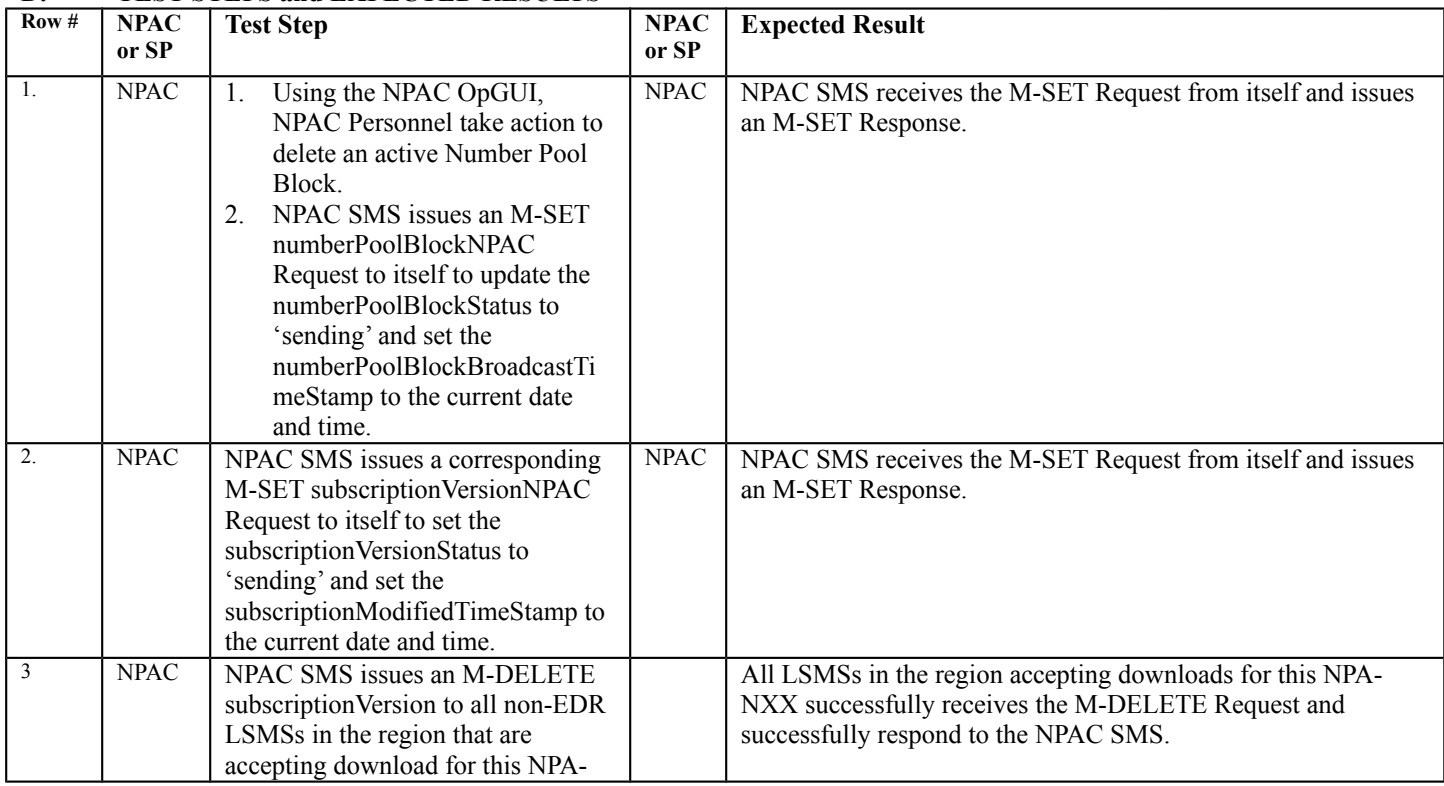

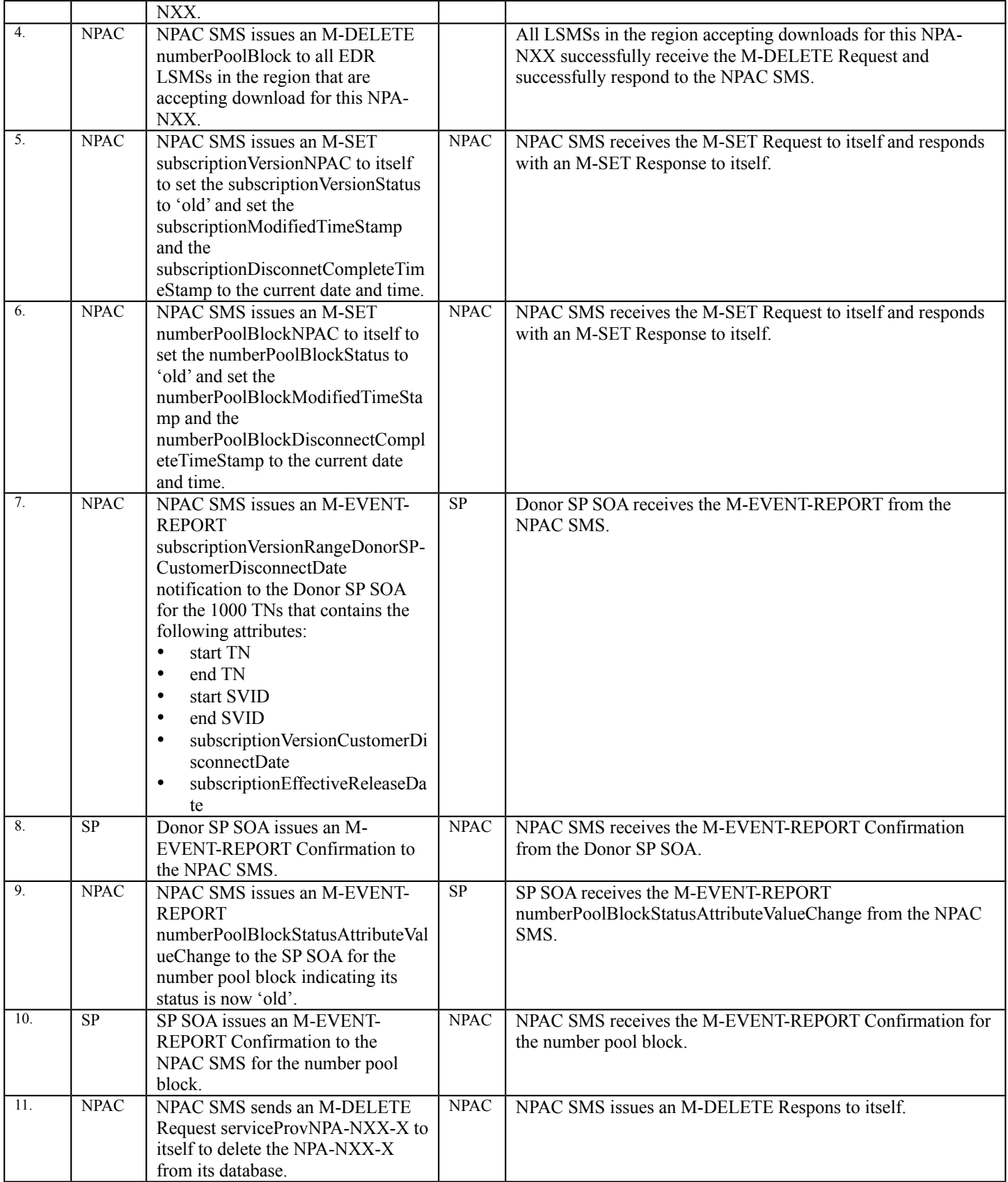

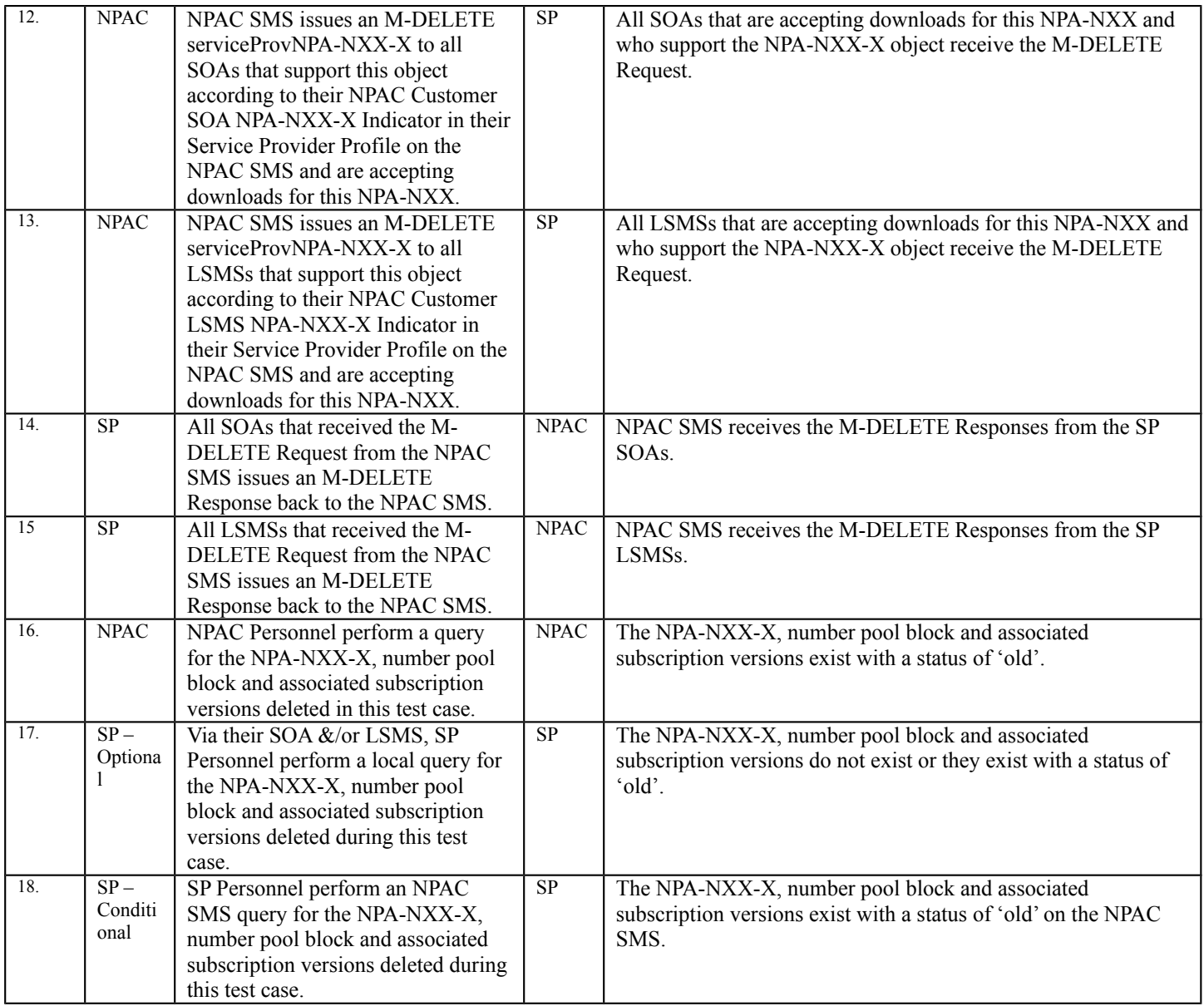

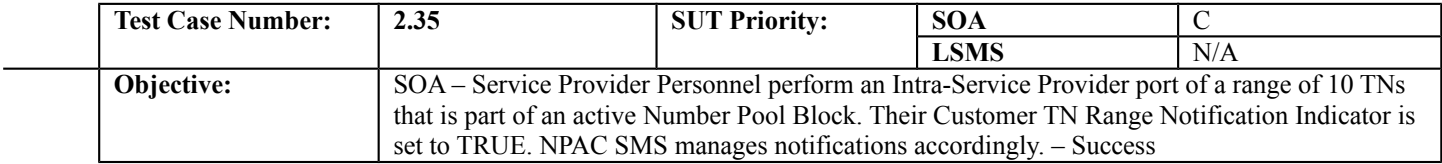

## **B. REFERENCES**

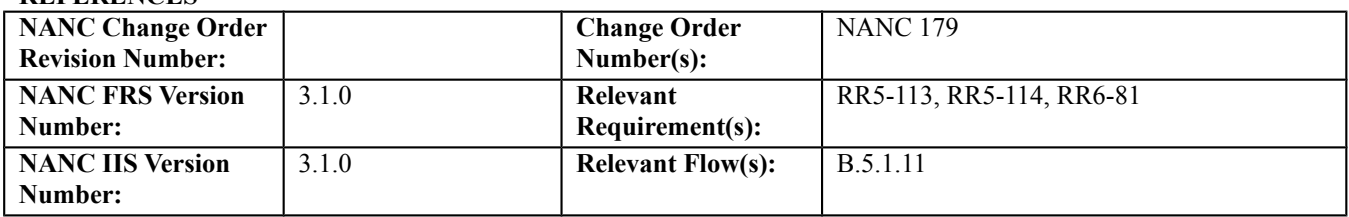

## **C. PREREQUISITE**

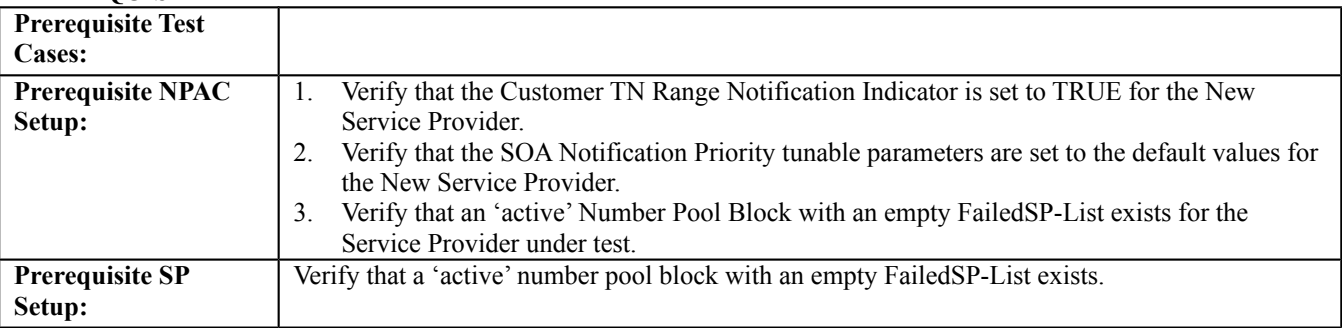

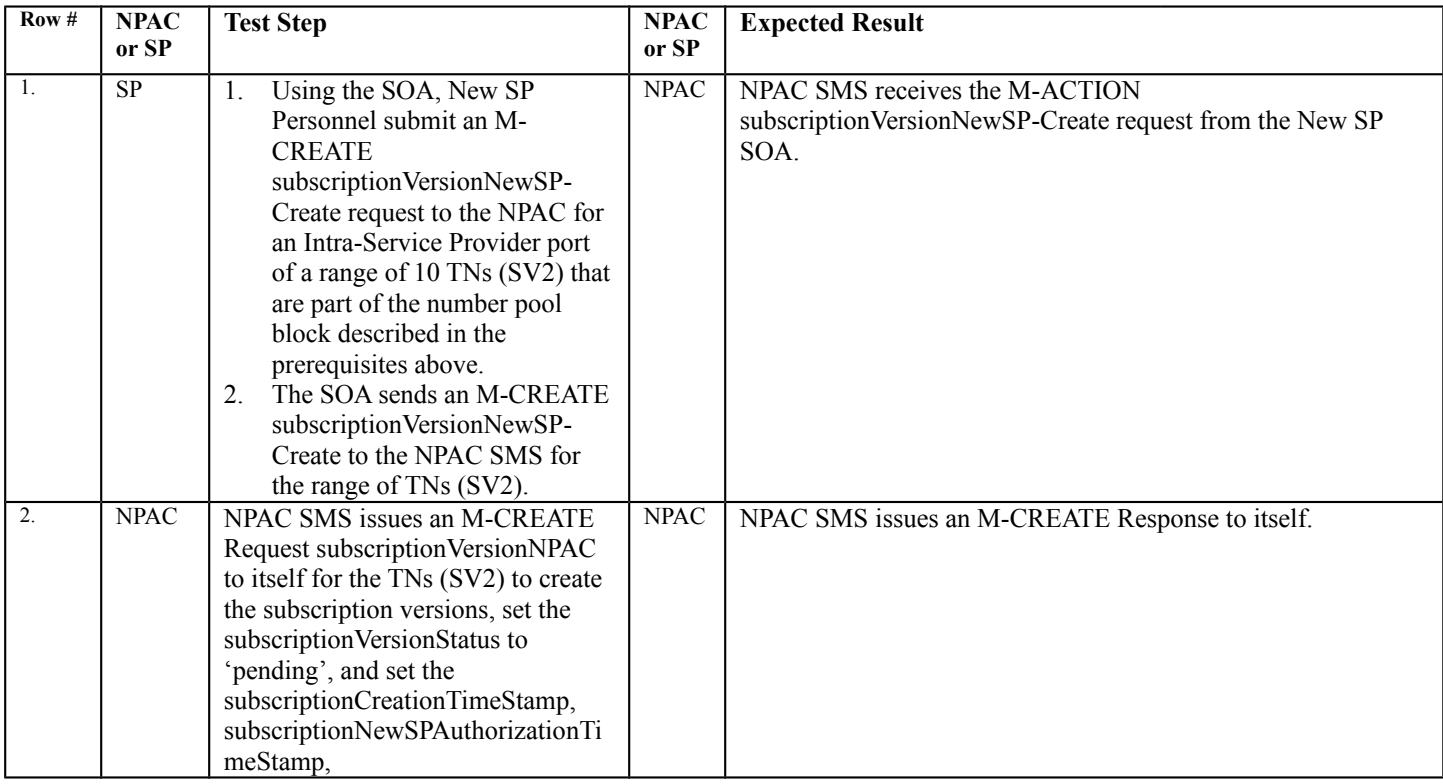

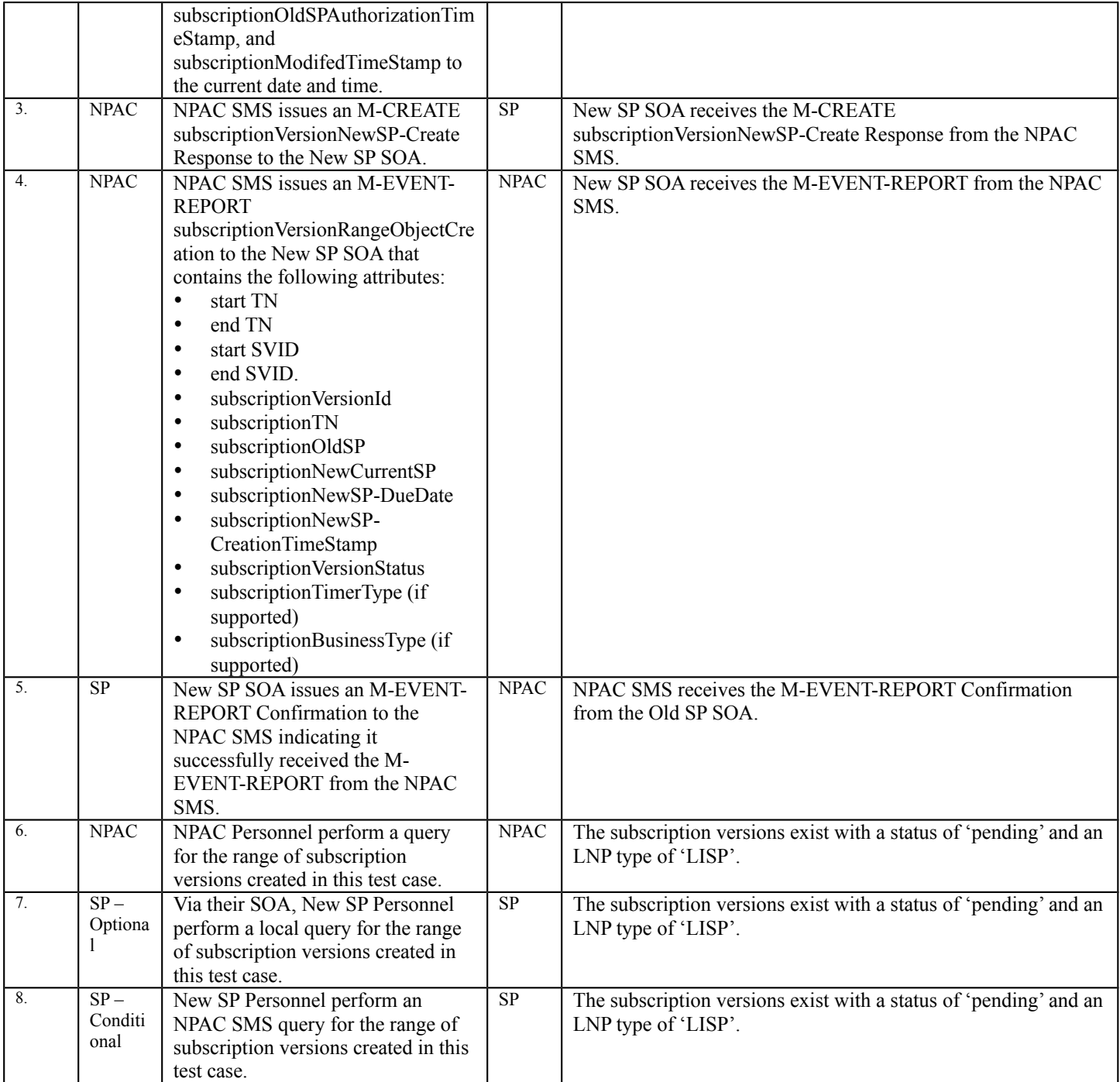

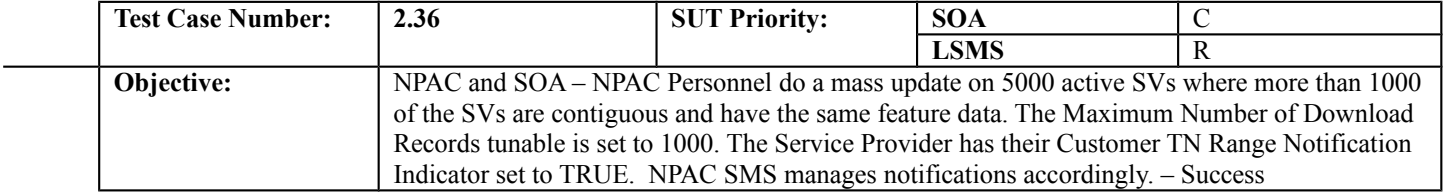

#### **B. REFERENCES**

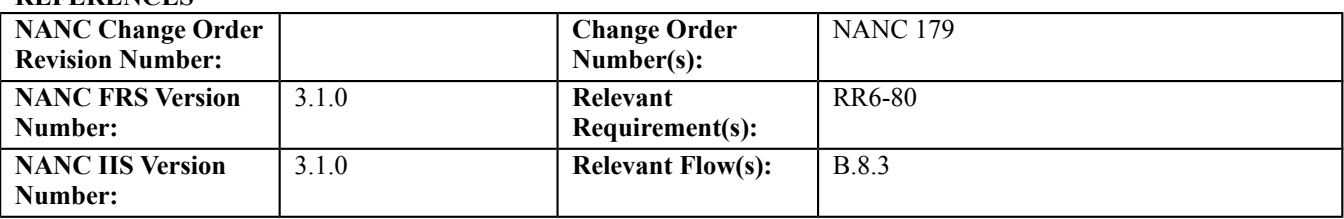

## **C. PREREQUISITE**

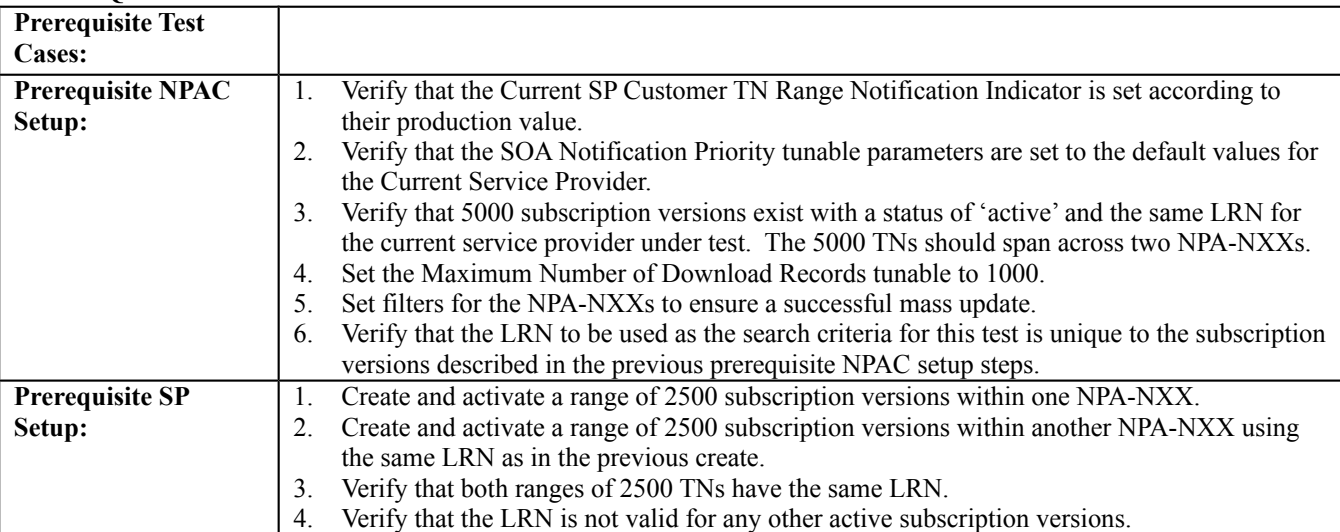

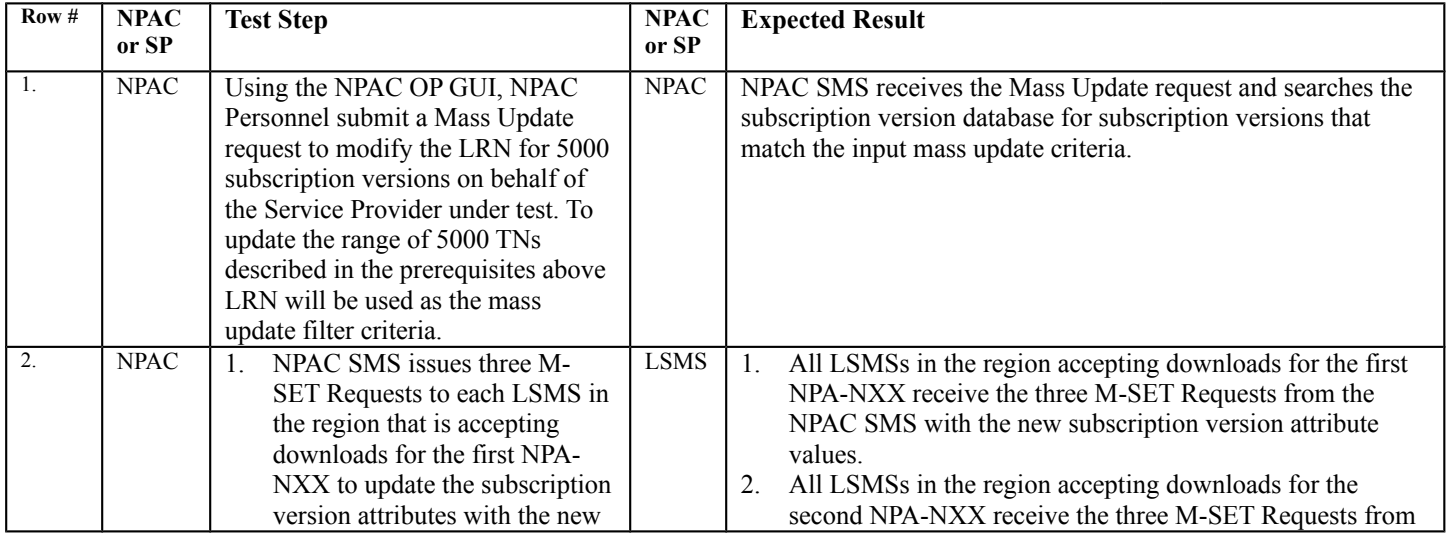

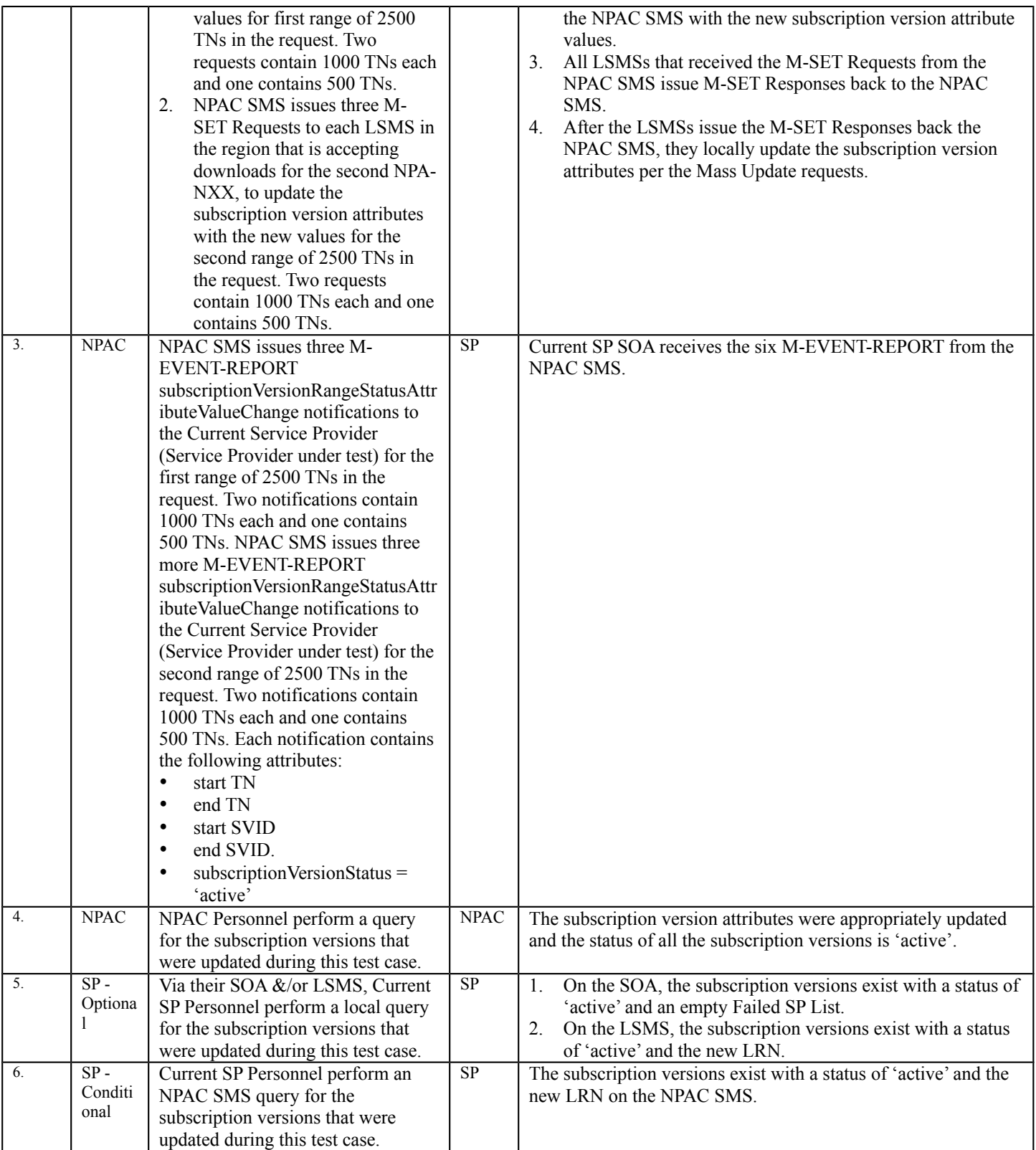

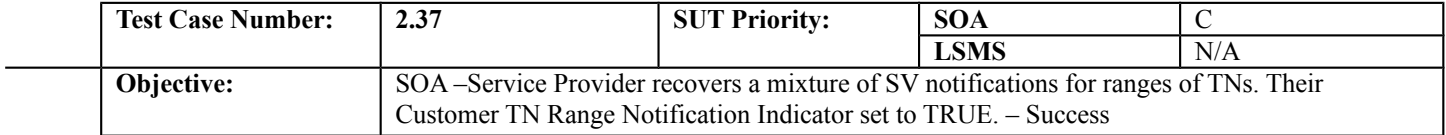

## **B. REFERENCES**

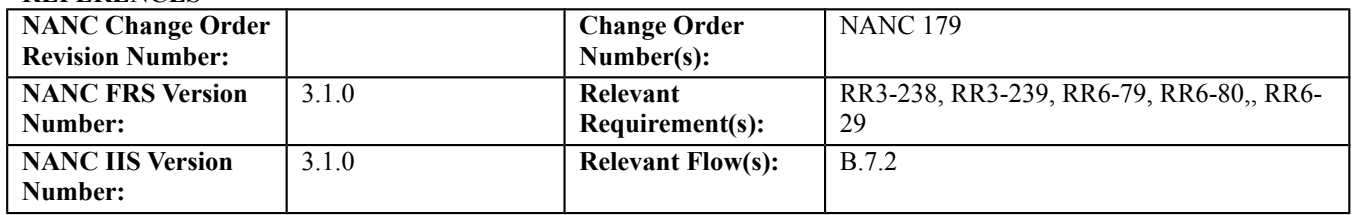

#### **C. PREREQUISITE**

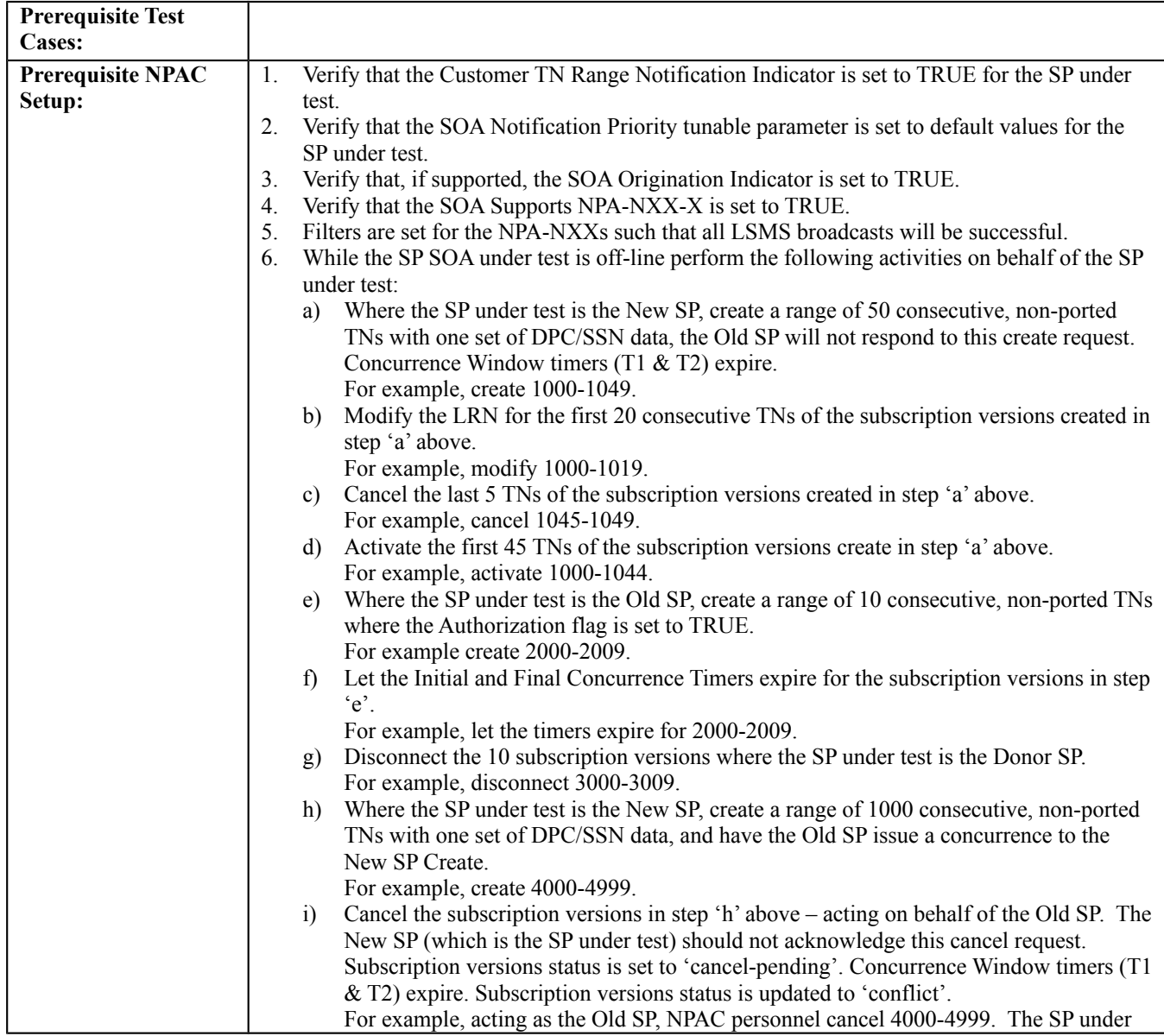

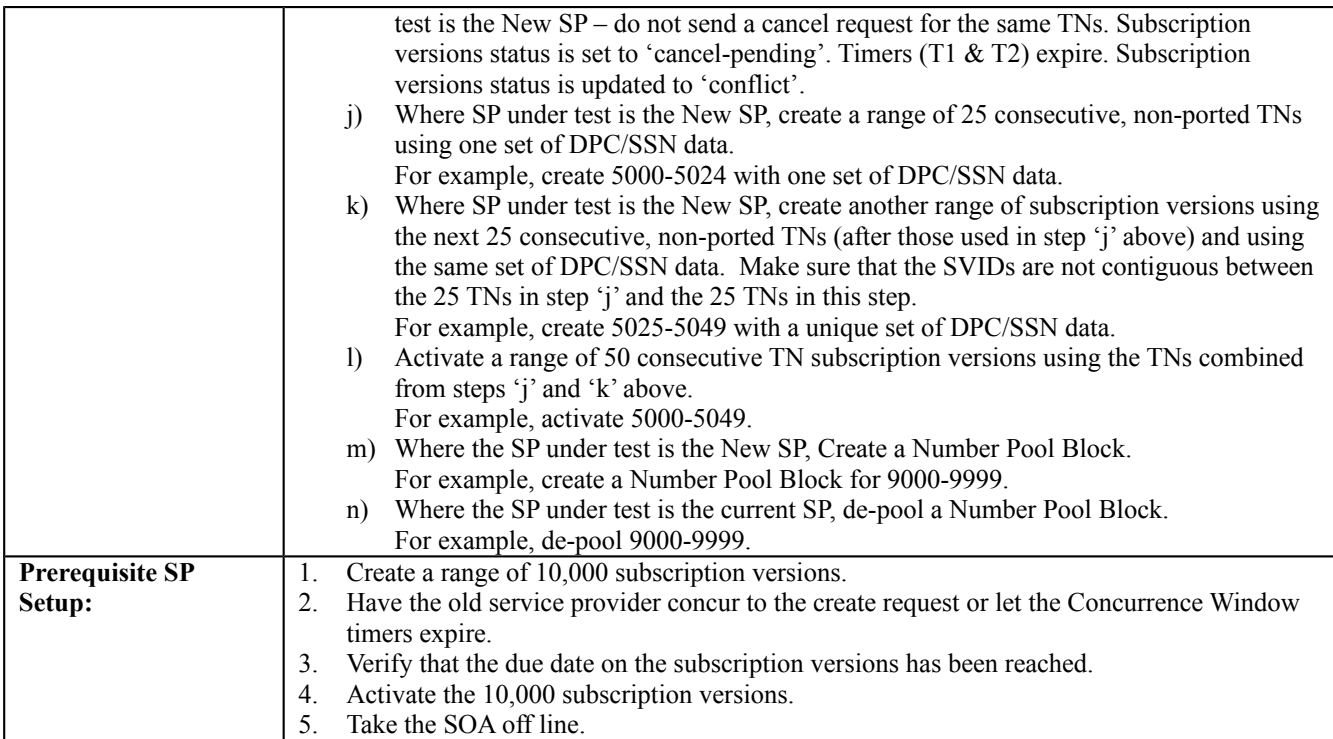

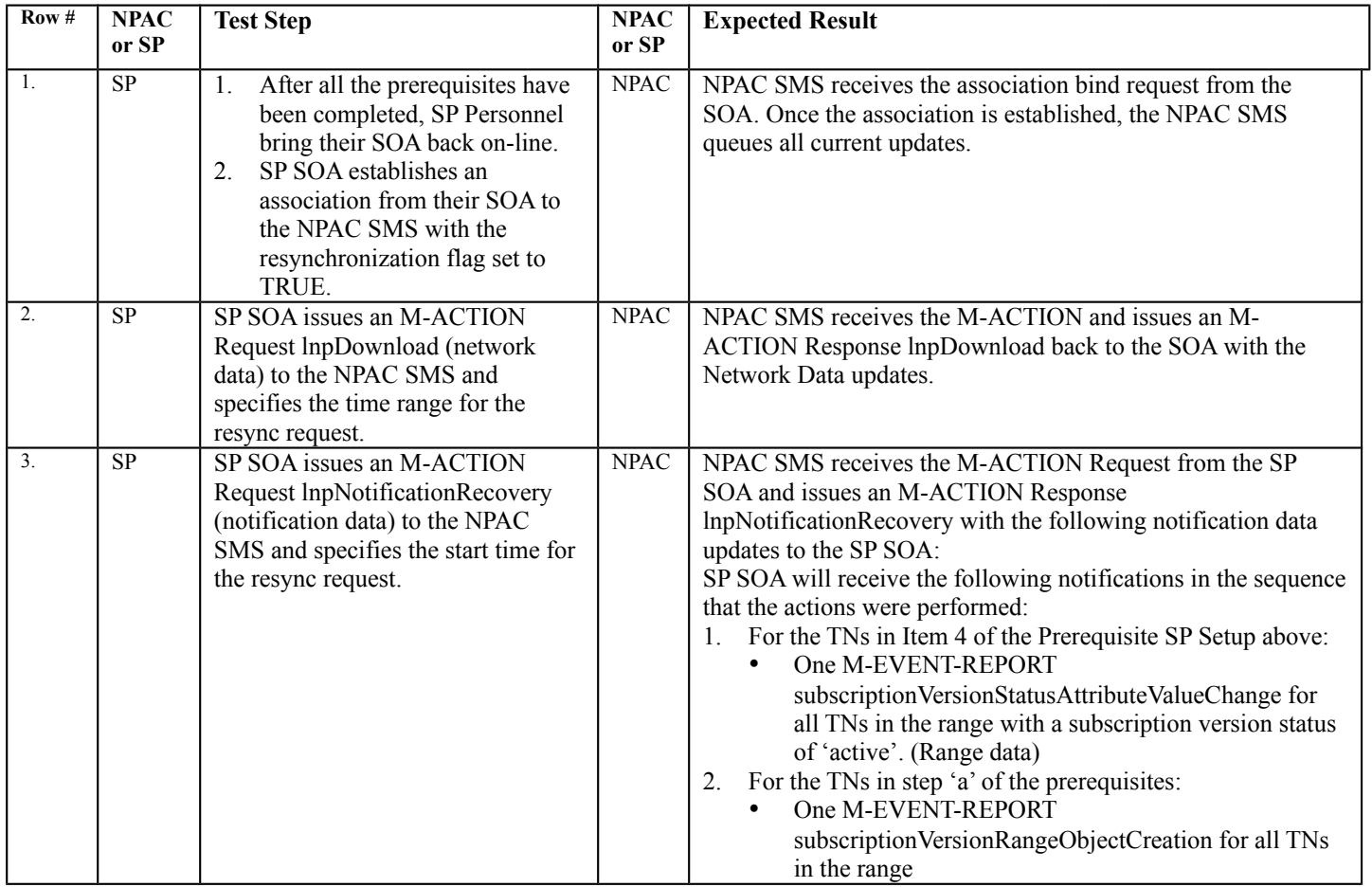

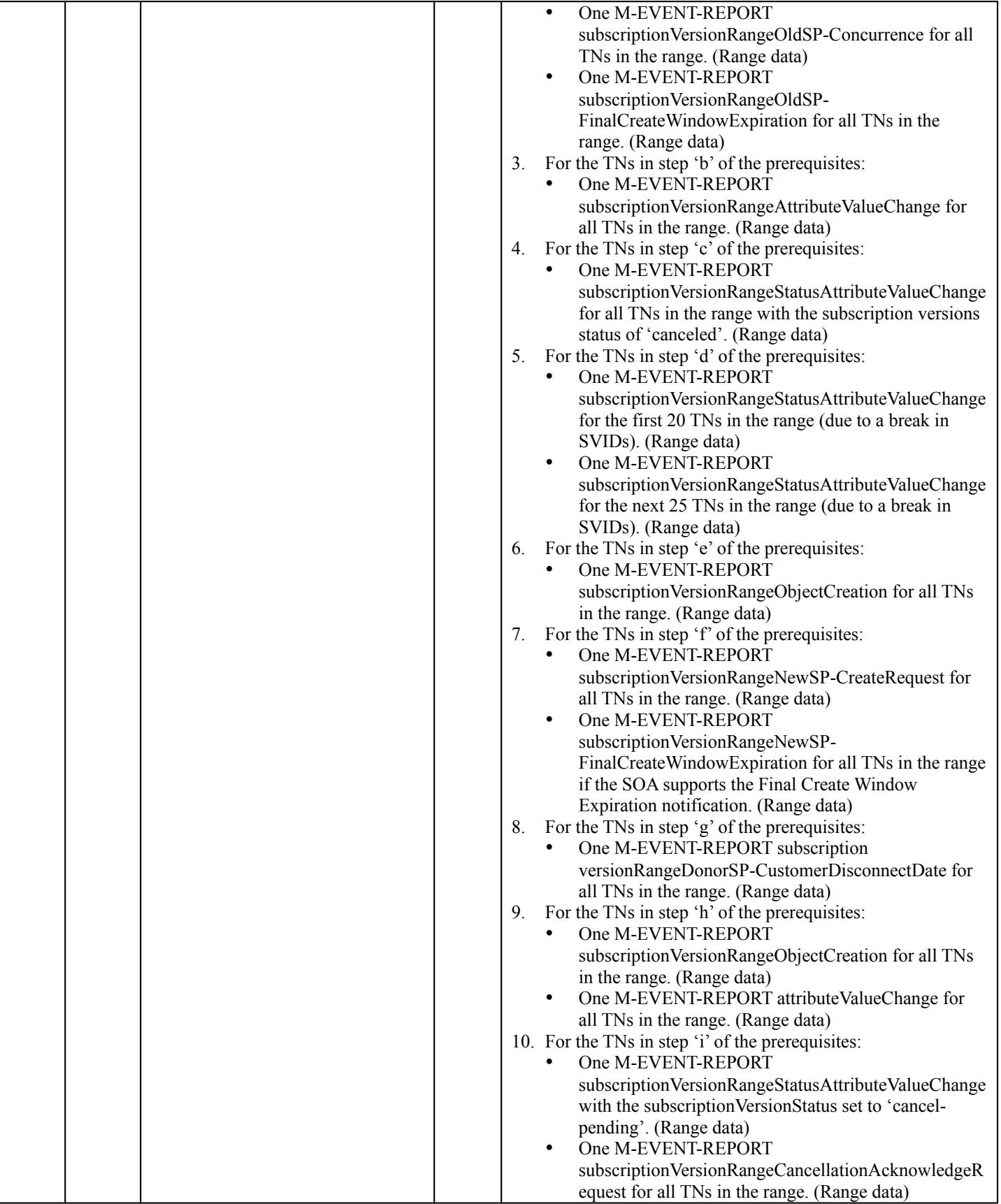

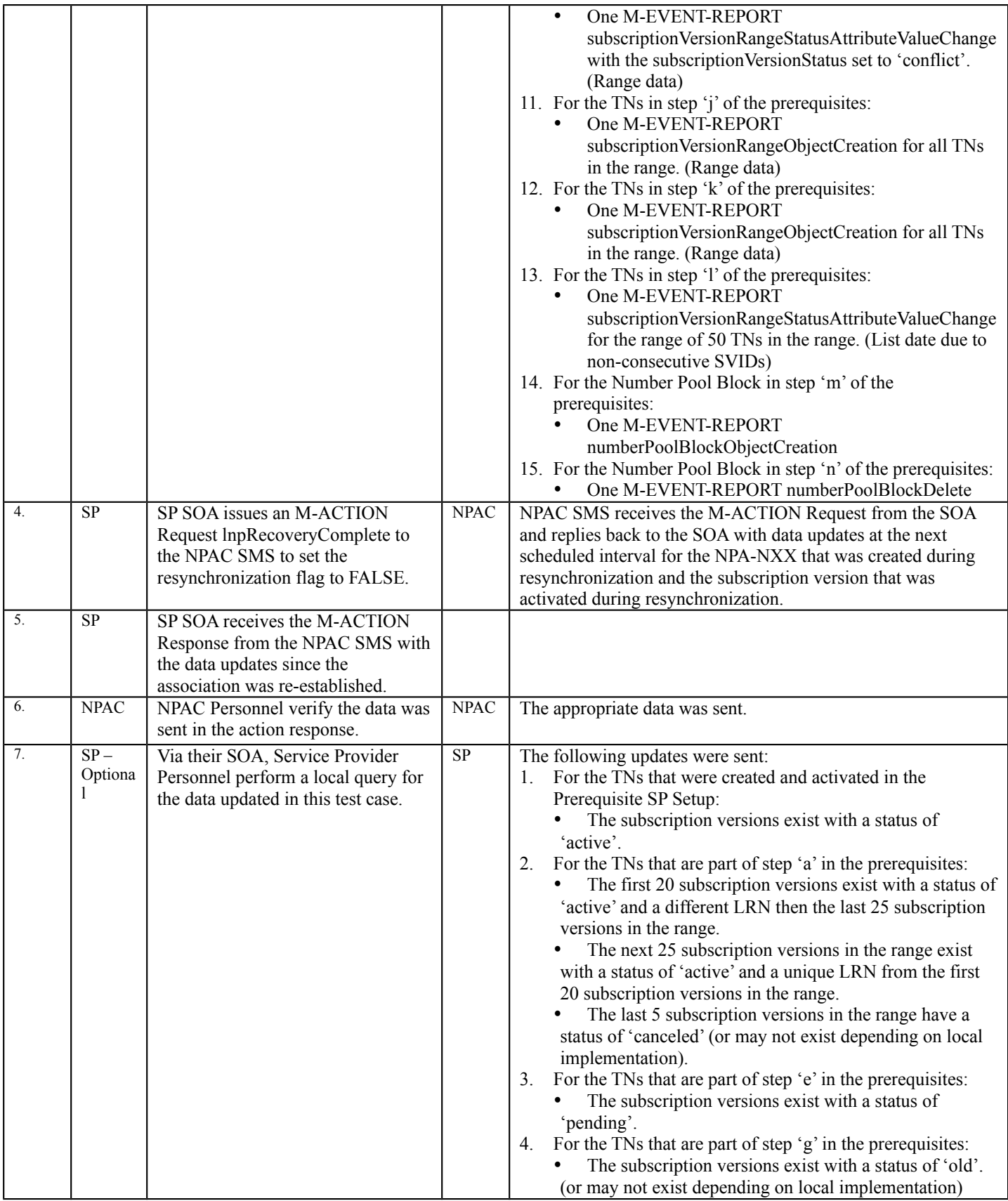

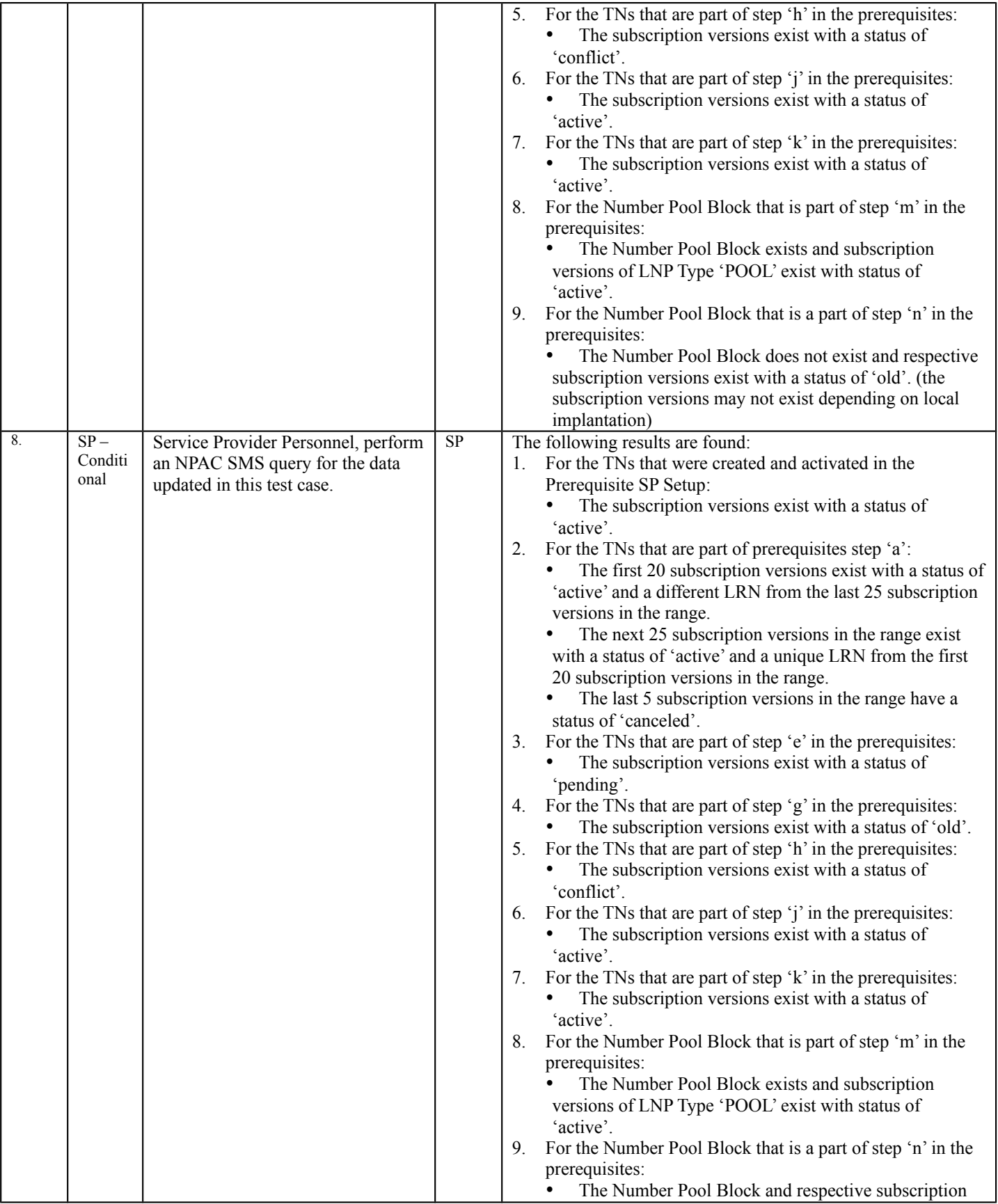

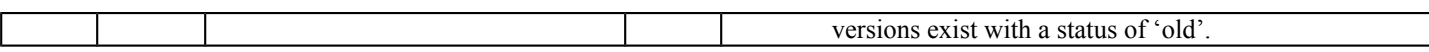

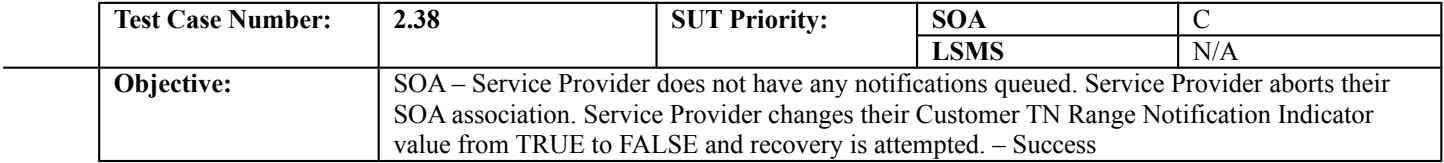

## **B. REFERENCES**

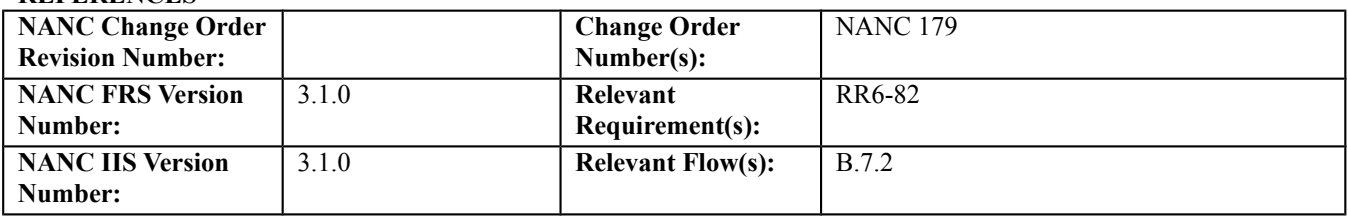

#### **C. PREREQUISITE**

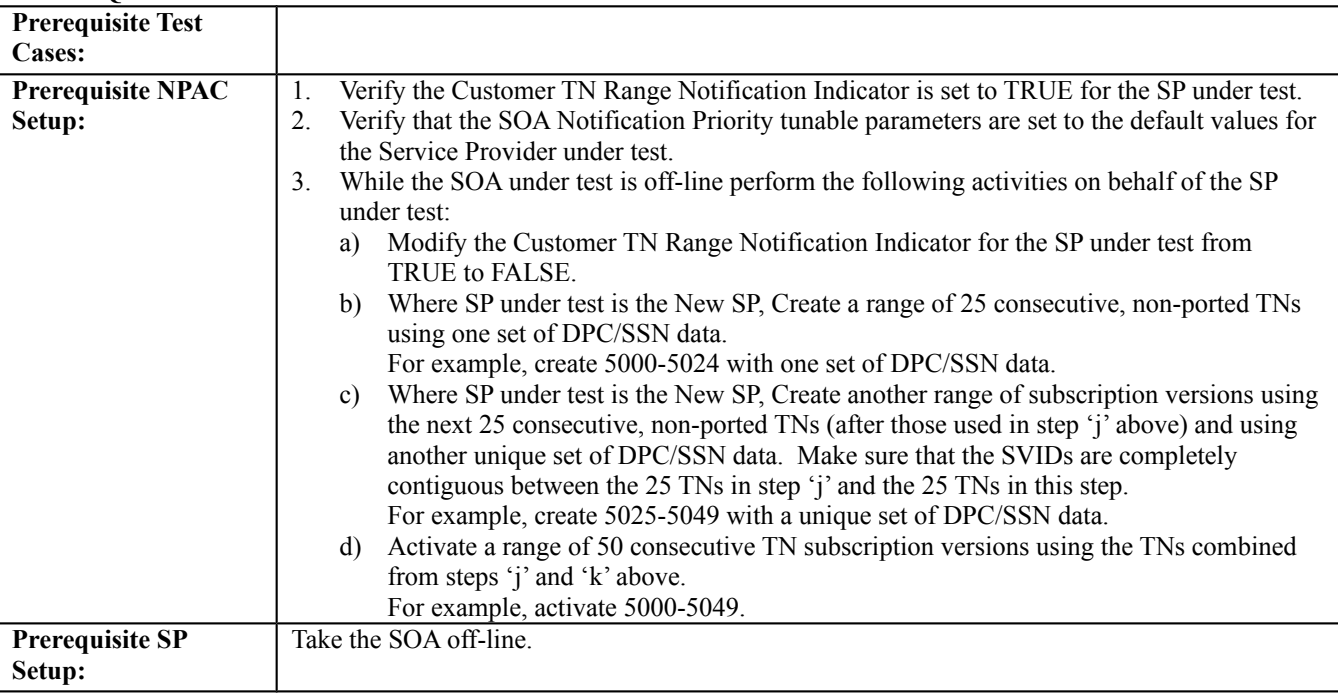

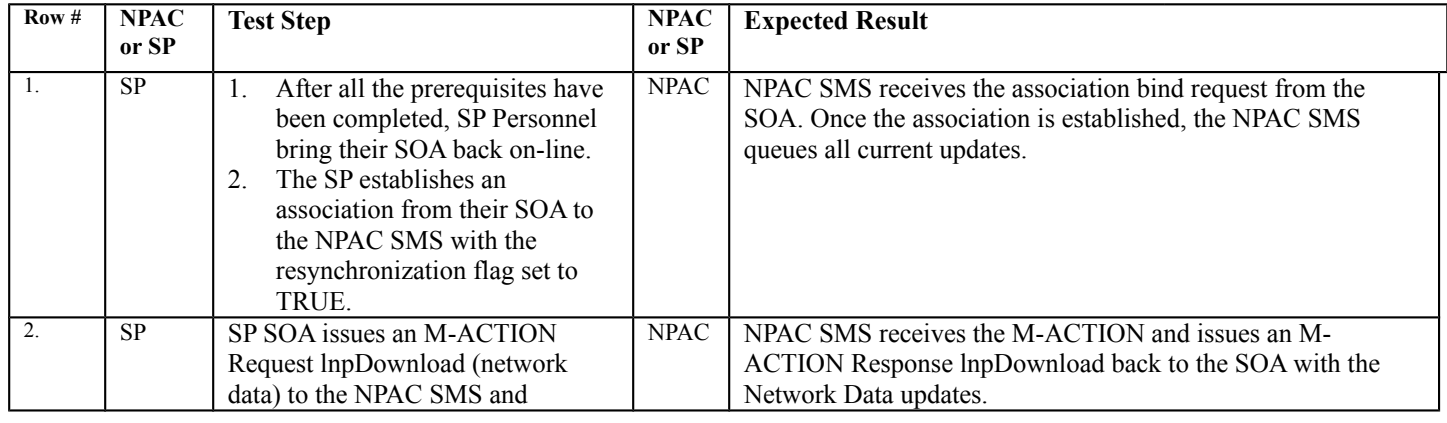

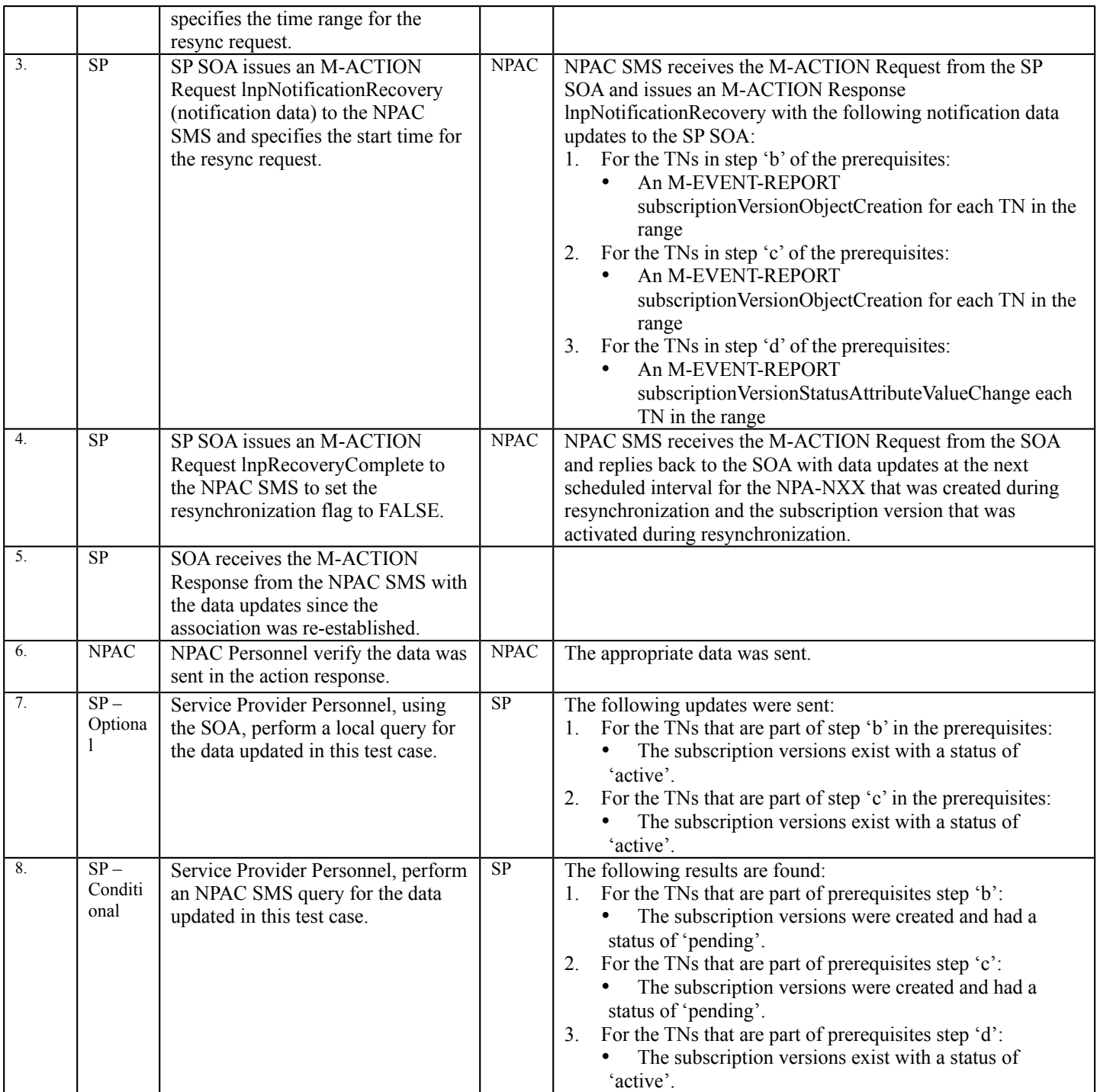

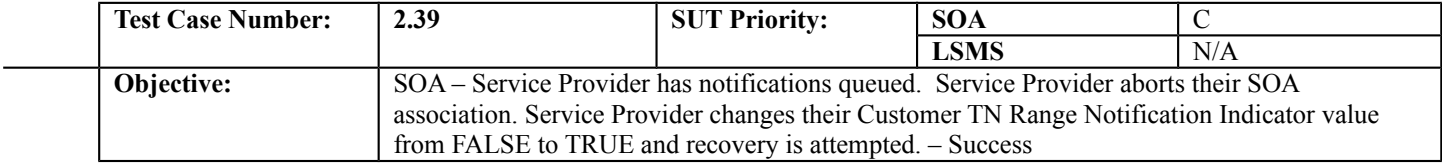

## **B. REFERENCES**

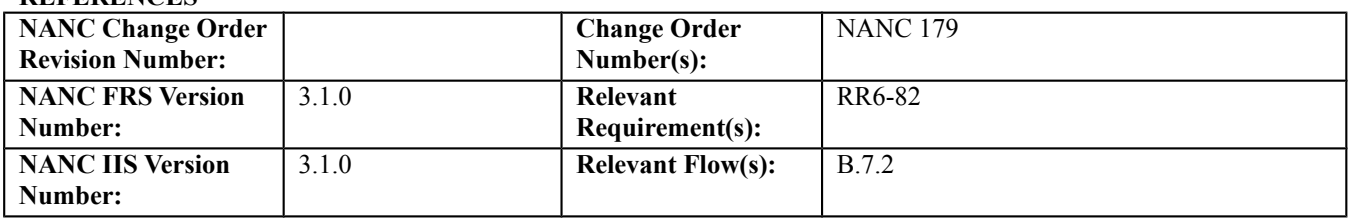

#### **C. PREREQUISITE**

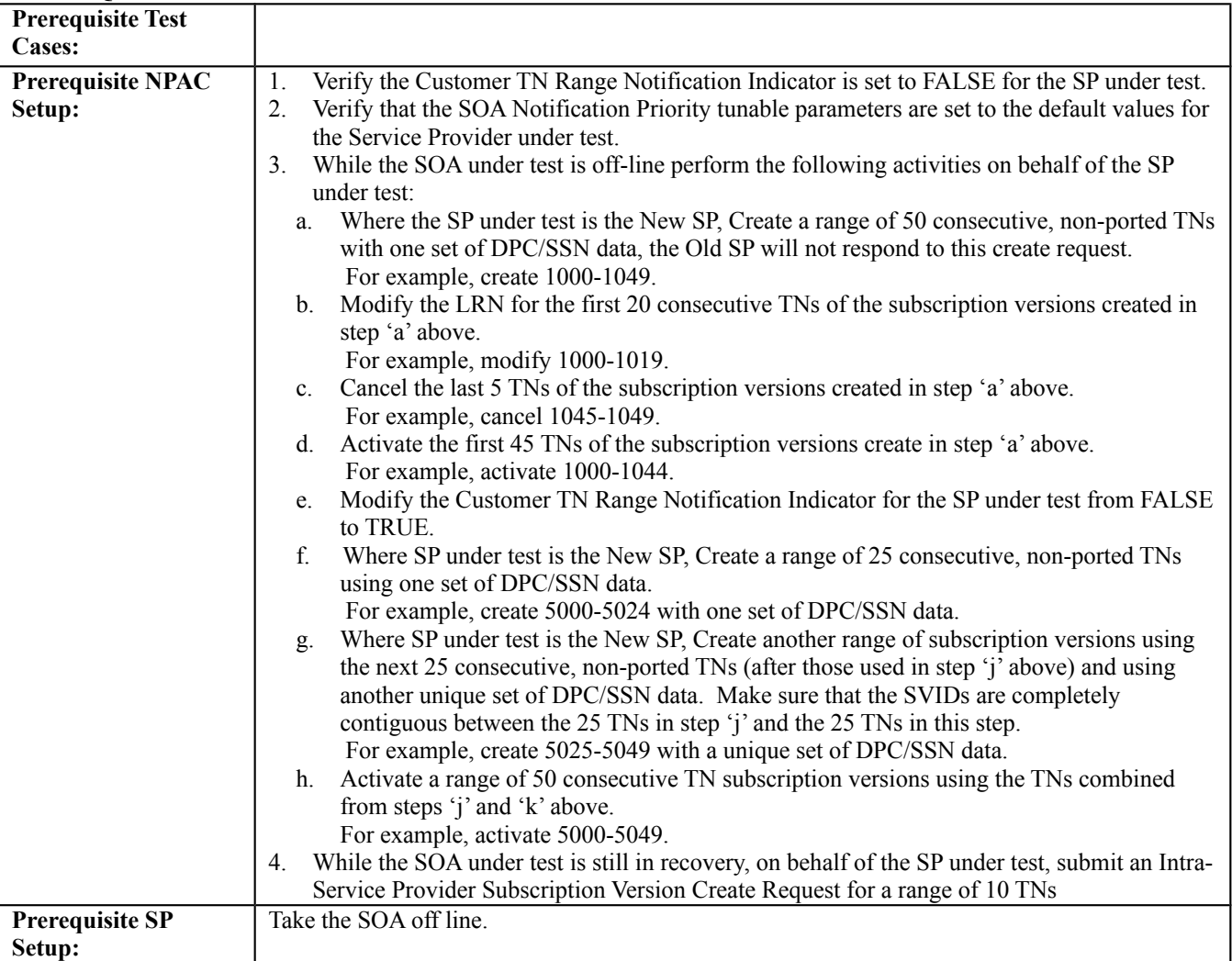

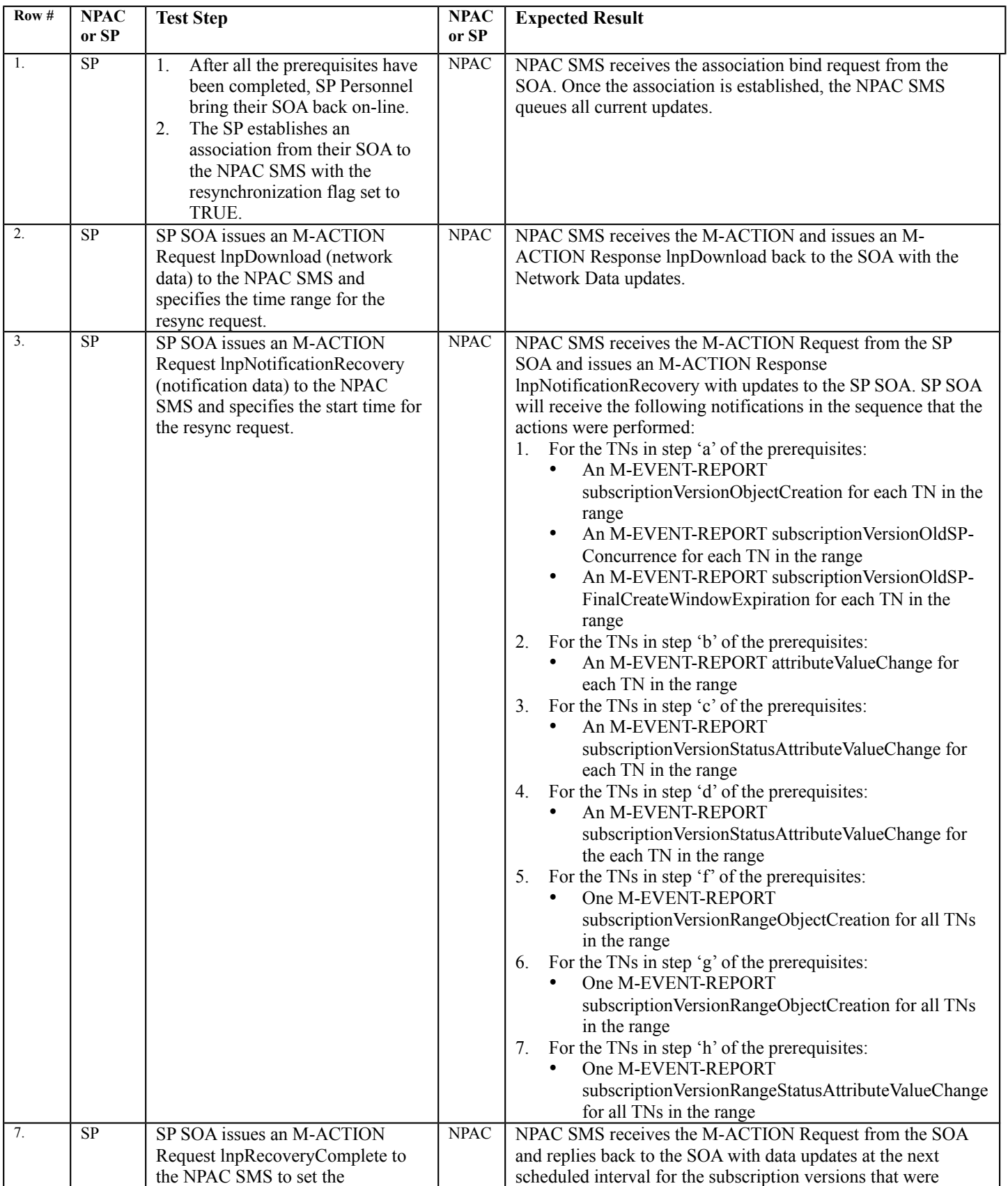

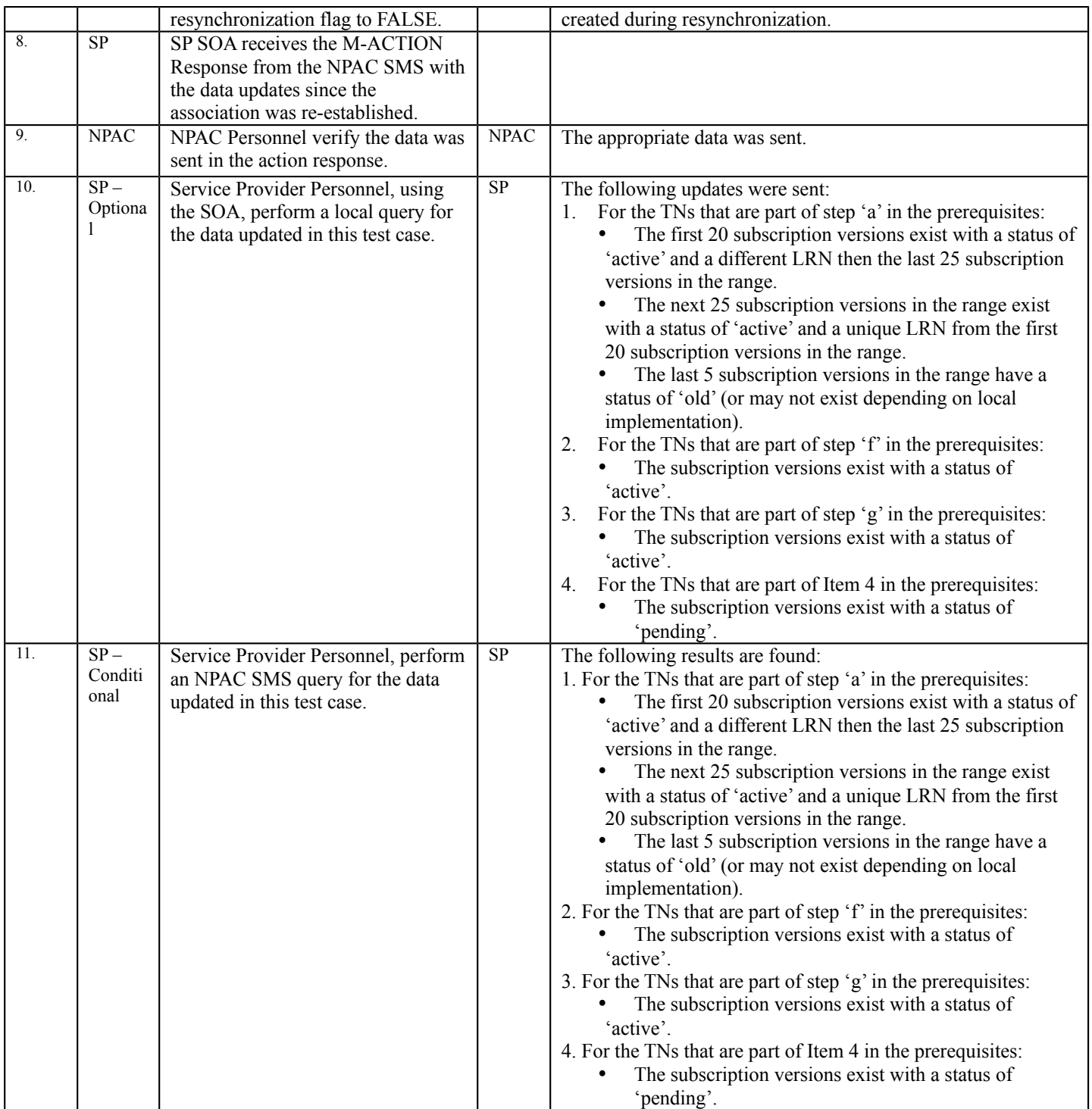

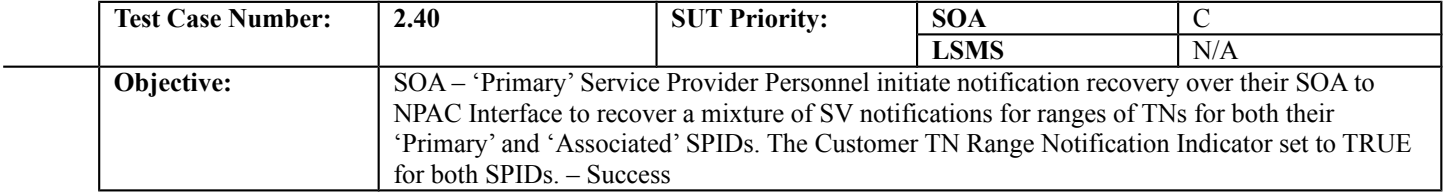

## **B. REFERENCES**

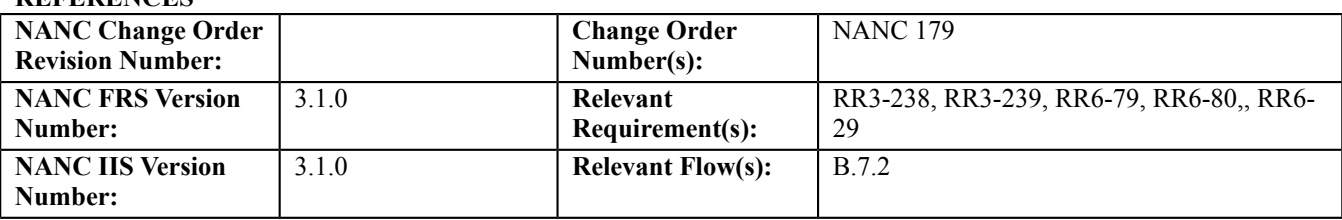

## **C. PREREQUISITE**

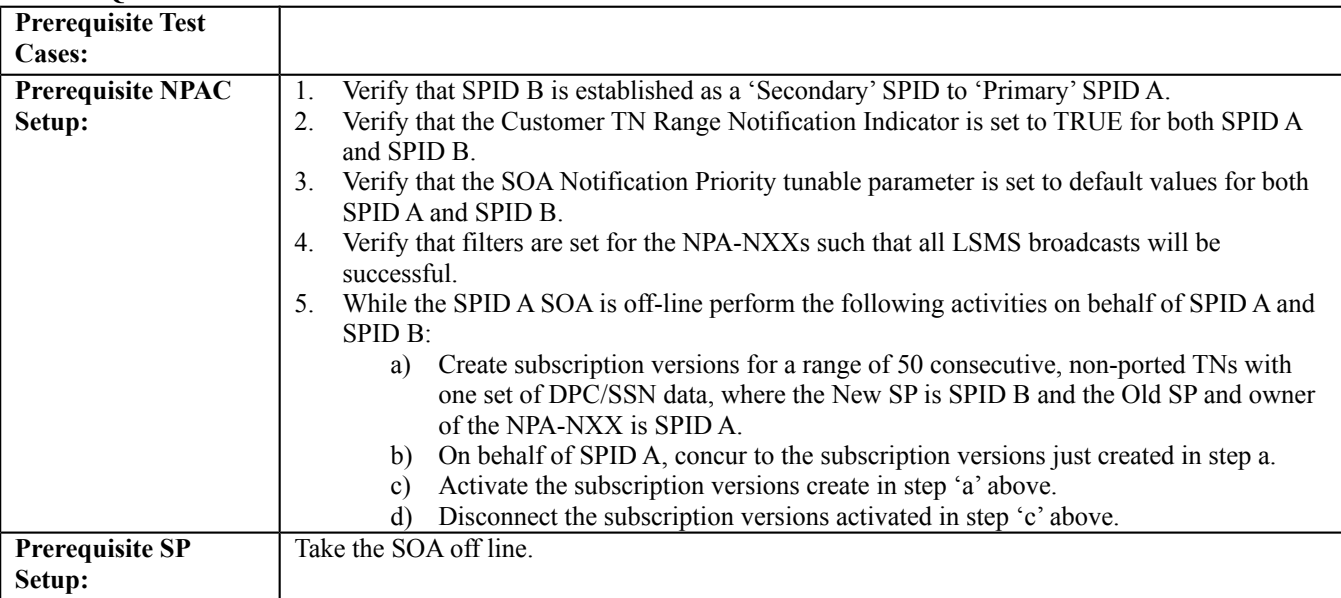

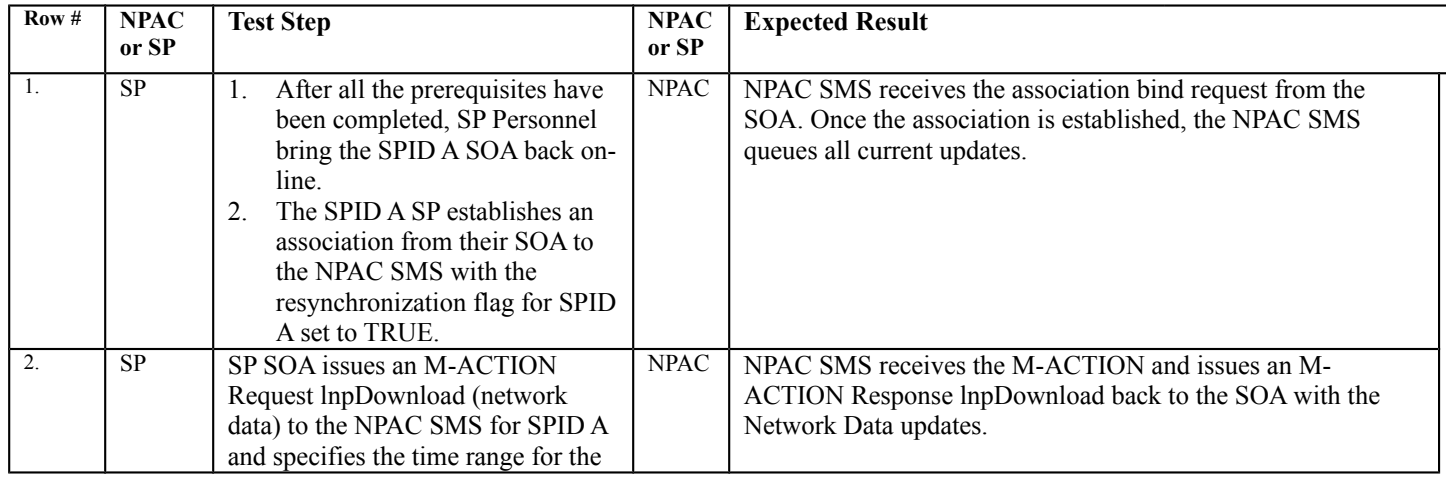

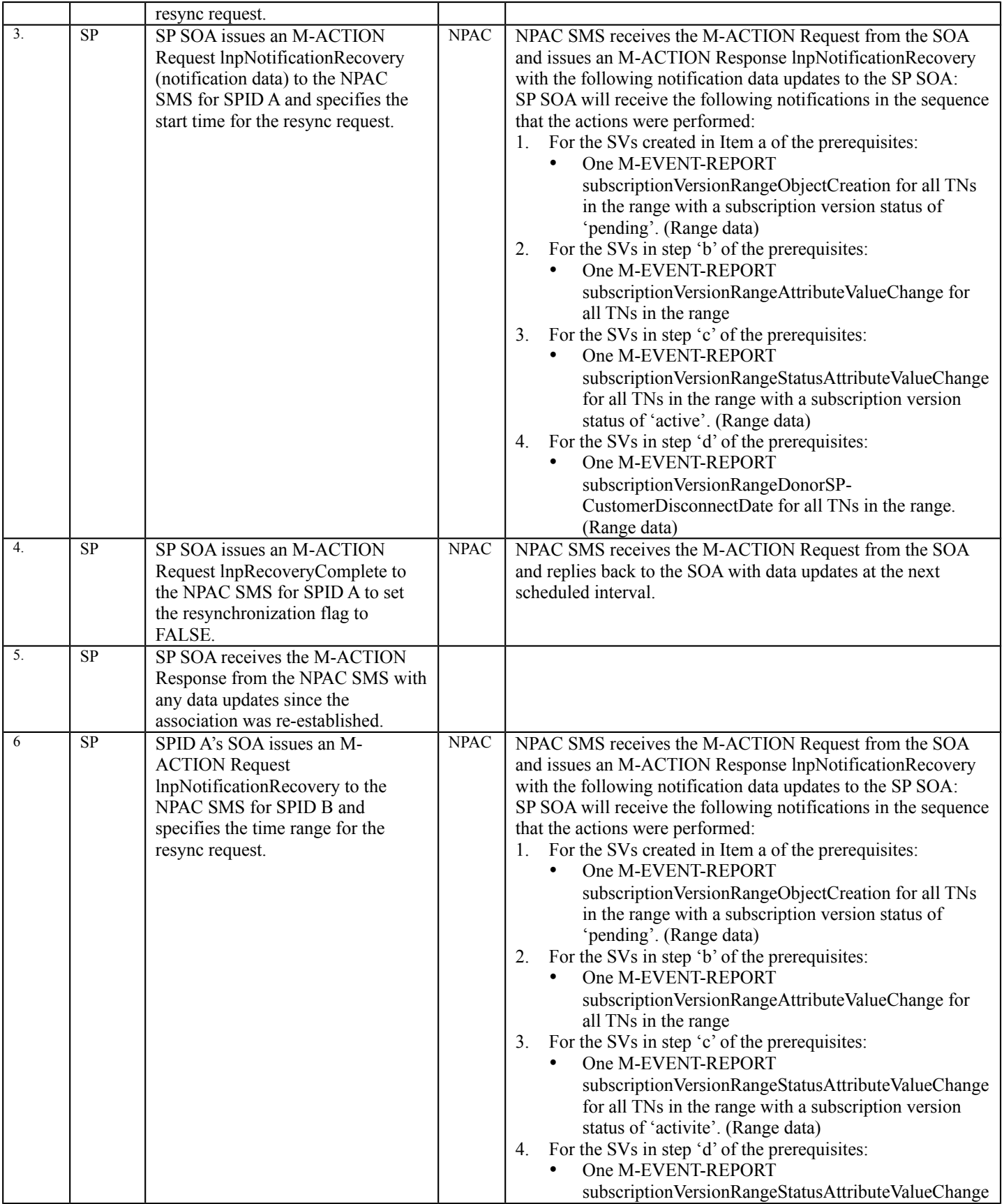

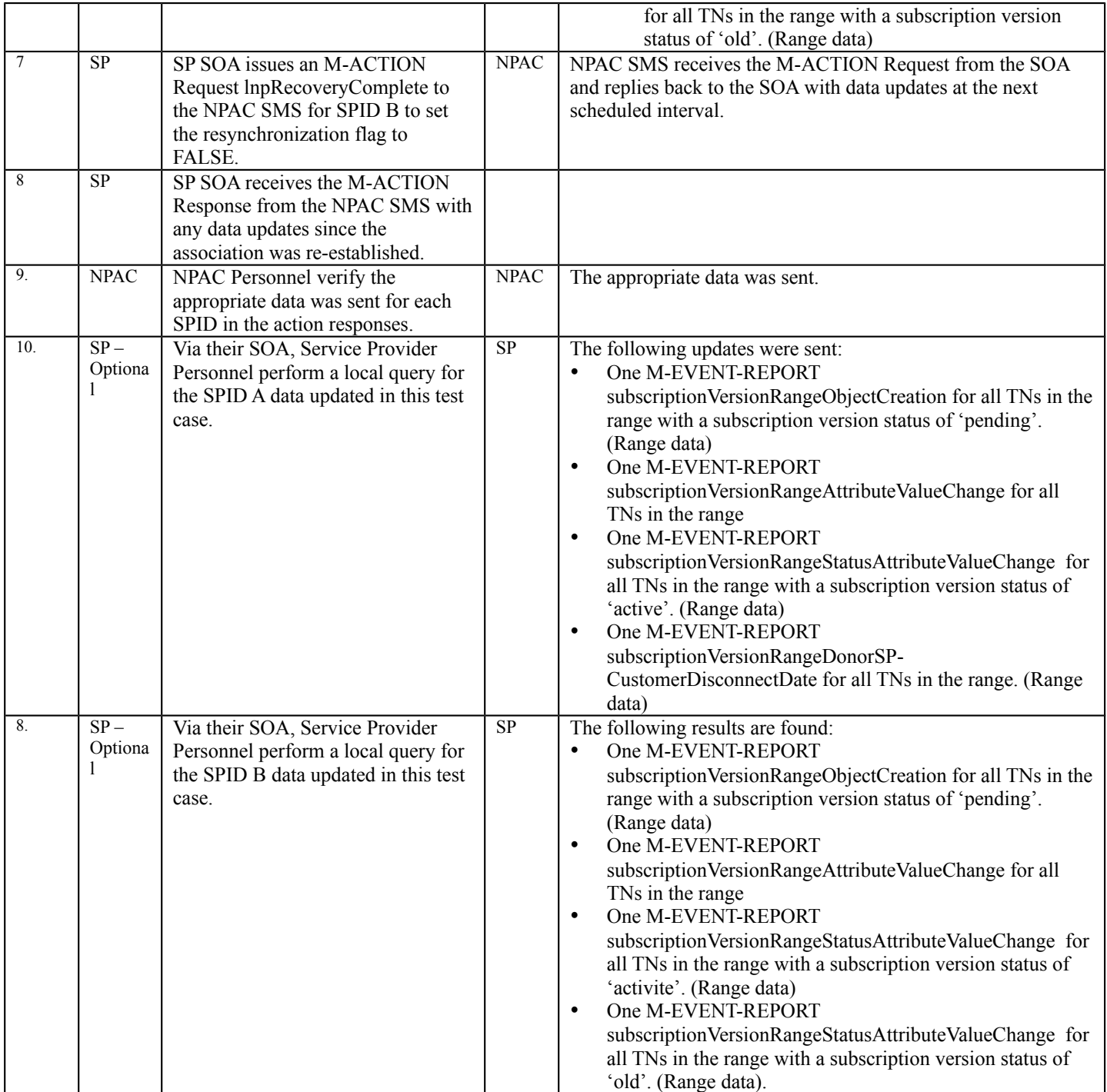

# **3. NANC 240 – No Cancellation of SVs Based on Expiration of T2 Timer Test Cases**

## **A. TEST IDENTITY**

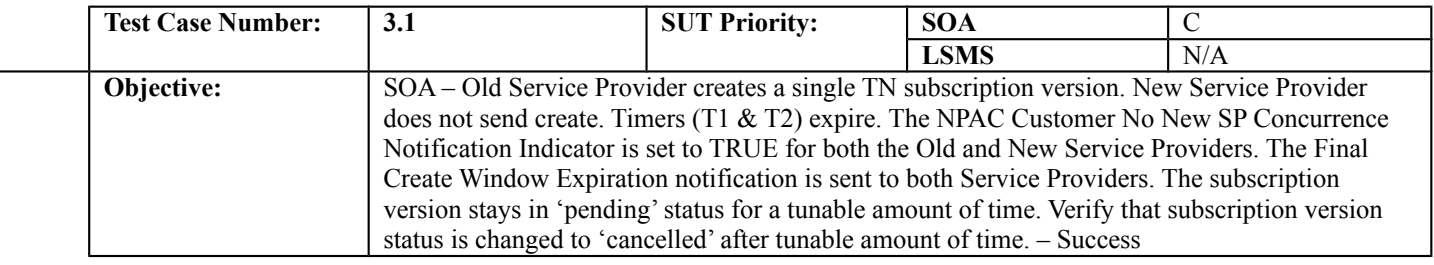

#### **B. REFERENCES**

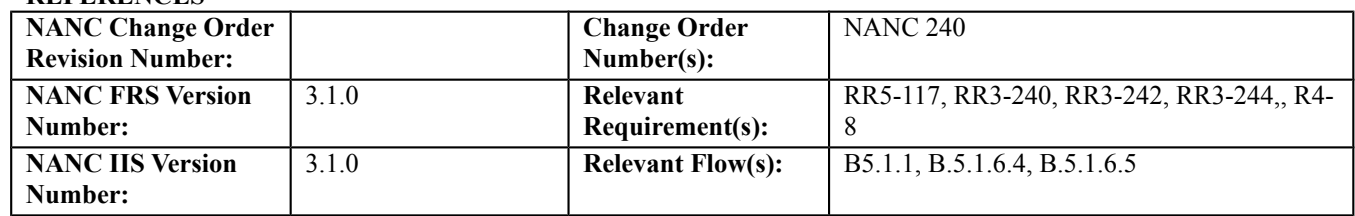

## **C. PREREQUISITE**

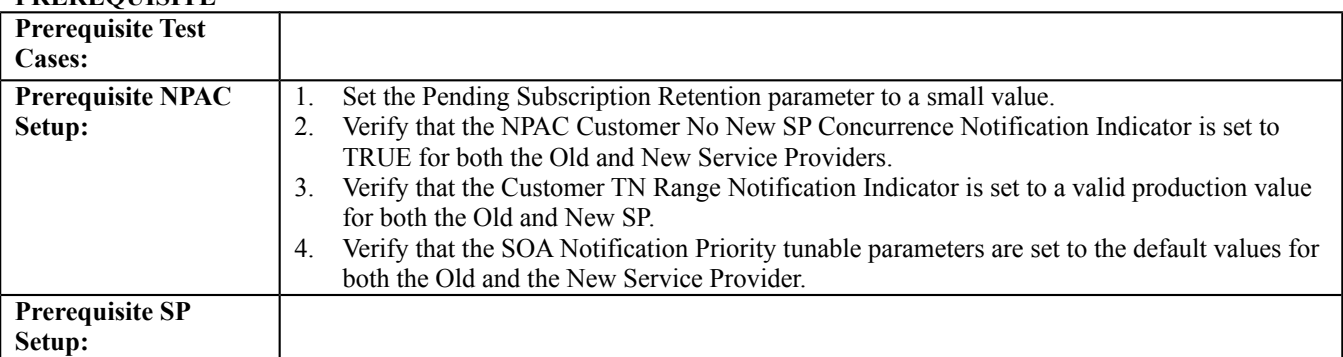

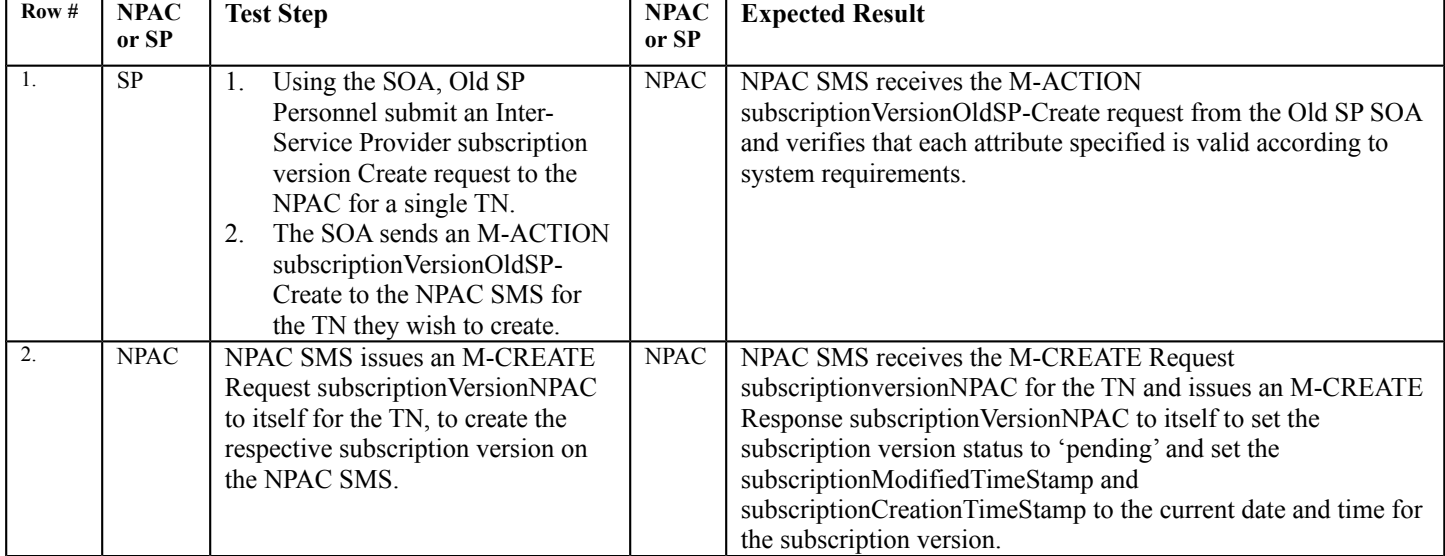

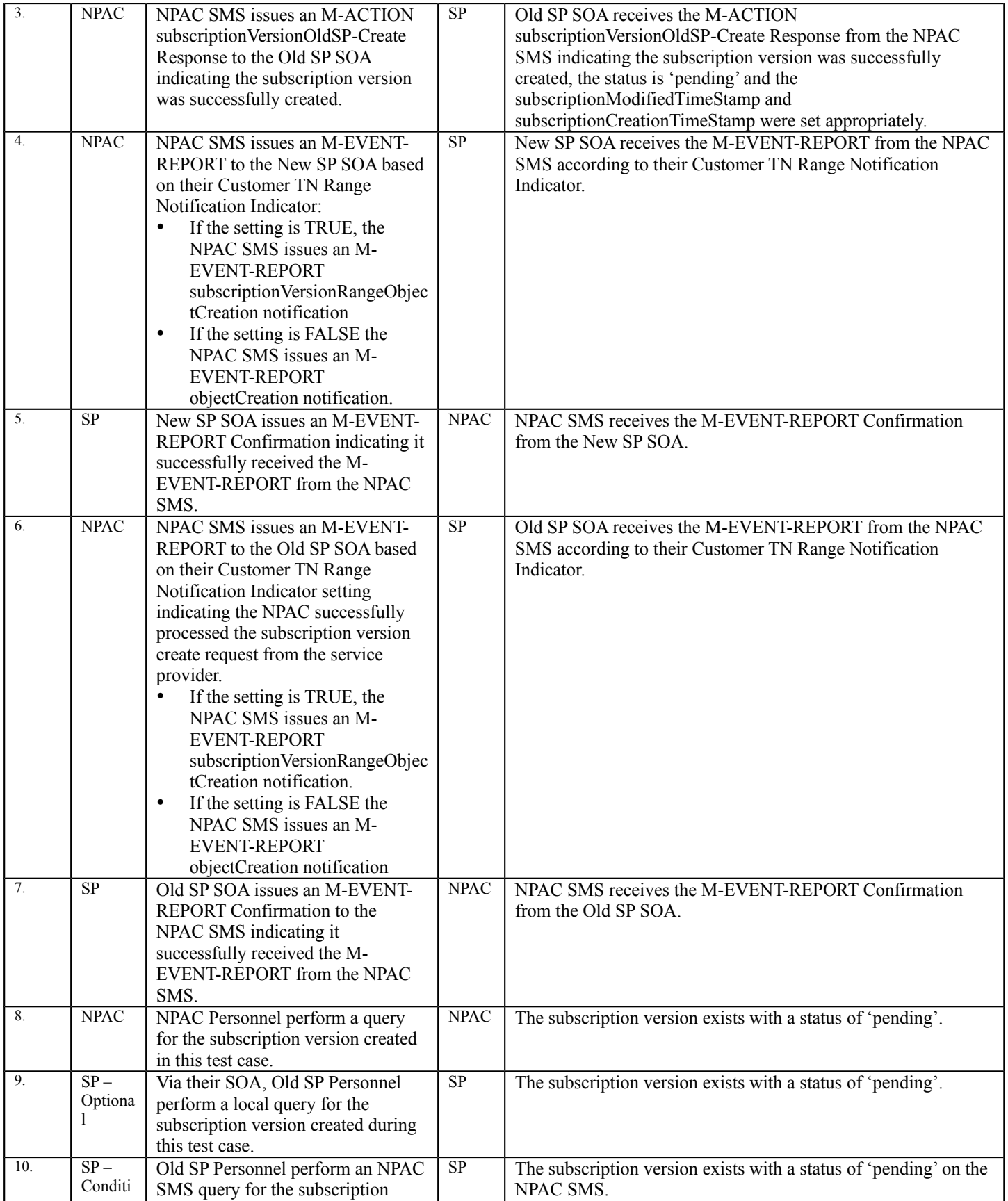

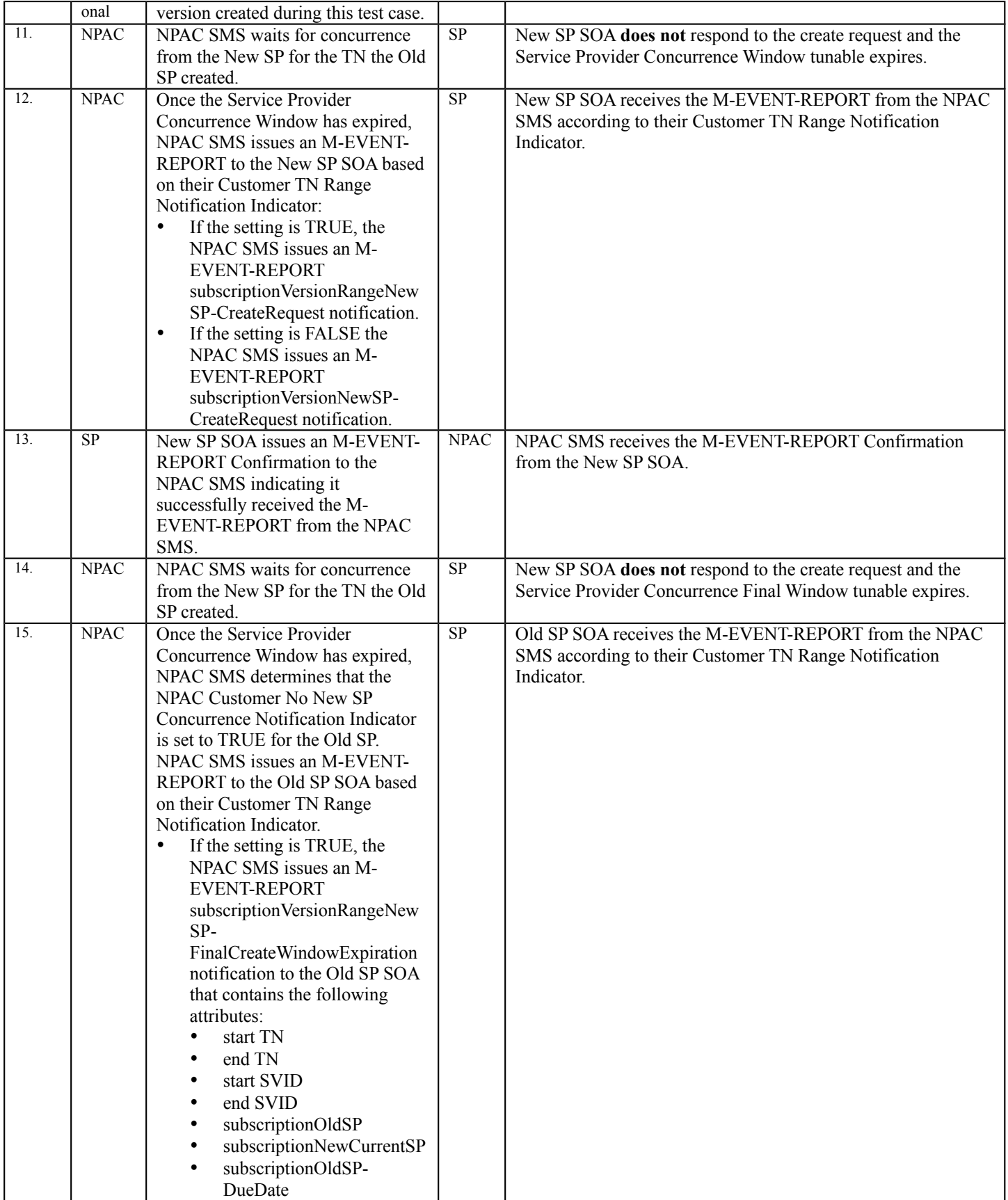

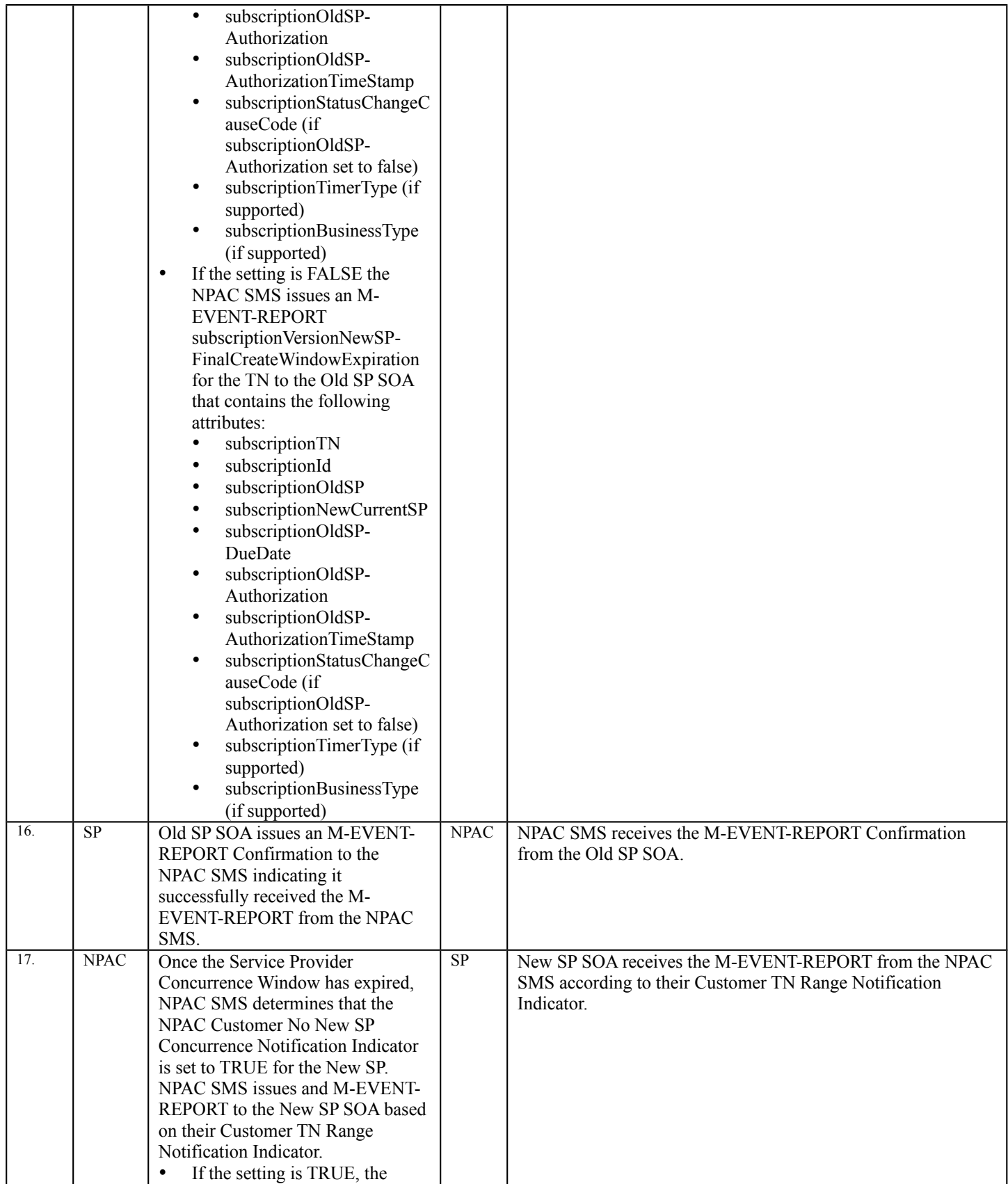

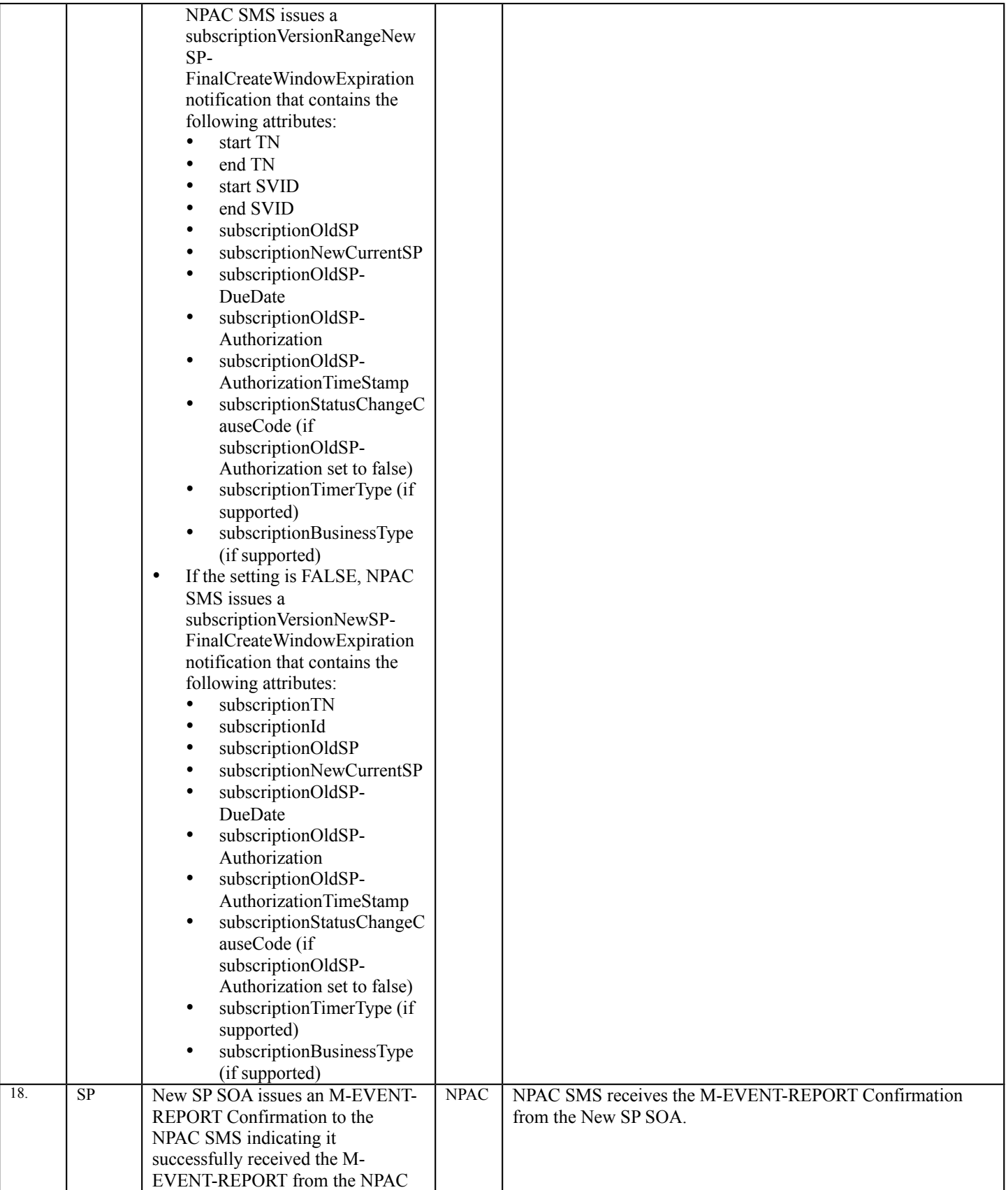

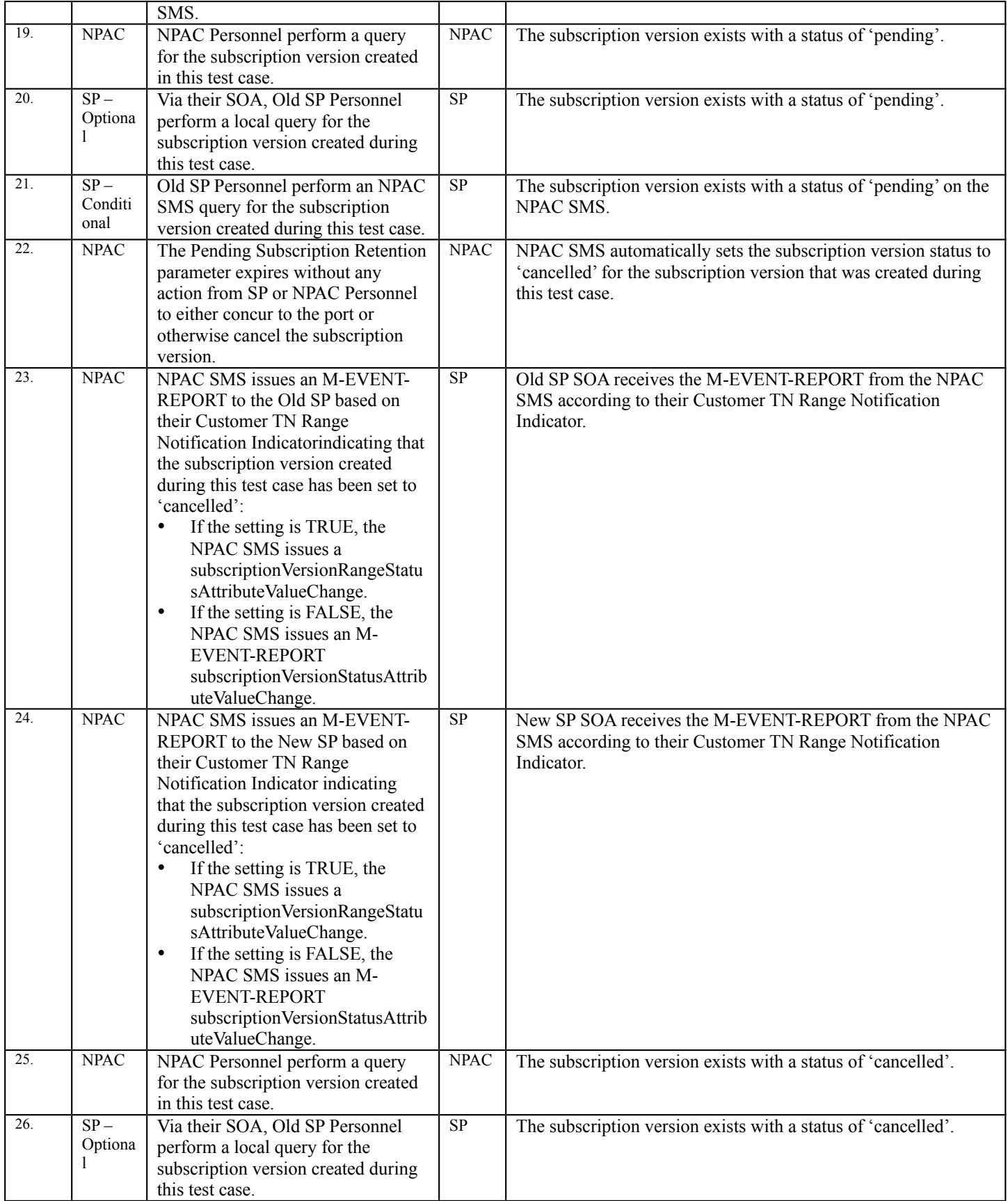

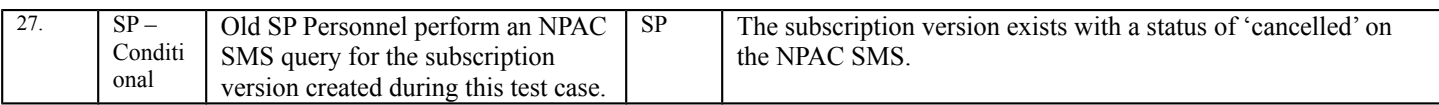

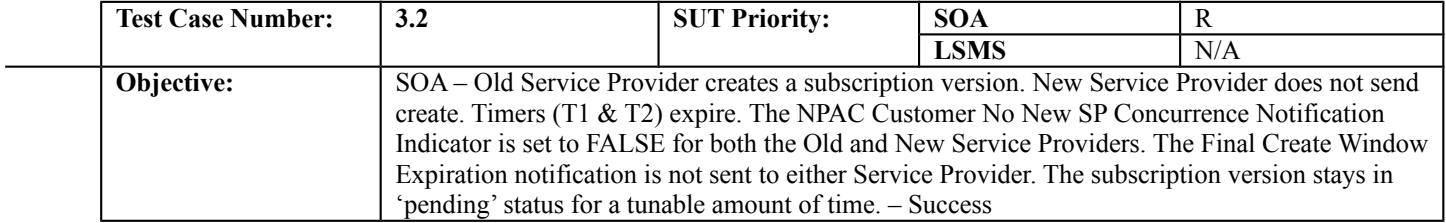

# **B. REFERENCES**

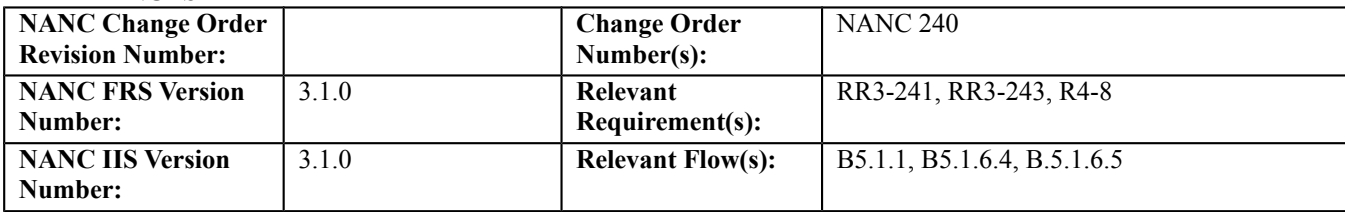

# **C. PREREQUISITE**

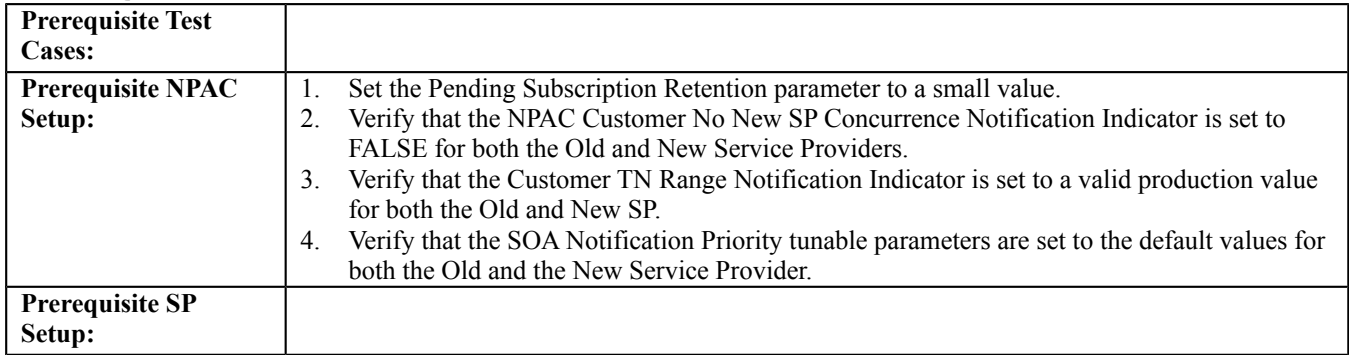

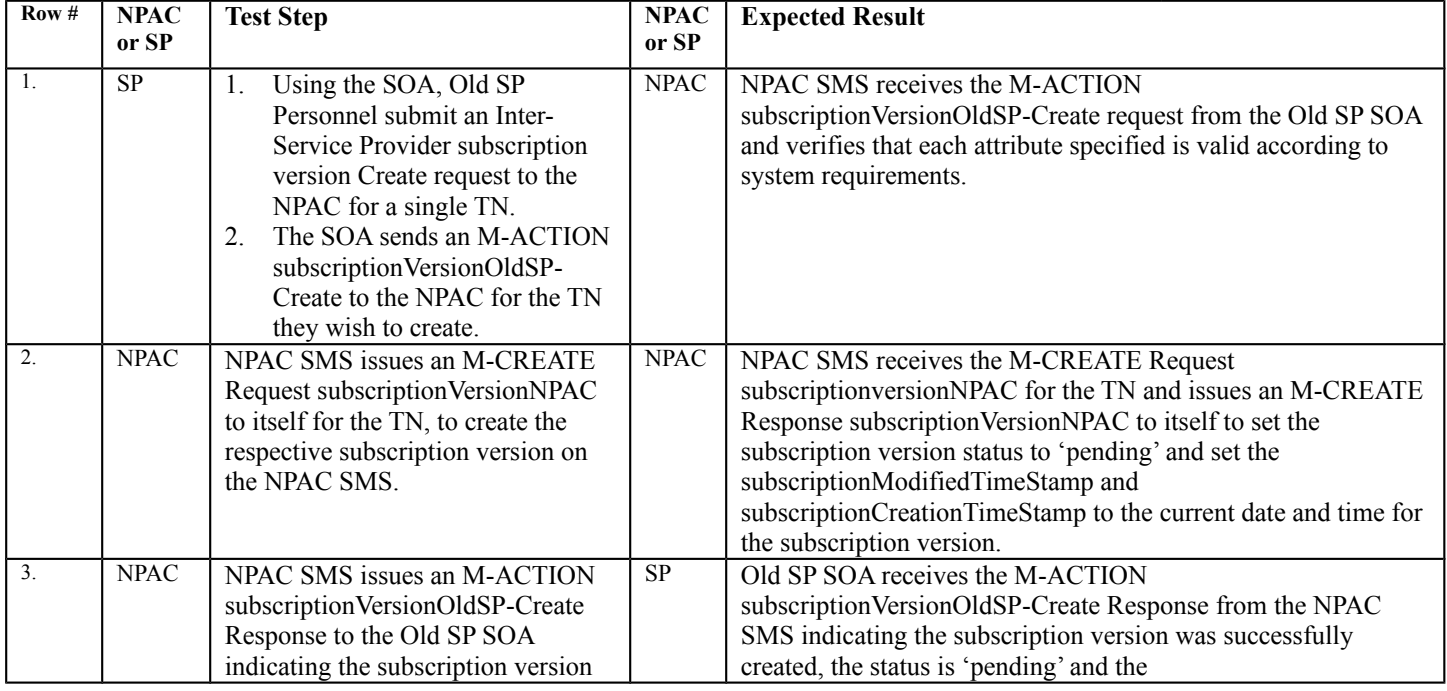

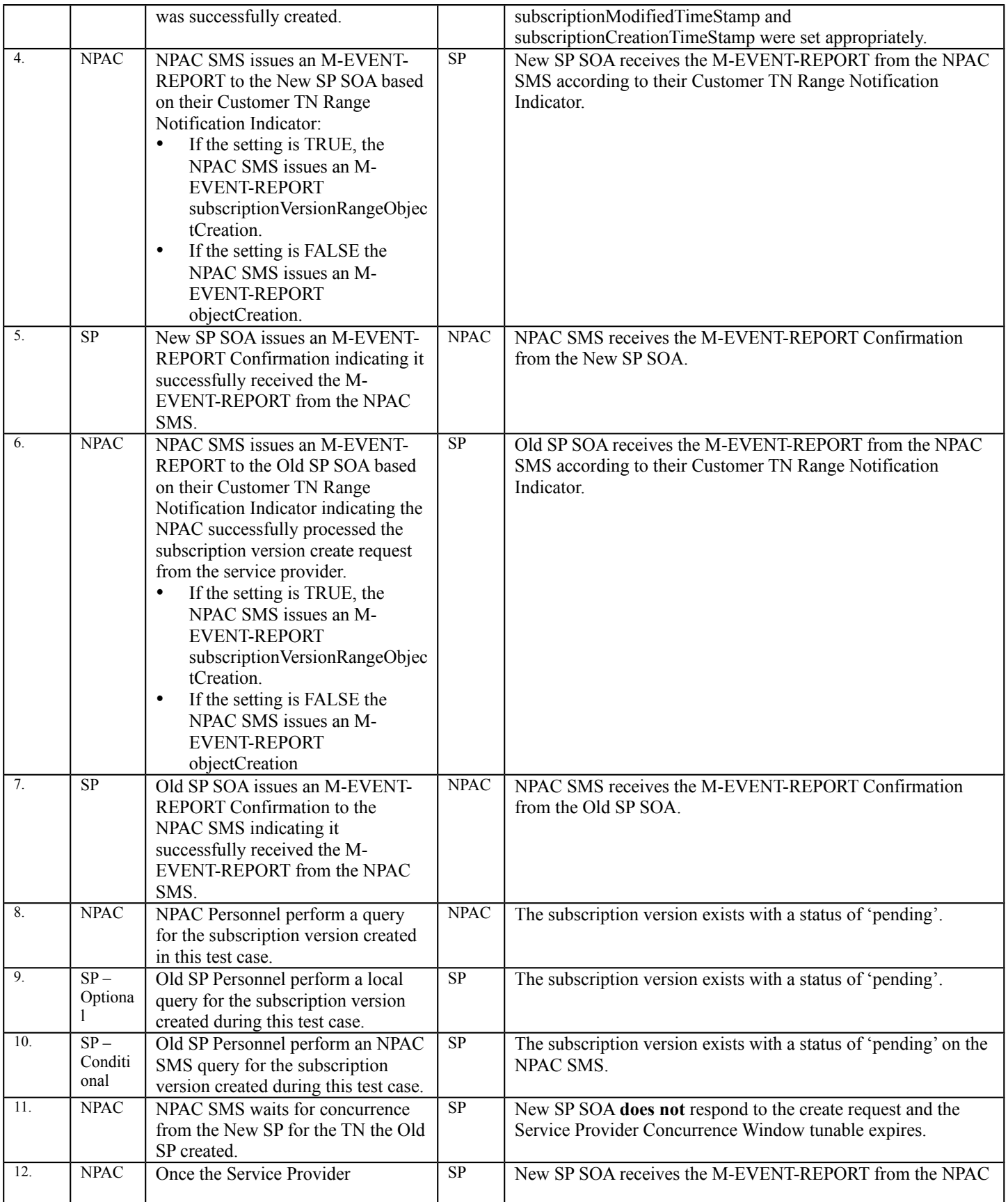
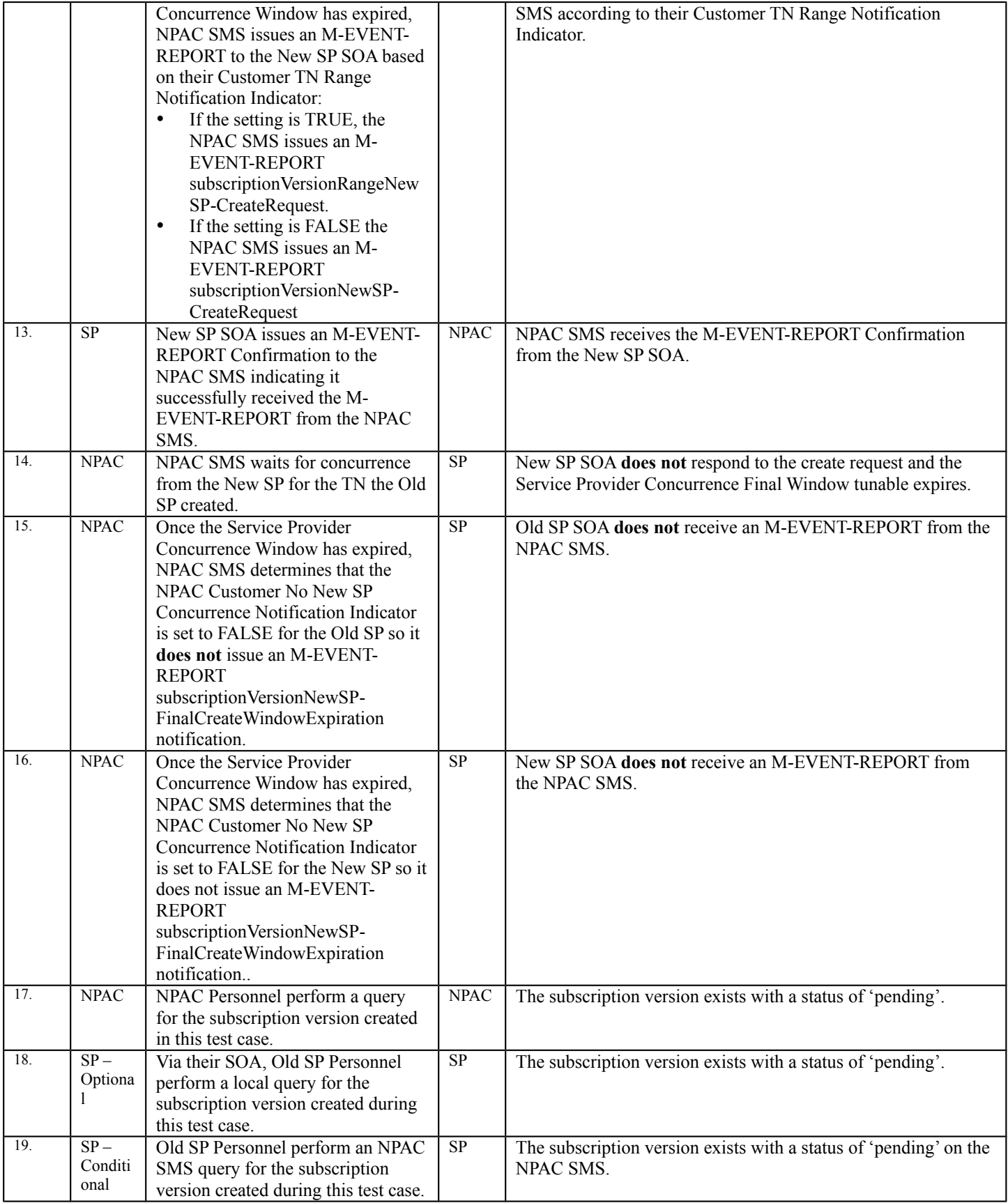

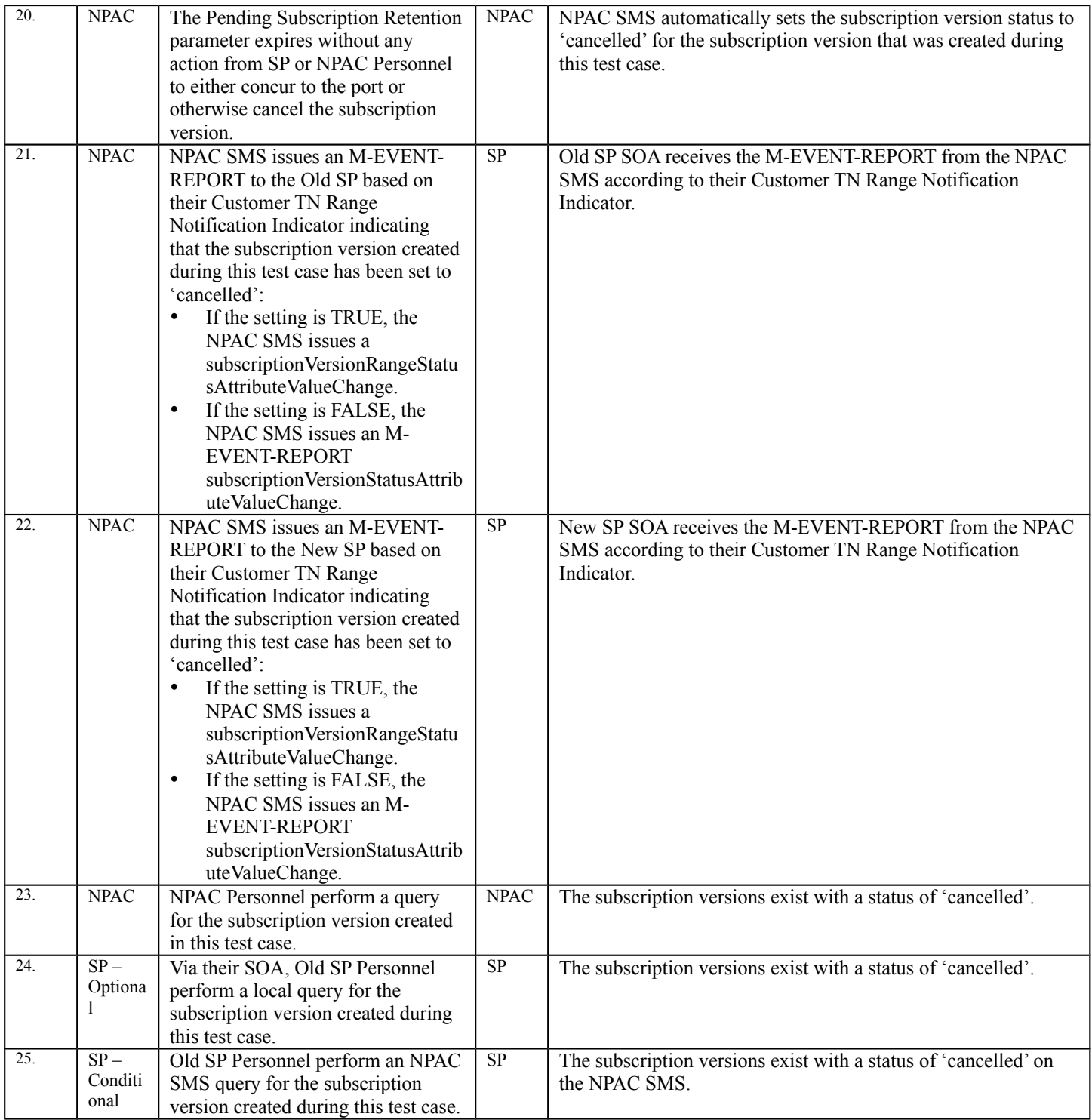

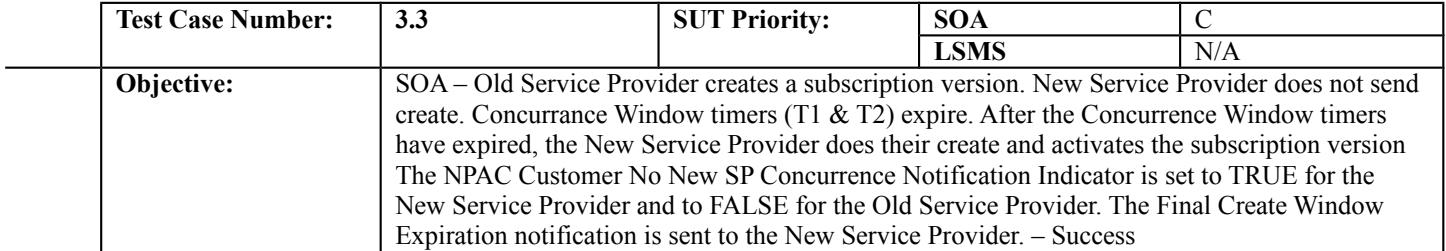

# **B. REFERENCES**

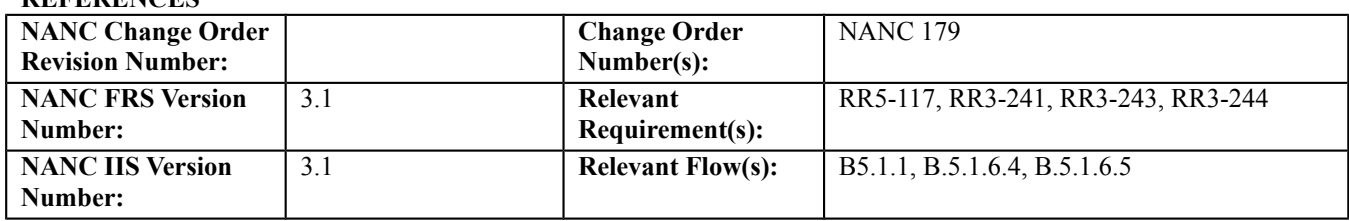

## **C. PREREQUISITE**

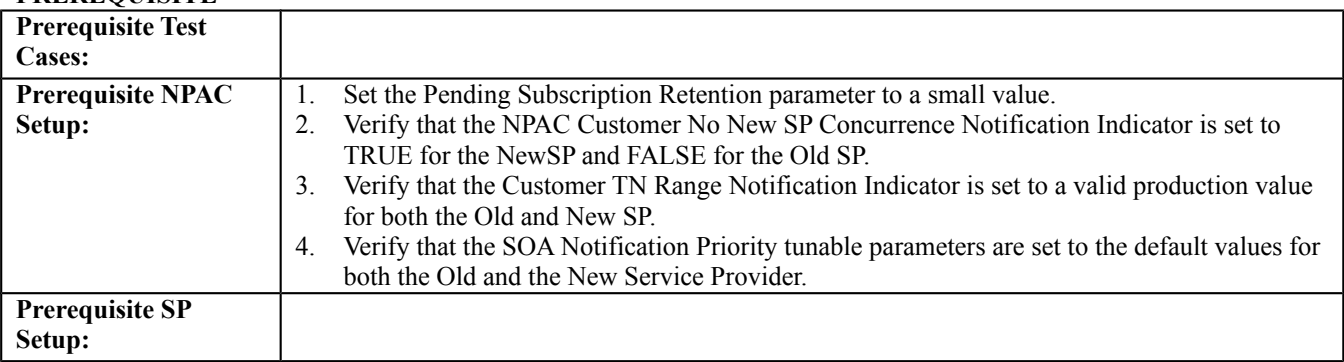

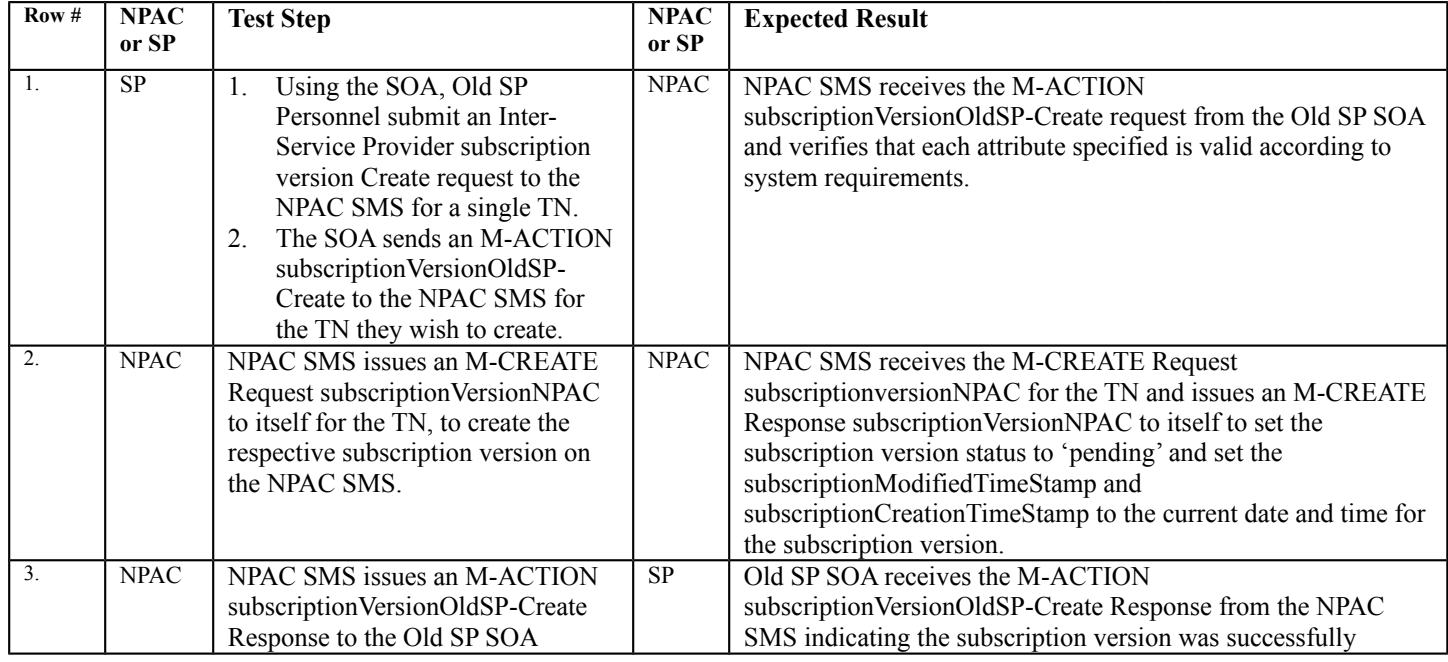

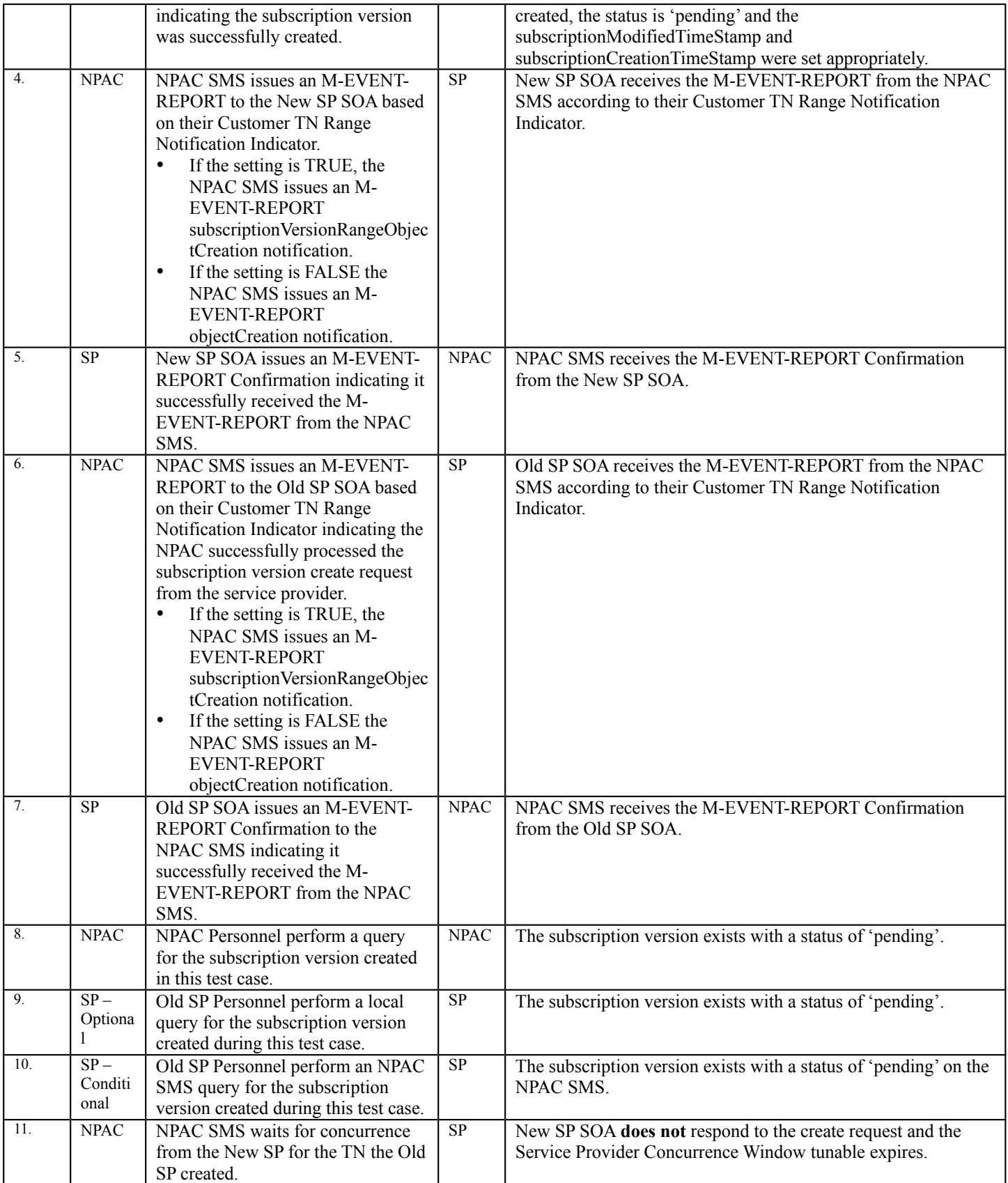

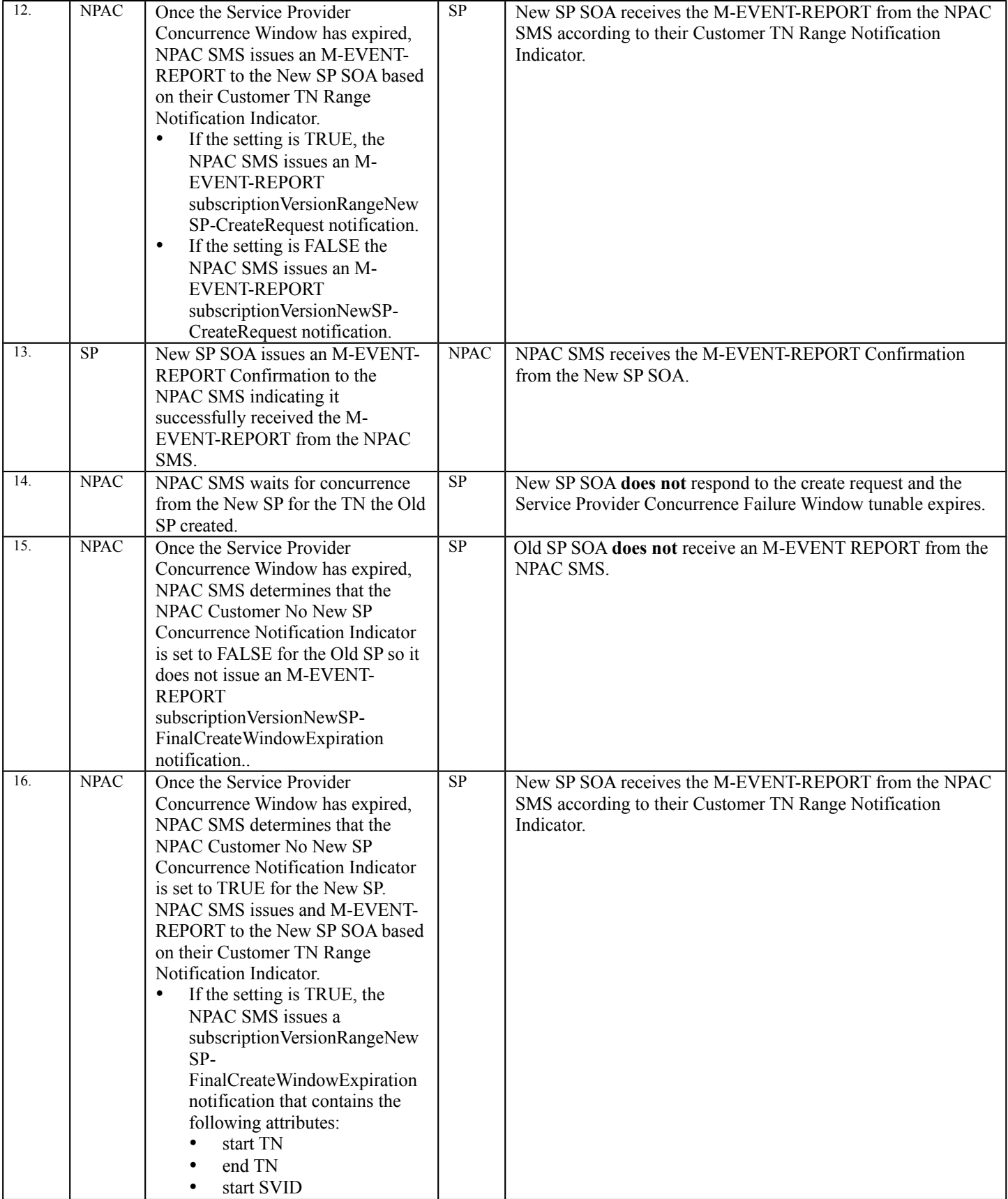

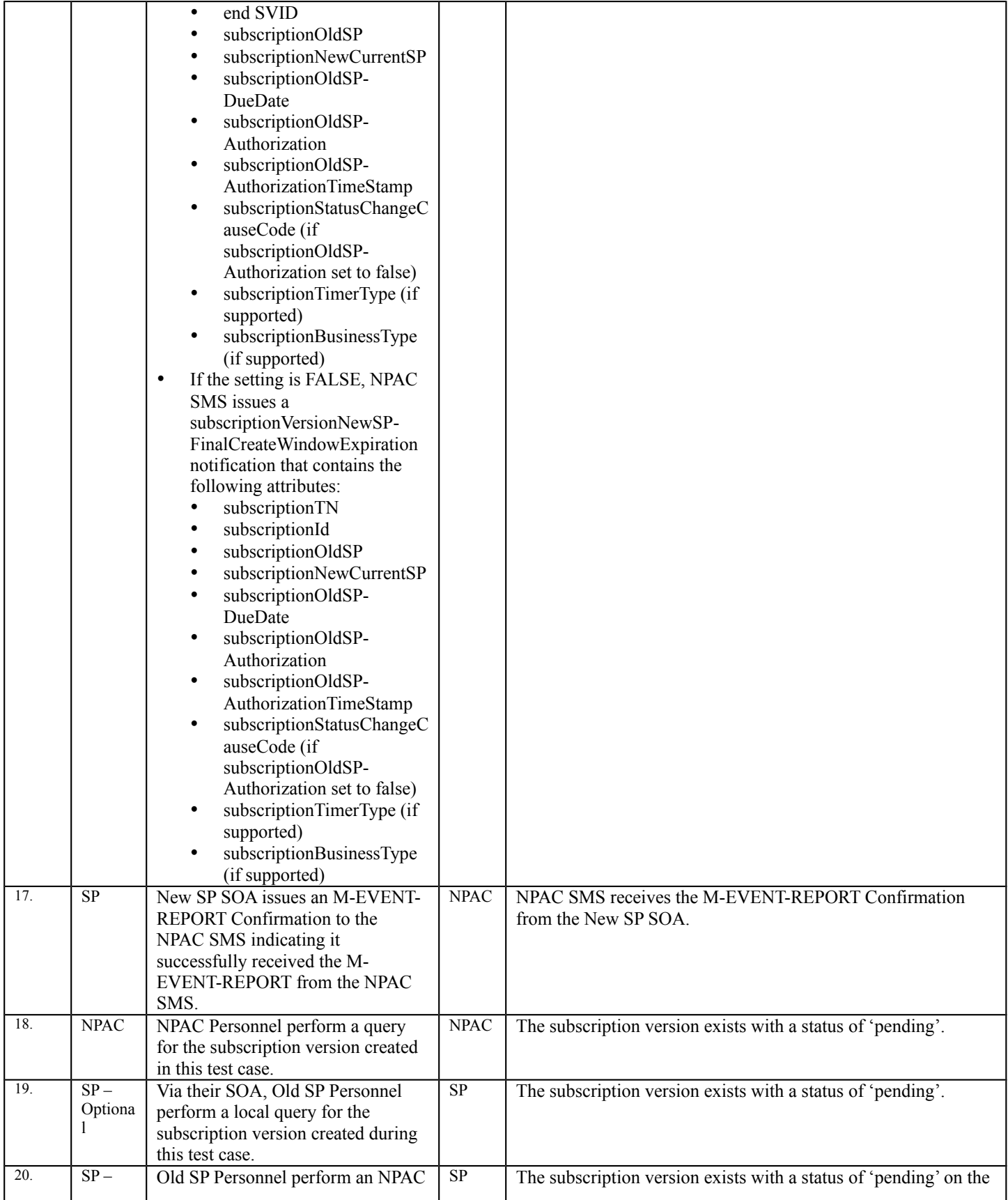

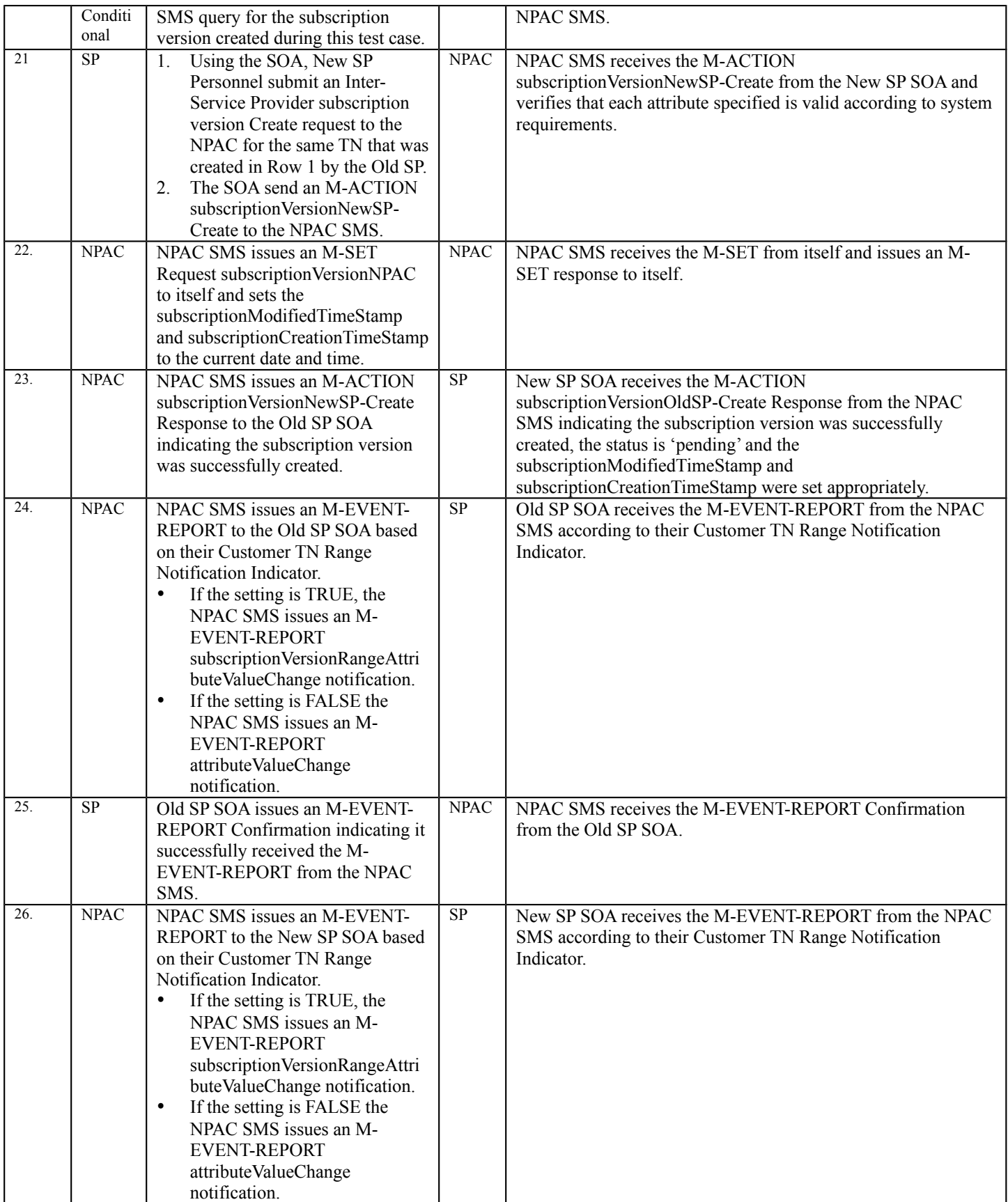

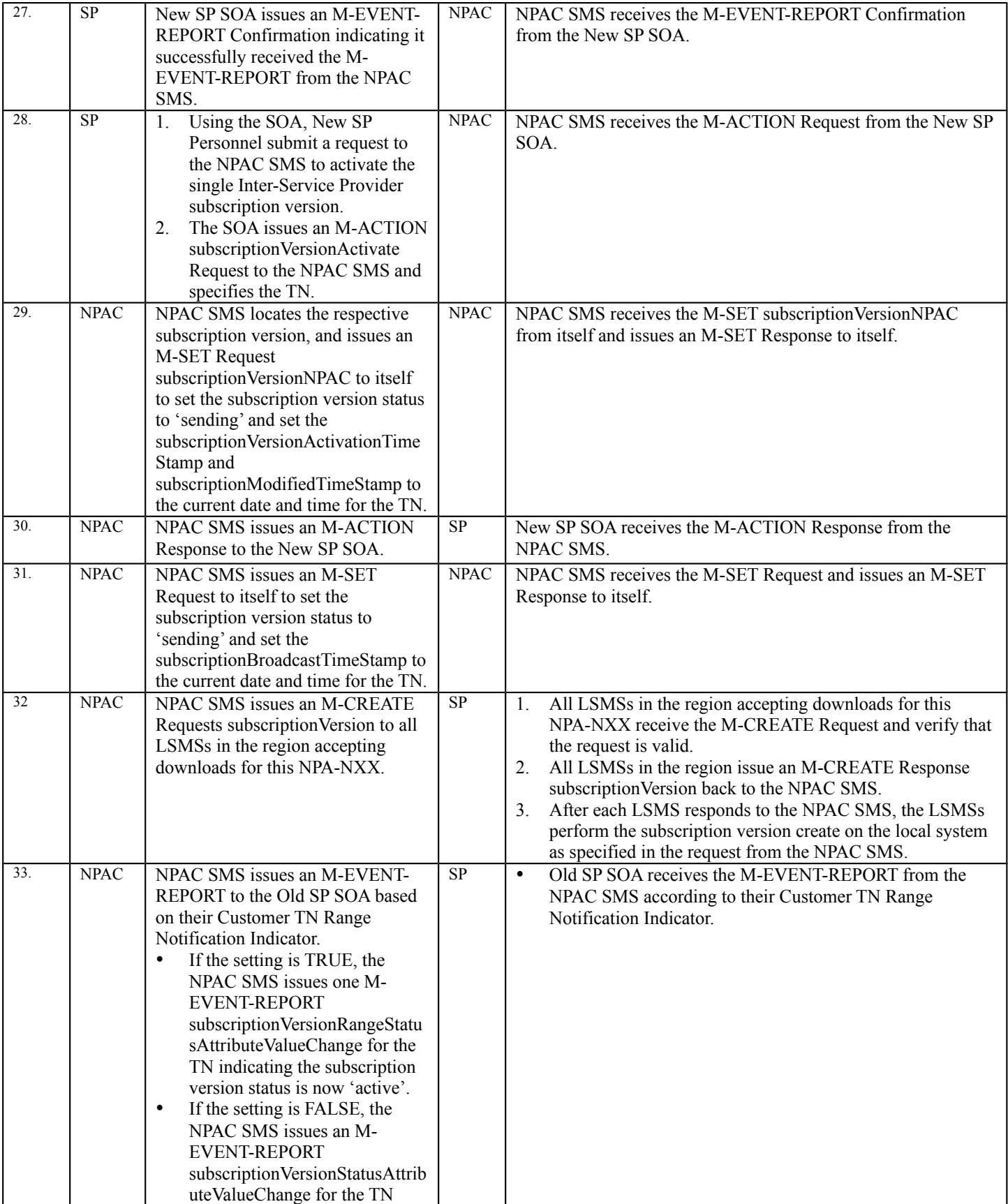

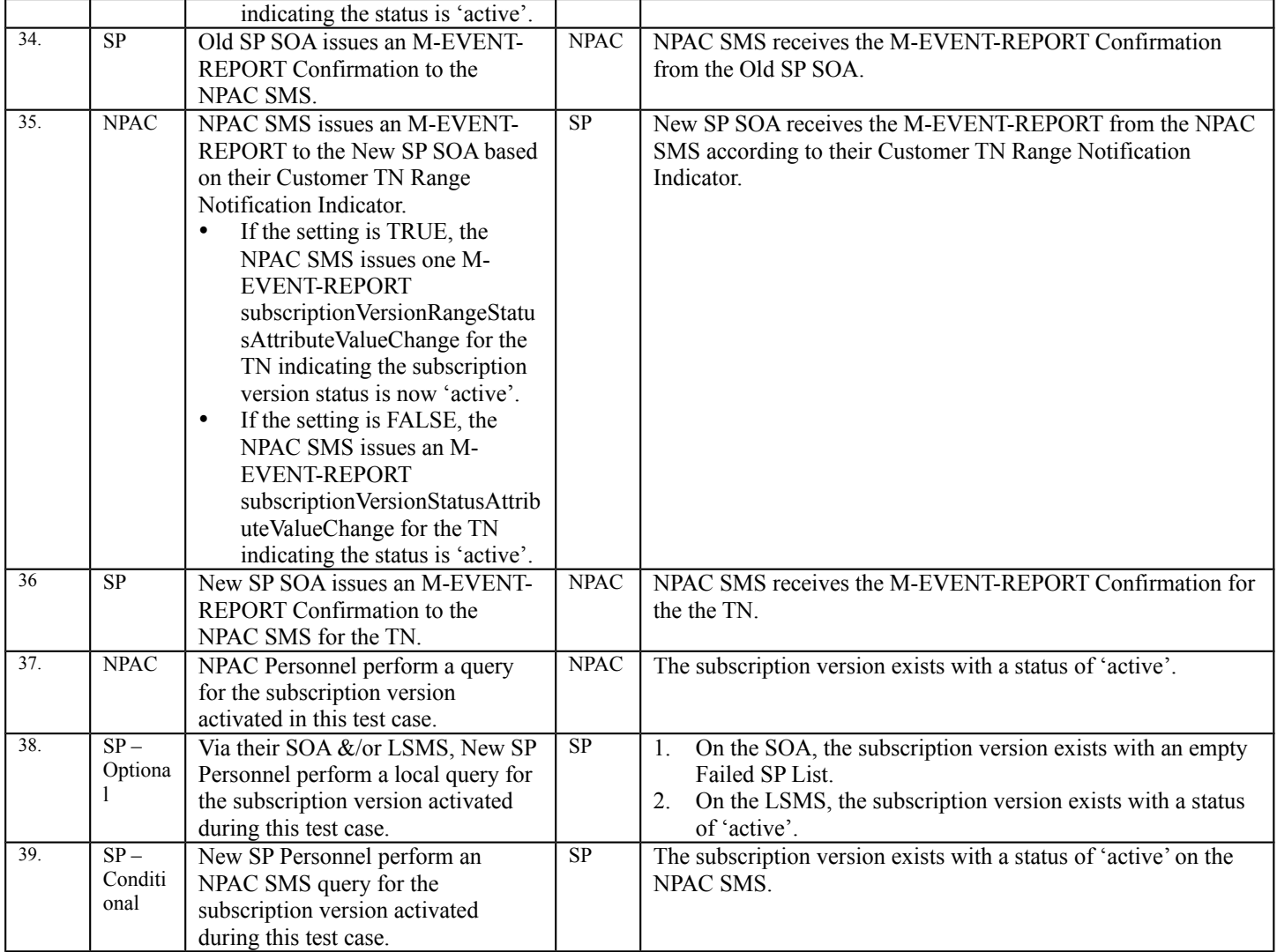

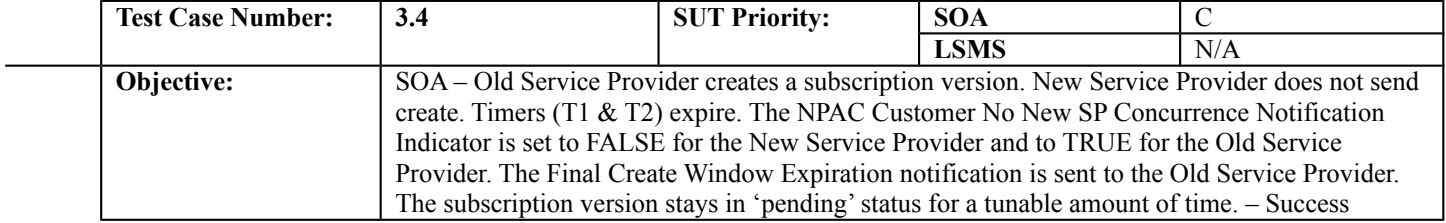

# **B. REFERENCES**

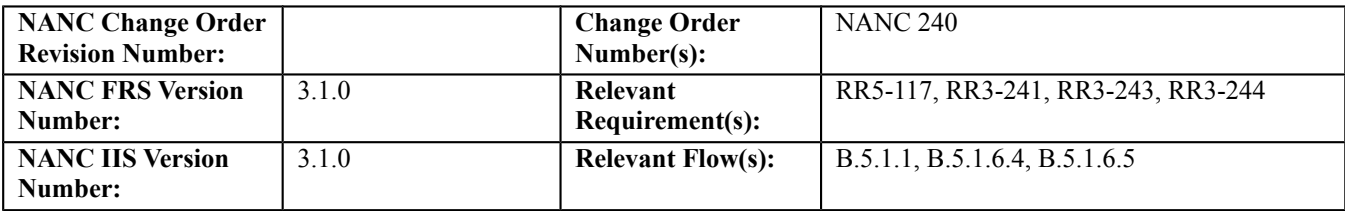

#### **C. PREREQUISITE**

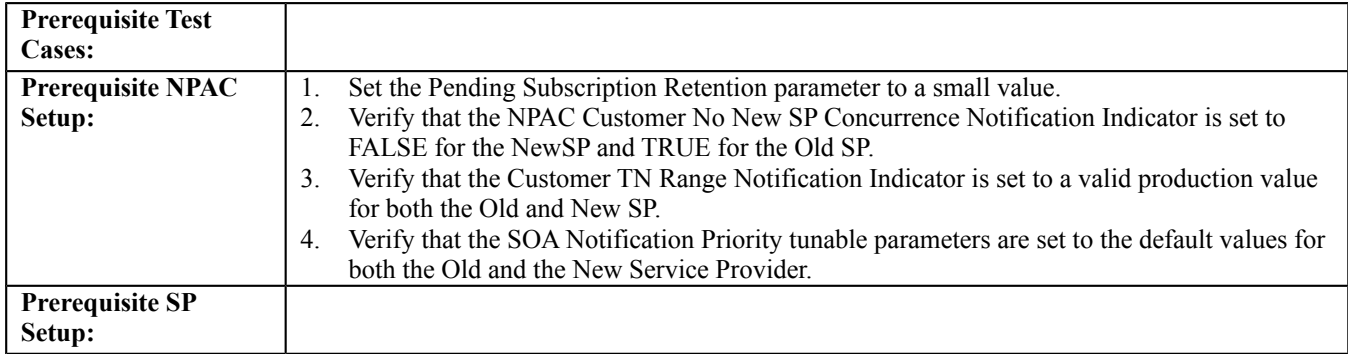

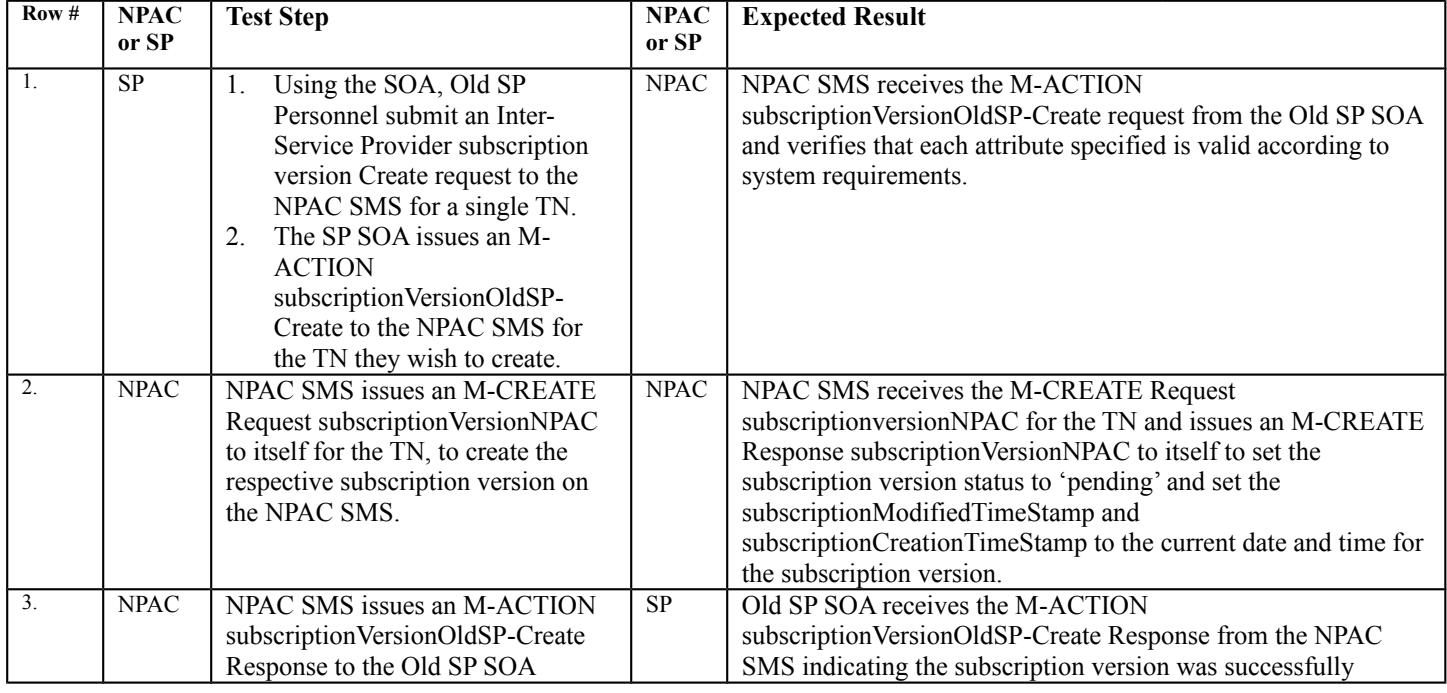

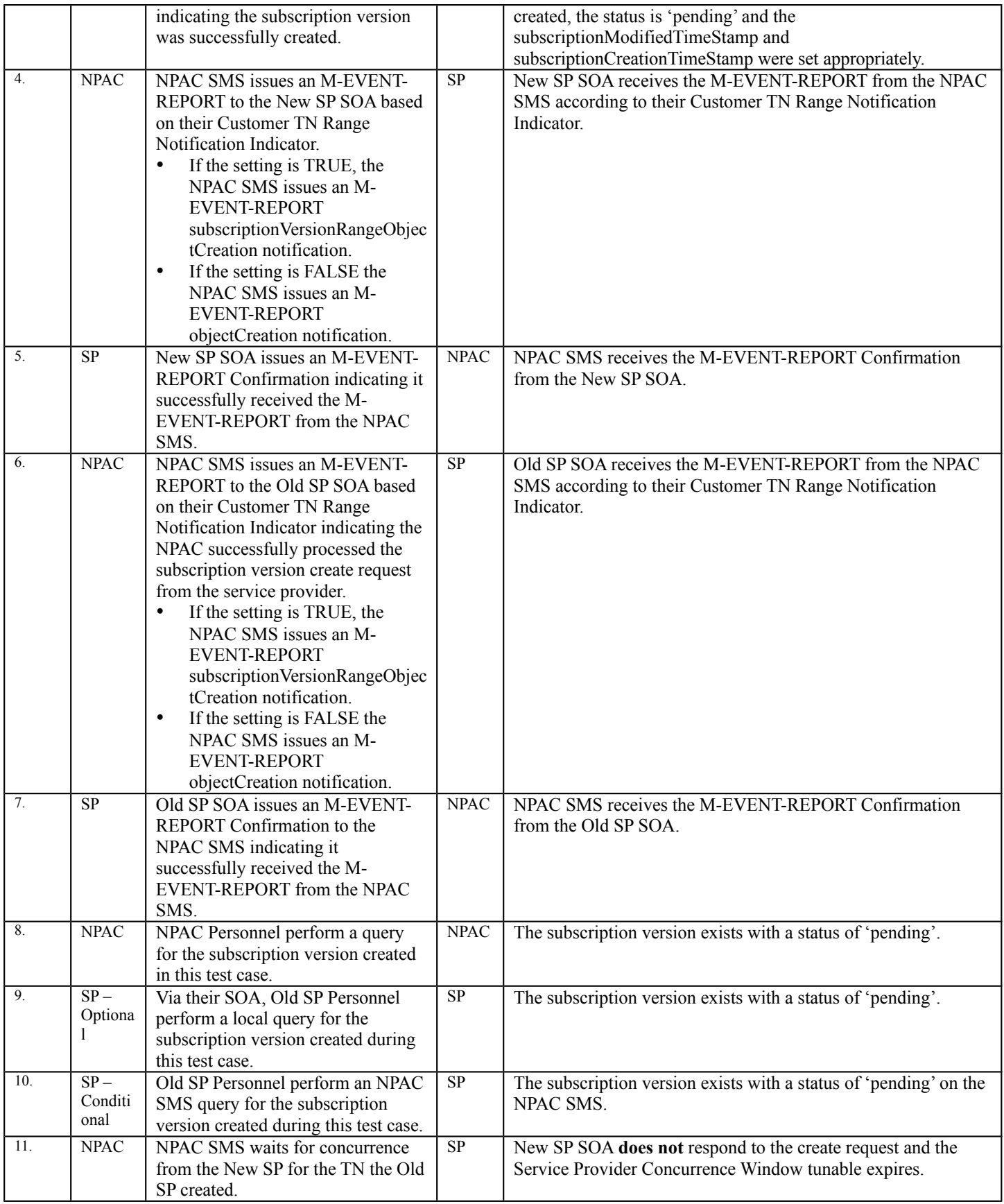

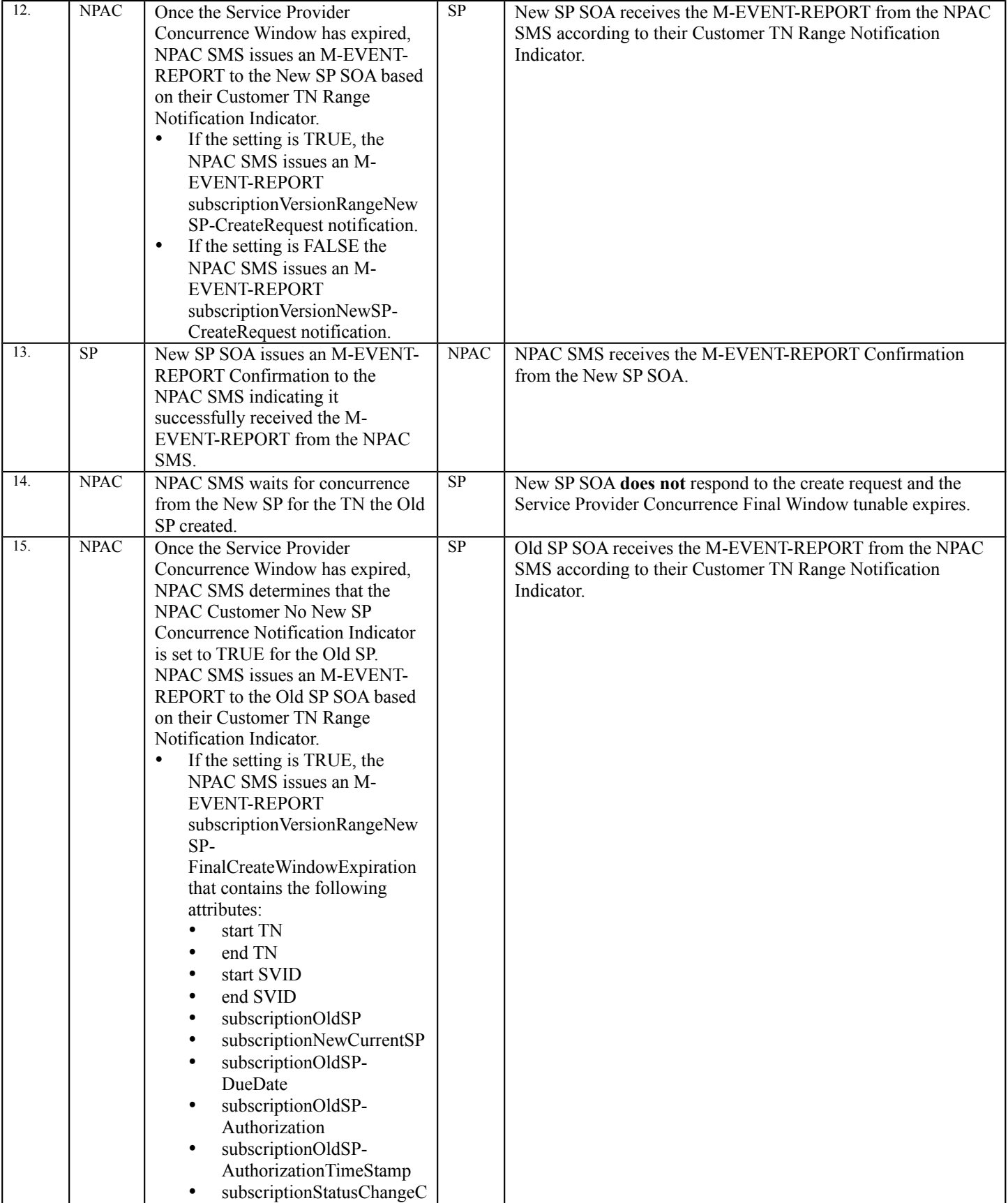

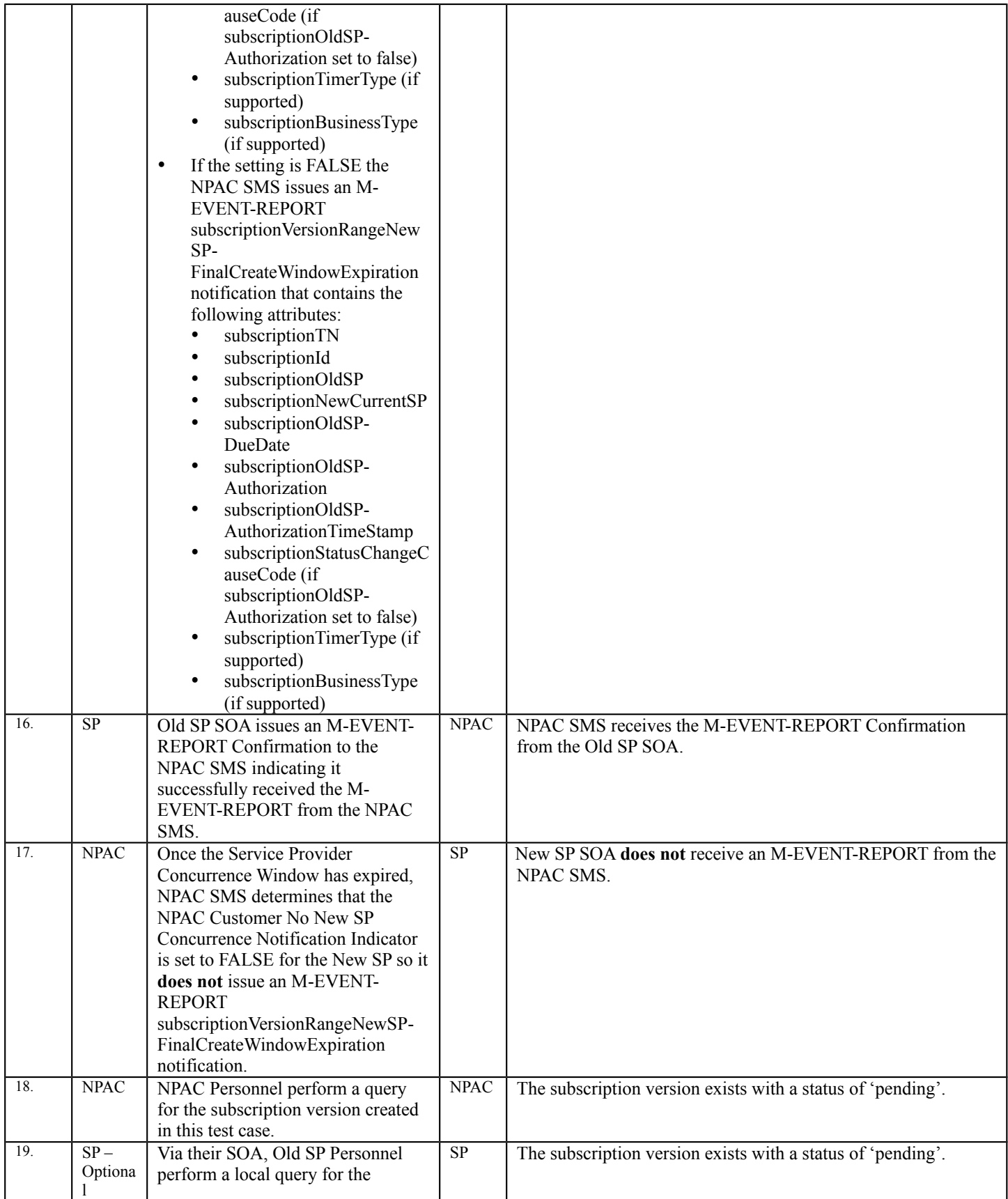

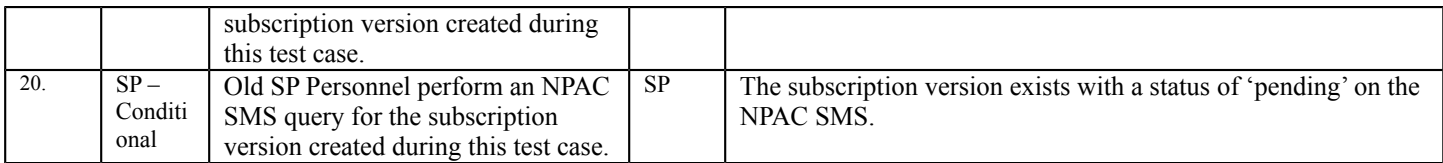

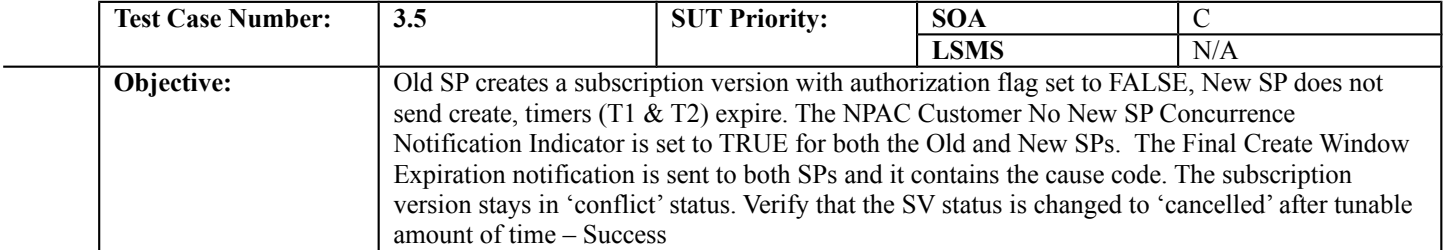

# **B. REFERENCES**

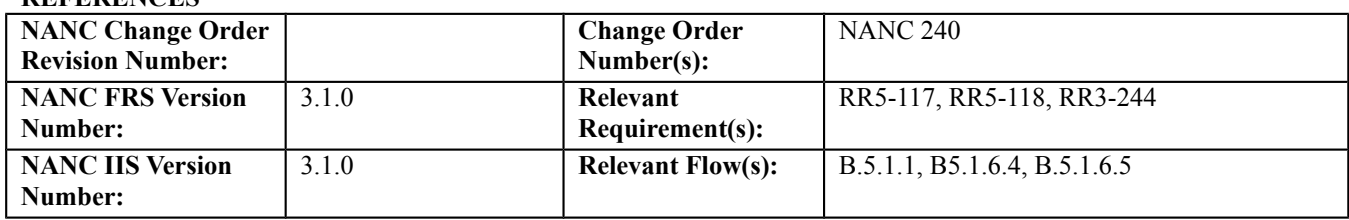

## **C. PREREQUISITE**

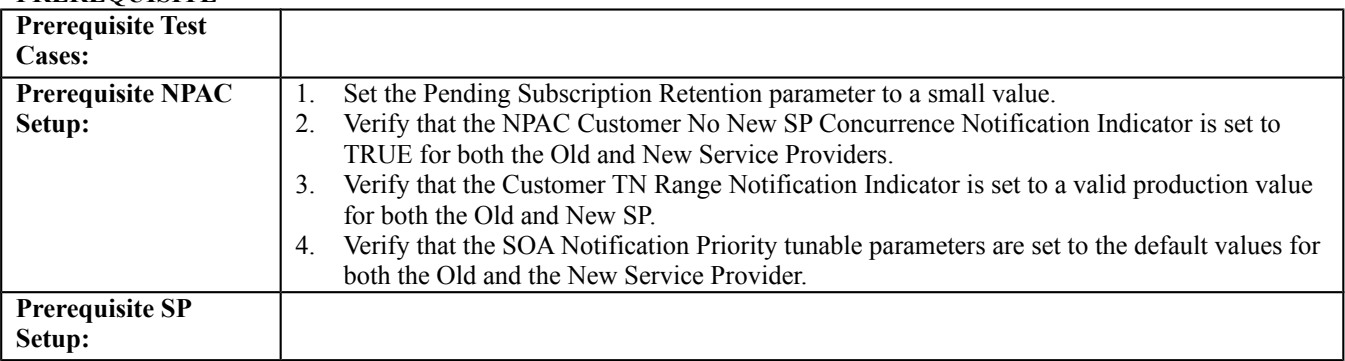

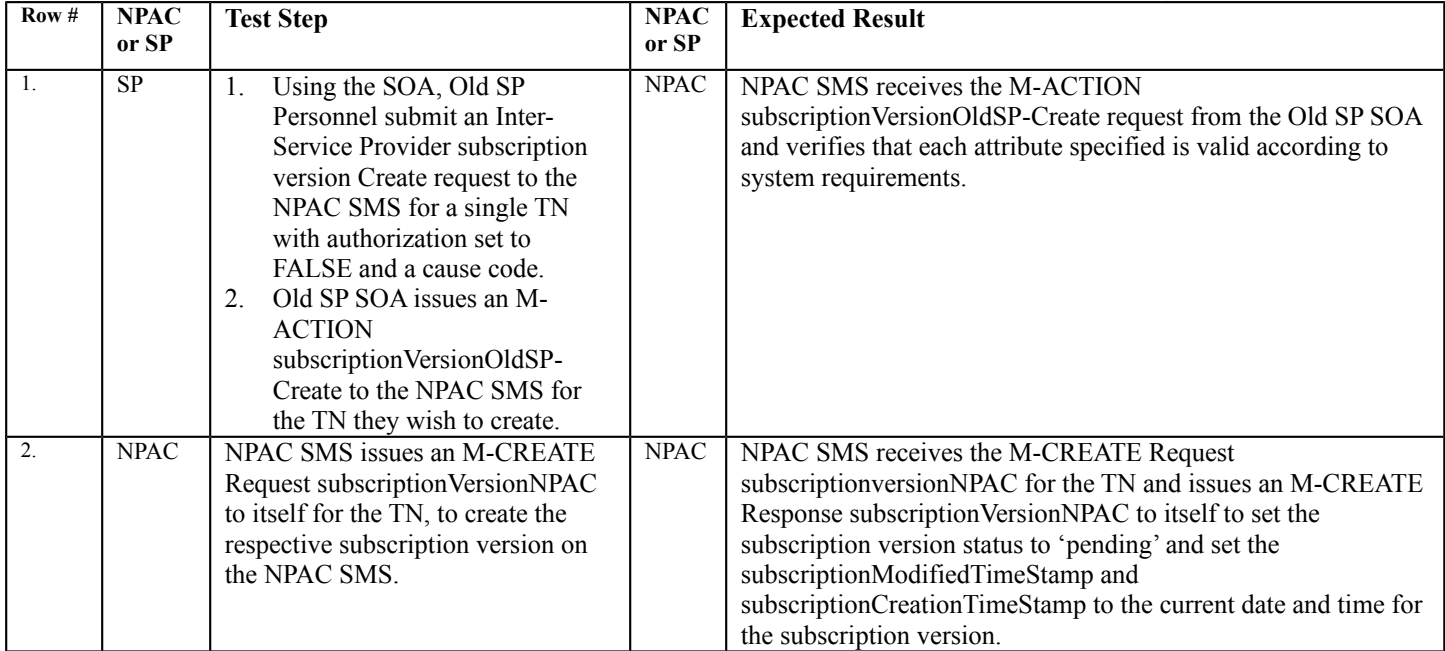

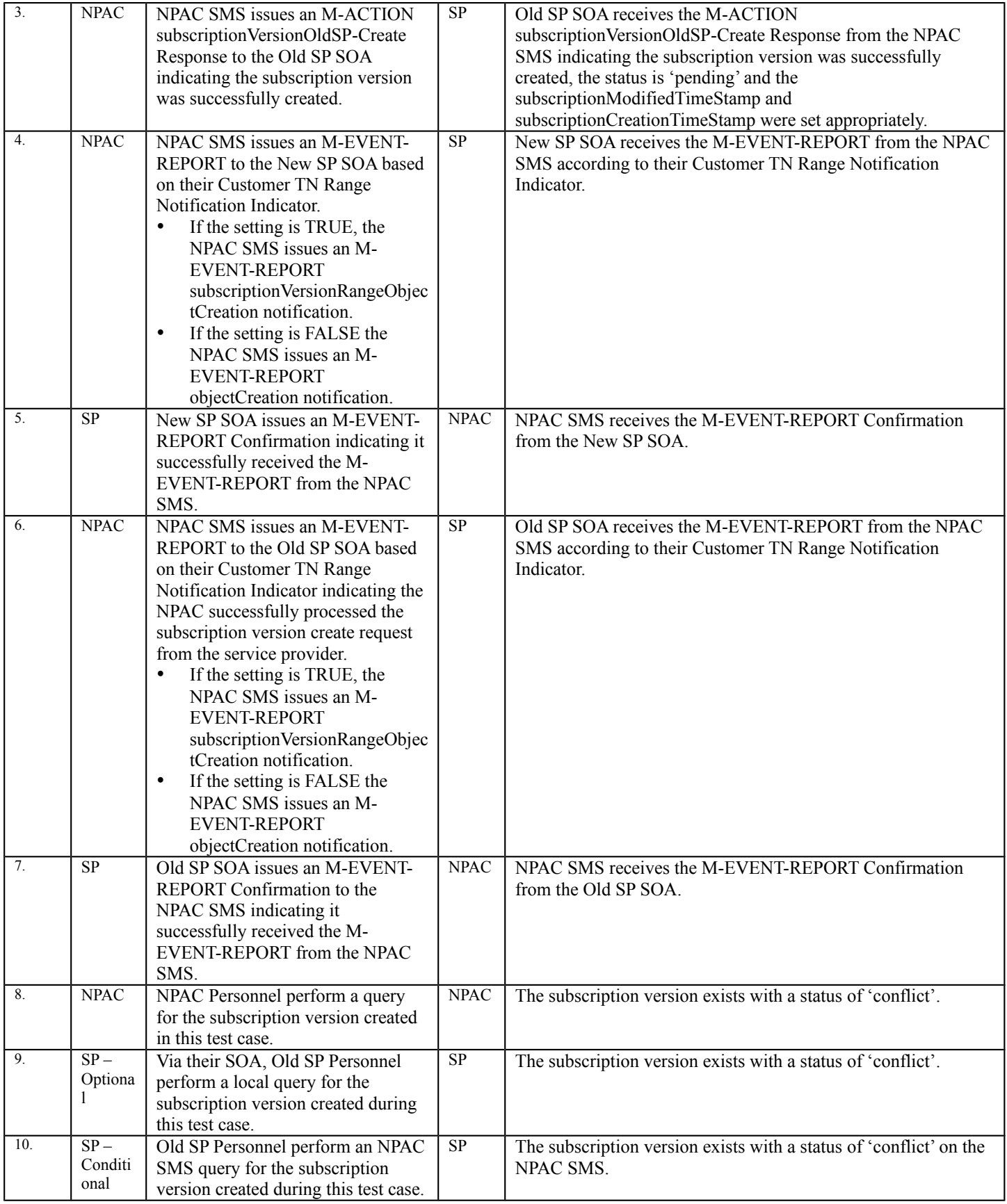

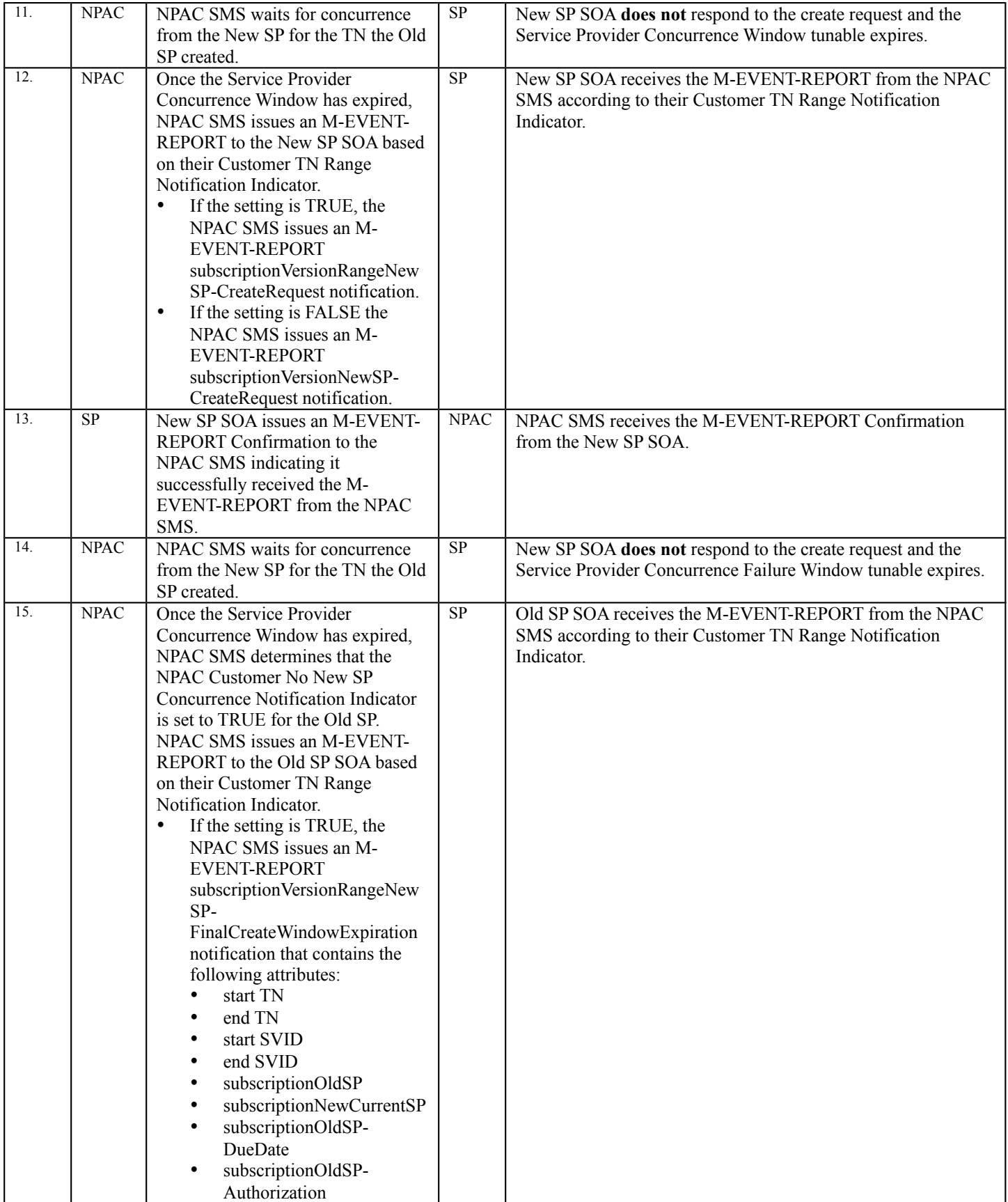

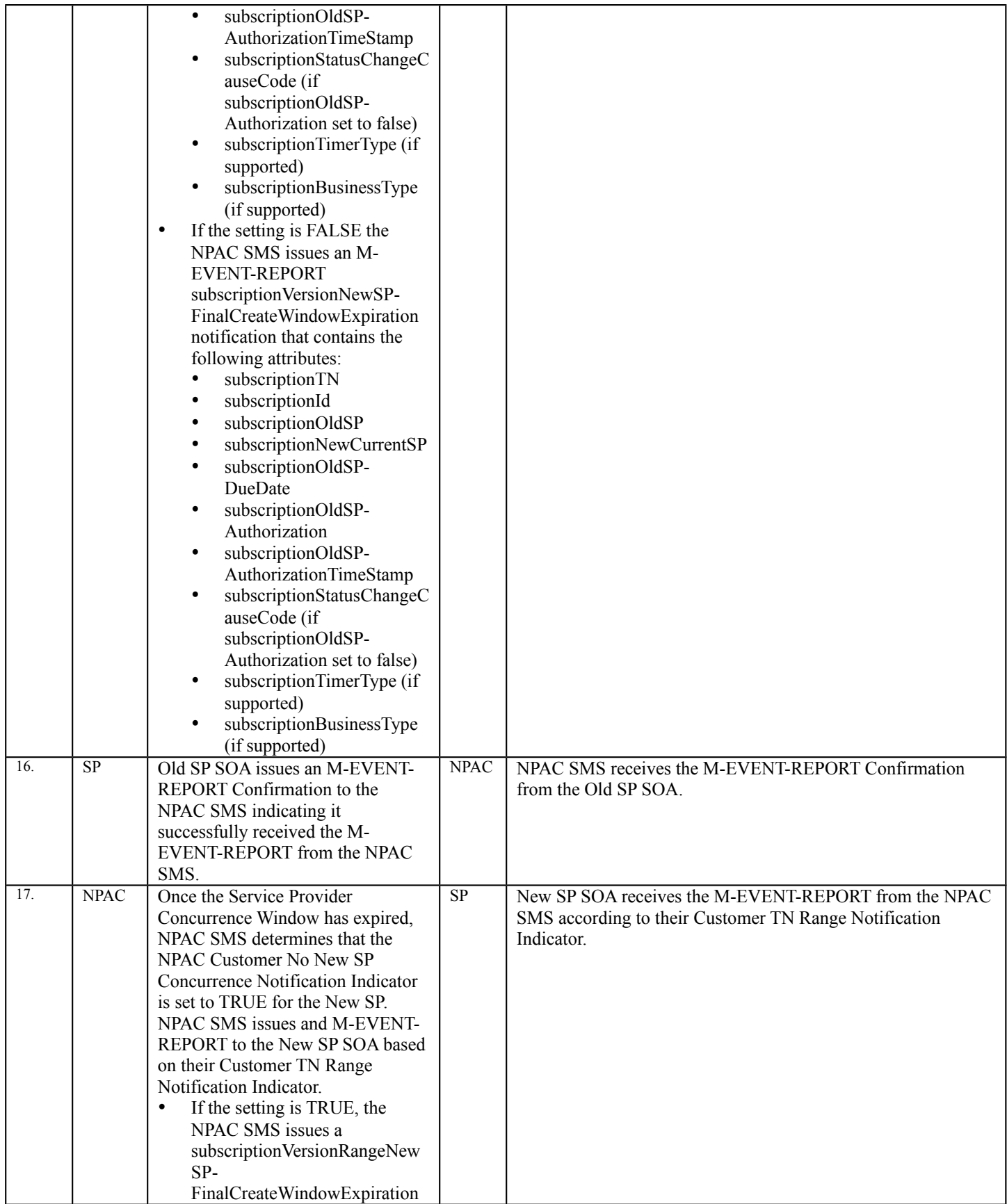

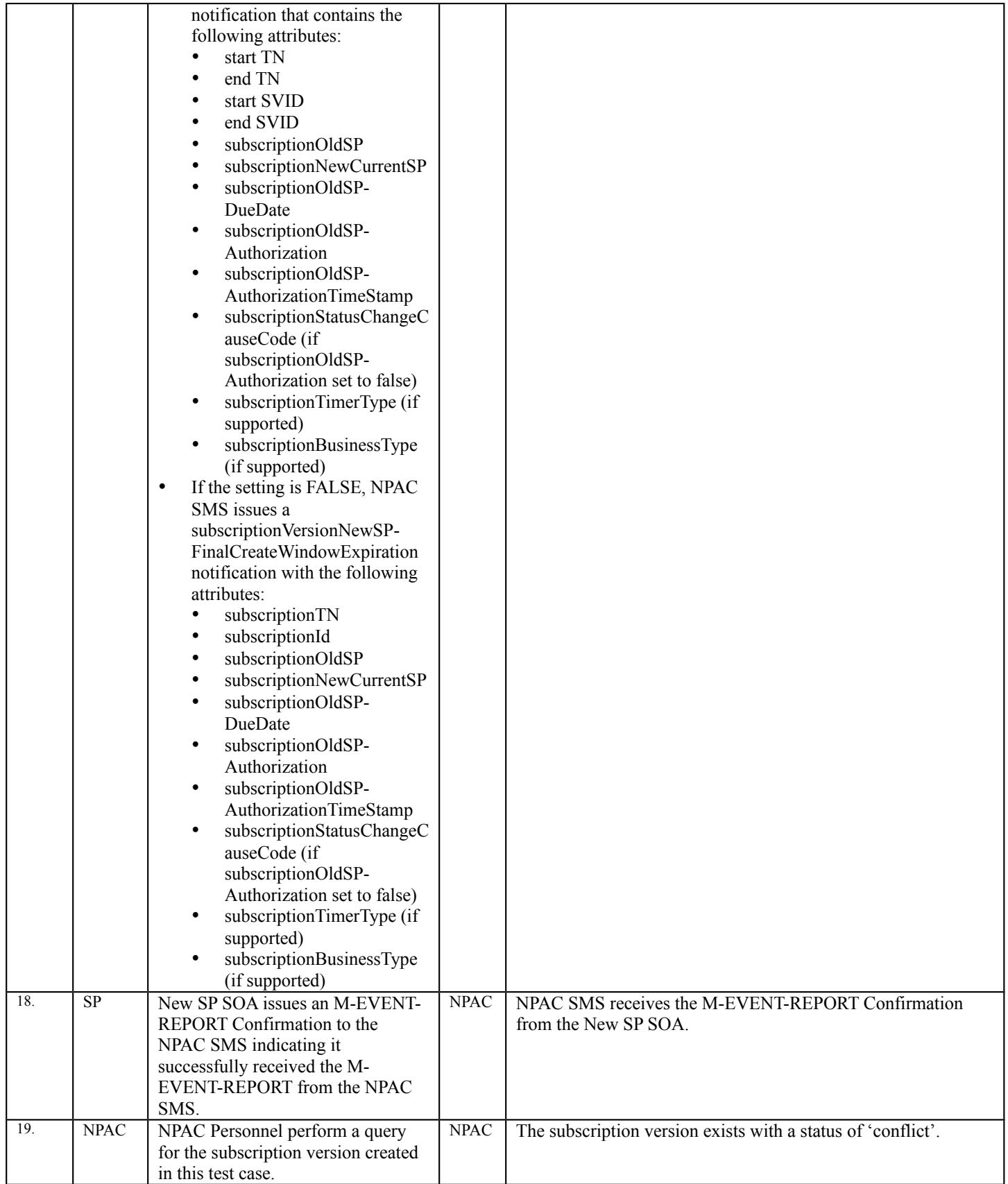

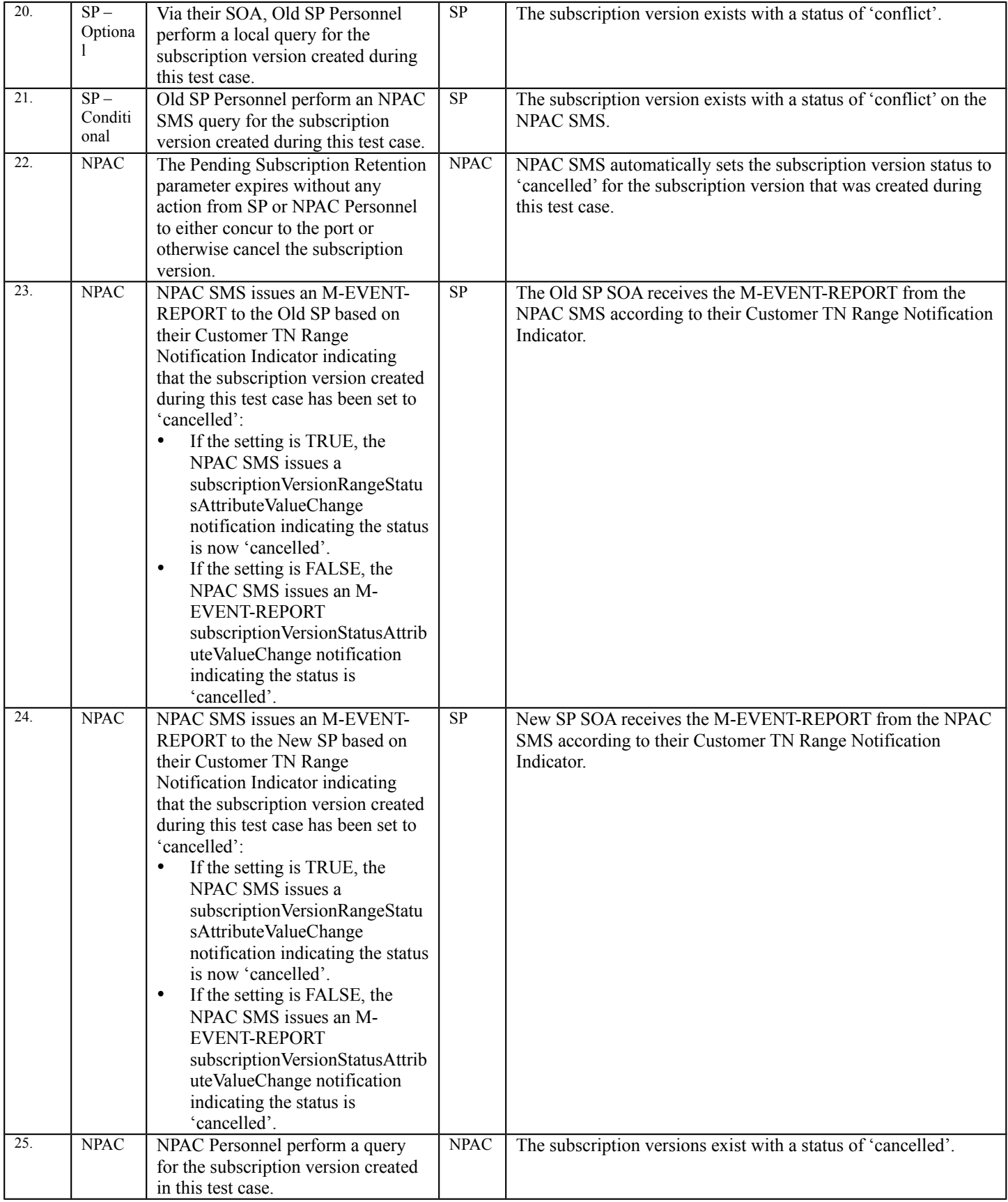

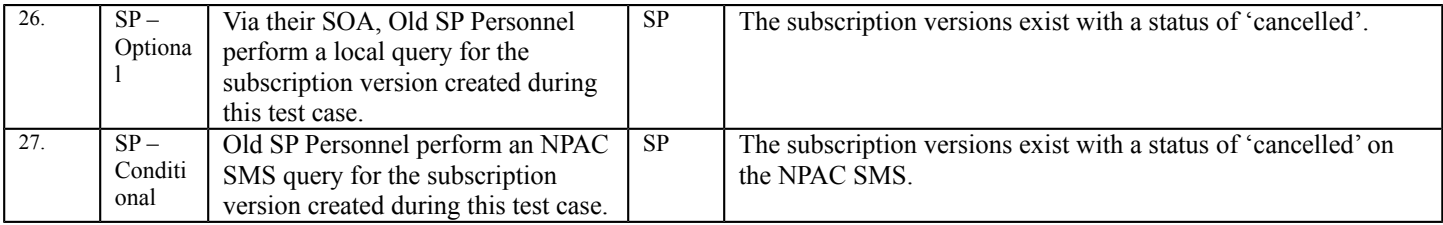

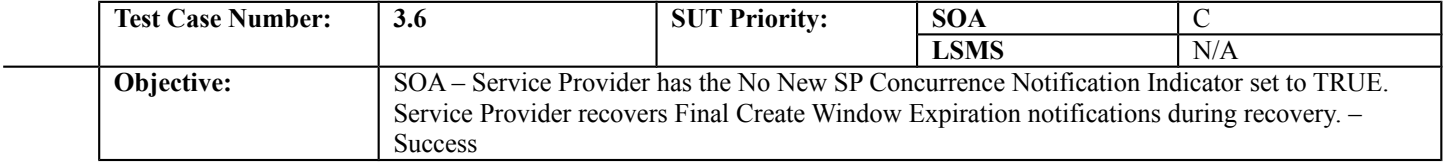

# **B. REFERENCES**

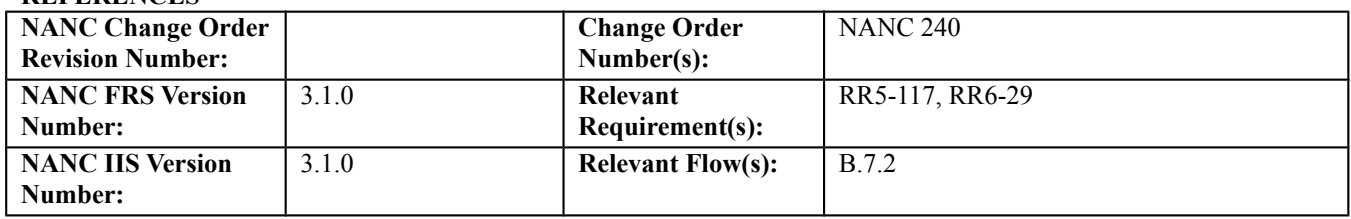

## **C. PREREQUISITE**

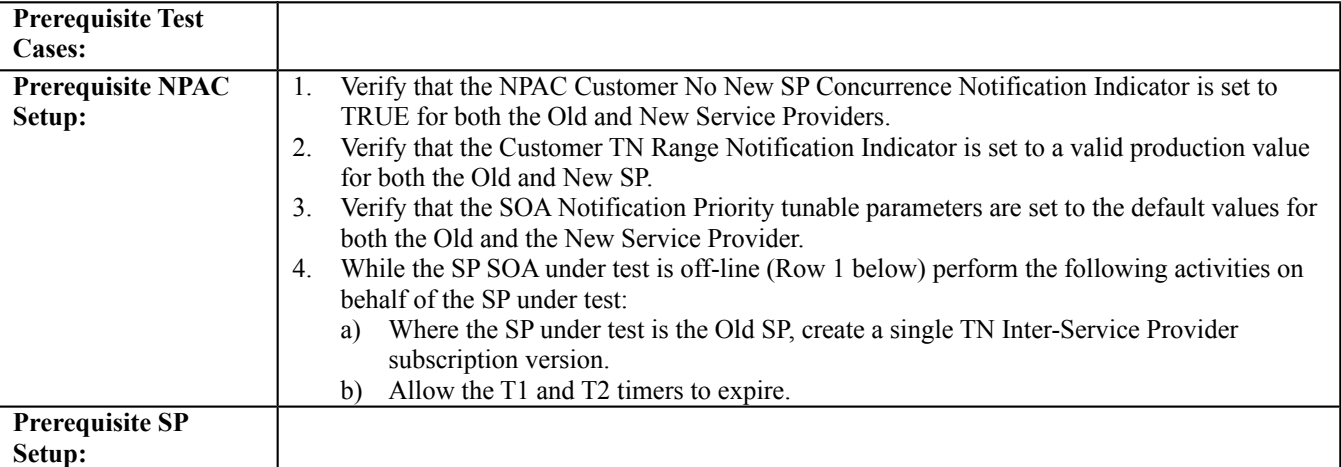

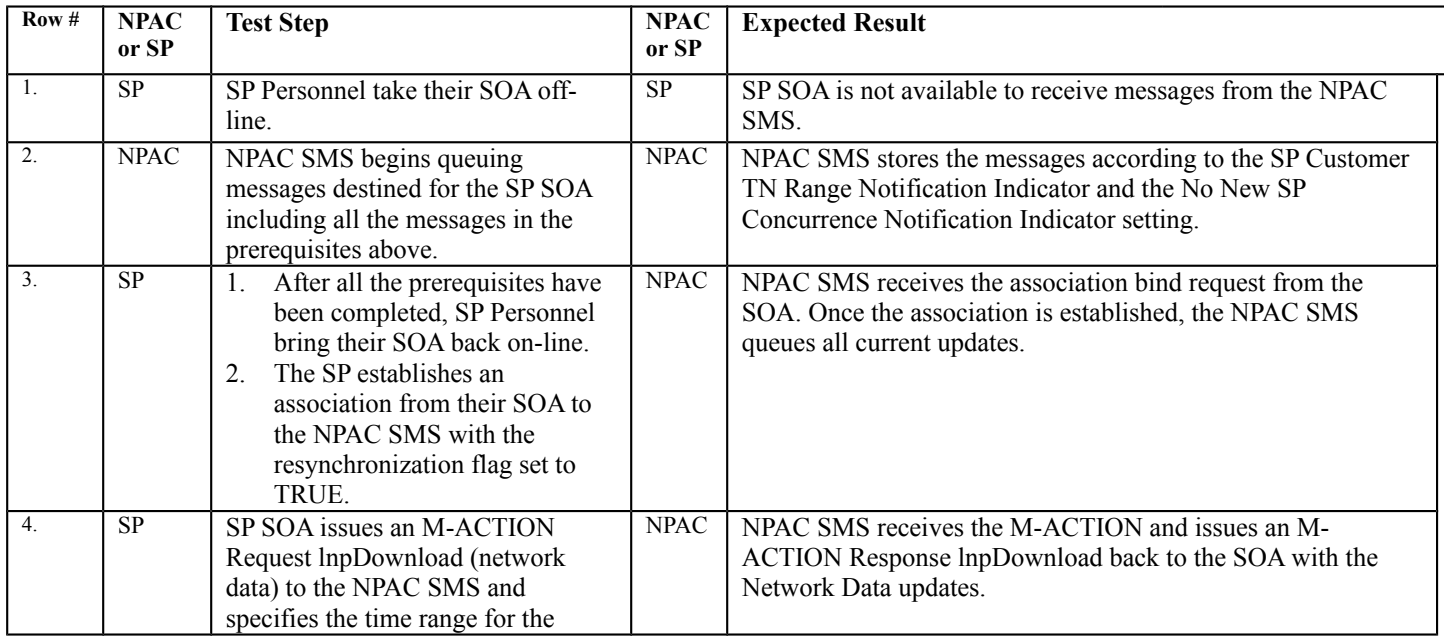

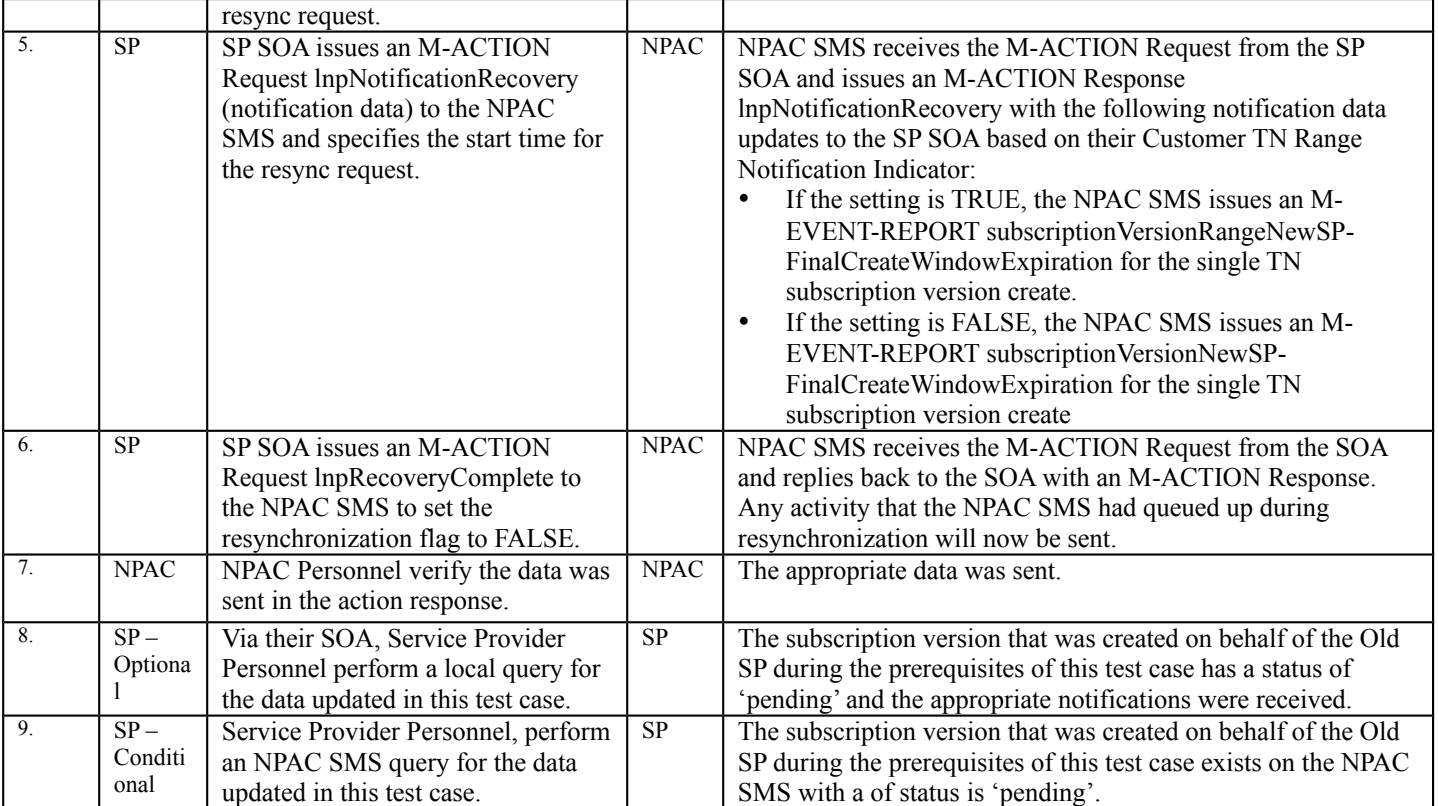

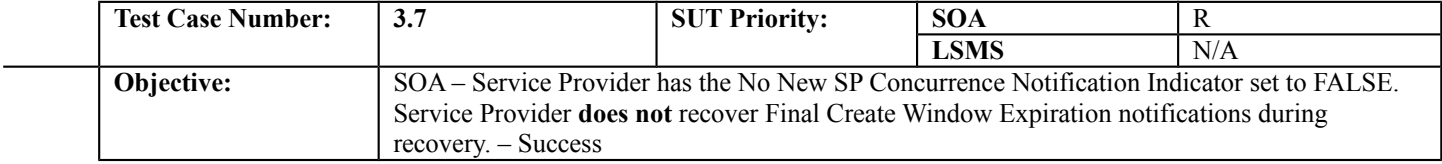

# **B. REFERENCES**

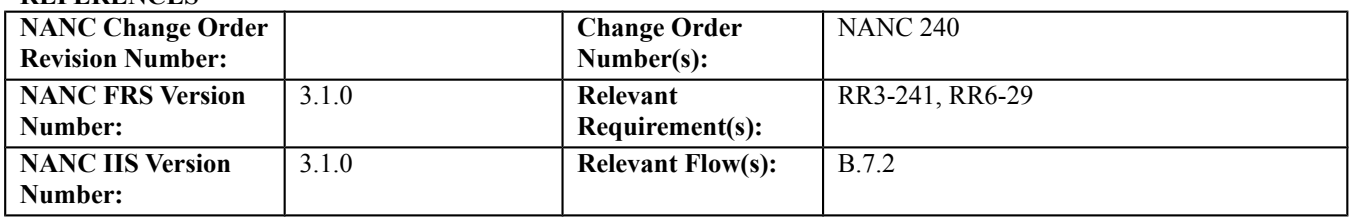

## **C. PREREQUISITE**

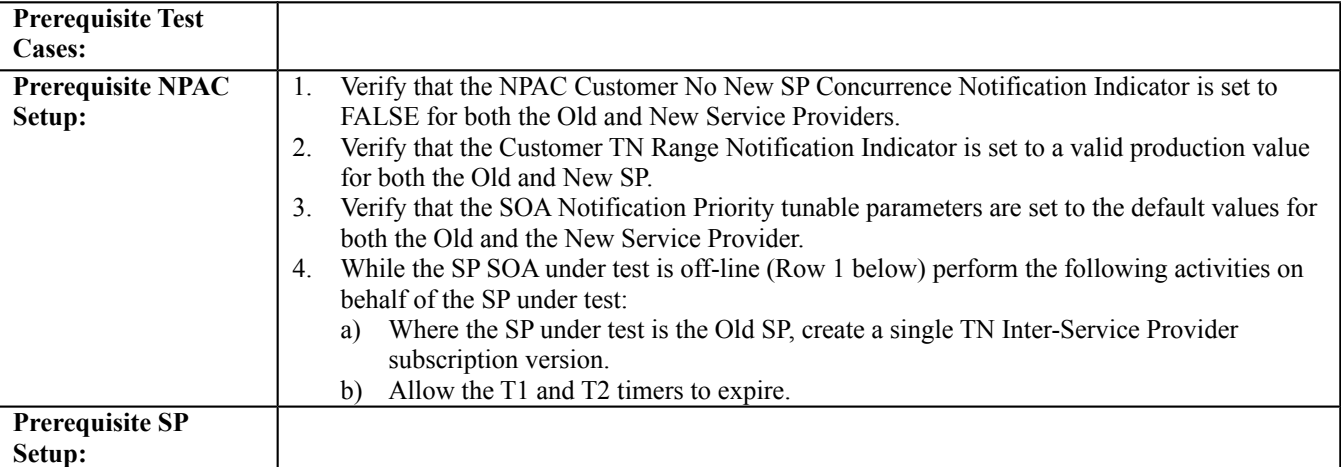

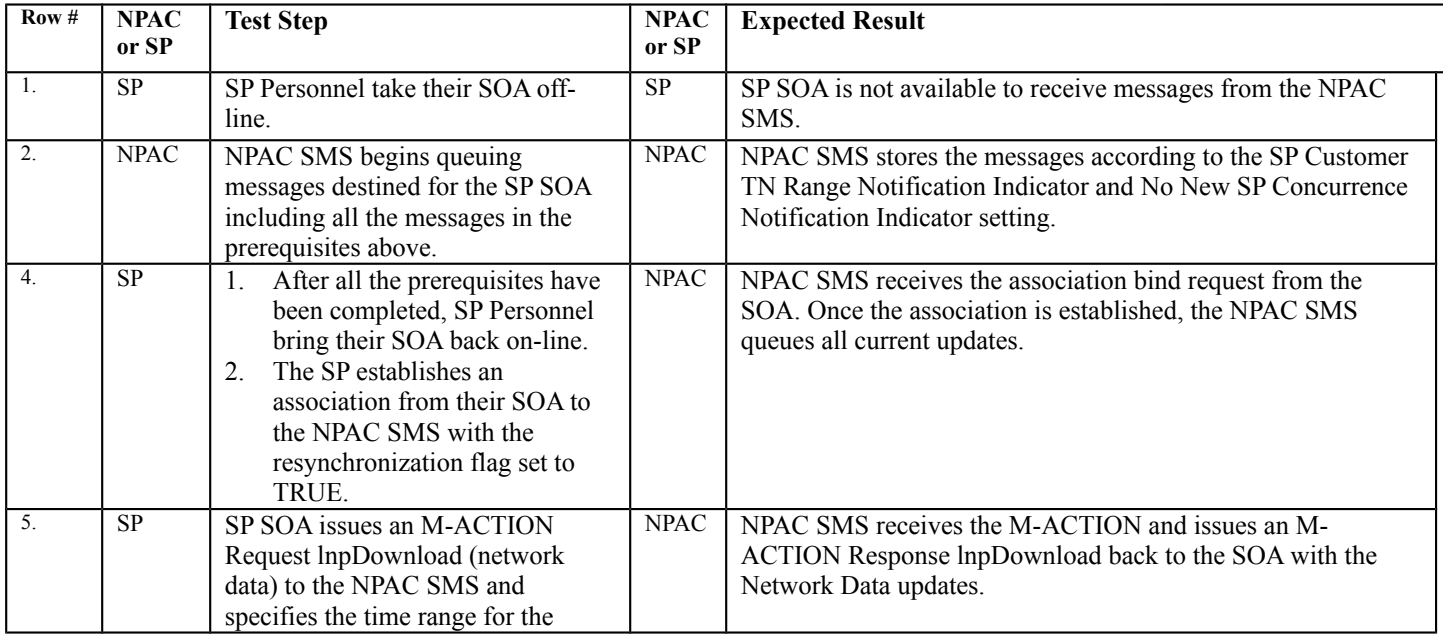

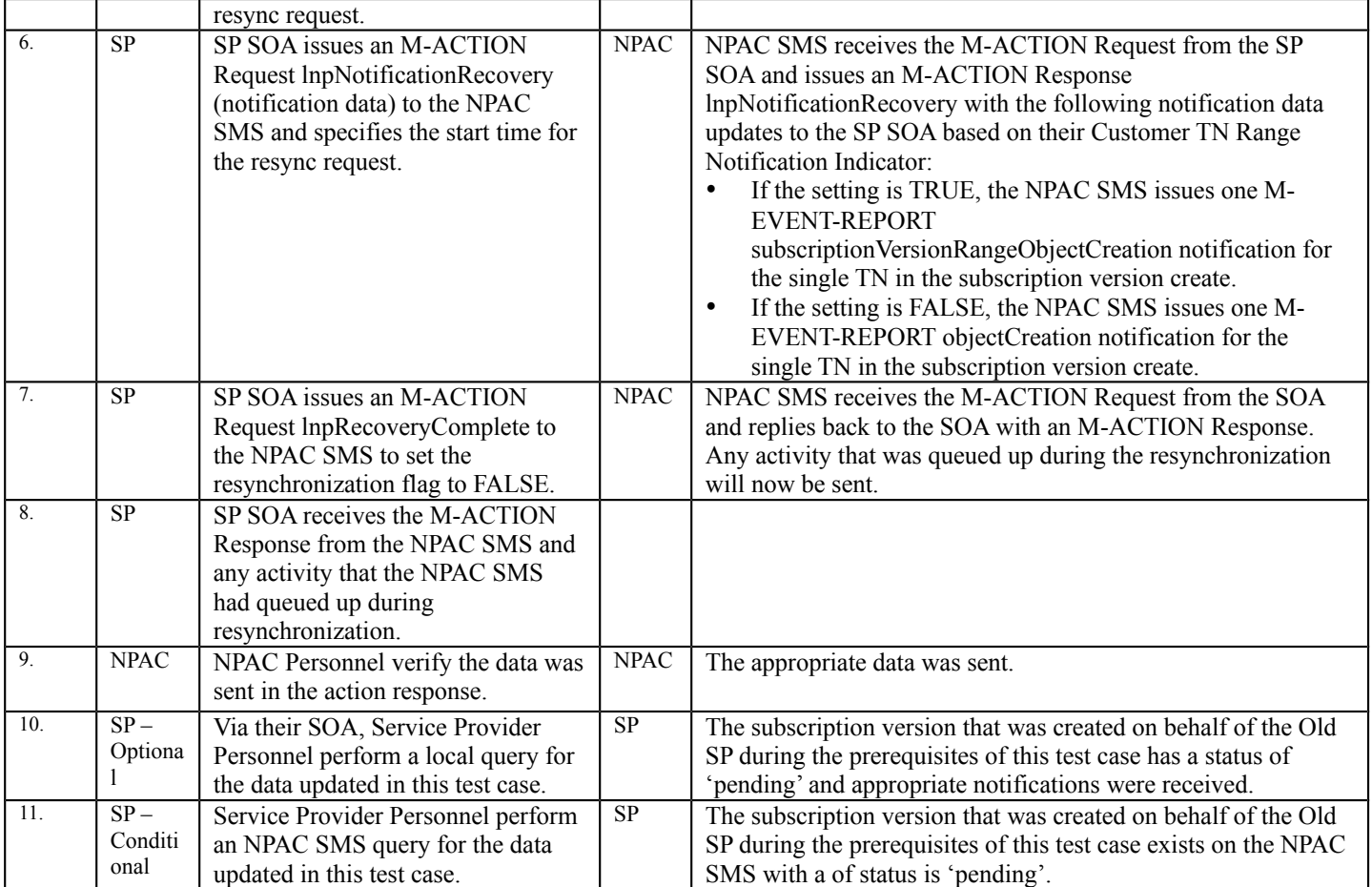

# **4. NANC 294 – Change Due Date Edit Functionality in the NPAC SMS for 7pm on Due Date Problems**

## **A. TEST IDENTITY**

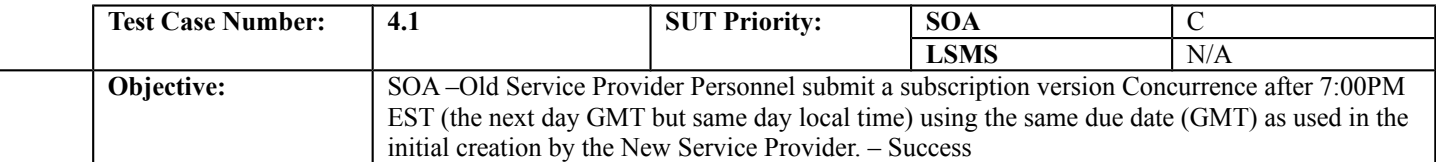

## **B. REFERENCES**

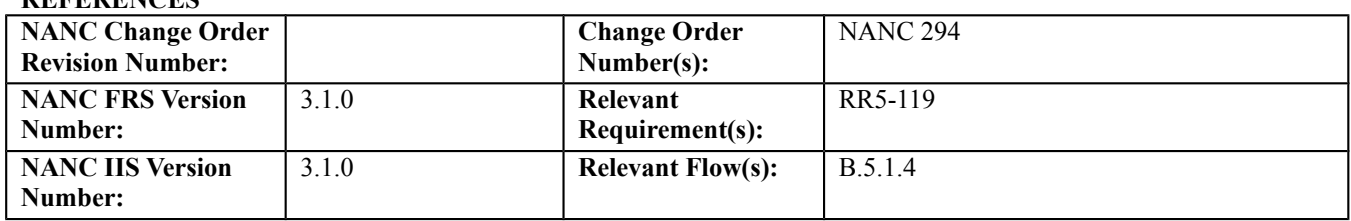

# **C. PREREQUISITE**

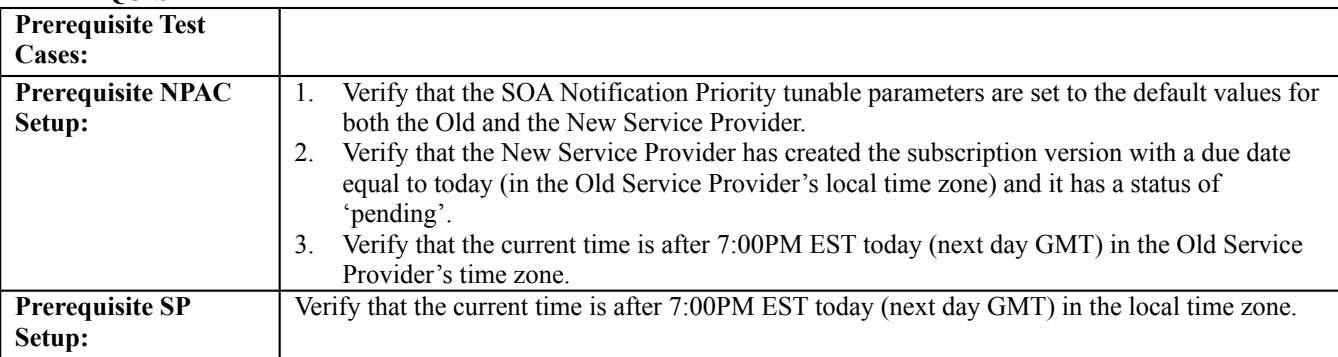

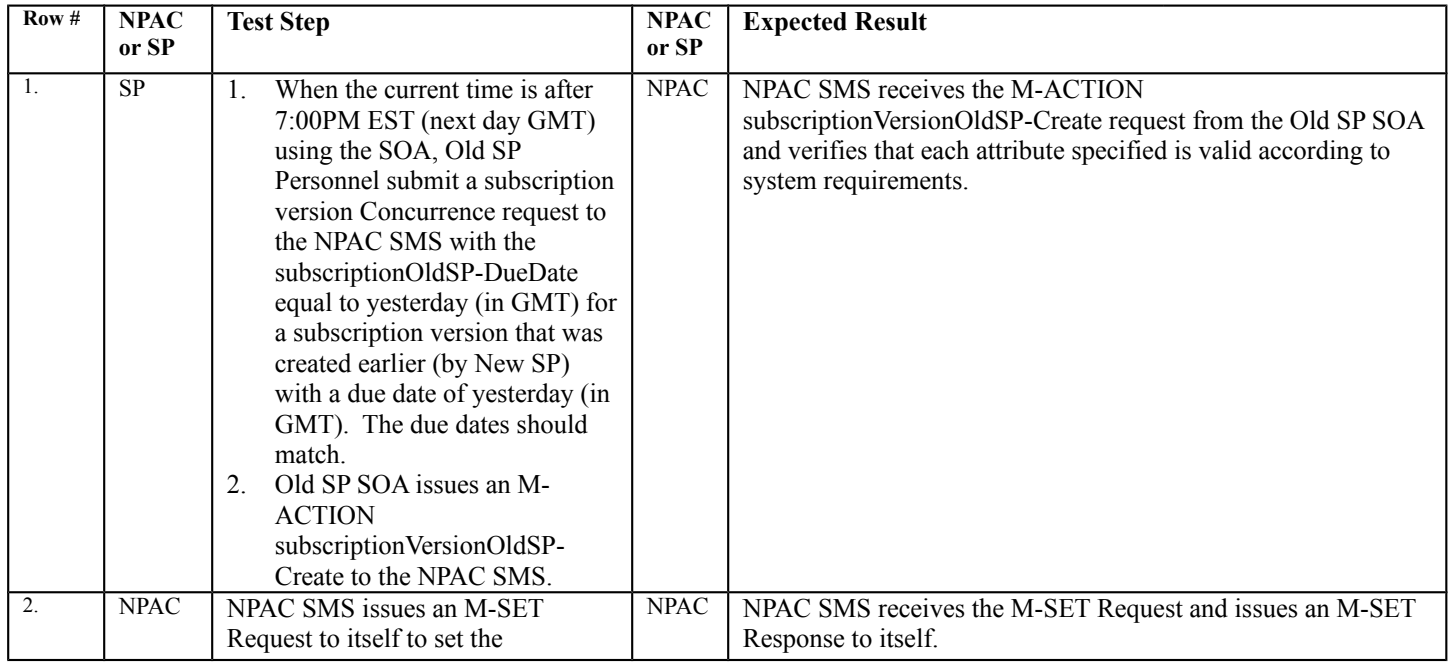

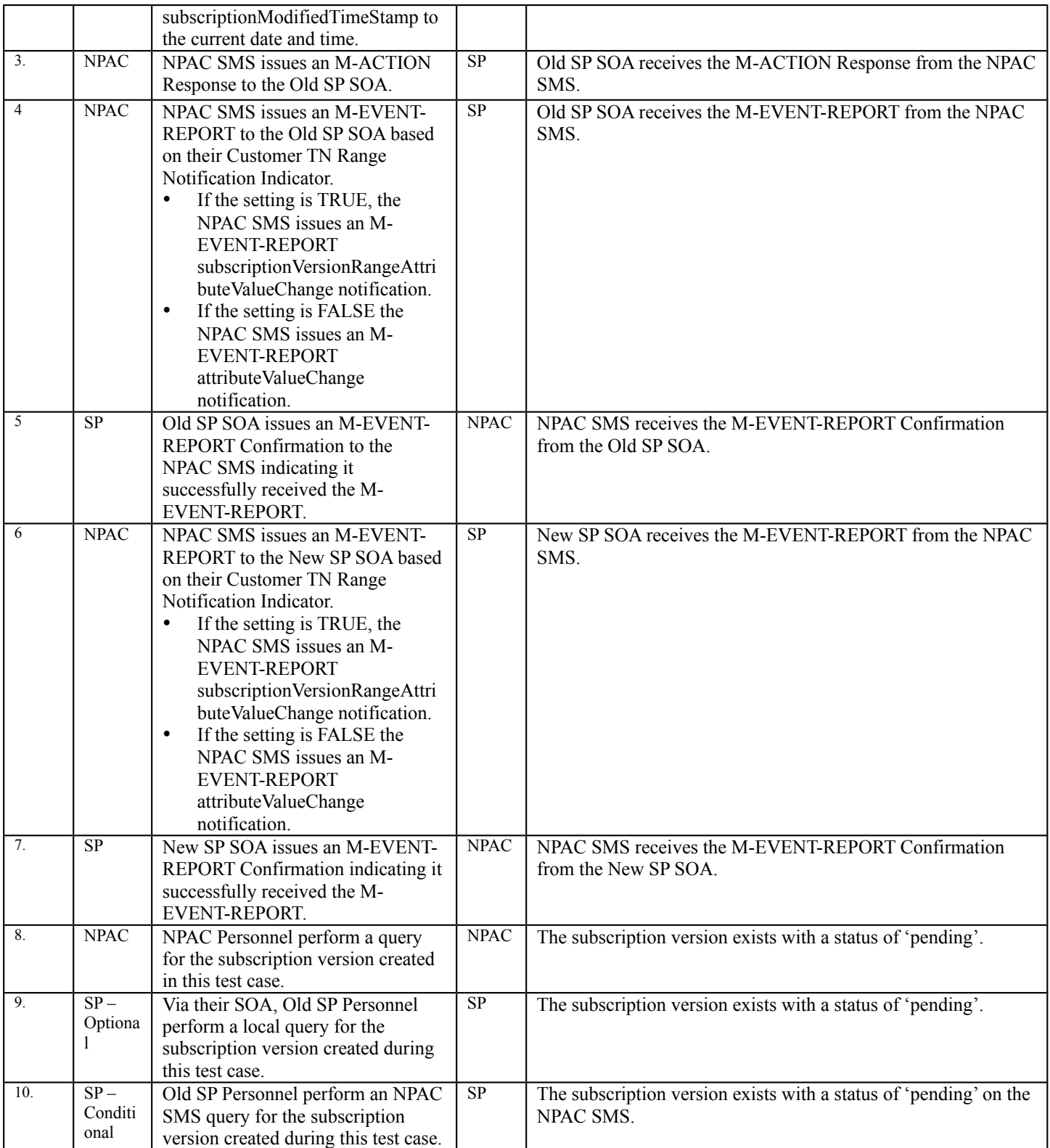

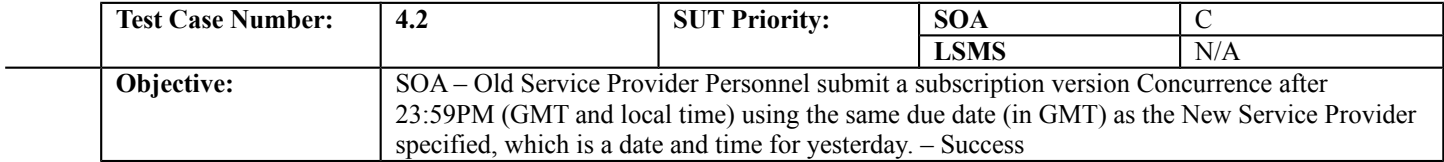

## **B. REFERENCES**

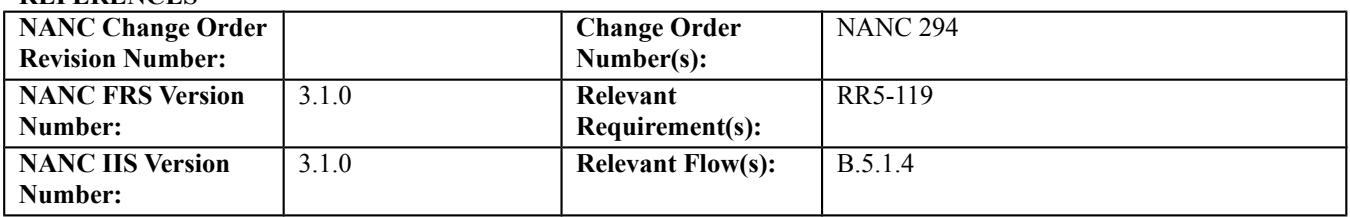

## **C. PREREQUISITE**

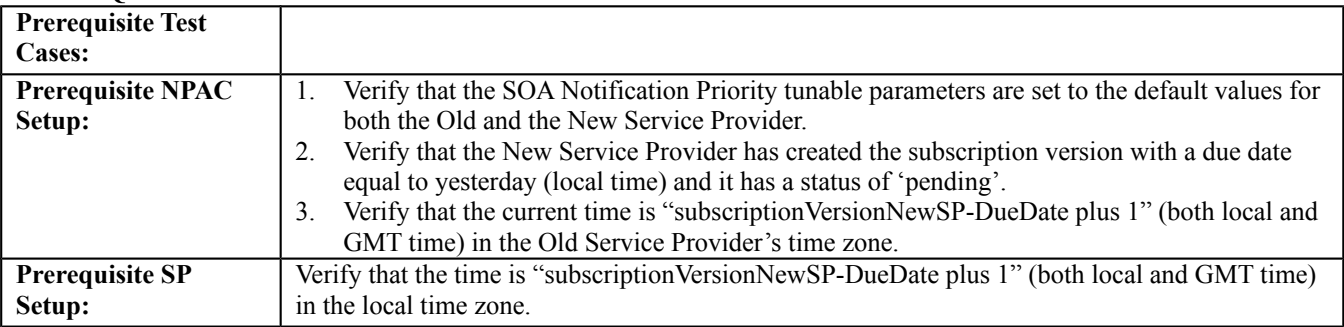

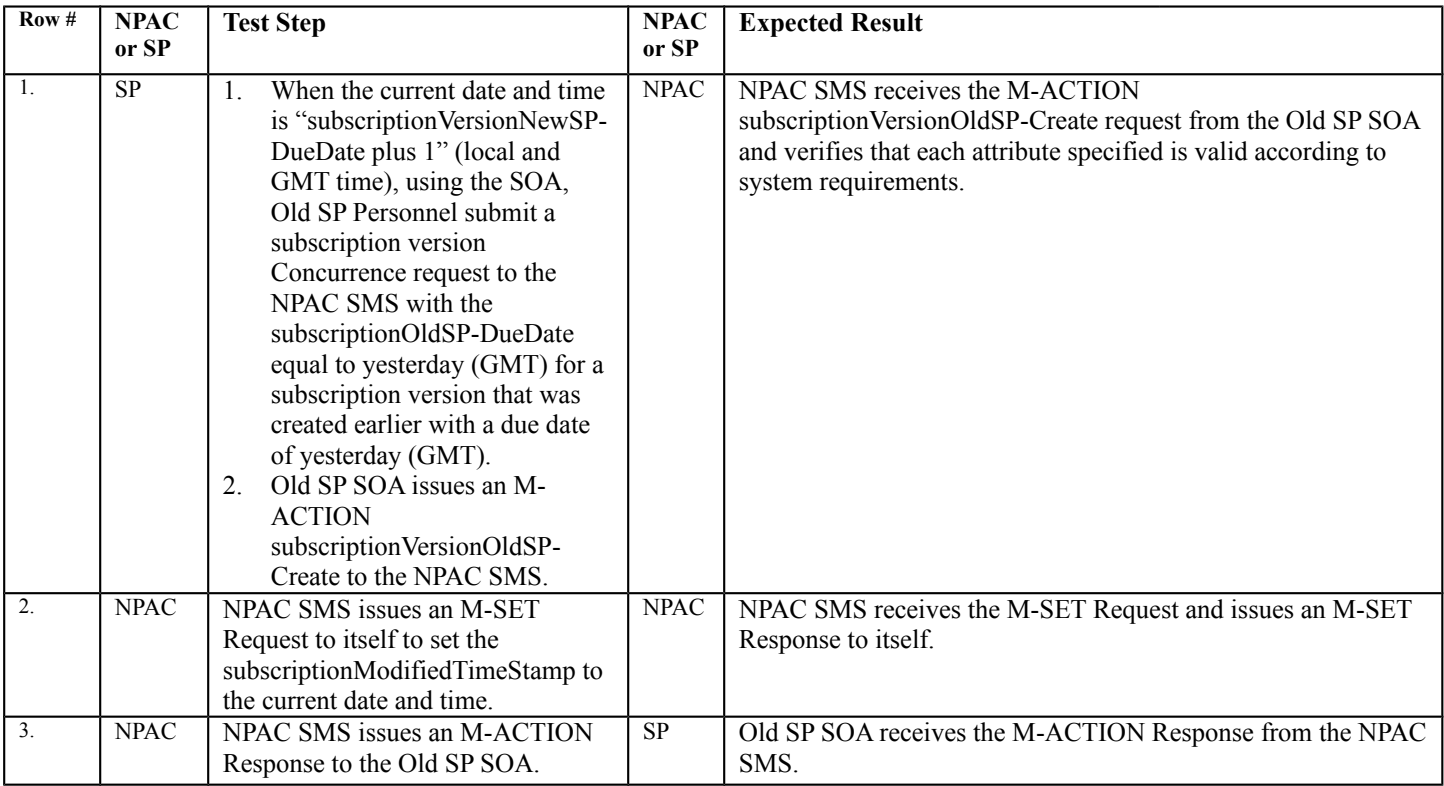

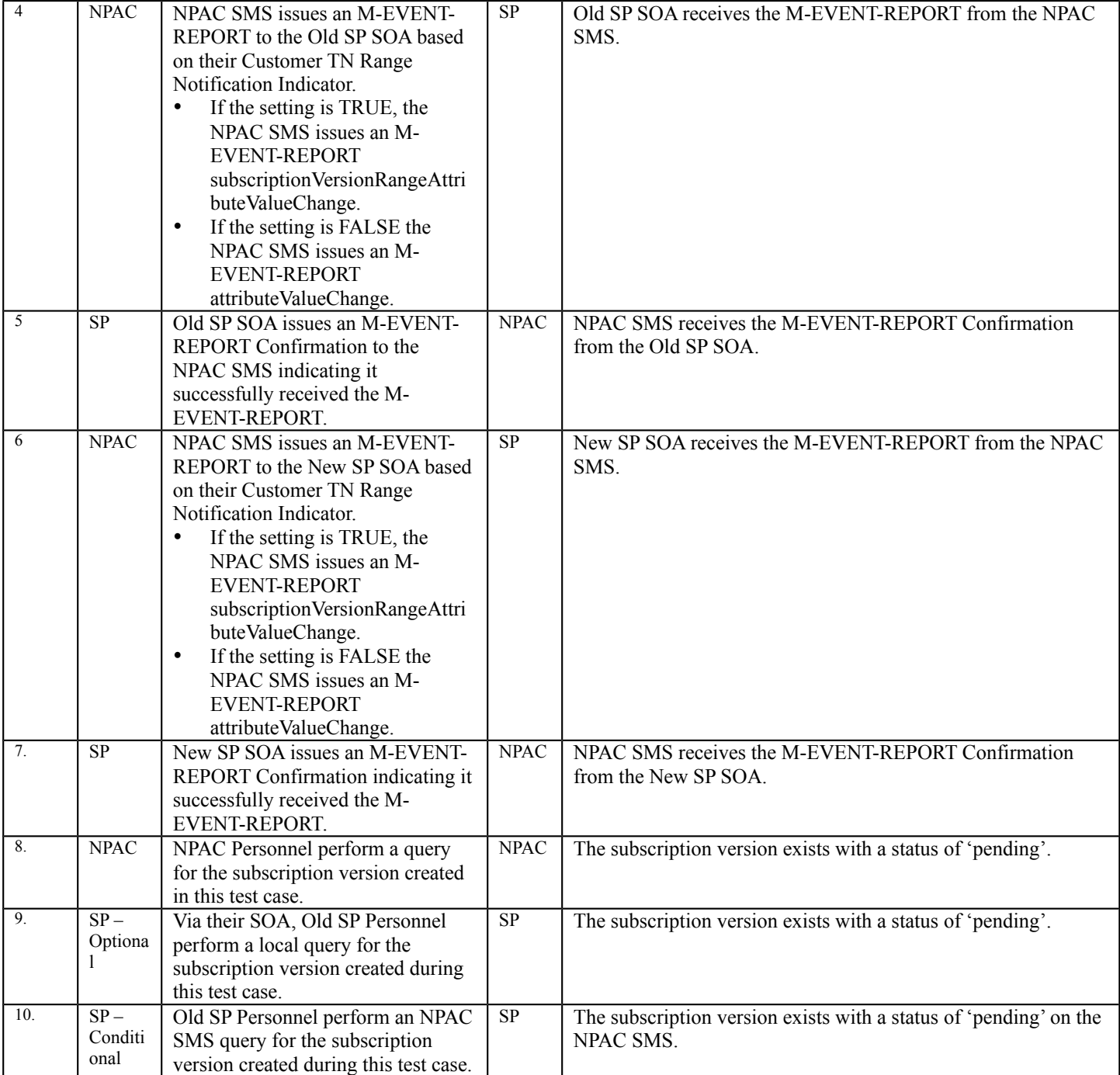

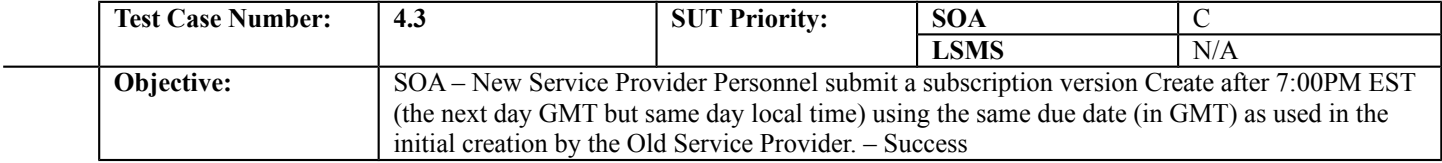

# **B. REFERENCES**

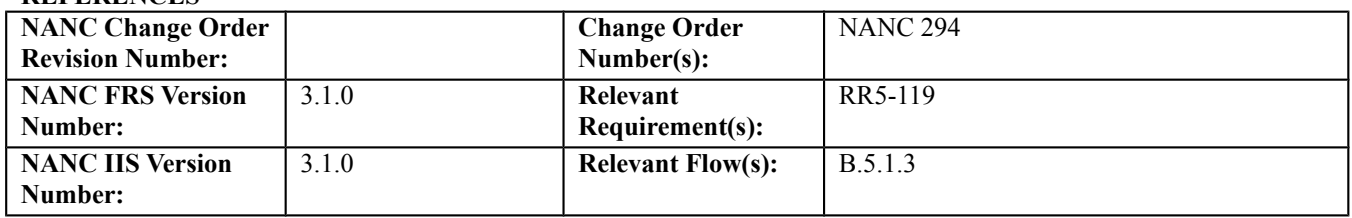

#### **C. PREREQUISITE**

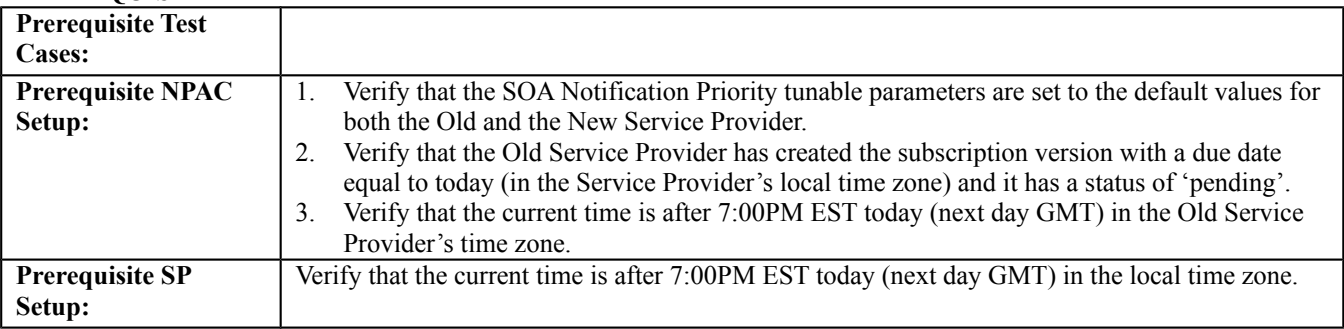

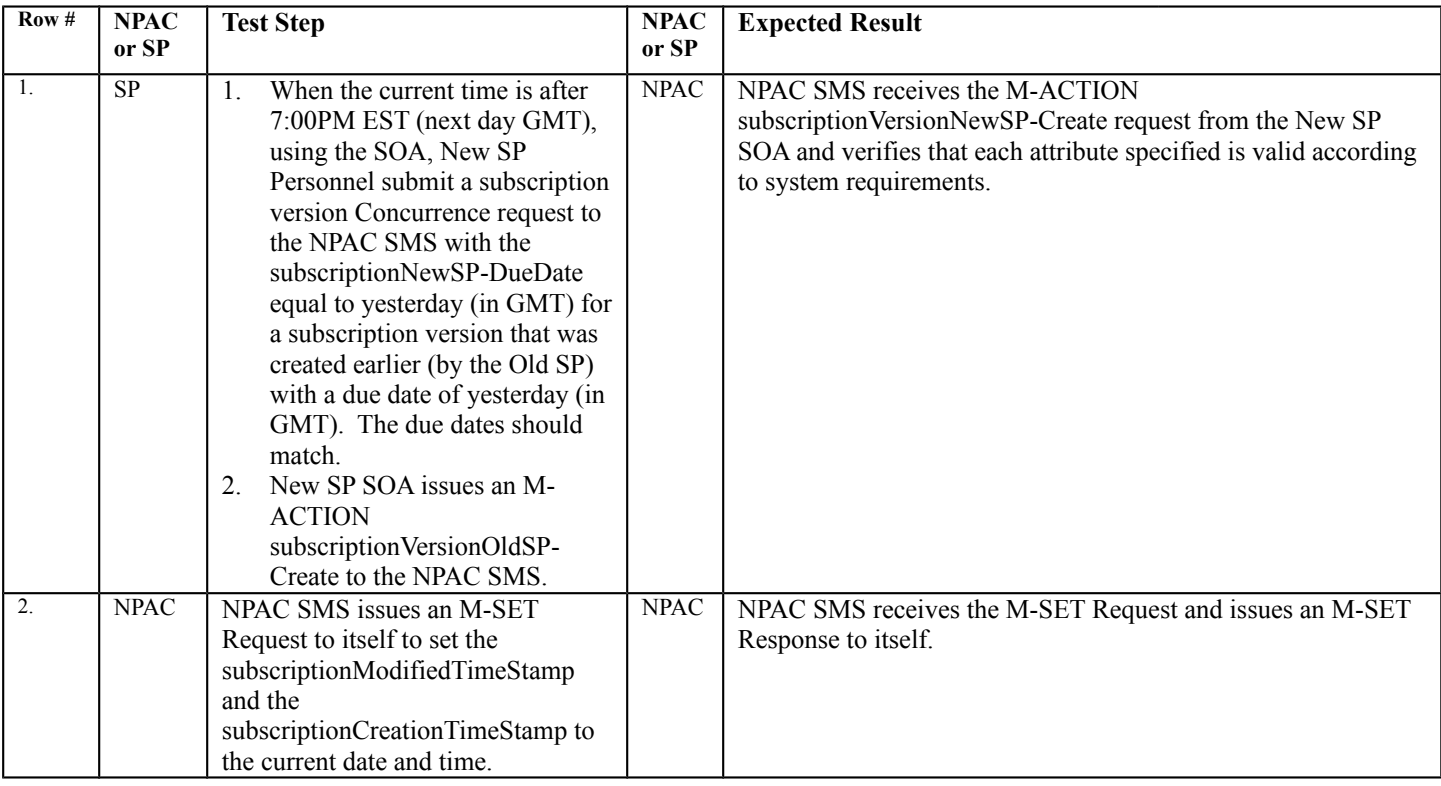

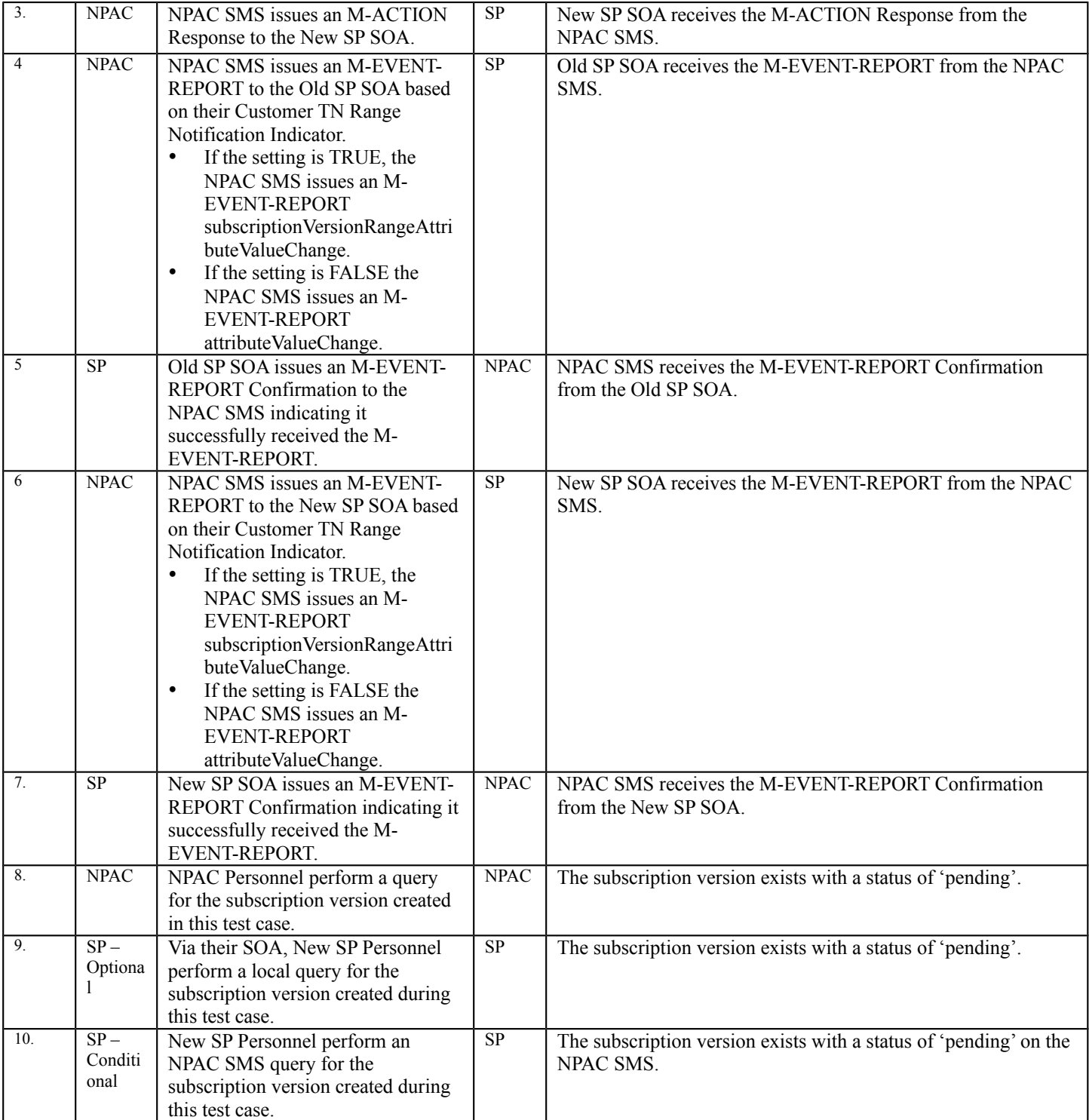

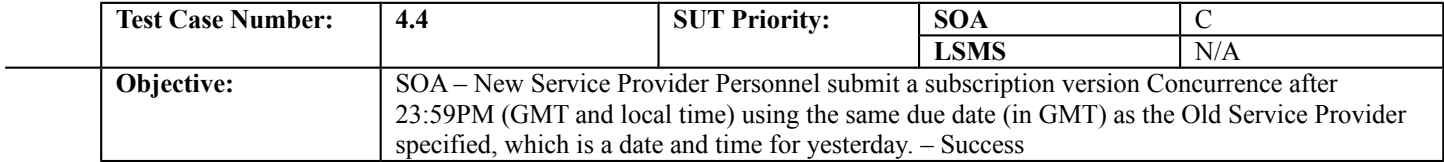

## **B. REFERENCES**

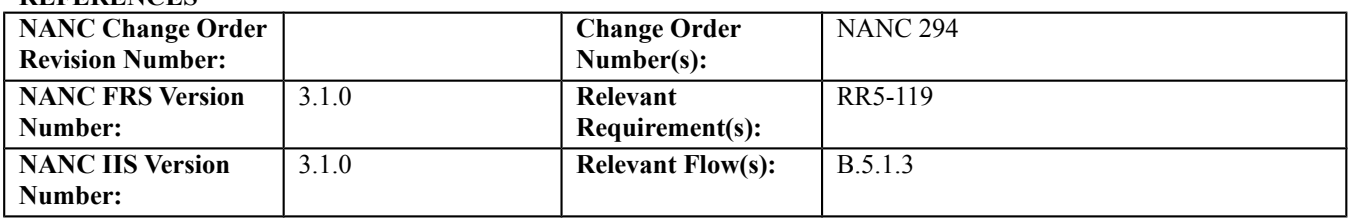

## **C. PREREQUISITE**

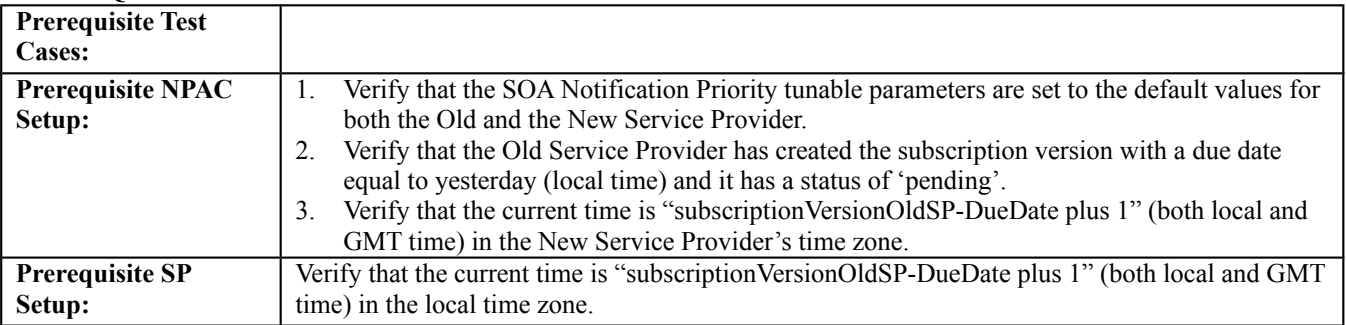

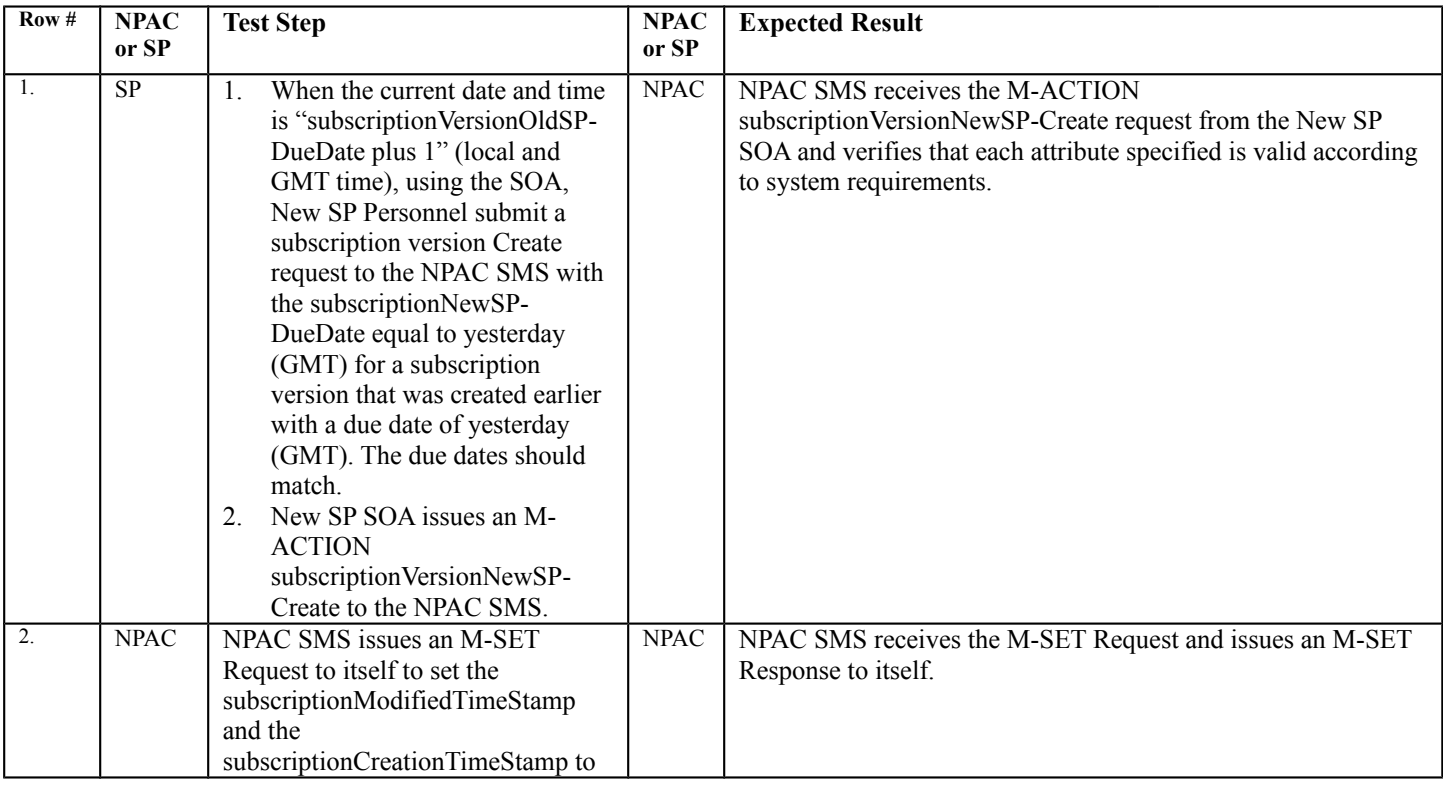

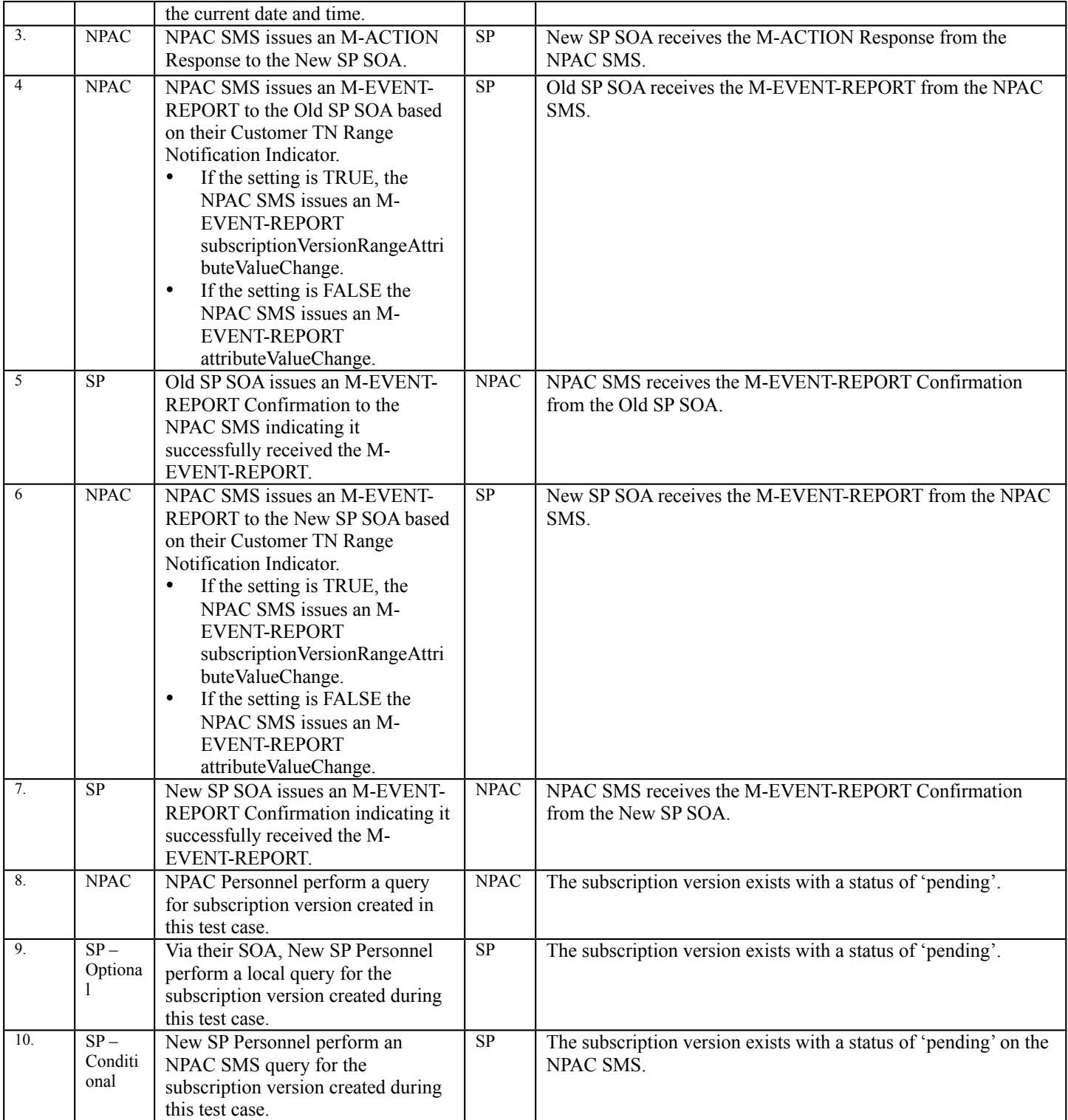

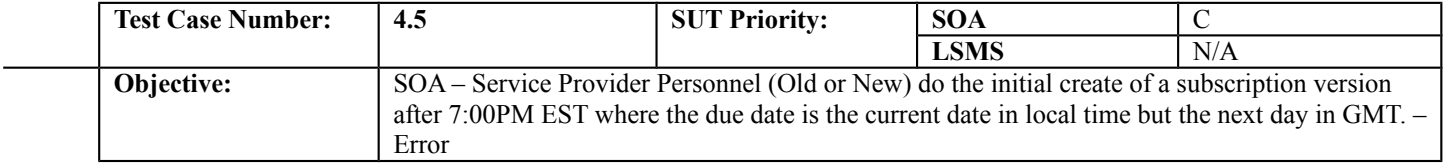

# **B. REFERENCES**

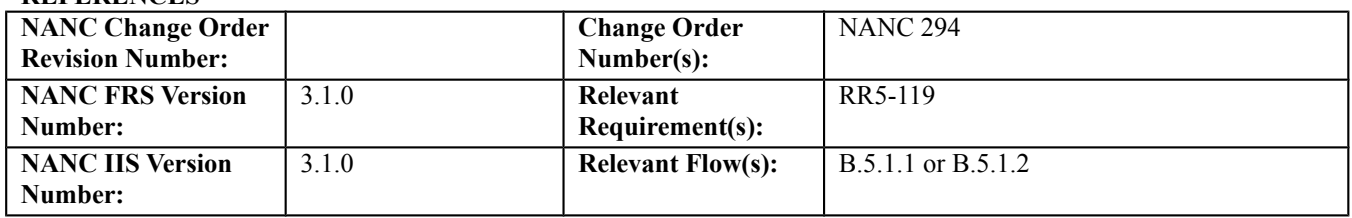

#### **C. PREREQUISITE**

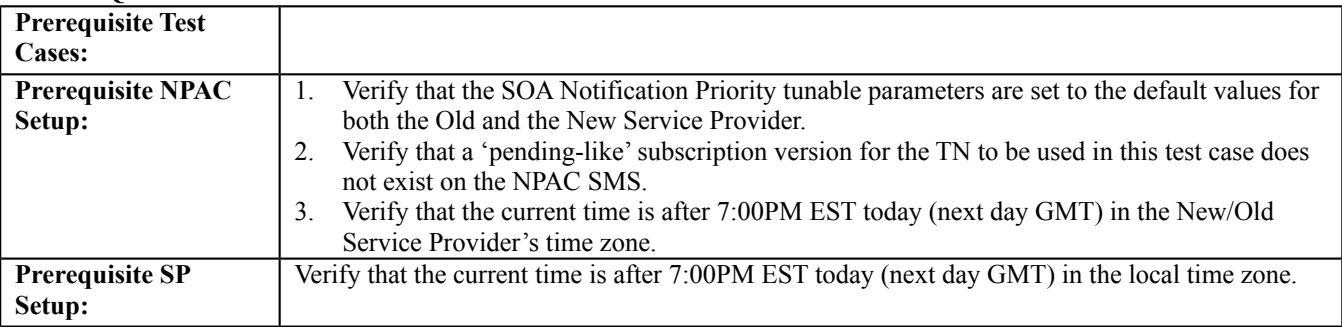

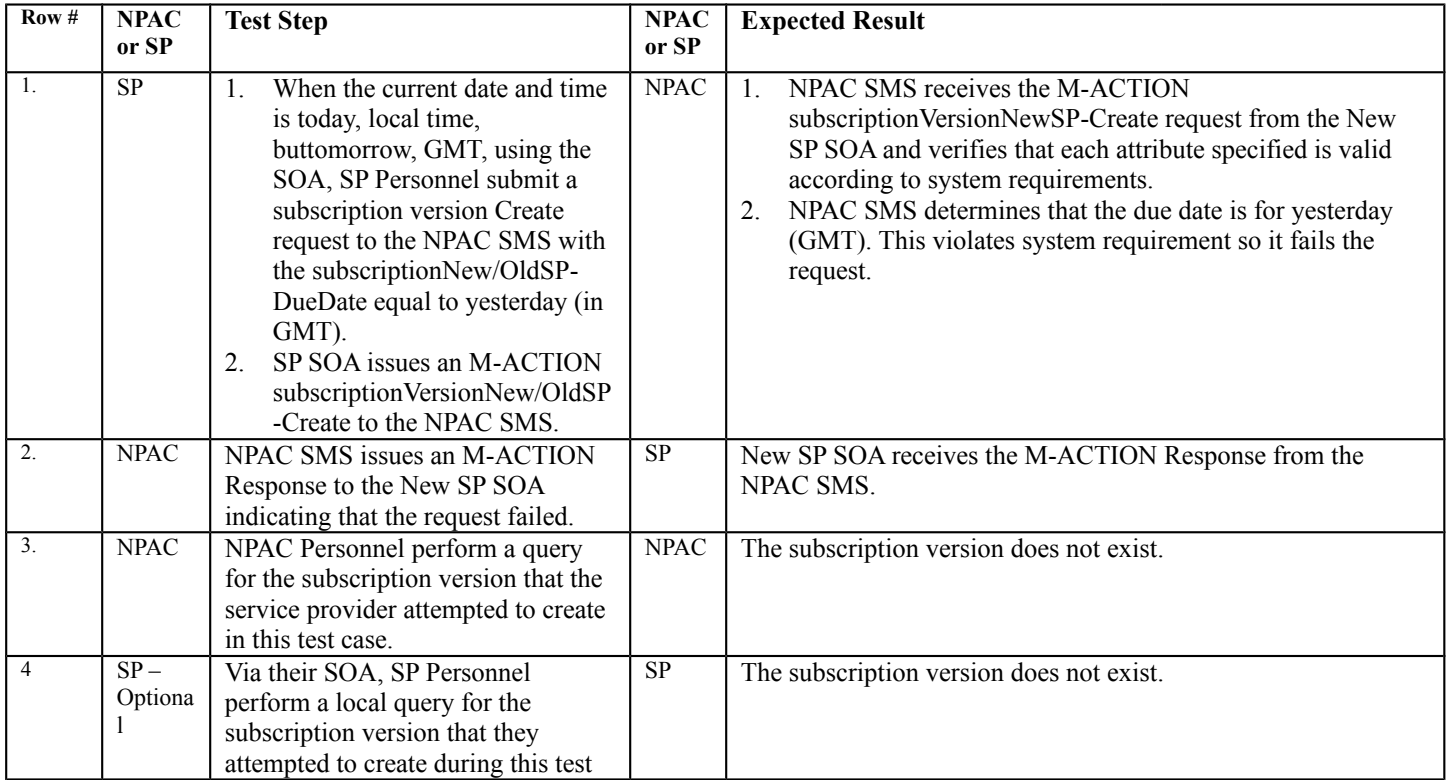

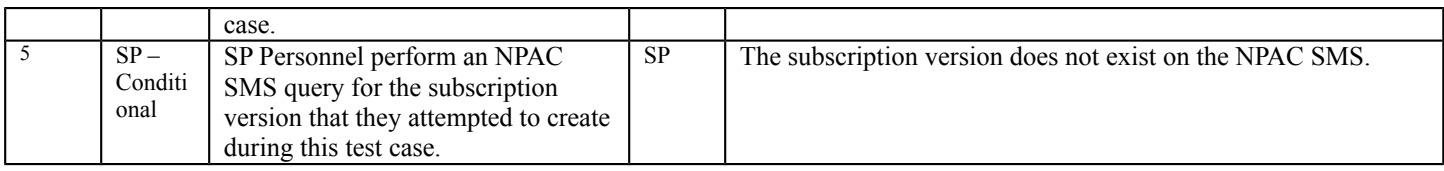

# **5. NANC 328 – Tunable for Long and Short Business Days**

**NOTE: The Long and Short Business Days tunable parameter used in the test cases in this section is a regional parameter and modifying it will affect everyone that is testing in the region. Therefore, the execution of the test cases in this section will need some coordination.**

# **A. TEST IDENTITY**

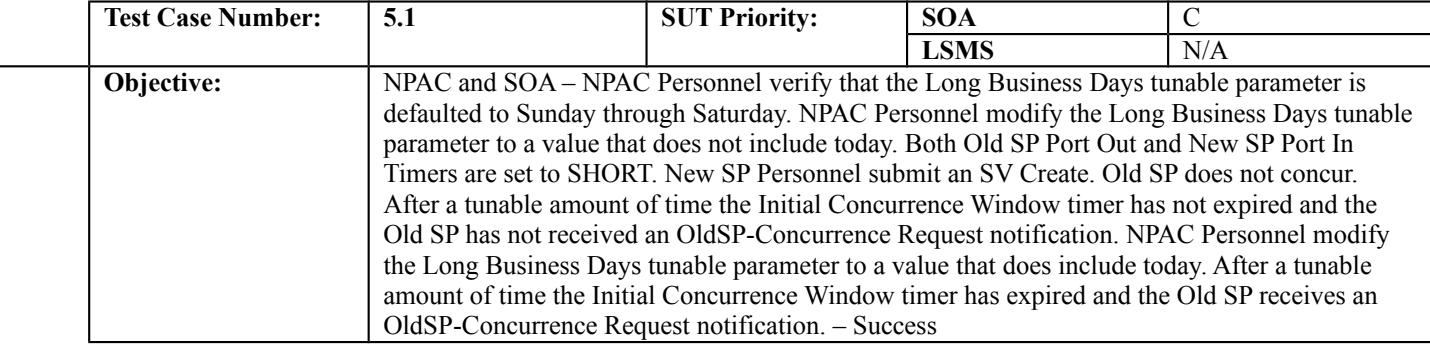

#### **B. REFERENCES**

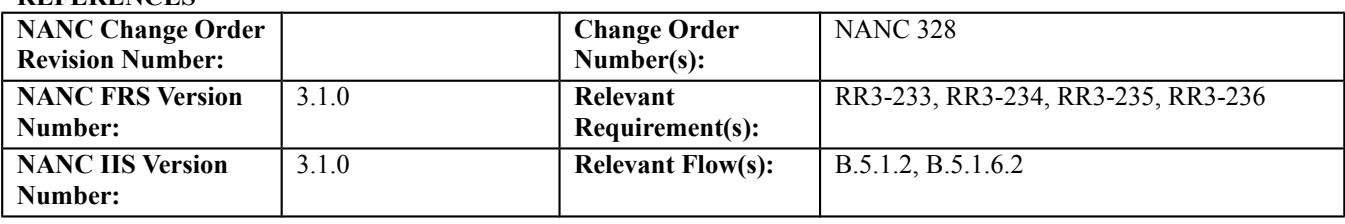

## **C. PREREQUISITE**

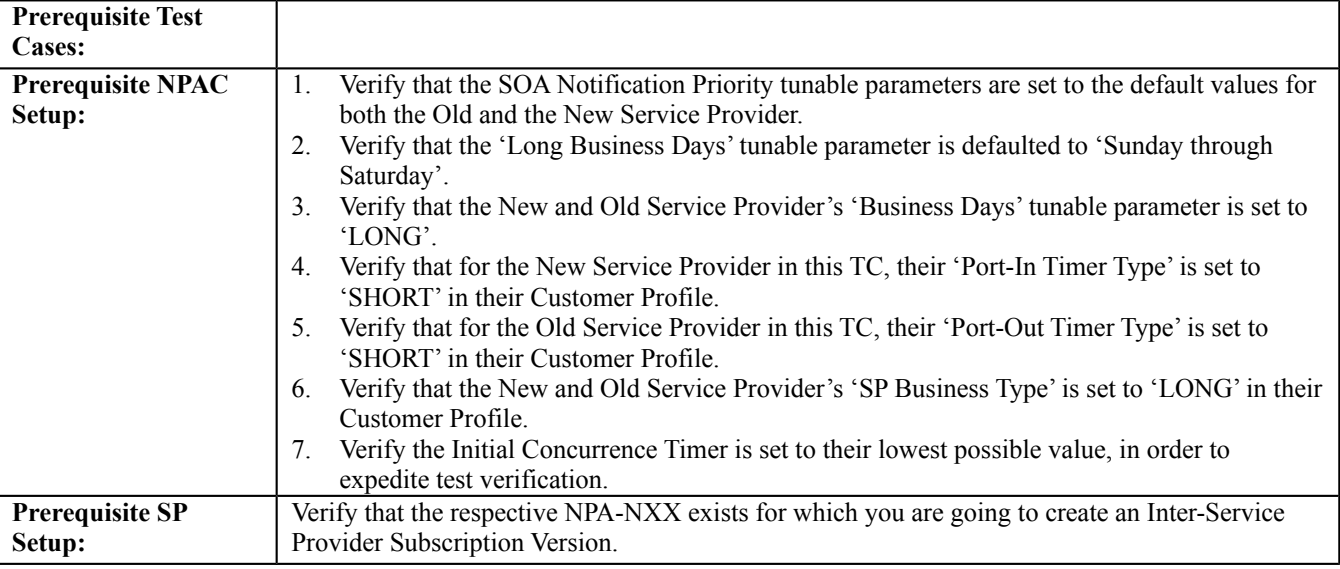

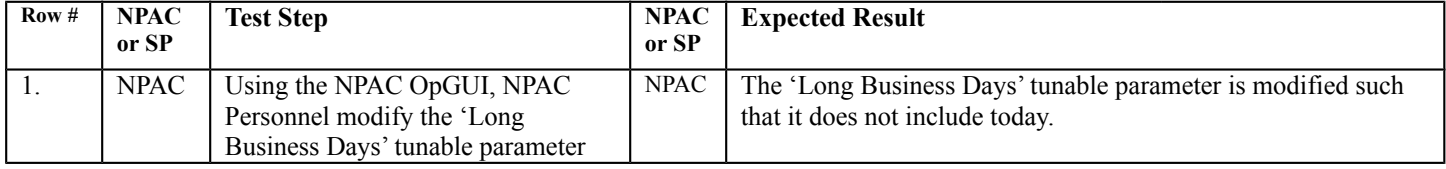
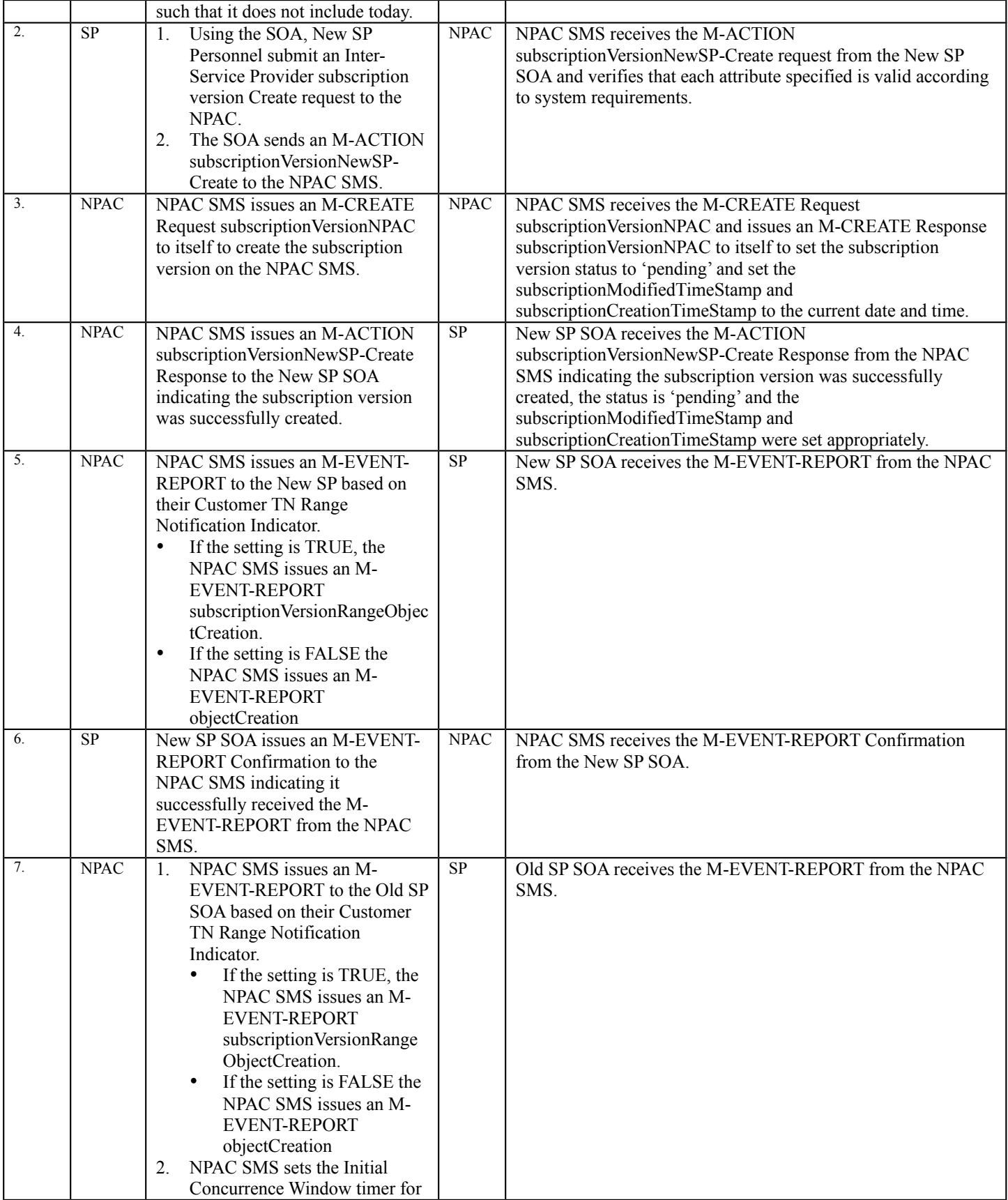

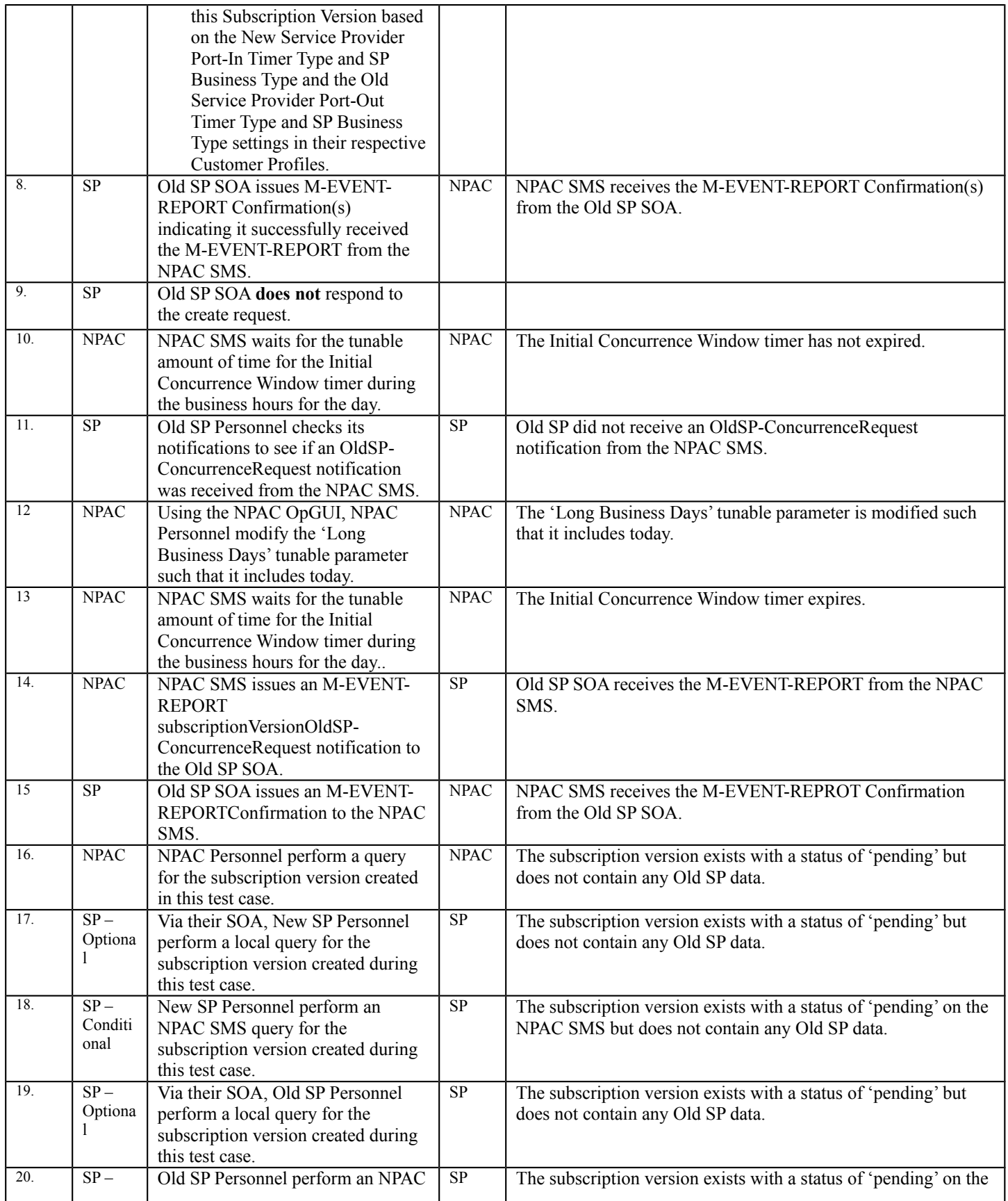

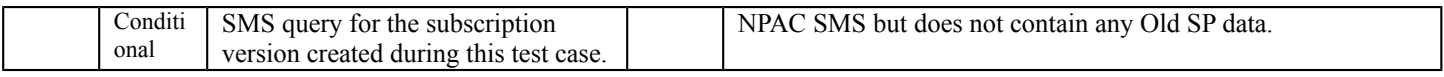

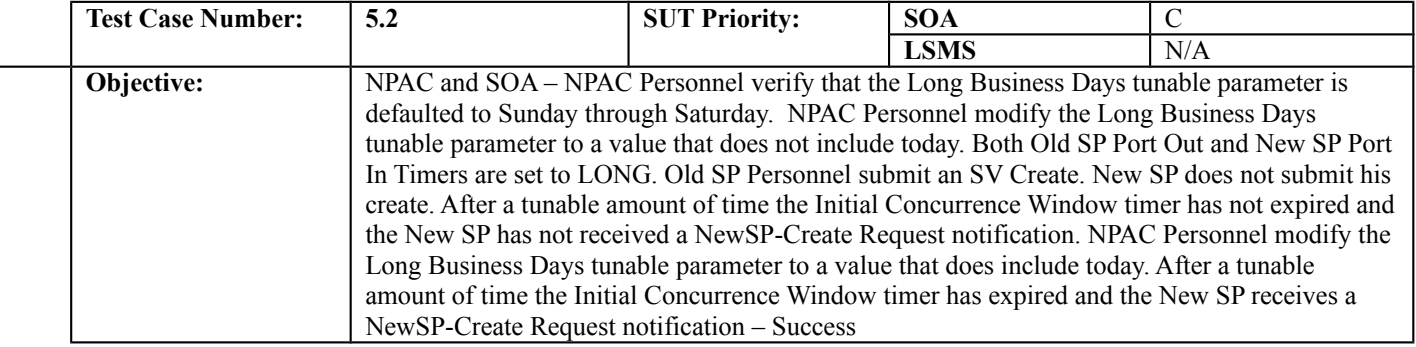

#### **B. REFERENCES**

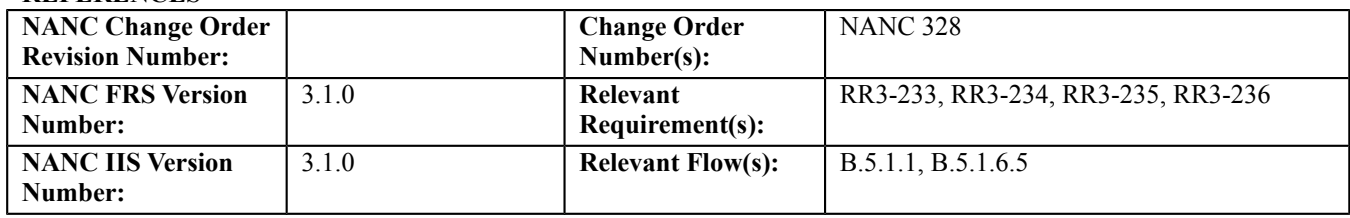

## **C. PREREQUISITE**

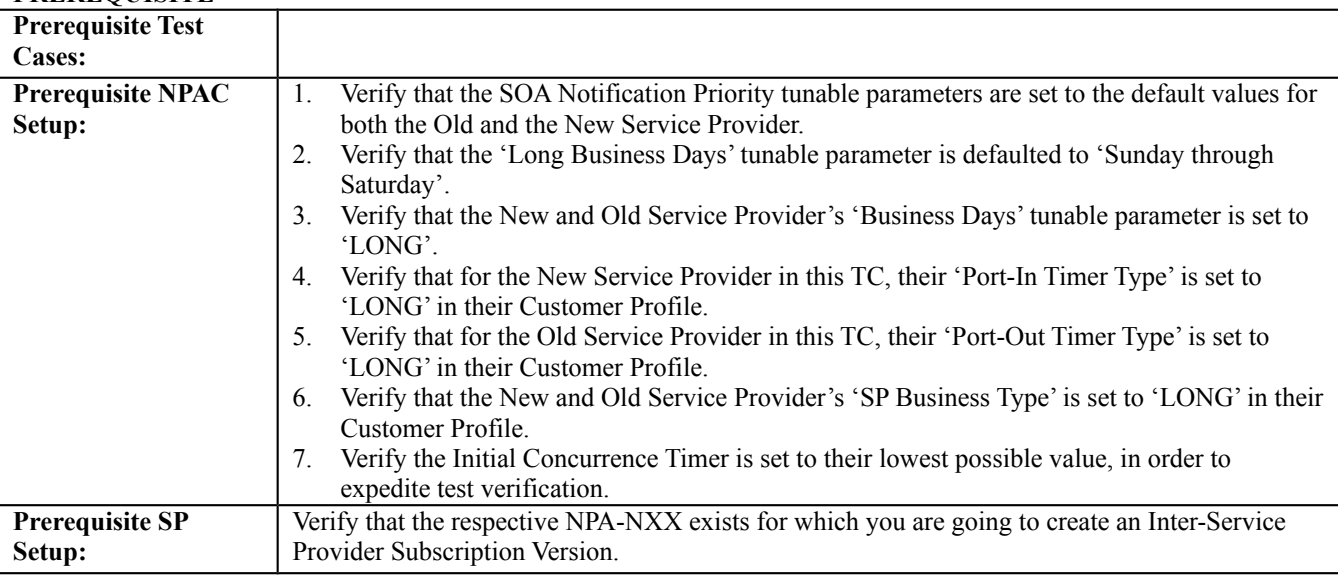

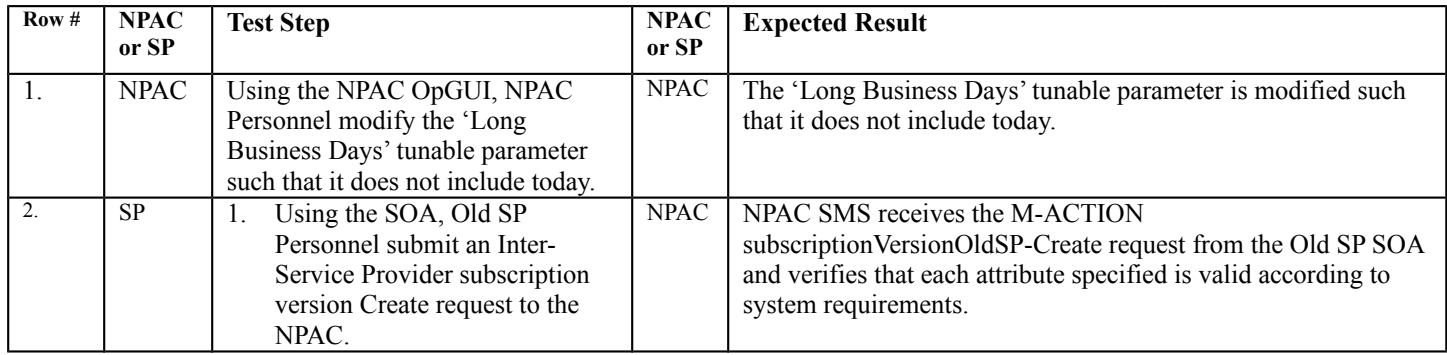

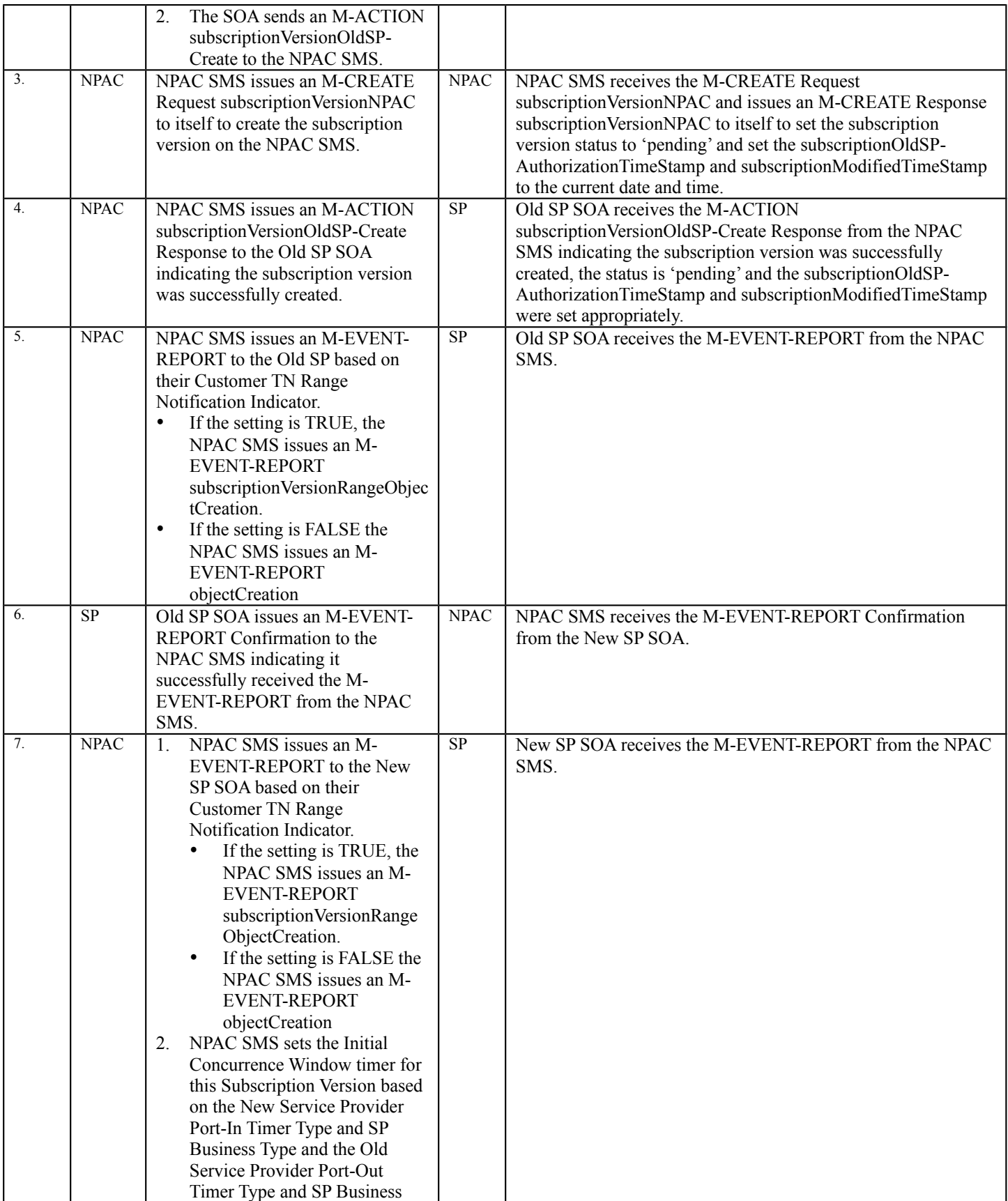

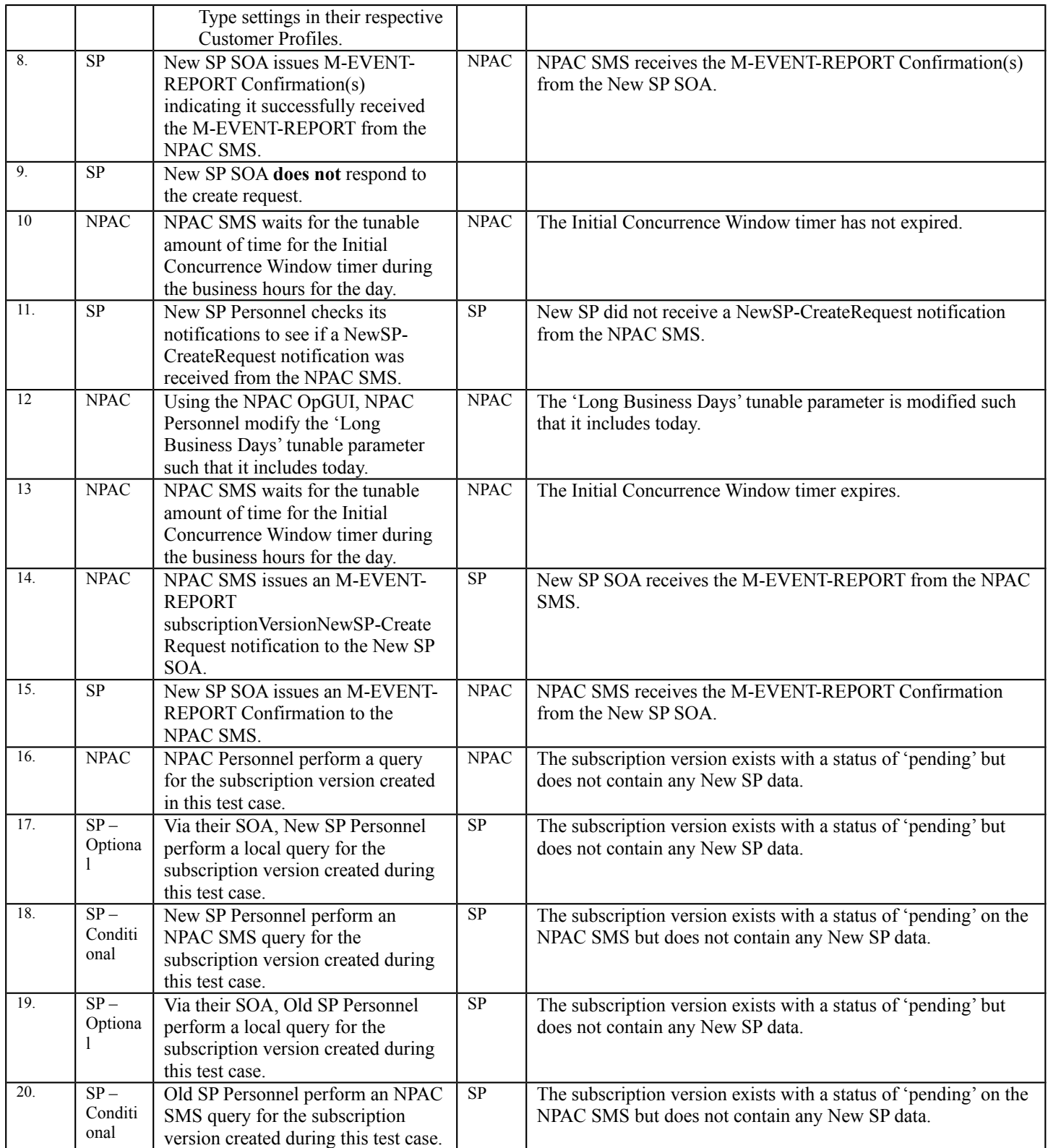

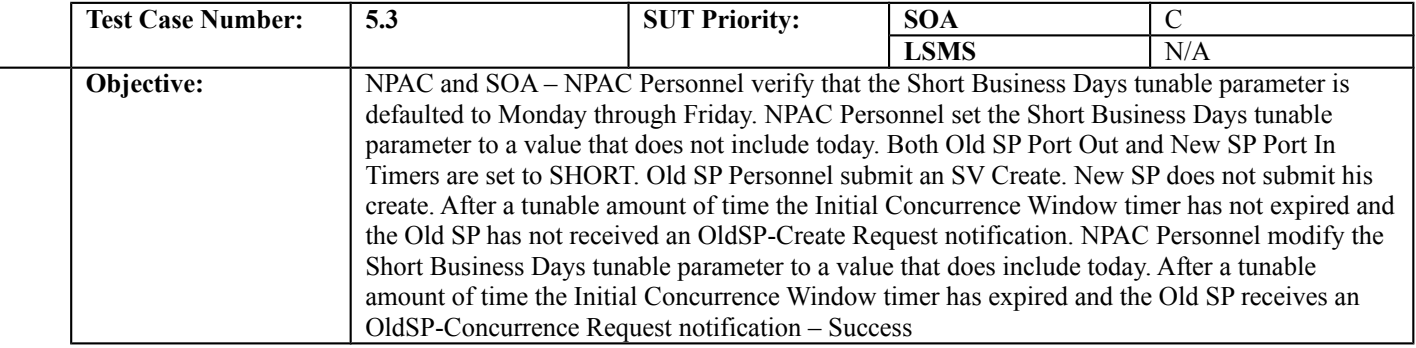

#### **B. REFERENCES**

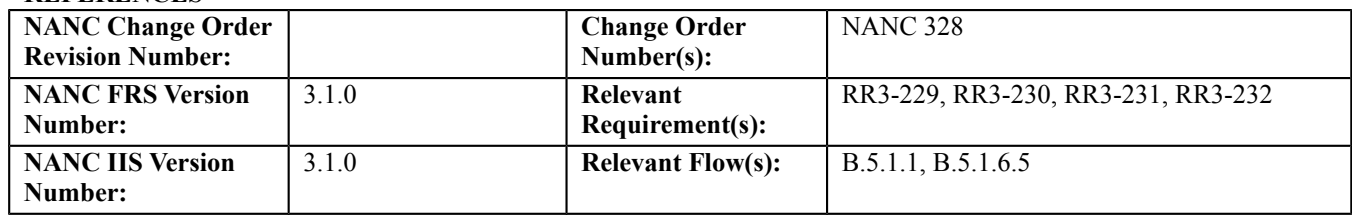

## **C. PREREQUISITE**

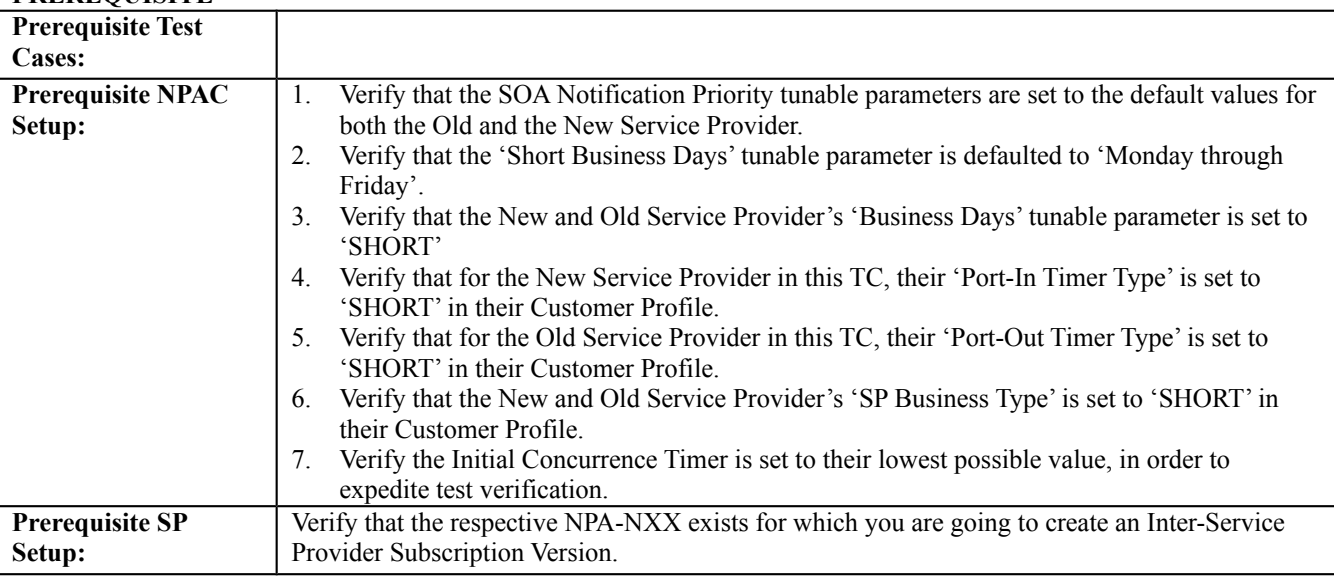

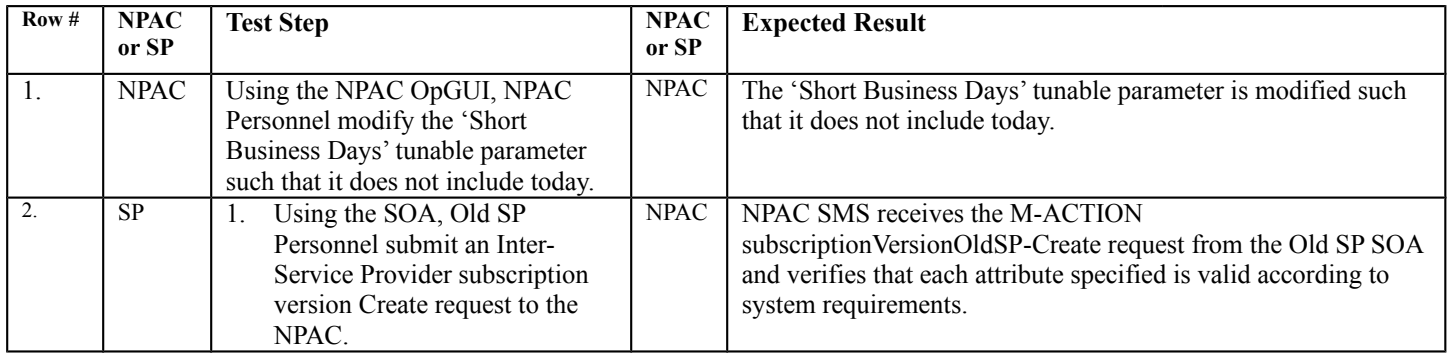

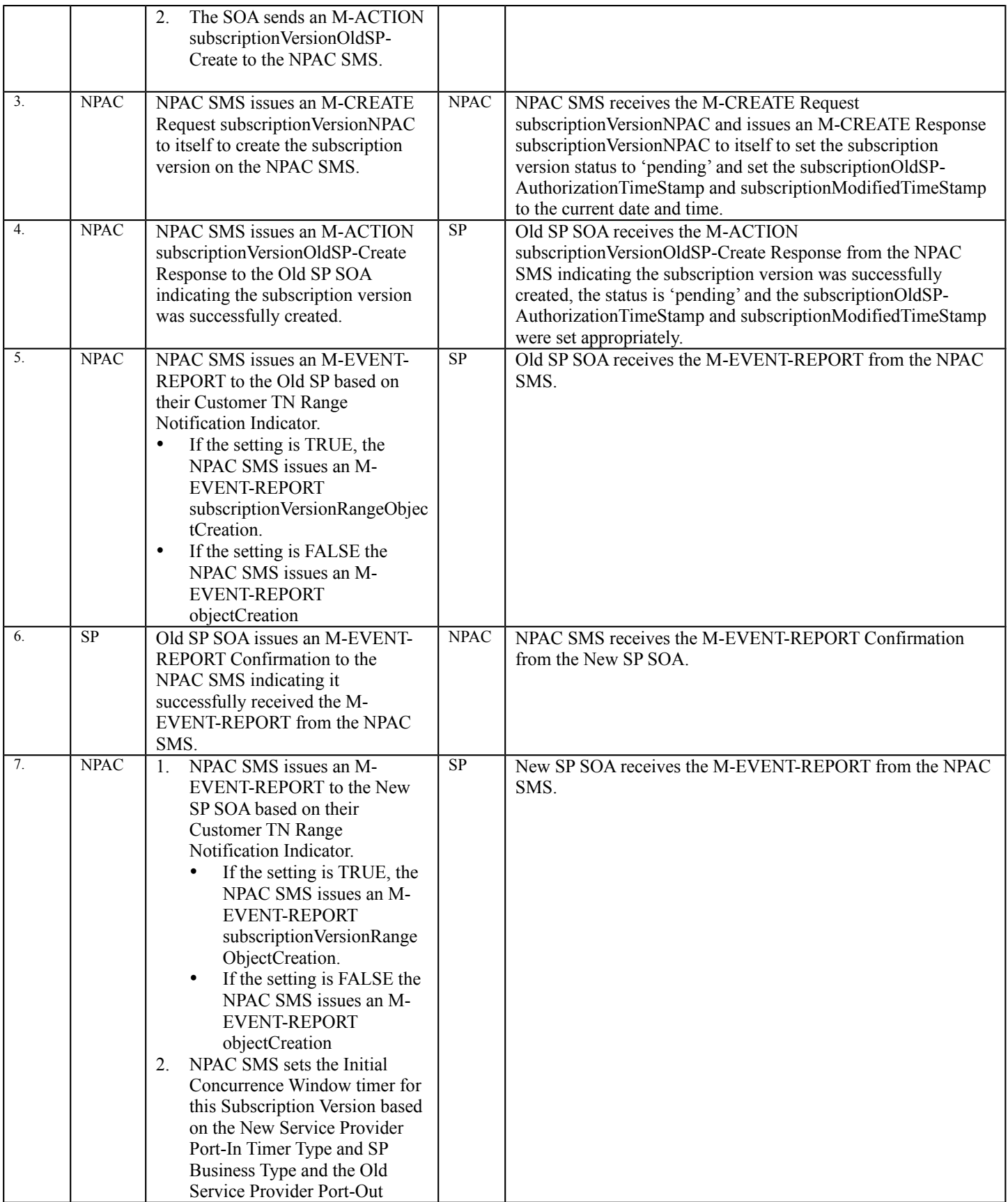

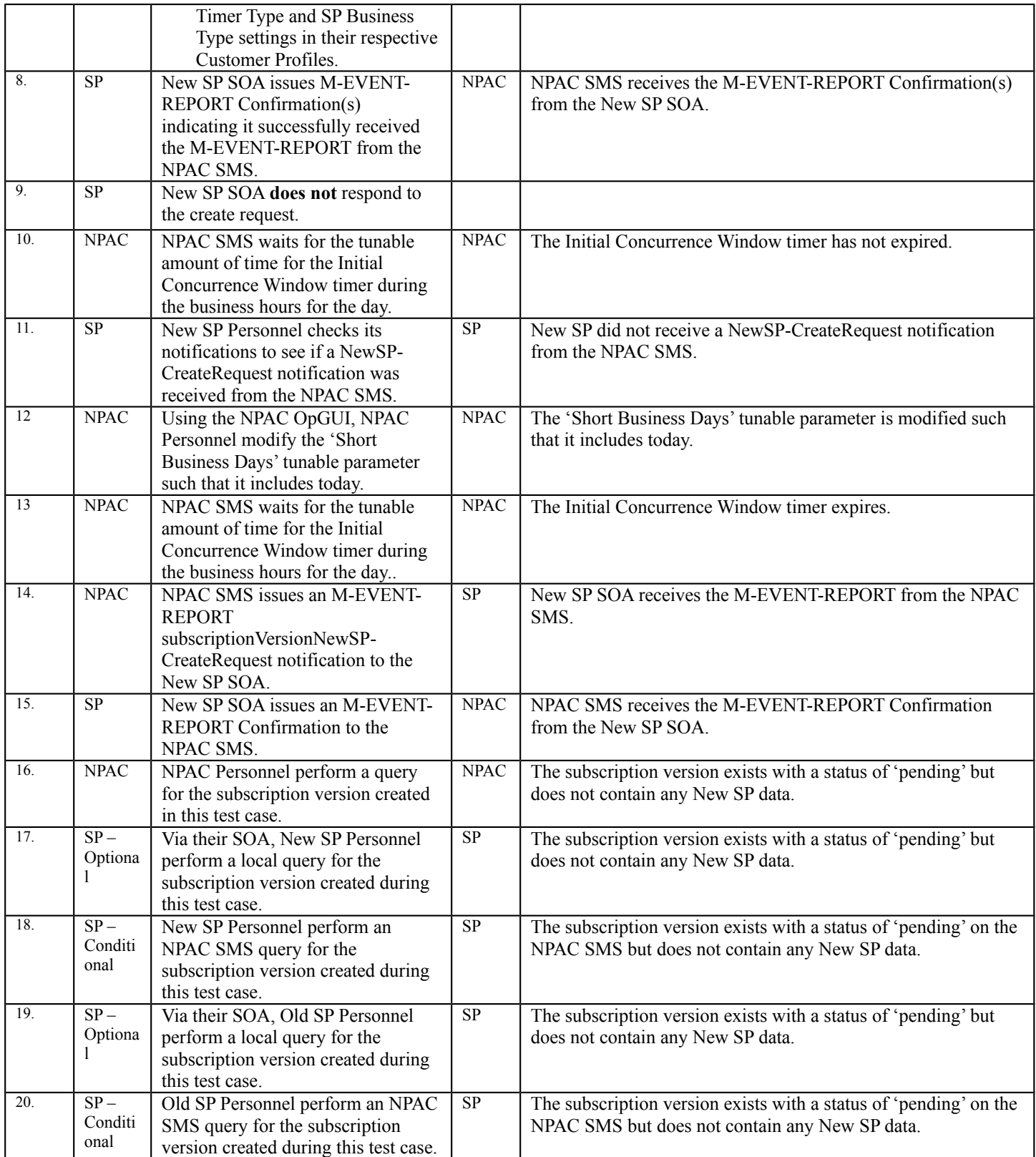

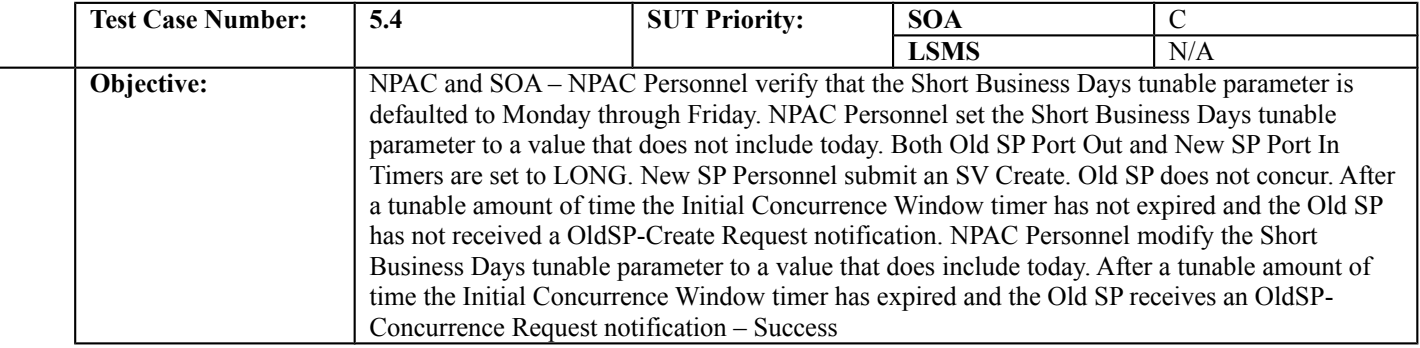

#### **B. REFERENCES**

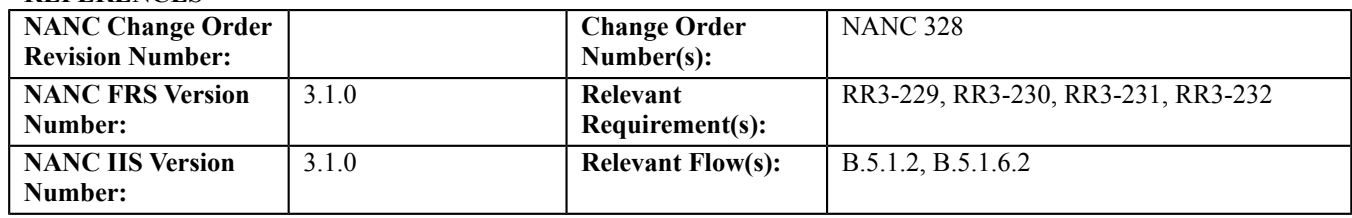

## **C. PREREQUISITE**

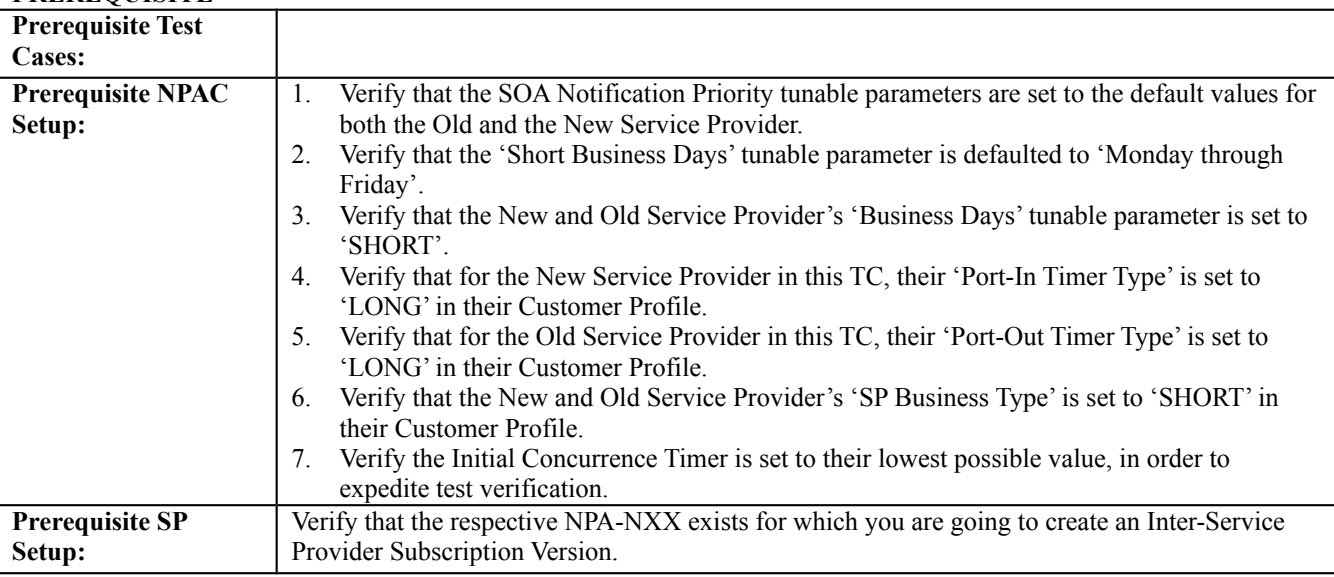

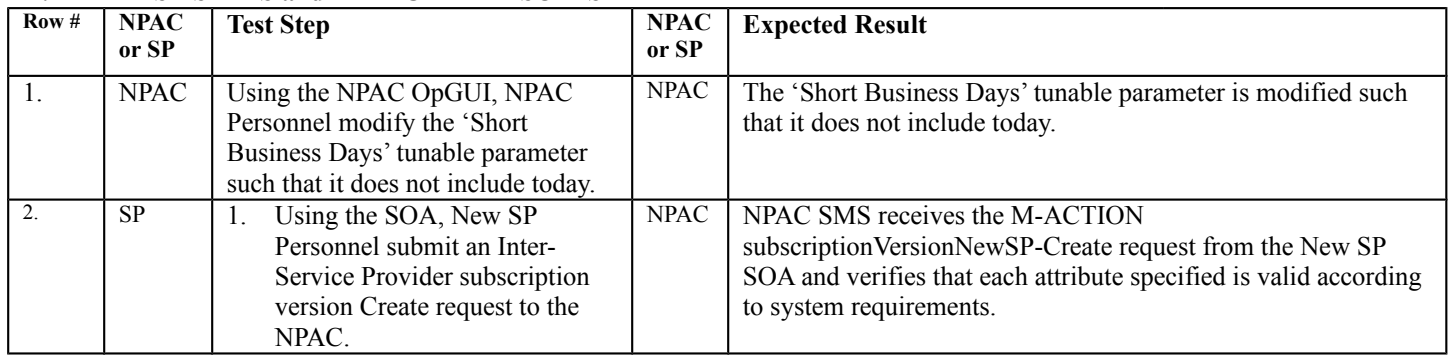

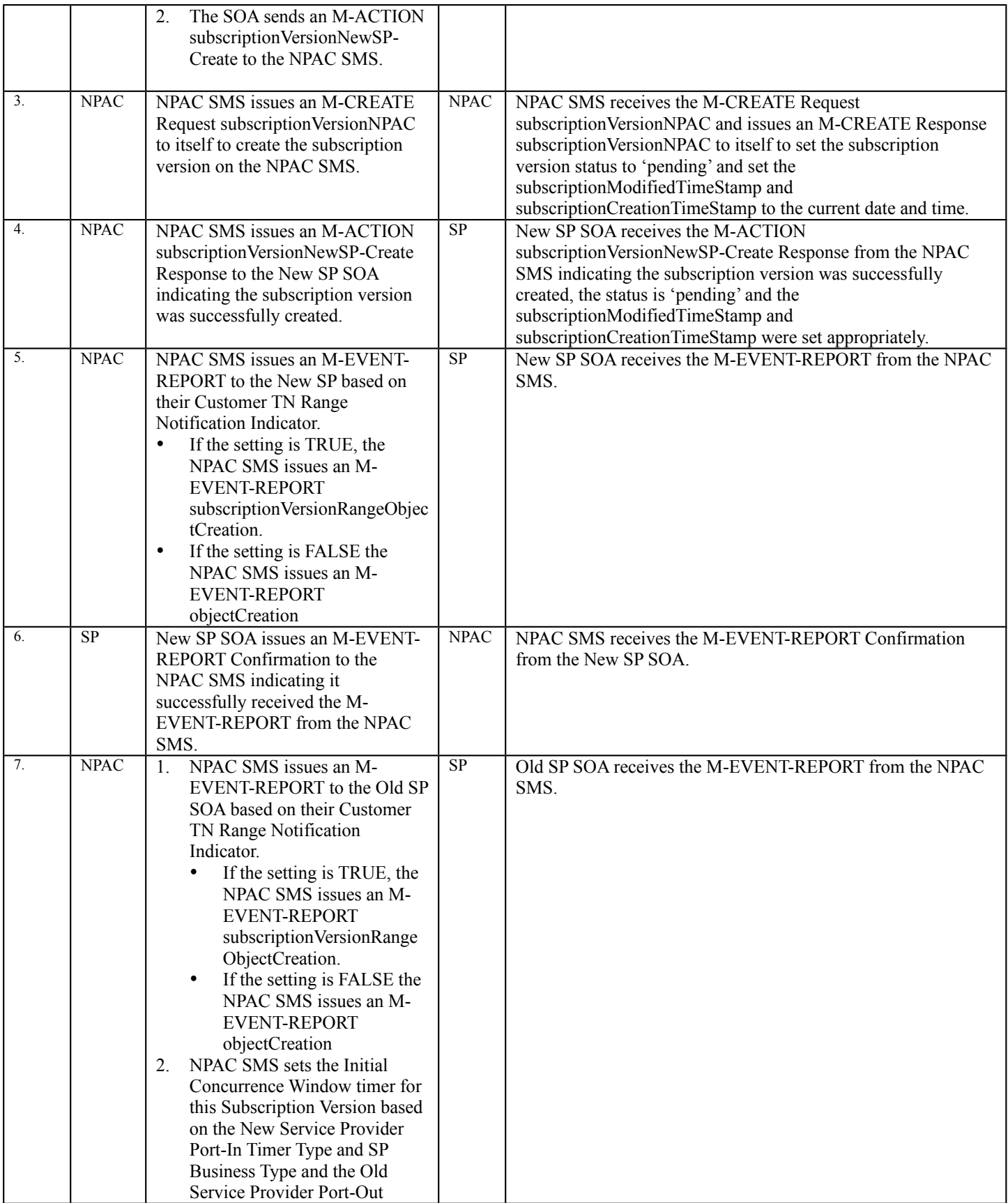

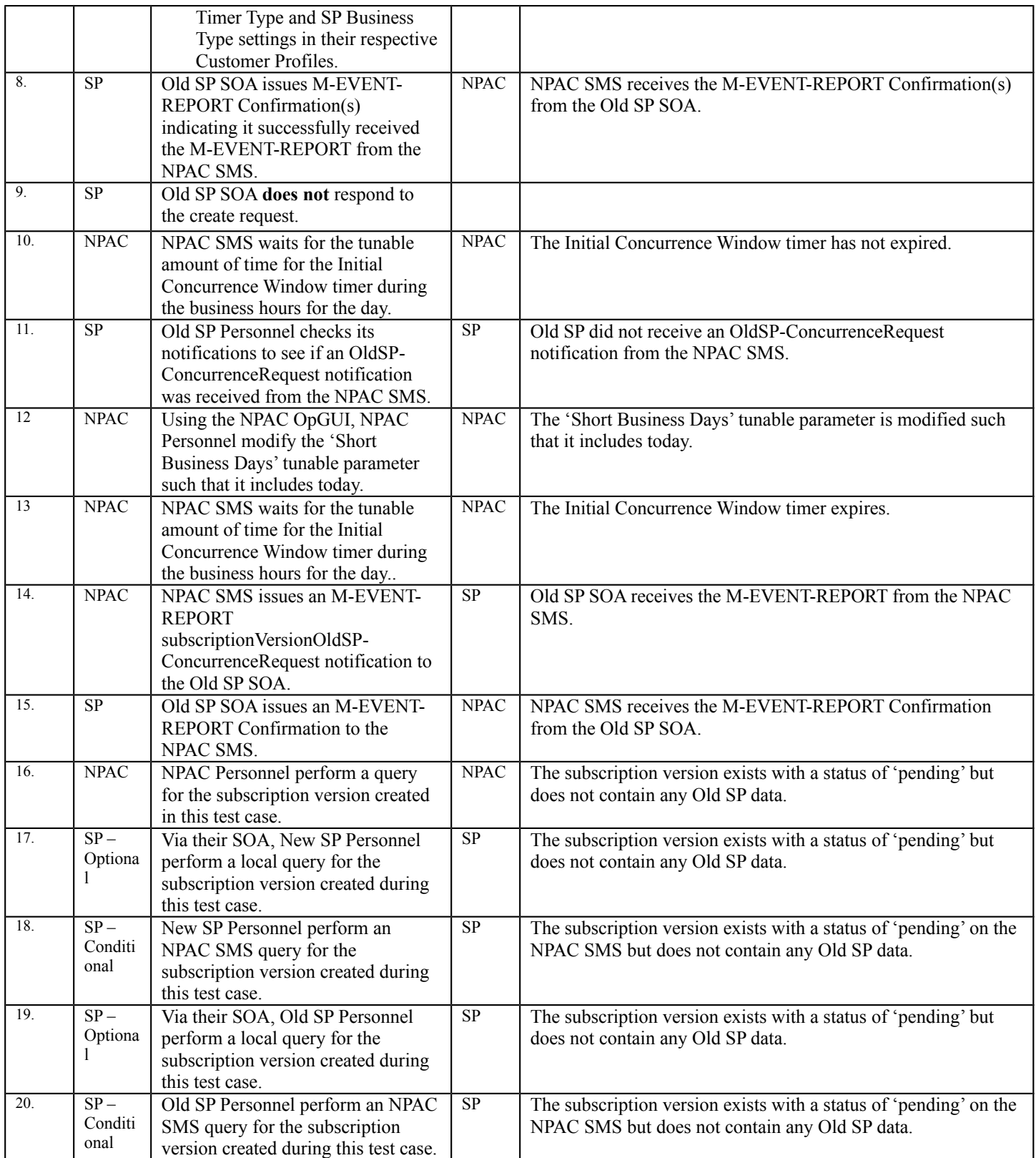

# **6. NANC 329 – Prioritization for SOA Notifications**

**Important information for this section of test cases:** *The priority assigned to messages will affect the order that the NPAC SMS attempts to send them. The NPAC SMS groups outbound messages in blocks of 100 and once dispatched the priority is not evaluated again until all 100 messages are sent.* 

## **A. TEST IDENTITY**

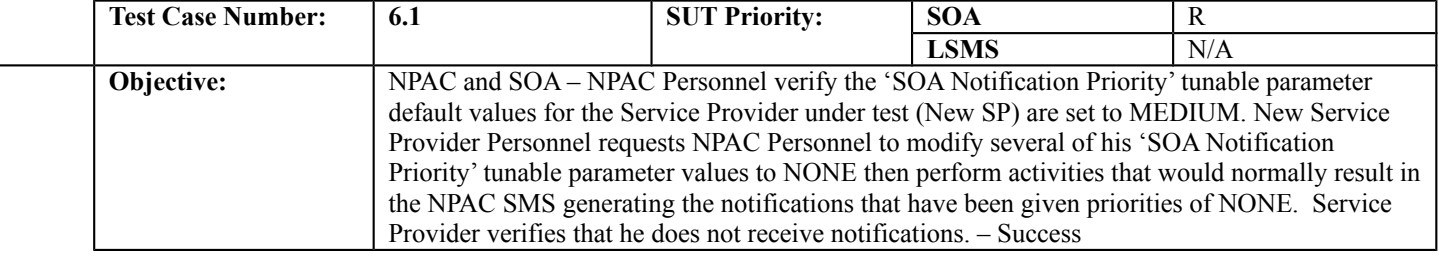

## **B. REFERENCES**

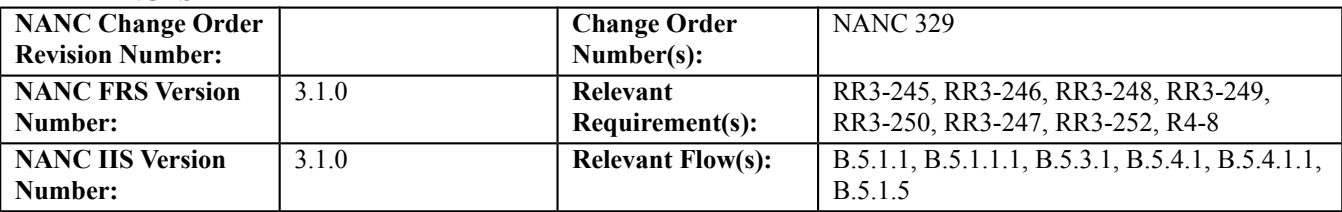

## **C. PREREQUISITE**

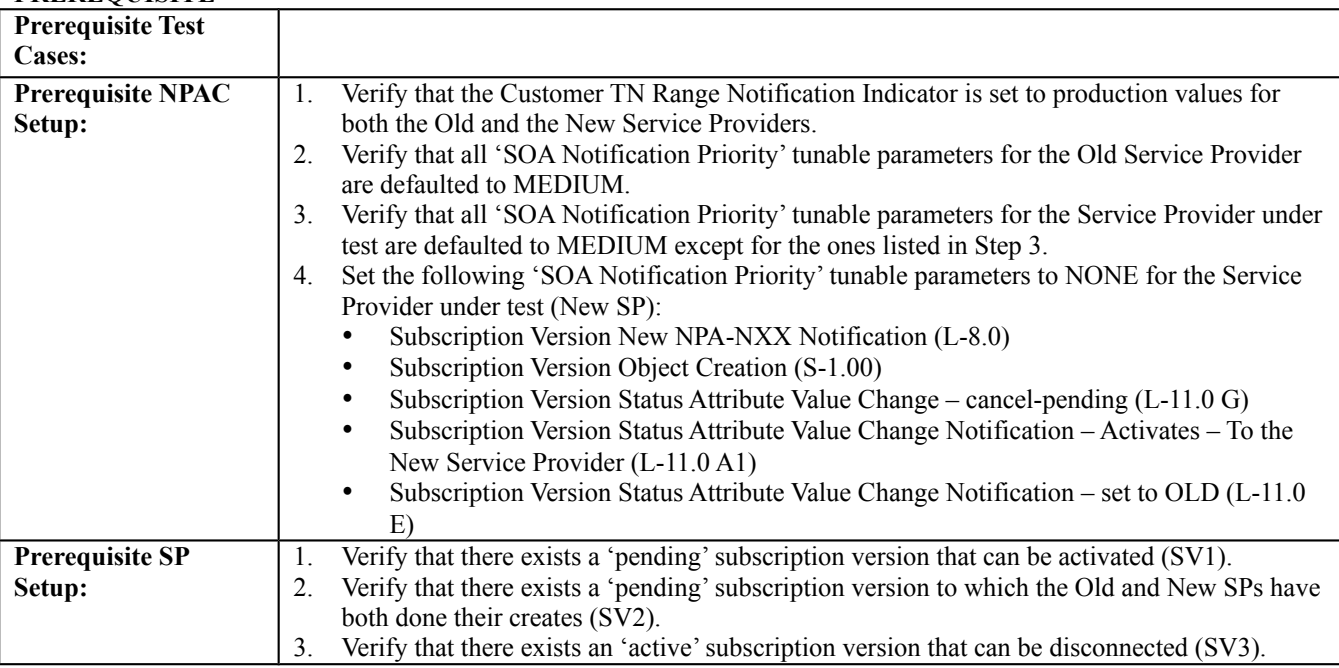

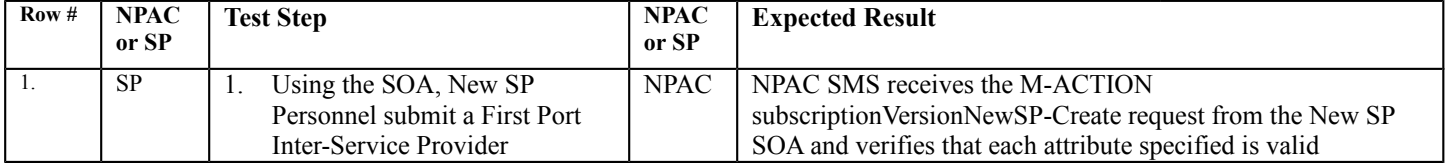

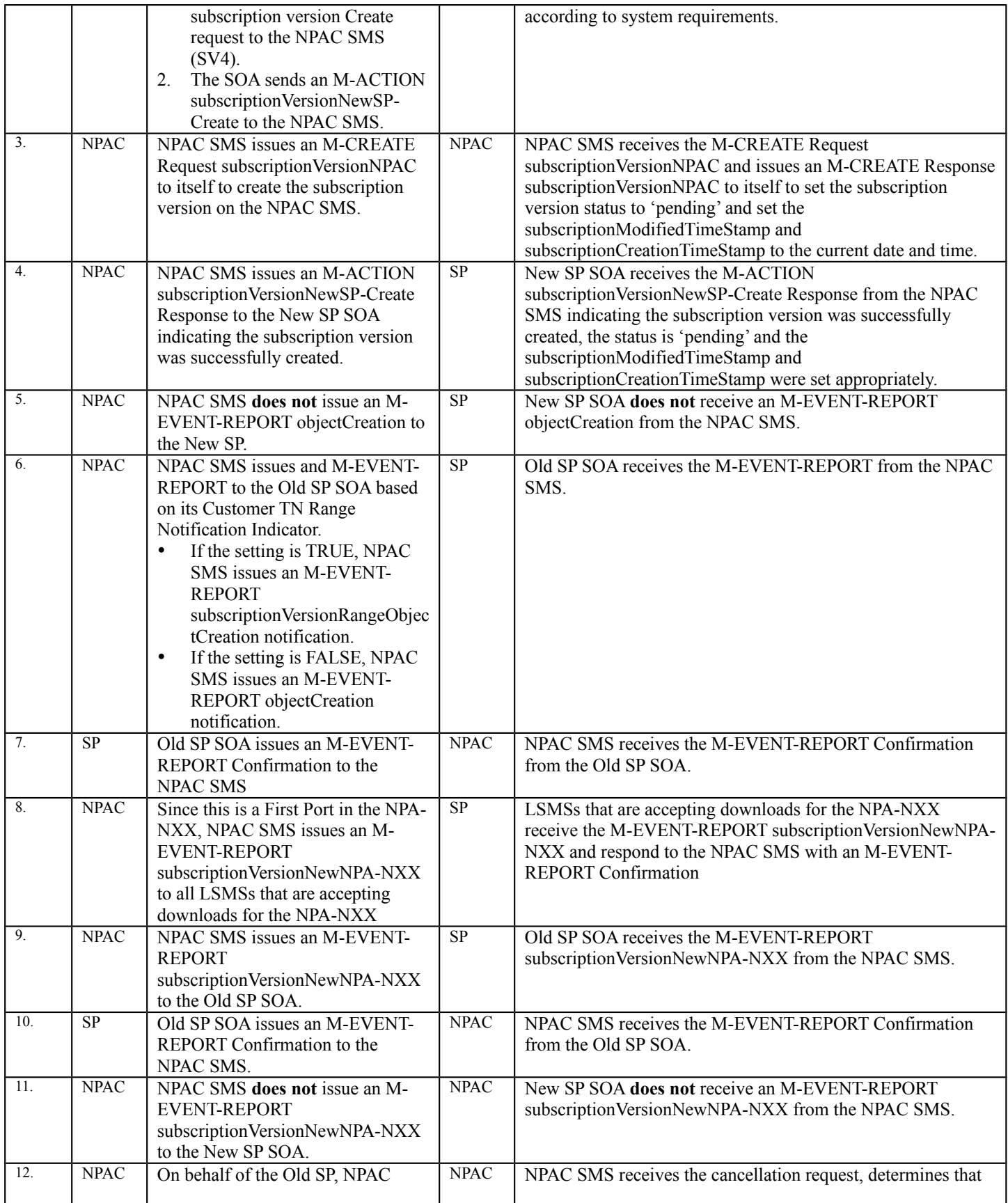

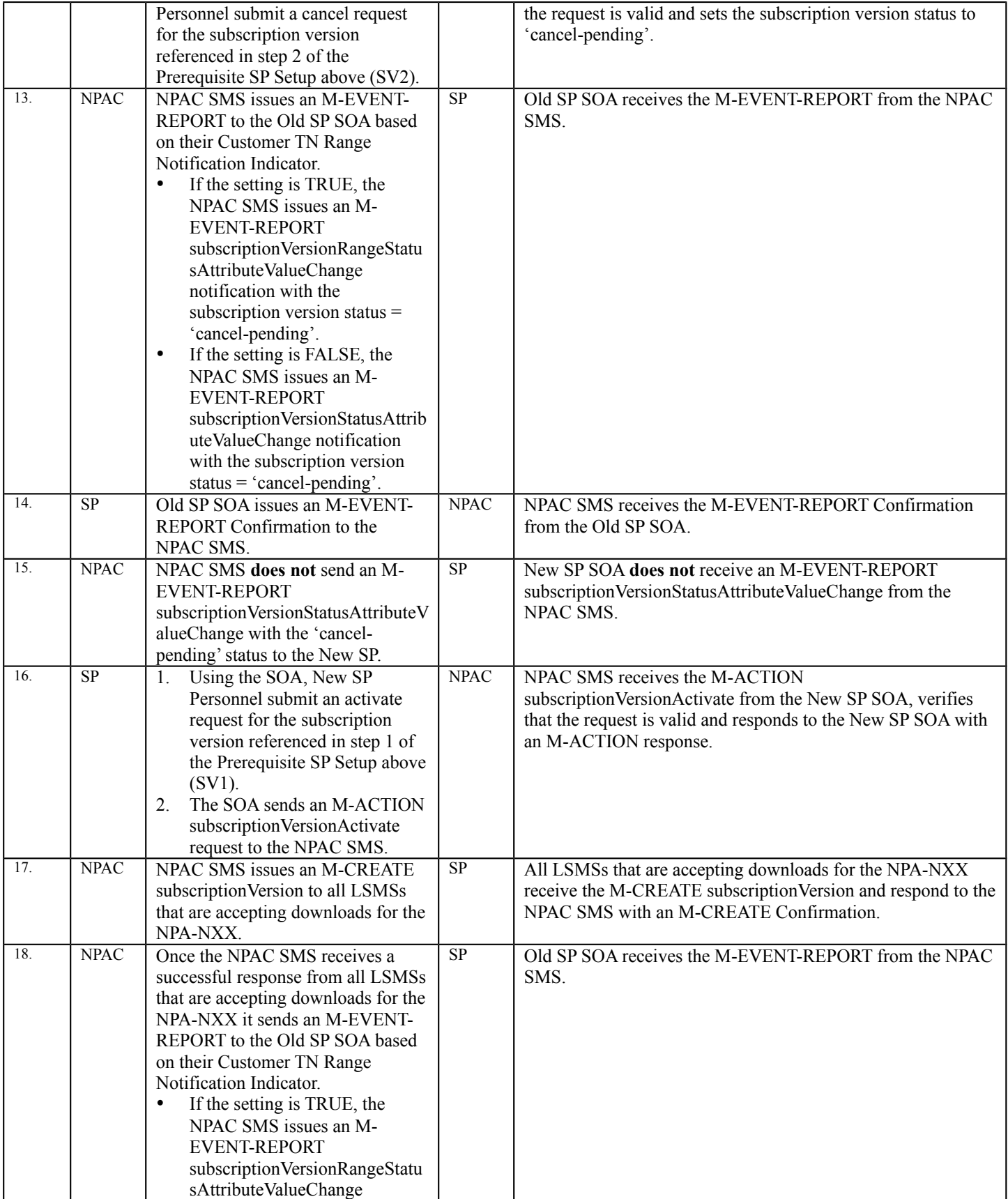

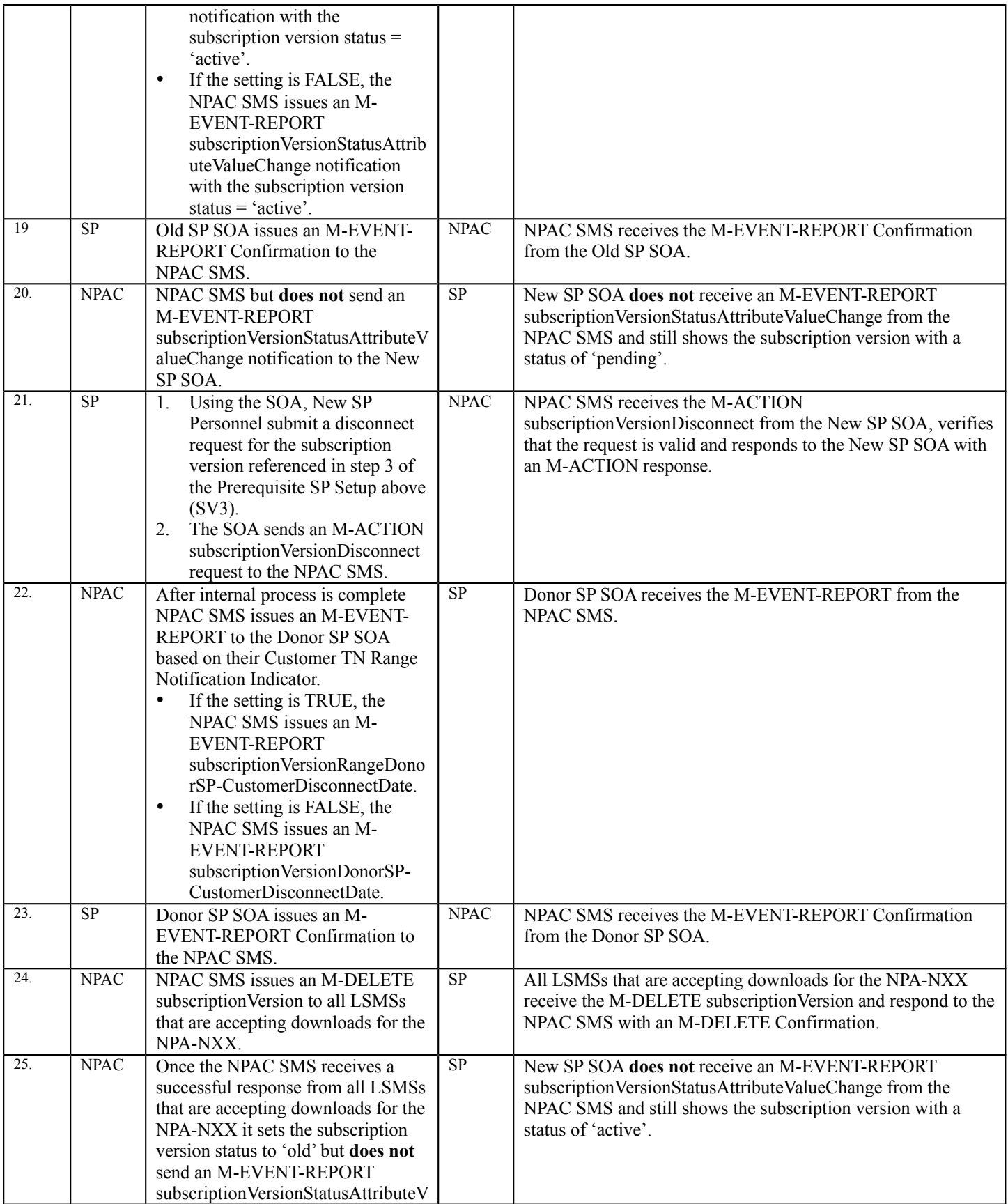

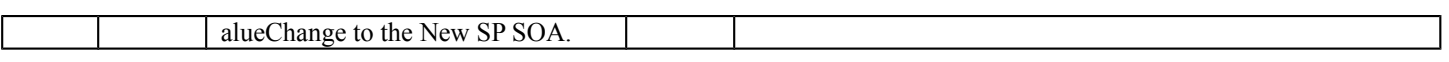

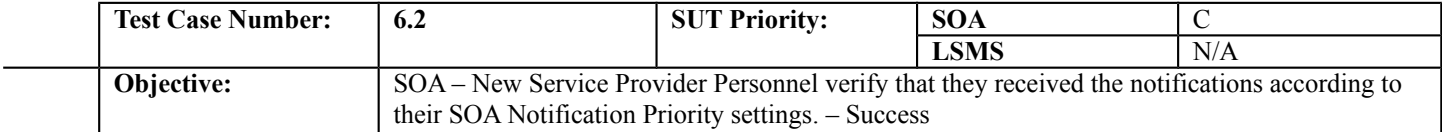

## **B. REFERENCES**

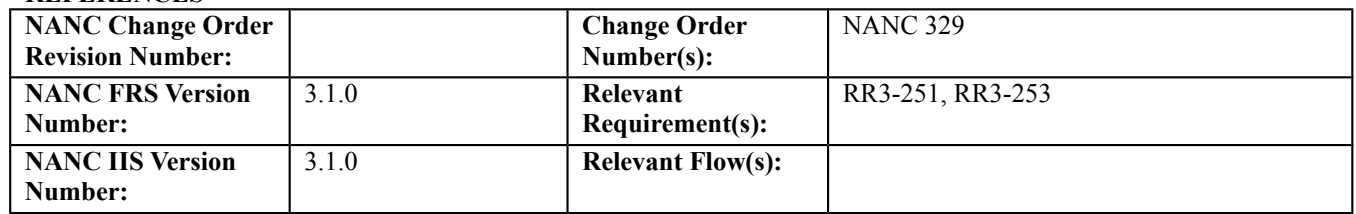

#### **C. PREREQUISITE**

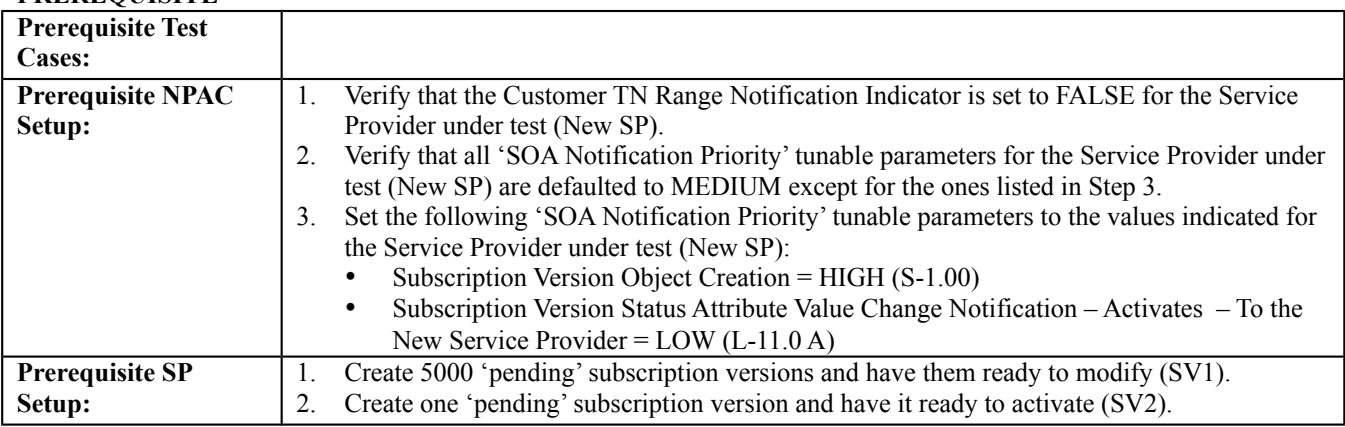

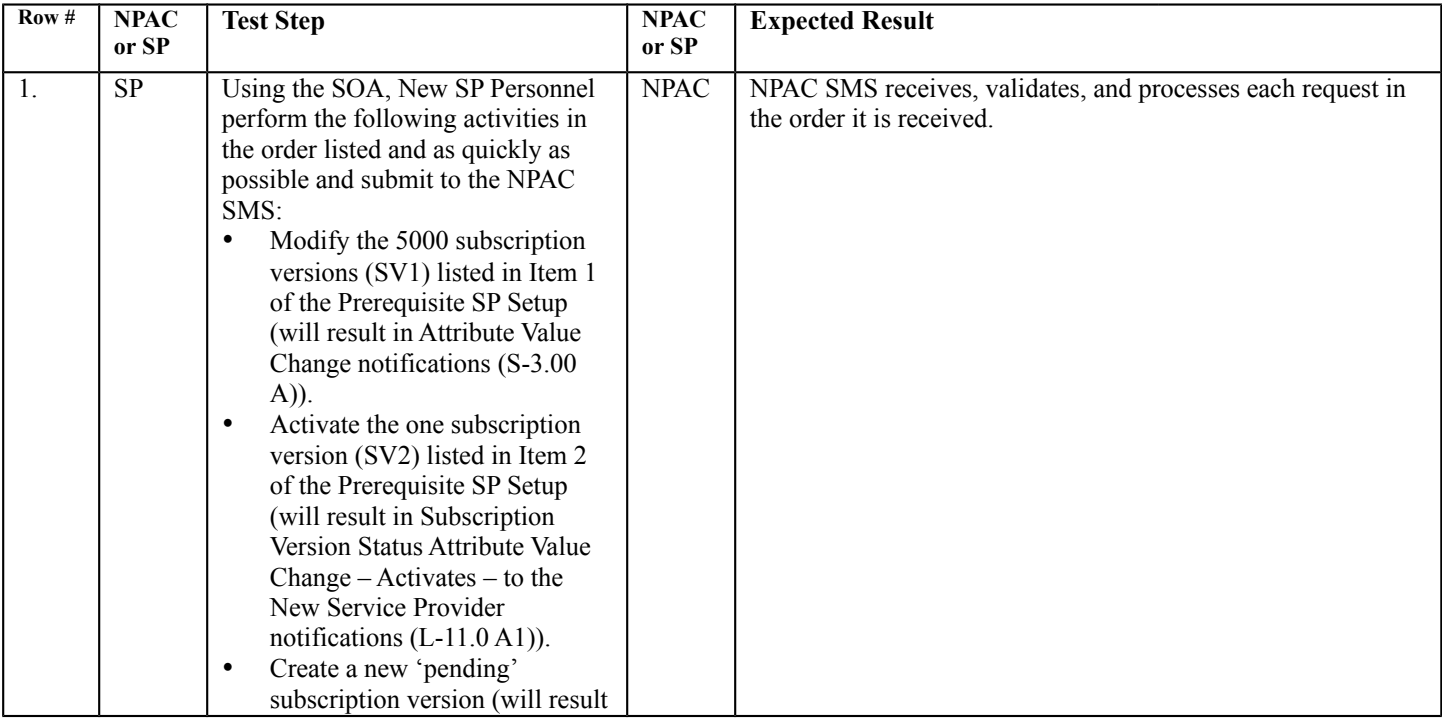

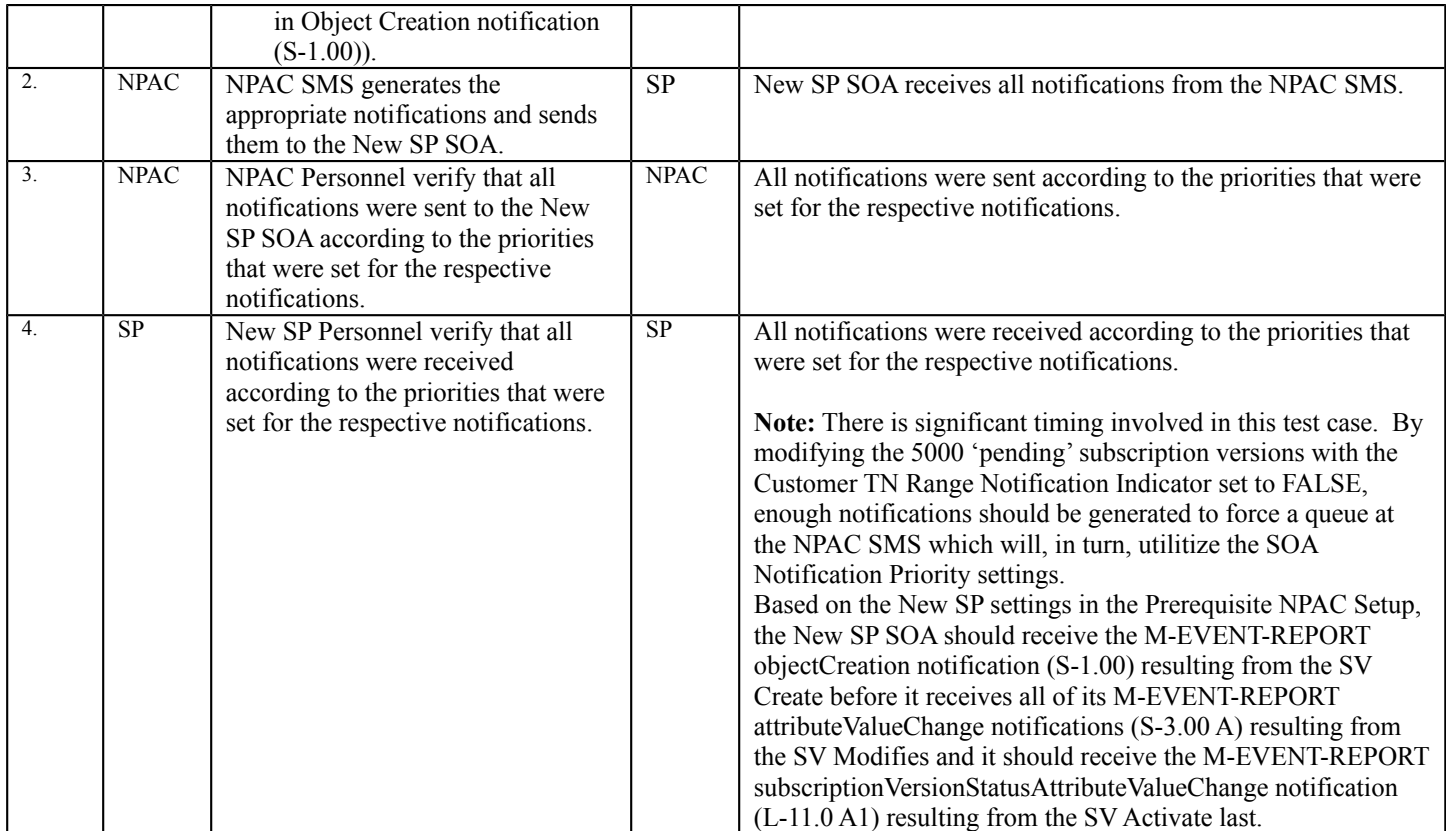

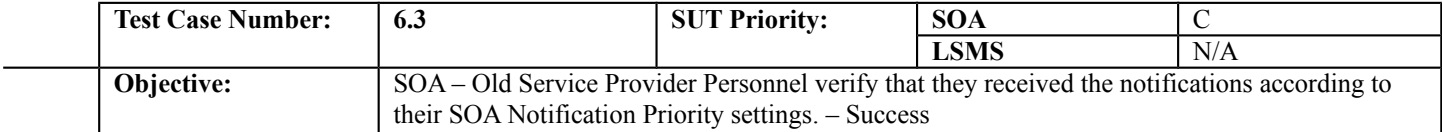

## **B. REFERENCES**

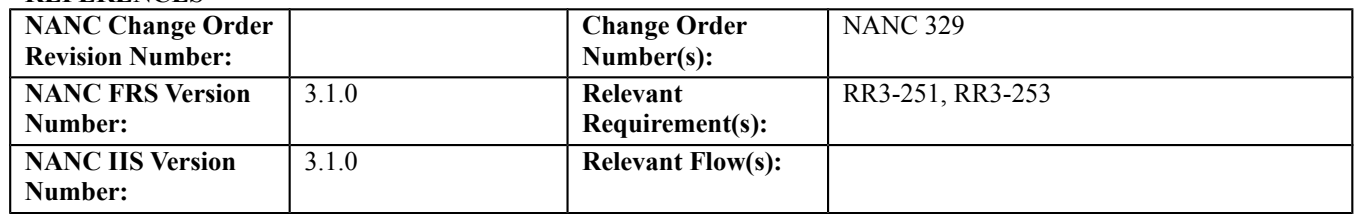

#### **C. PREREQUISITE**

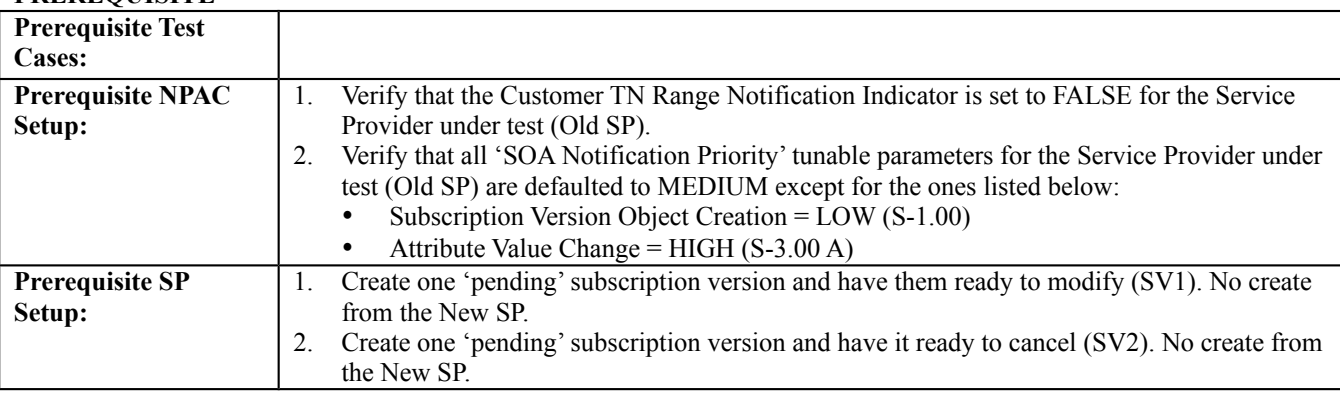

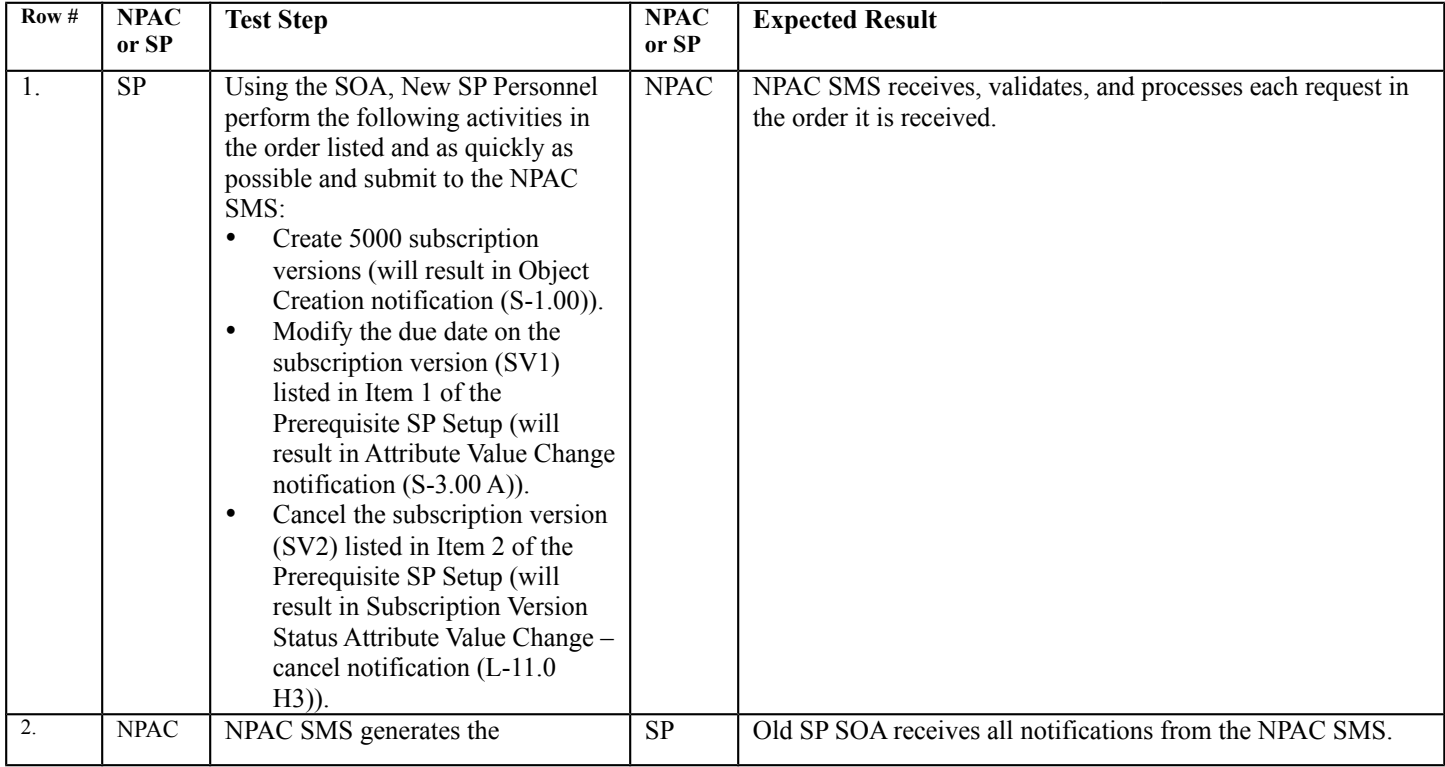

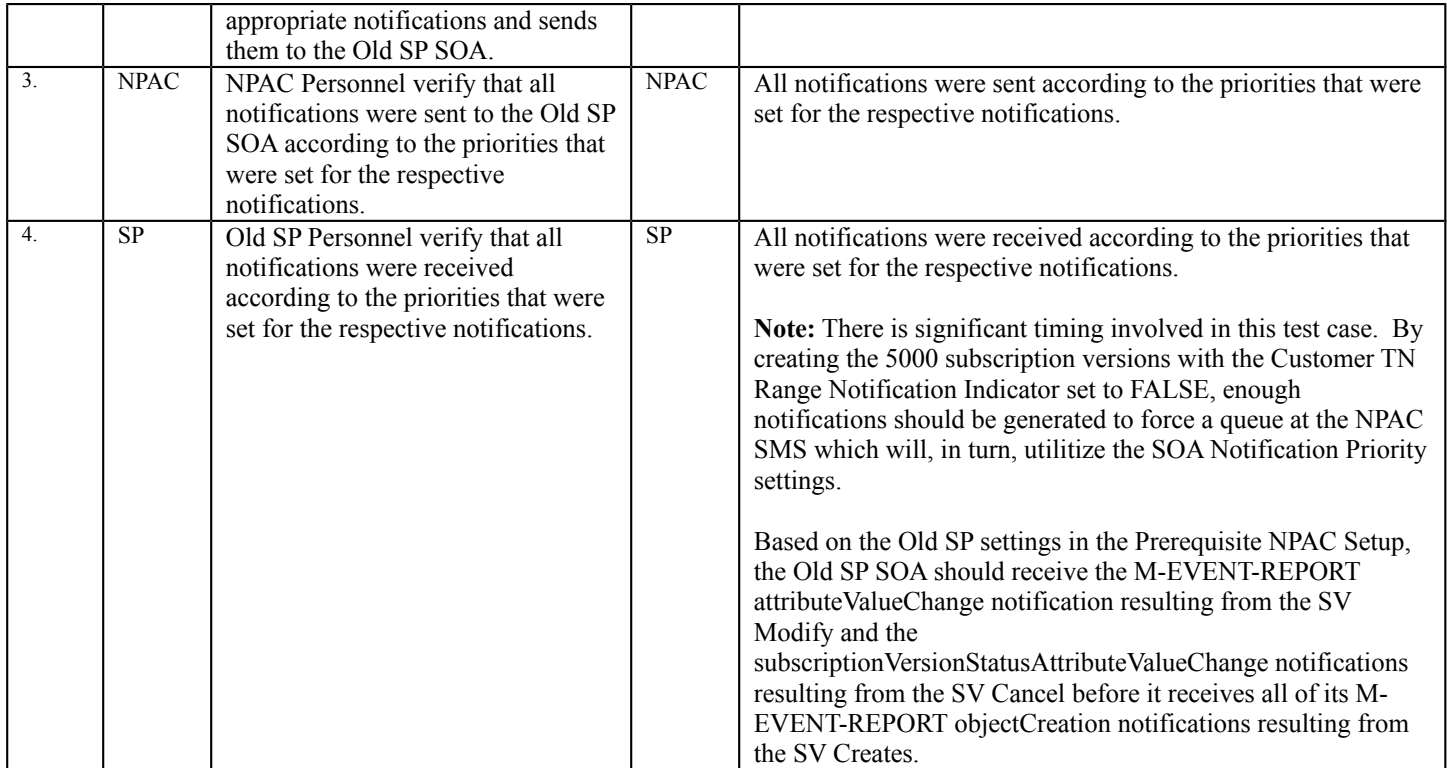

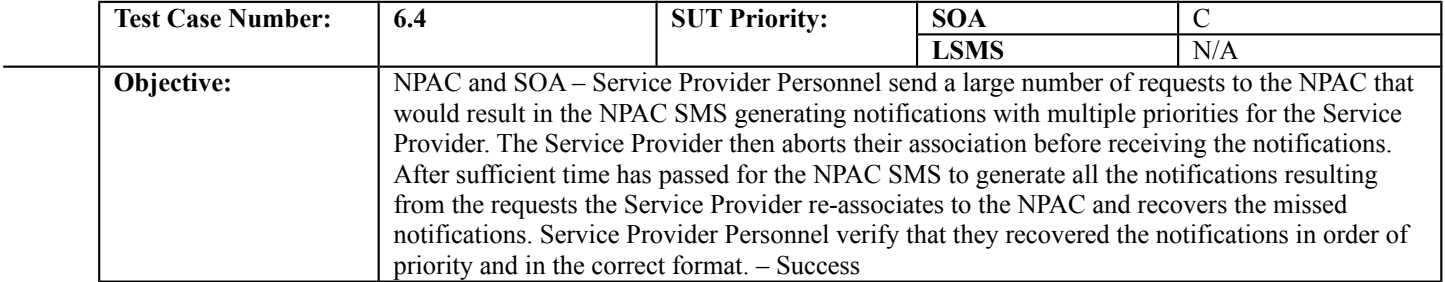

#### **B. REFERENCES**

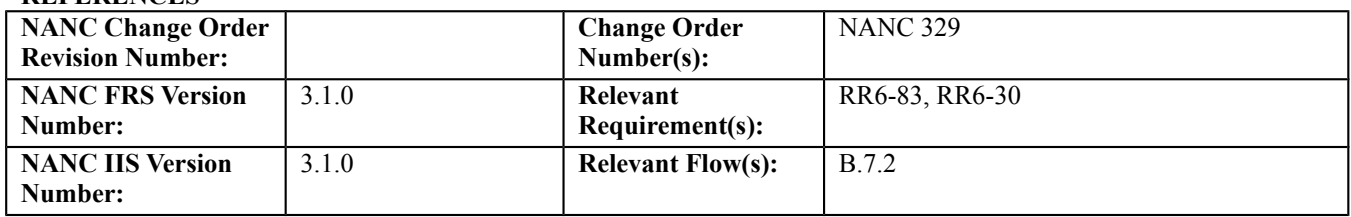

#### **C. PREREQUISITE**

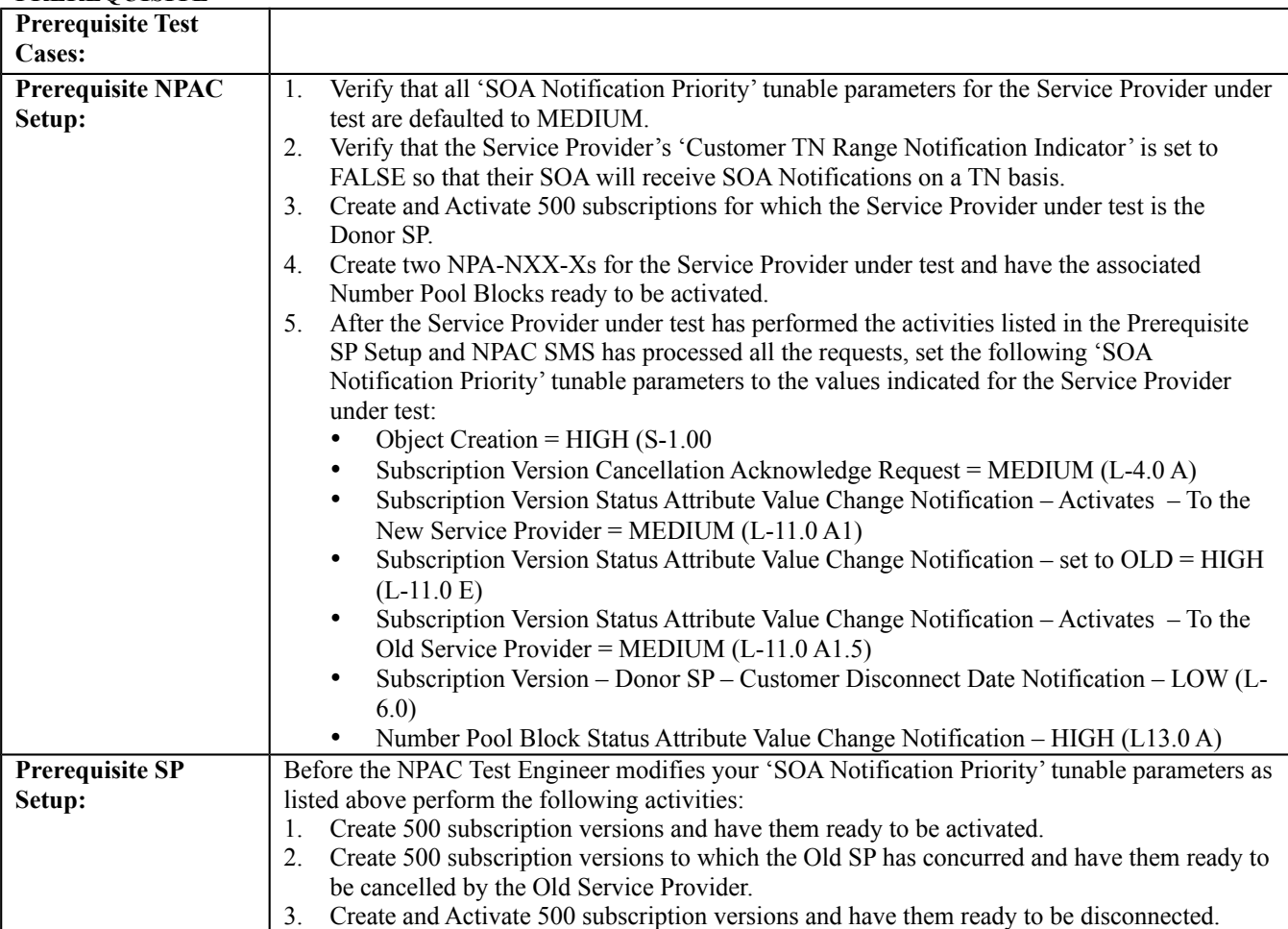

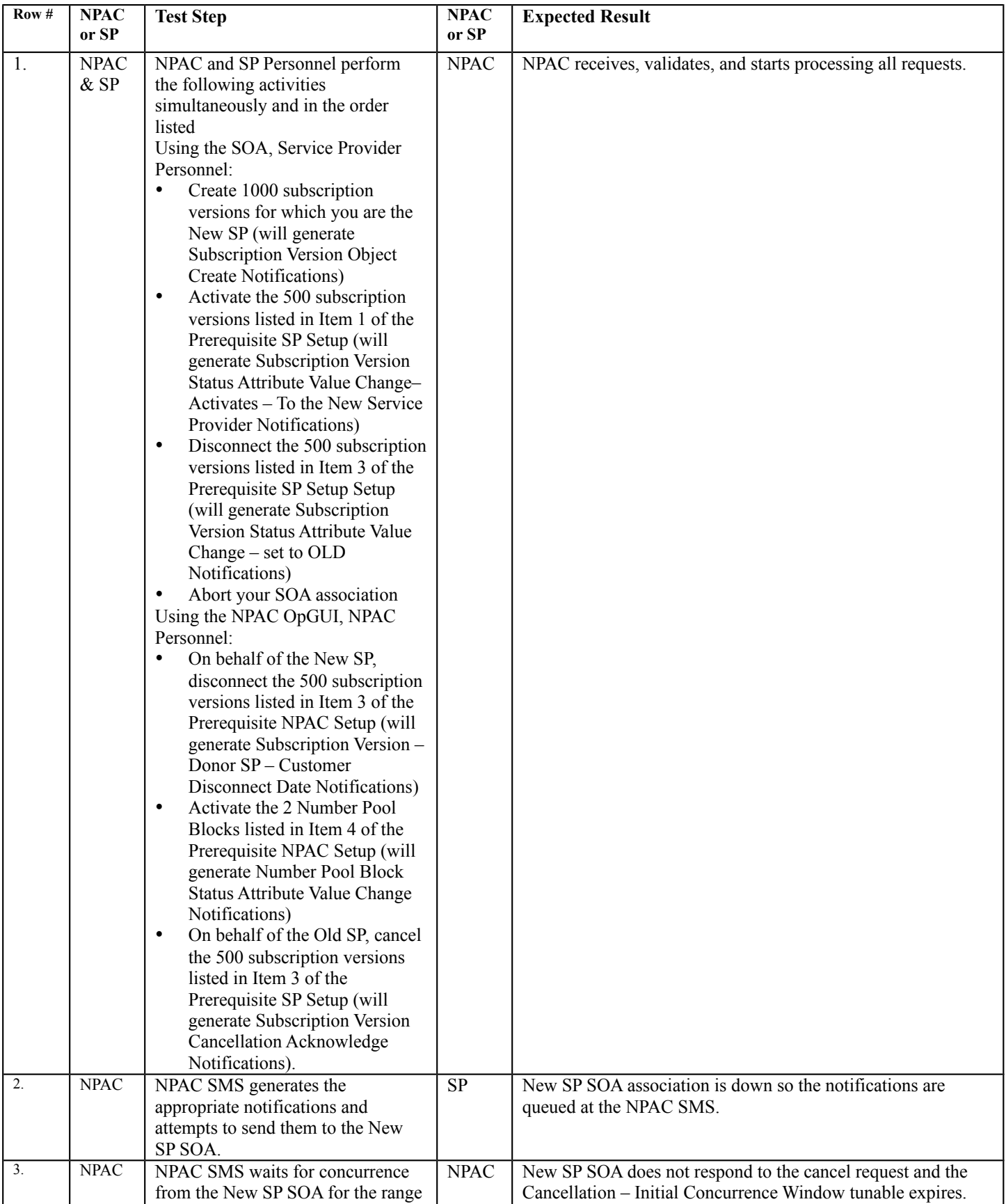

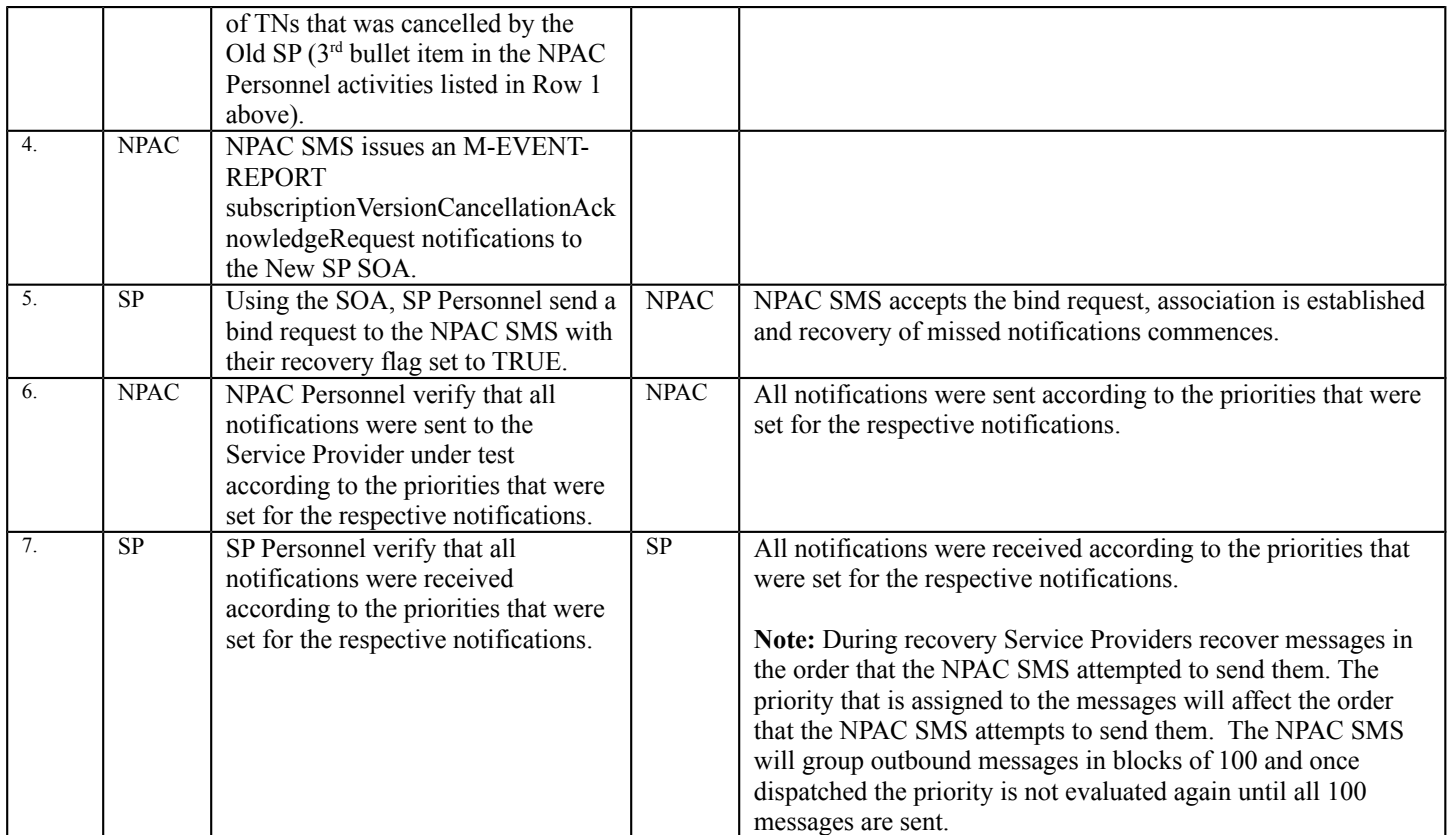

# **7. Test Cases for Group Testing**

The group testing for the NPAC Release 3.1 software will be conducted slightly different than for previous releases. It is the desire of the service providers to emulate what actually happens in production. Each service provider will execute the test cases that follow individually but all service providers will execute them simultaneously unless otherwise indicated. Each service provider will proceed through the test cases as quickly as possible. The objective is to have a lot of different activities happening at the same time. Service Providers should have their Service Provider Profile flags set to production values.

# **A. TEST IDENTITY**

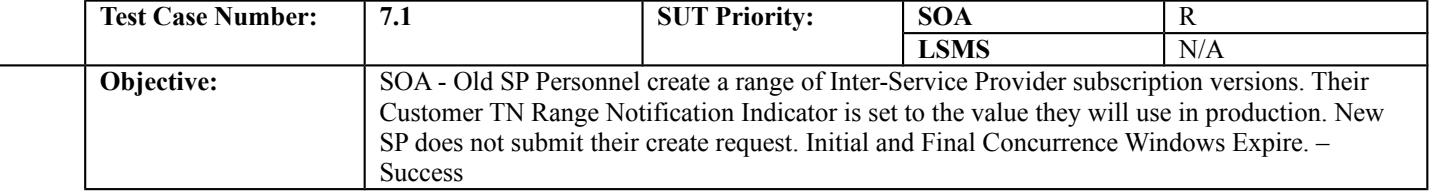

## **B. REFERENCES**

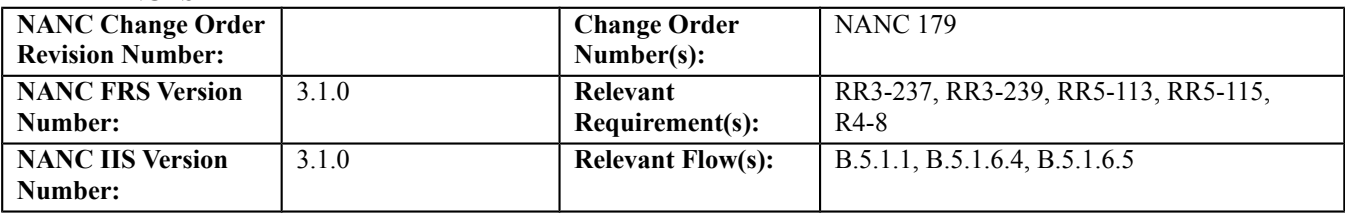

# **C. PREREQUISITE**

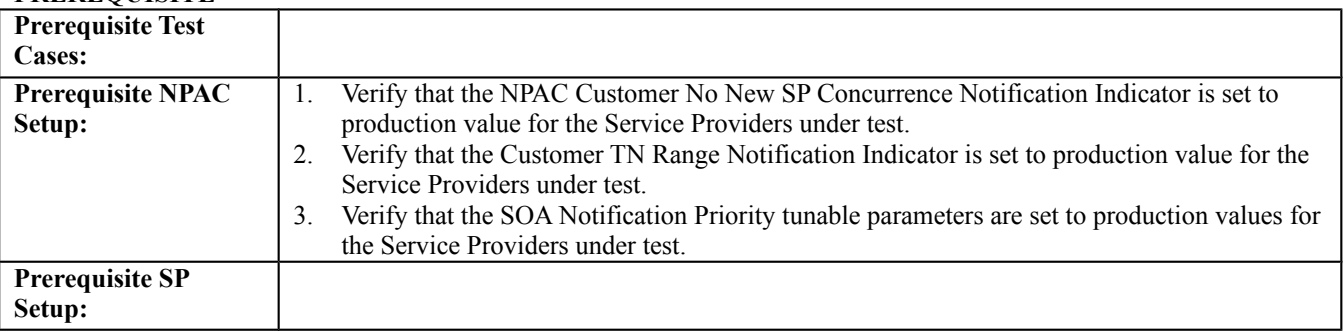

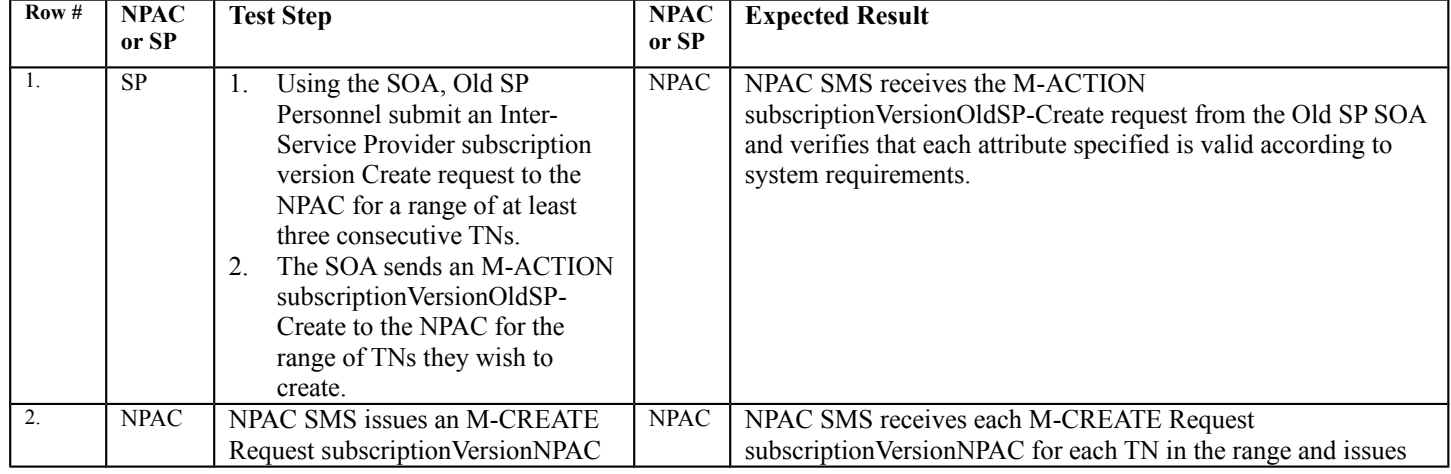

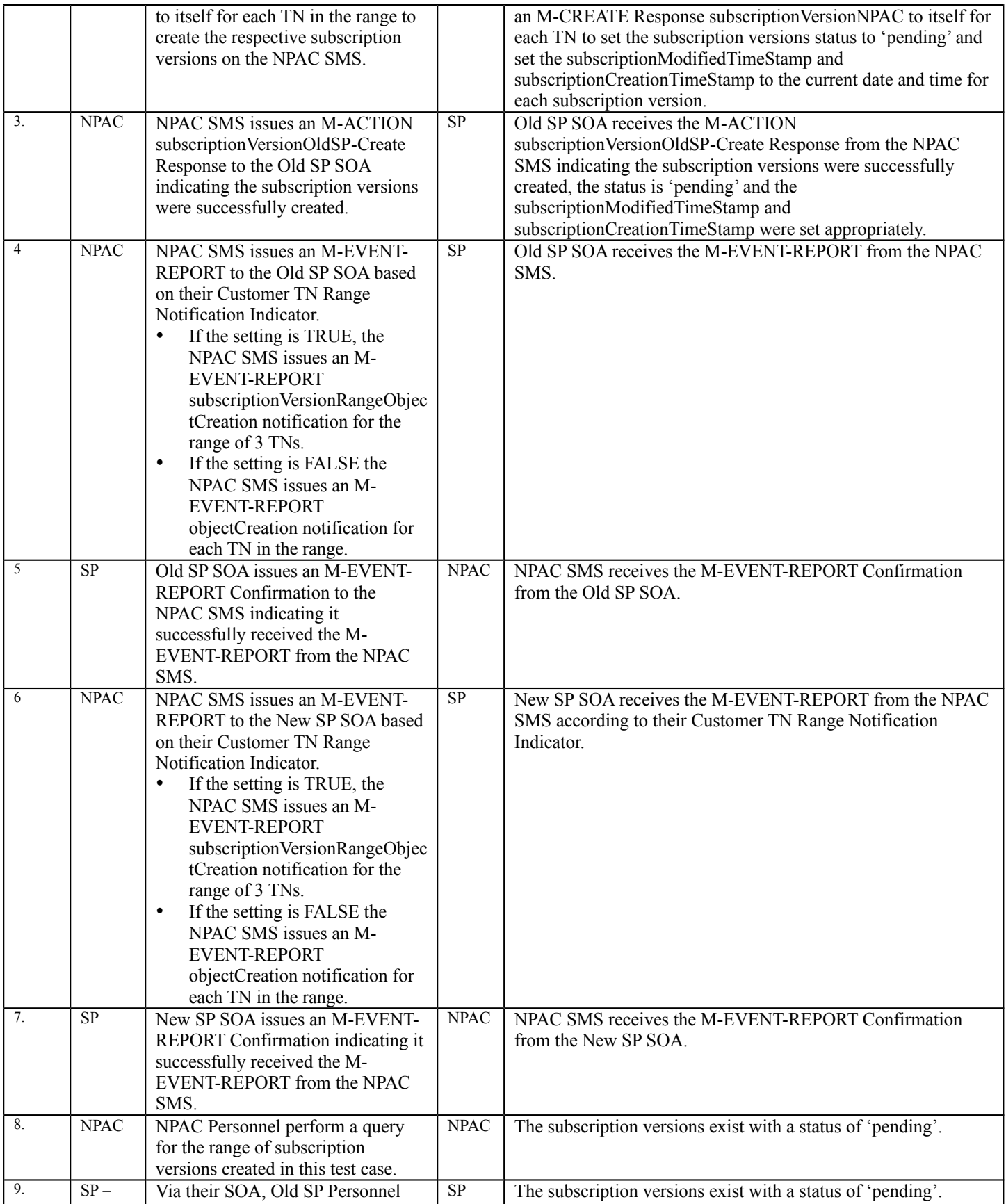

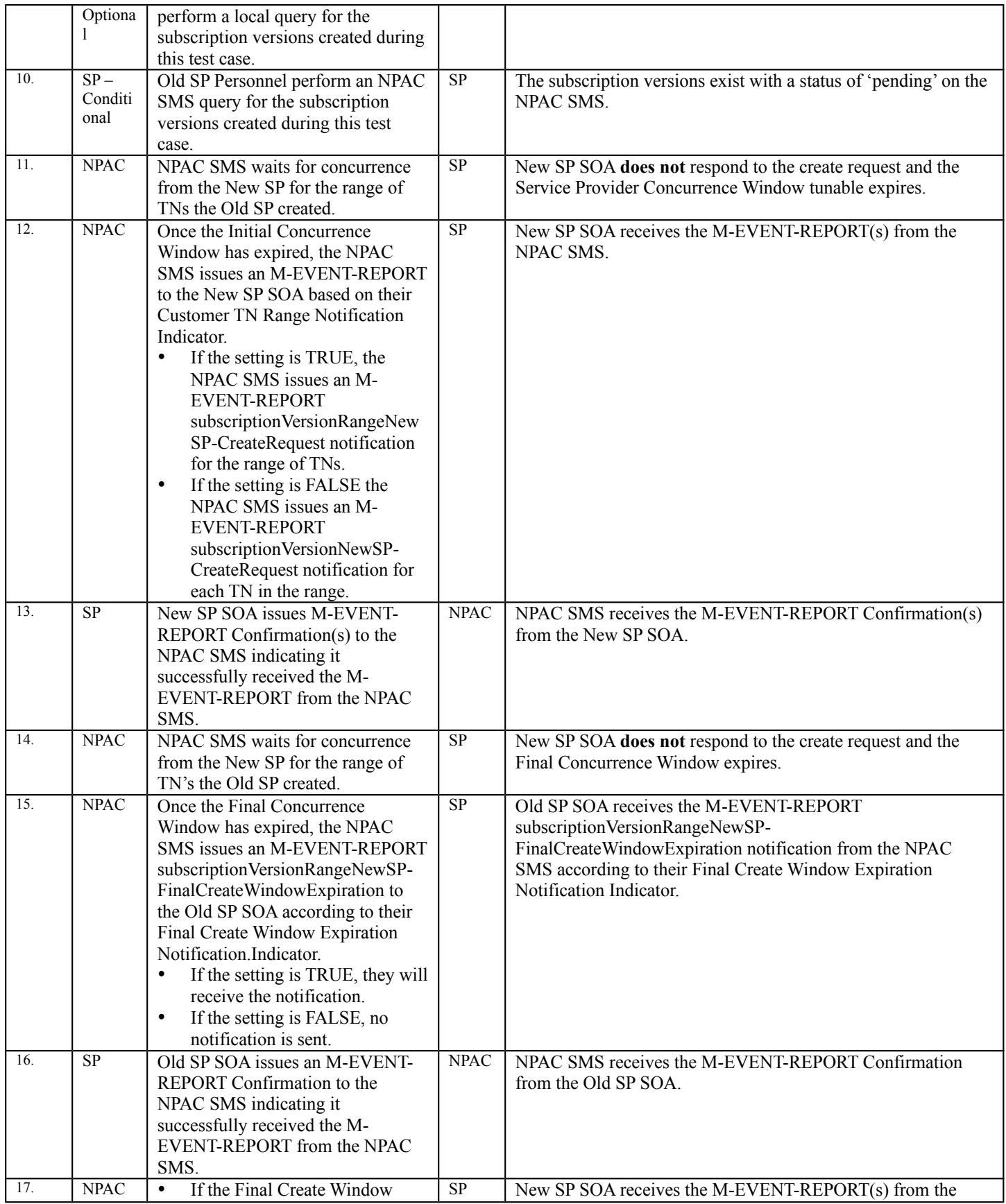

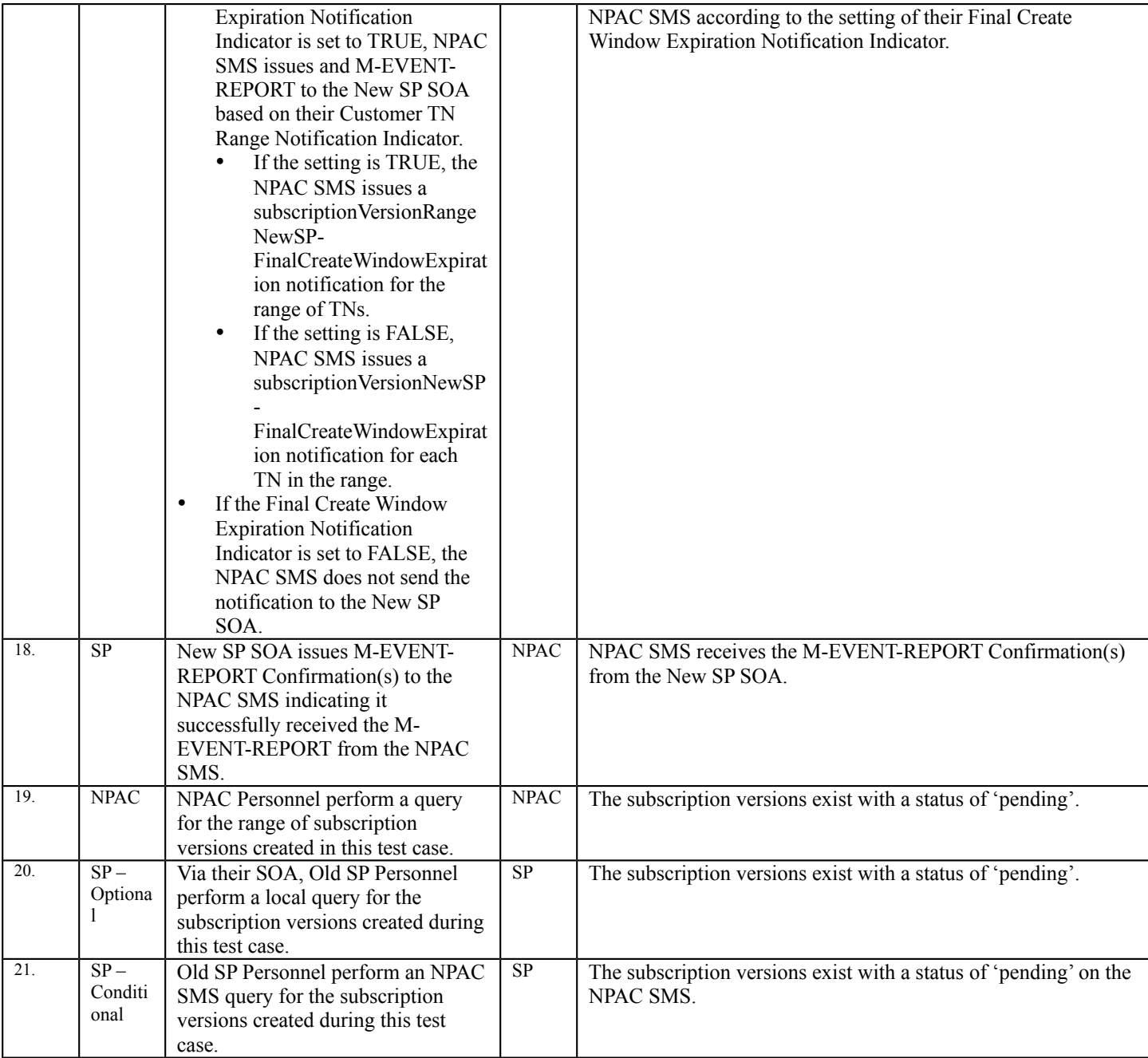

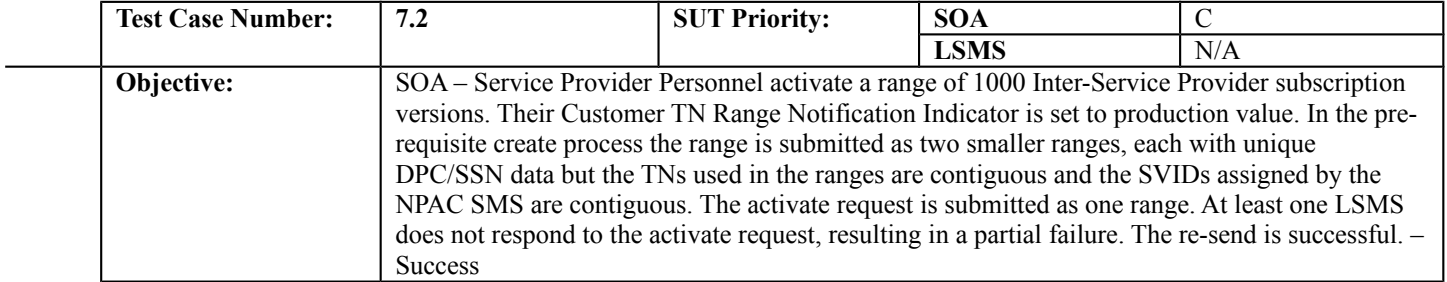

#### **B. REFERENCES**

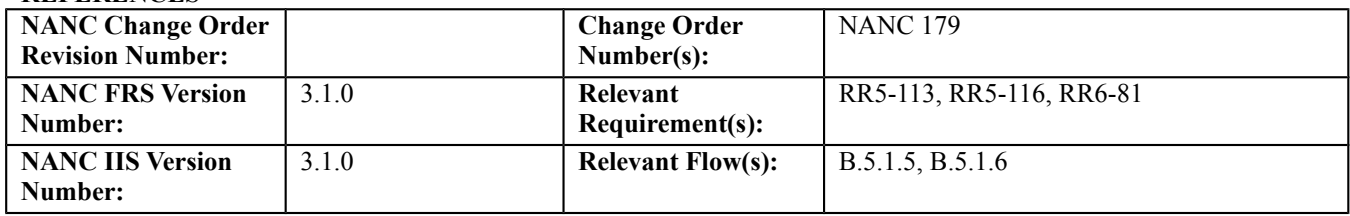

## **C. PREREQUISITE**

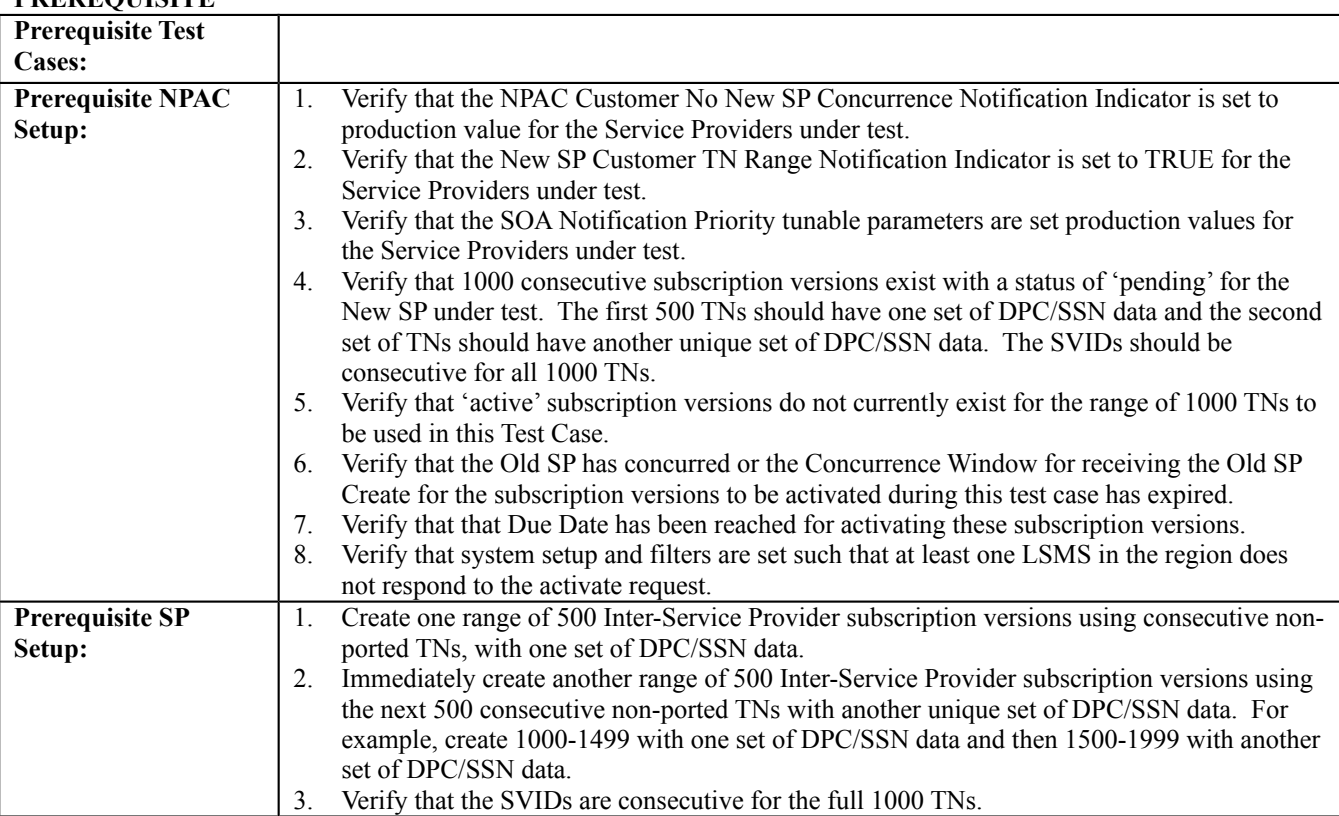

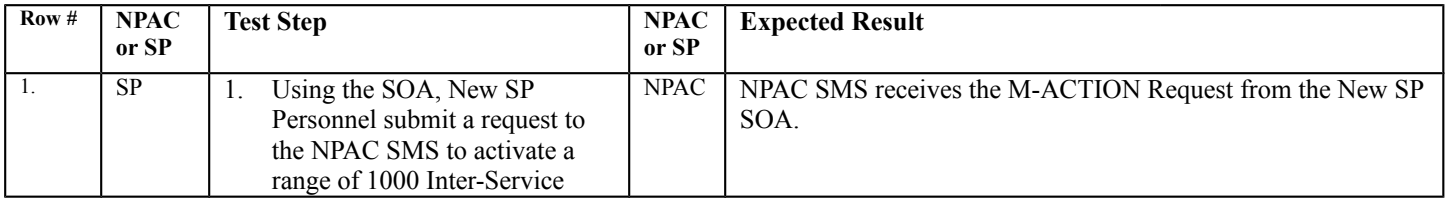

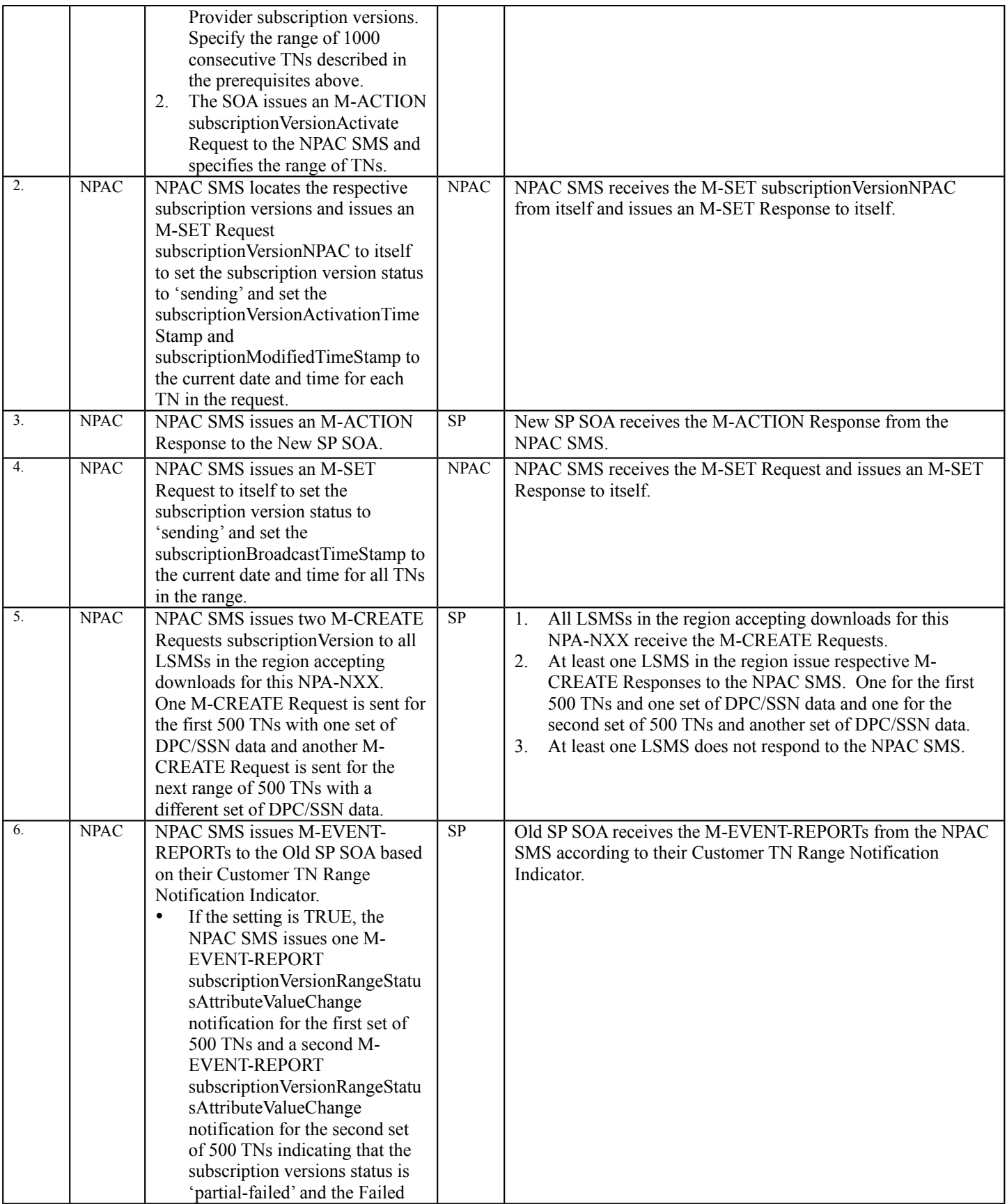

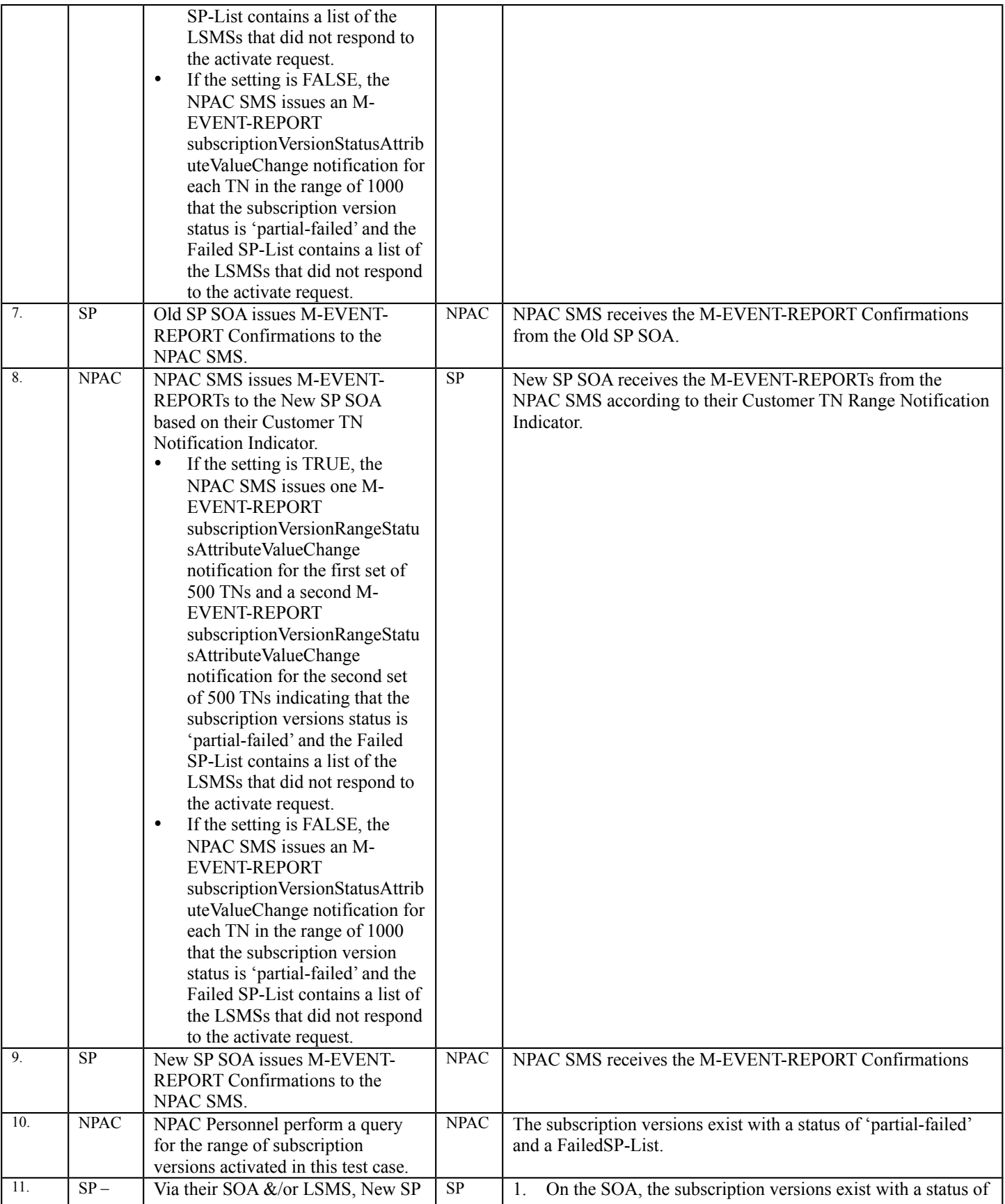

![](_page_211_Picture_289.jpeg)

![](_page_212_Picture_173.jpeg)

![](_page_213_Picture_280.jpeg)

#### **B. REFERENCES**

![](_page_213_Picture_281.jpeg)

## **C. PREREQUISITE**

![](_page_213_Picture_282.jpeg)

![](_page_213_Picture_283.jpeg)

![](_page_214_Picture_266.jpeg)

![](_page_215_Picture_223.jpeg)
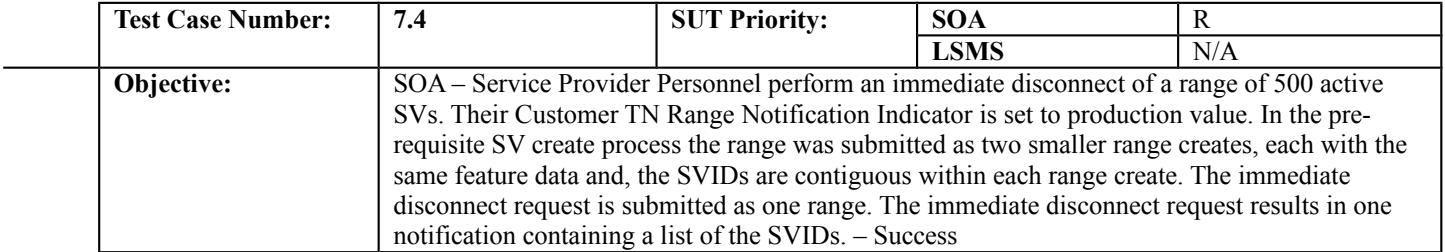

# **B. REFERENCES**

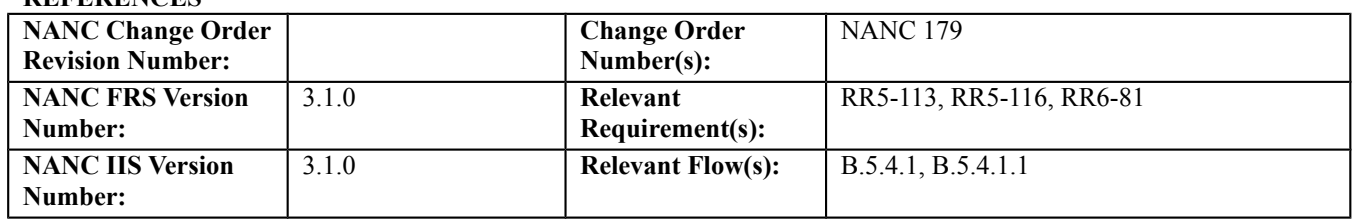

## **C. PREREQUISITE**

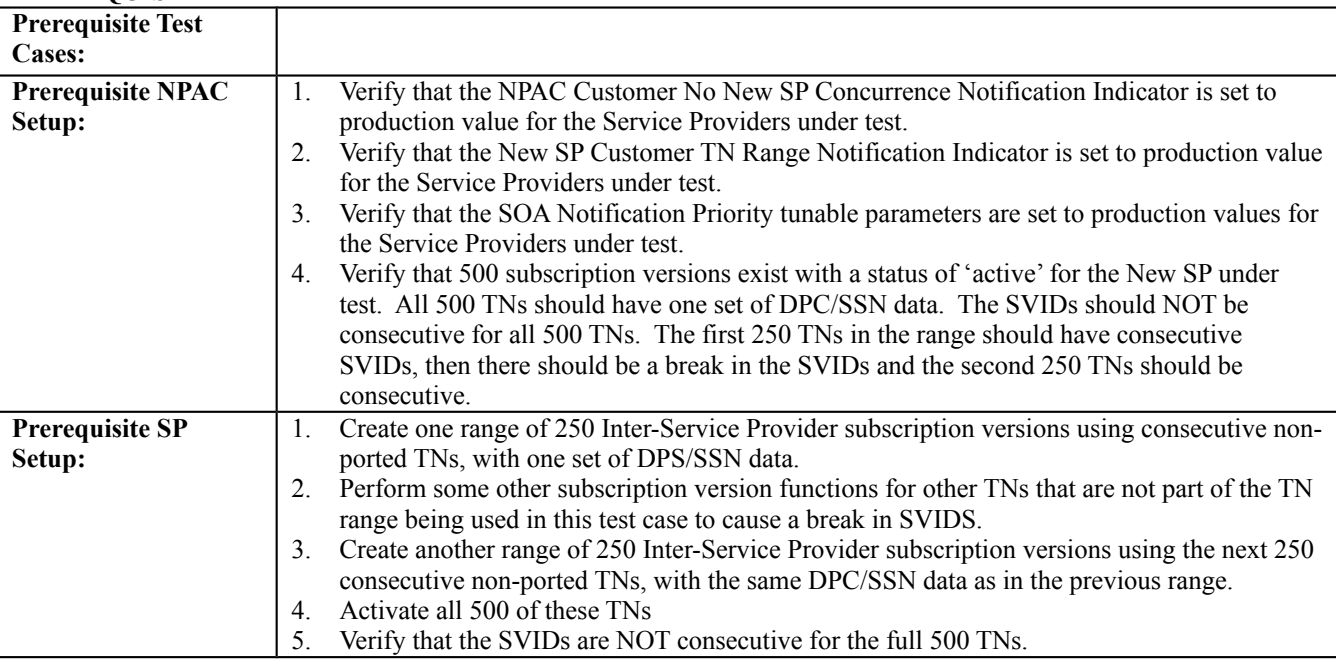

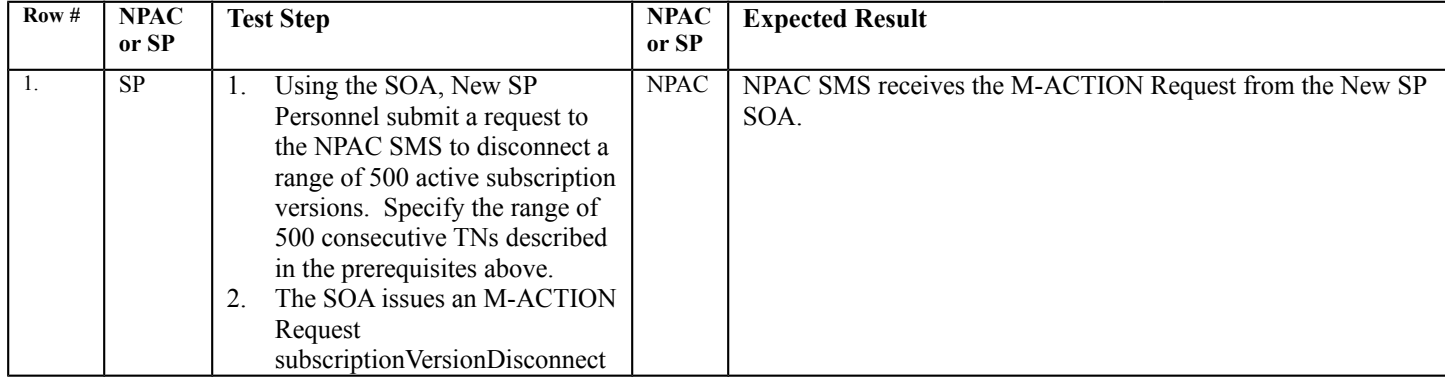

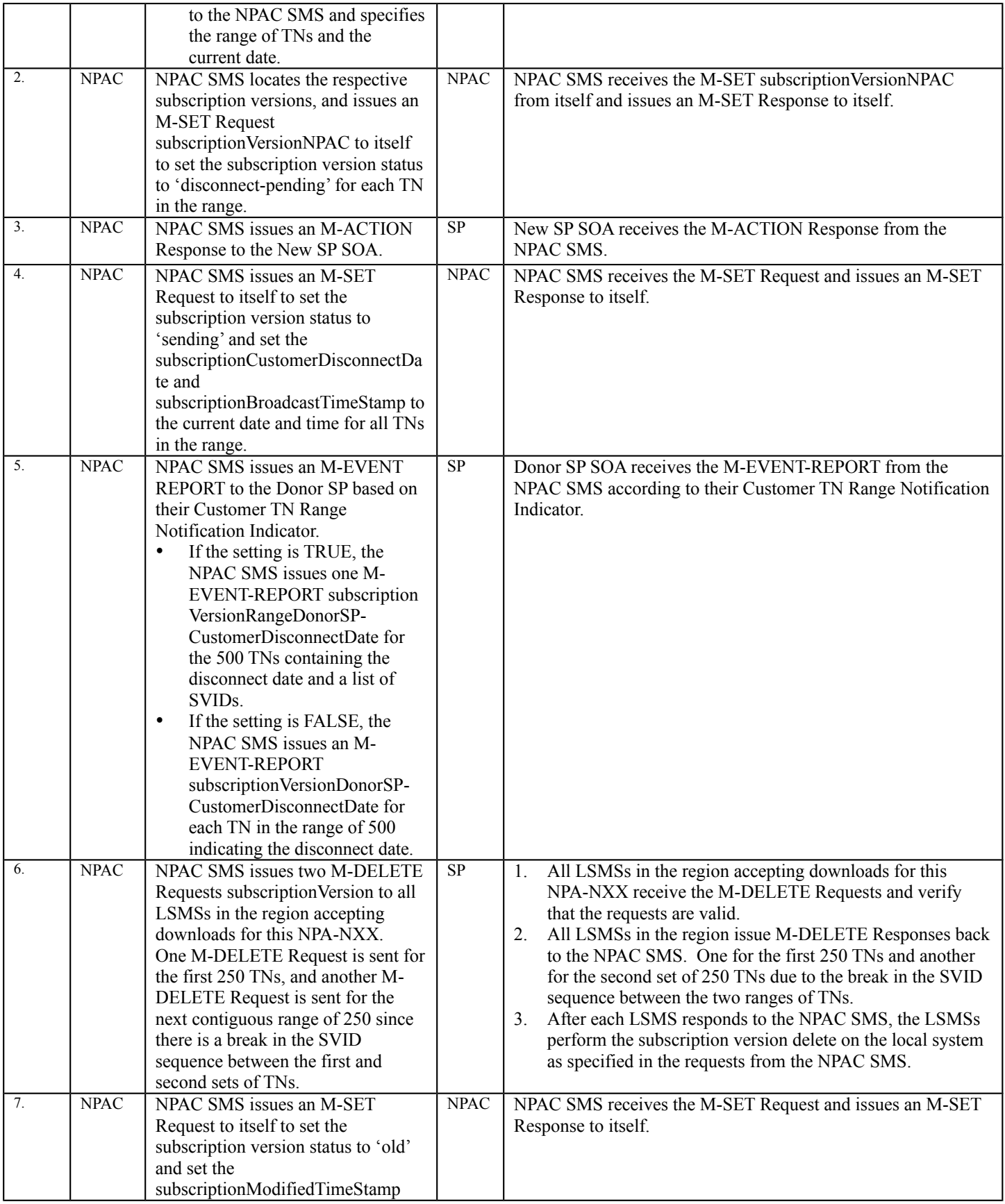

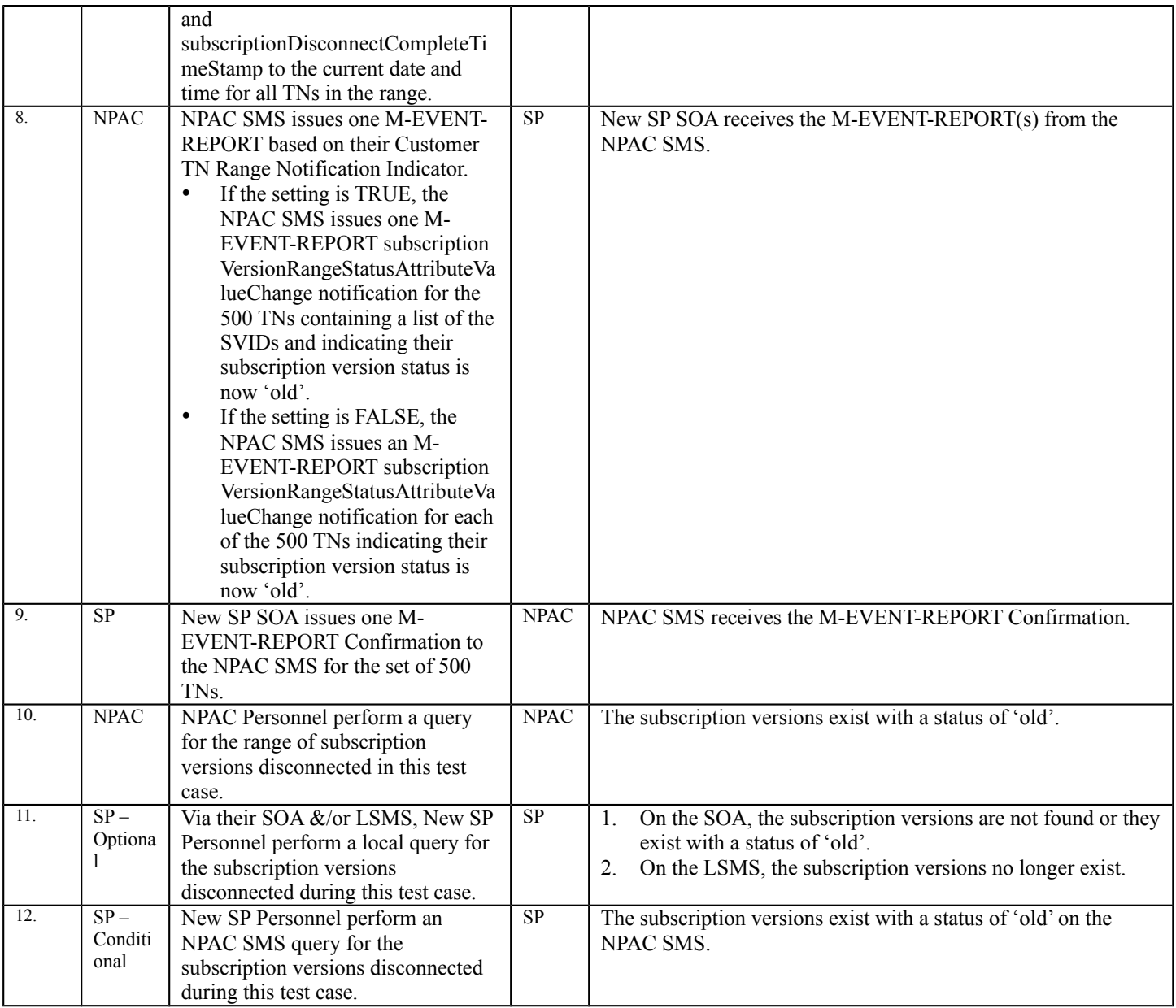

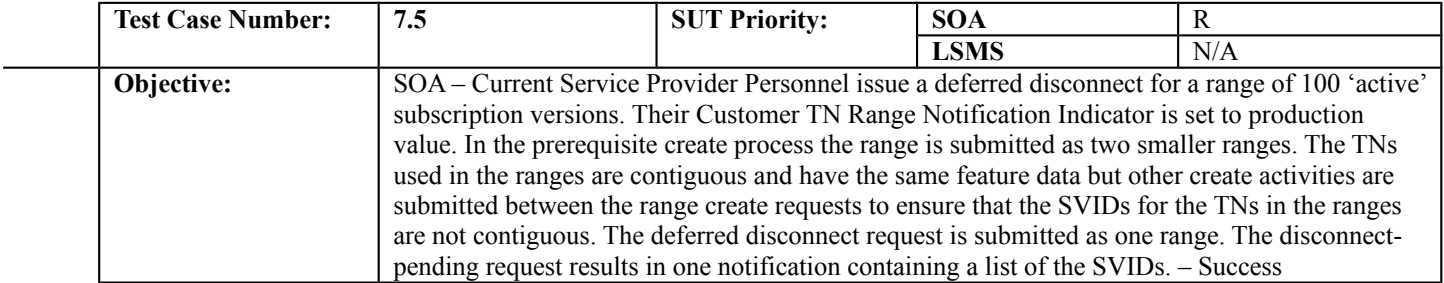

#### **B. REFERENCES**

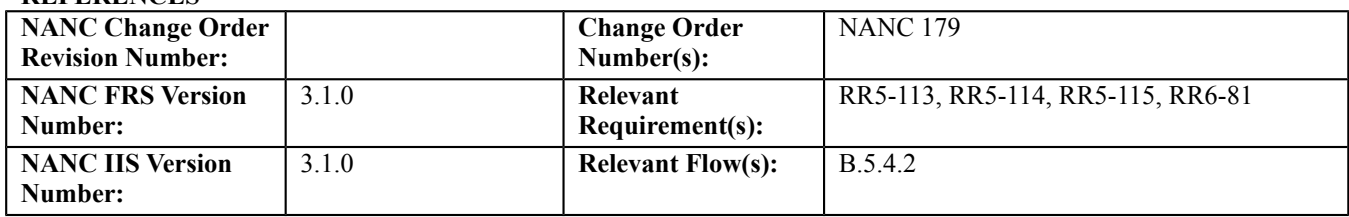

# **C. PREREQUISITE**

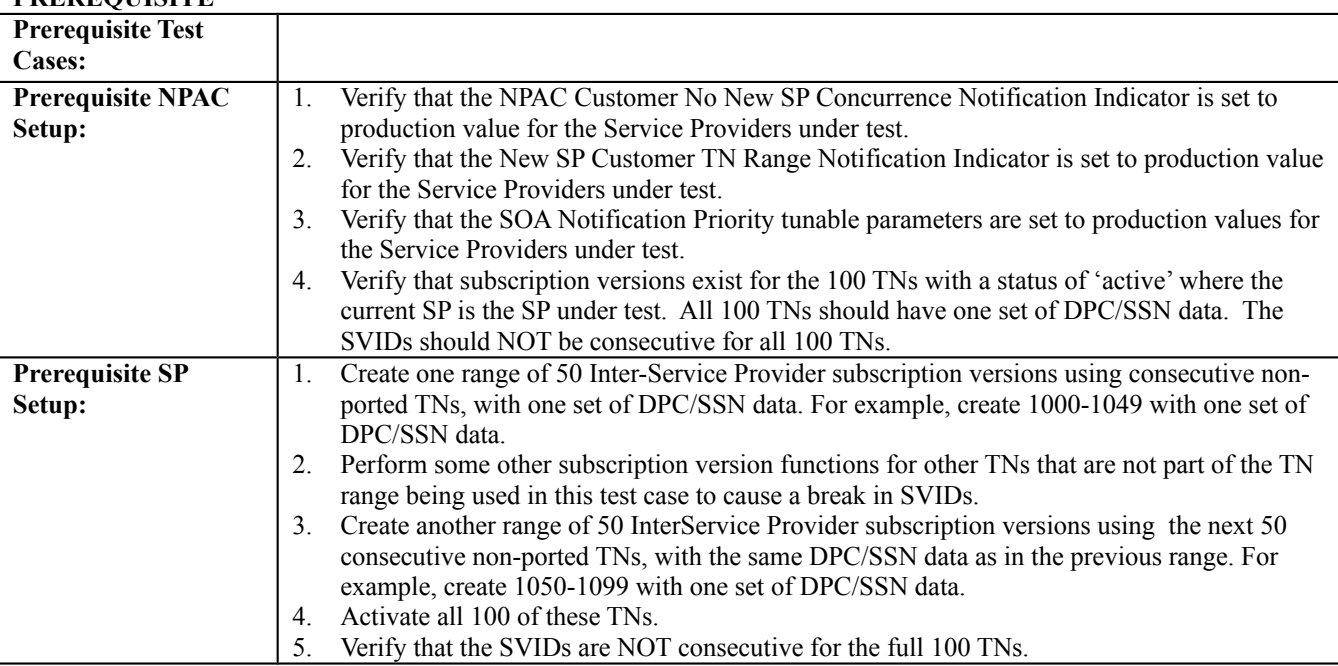

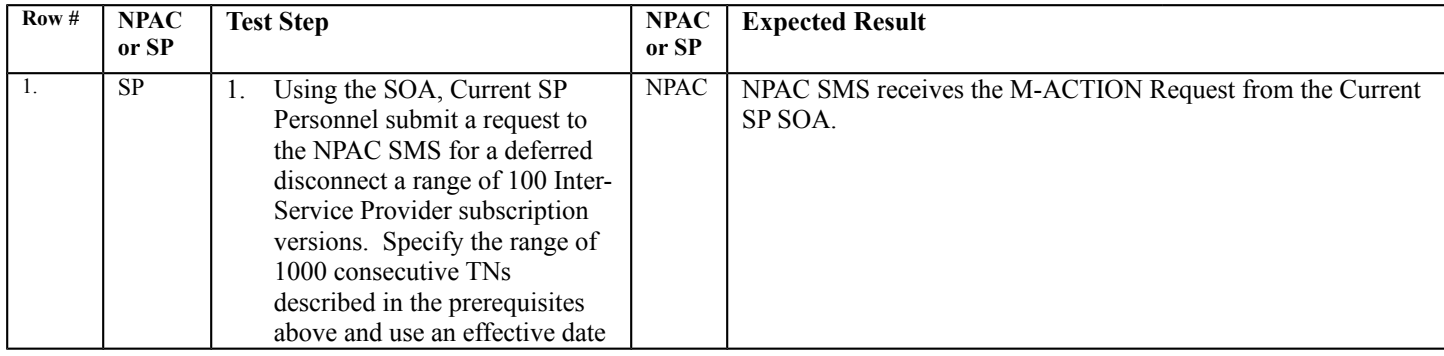

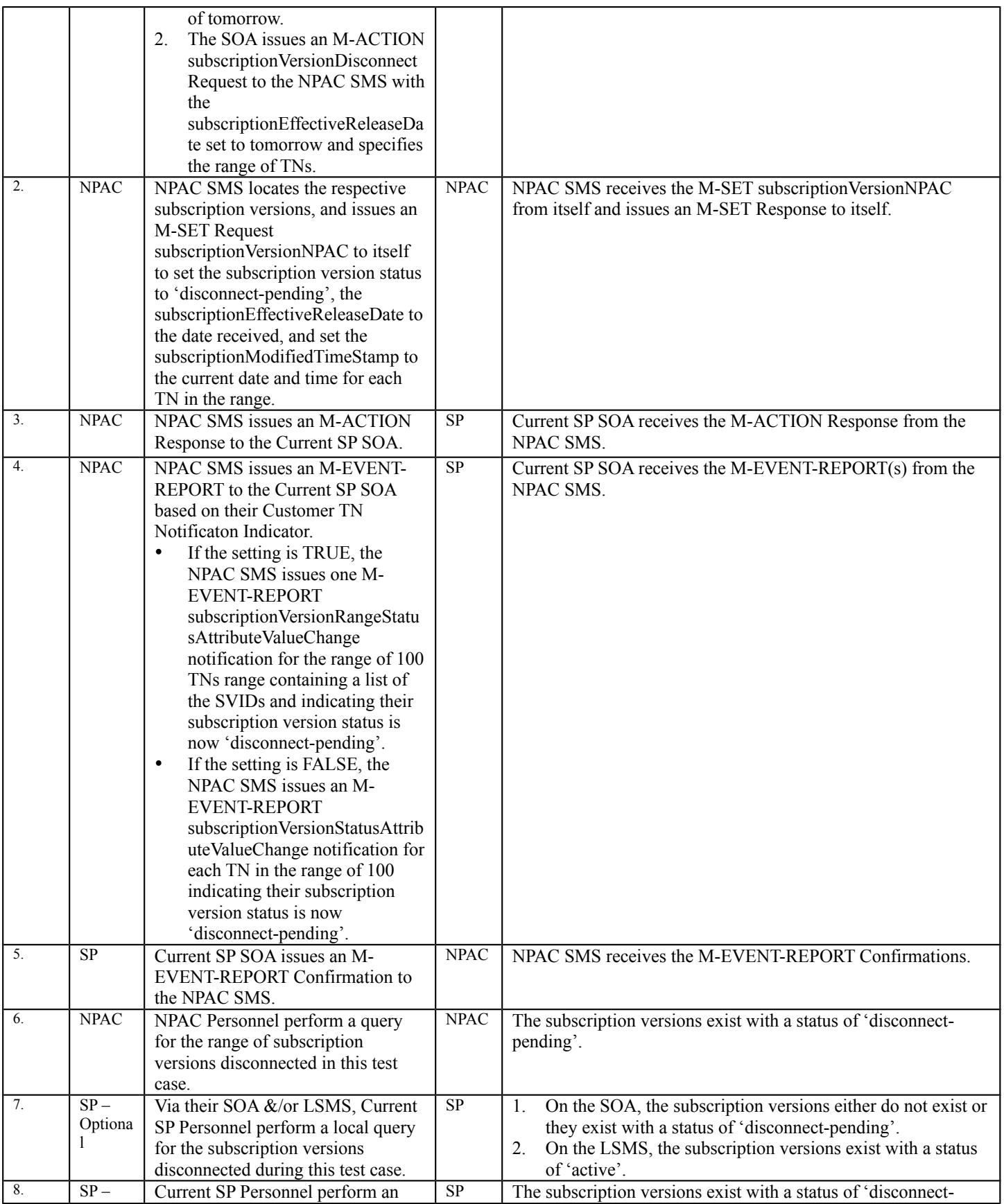

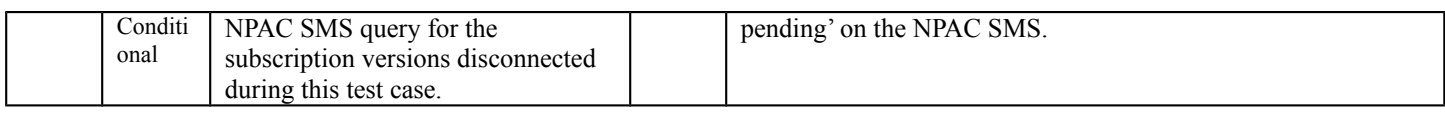

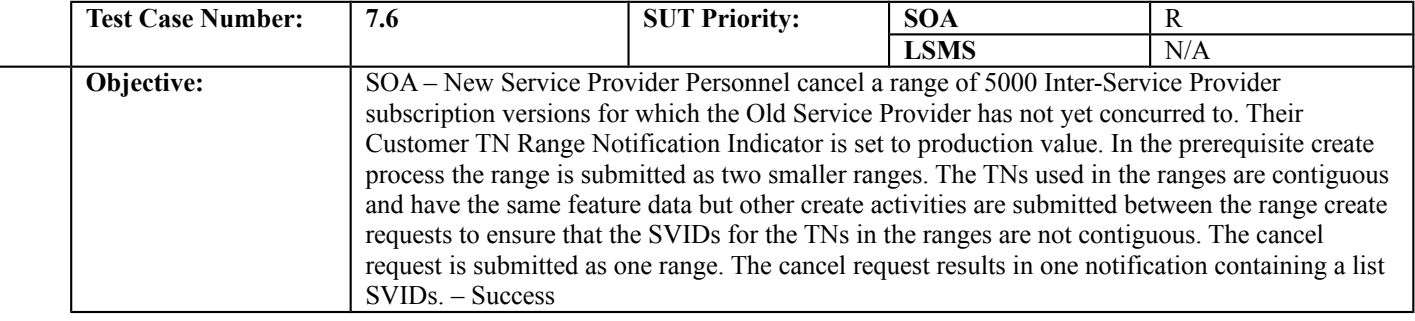

## **B. REFERENCES**

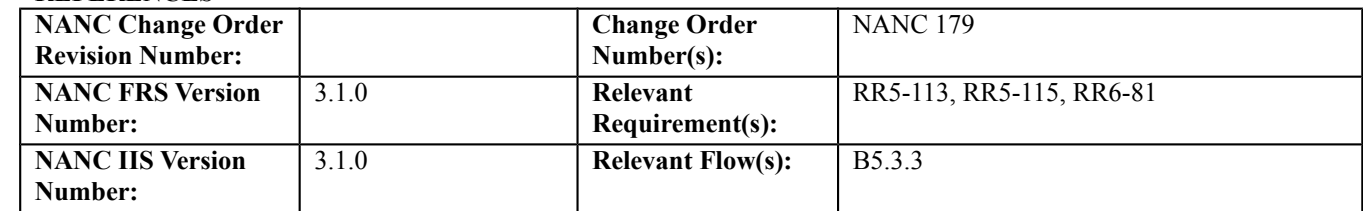

## **C. PREREQUISITE**

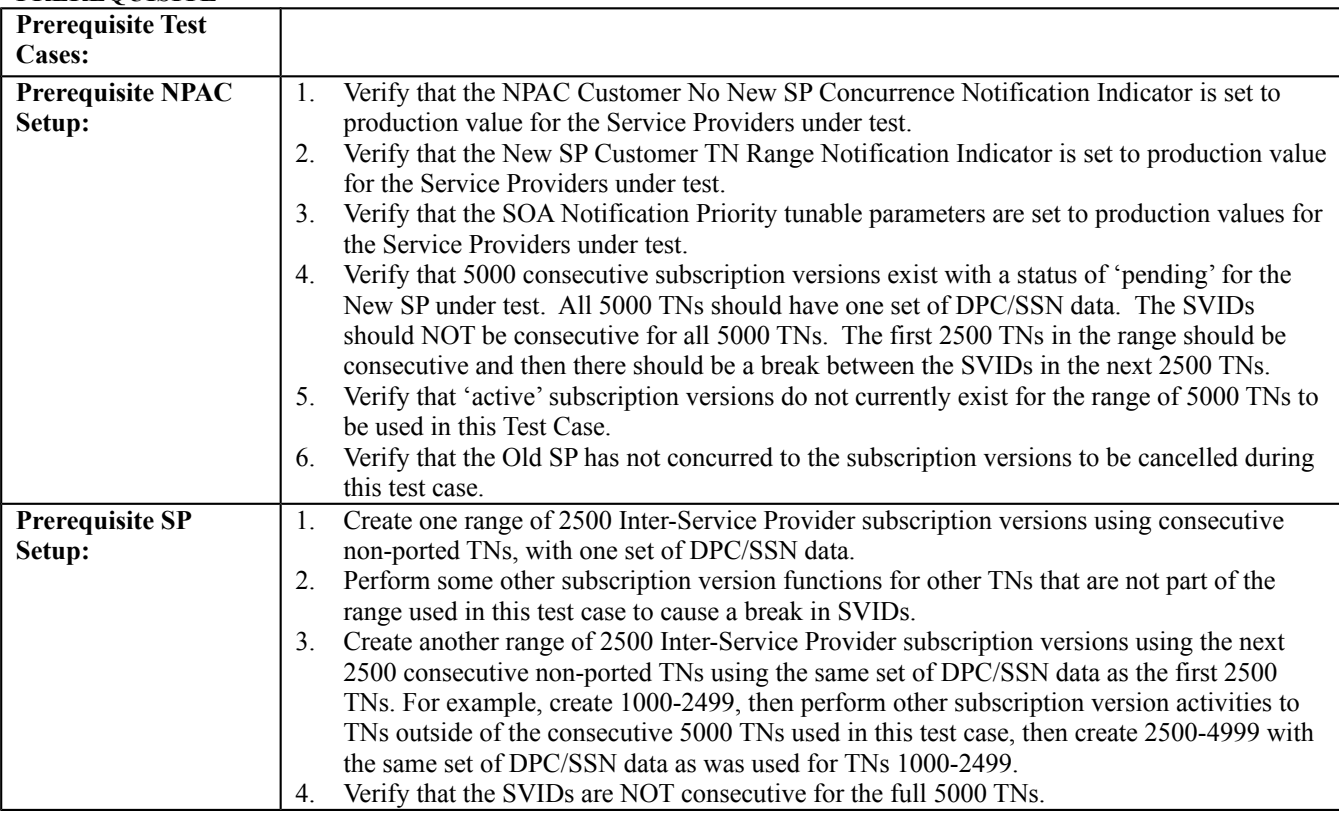

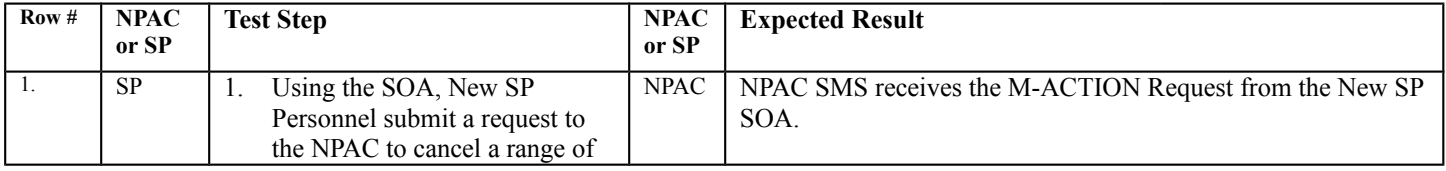

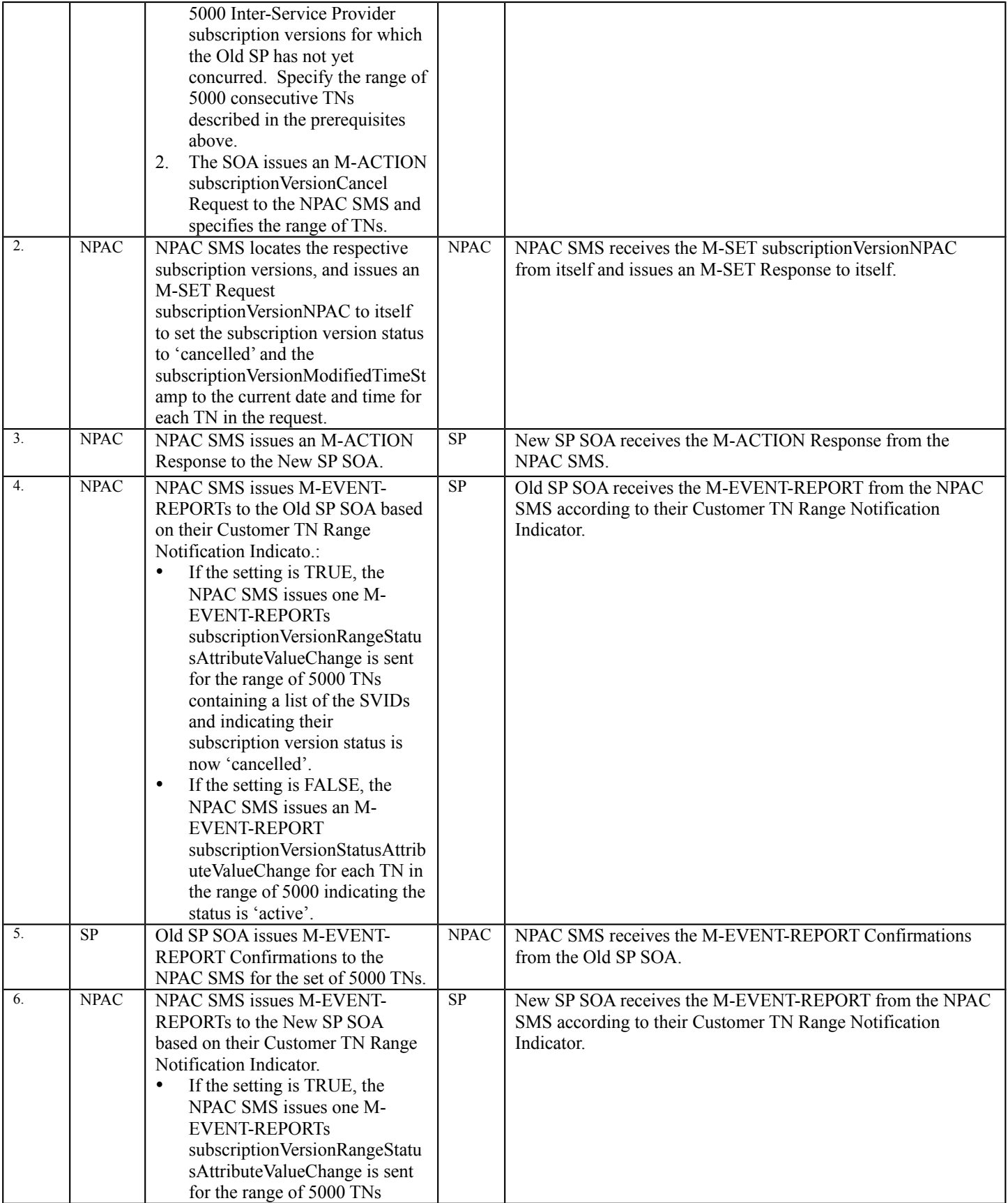

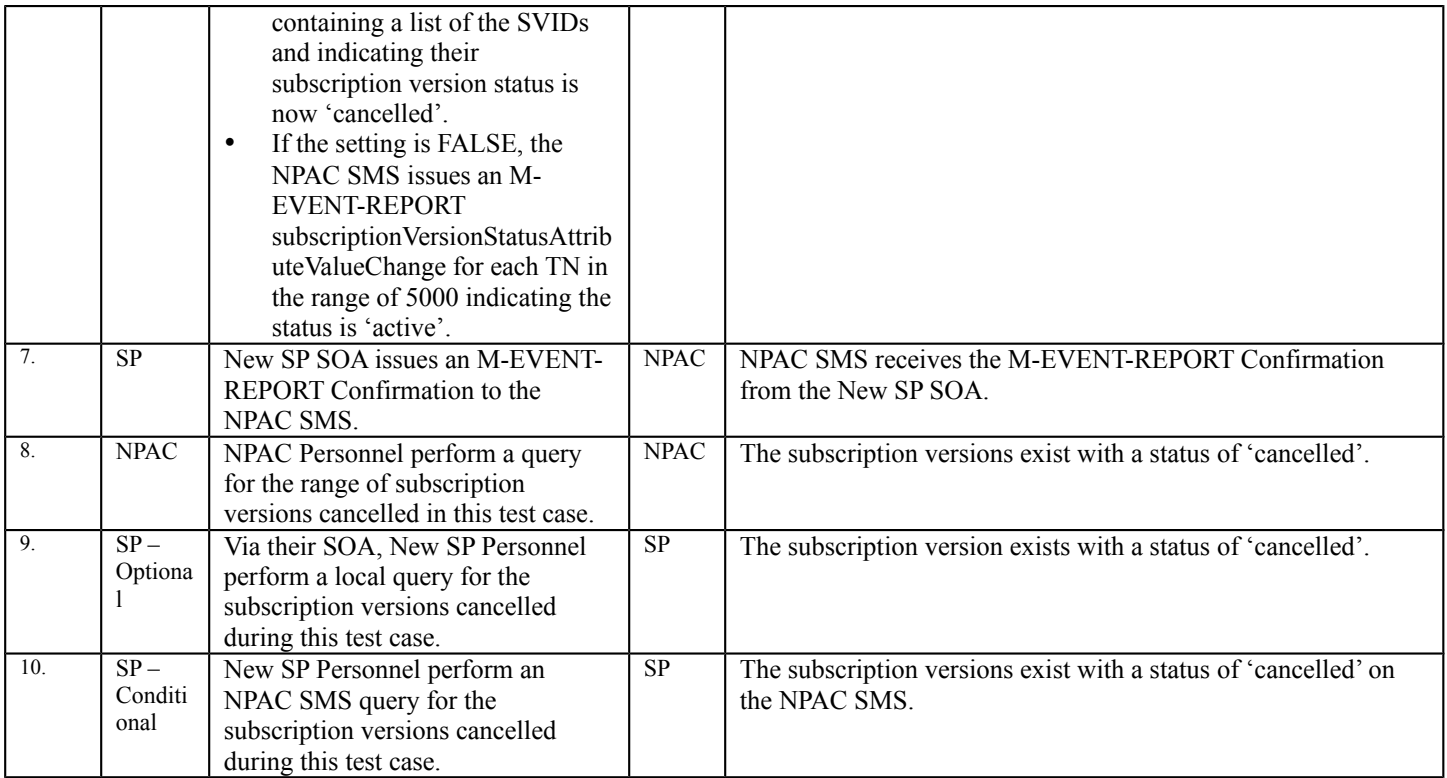

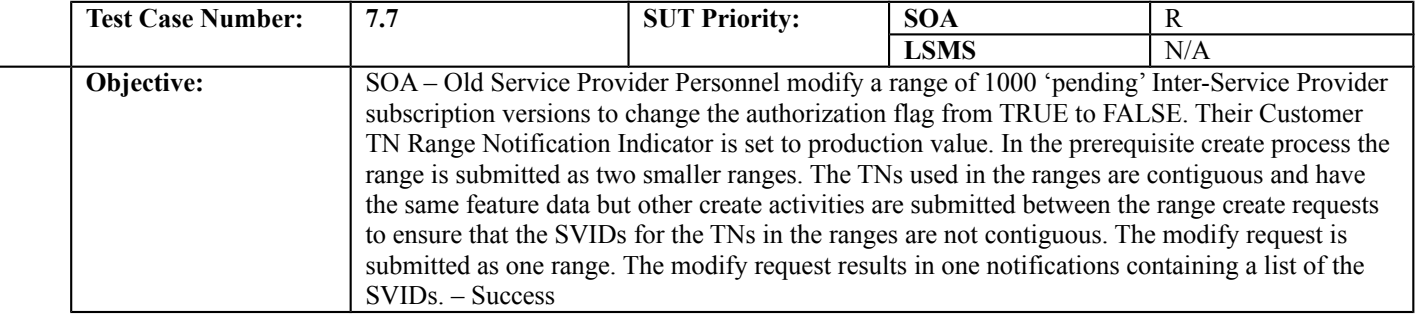

#### **B. REFERENCES**

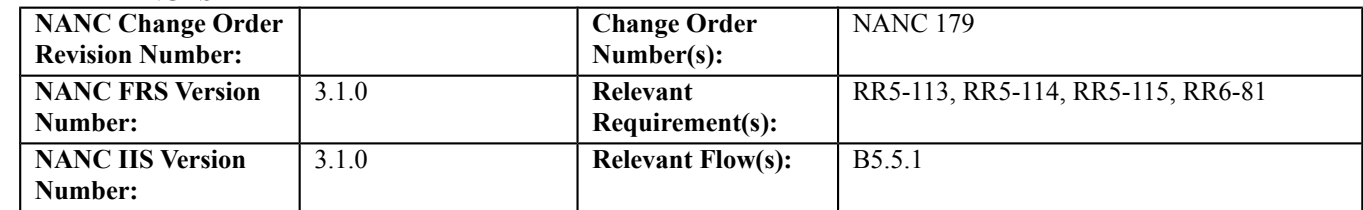

## **C. PREREQUISITE**

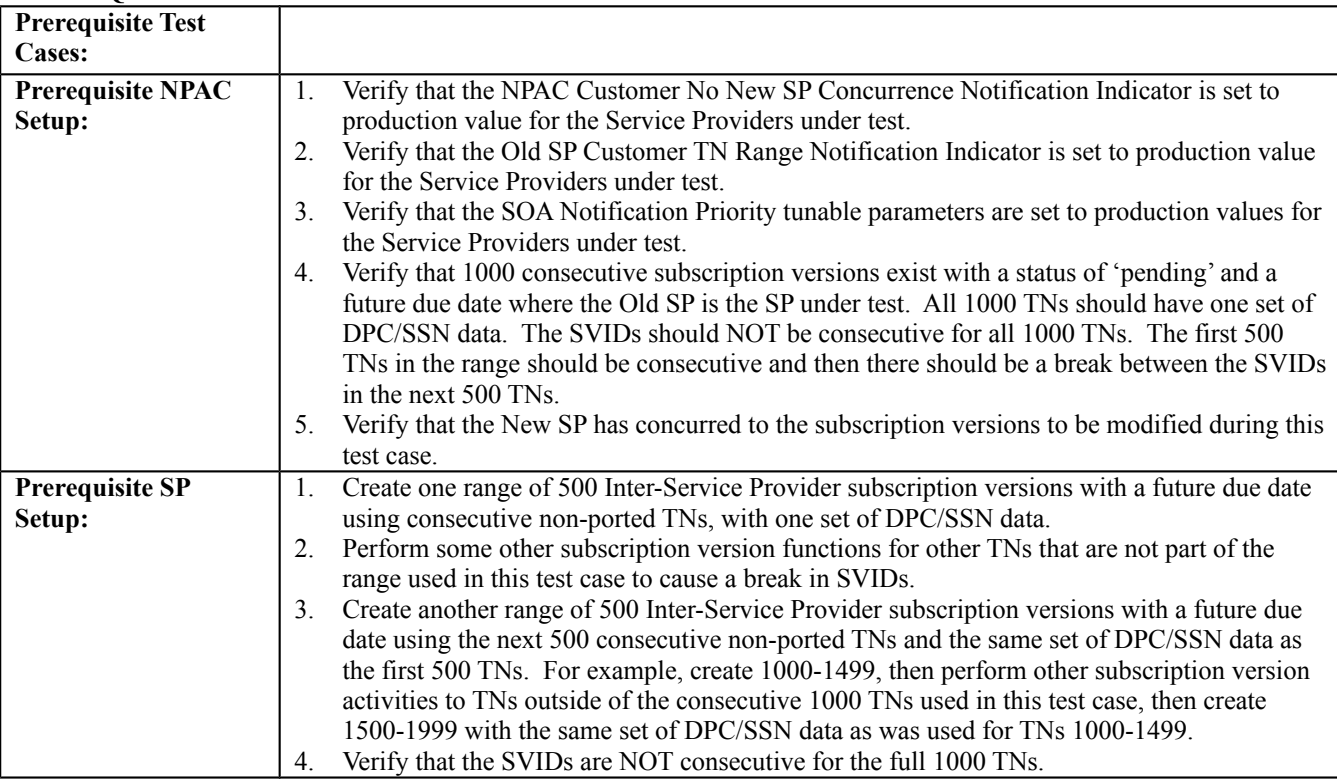

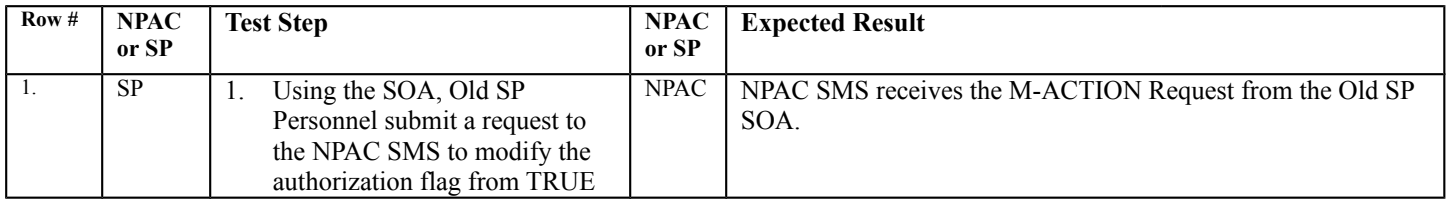

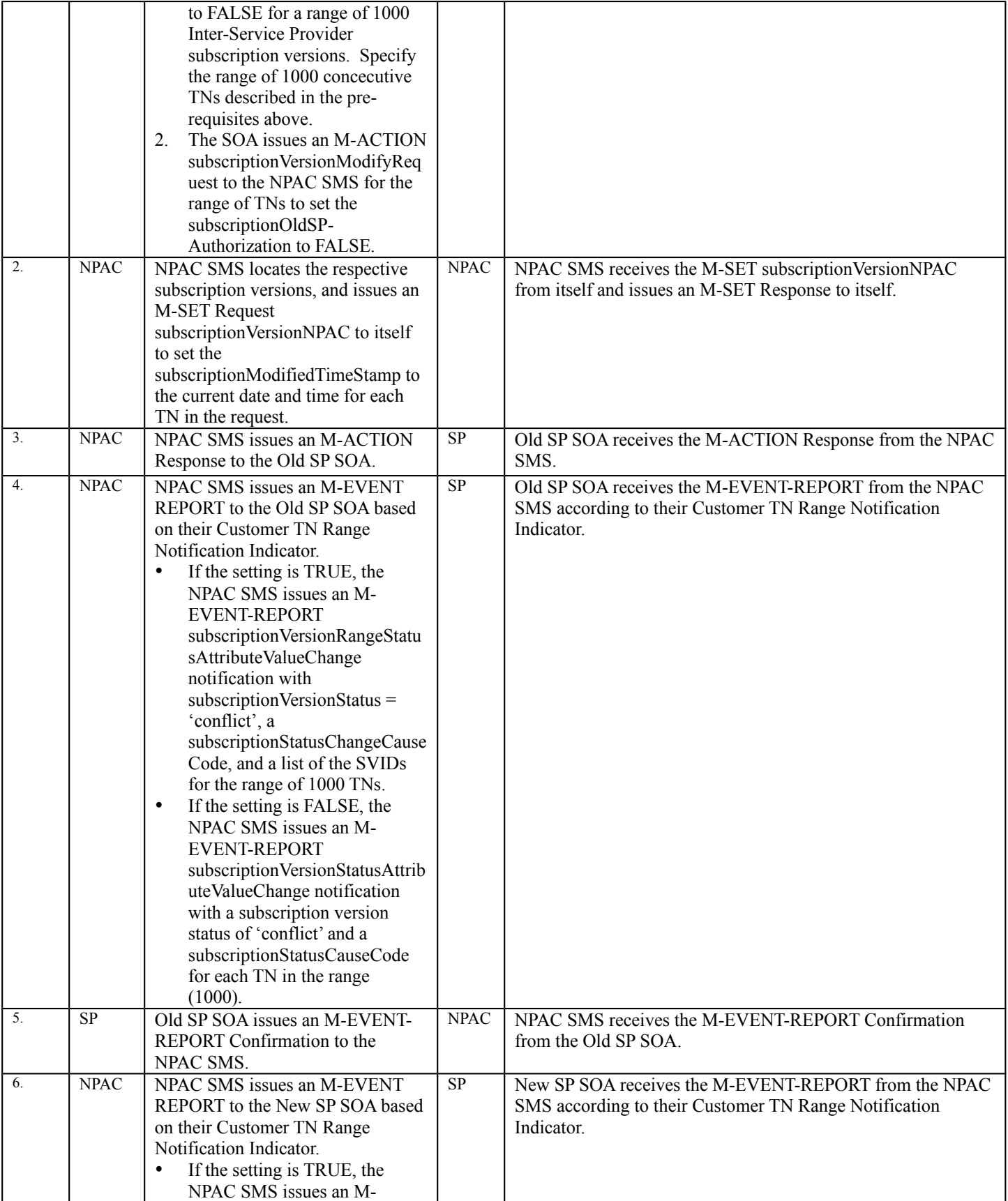

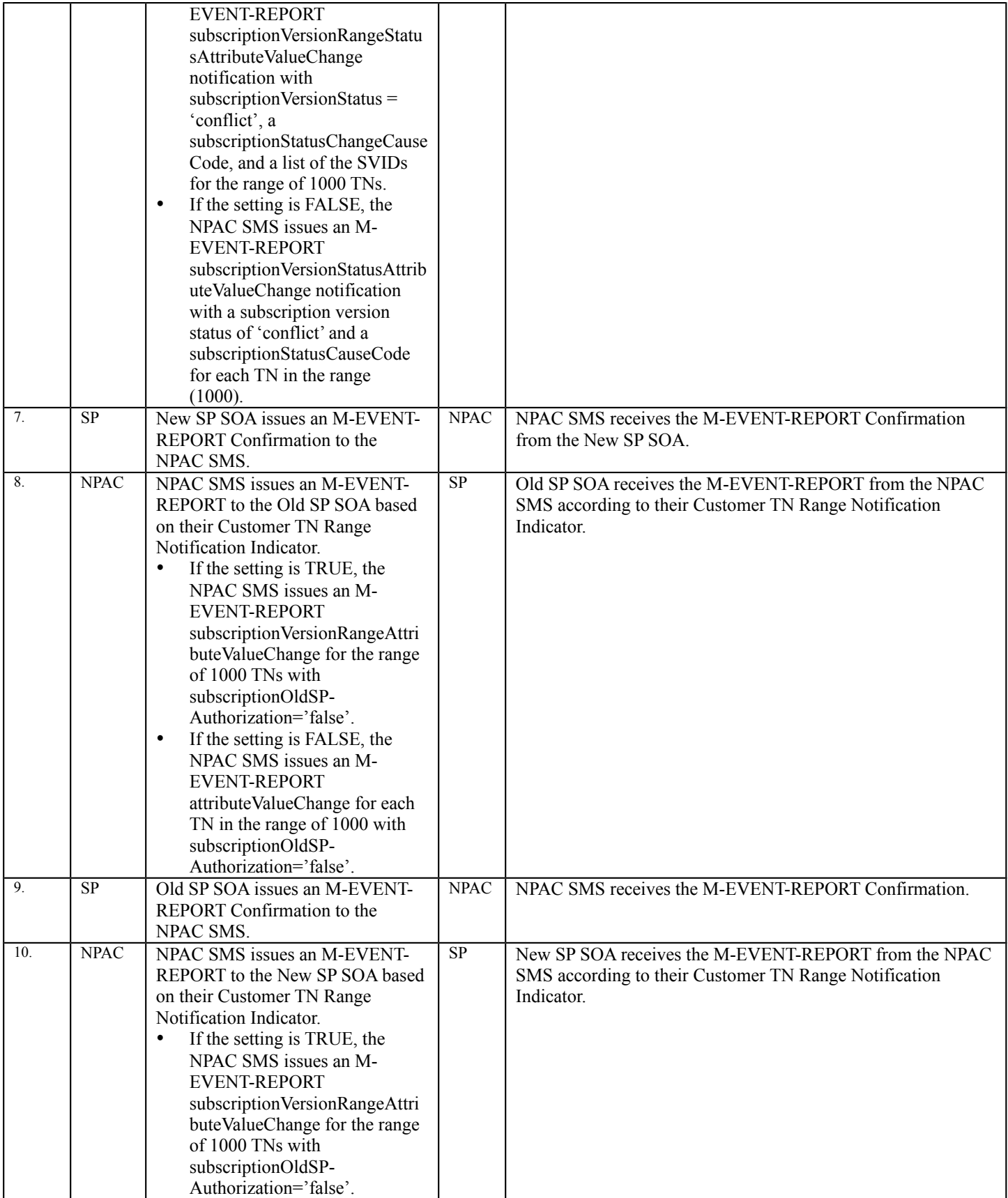

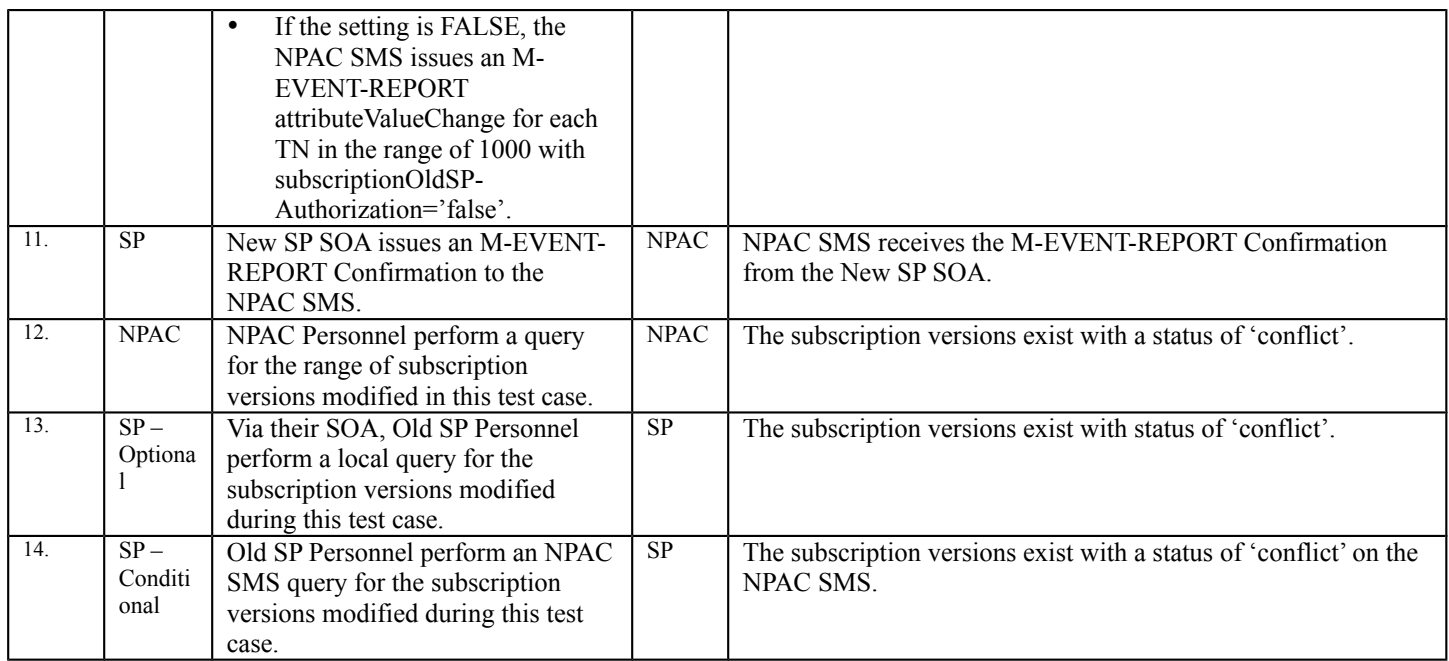

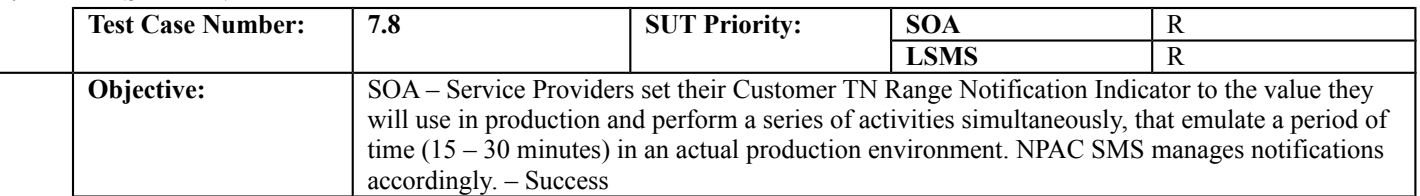

#### **B. REFERENCES**

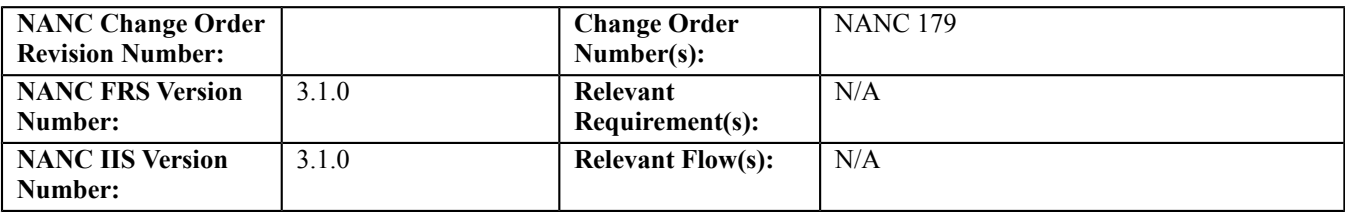

This test case deviates from the normal format of detailed test steps and expected results. In order to emulate a period of "production-like" activity the follow will occur:

- The lead NPAC test engineer will provide activities to each participating service provider
- This test case is REQUIRED for all service providers that have a SOA association in production
- The service providers should use scripts that go through their SOA application and over the CMIP interface to the NPAC SMS whenever possible. The reason for this is to get the data over the interface and to the NPAC SMS as quickly as possible. Using simulators would not be an option unless they can be configured to send data through the SOA application and then over the CMIP interface to the NPAC SMS.
- All service provider profile flags should be set to production values
- All test activities should be executed before any validation of activity is performed
- All validations will be performed after all test activities have been executed
- Any problems that are uncovered during the validation of the test activities will be investigated by both service provider and NPAC test engineers
- Testing activities shall consist of:
	- Old SP Creates
	- New SP Creates
	- Old SP Modify-pending
	- New SP Modify-pending
	- Activate, Success
	- Activate, Partial Failure
	- Activate, Failure
	- Modify active
	- Cancel
	- Immediate Disconnect
	- Deferred Disconnect
	- Activate Number Pool Block
	- Delete Number Pool Block
	- Audit of a single subscription version that results in LSMS updates

**Note**: This test case is written as an example of what should happen. Different Service Providers may want different priorities for their notifications than indicated and the test case will need to be adjusted accordingly.

# **A. TEST IDENTITY**

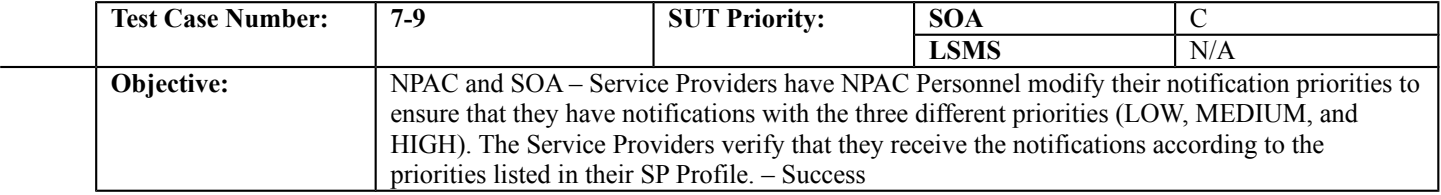

#### **B. REFERENCES**

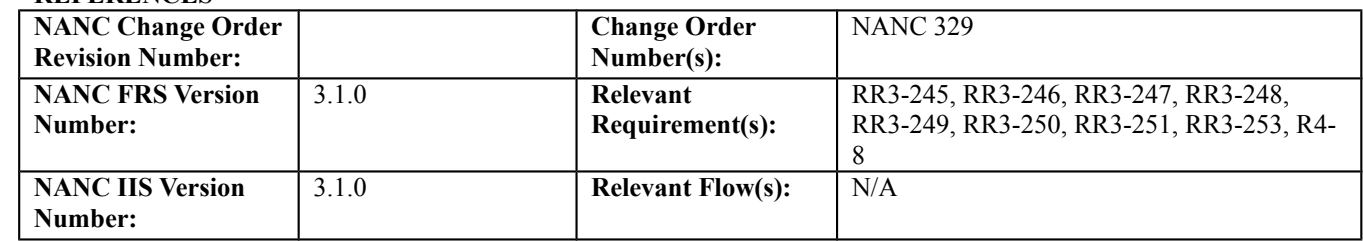

# **C. PREREQUISITE**

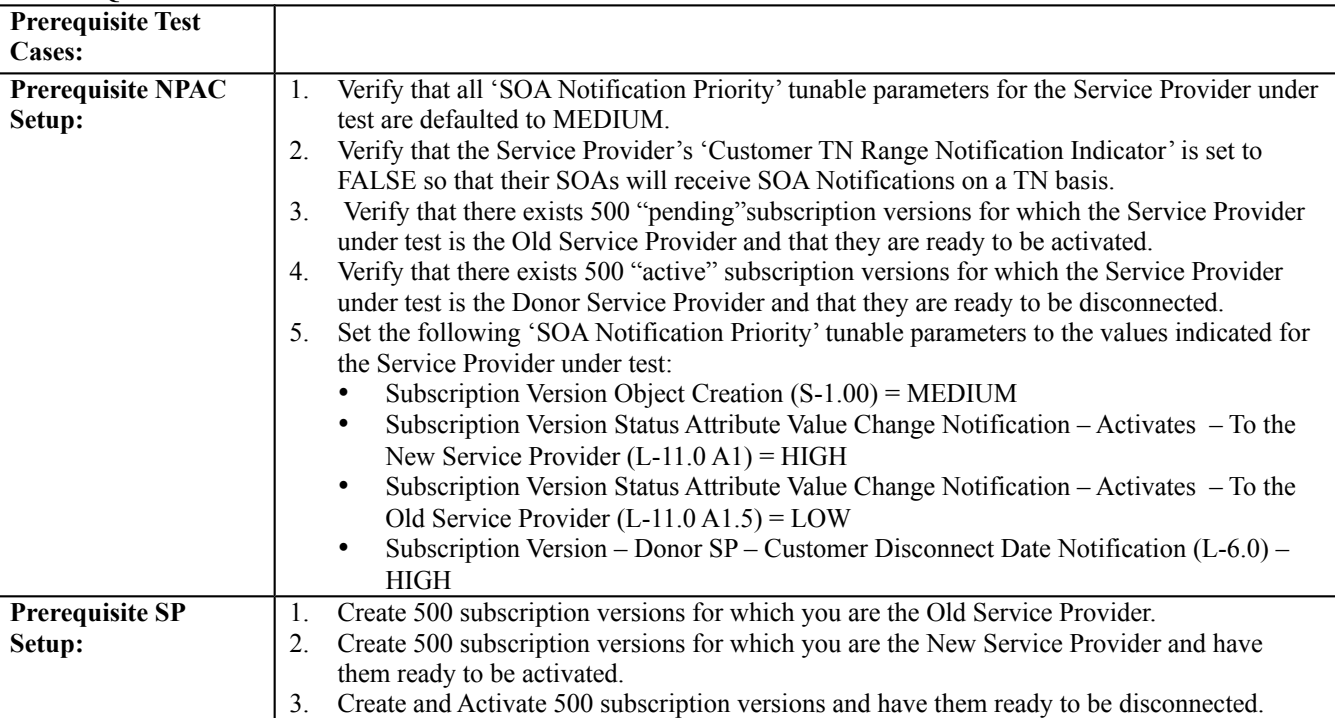

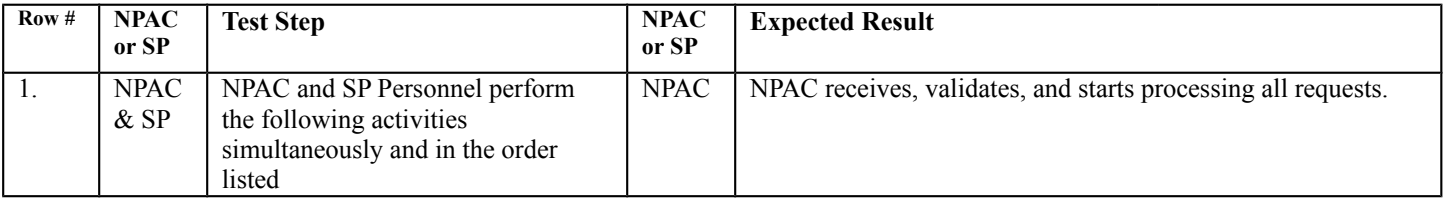

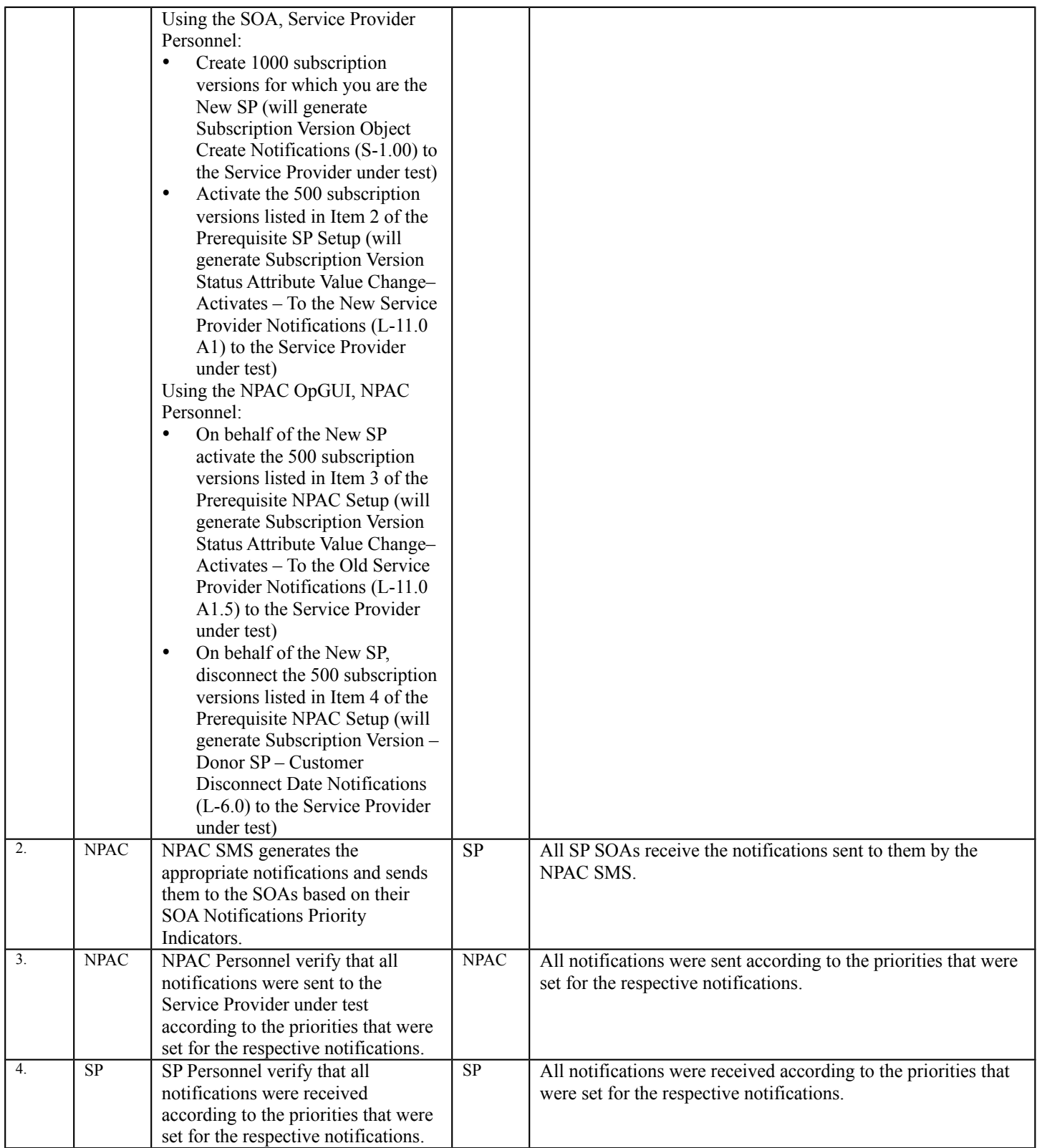

**NOTE:** There is significant timing involved in this test case. Having the Customer TN Range Notification Indicator set to FALSE and both Service Provider and NPAC Personnel submitting all requests to the NPAC SMS simultaneously enough notifications should be generated to force a queue at

the NPAC SMS which will, in turn, utilitize the SOA Notification Priority settings. Service Providers also need to be aware that the NPAC SMS groupos outbound messages in blocks of 100 and once dispatched the priority is not evaluated again until all 100 messages are sent.

# **Appendix A: Test Case Matrix**

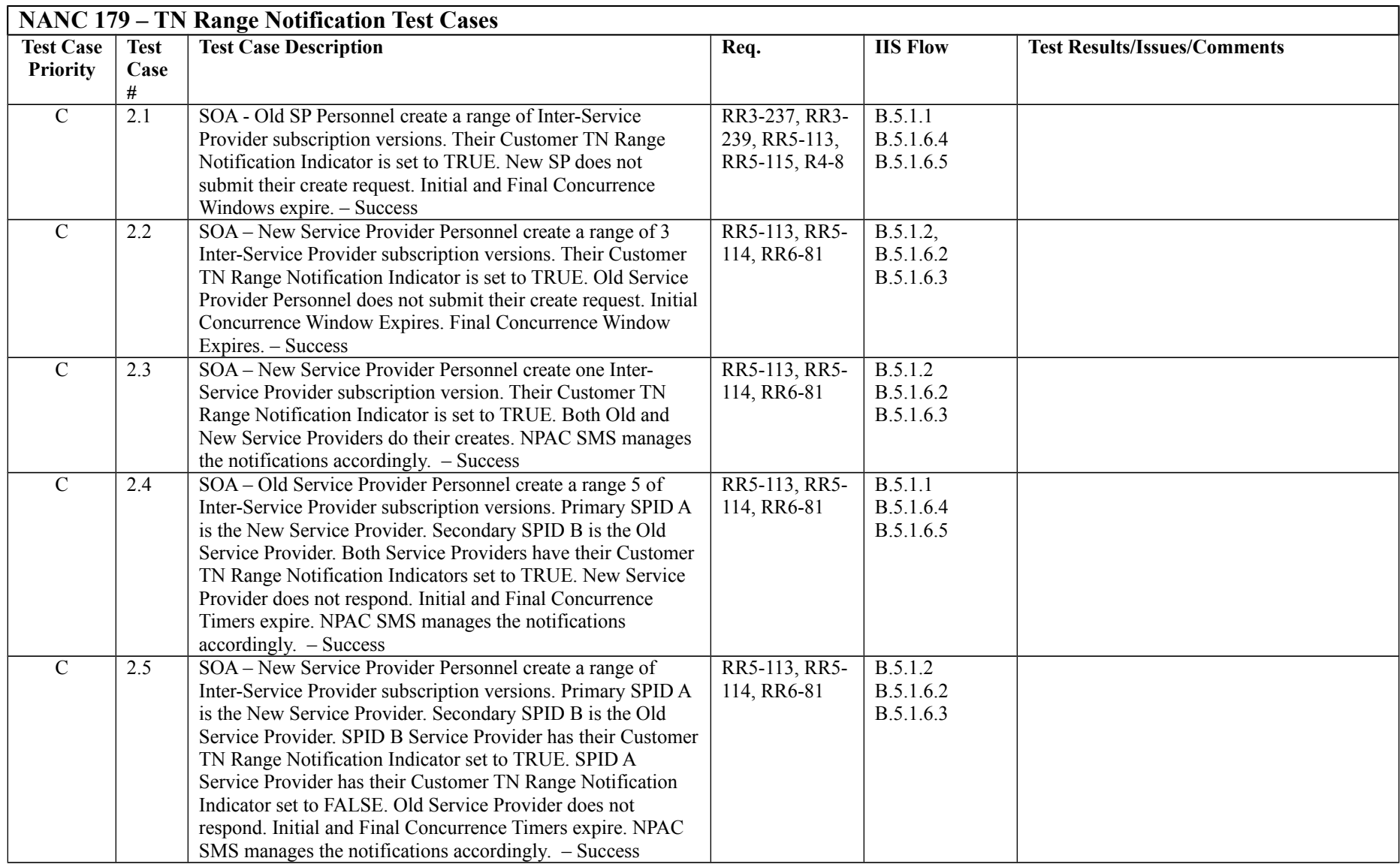

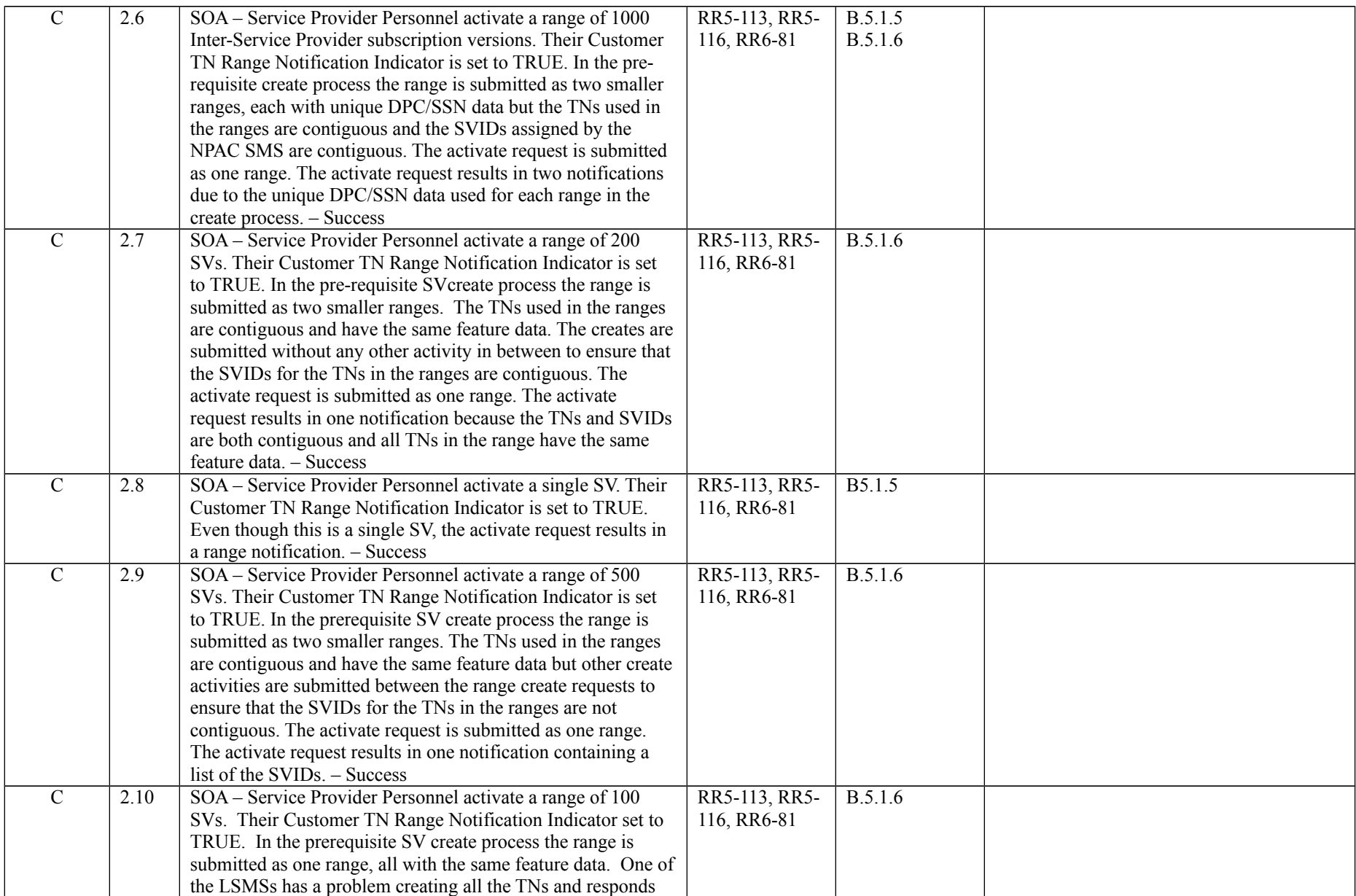

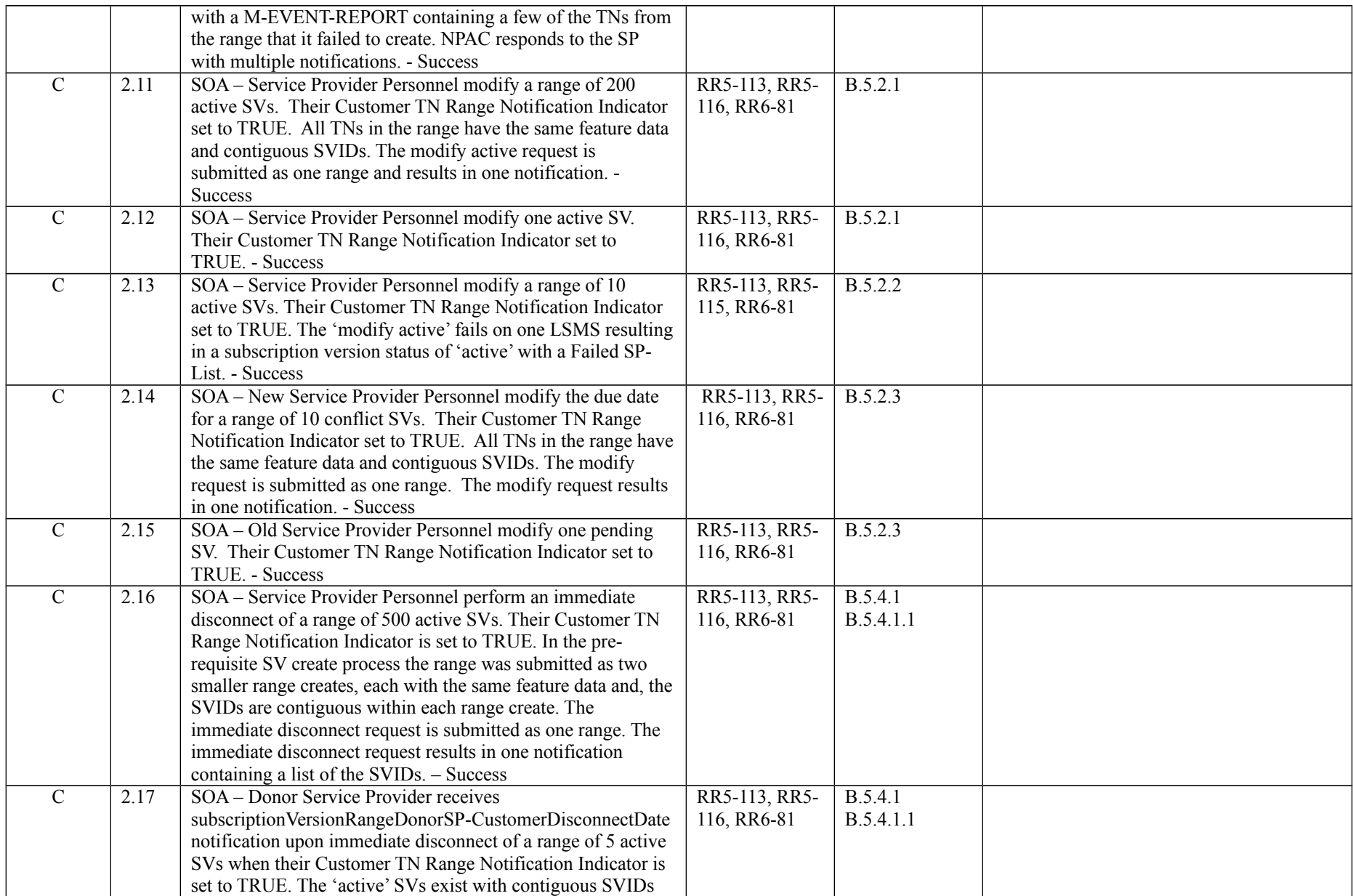

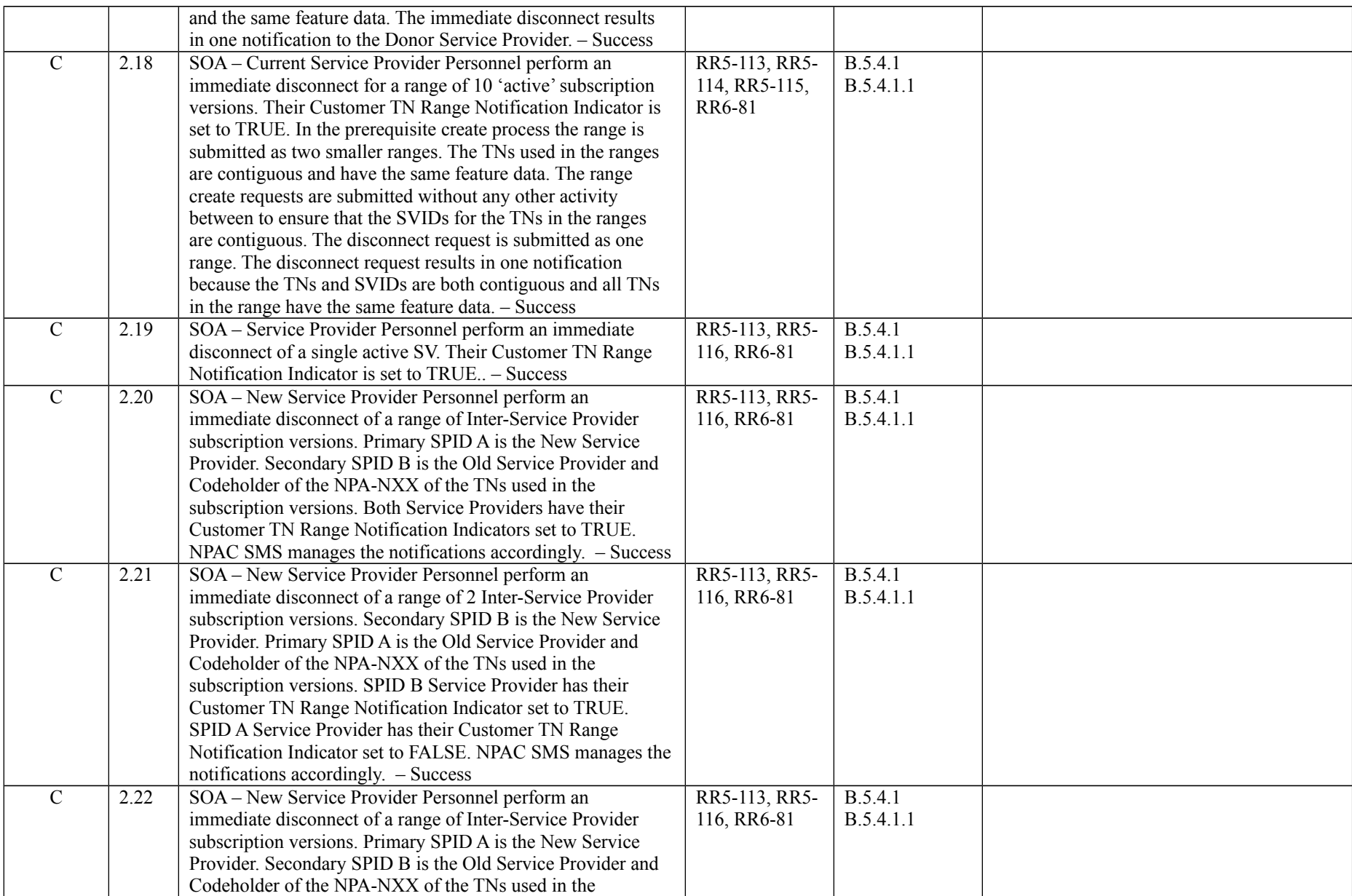

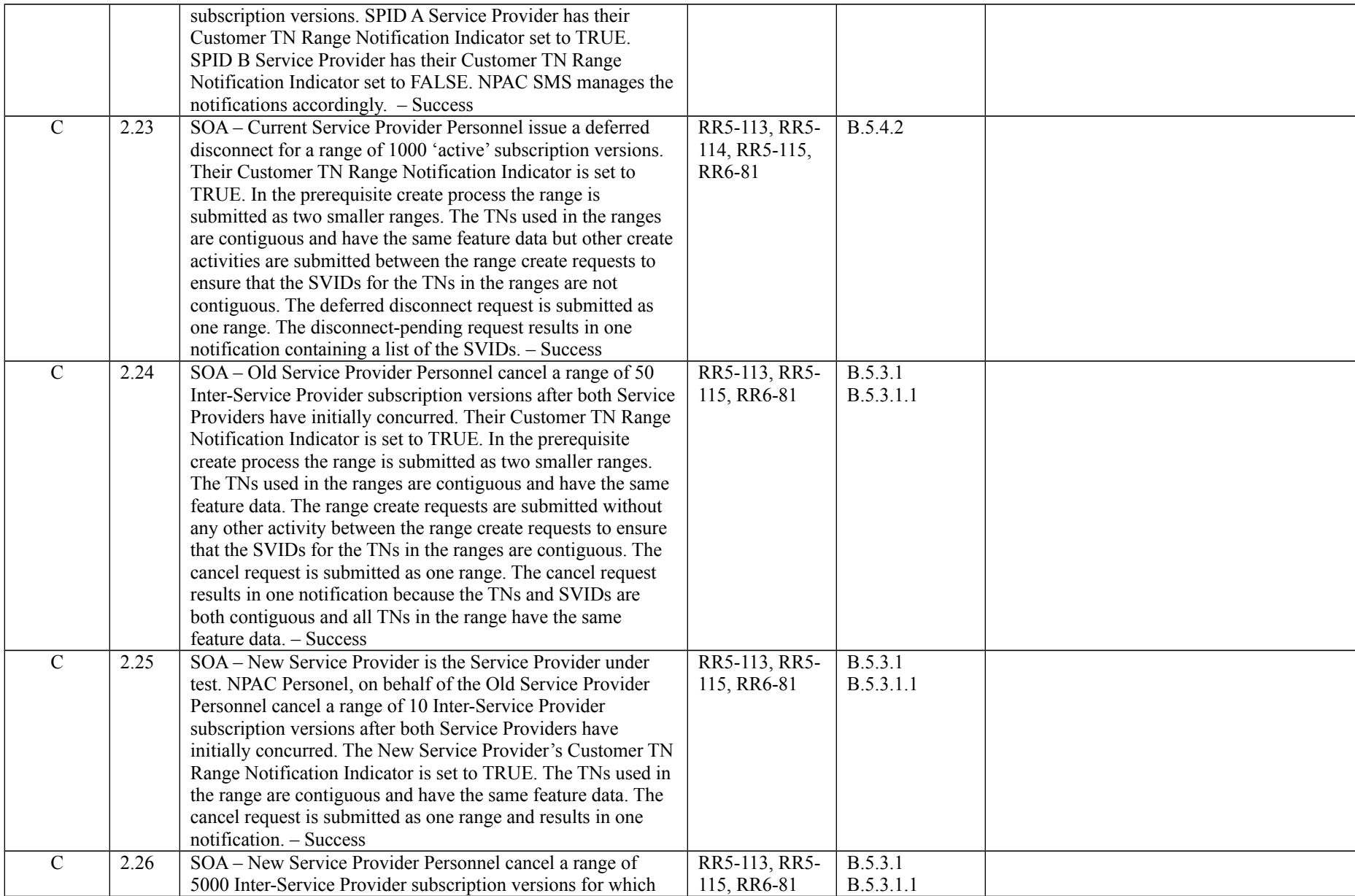

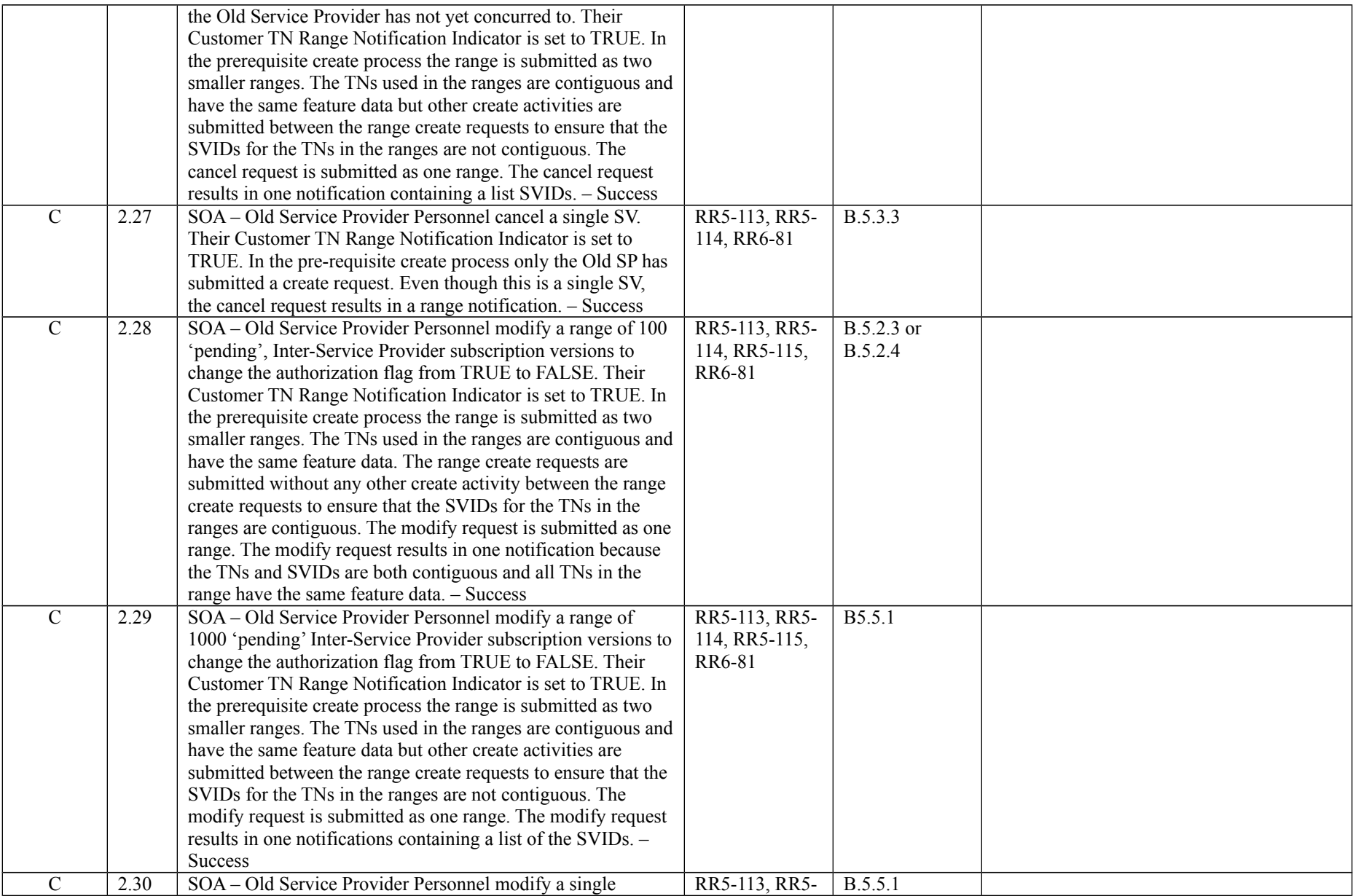

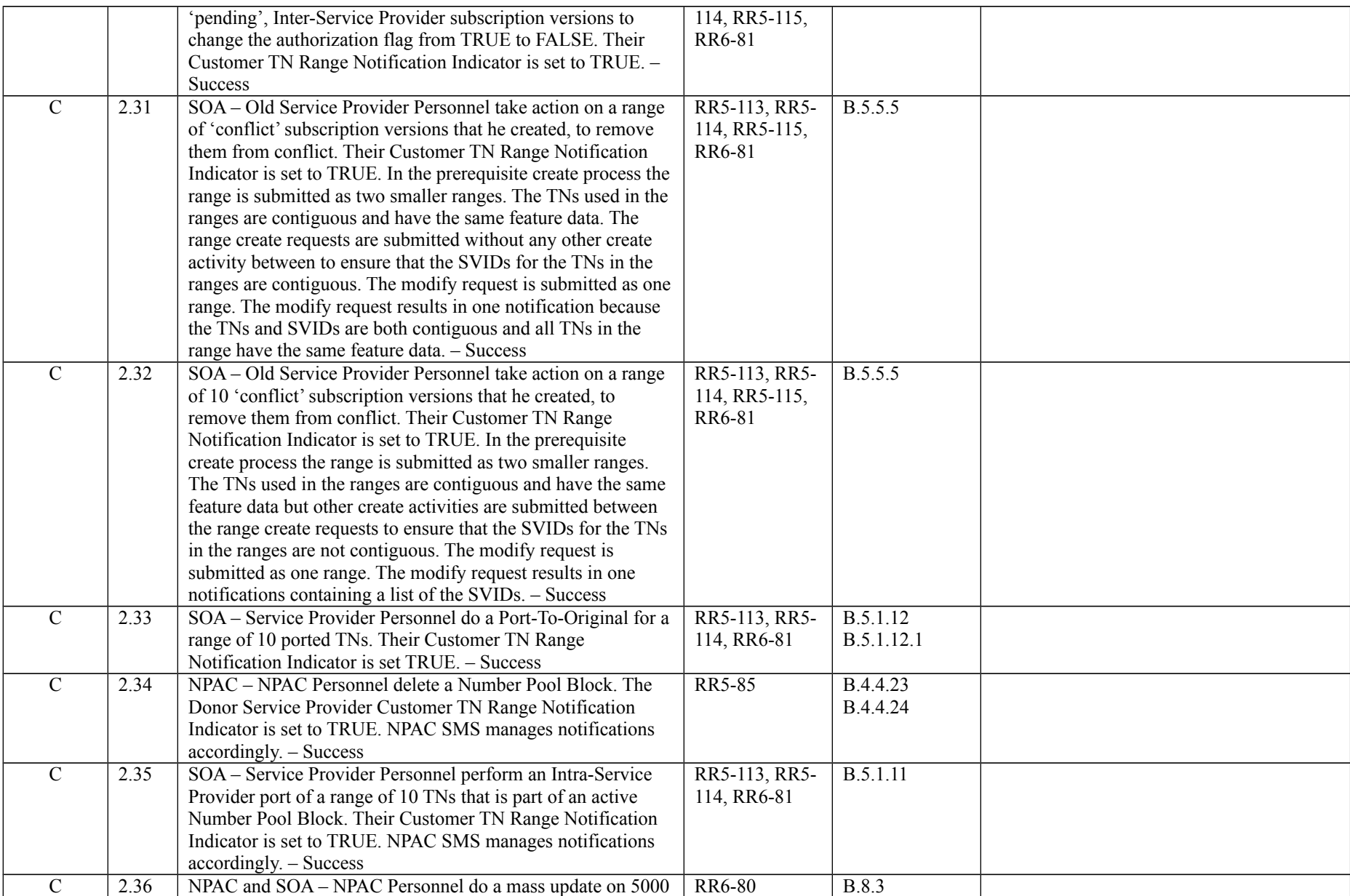

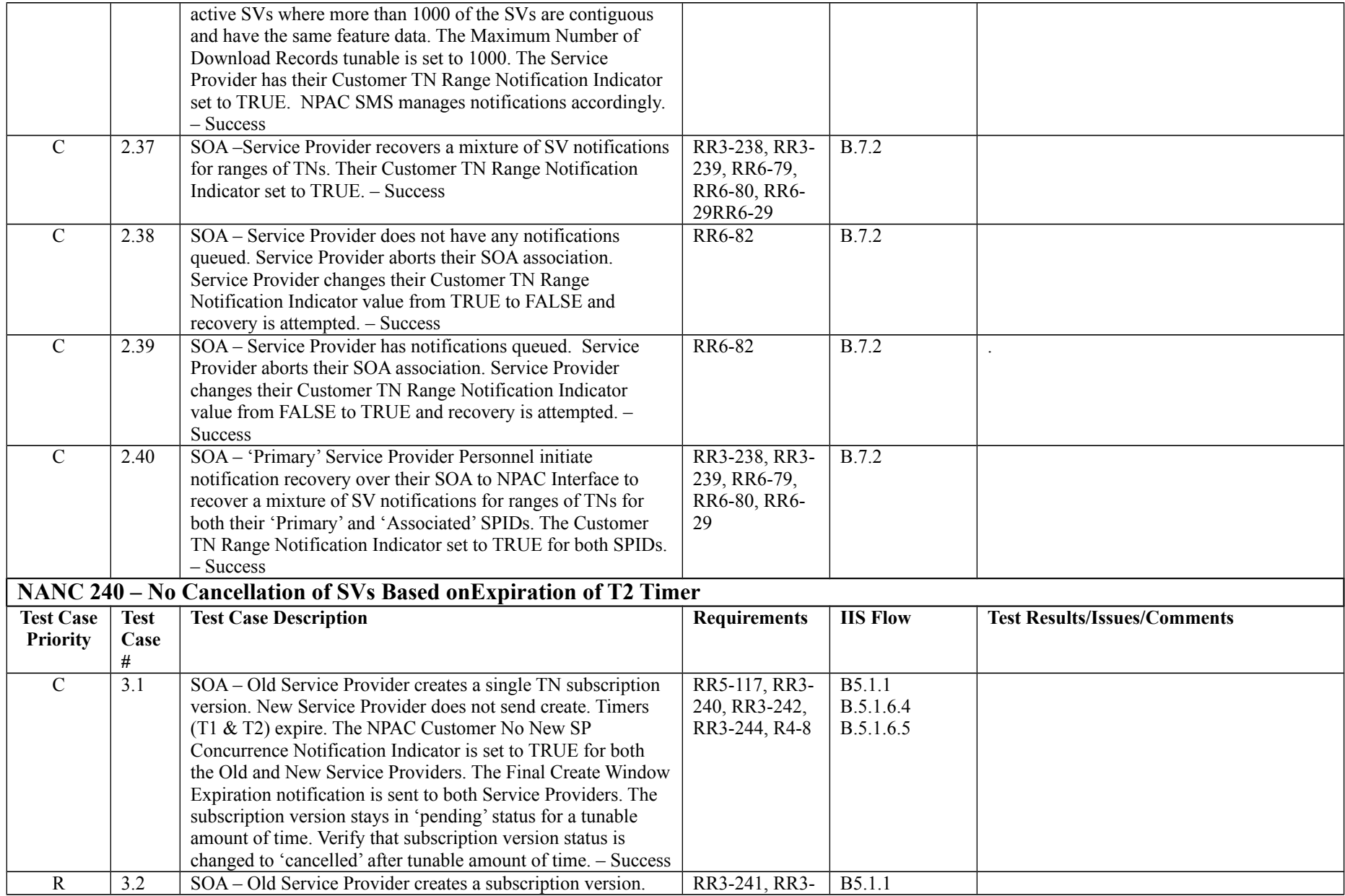

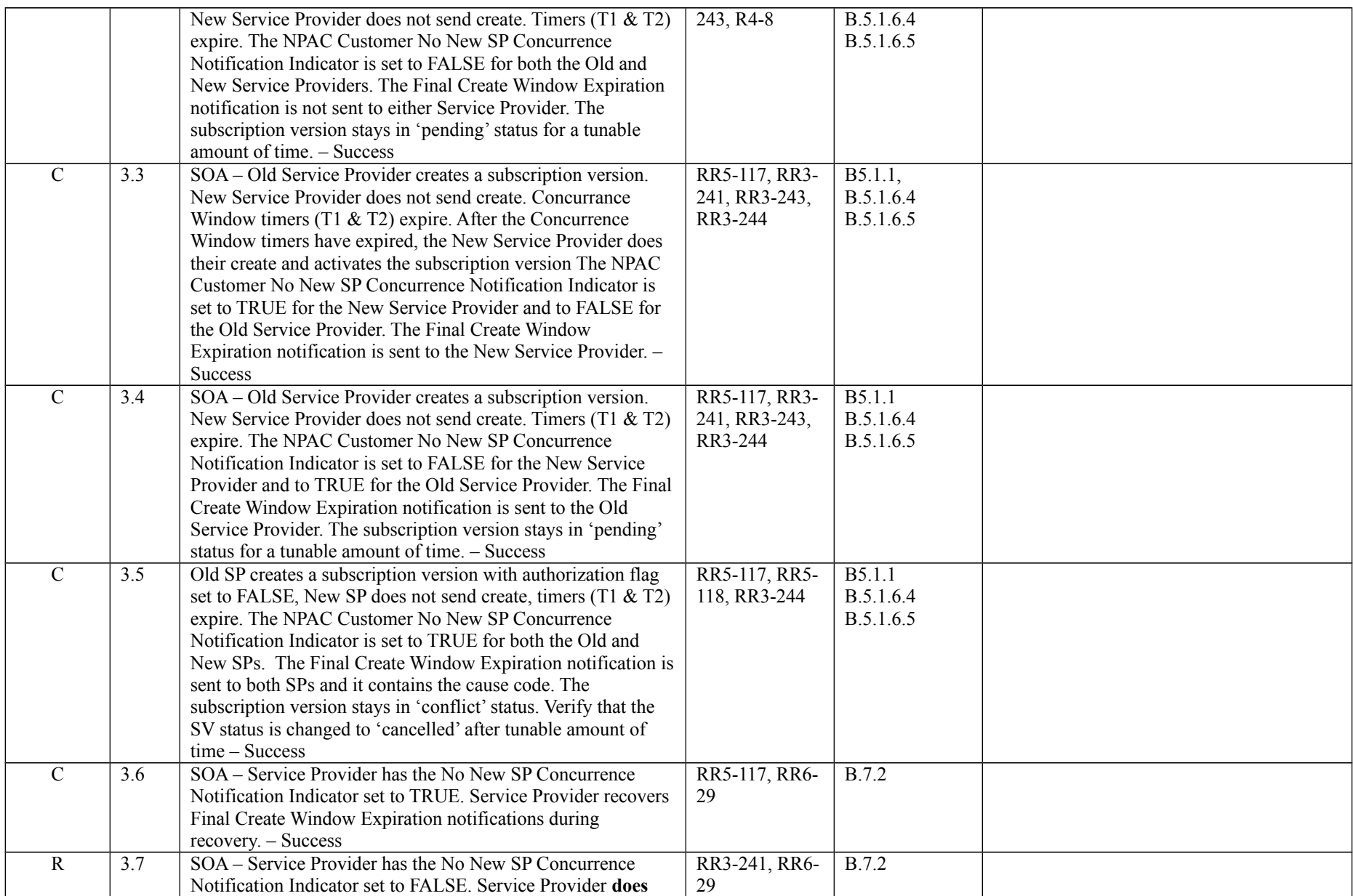

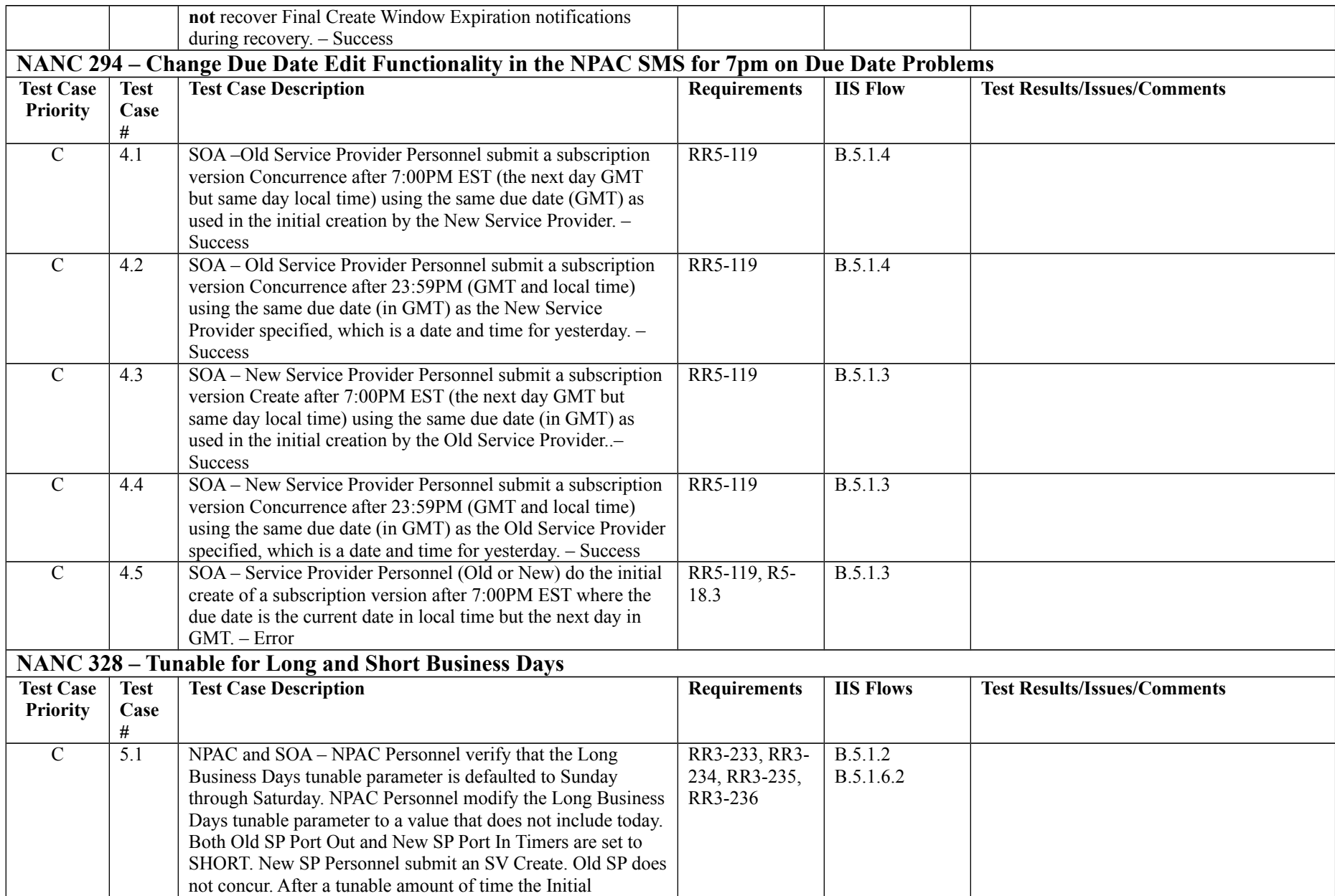

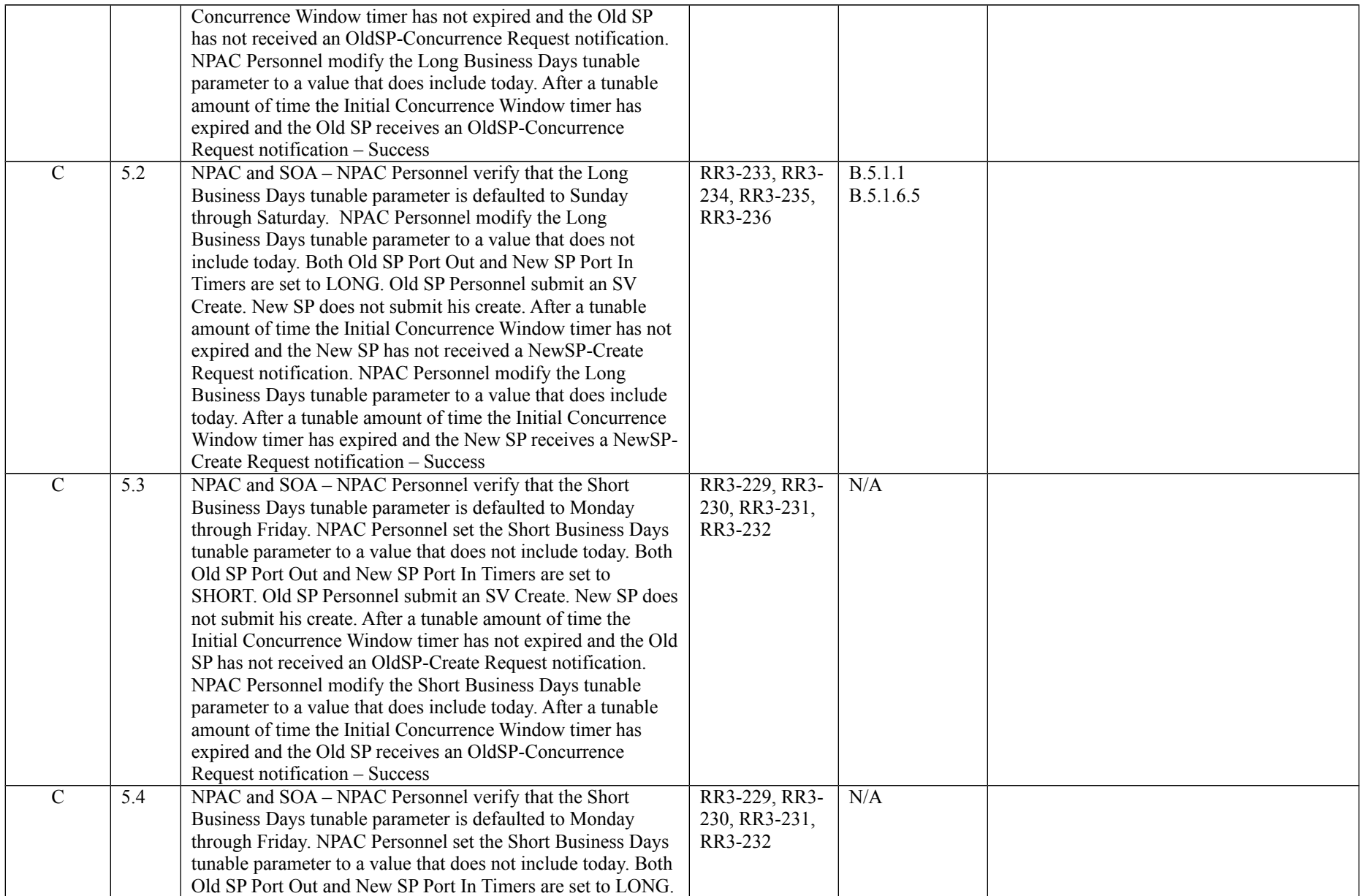

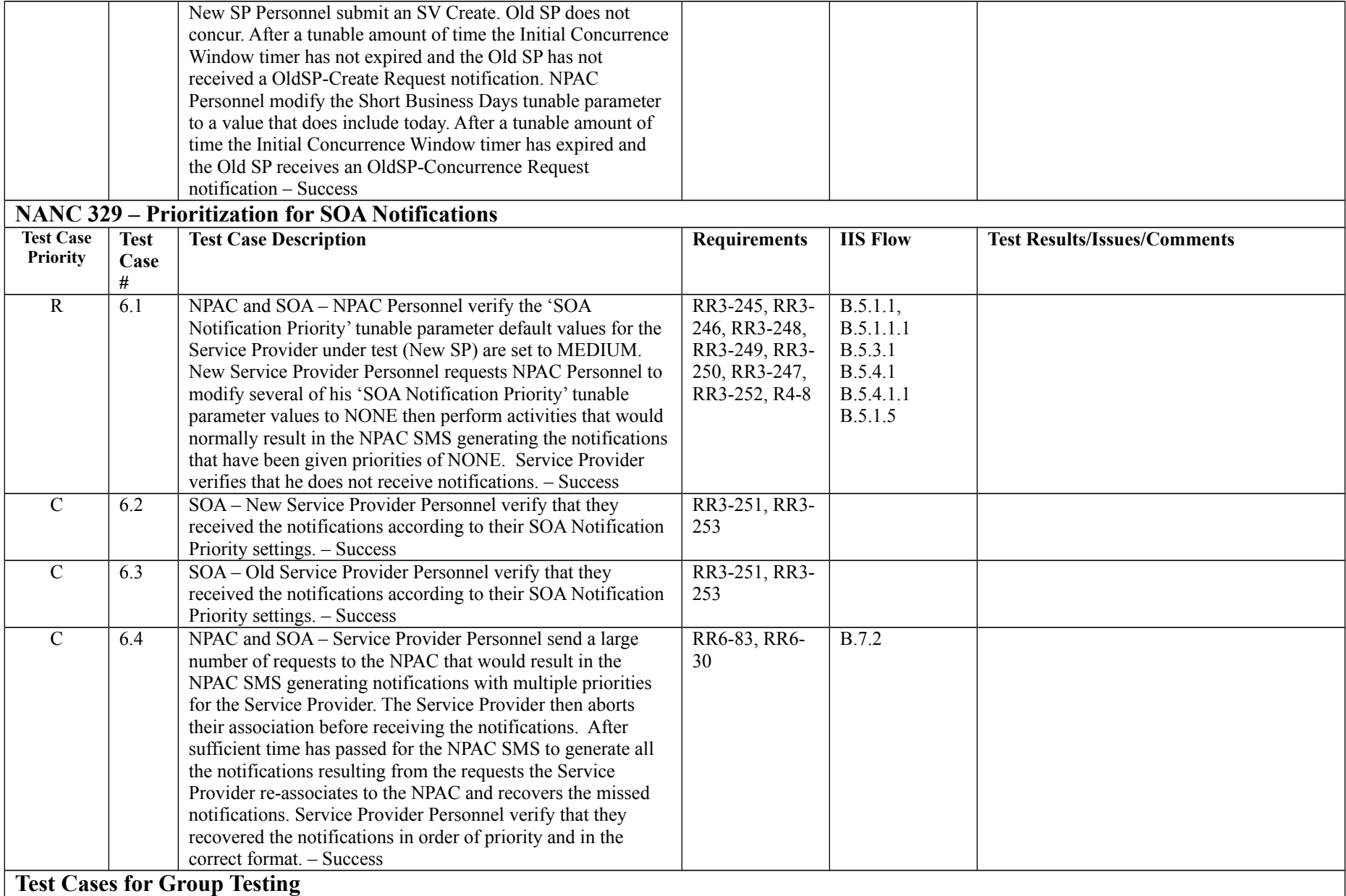

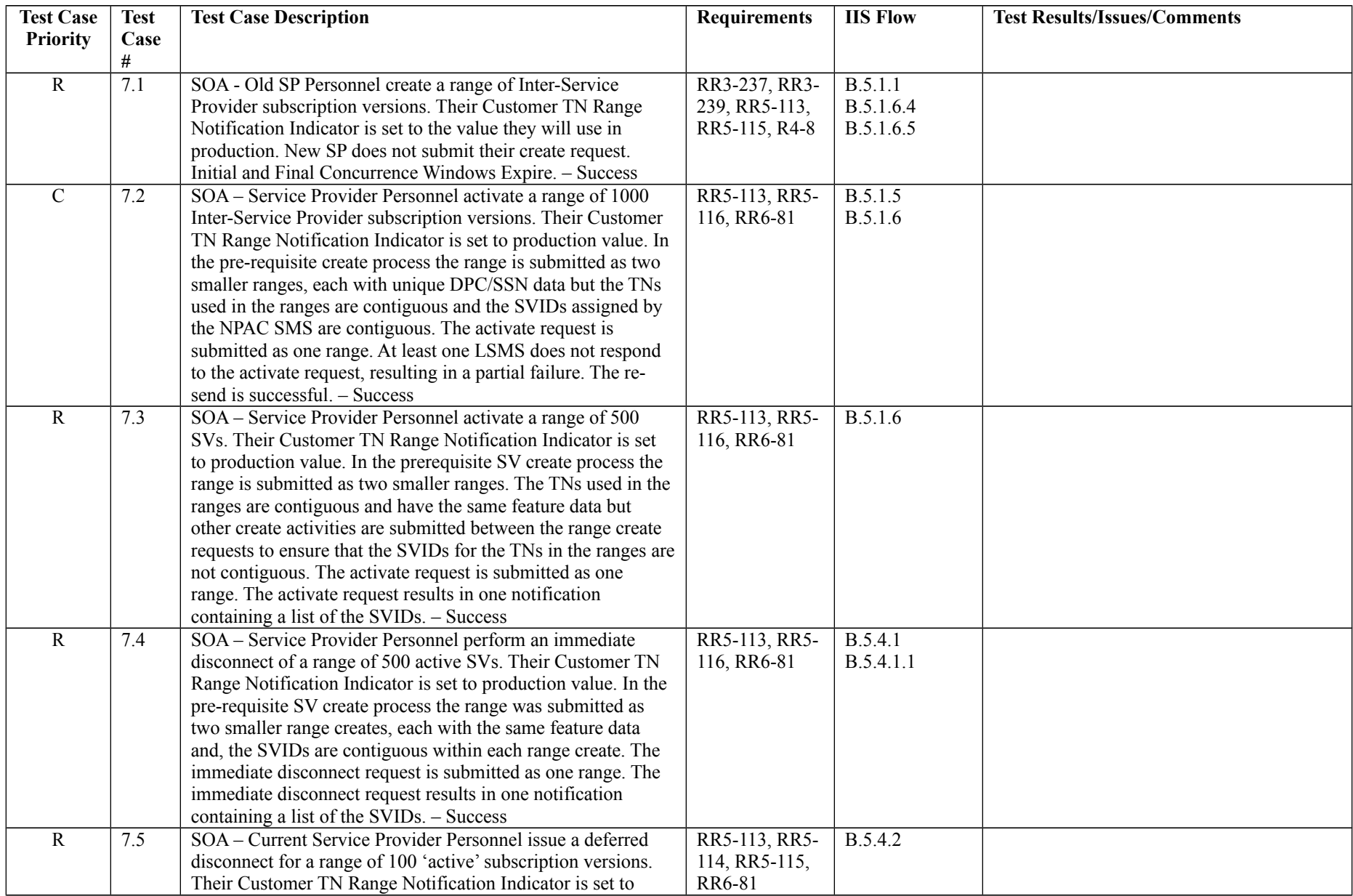

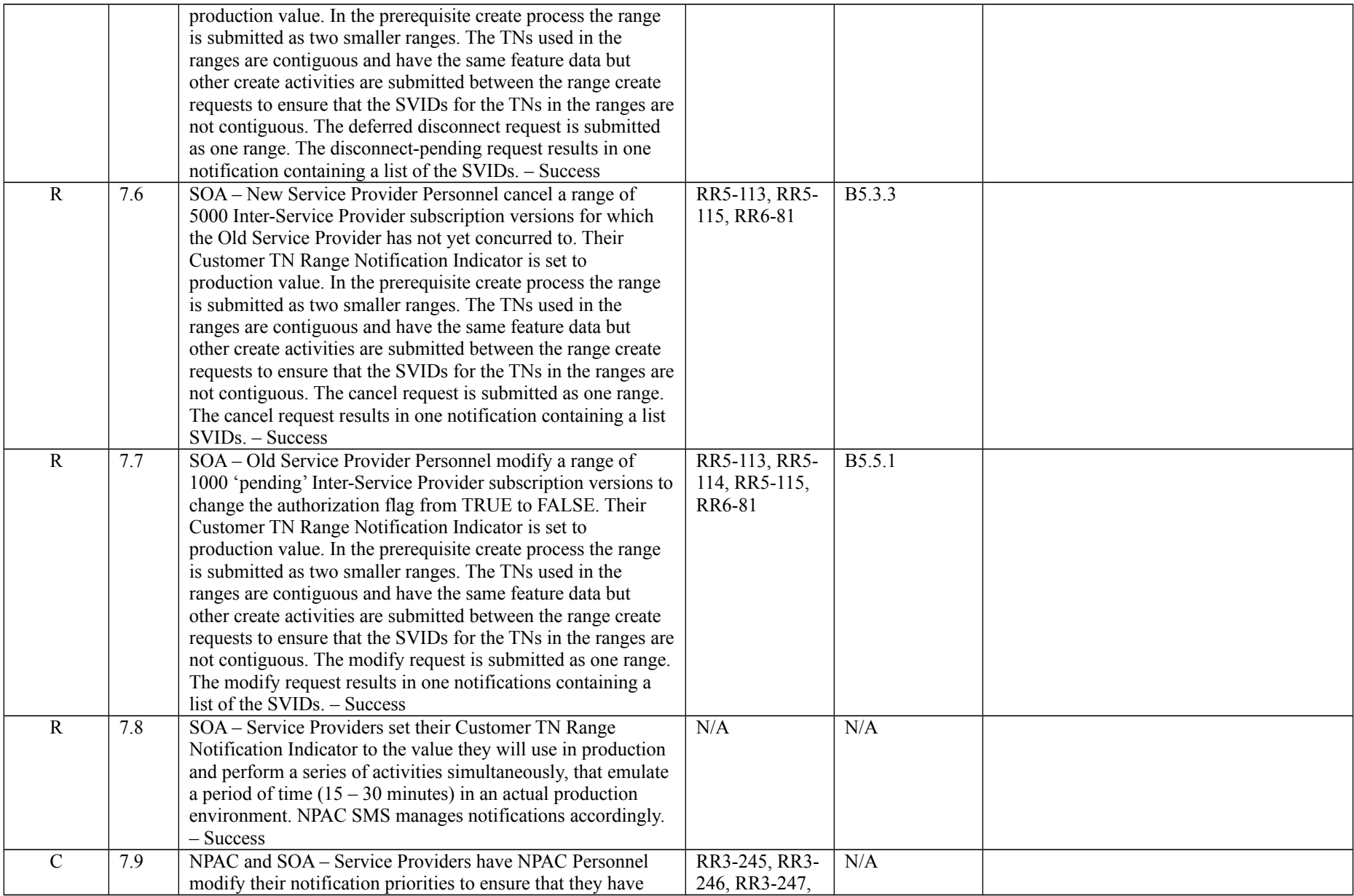

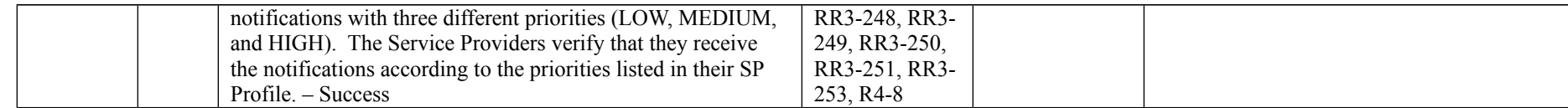

# **Appendix B: Test Plan Issues**

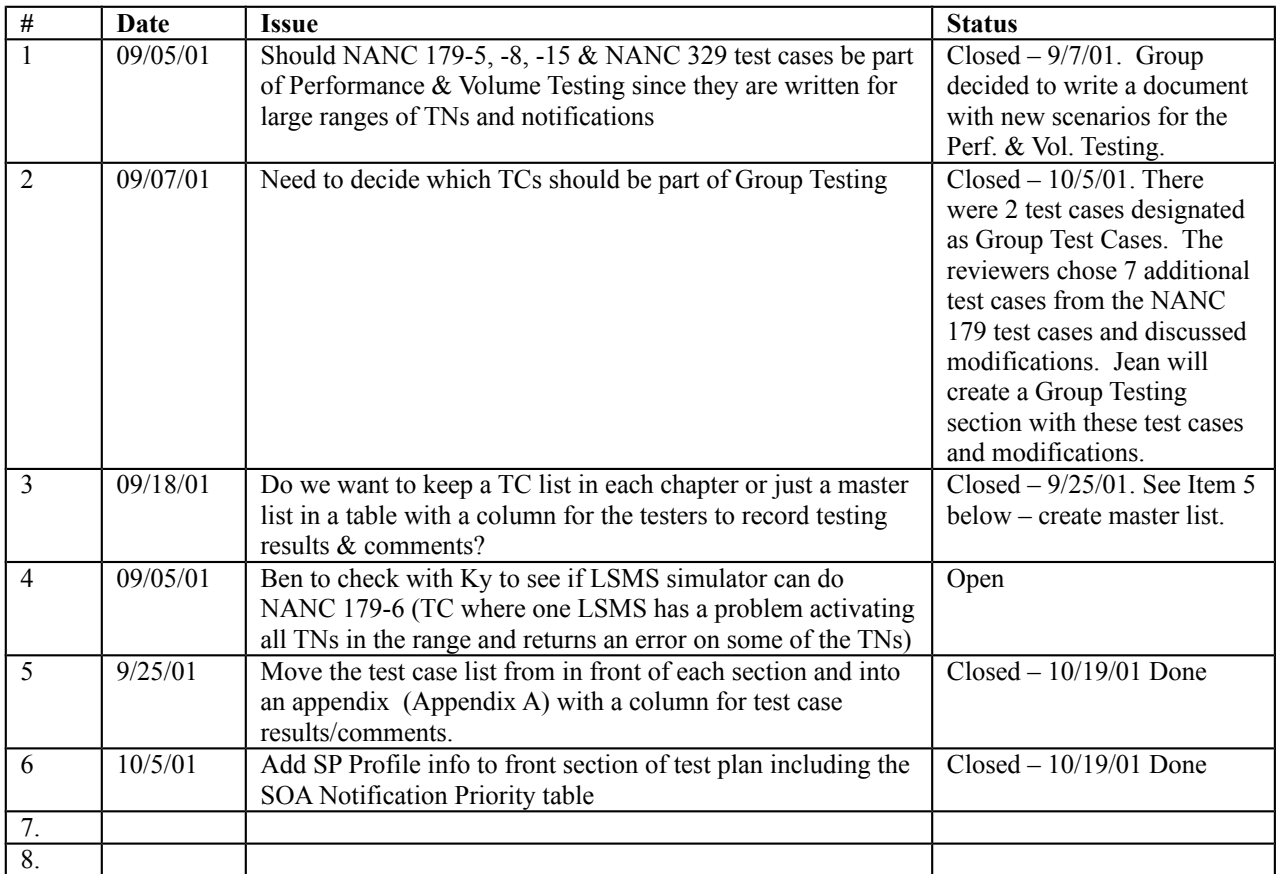

Following are issues related to the NPAC Release 3.1 Test Plan: